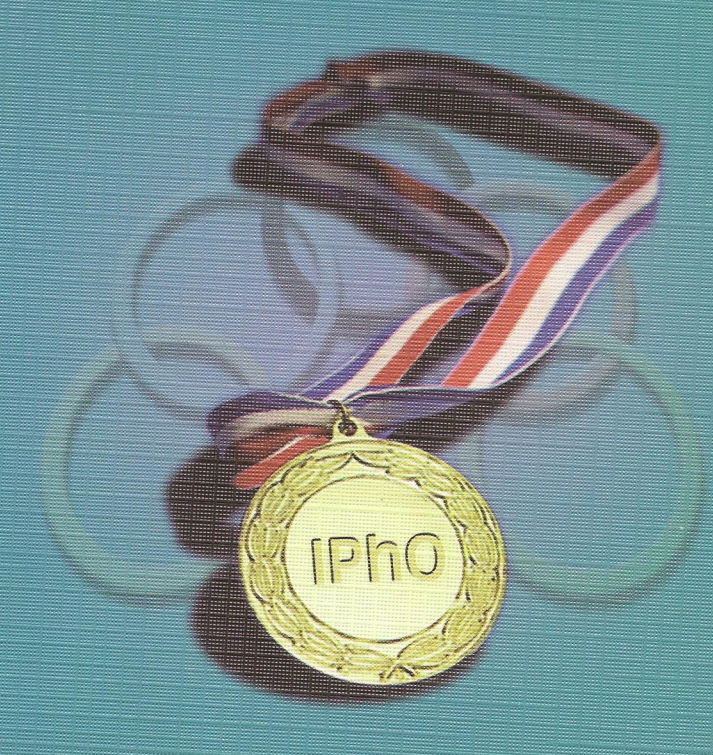

(1) outsless garme 501

براى داوطلبان الميياد فيؤيك

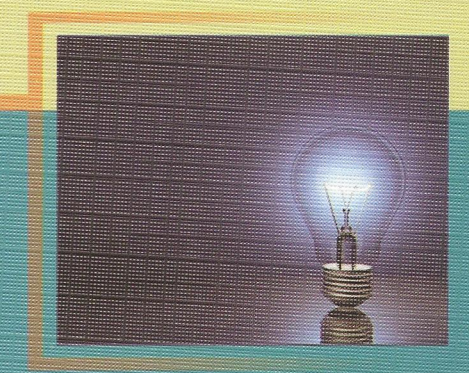

نويسندگان: فرينا ساعتي برديا نجاري . شهروز زربافيان

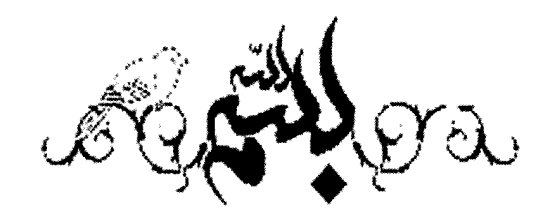

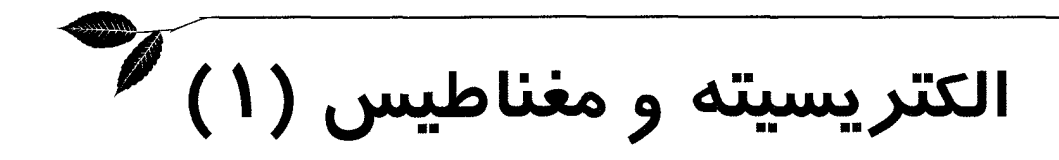

براى داوطلبان المپياد فيزيك

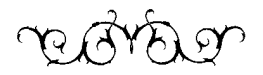

مۇلفان: فرینا ساعتی ـ بردیا نجاری ـ شهروز زربافیان

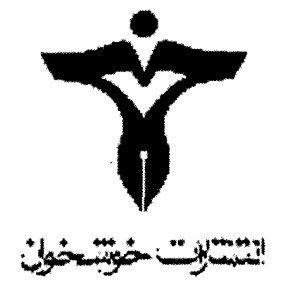

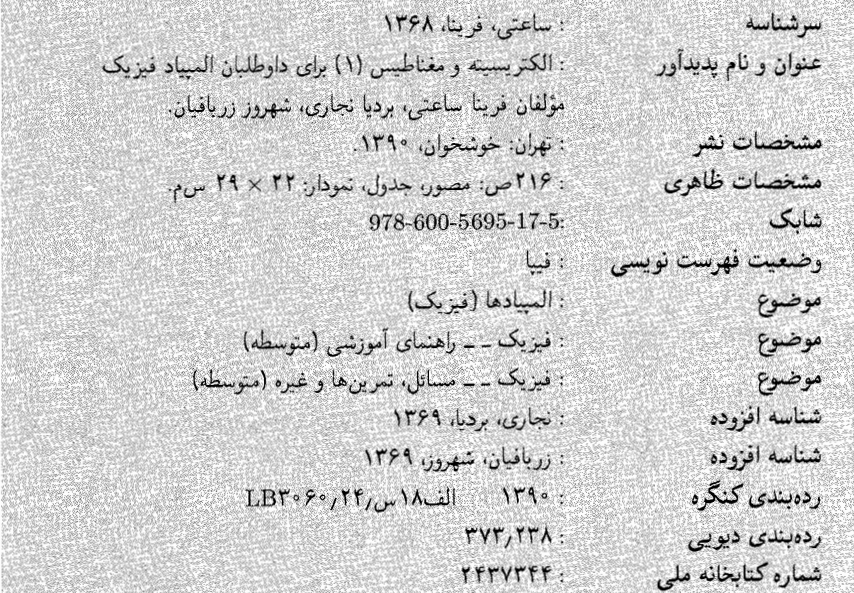

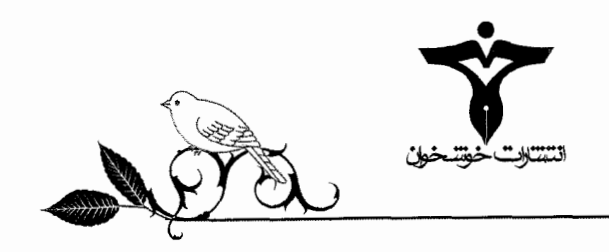

### الکتریسیته و مغناطیس (١)

آدرس: تهران ــ خیابان جمهوری ــ بین خیابان دانشگاه و ابوریحان ــ کوچه فرزاد ــ پلاک ۱۱ تلفن: ۲۰ ۴۹۴۹۴۰

www.khoshkhan.ir

.<br>كليهى حقوق براى انتشارات خوشخوان محفوظ است.

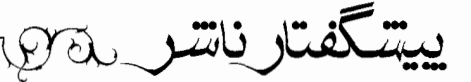

مسابقهها، کنکورها و المیبادهای علمی نقش عمدهای را در بارور کردن و شکفتن استعدادهای دانش آموزان ایفا می،کنند و باید به جرأت ادعا کرد که این مسابقات توانستهاند اعتماد به نفس لازم در جوانان عزیز کشورمان برای رقابت علمی با جوانان سایر نقاط جهان را تا حد زیادی افزایش دهند.

کتابهای موجود در دورههای تحصیلی به هیچ عنوان نمی توانند دانشآموزان را برای آماده شدن در این رقابتها اغنا کنند. لذا لازم است در کنار کتابهای درسی، خلاً موجود مخصوصاً برای دانشآموزان مستعد و ممتاز شناسایی و پر شود. در همین راستا انتشارات خوشخوان با استعانت از حضرت حق تعالی و به کمك تنبی چند از اساتید و دبیران ممتاز ایران و نیز فارغ|لتحصیلان دانشگاههای مختلف که اغلب آنان در زمانی نه چندان دور، مدالآور المپیادهای علمی در سطح ایران و جهان بودهاند، کتابهایی را تألیف و به دانشآموزان ارائه می نماید. در همین راستا برای داوطلبان المپیاد فیزیك مجموعه كتبی نگارش و به چاپ رسیده است (و یا خواهد رسید) که کتاب حاضر نمونهای از آن می باشد. مدیریت و بازنگری این مجموعه کتب را جناب آقای مدنی به عهده دارند که تقدیر و تشکر به عمل می آید. همچنین مؤلفان گرامی تلاش بی وقفهای داشتند تا این اثر با قلمی شیوا و عاری از هر گونه عیب به چاپ رسد که تلاش آن دوستان نیز به ما دلگرمی می داد، خدا اجرشان دهد. در انتها نیز جا دارد از پرسنل زحمتکش در امر چاپ مخصوصاً گروه حروفچینی که متقبل زحمت فراوانی شدند قدردانی به عمل آید.

امیدوارم ضعفها و عیوب ما را از طریق نامه و یا ایمیل به اطلاع برسانید تا تلاش کنیم تا در چاپهای بعد در صدد رفع آن نواقص باشیم.

رسول حاجے زادہ مدير انتشارات خوشخوان

تربى تتمي والسلكاني من اللهم الحدي

مقدمه مؤلف  $\mathfrak{B}$ 

دانشآموزان عزیز (و بعضاً تمام اقشار دیگری که ممکن است به هر نحوی گذارشان به این متن بیفتد) سلام؛

رسم است و نه تنها رسم است بلکه منطقی هم هست که در ابتدای چنین نوشتهای (در مقام مقدمه مؤلف) هدف یا اهداف نویسنده یا نویسندگان کتاب از نگارش متن، به خواننده عرضه شود و بعد از آن مؤلف سراغ مباحث ديگر مي رود.

بهصورت ابتدایی، آنچه واضح است، هدف گروه مؤلف کتابی که پیش رو دارید، پس از کسب اندکی از حطام دنیا آمادهسازی دانشآموزان مقطع دبیرستان برای ورود به دوره المپیاد فیزیك از سطح مقدماتی (اطلاعات پایه دبیرستان) تا سطح پیشرفته (معروف به دوره تابستانی یا کشوری) است. در اینجا با توجه به پیوند جداییناپذیر مفاهیم فیزیکی از بیان و مفاهیم ریاضی، معرفی مختصری از مفاهیم ریاضی هم لاجرم لازم يوده است.

سعی بر این بوده تا در هنگام نگارش متن با استمداد و نگاههای پیایی به متون معتبر مرتبط با زمینه متن، هم اعتبار علمی متن مورد ارزیابی قرار بگیرد و هم نحوه بیان مطالب و روند آموزشی آن از ساختاری منطقی برخوردار شوند.

مجلدی که در دست دارید شامل مباحث الکتریسیته ساکن است. برای اینکه دورنمای کلی از مباحث داشته باشید، به نیت اگر نمی،دانید بدانید که الکتریسیته ساکن به مباحث پیرامون آثاری که بارهای الکتریکی ساکن یا متحرك با سرعتهاى پايين بر فضاى اطراف یا بردارهاى دیگر مى گذارند مى پردازد. این مباحث در کنار مگنتواستاتیك (یا مغناطیس ساكن كه ترجمه بسیار ناهنجاریست) قسمت اول از دو قسمت اصلی و پایه مبحث الکترودینامیك است كه در حالت عمومی به بررسی تأثیر پدیده الکترومغناطیس (به عنوان یك هویت یگانه و نه متشکل از دو جزء الکتریسیته و مغناطیس) بر فضای اطراف (و در سطوح بالا بر زمان و یا فضا زمان و ...) می پردازد. همچنین پیشنهاد میکنیم قبل از شروع مباحث درسی این کتاب و کتاب مشابه، سعی کنید اطلاعات کلی در زمینه تاریخ مباحثی که قرار است مطالعه کنید بهدست آورید. این کار به شما کمکی برای پذیرفته شدن در آزمونها نمیکند ولی حداقل مطالعه مباحث علمی را لذتبخش تر میکند! در مورد ساختار کتاب هم به اختصار میتوان چنین گفت:

کتاب همانطور که در فهرست خواهید دید شامل سه فصل، میدان الکتریکی، قانون گاوس و پتانسیل الکتریکی است.

در هر فصل ابتدا درسنامه ارائه شده است، در لابهلای درس، قسمتهای کوتاه آموزشی ریاضی آورده شده است، این مباحث برای درك مطالب كتاب كفایت میكنند (انشاءالله) اما در هر زمینهای كه احساس كردید اطلاعات ارائه شده كافي يا مناسب نيست مي توانيد به كتب حساب ديفرانسيل و انتگرال مراجعه كنيد. همچنين کتابهای آموزش ریاضی سالهای سوم و چهارم دبیرستان هم میٍتواند مورد استفاده قرار بگیرند. سعی شده مثال به تعداد کافی در متن گنجانده شود. مثل تمام متون علمی دارای مثال، پیشنهاد ما این است که ابتدا سعی کنید مثالهای درسی را خودتان حل کنید و بعد به سراغ حل بروید.

برای پیوستگی مطالب سعی شده است تا تمام مطالب مرتبط با یك موضوع، یكجا آورده شوند. در حالی که لزوماً تمام مباحث مطروحه در کتاب در تمام مراحل آزمونِهای المپیاد استفاده نمی شوند. بنابراین قبل از خواندن کل فصل در نظر داشته باشید که مباحثی را که در آزمون به کار شما می آید شناسایی کنید، با توجه به متغیر بودن حدود مباحث در سالهای مختلف، تعیین حد و حدود بهصورت یکجا و در کتاب معقول نیست. پس از پایان درسنامه تعدادی مثال حل شده آورده شده است. مثل قبل، افضل آن است که اول خودتان سعی کنید مثالها را حل کنید. پس از مثالهای حل شده، مجموعه تمرینها با جواب آخر هستند و پس از آنها سؤالات دورههای المپیاد بهترتیب آزمون اول، آزمون دوم و سؤالات دوره تابستانی آورده شدهاند. در هر کدام از این زیربخشها هم سؤالات به ترتیب سال مرتب شدهاند ـ از قدیم به جدید.

تا اینجا حرف از چیزهایی بود که گروه مؤلف می دانست؛ گر چه قسمت عمده آن به مباحثی می پرداخت که بیشتر در حیطه کاری ناشر محترم است (می دانید که این کتاب جزوی از یك مجموعه كتاب آموزشی است)؛ اما چیزی که تا حدی بر ما و احتمالاً (و صرفاً احتمالاً) تا حد بیشتری بر شما پوشیده است و در هالهای از ابهام، هدف نهایی نگارش چنین مجموعهای است به هر حال، چه باور کنید و چه نکنید (که البته امیدواریم باور بکنید) چشمانداز مالی حوزه نشر و خصوصاً نگارش کتابهایی با مخاطبان خاص، مثل کتابهای المیباد کشش چندانی ندارد، حداقل برای گروه مؤلف این کتاب که اینطور بوده است.

در وضعیتی که برآورد ما (صرفاً به عنوان سه دانشجوی کارشناسی که نه اقتصاد میدانند و نه تجربه کار در بازار کار را دارند ...) این است که ...

بگذارید طور دیگری مطلب را بگوییم، نگاهی به تبلیغات اعم از رادیویی، تلویزیونی، اینترنتی و مکانیکی (تراکت، بیلبورد، ...) که در زمینه آموزشی هستند بکنید. کتابهایی که به مخاطب کمك میکنند که در آزمونهای ورودی مهدکودك، دبستان، راهنمایی، …تا فوق،کترا پذیرفته شوند. خوب که از تنوع این کتابهای «متفاوت» سیر شدید، سعی کنید دنبال تبلیغاتی بگردید که در آنها سخنی به میان آمده باشد از نشری، مؤسسه|ی، حلقه مطالعاتی، کتابخانه تخصصی یا هر چیز دیگر (حتی رستورانی...) که هدفگذاری|ش کمك به شما باشد برای بهبود کیفیت آموزشی در مقطعی که هستید، خواه در حال مهارتآموزی باشید و خواه در حوزه علوم نظري …

این است که ما خیلی هدفمان را درست و درمان نمیدانیم؛ نمی دانیم که با نگارش این کتاب ما هم وارد چرخه بازتولید کاذب دانشآموزان و دانشجویانی که پرورش می پابند تا صرفاً در سال های بعد دانشآموزان و دانشجویان دیگری را درس بدهند. وارد شدهایم، یا به دانش آموزان کمك می كنیم تا وارد دانشگاه بشوند تا در آینده کالاهای ساخته شده در اقصی نقاط عالم را جابهجا کنید یا ...

اولین قدم ناخودآگاه ما برای حذر از حضور در این سناریوی ناخوشایند فرار با تمام قوا از حیطه کار کتابها و آموزش های کنکور، کلاس های تست و …است.

چیزی که ما را دلگرم میکرد که تا حدی از این ماجرا دوریم، این بود که ناشر محترم (که میشوند آقای حاجیزاده) در چند مرحله تذکر دادند که فکر کنید جامعه هدف کتاب کسانی هستند که در نقاط غیرمرکزی کشور با امکانات نه چندان انبوهِ آموزش المپیاد برای ورود به دورهها تلاش میکنند.

نمی،دانم چقدر کل این مطالب منسجم از آب درآمد. اگر هم آن را دوباره بخوانیم قصد ندارم تغییری در آن بدهم ــ میتوانید آن را به مثابه یك اثر از سبك جريان سيال ذهن بخوانيد. به هر حال امیدواریم تمام خوانندگان کتاب و کسانی که آن را نمی خوانند ـ چه به دانشگاه می روند، چه نمی روند ــ چه بعد از آن فرار مغزها را بر قرار ترجیح می دهند (که امیدواریم چنین نباشد) و چه و چه، در آینده مفید فایده باشد؛ اگر چنین چیزی اصلاً امکان،ذیر باشد. لازم به ذکر نیست که کتاب، بدون شك پر از اشتباهات ریز و درشت و از انواع و اقسام آن است، لطفاً ما را در تصحیح آنها یاری کنید.

فرینا ساعتے، برديا نجاري فريزهندي شهروز زربافيان مرداد ۱۳۹۰

برای ارسال نظرات به مؤلفان هم می توانید از آدرس زیر استفاده کنید: ferina.saati@gmail.com

## فهرست مطالب

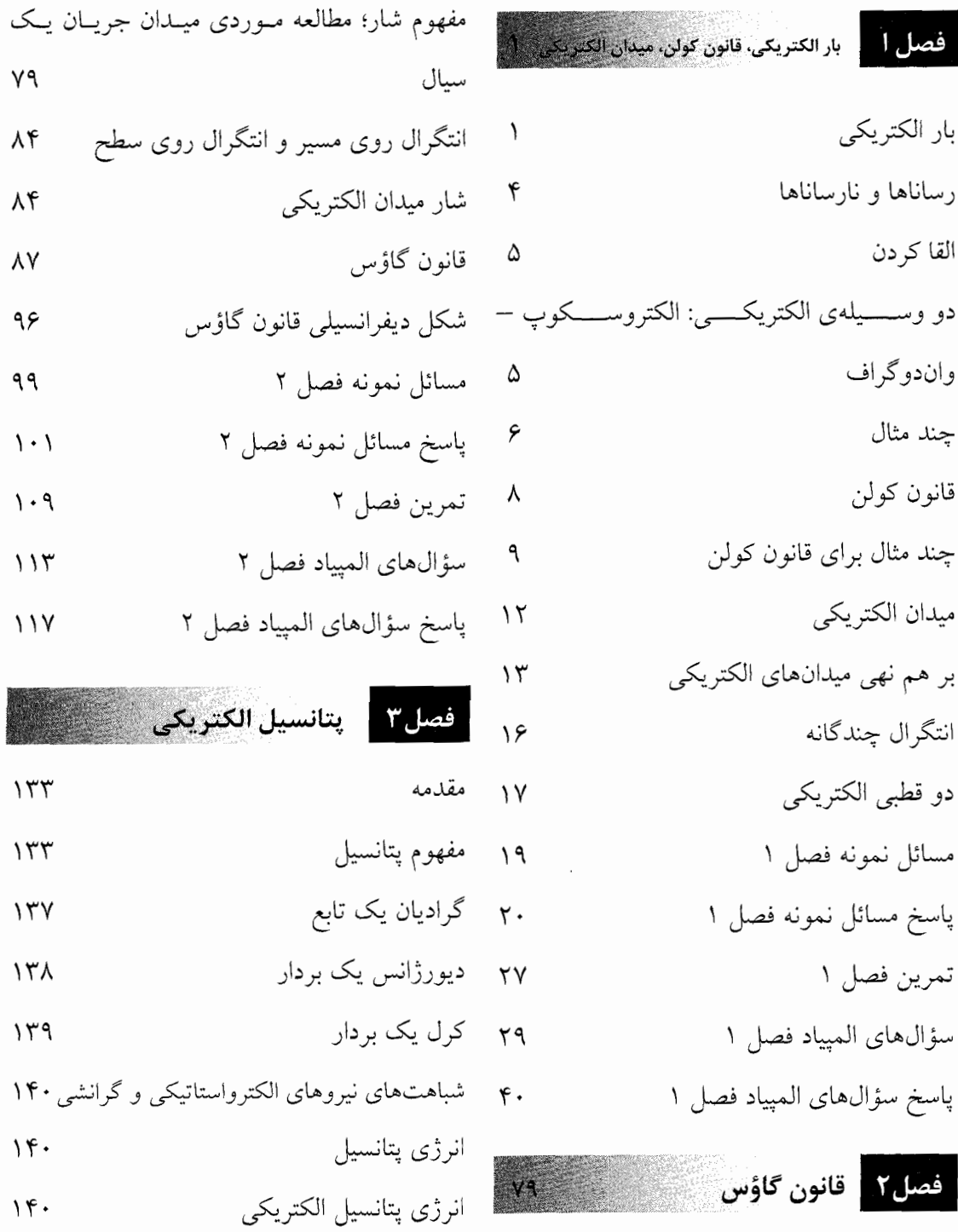

 $\mathcal{L}^{\mathcal{L}}(\mathcal{L}^{\mathcal{L}})$  and  $\mathcal{L}^{\mathcal{L}}(\mathcal{L}^{\mathcal{L}})$  . In the following

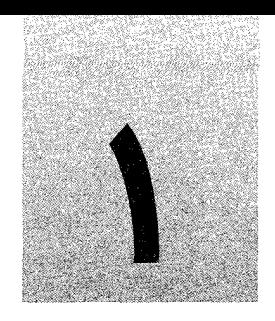

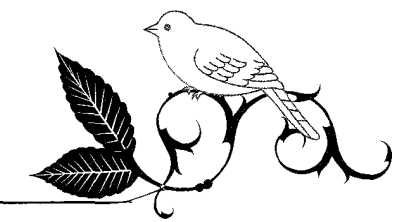

بار الكتريكي، قانون كولن، ميدان الكتريكي

## کی بار الکتریکی

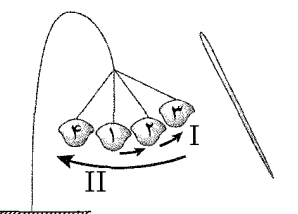

**شکل ۱-۱** I) حرکت گلولهی کاغذی قبل از تماس با میلەی شىشە*ای.* .<br>II) حرکت گلولهی کاغذی بعد از تماس با آن.

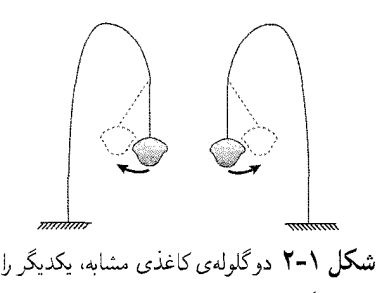

دفع مىكنند.

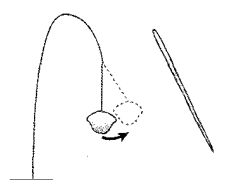

شكل ١-٣ ميله پلاستيكي گلولهي كاغذى آزمایش قبل را جذب میکند.

حتماً تا به حال برایتان پیش آمده است که پس از راه رفتن با جوراب پشمی بر روی فرش، دستتان را به یک جسم فلزی بزنید و جرقهای بین دستتان و فلز احساس کنید. یا اینکه در تولد دوستتان، برای اینکه بادکنک را به دیوار بچسبانید، آن را به موی سرتان بمالید و چسبیدن آن را به دیوار مشاهده کنید! آیا شده که به علت این پدیدهها فکرکنید؟

پدیدههایی از قبیل اینها، به شاخهای از علم فیزیک مربوط هستند که آن را الکتریسیته می،نامیم. ما در این بخش قصد پرداختن به این شاخه را داریم.

در ابتدا بیایید با آزمایشی شروع کنیم: جسمی سبک مثل یک گلوله کاغذی را در نظر بگیرید که مطابق شکل ۱ـ۱ از یک نخ ابریشمی آویزان شده است (وضعیت ۱) حال یک میلهی شیشهای را به پارچهای ابریشمی بمالید و به آرامی به گلوله نزدیک کنید. خواهید دید که گلوله به میله نزدیک میشود (وضعیت ۲) و پس از تماس با آن (وضعیت ۳)، از آن جدا شده و دور میشود (وضعیت ۴). حال همین کار را با گلولههای دیگری انجام دهید. با نزدیک کردن این دو گلوله به یکدیگر، مشاهده میکنید که از هم دور میشوند؛ در صورتی که اگر این گلولهها را قبل از تماس با میلهی شیشهای به هم نزدیک میکردیم به حالت قائم میماندند و انحرافی نداشتند. بنابراین به نظر می رسد که نیروی دیگری به جز نیروی گرانش و نیروی کشش نخ باعث شده است که این دو گلوله همدیگر را دفع كنند. ما اين نيروى جديد را "نيروى الكتريكي" مىناميم (شكل ١-٢).

حال بیایید آزمایش دیگری انجام دهیم. آزمایش قبل را تکرار میکنیم و بعد از مالش گلولهی کاغذی به پارچهی ابریشمی، میله را به گلوله تماس می۵هیم. میلهی دیگری را هم که مثلاً از جنس پلاستیک انتخاب مرکنیم به پارچه پشمی، مالش میدهیم و آن را به گلولههای کاغذی نزدیک میکنیم. طوری که با آن تماس پیدا نکند. می بینیم که میله مطابق شکل ۱ـ۳گلوله را جذب میکند. به نظر می رسد که نیروی الکتریکی که از آن نام بردیم، این جا نیز وجود دارد. معلوم شده است که نیروی الکتریکی از وجود چیزی به نام «بار الکتریکی» ناشی میشود. حال می خواهیم بدانیم که این بار الکتریکی چیست و ازکجا میآید؟ برای درک منشاً بار الکتریکی باید بدانیم که در ماده

چه میگذرد؟ همان طورکه میدانیم اجسام از ذرات بسیار ریزی به نام «اتم» تشکیل شدهاند که خود شامل دو قسمت هسته و الكترون است. الكترونها به دور هسته در حال گردش اند و مى توان آنها را از اتم جدا کرد. بنابر مشاهدات انجام شده، الکترونها دارای بار الکتریکی هستند.

با توجه به اینکه نیروی الکتریکی ناشی از وجود بار الکتریکی است، به نظر می رسد کم یا زیاد شدن تعداد الکترونهای موجود در اجسام باید نیروی الکتریکی را به وجود بیاورد. یعنی باید اجسام باردار ــ یا اجسامی که کمبود بار یا زیادی بار دارند ــ باید به یکدیگر نیروی الکتریکی وارد کنند. با توجه به دو آزمایش اخیری که گفتیم، این جمله منطقی به نظر می رسد. در این دو آزمایش دیدیم که دو جسم باردار همدیگر را دفع یا جذب میکنند (به نظر شما چرا این طور است؟). برای درک این مطلب، بیایید آزمایش دیگری ترتیب دهیم.

یک گلوله کاغذی را با میله پلاستیکی که قبلاً به یک پارچه پشمی مالش داده شده است، تماس می،دهیم. این گلوله را در مجاورت گلولهی کاغذی آزمایش قبل قرار می،دهیم، این دو گلوله همدیگر را جذب خواهند کرد (مطابق شکل ۱ـ۴).

حال اگر این دوگلوله را با هم تماس دهیم و بار دیگر آنها را در مجاورت هم قرار دهیم، میبینیم که در تعادل باقی میماند (البته اگر در مالش دادن و تماس دادن با دقت عمل کرده باشیم، احتمال دارد که همچنان مقداری همدیگر را جذب کنند. نکته اینجاست که گلولهها بعد از تماس با هم، ديگر هم را شديداً جذب نكنند).

از بین رفتن ــ یا کم شدن ــ نیروی بین دو گلوله حاکی از آن است که عامل به وجود آورنده نیروی الکتریکی ـ که همان طورکه گفتیم بار الکتریکی است ــ بین این دوگلوله از بین رفته است؛ یا به گونهای خنثی شده است. همواره رسم بر این است که به کمیتهایی که در نتیجه جمع شدن با هم کم میشوند، علامتهای مختلفی نسبت میLدهند، مثلاً در اینجا دوگلولهی باردار ــ کمیت بار الکتریکی ــ با تماس با هم، بر هم اثر کردند و بار هر کدام کمتر شد! بنابراین بنا به قرار داد. به بارهای الکتریکی نیز علامتهای مختلفی نسبت میردهند. یعنی مثبت و منفی.

اگر در آزمایشهای قبل دقت کنید. میبینید که گاهی از شیشه و پشم و گاهی از پلاستیک و ابریشم برای ایجاد بار الکتریکی استفاده شد. قرارداد بار مثبت و منفی به گونهای است که بار ظاهر شده بر روی شیشه را مثبت و بر روی پلاستیک را منفی میiامیم.

بر اساس آزمایشهایی که انجام شده، مشخص شده است که در واقع این تفاوت بار، ناشبی از تفاوت در تعداد الکترون هاست در واقع، در میلهی پلاستیکی، افزایش تعداد الکترون و در میلهی شیشهای کاهش آن به وجود أمده است. بنابراین، طبق قراردادی که گفته شد ــ که بار پلاستیک، منفی و بار شیشه مثبت است ــ افزایش تعداد الکترون موجب ایجاد بار منفی می شود و در نتیجه بار الکترون منفی است. اینکه شیشه، باکمبود الکترون، بار مثبت بهدست آورد نیز حاکی از وجود ذرهی باردار دیگری با بار مثبت در درون اتم است. معلوم شده است که این ذره، با ذرهی دیگری که باری ندارد، در داخل هستهی اتم قرار دارد؛ ذرهی مثبت پروتون و دیگری نوترون نام دارد.

بررسی ها نشان میدهد که هر اتمی تعداد مشخصی الکترون دارد و در حالت تعادل، اتم باری ندارد ـ و خنشی است! پس حالت تعادل ایجاب میکند که مجموع بارهای منفی الکترونها با مجموع بار مثبت پروتون هاي موجود در هسته، به لحاظ بزرگي، دقيقاً برابر باشد. البته تنها الكترون ها

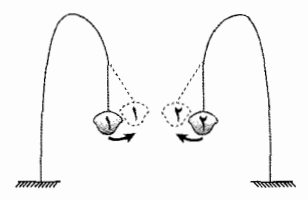

شکل ۱-۴ گلولهی ۱ با میلهی پلاستیکی مالیده به پارچهي ابريشمي وگلولهي ٢ با ميلهي شيشهاي مالیده به پارچهی پشمی تماس داده شده است.

و پروتونها نیستند که به هم نیروی الکتریکی وارد میکنند. بلکه این دو، عمدهترین و ملموس ترین عامل ایجاد این نیرو نیز محسوب می شوند. در حقیقت، ذرات زیادی از این قبیل وجود دارند. معلوم شده است که بار ذرات و همچنین بار ایجاد شده در اجسام، کمیتی "گسسته" است؛ یعنی هر باری مضرب صحیحی از یک بار الکتریکی معین است که "بار بنیادی" نامیده می شود. این بار بنیادی، که برابر با بار الکترون و پروتون است و مشخصاً کوچک ترین بار موجود در طبیعت است، بزرگی <sup>۱۹–</sup>۲۰ × ۲۱۸۹۲\*۱٫۶۰ کولن<sup>۱</sup> را داراست و با نماد e نمایش داده می شود. بنابراین هر بار الکتریکی فیزیک را ــ اگر با نماد  $q$  نشان دهیم ــ می $\vec{q}$ انیم به عنوان مضربی از e. به صورت ne نمایش دهیم (که در آن n یک عدد صحیح محسوب می شود که مثبت یا منفی یا صفر است). (ابطه ۱)

$$
q = ne \tag{1}
$$

برای الکترون، n در رابطه ۱ برابر با ۱ –، و برای پروتون ۱ + است. برخی از خواص سه ذره۲ موجود در اتم، در جدول ١\_١ آمده است.

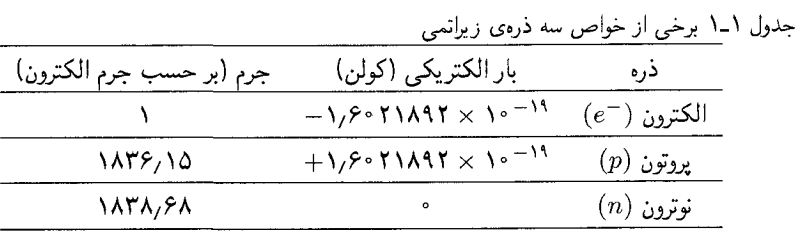

هرگاه یک خاصیت فیزیکی، مانند بار الکتریکی، به جای داشتن مقادیر پیوسته، به صورت «بسته»های گسسته باشد، آن خاصیت را یک خاصیت «کوانتیده» میگویند. بنابراین، بار الکتریکی کمیتی کوانتومی با کوانتوم e است<sup>۳</sup>.

بار الکتریکی یک کمیت پایسته است: در هر آزمایشی که بار الکتریکی در آن دخیل است، باری به وجود نمی آید و از بین هم نمی رود و بارکل همواره مقداری ثابت است ٔ گفته می شودکه بارکل موجود در عالم، چه مثبت و چه منفی، مقداری ثابت است، و تاکنون هیچ نقضبی بر این گفته آورده نشده است این اصل پایستگی، مشابه اصل پایستگی جرم و انرژی "اصل پایستگی بار الکتریکی" نامیده شده است. برای مشاهدهی پایستگی بار، نابودی ذره ــ یادذره می تواند مثال خوبی باشد. وقتی یک الکترون ( $e^+$ ) با بار e–، با یادذرهاش یوزیترون ( $e^+$ ) با بار e+ به هم نزدیک شوند، امکان دارد نابود شوند و انرژی خود را به شکل تابشی بیرون دهند. این تابش می تواند از طریق پرتوگاما (7) باشد. این واکنش را مطابق رابطهی زیر نمایش می دهند:

 $e^- + e^+ \rightarrow \gamma + \gamma$ ۱) کولن واحد بار الکتریکی است که در بخش بعد به آن خواهیم پرداخت. همین بس که شما در این بخش با این عدد آشنا شوید و تصوری از کوچکی آن بهدست آورید. ۲) جرم الكترون در حالت ساكن آن در حدود <sup>۳۱–</sup>۱۰ × ۹۵۳۴ *۹*٫۱۰ كيلوگرم گزارش شده است. ۳) اینکه چرا e کوانتوم بار الکتریکی است و بار دیگری غیر از مضرب آن وجود ندارد، رازی است که در فیزیک کلاسیک توضیحی برایش وجود ندارد. ۴) طوری که حتبی در آزمایش های نابودی ذرات ـ پادذرات و یا واپاشی اجسام نیز بارکل تغییر نمیکند!

در این آزمایش بار خالص قبل از بر هم کنش (° = (۱+) + (۱−)) برابر صفر بوده و بعد از آن نیز ـ از آنجا که پرتو تابش حامل بار نیست ــ صفر می،ماند؛ در نتیجه دیده می،شود که در این پر هم کنش، بار الکتریکے, پاسته مے,ماند.

ل رساناها و نارساناها (RI)

ذرات درون هستهی اتم را به دلیل وجود نیروهای هستهای قوی، نمی توان به سادگی از هسته حدا كرد. بنابراين، عامل اصلي به وجود آورندهي بار الكتريكي، الكترونها هستند. الكترونها مي توانند درون یک جسم حرکت کنند یا از جسمی به جسم دیگر منتقل شوند، مانند حرکت الکترون۱ه در سيمهاي برق.

بیایید بار دیگر آزمایش گلولهی کاغذی بخش قبل را در نظر بگیریم. در این آزمایش ها برای باردار کردن گلولهی کاغذی از میلههای شیشهای و پلاستیکی استفاده کردیم. این بار میلهای فلزی را در دست میگیریم و آن را با پارچهی ابریشمی مالش میدهیم و سپس به گلولهی کاغذی تماس میدهیم. خواهیم دید که در گلولههای کاغذی هیچ تغییری ایجاد نمیشود؛ باری به آن منتقل نمی شود. علت این امر آن است که الکترونها می توانند به راحتی در فلز، بدن انسان و از آن به سوی زمین حرکت کنند، در نتیجه بار ایجاد شده در میلهی فلزی از بدن ما عبورکرده و به زمین انتقال می یابد و دیگر باری روی میله باقبی نمی.ماند تا بتواند روی گلولهی کاغذی جمع شود و آن را باردارکند. چنین اجسامی را ــ میلهی فلزی، زمین و بدن انسان ــ که بتوانند به راحتی بار الکتر یکی را از خود عبور دهند، "رسانای الکتریسیسته" می نامند و اجسامی را مانند شیشه و پلاستیک که این خاصیت را ندارند، "رسانا" و یا "دیالکتریک" ــ و یا عایق ــ می،نامند. بدین ترتیب، وقتی مقداری بار الکتریکی روی سر یک رسانا قرار میدهیم، بیدرنگ در سرتاسر آن پخش میشود، تا رسانا به تعادل` برسد، و وقتبی مقداری بار روی یک سر نارسانایی قرار میدهیم، در همان مکان باقى مى ماند.

توجه داشته باشید که هیچگاه به طور دقیق نمی توان تعیین کرد که جسمی رسانا یا نارسانا است. بررسی ها نشان می دهند که هر جسمی می تواند بار الکتریکی را، هر حند به میزان بسیار اندکی، از خود عبور دهد. بنابراین اجسام مختلف در گسترهای بین رسانایی کامل و نارسانایی کامل قرار میگیرند. بدین ترتیب حتبی ممکن است که یک ماده در شرایطی رسانا و در شرایط دیگر نارسانا در نظرگرفته شود، بنابراین رسانایی امری کاملاً نسبی است و ما برای شرایطی مشخص، رسانایی و نارسانایی اجسام خاصی را قرارداد میکنیم.

همهي فلزات رساناهاي خوبي هستند. حركت بار در آنها ناشي از حركت الكترون هابشان است. در فلزات به دلیل پیوند خاص اتمی شان، برخی از الکترونهای هر یک از اتمها "آزاد" هستند؛ یعنی پیوندی با هیچ اتم خاصبی ندارند. به عبارت بهتر، الکترونهای آزاد، به بخشهای بیرونی اتمها تعلق دارند و به دلیل اتصال سستشان، به سادگی حدا می شوند. این الکترونها، همچون ذرات گاز در یک ظرف در بسته، در حجم فلز سرگردان هستند و به محض ایجاد کمبود یا ازدیاد الکترون در یک سر رسانا، سریعاً اضافه یا کمبود بار را در تمام بخش۵لی رسانای فلزی پخش میکنند.

١) فعلاً با واژەي تعادل كنار بياييد. تا بعدهاكه به مفهوم أن مى يردازيم!

بار الکتریکی، قانون کولن، میدان الکتریکی گیگی ۵

چنانچه توجه کرده باشید، در تمامی آزمایشهایی که تاکنون با آنها سروکار داشتهایم، روشی خاص برای باردار کردن اجسام پیشنهاد شده بود: مالش دادن. فرایند دیگری که برای باردار کردن اجسام وجود دارد "القا کردن" است.

أالقا كردن

برای باردار کردن یک کرهی رسانا به روش القا کردن، مطابق شکل ۵\_۵ عمل میکنیم، ابتدا یک میلهی شیشهای باردار را که احتمالاً بار خود را از طریق مالش بهدست آورده است به کرهی نارسانایی که روی پایهی نارسانایی قرار دارد، نزدیک میکنیم (شکل ۱ـ۵ الف).

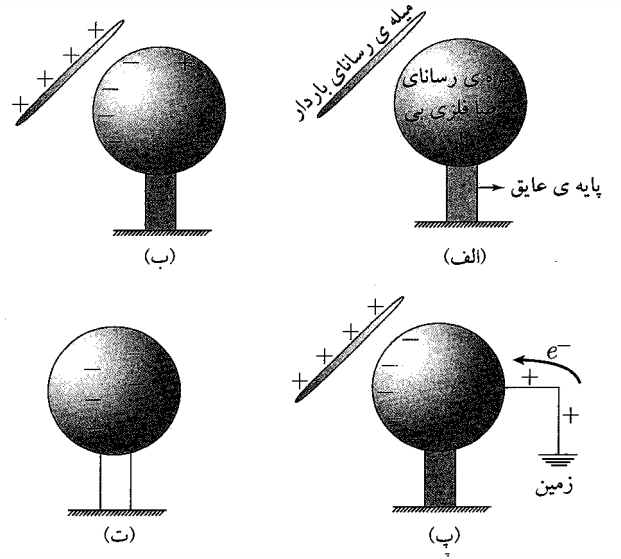

**شکل ۱-۵** مراحل باردارکردن یک کرهی رسانا از طريق روش القا.

گفتیم که بار شیشه مثبت است، این بار مثبت الکترونهای آزاد سمت نزدیک جسم را جذب میکند و در سمت دور آن کمبود الکترون باقی میگذارد (شکل ۵\_۵ ب). ازدیاد الکترون در سمت نزدیک میله بار منفی و کمبود آن در سمت دور از میله بار مثبت ایجاد خواهد کرد. اگر در این لحظه، سمت دورتر از میله، رسانا را موقتاً به زمین وصل کنیم، بار مثبت أن سمت با الکترون،هایی كه از زمين به جسم منتقل مى شوند وكمبود الكترون آن سمت را جبران مى كنند، خنثى مى شود؛ به عبارت بهتر بار مثبت به زمین نشت میکند (مطابق شکل ۵\_۵ پ). این کار فلز را با مقداری بار خالص منفی باقی میگذارد. اگر کرهی رسانا را بعد از قطع شدن از زمین از میلهی شیشهای دورکنیم، بار منفی باقی مانده بر روی آن در سرتاسر آن توضیح خواهد شد (شکل ۵ـ۵ ت).

# وسیلەی الکتریکی: الکتروسکوپ ـ وان(دوگرافه یکی از وسایل آزمایشگاهی ساده و پرکاربردی که برای مطالعهی باردار بودن یا نبودن اجسام و همچنین تشخیص نوع بارشان ـ مثبت و منفی بودن بار ـ استفاده میشود، الکتروسکوپ است.

الکتروسکوپ از یک ظرف شیشهای، دو ورقهی نازک رسانا ــ از جنس مس، آلومینیوم و غیره، یک میلهی رسانا ــ که ورقهها به آن لولا شدهاند، و یک دریوش برای ظرف تشکیل شده است (شکل  $(5)$ 

شكل ١-۶ الكتروسكوب واجزاى آن.

فرض کنید یک میلهی پلاستیکی را که با پارچهی پشمی مالش داده شده است (و دارای بار منفي است)، به قسمت كلاهك الكتروسكوپ نزديك كنيم، به دليل نيروي دافعهي بين الكترونها، برخي الكترون هاي آزاد قسمت بالايي ميلهي رسانا به راه افتاده و به سمت پايين ــ ورقهها، حركت مے کنند تا از بار منفی میلهی پلاستیکی تا حد ممکن فاصله بگیرند؛ بدین ترتیب ورقهها دارای بار همنام منفی می شوند. این بار، موجب نیروی دافعهی بین دو ورقه می شود که سبب باز شدن ورقهها (افزایش زاویهی بین آنها) می شود. این کار، باردار بودن یا نبودن جسم نزدیک کلاهک را مشخص میکند. در این آزمایش وقتی میله را از کلاهک دورکنیم، طبیعتاً از آنجا که الکتروسکوپ بیبار است، ورقهها به حالت اوليهي تعادلي خود باز مي گردند. اما در صورتي كه ميله را به الكتروسكوپ تماس دهیم، در محل تماس میله با کلاهک مقداری از بار میله به الکتروسکوپ منتقل می شود و ورقهها منحرف می شوند. در این حالت اگر میله را از الکتروسکوپ دور کنیم، از آنجا که بقیهی بار روی میله، که روی میله در جای خود باقی مانده بود، به نوبهی خود موجب انحراف ورقهها از هم می¢شد، با دور شدن میله انحراف ورقهها کمتر می¢شود ولی ورقهها به حالت اولیهی خود باز نمی گردند. با این کار، الکتروسکوپ باردار شد. حال اگر بار دیگر این کار را با همان میلهی پلاستیکی باردار انجام دهیم. مشاهده می کنیم که انحراف ورقهها بیشتر می شود. این نشان می دهد که انحراف ورقههای الکتروسکوپ و در نتیجه نیروی الکتریکی بین دو ورقه، با افزایش بار الکتروسکوپ بیشتر میشود. در نتیجه رابطهی مستقیم بین نیروی الکتریکی و بار الکتریکی، به طور تجربی قابل مشاهده است.

سؤال: راهي پيدا كنيد تا به وسيلهي آن با استفاده از يک الکتروسکوپ خنثي، يک ميلهي پلاستيکي با بار منفی و یک میلهی رسانا با دستهی عایق. بدون تماس میلهی پلاستیکی به هیچ یک از دو جسم دیگر، میلهی رسانا را باردارکنیم. در این حالت، آیا میتوانید بار میله را تعیین کنید که مثبت است یا منفی؟ بار دو جسم دیگر را چطور؟

ا مولد وان دوكراف

واندوگراف دستگاهی است که می تواند مقدار زیادی الکتریسیته ساکن تولید کند. این مولد نقاله یهنی درون خود دارد که میان یک ستون حرکت میکند تا بار الکتریکی ایجاد کند. بارهای تولید شده توسط این نقاله، درون گنبدی در بالای این مولد تجمع میکنند و به دنبال راهی برای فرار هستند. این تجمع بارهای منفی گاهی به واسطهی یک صاعقهی کوچک الکتریکی از طریق هوا به یک جسم رسانای متصل به زمین و یا مستقیماً به خود زمین منتقل می شوند (شکل ۱ـ۷).

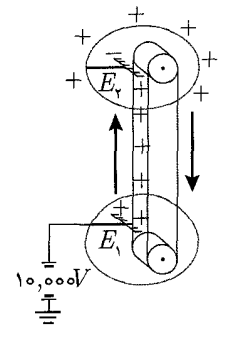

**شکل ۱-۷** مولد وان دوگراف

محند مثال

مثال (

ِ اگر به سرعت در راهروی مفروش راه بروید، در حالبی که جوراب به پا دارید و سپس با شخصی دست بدهید و یا دستگیره فلزی دری را بگیرید تا آن را بازکنید، غالباً جرقهای ملموس بین دستتان و دیگری احساس خواهید کرد؛ علت این امر چیست؟ حل. علت این امر را می توان در آزمایش گلولهی کاغذی جستوجوکرد. در این آزمایش، گفتیم که بر اثر مالش میلهی شیشهای یا پلاستیکی با پارچههای ابریشمی یا پشمی، می $\vec{J}$ ون آن را باردار

بار الکتریکی، قانون کولن، میدان الکتریکی گھی گل

کرد. زمانی که با سرعت بر روی فرض راه می روید، الیاف پلاستیکی موجود در جوراب شما به الیاف نخبی فرش (ابریشمبی یا پشمبی) مالیده و باردار می شود. بنابراین زمانی که شما دستگیرهی در را لمس مے کنید، به علت رسانا بودن انسان، این بار الکتر یکے , تمایل دارد که در شما جربان یابد و به دستگیره در نیز منتقل شود. در این انتقال بار، جرقهای بین دست شما و دستگیره در زده مے,شود. شما ممکن است نظیر این جرقه را هنگام اتصال سیمهای ماشین برای روشن کردن آن ــ یا همان استارت زدن ــ دیده باشید.

شخصی که روی چهار پایهی عایق بندی شدهای ایستاده است، رسانای بارداری را که روی پایهی مثال ا Y عايقي قرار دارد لمس ميكند. آيا رسانا كاملاً تخليه مي شود؟ **حل.** حون رسانا بر روی پایهای نارسانا قرار دارد، باری به زمین انتقال نیمه باید. هنگامه که شخص، رسانا را لمس میکند، چون انسان نیز رساناست، می توان مجموعهی انسان و رسانای باردار را به عنوان یک رسانای بزرگتر در نظر گرفت که در نتیجه بار روی تمام آن یخش می شود (و جون توسط دو نارسانا از زمین جدا شدهاند، باری به زمین انتقال نمه پابد). بنابراین رسانا تخلیه نمه شود و مقداری از بار اولیه بر رویش باقی مے ماند.

دو کرهی فلزی که بر روی پایههای نارسانای قابل حملی سوارند، در دستاند. راهی پیدا کنید که در آن کرهها دارای بار مساوی و با علامت مخالف بشوند. برای این کار می توانید از یک میلهی شیشهای که با ابریشم مالش داده شده است، استفاده کنید ولی نباید آن را با کرهها تماس دهید. أيا اندازهى اين كرهها يكسان بايد باشد تا روش شما مؤثر واقع شود؟

حل. در اینجا، سه جسم داریم. دوکرهی فلزی بدون بار و یک میلهی شیشهای با بار مثبت و میدانیم که نمی توانیم میلهها را به کرهها تماس دهیم. از آنجایی که برای انتقال بارهای کوچک، باید اجسام با هم تماس پیداکنند، پس بایدکاری کنیم که از طریق تماس کرهها باری بین آنها انتقال پابد. با این کار چون کرهها با هیچ جسم دیگری امکان مبادلهی بار ندارند، پس دارای بارهای مساوی و مخالف هم میشوند. در بخش باردارکردن به روش القا دیدیم که اگر مقداری بار الکتریکی را به یک جسم فلزي ـ در اينجا يک کرهي فلزي ـ نزديک کنيم، جسم رسانا به طور موضعي باردار مي شود، يعني يک سمت آن داراي بار مثبت، و سمت ديگر آن داراي بار منفي مي شود` (شکل ١ـ٨) . نکتهی این سؤال در همین ویژگی!ی است که رساناها حین القا از خود نشان میدهند، اگر دو کره را به هم بچسبانیم و سپس میلهی شیشهای را که دارای بار الکتریکی مثبت است مطابق شکل ۰ـ۹ از یک سمت به آنها نزدیک کنیم، بر اثر القا شدن، کرهی سمت راست دارای بار منفی وکرهی سمت چپ دارای بار مثبت میشود. حال اگر در این وضعیت ــ در حالی که میله همچنان نزدیک کره است، کرهي سمت چپ را جدا و از بقيه دورکنيم، و سپس ميله را دورکنيم، دوکره خواهيم که یکی دارای بار مثبت و دیگری دارای همان مقدار بار با علامت منفی می شود. با توجه به نحوهی آزمایش مشخص است که اندازهی کرهها هیچ اهمیتی ندارد و تنها رسانا بودن آنها، شرطی است كافى.

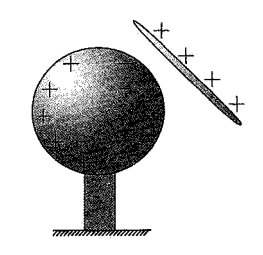

مثال

شکل ۱-۸ باردار شدن موضعی یک جسم رسانا.

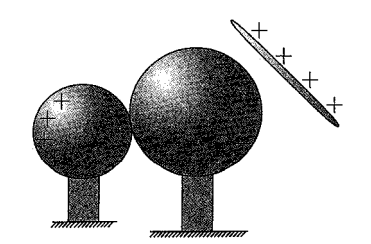

شکل ۱-۹ باردارکردن همزمان دوکره با استفاده از یک میلهی باردار.

١) این یدیده به اثر القاییدگی معروف است.

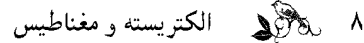

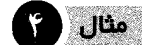

در سؤال قبل، راهے, پیدا کنید که در آن کروها دارای پارهای مساوی با علامت پکسان پشوند. آبا در این حالت نیز نیازی به یکسان بودن اندازوی کروها نیست؟

هل. با استفاده از روش گفته شده در پاسخ سؤال پیشین دوکرهی رسانا را باردار میکنیم. حال با تماس دست به یکی از کرهها، آن را خنثی میکنیم (البته اگر از روی چهارپایهی عایق پایین آمده باشیم!). اگرکرهی خنثی وکرهی باردار را با هم تماس دهیم، دوکره با هم مبادلهی بار میکنند. اگر اندازهی دوکره متفاوت باشد، نمیٍتوان گفت که بار به صورت مساوی بین آنها تقسیم میشود، ولی اگر یکسان باشند، چون تفاوتی با هم ندارند، بارشان نیز نمی تواند متفاوت باشد، بنابراین می توان گفت که بار کرهی باردار به صورت یکنواخت در کل دو کره یخش می شود و در نتیجه کرهها دارای بارهای مساوی و همءلامت می شوند. در اینجا می بینیم که یکسان بودن اندازهی کرهها الزامی است.

### قانون کولن

تا به این نقطه از بحث، ما با بار الکتریکی و نیروی بین بارهای الکتریکی سروکار داشتیم. اما صرفاً تعریفی کیفی از نیروی الکتریکی نمی تواند پاسخگوی نیاز ما در فیزیک باشد و بایستی در پی روابط کمی باشیم. با توجه به آنچه تا اینجاگفته شده میدانیم که نیروی الکتریکی که بین دو جسم باردار وجود دارد با میزان بار آن جسم رابطهی مستقیم دارد، یعنی با بیشتر شدن بار یک جسم، نیرویی که به آن وارد می شود هم بیشتر می شود. همچنین دیده می شود که این رابطه برای فاصلهی بین دو جسم باردار، معکوس است. یعنی با افزایش فاصلهی دو جسم باردار، نیرویی که آن دو به یکدیگر وارد میکنند، کاهش می یابد. (أزمایشی مانند أزمایش های بخش پیشین برای بررسی این موضوع طرح كنيد)، سپس نيروي الكتريكي با مقدار بار أنها نسبت مستقيم و با فاصلهي بين شان نسبت عکس دارد. شارل کولن<sup>۱</sup>، فیزیکدان فرانسوی با آزمایشات<sub>ی</sub> که انجام داد<sup>۲</sup>، مشاهده کرد که اگر فاصلهی بین دو بار نقطهای نامشخص ولی ثابت با نامهای ۹٫ و <sub>۹۲</sub> دو برابر شود، نیروی الکتریکی بین آنها یکچهارم برابر میشود. او از این نتیجه چنین استدلال کرد که نیروی الکتریکی  $(F \propto \frac{1}{\mathbf{r}})$  .بین دو بار نقطهای  $(F)$ ، با عکس مجذور فاصلهی بین آنها  $(r)$  متناسب است.  $F$ 

کولن برای پیدا کردن رابطهی نیرو با مقدار بارها هم آزمایش مشابهی انجام داد. ابتدا بار روی گلولهی اول q را نصف کرد و مقدار نیروی وارده بر گلولههای دیگر را اندازه گرفت، و بار دیگر بار گلولههای دیگر (مثلاً q۲) را نصف کرد و اثر آن را بررسی کرد و مشاهده کرد که نیرو باز هم نصف شد. او از این مشاهدات نتیجه گرفت که مقدار نیرو (F) با مقدار بارهای ۹٫ و ۹۲ رابطهی خطبی دارد  $(F \propto q_1 q_7)$  . با استفاده از نتایج این آزمایشات او قانون مربوط به نیروی اندرکنش دو بار نقطهای خود را چنین بیان داشت:

$$
F \propto \frac{q_1 q_{\mathsf{Y}}}{r^{\mathsf{Y}}} \Rightarrow F = k \frac{q_1 q_{\mathsf{Y}}}{r^{\mathsf{Y}}}
$$

در این رابطه که به قانون کولن معروف است، & ثابتی است که در سیستمهای مختلف اندازهگیری

 $1449 - 1109$  (1)

۲) در سال ۱۷۸۵

بار الکتریکی، قانون کولن، میدان الکتریکی گلگاگل ہ

متفاوت است. این نیرو در راستای خط واصل دو بار است و جهت آن برای دو بار همزام (یعنی دو بار مثبت یا دو بار منفی) به سمت خارج خط واصل دو بار (نماد نیروی دافعه) و برای دو بار غیرهمنام (یعنی بار مثبت ــ بار منفی) به سمت داخل (نماد نیروی جاذبه) است.

برای استفاده از رابطهی کولن و تعیین مقدار ثابت  $k$ ، نیاز داریم که واحدی برای مقدار بار الکتریکی تعیین کنیم. یکای بار در دستگاه یکاهای بینالمللی (SI) کولن (C) است. کولن یکای فرعی است و از یکاهای اصلی SI محسوب نمیشود. حال با این یکا و با در نظر گرفتن یکای فاصله به متر، مقدار & در SI بهدست می]ید. & برابر است با نیرویی که دو بار یک کولنی که به فاصلهی یک متر از هم قرار دارند، به هم وارد میکنند. مقدار  $k$  حدوداً برابر با ۱۰۹ × ۹ و واحد آن با توجه به قانون کولن N.m ، است. به بیان دیگر k برابر با  $\frac{1}{\mathfrak{P}_{\pi\epsilon}}$  است که در آن  $\epsilon$ . ضریب تراوایی الکتریکی خلاً است. در این کتاب، ضریب فوق به هر دو شکل نمایش داده شده است. شکل برداری قانون کولن به این صورت نوشته می شود:

$$
\vec{F}_{\mathbf{y}} = \frac{kq_{\mathbf{y}}q_{\mathbf{y}}}{r_{\mathbf{y}}^{\mathbf{y}}}\hat{r}_{\mathbf{y}}
$$
\n
$$
\vec{F}_{\mathbf{y}} = \frac{kq_{\mathbf{y}}q_{\mathbf{y}}}{r_{\mathbf{y}}^{\mathbf{y}}}\hat{r}_{\mathbf{y}}
$$

دو بار نقطهای ۹٫ و ۹۲ را به فاصلهی I از هم نگه داشتهایم. طوری که مکان آنها ثابت باقی بماند. بار سوم  $q$  را مطابق شکل ۱۱ـ۱۱ روی خط واصل  $q_1$  و  $q_7$  قرار میدهیم. مقدار بار  $q$  را بر

 $\vec{F}_{\mathcal{N}} = \frac{kq_{\mathcal{N}}q_{\mathcal{V}}}{r_{\mathcal{N}}^{\mathcal{V}}} \hat{r}_{\mathcal{N}} = \frac{kq_{\mathcal{N}}q_{\mathcal{V}}}{\mathfrak{f}^{ \mathcal{V}}_l} \hat{r}_{\mathcal{N}}$ 

 $\vec{F}_{\text{YY}} = \frac{kq_{\text{YY}}}{r_{\text{NN}}^{\text{Y}}} \hat{r}_{\text{YY}} = \frac{kq_{\text{YY}}}{l^{\text{Y}}} \hat{r}_{\text{YY}}$ 

 $r_{11}$  شکل ۱-۱۰  $r_{11}$  فاصلهی مار ۱ از ۲ و  $r_{11}$  $r_{11} = r_{11}$  فاصلهی بار ۲ از ۱ است که  $r_{11} = r_{11}$ است و در  $\hat{r}_{11} = -\hat{r}_{11}$  جالت برداری  $\vec{r}_{11} = -\vec{r}_{11}$  (و  $\hat{r}_{12}$ ).

بردار یکهی بردار واصل از بار ۱ به بار ۲ میباشد، ۴۲۱ هم برعکس.  $\hat{r}_{11}$ 

حسب q، بهدست آورید، به صورتی که بار q۳ در حال تعادل باشد.

### چند مثال برای قانون کولن

$$
\begin{pmatrix}\n\delta & \delta\n\end{pmatrix}
$$

$$
\begin{array}{cc}\n q_1 & q_r & q_r \\
\hline\n\circ & -1 & -1 \\
 & & \downarrow \\
 & & & \downarrow\n\end{array}
$$

بار qr در تعادل است. بنابراین برایند نیروهای وارد بر آن بایستی صفر باشد. داریم:

 $q$  حل. به بار  $q$  دو نیرو توسط  $q_1$  و ۱۲ اعمال میشود. با استفاده از قانون کولن داریم:

$$
\sum \vec{F}_{qr} = \cdot \rightarrow \frac{kq_1qr}{f l^{\gamma}} \hat{r}_{1\gamma} + \frac{kq_1qr}{l^{\gamma}} \hat{r}_{1\gamma} = \cdot
$$
\n
$$
\therefore \text{Li}_2 \cdot \hat{r}_{1\gamma} = \hat{r}_{1\gamma} \text{Li}_2 \cdot \hat{r}_{1\gamma} = \hat{r}_{1\gamma} \text{Li}_2 \cdot \hat{r}_{1\gamma}
$$
\n
$$
\frac{kq_1}{l^{\gamma}} \hat{r}_{1\gamma} \left(\frac{q_1}{\gamma} + q_1\right) = \cdot \frac{qr \neq \cdot}{r^{\gamma}} \frac{q_1}{\gamma} + q_1 = \cdot
$$
\n
$$
\rightarrow q_1 = -\frac{q_1}{\gamma}
$$

شکل ۱-۱۲

مئال (

$$
\vec{F}_{1Y} = \frac{kq_{1}q_{Y}}{r_{1Y}^{*}} \hat{r}_{1Y}
$$
\n
$$
\vec{F}_{1Y} = \frac{kq_{1}q_{Y}}{r_{1Y}^{*}} \hat{r}_{1Y}
$$
\n
$$
\vec{F}_{1Y} = \frac{kq_{1}q_{Y}}{r_{1Y}^{*}} \hat{r}_{1Y}
$$
\n
$$
\vec{F}_{1Y} = \frac{kq_{1}q_{Y}}{r_{1Y}^{*}} \hat{r}_{1Y}
$$
\n
$$
\vec{F}_{1Y} = \frac{kq_{1}q_{Y}}{r_{1Y}^{*}} \hat{r}_{1Y}
$$
\n
$$
\vec{F}_{1Y} = \frac{1}{2} \sum_{i=1}^{N} \sum_{j=1}^{N} \sum_{j=1}^{N
$$

 $q = \Delta \times \Delta$ ۰ جهار بار نقطهای مطابق شکل در چهار رأس یک مربع ثابت نگه داشته شدهاند. ۱۰ = ۲

و a = ١٠cm است. بردار نيروى الكتريكي وارد بر بار سمت راست بالا را حساب كنيد.

$$
\sum \vec{F}_1 = (-1.5 \hat{\mathbf{r}}_1^2 - 1.5 \hat{\mathbf{r}}_1^2) \times 1.5^{-2} \text{N}
$$

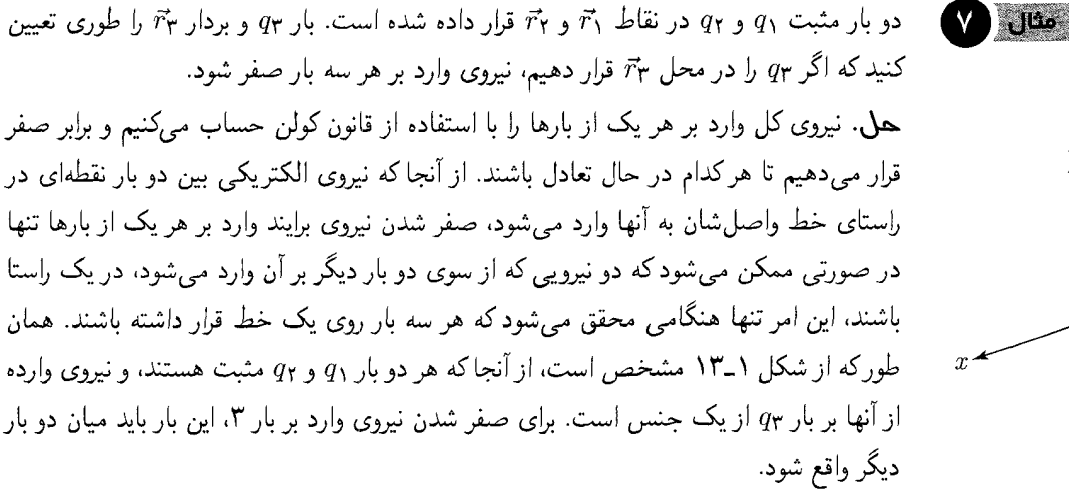

$$
\begin{array}{c}\n \begin{array}{c}\n \stackrel{?}{\longrightarrow} q_1 \\
 \hline\n \stackrel{?}{\longrightarrow} q_2 \\
 \hline\n \stackrel{?}{\longrightarrow} q_3 \\
 \hline\n \stackrel{?}{\longrightarrow} q_4 \\
 \hline\n \stackrel{?}{\longrightarrow} q_5 \\
 \hline\n \stackrel{?}{\longrightarrow} q_7\n \end{array}\n \end{array}
$$

شکل ۱–۱۳

برای برآیند نیروی وارد بر  $q$  داریم:

$$
\sum \vec{F}_{\mathsf{T}} = \frac{kq_1q_{\mathsf{T}}}{r_{\mathsf{T}}^{\mathsf{T}}} \hat{r}_{1\mathsf{T}} + \frac{kq_1q_{\mathsf{T}}}{r_{\mathsf{T}}^{\mathsf{T}}} \hat{r}_{1\mathsf{T}} = \cdot \tag{1}
$$

و همچنین برای بردارهای  $\vec{r}_{\Upsilon}$  و  $\vec{r}_{\Upsilon}$ ، اندازههای آنها و بردارهای یکهشان داریم:

$$
\vec{r}_{\mathsf{Y}} = \vec{r}_{\mathsf{Y}} - \vec{r}_{\mathsf{Y}} \Rightarrow r_{\mathsf{Y}} = |\vec{r}_{\mathsf{Y}} - \vec{r}_{\mathsf{Y}}| \ , \ \hat{r}_{\mathsf{Y}} = \frac{\vec{r}_{\mathsf{Y}}}{|\vec{r}_{\mathsf{Y}}|} = \frac{\vec{r}_{\mathsf{Y}} - \vec{r}_{\mathsf{Y}}}{|\vec{r}_{\mathsf{Y}} - \vec{r}_{\mathsf{Y}}|}
$$

در مورد ۲۲۳ و بردار یکهی آن ۴۲۳ هم اوضاع از همین قرار است. با توجه به این اطلاعات عبارت (۱) به شکل زیر در می آید:

$$
\frac{q_1}{|\vec{r}_\mathsf{Y} - \vec{r}_1|^\mathsf{Y}} (\vec{r}_\mathsf{Y} - \vec{r}_1) + \frac{q_1}{|\vec{r}_\mathsf{Y} - \vec{r}_\mathsf{Y}|^\mathsf{Y}} (\vec{r}_\mathsf{Y} - \vec{r}_\mathsf{Y}) = \mathsf{S}
$$
 (7)

از طرفی، همان طور که در شکل مشخص است، بردارهای یکهی ۴۲۳ و ۴٫۳ روی یک خط و در خلاف جهت هم قرارگرفتهاند. بنابراین داریم:

$$
\frac{\vec{r}_{\mathsf{Y}} - \vec{r}_{\mathsf{Y}}}{|\vec{r}_{\mathsf{Y}} - \vec{r}_{\mathsf{Y}}|} = -\frac{\vec{r}_{\mathsf{Y}} - \vec{r}_{\mathsf{Y}}}{|\vec{r}_{\mathsf{Y}} - \vec{r}_{\mathsf{Y}}|}
$$
( $\mathsf{Y}$ )

با استفاده از رابطهی (۳)، رابطه(۲) به شکل زیر نوشته می شود:

$$
\frac{q_1}{|\vec{r}_{\mathsf{T}}-\vec{r}_1|^{\mathsf{T}}}-\frac{q_1}{|\vec{r}_{\mathsf{T}}-\vec{r}_\mathsf{T}|^{\mathsf{T}}} =
$$

از آنجا که <sub>۹</sub>۲ و <sub>۹۲</sub> کمیتهایی با مقدار مثبت هستند، می $\vec{q}$ وان از این عبارت به ترتیب زیر جذر گرفت:

$$
q_1, q_{\mathsf{T}} > \cdot \Rightarrow \frac{\sqrt{q_1}}{|\vec{r}_{\mathsf{T}} - \vec{r}_1|} = \frac{\sqrt{q_{\mathsf{T}}}}{|\vec{r}_{\mathsf{T}} - \vec{r}_{\mathsf{T}}|} \tag{\mathsf{T}}
$$

از آنجا که خواستهی ما بردار مکان بار  $q_{\mathsf{r}}$  یعنی  $\vec{r}_{\mathsf{r}}$  است، با استفاده از رابطهی (۳)، رابطهی (۴) را به ترتیب زیر می;نویسیم:

$$
\frac{\sqrt{q_1}}{|\vec{r}_\mathbf{r} - \vec{r}_1|} \times \frac{|\vec{r}_\mathbf{r} - \vec{r}_1|}{|\vec{r}_\mathbf{r} - \vec{r}_1|} = \frac{\sqrt{q_1}}{|\vec{r}_\mathbf{r} - \vec{r}_\mathbf{r}|} \times -\frac{|\vec{r}_\mathbf{r} - \vec{r}_\mathbf{r}|}{|\vec{r}_\mathbf{r} - \vec{r}_\mathbf{r}|}
$$
\n
$$
\Rightarrow \frac{\vec{r}_\mathbf{r} - \vec{r}_1}{\sqrt{q_1}} = -\frac{\vec{r}_\mathbf{r} - \vec{r}_\mathbf{r}}{\sqrt{q_1}}
$$
\n
$$
\Rightarrow \vec{r}_\mathbf{r} = \frac{\sqrt{q_1}\vec{r}_\mathbf{r} + \sqrt{q_1}\vec{r}_1}{\sqrt{q_1} + \sqrt{q_1}}
$$
\n(4)

و بدین ترتیب بردار  $\vec{r}_7$  بر حسب دو بردار و دو بار دیگر تعیین میشود. برای بهدست آوردن بار  $q$ <sub>۲</sub>، بایستی معادلهی تعادل را برای بار دیگری، مثلاً بار ۵<sub>۱</sub> بنویسیم:

$$
\sum \vec{F} = \frac{kq_1q_1}{|\vec{r}_1 - \vec{r}_1|^{\mathsf{T}}} (\vec{r}_1 - \vec{r}_1) + \frac{kq_1q_1}{|\vec{r}_1 - \vec{r}_1|^{\mathsf{T}}} (\vec{r}_1 - \vec{r}_1) = \bullet
$$

الكتريسته و مغناطيس

ا مبدان الکتر د

$$
\Rightarrow \frac{q\mathbf{r}}{|\vec{r}_{\mathsf{T}} - \vec{r}_{\mathsf{V}}||\vec{\mathsf{T}}} (\vec{r}_{\mathsf{T}} - \vec{r}_{\mathsf{V}}) + \frac{q\mathbf{r}}{|\vec{r}_{\mathsf{T}} - \vec{r}_{\mathsf{V}}||\vec{\mathsf{T}}} (\vec{r}_{\mathsf{T}} - \vec{r}_{\mathsf{V}}) = \mathbf{0}
$$
\n
$$
\vec{r}_{\mathsf{T}} - \vec{r}_{\mathsf{V}} = \frac{\sqrt{q_{\mathsf{V}}\vec{r}_{\mathsf{V}} + \sqrt{q_{\mathsf{T}}\vec{r}_{\mathsf{V}} - (\sqrt{q_{\mathsf{V}} + \sqrt{q_{\mathsf{T}}})\vec{r}_{\mathsf{V}}}}}{\sqrt{q_{\mathsf{V}} + \sqrt{q_{\mathsf{T}}}}}
$$
\n
$$
= \frac{\sqrt{q_{\mathsf{V}}}}{\sqrt{q_{\mathsf{V}} + \sqrt{q_{\mathsf{T}}}} \cdot (\vec{r}_{\mathsf{V}} - \vec{r}_{\mathsf{V}})}{(\mathsf{V})}
$$

$$
\Rightarrow |\vec{r}_{\mathsf{T}} - \vec{r}_{\mathsf{V}}| = \frac{\sqrt{q_{\mathsf{V}}}}{\sqrt{q_{\mathsf{V}}} + \sqrt{q_{\mathsf{T}}}} |\vec{r}_{\mathsf{Y}} - \vec{r}_{\mathsf{V}}| \tag{A}
$$

با جایگذاری دو عبارت (۷) و (۸) در رابطهی (۶)، پس از سادهسازی عبارت حاصله، داریم:

احتمالاً تاکنون توجه کردهاید که در طبیعت هیچ فعل و انفعالی بدون برقرار بودن یک پل ارتباطی میان دو طرف، انجام نمیشود. در قسمتهای قبل دیدیم که دو جسم باردار، به یکدیگر نیروی الکتریکی وارد میکنند؛ ولی در عمل، پل ارتباطی ای میان دو جسم مشاهده نکردیم. پس نیروی الکتریکی چگونه و از چه طریقی می تواند از یک جسم باردار به دیگری منتقل شود؟

هنگامی که یک بار الکتریکی (یا جسمی باردار) را در فضا قرار میدهیم، این بار موجب ایجاد خاصیتی در آن نقطه و نقاط پیرامون آن میشود. به گونهای که اگر بار الکتریکی دیگری را در این منطقه قرار دهیم، نیروی مشخصبی را تجربه میکند. چنین خاصیتی، که توسط یک بار الکتریکی در فضای پیرامون آن ایجاد میشود، با مفهومی به نام «میدان الکتریکی» توجیه می شود، هر بار الکتریکی در فضای اطراف خود میدان الکتریکی ایجاد میکند و به هر بار الکتریکی دیگری که در این فضا قرارگیرد، نیروی متناسب با مقدار میدان الکتریکی در آن نقطه وارد خواهد شد. بنابراین، میدان الکتریکی رابطی میان بارهای الکتریکی است، که به موجب آن بارها بر هم نیرو وارد مے کنند.

بار جو ميدان الكتريكي جو بار

بنابراین، در فضایی که بارهای الکتریکی وجود داشته باشند، میدان الکتریکی حضور دارد. این میدان در هر نقطه، اندازه و جهتی دارد. در حقیقت، میدان الکتریکی، میدانی از بردارهاست که با $\vec{E}$  نشان داده می،شود. میدان  $\vec{E}$ ، در هر نقطه برابر با نیروی الکتریکی  $\vec{F}$  وارد بر واحد بار الكتريكي تعريف مي شود. يعني:  $\vec{F}$ 

$$
E=\frac{1}{q}
$$

 $\sqrt{2}$  $\mathbf{y}$  بار الكتريكي، قانون كولن، ميدان الكتريكي گے گاگل

یعنی هنگامی که آرایش ثابتی از بارهای الکتریکی در فضا وجود دارد که میدانی را در فضا به وجود آوردهاند، برای محاسبهی میدان در یک نقطه، بار آزمون .q را به نقطهی مورد نظر میبریم و نیروی وارده بر آن  $(\vec{F})$  را مشاهده میکنیم. میدان در این نقطه  $(\vec{E})$  برابر نیروی وارد بر واحد بار در آن نقطه است. چنانچه این کار برای تمام نقاط فضا انجام شود، میدان الکتریکی فضا بهدست آمده است.

فرض كنيد بار نقطهاي q در مبدأ مختصات (نقطهي (٠,٠,٠)) قرارگرفته است. براي محاسبهي در هر نقطه، بایستی از بار آزمون استفاده کنیم. بار آزمون  $q$  را در نقطهی دلخواهی در مختصات  $\vec{E}$ کروی  $(r, \theta, \varphi)$  قرار میدهیم. نیروی وارد بر آن، با توجه به قانون کولن برابر است با:

$$
\vec{F} = k \frac{qq}{r} \cdot \hat{r}
$$

بنابراین میدان الکتریکی در این نقطه با این رابطه بهدست می آید:

$$
\vec{E} = k \frac{qq}{r^{\mathsf{T}}} \cdot \hat{r} \times \frac{\mathsf{N}}{q_*}
$$

$$
= k \frac{q}{r^{\mathsf{T}}} \cdot \hat{r}
$$

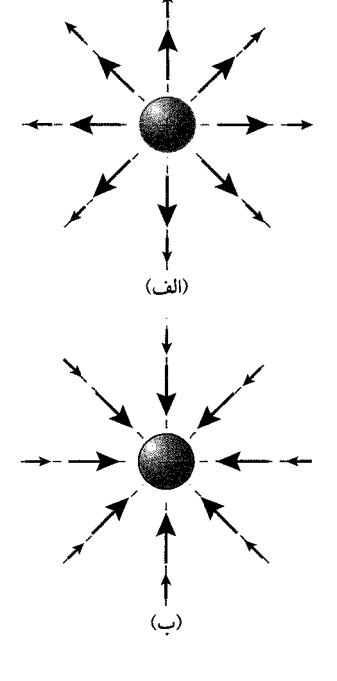

شکل ۱-۱۴

این رابطه مستقل از زوایای *0 و ۷*' است و تنها راستای شعاعی (۳) دارد. اگر بار چشمه (یا  
\n0 مثبت باشد (۰ *۹*)، 
$$
\vec{E}
$$
 در جهت ۴ خواهد بود؛ یعنی میدان الکتریکی یک بار مثبت در  
\nهر نقله دلخواه از فضای اطراف آن، در راستای خط واصل میان بار ۶ و نقلهی مورد نظر و در  
جهت دور شدن از آن است. (شکل (الف) ۱۴-۱) اگر بار چشمه منفی باشد (۵  $\le$ )، میدان  
\nبه طورکلی، میدانی که یک بار نقلهای در فضا ایجاد میکند، به شکل بردارهایی در راستای  
شعاع کرهای فرض میشود که بار یتشمه در مرکز آن قرار گرفته است.

برهمنھے, میدان های الکتر یکی

اگر تعداد بار نقطهای در فضا حضور داشته باشند، نیروی الکتریکی که بر بار آزمون ،q وارد  $q$ . میشود، برابر با مجموع نیروهایی است که هر کدام از بارهای نقطهای، به طور مستقل، بر بار  $\vec{F_i}$  وارد میکنند. اگر برایند نیروهای وارد بر  $q.$  با  $\vec{F_q}$  و نیروی وارده از هر بار  $q_i$  بر بار  $q.$  با (که i شمارهی بار چشمه است) نشان داده شود، داریم:

$$
\sum \vec{F}_{q.} = \sum_{i=1}^{n} \vec{F}_{i}
$$

و در مورد میدان الکتریکی در محل بار آزمون .q (که هر نقطهی دلخواهی می تواند باشد)

$$
\vec{E} = \frac{\sum \vec{F}_{q} \cdot E_{q}}{q \cdot \frac{\sum \vec{F}_{i}}{q \cdot \frac{\sum \vec{F}_{i}}{q}} = \frac{\vec{F}_{1}}{q \cdot \frac{\vec{F}_{1}}{q \cdot \frac{\vec{F}_{1}}{q \cdot \frac{\vec{F}_{n}}{q}}}{1 - \frac{\vec{F}_{n}}{q \cdot \frac{\vec{F}_{n}}{q}}}
$$

۱) توجه کنید، نقطه را با مختصات  $(\tau,\theta,\varphi)$ ، یعنی در مختصات کروی اعلام کردیم تا همین نکته را یادآور شویم که میدان در راستای شعاعی است.

$$
\vec{E} = \vec{E}_1 + \vec{E}_1 + \cdots + \vec{E}_n = \sum_{i=1}^n \vec{E}_i
$$

و این همان خاصیت برهمنهی میدانهای الکتریکی است. میدان الکتریکی ناشی از یک أرایش بار مشخص در نقطهای از فضا با مجموع برداری میدان مستقل حاصل تکتک از بارها در آن نقطه برابر است. در شکل ۱۵ـ۱۵، بردار میدان الکتریکی را در نقطهی A (مرکز مربع) بهدست آورید. حل. با توجه به اصل برهمنهی میدانها، داریم:

$$
\vec{E}_A = \vec{E}_\mathsf{V} + \vec{E}_\mathsf{Y} + \vec{E}_\mathsf{Y} + \vec{E}_\mathsf{Y}
$$

برای محاسبهی بردار تکتک میدانها، و سپس جمع برداری آنها، بایستی دستگاه مختصات و مبدأ آن را مشخص كنيم. دستگاه مختصات مناسب، در شكل نشان داده شده است كه در نقطهى مرکز و در راستای قطرهای مربع انتخاب شده است. میدان ناشی از هرکدام از بارها عبارت است از:

$$
\vec{E}_{\mathsf{Y}} = \frac{-kq_{\mathsf{Y}}}{\left(\frac{\sqrt{\mathsf{Y}}}{\mathsf{Y}}a\right)^{\mathsf{Y}}}\hat{i}, \ \hat{E}_{\mathsf{Y}} = \frac{kq_{\mathsf{Y}}}{\left(\frac{\sqrt{\mathsf{Y}}}{\mathsf{Y}}a\right)^{\mathsf{Y}}}(-\hat{j})
$$
\n
$$
\vec{E}_{\mathsf{Y}} = \frac{kq_{\mathsf{Y}}}{\left(\frac{\sqrt{\mathsf{Y}}}{\mathsf{Y}}a\right)^{\mathsf{Y}}}(-i), \ \hat{E}_{\mathsf{Y}} = \frac{kq_{\mathsf{Y}}}{\left(\frac{\sqrt{\mathsf{Y}}}{\mathsf{Y}}a\right)^{\mathsf{Y}}}(\hat{j})
$$
\n
$$
\Rightarrow \vec{E}_{A} = E_{\mathsf{Y}} + E_{\mathsf{Y}} + E_{\mathsf{Y}} + E_{\mathsf{Y}} = \frac{-\mathsf{Y}kq_{\mathsf{Y}}}{a^{\mathsf{Y}}}\hat{i}
$$

بدین ترتیب، با استفاده از اصل برهم;هی، میدان ناشی از هر آرایش بار نقطهای قابل محاسبه است. اما در واقعیت، معمولاً بارهایی که با آنها سروکار داریم، نقطهای نیستند، بلکه به شکل اجسام باردار هستند که بار آنها به گونه پیوسته است، مانند سیم یا نخ باردار یا ورق و یا کرهی باردار. در این حالتها، براي ميدان الكتريكي و محاسبات مربوط به آن، مفهومي به نام «چگالي بار الكتريكي» تعریف میشود. چگالی بار الکتریکی در حالت کلی، بار الکتریکی در واحد طول، سطح یا حجم است و اینکه کدامیک از اینها انتخاب شود، به شرایط بارگذاری و شکل تأثیر آرایش آن در نقاط مورد نیاز برای محاسبات بستگی دارد. تعاریف مربوط به هرکدام از انواع چگالبی در زیر آمده است:  $\bullet$  چگالی بار خطی، که با ۸ نشان داده میشود، برابر است با مقدار بار موجود در واحد طول این تعریف، با توجه به شکل زیر با رابطهی زیر داده می شود:

$$
\lambda = \lim_{\Delta L \to \circ} \frac{\Delta q}{\Delta L}
$$

در صورتی که بار بر روی نخ یا سیم توزیع شده باشد، میتوان چگالی بار را خطی در نظرگرفت.

$$
\begin{array}{c}\n-q_{\mathsf{r}} & q_{\mathsf{r}} \\
\uparrow \mathsf{a}\ \mathsf{r}\ \mathsf{r
$$

 $\lambda$  ( ) then

شكل ١-١۵

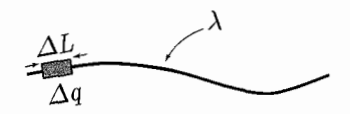

شکل ۱-۱۶

بار الكتريكي، قانون كولن، ميدان الكتريكي گلگامچي پ

• چگالی بار سطحی، o، برابر است با مقدار بار موجود در واحد سطح. با توجه به شکل ۱ـ۱۷:

$$
\sigma = \lim_{\Delta A \to \circ} \frac{\Delta q}{\Delta A}
$$

بار سطحی باری است که روی سطحی مانند یک ورق، یک پوستهی کروی و هر سطح دیگری مانند آنها توزيع شده باشد. • چگالی بار حجمی، p، برابر است با مقدار بار موجود در واحد حجم. با توجه به شکل ۱ـ۱۸:  $\rho = \lim_{\Delta V \to \infty} \frac{\Delta q}{\Delta V}$ 

بار حجمی باری است که در حجمی از جسم پخش شده باشد، مانند بار پخش شده در داخل كرە نارسانا.

محاسبهى ميدان در توزيع بارهاى غيرنقطهاى چگونه است؟ اين كار با تقسيم جسم باردار به قسمتهای بسیارکوچکی انجام میشود و هر قسمت معادل با یک بار نقطهای با مقدار  $\Delta q$  در نظر گرفته میشود؛ در نتیجه این تقسیمهندی، میدان الکتریکی در نقطهی دلخواهی از فضا، از برّایند میدانهای حاصل از هرکدام از بارهای نقطهای فرضی  $\Delta q$  بهدست میآید. در این حالت، جسم به مجموعهای از تعداد زیادی بار نقطهای تبدیل می شود.  $\Delta q$ ، و به عبارت بهتر،  $dq$ ، جزء بار الکتریکی جسم، در توزیع بار خطی از رابطهی  $dq = \lambda \cdot dl$ ، در توزیع بار سطحی از رابطهی و در توزیع بار حجمی از رابطهی  $dq = \rho dV$  بهدست می $d$ ید. محاسبهی میدان  $dq = \sigma dA$ ناشی از هر جزء بار، با توجه به رابطه میدان الکتریکی در زیر آمده است، میدان ناشی از جزء بار،  $d q$  که در مکان  $\vec{r}$  از فضا واقع است، در نقطهی  $A$ ، واقع در  $\vec{r}$ ، برابر است با:

$$
d\vec{E} = \frac{kdq}{|\vec{r}_{\circ} - \vec{r}|^{\mathsf{T}}} (\vec{r}_{\circ} - \vec{r}) = \frac{kdq}{|\vec{r}_{\circ} - \vec{r}|^{\mathsf{T}}} \cdot \frac{\vec{r}_{\circ} - \vec{r}}{|\vec{r}_{\circ} - \vec{r}|}
$$
  
\n
$$
\frac{\vec{r}_{\circ} - \vec{r}}{|\vec{r}_{\circ} - \vec{r}|} \rightarrow r^{\mathsf{T}} \cdot |\vec{r}_{\circ} - \vec{r}|
$$
  
\n
$$
\frac{\vec{r}_{\circ} - \vec{r}}{|\vec{r}_{\circ} - \vec{r}|} \rightarrow r^{\mathsf{T}} \text{ and } |\vec{r}_{\circ} - \vec{r}|^{\mathsf{T}} \rightarrow |\vec{r}_{\circ} - \vec{r}|^{\mathsf{T}}
$$
  
\n
$$
\therefore \text{ } |\vec{r}_{\circ} - \vec{r}| \rightarrow \text{ } |\vec{r}_{\circ} - \vec{r}|^{\mathsf{T}}
$$
  
\n
$$
\Rightarrow | \vec{r}_{\circ} - \vec{r}| | \rightarrow |\vec{r}_{\circ} - \vec{r}|^{\mathsf{T}}
$$
  
\n
$$
\Rightarrow | \vec{r}_{\circ} - \vec{r}| | \rightarrow |\vec{r}_{\circ} - \vec{r}|^{\mathsf{T}}
$$
  
\n
$$
\Rightarrow | \vec{r}_{\circ} - \vec{r}| | \rightarrow |\vec{r}_{\circ} - \vec{r}|^{\mathsf{T}}
$$
  
\n
$$
\Rightarrow | \vec{r}_{\circ} - \vec{r}| | \rightarrow |\vec{r}_{\circ} - \vec{r}|^{\mathsf{T}}
$$
  
\n
$$
\Rightarrow | \vec{r}_{\circ} - \vec{r}| | \rightarrow |\vec{r}_{\circ} - \vec{r}|^{\mathsf{T}}
$$
  
\n
$$
\Rightarrow | \vec{r}_{\circ} - \vec{r}| | \rightarrow |\vec{r}_{\circ} - \vec{r}|^{\mathsf{T}}
$$
  
\n
$$
\Rightarrow | \vec{r}_{\circ} - \vec{r}| | \rightarrow |\vec{r}_{\circ} - \vec{r}|^{\mathsf{T}}
$$
  
\n
$$
\Rightarrow | \vec{r}_{\circ} - \vec{r}| | \rightarrow |\vec{r}_{\circ} - \vec{r}|
$$
  
\n
$$
\Rightarrow | \vec{r}_{\circ} - \vec{r}| | \rightarrow |\vec{r}_{
$$

بار، این مجموع ( $\left(\sum\right)$  به جمع انتگرالی تبدیل می شود:  $\vec{E} = \int \frac{k dq}{|\vec{r}_s - \vec{r}|^{\text{F}}} (\vec{r}_s - \vec{r})$ 

و این انتگرال بر روی تمام جسم انجام میشود. برای هر کدام از انواع توزیع بار، شکل رابطهی انتگرالی با توجه به تفاوت در شکل d $q$  در زیر

آمده است:

$$
\vec{E} = \int \frac{k \lambda dL}{|\vec{r}_{\circ} - \vec{r}|^{\mathsf{T}}} (\vec{r}_{\circ} - \vec{r})
$$

$$
\vec{E} = \int \int \frac{k \sigma dA}{|\vec{r}_{\circ} - \vec{r}|^{\mathsf{T}}} (\vec{r}_{\circ} - \vec{r})
$$

$$
\vec{E} = \int \int \frac{k \sigma dA}{|\vec{r}_{\circ} - \vec{r}|^{\mathsf{T}}} (\vec{r}_{\circ} - \vec{r})
$$

$$
\vec{E} = \int \int \int \frac{k \rho dV}{|\vec{r}_{\circ} - \vec{r}|^{\mathsf{T}}} (\vec{r}_{\circ} - \vec{r})
$$

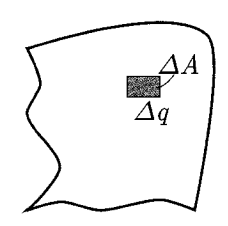

شکل ۱–۱۷

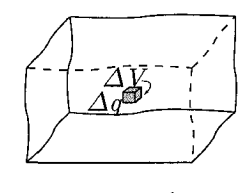

شکا ۱–۱۸

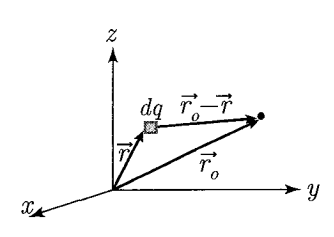

شکل ۱-۱۹

نتكرال حندگانه

اگر تابع  $f$  روی مستطیل  $[c,d] \times [c,d] = Q = [a,b] \times [c,d]$  انتگرال پذیر است. به علاوه، مقدار انتگرال را می توان با انتگرالگیری مکرر بهدست آورد. این انتگرال روی Q را به شکل زیر نشان می دهند:  $\iint f = \int_{a}^{d} \Big[ \int_{a}^{b} f(a,b) dx \Big] dy = \int_{a}^{b} \Big[ \int_{c}^{d} f(x,y) dy \Big] dx$ می دانیم که اگر  $L$  خطی در صفحهی یک ورق باشد و  $d(x,y)$  فاصلهی نقطهی  $(x,y)$  تا خط  $\bigoplus$   $\bigcup$   $\bigoplus$ باشد گشتاور لختبی ورق حول  $L$  با رابطهی زیر معلوم می شود:  $L$  $I_L = \iint d^{\mathsf{T}}(x,y) dxdy$ که در آن  $(x,y)$  نقطهای از صفحهی  $S$  محسوب میشود. به عنوان مثال گشتاور لختی حول . محور  $x$ که با  $I_x$  نشان داده می شود برابر است با  $I_x = \iint y^{\dagger} dx dy$ و نیز گشتاور لختی قطبی حول مبدأ که با ،I نمایش داده می شود برابر است با:  $I_{\rm c} = I_x + I_y = \iint (x^{\dagger} + y^{\dagger}) dx dy$ یک ورق نازک با چگالی ثابت  $c$  به دو دایره متحدالمرکز به شعاعهای  $a$  و  $b < a$   $< b < a$  ، به مرکز مبدأ محدود است. مي خواهيم گشتاور لختي قطبي آن را محاسبه کنيد. حل. .I براى اين ورق برابر است با:  $I_r = c \int \int (x^{\dagger} + y^{\dagger}) dx dy$ که در آن ناحیهای است که در چنین بازوای قرار دارد:  $b^{\dagger} < x^{\dagger} + y^{\dagger} \leq a^{\dagger}$  $I_{\rm c}=c\iint (x^{\prime}+y^{\prime})dxdy-c\iint (x^{\prime}+y^{\prime})dxdy$ که  $S(a)$  و  $S(b)$  قرص هایی دایرهای شکل به شعاعهای  $a$  و  $b$  هستند. نخست برای محاسبهی انتگرال روی  $S(a)$  میتوانیم از انتگرال پیدر پی استفاده کنیم:

$$
\iint\limits_{S(a)} (x^{\mathsf{T}} + y^{\mathsf{T}}) dx dy = \mathsf{F} \int_{a}^{a} \Big[ \int_{a}^{\sqrt{a^{\mathsf{T}} - x^{\mathsf{T}}}} (x^{\mathsf{T}} + y^{\mathsf{T}}) dy \Big] dx = \frac{\pi a^{\mathsf{T}}}{\mathsf{T}}
$$

همچنین انتگرال روی  $S(b)$  نیز به شکل همین رابطه محاسبه می,شود. بنابراین برای گشتاور لختى قطبى داريم:  $I_{\circ} = \frac{\pi c}{r}(a^{\dagger} - b^{\dagger}) = \pi c(a^{\dagger} - b^{\dagger}) \frac{(a^{\dagger} + b^{\dagger})}{r} = m \frac{a^{\dagger} + b^{\dagger}}{r}$ 

که 
$$
m
$$
 جرم ورق است که با رابطهی زیر محاسبه میشود:  
\n $m = \pi c(a^{\dagger} - b^{\dagger})$ 

مفهوم انتگرال جندگانه را می توان از فضای دو بعدی (انتگرال دوگانه) به فضای  $n$  بعدی برای هر تعمیم داد.  $f$  که «انتگرالده» نامیده میشود، یک میدان اسکالر است که روی مجموعهای  $n\geq \mathfrak{r}$ مانند  $S$  از فضای  $n$ بعدی معین و کراندار است.  $f$  روی  $S$  را انتگرال  $n$ گانه می $i$ امند و آن را به شکل زیر مشخص میکنند

$$
\int \cdots \int f(x_1, \cdots, x_n) dx_1 \cdots dx_n
$$

این انتگرال را یا به صورت  $n$  انتگرال پیدرپی و یا به صورت انتگرال برداری  $\int_{\Omega}f(\vec{x})d\vec{x}$  با یک علامت انتگرال نشان می،دهند که در آن  $\vec{x} = (x_1, \cdots, x_n)$  . انتگرال سهگانه وقتی آست که ۳ = ۳ باشد. در این حالت به جای  $(x_1, x_1, x_1)$  می;نویسیم  $(x,y,z)$  و آن را به شکل زیر نمایش می دهیم  $\iiint\limits_{S} f(x,y,z)dxdydz \ \& \ \iiint\limits_{S} f$ 

به مجموعهی دو بار الکتریکی با بارهای مختلف، دوقطبی الکتریکی میگویند. دو بار q + و q-را در نظر بگیرید. که در فاصلهی ۲a از هم قرار گرفتهاند. میدان الکتریکی در نقطهی A که از فاصلهى r از وسط دو بار و روى عمودمنصف آنها قرارگرفته است را مطابق شكل با برآیندگیرى از دو میدان  $\vec{E}$  و  $\vec{E}$  بهدست میآوریم.

$$
\vec{E} = \vec{E_1} + \vec{E_1}
$$
\n
$$
E_1 = E_1 = \frac{1}{\mathbf{F}\pi\epsilon_2} \cdot \frac{q}{a^1 + r^1}
$$
\n
$$
E = \mathbf{E}E_1 \cos \theta
$$

$$
\cos \theta = \frac{a}{\sqrt{a^{\mathsf{T}} + r^{\mathsf{T}}}}
$$
  
\n
$$
\Rightarrow E = \mathsf{T} \frac{1}{\mathsf{F} \pi \epsilon_{\circ}} \cdot \frac{q}{a^{\mathsf{T}} + r^{\mathsf{T}}} \cdot \frac{a}{\sqrt{a^{\mathsf{T}} + r^{\mathsf{T}}}} = \frac{\mathsf{Y} a.q}{\mathsf{F} \pi \epsilon_{\circ} (a^{\mathsf{T}} + r^{\mathsf{T}})^{\mathsf{T}} / \mathsf{T}}
$$

بنابراین میدان دوقطبی در نقطهی A که در فاصلهی معقولی از دوقطبی قرار دارد بهدست آمد. در صورتی که A در فاصلهی بسیار دورتری از دوقطبی قرار داشته باشد  $(a \ll r)$ . با صرفنظر از ترمهای همی آوریم:  $\frac{a}{\pi}$  مرتبهی دو، میدان تقریبی نقطهی  $A$  را به صورت زیر بهدست میآوریم:  $E \cong \frac{1}{\mathfrak{p}_{\pi\epsilon}} \cdot \frac{\mathfrak{r} aq}{\mathfrak{r}^{\mathfrak{r}}}$ 

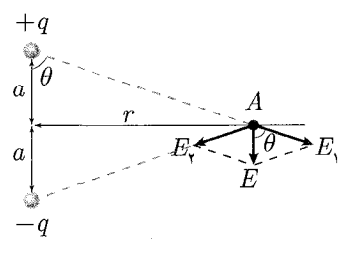

دوقطبي الكتريكي

شکل ۱-۲۰

عبارت ٢aq به اندازهي لنگر دوقطبي الكتريكي معروف است و آن را با P نشان مي دهند. با این تعریف، عبارت میدان الکتریکی ناشبی از دوقطبی در فواصل دور از آن، به شکل زیر نمایش دادہ مے شود:

$$
E = \frac{1}{\gamma_{\pi\epsilon_o} \cdot \frac{P}{r^{\mathsf{T}}}}
$$
توجه کنید که میدان الکتریکی در فواصل دروراز دوقطبی با عکس توان سوم فاصله متناسب  
است. مسٹلەی دوقطبی بسیاری مواقع در بررسی خواص عایقها و دیالکتریکها مطرح میشود:  
لنگر دوقطبی  $\vec{P}$  در جهت خط واصل بار منفی به مثبتِ آن (آ) است و با رابطەی زیر معلوم میشود:  

$$
\vec{P} = q \cdot \vec{d}
$$

مطابق شکل، چنانچه این دوقطبی در میدان الکتریکی یکنواخت  $\vec{E}$  قرار بگیرد، بر هر یک از دو بار نیرویی وارد می شود که خلاف جهت هم هستند. دو نیروی وارده هماندازه و در جهت مخالف هم و از دو نقطه اثر متفاوت وارد می شوند. بنابراین گشتاور خالصی ایجاد می کنند که تمایل بر چرخاندن دوقطبی دارد تا آن را با میدان همجهت سازد. نیروی مؤثر در تولید گشتاور دوقطبی نیروی عمود بر راستای دوقطبی است که بر هر یک از بارها به صورت مجزا از طرف میدان وارد میشود. اگر زاویهی راستای دوقطبی با راستای میدان  $\theta$  باشد،گشتاور  $T$ که حول محورگذرنده از مرکز دوقطبی (O) وارد می شود به صورت زیر است:

$$
T = \mathbf{Y} \times \frac{d}{\mathbf{Y}} \times F_n = d.F. \sin \theta = d.(qE). \sin \theta = PE. \sin \theta \implies T = PE \sin \theta
$$

عبارت بەدست آمده برای گشتاور دوقطبی به بیان بهتر همان ضرب خارجی بردارهای لنگر  
دوقطبی و میدان الکتریکی یکنواختی است که دوقطبی در آن قرار گرفته است.  
ت
$$
\vec{T} = \vec{P} \times \vec{E}
$$

این بردارگشتاور، همان گشتاوری است که تمایل به چرخش دوقطبی و همراستا ساختن آن با میدان یکنواخت  $E$  دارد. فرض کنید امتداد لنگر دوقطبی با میدان  $E$  زاویهی  $\theta$  میسازد و می خواهیم آن را به زاویهی ه برسانیم. کار لازم برای چنین تغییری در سیستم ذخیره می شود. این کار از برآیندگیری گشتاور دوقطبی در جزء تغییر زاویه بهدست می آید. برای محاسبهی کار، داریم:

$$
W = \int dW = \int_{\theta_{\star}}^{\theta} T d\theta = \int_{\theta_{\star}}^{\theta} PE \sin \theta \, d\theta
$$

$$
= PE \left[ -\cos \theta \right]_{\theta_{\star}}^{\theta} = PE(\cos \theta_{\star} - \cos \theta)
$$

اگر مبنای زاویه را ۹۰۰ در نظر بگیریم، یعنی فرض کنیم زاویهی اولیهی لنگر دوقطبی با میدان  
۳ است، کار لازم برای ایجاد وضعیت ۶ در این حالت به شکل عبارت زیر است:  

$$
W = -PE\cos\theta = -\vec{P}.\vec{E}
$$

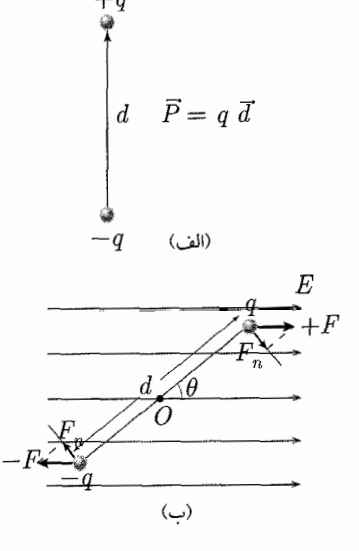

شكل ١-٢١ (الف) دوقطبي الكتريكي در ميدان الكتريكي يكنواخت. (ب) بردار لنكر دوقطبي.

بار الكتريكي، قانون كولن، ميدان الكتريكي کليم كليم ا

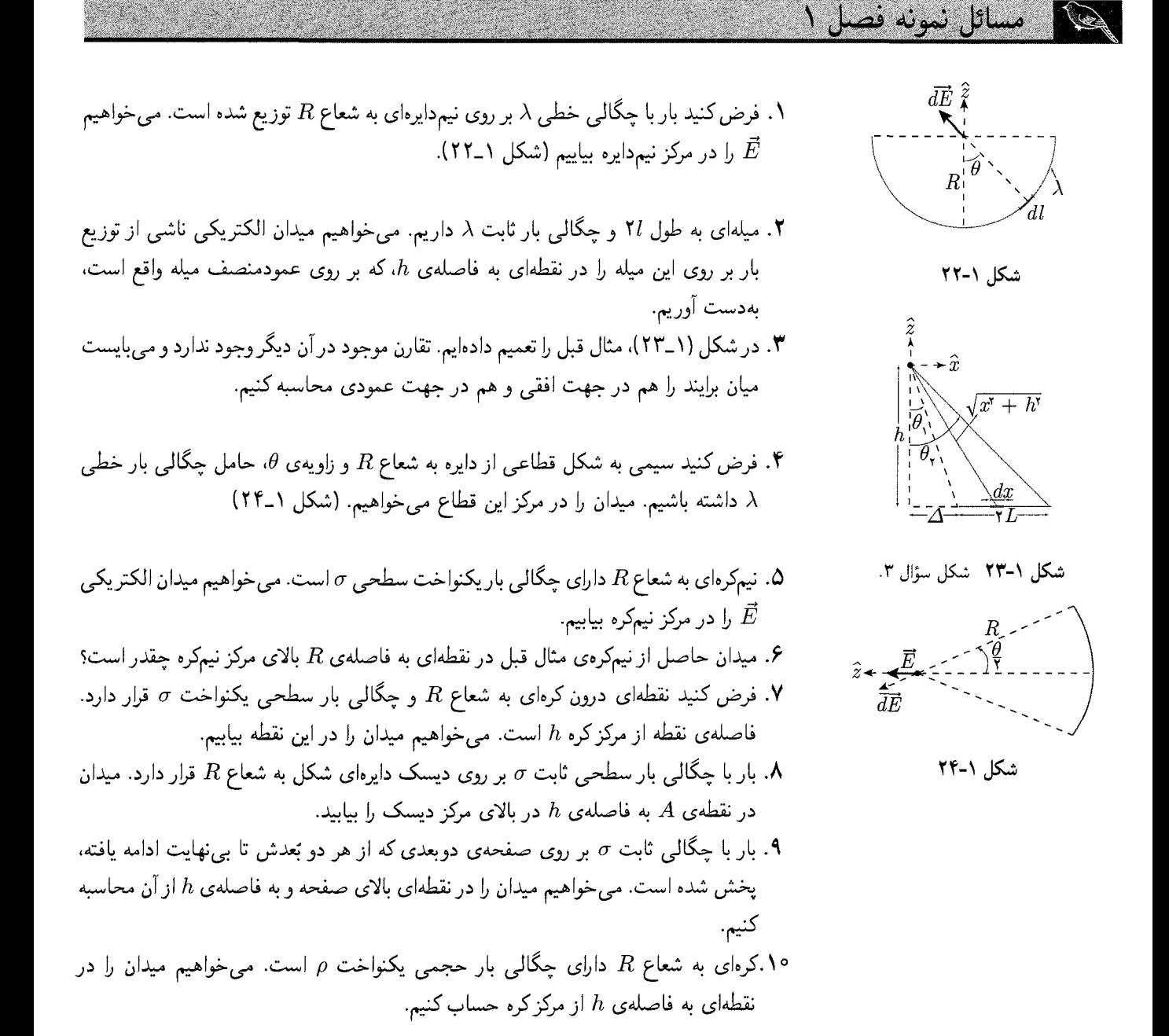

مسائل نمونه فصل

۱. جزئی کوچک از نیم۱ایره را در نظر بگیرید که با زاویهی  $\theta$  در شکل مشخص شده است. قرینهی این جزء، در زاویهی  $\theta$ – وجود دارد که میدان حاصل از آن، با توجه یکنواخت بودن توزیع بار خطی، برابر با  $d\bar{E}$  و دارای مؤلفهای افقی در جهت مخالف و مؤلفهای عمودی برابر با مؤلفهى عمودى  $d\vec{E}$  خواهد داشت.

بنابراین تقارن، هر  $\vec{dE}$  در نهایت تنها مؤلفهی عمودی خود را باقی خواهد گذاشت، و محاسبه ی مؤلفهی افقی میدان صفر را نتیجه می دهد. در نتیجه، میدان را در راستای z محاسبه میکنیم. با توجه به رابطهی گفته شده داریم:

$$
\vec{E} = \int d\vec{E} = \int |dE_z|\hat{z} = \int_{\theta=-\pi/\mathsf{Y}}^{\pi/\mathsf{Y}} \frac{kdq}{|\vec{r} - \vec{r}|^{\mathsf{Y}}} (\cos \theta) \cdot \hat{z}
$$

در این مثال،  $R$  است. نقطهی  $\vec{r}_{\circ}$  که میدان در آن محاسبه می شود، در این  $|\vec{r}_{\circ}-\vec{r}|$ مثال مبدأ مختصات است و در نتیجه  $\vec{r}_\circ = \vec{r}_\circ$ . داریم:

$$
\vec{E} = k \int_{-\pi/1}^{\pi/1} \frac{\lambda dL}{R^{\gamma}} \cos \theta \cdot \hat{z} = k \lambda \int_{-\pi/1}^{\pi/1} \frac{R d\theta}{R^{\gamma}} \cos \theta \cdot \hat{z}
$$
\n
$$
= \frac{k \lambda}{R} \left( \sin \theta \right)_{-\pi/1}^{\pi/1} \hat{z} = \frac{\gamma k \lambda}{R} \hat{z}
$$
\n
$$
\Rightarrow \vec{E} = \frac{\lambda}{\gamma \pi \epsilon_0 R} \hat{z}
$$
\n
$$
\Rightarrow \vec{E} = \frac{1}{\gamma \pi \epsilon_0 R} \hat{z}
$$

۲. با توجه به شکل (۱\_۲۵) و برقراری تقارن (همان طورکه در مثال قبل گفته شد)، داریم:

$$
\vec{E} = \int d\vec{E} = \int |dE_z|\hat{z} = \int_{-L}^{L} \frac{k \cdot dq}{R^{\gamma}} \cos \theta \hat{z}
$$
\n
$$
= k \int_{-L}^{L} \frac{\lambda \cdot dx}{R^{\gamma}} \cos \theta \hat{z} = k \int_{-L}^{L} \frac{\lambda dx}{x^{\gamma} + h^{\gamma}} \cos \theta \hat{z}
$$
\n
$$
= k \lambda \int_{-L}^{L} \frac{dx}{x^{\gamma} + h^{\gamma}} \cos \theta \hat{z}, \begin{cases} x = h \tan \theta \\ dx = h \cdot \sec^{\gamma} \theta d\theta \end{cases}
$$
\n
$$
\Rightarrow \vec{E} = k \lambda \int_{-\theta_{\text{max}}}^{\theta_{\text{max}}} \frac{h \sec^{\gamma} \theta d\theta}{h^{\gamma} \tan^{\gamma} \theta + h^{\gamma}} \cos \theta \hat{z}, \lambda + \tan^{\gamma} \theta = \sec^{\gamma} \theta
$$
\n
$$
= \frac{k \lambda}{h} \int_{-\theta_{\text{max}}}^{\theta_{\text{max}}} \cos \theta d\theta \hat{z}
$$
\n
$$
= \frac{k \lambda}{h} (\sin \theta)_{-\theta_{\text{max}}}^{\theta_{\text{max}}} = \frac{k \lambda}{h} \cdot \frac{V l}{\sqrt{I^{\gamma} + h^{\gamma}}} \hat{z}
$$
\n
$$
\Rightarrow \vec{E} = \frac{\lambda}{\gamma \pi \epsilon_{\text{max}}} \frac{L}{h \sqrt{L^{\gamma} + h^{\gamma}}} \cdot \hat{z}
$$

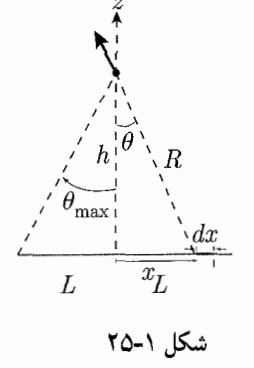

مار الکتر یکی، قانون کولن، میدان الکتر یکی به م**مکن** ۲۱

۳. رابطهای که برای محاسبه میدان عمودی استفاده می شود، همان رابطهی مثال قبل است، با این تفاوت که محدودهی  $\theta$  در مورد آن متفاوت است. در این جا زاویه از ۹٫ تا ۹٫ تغییر میکند، داریم:

$$
E_z = \frac{k\lambda}{h} \left(\sin\theta\right)_{\theta_1}^{\theta_\tau} = \frac{k\lambda}{h} \left(\sin\theta_\tau - \sin\theta_\tau\right)
$$
  

$$
E_x = \int dE_x = \int_{x_1}^{x_\tau} \frac{k\lambda dx \sin\theta}{x^\tau + h^\tau} = \frac{k\lambda}{h} \int_{\theta_\tau}^{\theta_\tau} \sin\theta d\theta
$$

$$
= \frac{k\lambda}{h} \left(-\cos\theta\right)_{\theta_1}^{\theta_\tau} = \frac{k\lambda}{h} \left(\cos\theta_\tau - \cos\theta_\tau\right)
$$

$$
\Rightarrow \vec{E} = \frac{k\lambda}{h} \left[\left(\cos\theta_\tau - \cos\theta_\tau\right)\hat{x} + \left(\sin\theta_\tau - \sin\theta_\tau\right)\hat{z}\right]
$$

دو حالت خاص این مثال، حالات پرکاربردی هستند که بهتر است میدانهای مربوط به آنها محاسبه شود:

الف) خط باری که از دو طرف تا بی نهایت ادامه داشته باشد. این حالت، وقتی حاصل میشود که در این مثال، ۹٫ به  $\frac{\pi}{\mathsf{y}}$  و ۹٫ به  $\frac{\pi}{\mathsf{y}}$  میل کند. در نتیجه میدان افقی و عمودی چنین مقداری خواهد داشت:

عمودی
$$
E = \frac{\mathsf{Y}k\lambda}{h} = \frac{\lambda}{\mathsf{Y}\pi\epsilon \cdot h}
$$

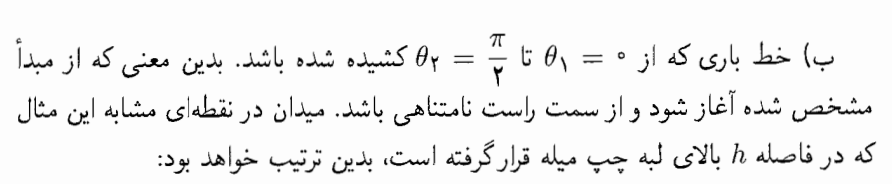

عمودی
$$
E = \frac{k\lambda}{h}
$$

$$
E = \frac{k\lambda}{h}
$$

و بدین ترتیب، میدان در این حالت، مستقل از مقدار h، با افق زاویهی ۴۵° میسازد. ۴. مانند مثال ۱. رابطهای مشابه برای میدان داریم. چرا که تقارن، با در نظر گرفتن مبدأ زاویه  $\theta$  منطبق بر خط تقارن این قطاع، مانند مثال ۱ برقرار خواهد بود و تنها تفاوت در محدودهی خواهد بود که در این مورد از  $\frac{\theta}{\mathsf{v}}$  تا  $\frac{\theta}{\mathsf{v}}$  متغیر است. بنابراین، بنا بر رابطه $\mathsf{v}$  بهدست آمده در مثال ۱ داریم:

$$
\vec{E} = \frac{k\lambda}{R} \left( \sin \theta \right)_{-\theta/\mathfrak{r}}^{\theta/\mathfrak{r}} \hat{z} = \frac{\lambda}{\mathsf{Y} \pi \epsilon \cdot R} \sin \frac{\theta}{\mathsf{Y}} \hat{z}
$$
نکنید. قطاعی  
نکتهای با بورسی چهار مثال حل شده بهدست میآید. به شکل ۱–۲۸ دقت کنید. قطاعی  
ز دایره به شعاع ۸. را (همان طورکه در شکل نشان داده شده است) در نظر بگیرید. همانگونه

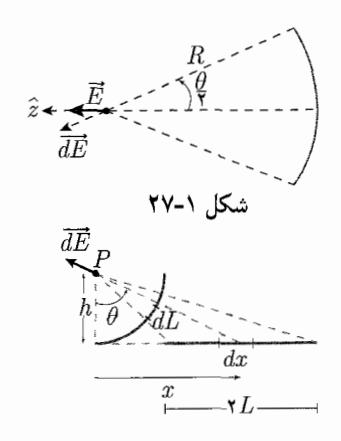

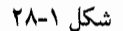

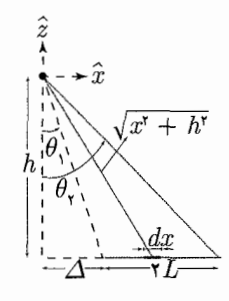

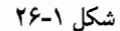

که دیدیم، میدان ناشی از جزء *ن*۲ میله در نقط*هی P* با چنین رابطهای بەدست میآید:  
\n
$$
|dE| = \frac{k\lambda dx}{x^{\intercal} + h^{\intercal}}
$$
\n
$$
|dE| = \frac{k\lambda dx}{x^{\intercal} + h^{\intercal}}
$$
\n
$$
dx = h(1 + \tan^{\intercal} \theta) d\theta \Rightarrow |dE| = \frac{k\lambda}{h} d\theta
$$
\n
$$
dx = h(1 + \tan^{\intercal} \theta) d\theta \Rightarrow |dE| = \frac{k\lambda}{h} d\theta
$$
\n
$$
|dx| = \frac{k\lambda}{h} d\theta
$$
\n
$$
|dE| = \frac{k\lambda dL}{h^{\intercal} + h^{\intercal} \Rightarrow |dE| = \frac{k\lambda}{h} d\theta
$$
\n
$$
|dE| = \frac{k\lambda dL}{h^{\intercal} + h^{\intercal} \Rightarrow |dE| = \frac{k\lambda}{h} d\theta
$$
\n
$$
|dE| = \frac{k\lambda dL}{h^{\intercal} + h^{\intercal} \Rightarrow |dE| = \frac{k\lambda}{h} d\theta
$$
\n
$$
|dE| = \frac{k\lambda dL}{h^{\intercal} + h^{\intercal} \Rightarrow |dE| = \frac{k\lambda}{h} d\theta
$$
\n
$$
|dE| = \frac{k\lambda dL}{h^{\intercal} + h^{\intercal} \Rightarrow |dE| = \frac{k\lambda}{h} d\theta
$$
\n
$$
|dE| = \frac{k\lambda dL}{h^{\intercal} + h^{\intercal} \Rightarrow |dE| = \frac{k\lambda}{h} d\theta
$$
\n
$$
|dE| = \frac{k\lambda dL}{h^{\intercal} + h^{\intercal} \Rightarrow |dE| = \frac{k\lambda}{h} d\theta
$$
\n
$$
|dE| = \frac{k\lambda dL}{h^{\intercal} + h^{\intercal} \Rightarrow |dE| = \frac{k\lambda}{h} d\theta
$$
\n
$$
|dE| = \frac{k\lambda dL}{h^{\intercal} + h^{\intercal} \Rightarrow |dE| = \frac{k\lambda}{h} d\theta
$$
\n
$$
|dE| = \frac{k\lambda dL}{h^{\intercal}
$$

$$
h_{1}^{\alpha} \theta_{1}^{\alpha} = \frac{1}{\lambda} \theta_{1} \lambda
$$

$$
E = \int dE_{\text{gauge}} = \int \frac{k \sigma dA}{R^{\gamma}} \cos \theta
$$

عبارت  $dA\cos\theta$  که در انتگرال بالا حاصل شد. برابر با مساحت تصویر جزء  $dA$  از نیمکره بر روی دایرهی عظیمهی آن است. همان طور که در شکل نشان داده شده است، از آنجا که جزء سطح روی کره تقریباً به شکل مستطیلی است که دو ضلع آن مستقیماً بر روی سطح صفحه تصویر میشوند و دو ضلع دیگرش در cos  $\theta$  ضرب شده و تصویر میشوند و بدین ترتیب، قطعهای که دقیقاً بالای نیمکره (نقطهی A در شکل) قرارگرفته باشد، مساحت تصویری برابر با مساحت خودش دارد و برای قطعهای که در زاویهی °۹۰ واقع است (یعنی مثلاً در نقطهى B در شكل) مساحت تصوير شدهاش تقريباً صفر است. بنابراين:

$$
E = \int \frac{k\sigma}{R^{\mathsf{Y}}} (dA\cos\theta) = \frac{k\sigma}{R^{\mathsf{Y}}} \int dA_{\mathsf{q}\downarrow\omega} = \frac{k\sigma}{R^{\mathsf{Y}}} A_{\mathsf{q}\downarrow\omega} = \frac{k\sigma}{R^{\mathsf{Y}}} \cdot \pi R^{\mathsf{Y}} = \frac{\sigma}{\mathsf{Y} \epsilon}
$$

البته، از طریق انتگرالگیری در مختصات کروی هم میتوان به همین عبارت برای میدان نیمکره در نقطهی مورد نظر دست پیدا کرد:

$$
E = \int_{\theta=\varepsilon}^{\theta=\pi/\tau} \int_{\varphi=\varepsilon}^{\varphi=\tau/\tau} \frac{k \sigma R^{\tau} \sin \theta d\theta d\varphi}{R^{\tau}} \cos \theta = \tau \pi k \sigma \int_{\varepsilon}^{\pi/\tau} \sin \theta \cos \theta d\theta
$$

$$
= \frac{\tau k \pi \sigma}{\tau} = \frac{\theta}{\tau \epsilon_{\varepsilon}}
$$

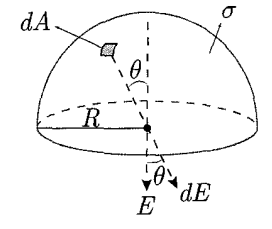

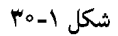

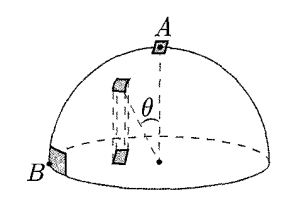

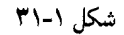

۶. بنابر تقارن و از آن چه در مثالهای قبل دیدیم، در اینجا نیز میدان برآیند تنها در راستای عمودی است. داریم:

$$
E = \int_{\theta = \tau}^{\theta = \pi/\tau} \int_{\varphi = \tau}^{\varphi = \tau_{\pi}} \frac{k \sigma(\cos \frac{\theta}{\tau})}{(\tau R \cos \frac{\theta}{\tau})^{\tau}} R^{\tau} \sin \theta d\theta d\varphi
$$
  

$$
= \frac{k \sigma \times \tau_{\pi}}{\tau} \int_{\tau}^{\pi/\tau} \frac{\sin \theta d\theta}{\cos \frac{\theta}{\tau}}
$$
  

$$
= \frac{\pi k \sigma}{\tau} \int_{\tau}^{\pi/\tau} \tau \sin \frac{\theta}{\tau} d\theta
$$
  

$$
= \tau_{\pi} k \sigma \left( -\cos \frac{\theta}{\tau} \right)_{\circ}^{\pi/\tau} = \frac{\sigma}{\tau_{\epsilon}} \left( 1 - \frac{\sqrt{\tau}}{\tau} \right)
$$

$$
\begin{array}{c}\nE \uparrow \\
R \downarrow \\
\hline\nR_1 \downarrow \\
\hline\n\end{array}
$$

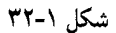

$$
\mathbf{v}.
$$
باز هم تقارن داریم و در نتی*جەی آ*ن میدان تنها در راستای  $z$  مؤلفه دارد.

$$
E = E_z = k \int_{\varphi = \circ}^{\varphi = \dagger \pi} \int_{\theta = \circ}^{\theta = \pi} \frac{\sigma R^{\dagger} \sin \theta d\theta d\varphi}{d^{\dagger}} \cos \alpha
$$

که در آن  $d\theta d\varphi$  sin  $\theta d\theta d\varphi$  جزء مساحت در مختصات کروی است که در بخش مربوط به مختصات کروی بهدست آمده است. فاصلهی جزء مساحت از نقطهی A یا d، به شکل زیر به دست می آید (شکل ۱-۳۴).

$$
d = \sqrt{(R\sin\theta)^{\dagger} + (R\cos\theta - h)^{\dagger}}
$$

همچنین برای زاویهای که راستای میدان حاصل از جزء مساحت در نقطهی A با راستای عمودي ميسازد، داريم:

$$
dE_z = dE \cos \alpha = dE \frac{R \cos \theta - h}{d}
$$

$$
= dE \frac{R \cos \theta - h}{\sqrt{(R \sin \theta)^{\dagger} + (R \cos \theta - h)^{\dagger}}}
$$

$$
E_z = k \int_{\circ}^{\tau_{\pi}} \int_{\circ}^{\pi} \frac{\sigma R^{\tau} \sin \theta d\theta d\varphi}{\left[ (R \sin \theta)^{\tau} + (R \cos \theta - h)^{\tau} \right]^{\tau/\tau}} (R \cos \theta - h)
$$
  
=  $\tau \pi k \sigma \int_{\theta = \circ}^{\theta = \pi} \frac{R^{\tau} \sin \theta d\theta (R \cos \theta - h)}{(R^{\tau} + h^{\tau} - \tau R h \cos \theta)^{\tau/\tau}}$ 

در این مرحله از انتگرالگیری، بایستی متغیر را تغییر دهیم. متغیر  $a$  و  $u$  را به شکل زیر تعريف ميكنيم.

$$
u = \mathbf{Y}hR\cos\theta \Rightarrow du = -\mathbf{Y}Rh\sin\theta \cdot d\theta
$$

$$
a = R^{\mathbf{Y}} + h^{\mathbf{Y}}
$$

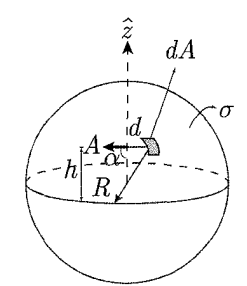

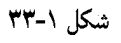

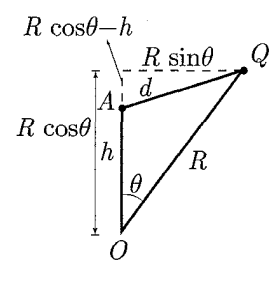

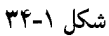

$$
\Rightarrow E = \text{Tr} k \sigma R^{\dagger} \left[ \int \frac{-u du \cdot R}{\text{F} h^{\dagger} R^{\dagger} (a - u)^{\dagger / \dagger}} + \frac{\lambda}{\text{F} R} \int \frac{du}{(a - u)^{\dagger / \dagger}} \right]
$$
\n
$$
= \text{Tr} k \sigma R^{\dagger} \left[ \frac{R}{\text{F} h^{\dagger} R^{\dagger}} \left( \int \frac{(a - u) du}{(a - u)^{\dagger / \dagger}} \right]
$$
\n
$$
- \int \frac{du}{(a - u)^{\dagger / \dagger}} \right) + \frac{du}{\text{F} R} \int \frac{du}{(a - u)^{\dagger / \dagger}} \right]
$$
\n
$$
= \text{Tr} k \sigma R^{\dagger} \left[ \frac{1}{\text{F} R h^{\dagger}} (-\text{F} \sqrt{a - u}) + \frac{a}{\text{F} R h^{\dagger}} \right]
$$
\n
$$
\therefore \frac{-\text{F}}{\sqrt{a - u}} + \frac{\text{F}}{\text{F} R} \cdot \frac{\text{F}}{\sqrt{a - u}} \right]_{u = -\text{F} R} = \frac{\sigma R^{\dagger}}{\text{F} \epsilon} \left[ \frac{-\text{F}}{\text{F} R h^{\dagger}} (R - h - (R + h)) \right]
$$
\n
$$
- \left( \frac{\text{F}}{\text{F} R h^{\dagger}} - \frac{\lambda}{R} \right) \times \left( \frac{\lambda}{R - h} - \frac{\lambda}{R + h} \right) \right]
$$
\n
$$
= \frac{\sigma R^{\dagger}}{\text{F} \epsilon} \left[ \frac{\lambda}{h R} - \frac{h^{\dagger} + h^{\dagger} - \text{F}}{h^{\dagger} R h^{\dagger} - h^{\dagger}} \cdot \frac{\text{F} h}{h R} + \frac{\text{F} h}{R (R^{\dagger} - h^{\dagger})} \right]
$$
\n
$$
= \frac{\sigma R^{\dagger}}{\text{F} \epsilon} \left[ \frac{\lambda}{h R} - \frac{R^{\dagger} - h^{\dagger}}{R (R^{\dagger} - h^{\dagger})} \right] = \frac{\sigma R^{\dagger}}{\text{F} \epsilon} \left[ \frac{\lambda}{h R} - \frac{R
$$

$$
= \nabla \pi k \sigma h \int_{0}^{R} \frac{r dr}{(h^{\mathsf{T}} + r^{\mathsf{T}})^{\mathsf{T}} / \mathsf{T}}, \quad\n\begin{cases}\n u = h^{\mathsf{T}} + r^{\mathsf{T}} \\
 \Rightarrow du = \nabla r dr\n\end{cases}
$$

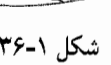

بار الكتريكي، قانون كولن، ميدان الكتريكي مستح مي ميد

$$
\Rightarrow E_z = \nabla \pi k \sigma h \int_{u=h^{\mathsf{T}}}^{u=R^{\mathsf{T}}+h^{\mathsf{T}}} \frac{\sqrt{\gamma} du}{u^{\mathsf{T}/\mathsf{T}}}
$$
\n
$$
= k \pi \sigma h \frac{u^{-1/\mathsf{T}}}{(-1/\mathsf{T})} \Big|_{u=h^{\mathsf{T}}}^{u=h^{\mathsf{T}}+R^{\mathsf{T}}}
$$
\n
$$
= \nabla k \pi \sigma h \left[ \frac{\gamma}{h} - \frac{\gamma}{\sqrt{h^{\mathsf{T}}+R^{\mathsf{T}}}} \right]
$$
\n
$$
\Rightarrow \vec{E} = \frac{\sigma}{\mathsf{T} \epsilon_{\circ}} \left[ \gamma - \frac{h}{\sqrt{h^{\mathsf{T}}+R^{\mathsf{T}}}} \right] \hat{z}
$$

۹. برای یافتن میدان در چنین نقطهای، از عبارت نهایی میدان ناشی از صفحه که در مثال قبل بهدست آوردیم، استفاده میکنیم و شعاع آن یعنی  $R$  را به بی نهایت میل میدهیم. داریم:

$$
\vec{E} = \lim_{R \to \infty} \frac{\sigma}{\mathbf{Y} \epsilon_{\epsilon}} \left( 1 - \frac{h}{\sqrt{h^{\mathsf{Y}} + R^{\mathsf{Y}}}} \right) \hat{z} = \frac{\sigma}{\mathbf{Y} \epsilon_{\epsilon}} \hat{z}
$$

۱۰.در حل این مثال، می توانیم از نتیجهای که برای میدان ناشی از دیسک با چگالی بار سطحی یکنواخت  $\sigma$  بهدست آوردیم استفاده کنیم. مطابق شکل دیسکی را در ارتفاع  $z$  در نظر بگیرید.  $\overline{\rho}Adz$  بار دیسک، اگر ضخامت آن را  $dz$  در نظر بگیریم، برابر  $dV$  آن است که آن نیز با برابر است، که A مساحت دیسک است.<sup>۱</sup> بنابراین چگالی بار سطحی دیسک، که عبارت از باركل آن تقسيم بر مساحت آن است، برابر با  $\rho dz$  خواهد بود.

حال میدانی که این دیسک در نقطهی O ایجاد میکند، مییابیم. بنا به تقارن، میدان این دیسک و در نتیجه میدان کل کره در جهت  $\hat{z}$  خواهد بود. با توجه به میدان بهدست آمده در مثال ۸ و با توجه به اینکه  $h$  در آن مثال، در اینجا معادل با $z \mid h-z$  است، داریم:

$$
dE_z = \frac{\rho dz}{\Upsilon \epsilon_s} \left( 1 - \frac{h-z}{\sqrt{(h-z)^{\Upsilon} + r^{\Upsilon}}} \right)
$$

که در آن r شعاع دیسک است. حال با در نظرگرفتن زاویهی  $\theta$ ، با توجه به شکل داریم:

$$
z = R\cos\theta \implies dE_z = \left(\frac{\rho dz}{\Upsilon \epsilon_s}\right) \left(1 - \frac{h - R\cos\theta}{\sqrt{(h - R\cos\theta)^{\Upsilon} + (R\sin\theta)^{\Upsilon}}}\right)
$$

$$
= \frac{\rho dz}{\Upsilon \epsilon_s} \left(1 - \frac{h - R\cos\theta}{\sqrt{h^{\Upsilon} + R^{\Upsilon} - \Upsilon h R\cos\theta}}\right)
$$

$$
dz = -R\sin\theta d\theta \implies E_z = \int dE_z
$$

$$
= \int \frac{\rho}{\Upsilon \epsilon_s} (-R\sin\theta d\theta) \left(1 - \frac{h - R\cos\theta}{\sqrt{h^{\Upsilon} + R^{\Upsilon} - \Upsilon h R\cos\theta}}\right)
$$

$$
= \frac{-\rho R}{\Upsilon \epsilon_s} \int_{\theta = \varepsilon}^{\theta = \pi} \sin\theta d\theta - \frac{\rho R}{\Upsilon \epsilon_s} \int_{\theta = \varepsilon}^{\theta = \pi} \frac{(\sin\theta)(h - R\cos\theta)}{\sqrt{h^{\Upsilon} + R^{\Upsilon} - \Upsilon h R\cos\theta}} d\theta
$$

$$
= \frac{-\rho R}{\Upsilon \epsilon_s} \int_{\theta = \varepsilon}^{\theta = \varepsilon} \sin\theta d\theta - \frac{\rho R}{\Upsilon \epsilon_s} \int_{\theta = \varepsilon}^{\theta = \pi} \frac{(\sin\theta)(h - R\cos\theta)}{\sqrt{h^{\Upsilon} + R^{\Upsilon} - \Upsilon h R\cos\theta}} d\theta
$$

در

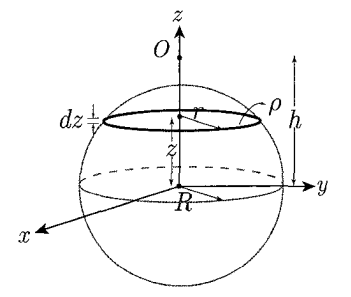

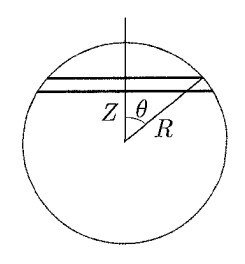

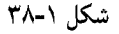

$$
= \left(\frac{-\rho R}{\Upsilon \epsilon_{\epsilon}}\right) (\Upsilon) - \frac{\rho R h}{\Upsilon \epsilon_{\epsilon}} \int_{\epsilon}^{\pi} \frac{\sin \theta d\theta}{\sqrt{a - \Upsilon h R \cos \theta}}
$$

$$
+ \frac{\rho R^{\Upsilon}}{\Upsilon \epsilon_{\epsilon}} \int_{\epsilon}^{\pi} \frac{\sin \theta \cos \theta d\theta}{\sqrt{a - \Upsilon h R \cos \theta}}
$$

$$
+ \frac{\rho R^{\Upsilon}}{\Upsilon \epsilon_{\epsilon}} \int_{\epsilon}^{\pi} \frac{\sin \theta \cos \theta d\theta}{\sqrt{a - \Upsilon h R \cos \theta}}
$$

$$
= h^{\Upsilon} + R^{\Upsilon} \tilde{d} \tilde{d} \tilde{d}
$$

 $u = 7hR\cos\theta$ 

$$
\Rightarrow du = -\gamma h R \sin \theta d\theta
$$
  
\n
$$
\Rightarrow E_z = -\frac{\rho R}{\epsilon_*} + \frac{\rho}{\gamma \epsilon_*} \int \frac{du}{\sqrt{a - u}} + \frac{\rho R^{\gamma}}{\gamma \epsilon_*} \cdot \frac{1}{\gamma h^{\gamma} R^{\gamma}} \int \frac{u du}{\sqrt{a - u}}
$$
  
\n
$$
= \frac{-\rho R}{\epsilon_*} + \frac{\gamma \rho}{\gamma \epsilon_*} (-\sqrt{a - u}) + \frac{\rho}{\lambda \epsilon_* h^{\gamma}}
$$
  
\n
$$
\left[ -\int \frac{(a - u)}{\sqrt{a - u}} du + \int \frac{a}{\sqrt{a - u}} du \right]
$$

 $\label{eq:2.1} \mathcal{L}(\mathcal{L}^{\mathcal{L}}_{\mathcal{L}}(\mathcal{L}^{\mathcal{L}}_{\mathcal{L}})) = \mathcal{L}(\mathcal{L}^{\mathcal{L}}_{\mathcal{L}}(\mathcal{L}^{\mathcal{L}}_{\mathcal{L}})) = \mathcal{L}(\mathcal{L}^{\mathcal{L}}_{\mathcal{L}}(\mathcal{L}^{\mathcal{L}}_{\mathcal{L}})) = \mathcal{L}(\mathcal{L}^{\mathcal{L}}_{\mathcal{L}}(\mathcal{L}^{\mathcal{L}}_{\mathcal{L}}))$ 

1. شدت میدان الکتریکی کی H و د مرکز یک نیہکرو که بار به طور یکنواخت با چگالی 7 روی 5  
سیطع آن توزیع شده است بهدست آورید.  
E = 
$$
\frac{\sigma}{f\epsilon_e}
$$
  
میدان الکتریکی در مرکز یک نیہکره باتیویری بیدیدی میری میات 5  
4. میدان الکتریکی در مرکز یک نیہکره تیملو سیتی د از یک قطری که دا ممر اور از یک مورا 44 راوریه 4  
4. میدان للکتریکی د تستی از این نیہک و تیملو  
4. میکز ایجاد میکنند را بیاد.  
4. میکراده ایشکند برابر میکنند را بیاد  
4. میکراده میدات میدان الکتریکی یکنواخت که میتواند یک کرهی رسانای نازک بدرن بار را به  
4. نیری مقابل بین دو نیمکره به شعاع در و برایر ایت.  
4. نیری مقابل بین دو نیمکره به شعاع دو برایر اید خلاساتیدیدی میکند که بتیاد  
4. نیری مقابل بین دو نیمکره به میدی دیری متیا کنید  
4. نیری مقابل بین دو نیمکره به میکدی  
4. یک میلامی نلار مطحی 7م باشد.  
4. یک میلامی نلار مطحی 7م باشد.  
4. یک میلامی ناردی میکند و  
4. یک میلامی ناری که یک نیمکره داری بارها  
4. یک میلامی نید و نیمکره بیم باس میرید  
4. یک میلامی تیر میکند و  
4. یک میلامی ناری میکند و  
4. یک میلامی تیر میکند و  
4. یک میلک تیم 10 ملامی میر میکرید و و بیل میریدی میریدی میر دیر بارها  
4.

ا تمرين فصل ا

الف) اندازهي شتاب يك الكترون در ميدان الكتريكي يكنواخت ١٠٤ × ١/٢ جقدر است؟ ب) چقدر طول میکشد تا تندی الکترون که از حال سکون شروع به حرکت کرده است به یکدهم تندی نور برسد؟

ج) در این مدت چه مسافتی را طی کرده است؟  $\lambda$ حل. الف)  $\gamma^{\rm N} \times 10^{-10}$   $\rm M_{\odot}$   $\sim 10^{-10}$   $\rm s$  (جسم  $\sim 10^{10} \rm m/s^2$  )  $\sim 10^{10} \rm m/s^3$ ۷. یک بار با چگالی خطی یکنواخت C/m^-^C^- ۹ بر روی یک ریسمان که در امتداد محور x از ۰ = x تا x = تكشيده شده است قرار دارد. اندازهى ميدان الكتريكى در محور را تعیین کنید.  $x =$ ۴m حل. ۷۵N/C/ ۶۰٫۷۵۷
A. یک دوقطبی الکتریکی با گشتاور دوقطبی (۲/۳-۳°C.m) = 
$$
\vec{E} = (f \cdot \circ N/C)\vec{i}
$$
 در میدان الکتریکی یا<sup>7</sup> (۱۲۰۵) =  $\vec{E} = (f \cdot \circ N/C)\vec{i}$   
\n(a. یدان الکتریکی کی تامیبیل دوقطبی الکتریکی چقدراست?  
\n  
\n14. اور چه فاصلهای روی محور یک قوص پلاستیکی با بار یکنواخت و شعاع ۶۰۰۰ (، چه فاصلهای روی محرر یک قرص پلاستیکی با بار یکنواخت و شعاع ۱۶۰۰ (، چه فاصلهای روی محور یک قرص پلاستیکی با بار یکنواخت و شعاع ۶۶۰۰ (، یدازوی  
\n4. در چه فاصلهای روی محرر یک قرص پلاستیکی با بر یکنواخت و شعاع ۶۵ رها  
\n4. یک الکترون از حال سکون روی محور مرکزی یک قرص با بار یکنواخت و شعاع ۱۲ رها  
\n4. و ب)  $\frac{R}{\gamma^2}$  از مرکز قرص رها شده باشه، اندازوی شتاب اولیهی آن چقدر است?  
\n4. و ب)  $\frac{R}{\gamma^2}$  از مرکز قرص رها شده باشه، اندازوی شتاب اولیهی آن چقدر است?  
\n4. و ب)  $\frac{R}{\gamma^2}$  از مرکز قرص رها شده باشه، اندازوی شتاب اولیهی آن چقدر است?  
\n4. و ب) ۴-۱۰۰۸ (۷۸۱۰۱۹)

سه گلولهی باردار پلاستیکی با بارهای q ،q و rq در رئوس مثلث متساوی|لاضلاعی قرارگرفته و توسط میلههای سبک و عایقی به طول  $L$  به هم متصل شدهاند. دستگاهی راکه به این ترتیب ساختهایم، روی میز افقی بدون اصطکاکی قرار میدهیم. نیروی وارد بر دستگاه جقدر است؟  $k\frac{11\sqrt{r}q^{\gamma}}{L^{\gamma}}$  (ج  $k\frac{\mathcal{F}q^{\gamma}}{L^{\gamma}}$  الف)  $k\frac{\mathcal{F} \mathcal{T}q^{\gamma}}{L^{\gamma}}$  (الف د) صفر ٢. مسئلهى ٣٥، دومين الميياد فيزيک ايران یک دوقطبی الکتریکی (دستگاهی متشکل از دو بار  $q$ + و  $q$ − در دو سر یک میله عایق) مطابق شکل زیر در میدان الکتریکی یکنواختی رها میشود، کدامیک از جملات زیر در مورد حركت آن بلافاصله پس از رها شدن صحيح است؟ الف) دوقطبی در خلاف جهت عقربههای ساعت دوران و به سمت چپ حرکت میکند. ب) دوقطبی در جهت عقربههای ساعت دوران و به سمت راست حرکت میکند. ج) دوقطبی فقط در جهت عقربههای ساعت دوران میکند. د) دوقطبی فقط در خلاف جهت عقربههای ساعت دوران میکند.

٠١. مسئلهى ٣٣، دومين الميياد فيزيک ايران

٣. مسئلهي ٣۶، دومين المپياد ايران

یک میلهی شیشهای باردار را مطابق شکل زیر به دو هادی که روی پایههای عایق قرار گرفته است و در تماس با هم هستند، نزدیک میکنیم و پس از جدا کردن آنها از هم، میلهی شیشهای را دور میکنیم. اندازهی بار القا شده:

> ب) در هادی نوکتیز بیشتر است. الف) درکره بیشتر است. ج) در هر دو یکسان است. د) صفر است.

۴. مسئلهی ۳۹، دومین المپیاد فیزیک ایران دوگلولهی رسانای مشابه دارای بارهای الکتریکی مثبت  $q_1$  و  $q_7$  به فاصلهی  $r$  از یکدیگر قرار دارند. آنها را با هم تماس میدهیم و دوباره به فاصلهی r از یکدیگر قرار میدهیم نیرویی که دو گلوله در این حالت بر هم وارد مىکنند: ب) بیشتر از حالت اولیه است. الف) كمتر از حالت اوليه است. د) صفر است. ج) مانند حالت اوليه است.

۵. مسئلهی ۱۲، هشتمین المپیاد فیزیک ایران یک حلقه که بار الکتریکی Q به طور یکنواخت روی آن قرار دارد را در نظر بگیرید. بار الکتریکی نقطهای  $q$  را در مرکز حلقه میگذاریم. میخواهیم بار الکتریکی  $q$  در راستای محور حلقه دارای تعادل پایدار و در راستای شعاع حلقه دارای تعادل ناپایدار باشد. در این صورت

$$
+\overrightarrow{q} \xrightarrow{p} E
$$

اسؤال هاي المساد فصلي ١

شکل ۱-۳۹

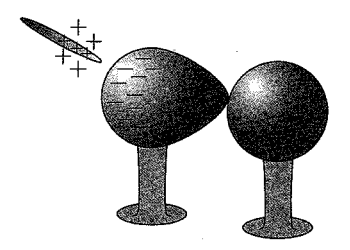

شکل ۱-۴۰

می توان علامت بار Q و q را به ترتیب زیر انتخاب کرد: الف) Q منفى و q منفى ب)  $Q$  منفی و q مثبت د)  $Q$  مثبت و  $q$  منفی ج) Q مثبت و q مثبت ه) با هیچ نوع انتخابی از  $Q$  و  $q$  نمی $\vec{q}$ ون شرایط مورد نظر را ایجاد کرد. ۶. مسئلهي ۲، مرحلهي اول نهمين المبياد فيزيک ايران دوگلولهی کوچک نارسانا دارای بارهای <sup>۶–</sup>۱۰+ کولن و <sup>۶–</sup>۱۰− کولن در دو انتهای فنری با ثابت N/m ۱۰۰ قرار داد شده است. در این شرایط طول فنر ۱۰cm است. طول ۹ × ۱۰ محمد سانتی متر است؟ (فنر نارساناست و  $k$  در قانون کولن ۱۰  $\mathrm{Nm}^{\mathfrak{r}}/\mathrm{C}^{\mathfrak{r}}$ است.)  $\lambda/\Upsilon$  (د ۱۰٫۹ (م) (برا ۱۱٫۸ (د ۱۰٫۹ (م)  $11/7(a)$ ٧. مسئلهى ١۶ مرحلهى اول نهمين المپياد فيزيک ايران گلولهی کوچکی دارای بار الکتریکی q است و با یک نخ از نقطهای آویخته شده است. میخواهیم در این حالت میدان الکتریکی حاصل از بار q را در نقطهای روی یک صفحهی افقی که از بار q میگذرد، اندازه بگیریم. برای این کار بار .q را در نقطه مورد نظر قرار میدهیم و با اندازهگیری نیروی الکتریکی وارد بر آن، میدان الکتریکی را بهدست می آوریم. کدام گزینه درست است؟ الف) اگر بارهای q و .q مثبت باشند، میدان بهدست آمده از میدان مورد نظر کوچک تر است. ب) اگر بار q مثبت و بار .q منفی باشد، میدان بهدست آمده از میدان مورد نظر بزرگ تر است. ج) اگر بارهای q و .q منفی باشند، میدان بهدست آمده از میدان مورد نظر بزرگتر است. د) اگر بار q منفی و بار .q مثبت باشد. میدان بهدست آمده از میدان مورد نظرکوچک $q$  است. ۸. مسئلهی ۱۷، مرحلهی اول نهمین المپیاد فیزیک ایران نمودار شکل زیر خطوط میدان الکتریکی را در فضای معینی نشان می دهد. بار نقطهای وا در نقطهى A قرار مىدهيم. كدام گزينه درست است؟  $q_\circ$ الف) بار .q در هر شرایطی همواره روی خط میدان حرکت خواهد کرد. ب) اگر بار .q سرعت اولیهای مماس بر خطوط میدان داشته باشد. به طور مدام روی خط میدان حرکت خواهد کرد. ج) اگر سرعت اولیه بار . $q$  صفر باشد، به طور مدام روی خط میدان حرکت خواهد کرد. د) در هیچ شرایطی بار  $q_\circ$  روی خط میدان ادامه حرکت نخواهد داد. ۹. مسئلهي ١٨ مرحلهي اول نهمين المبياد فيزيك ايران نمودار شکل زیر، خطوط میدان الکتریکی را در فضای معینی نشان می دهد. بار الکتریکی را یک مرتبه در نقطهی A و مرتبه دیگر در نقطهی B قرار میدهیم. کدام گزینه درست است؟  $q$ الف) اندازهی نیرویی که در نقطهی A بر بار وارد می شود، از اندازهی آن در نقطهی B کوچکتر است. ب) اندازه نیرویی که در نقطهی A بر بار وارد می شود، از اندازهی آن در نقطهی B بزرگتر است.

شكل ١-٢١

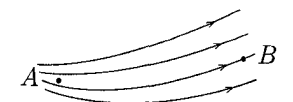

شکا ۱-۴۲

٠١١.مسئلهي ٢ مرحلهي اول دهمين الميياد فيزيک ايران

از سه مهرهی تسبیح مشابه، مطابق شکل ۱\_۴۴، حلقهای گذراندهایم. صفحهی حلقه افقی است و مهرهها با حلقه و سطحی که روی آن قرار گرفتهاند اصطکاک ندارند. روی مهرهها بارهای <sub>۹</sub>۲، <sub>۹۲</sub> و <sub>۹۳</sub> میگذاریم. مشاهده میشود که مهرهها به صورتی که در شکل ۱ـ۴۵ نشان داده شده است قرار میگیرند. کدامیک از گزینههای زیر درست است؟ مهرهها از جنس عايق درست شدهاند.

$$
|q_{1}| = |q_{1}| , q_{1}q_{1} > 0
$$
  
\n
$$
|q_{1}| > |q_{1}| , q_{1}q_{1} > 0
$$
  
\n
$$
|q_{2}| > |q_{2}| , q_{3}q_{1} > 0
$$
  
\n
$$
|q_{3}| > |q_{1}| , q_{1}q_{2} > 0
$$
  
\n
$$
|q_{2}| > |q_{2}| , q_{3}q_{3} < 0
$$
  
\n
$$
|q_{3}| > |q_{1}| , q_{1}q_{2} < 0
$$
  
\n
$$
|q_{2}| > |q_{2}| , q_{3}q_{3} < 0
$$
  
\n
$$
|q_{3}| > |q_{1}| , q_{1}q_{2} > 0
$$
  
\n
$$
|q_{2}| > |q_{2}| , q_{3}q_{3} > 0
$$
  
\n
$$
|q_{3}| > |q_{4}| , q_{3}q_{4} > 0
$$
  
\n
$$
|q_{4}| > |q_{5}| , q_{5}q_{6} > 0
$$

۰۱۲ مسئلهى ۳، مرحلهى اول دهمين المپياد فيزيک ايران

در ناحیهای از فضا، میدان الکتریکی مطابق شکل ۱-۴۶ وجود دارد. دو بار الکتریکی (منفی) و q۲ (مثبت) روی دو سر میلهی نارسانای بسیار سبکی در این میدان قرار دارد. (  $\tau$  برایند نیروهای وارد بر میله را  $F$ ، و گشتاور نیروهای وارد بر آن نسبت به وسط میله را مینامیم. اگر |qr| < |q,| باشد، کدام گزینه درست است؟

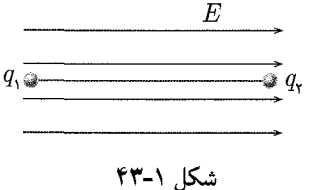

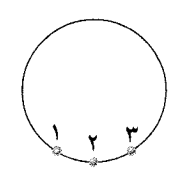

شکل ۱-۴۴

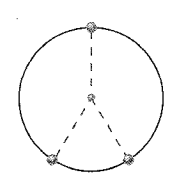

شکل ۱-۴۵

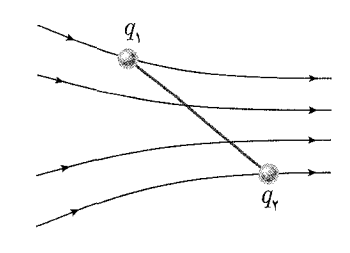

شکل ۱-۴۶

1. 
$$
\sqrt{2}
$$
 \n2. 
$$
\sqrt{2}
$$
 \n3. 
$$
\sqrt{2}
$$
 \n4. 
$$
\sqrt{2}
$$
 \n5. 
$$
\sqrt{2}
$$
 \n6. 
$$
\sqrt{2}
$$
 \n7. 
$$
\sqrt{2}
$$
 \n8. 
$$
\sqrt{2}
$$
 \n9. 
$$
\sqrt{2}
$$
 \n1. 
$$
\sqrt{2}
$$
 \n1. 
$$
\sqrt{2}
$$
 \n2. 
$$
\sqrt{2}
$$
 \n3. 
$$
\sqrt{2}
$$
 \n4. 
$$
\sqrt{2}
$$
 \n5. 
$$
\sqrt{2}
$$
 \n6. 
$$
\sqrt{2}
$$
 \n7. 
$$
2
$$
 \n8. 
$$
\sqrt{2}
$$
 \n9. 
$$
\sqrt{2}
$$
 \n1. 
$$
\sqrt{2}
$$
 \n1. 
$$
\sqrt{2}
$$
 \n2. 
$$
\sqrt{2}
$$
 \n3. 
$$
\sqrt{2}
$$
 \n4. 
$$
\sqrt{2}
$$
 \n5. 
$$
\sqrt{2}
$$
 \n6. 
$$
\sqrt{2}
$$
 \n7. 
$$
\sqrt{2}
$$
 \n8. 
$$
\sqrt{2}
$$
 \n9. 
$$
\sqrt{2}
$$
 \n1. 
$$
\sqrt{2}
$$
 \n1. 
$$
\sqrt{2}
$$
 \n1. 
$$
\sqrt{2}
$$
 \n2. 
$$
\sqrt{2}
$$
 \n3. 
$$
\sqrt{2}
$$
 \n4. 
$$
\sqrt{2}
$$
 \n5. 
$$
\sqrt{2}
$$
 \n6. 
$$
\sqrt{2}
$$
 \n7. 
$$
\sqrt{2}
$$
 \n8. 
$$
\sqrt{2}
$$
 \n9. 
$$
\sqrt{2}
$$
 \n1. 
$$
\sqrt{2}
$$
 \n2. 
$$
\sqrt{2}
$$
 \n3. 
$$
\sqrt{2}
$$
 \n4. 
$$
\sqrt{2}
$$
 \n5. 
$$
\sqrt{2}
$$
 \n6

بار الكتريكي، قانون كولن، ميدان الكتريكي في على ٢٣

میدان الکتریکی در مرکز یک ربع دایره با همان شعاع و همان چگالبی بار چقدر است؟  $\frac{\sqrt{7}}{4}E$  (ب  $E($ الف  $\frac{1}{2}E$  $\left(\frac{1}{C}\right)$ د) اطلاعات مسئله ناقص است. ۱۸. مسئلهی ۲ مرحلهی دوم شانزدهمین المپیاد فیزیک کشور

مطابق شکل (۱ـ۵۰)، روی یک میلهی نارسانای نازک و بسیار بلند، بار الکتریکی مثبت به طور یکنواخت وجود دارد. چگالی طول بار، یعنی بار موجود روی واحد طول میله است. بار نقطهای مثبت  $q$  را روی محور y و به فاصلهی r از میله در نظر بگیرید. طول  $\lambda$ میله چنان بلند است و r در مقایسه با طول میله چنان کم است که میتوان طول میله را بی نهایت فرض کرد. می توان نشان داد که در این شرایط اندازهی میدان ناشی از بارهای روی میله، در محل بار نقطهای q، از رابطهی  $\frac{\lambda}{Y\pi\epsilon_{\cdot}r}=\frac{1}{\lambda}$  بهدست می $\tilde{\Gamma}$ ید.

- الف) جهت میدان  $E$  را بهدست آورید. (راهمنمایی: بار توزیع شده روی میله را می $\vec{v}$ وان متشکل از تعداد زیادی بار نقطهای پهلوی هم در نظرگرفت که هرکدامیک میدان الکتریکی ایجاد مے ,کنند.)
- ب) نیروی الکتریکی وارد بر بار  $q$  را بهدست آورید. این نیرو را  $F_E$  میiامیم. اکنون فرض کنید بار q و نیز میلهی باردار، در جهت محور  $x$  با سرعت ثابت  $u$  حرکت كند. از نظر ناظر ساكن نسبت به محور x، حركت ميله مانند عبور جريان الكتريكي از ميله است. این جریان را I میiامیم.
- ج) جريان الكتريكي I را بهدست آوريد. د) میدان مغناطیسی حاصل از جریان I را در نقطهای به فاصله $r$  از میله بهدست آورید.
	- ه) نیروی مغناطیسی وارد بر بار q را بهدست آورید. این نیرو را  $F_B$  میiامیم.
- و) برای ناظر ساکن نسبت به محور  $x$ ، دو نیروی الکتریکی  $F_E$  و مغناطیسی  $F_B$  بر بار نقطهای q وارد میشود. فرض کنید نیروی  $F_E$  مانند قسمت (ب) باشد. برایند دو نیروی و  $F_B$  را بهدست آورید. این نیرو را  $F$  می نامیم.  $F_E$ ز) نسبت  $\frac{F}{F_F}$  را حساب کنید.

١٩. مسئلهي ٢٩ مرحلهي اول هجدهمين الميياد فيزيک کشور قرص یکنواخت باردار شده را در نظر بگیرید که در صفحهی  $xy$  است. مرکز قرص مبدأ مختصات، و بار قرص مثبت است. نقطهای با مختصات  $(x,y,z)$  را در نظر بگیرید، که ه ح  $x$ ،  $x > x$  و  $y = y$  است. كدام گزینه دربارهی  $E_x$  (مؤلفهی  $x$  میدان الكتریكی  $x > 0$ حاصل از این قرص در این نقطه) درست است؟ الف) حتماً  $E_x$  منفى است.

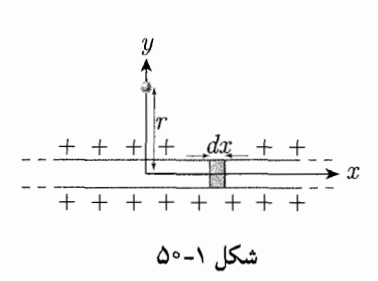

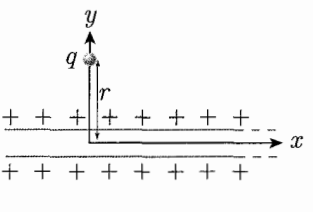

شكل ١-٥١

بار الکتریکی، قانون کولن، میدان الکتریکی گھی گل ۳۵

میدان را تا اولین مرتبهی غیرصفر فاصله از صفحهی قرص بسط دهید. نیروی وارد بر جسم را حساب کنید و بسامد نوسانهای آن را بهدست آورید. (شکل ۱ـ۵۵)

 $rac{a}{q_{\scriptscriptstyle\gamma}}$  $\frac{q}{\alpha}$ 

 $\frac{a}{q_{\scriptscriptstyle\mathrm{F}}}$ 

شکل ۱-۵۶

 $\frac{1}{2}a$ 

 $\overline{\mathbf{r}r}$ 

شکل ۱-۵۷

 $\overline{a}$  $\frac{1}{\sqrt{r}}$ 

شکل ۱-۵۸

شکل ۱-۵۹

 $\frac{\partial \mathcal{A}}{\partial x} \delta y$ 

شکل ۱-۶۰

 $\dot{a}$ 

 $q_{\rm v}$ 

بار

قرار

پيدا

بار الكتريكي، قانون كولن، ميدان الكتريكي مستحدث مع العمل مس

دکارتی/ند. به خاطر تقارن سمتی این توزیع بار، میدان الکتریکی در نقطهی  $\vec{r}$  تا مرتبهی ۲  $a$  نسبت به  $a$  به این شکل است.  $E = \frac{kQ}{r^{\gamma}} \left\{ \hat{r} + \frac{a}{r} \big[ \hat{z} f_{\mathcal{V}}(\theta) + \hat{\rho} f_{\mathcal{V}}(\theta) \big] + \big( \frac{a}{r} \big)^{\mathsf{Y}} \big[ \hat{z} f_{\mathcal{V}}(\theta) + \hat{\rho} f_{\mathcal{V}}(\theta) \big] \right\}$  $\hat{\rho} = \frac{\hat{x}x + \hat{y}y}{\sqrt{x^{\dagger} + y^{\dagger}}}$ که  $\theta$  زاویهی r با  $\hat{z}$  است و ب) f را حساب کنید.  $f_1$  ,  $f_2$  را حساب کنید. د)  $f_{\mathsf{r}}$  را حساب کنید. ها  $f_{\mathsf{r}}$  را حساب کنید. °۳. مسئلهی ۸، آمون نهایی تابستان ۱۳۸۵  $i$  ذره $i$ ی به جرم  $m$  و بار  $q$  مقید است که روی محور  $x$  حرکت کند (میدان گرانشی در کار نیست). دو بار  $Q$ + و  $Q$ − در دو انتهای یک قطر از دایرهی  $a^\intercal$   $x^\intercal + y^\intercal = x^\intercal + y^\intercal$  هستند. این قطر دایره با سرعت زاویهای ثابت  $\omega$  می چرخد. (شکل ۱ـ۶۱) الف) مؤلفهى x ميدان الكتريكي ناشى از بارهاى  $\pm Q$  را در نقطهى  $(x,\degree,\degree)$  بنويسيد. ب) فرض کنید  $z>>a$  باشد.  $E_x$  را تا نخستین تقریب ناصفر بسط دهید. ج) معادلهی دیفرانسیل حرکت ذره را (که فقط روی محور  $x$  حرکت میکند) بنویسید. فرض شکل ۱-۶۱ کنید در ° = t بار مثبت در نقطهی (°,a, ) و بار منفی در نقطهی (°,−a, ) باشد.

الف) معادلههای دیفرانسیل حرکت، یعنی معادلههای قانون دورم نیوتن را برای متغیرهای  
\n
$$
u := x - x' \int_{\mathsf{y}} X := \frac{1}{\mathsf{y}} (x + x')
$$
\n  
\nاب) برای 
$$
f = \int_{\mathsf{z}} \mathcal{L} \mathsf{z} \cdot \mathsf{z}
$$
\n
$$
u = X \int_{\mathsf{z}} \mathsf{z} \cdot \mathsf{z} \cdot \mathsf{z}
$$
\n
$$
u = \int_{\mathsf{z}} \mathsf{z} \cdot \mathsf{z} \cdot \mathsf{z} \cdot \mathsf{z}
$$
\n
$$
u = \int_{\mathsf{z}} \mathsf{z} \cdot \mathsf{z} \cdot \mathsf{z} \cdot \mathsf{z}
$$

ج) اکنون فرض کنید 
$$
f
$$
 گابت باشد، و ضمناً ۲× $f$  باشد. معادلمی  $u$  را برای 9 بسیار یزرگ) تا نخستین مرتبه در  $u$  بنویسید.

۳۲. مسئلهی ۴ مرحلهی دوم بیستویکمین المپیاد فیزیک کشور این مسئله یک مدل بسیار ساده شده برای رسانندگی الکتریکی است. یک الکترون به جرم  $m$  و بار q در یک شبکهی بلور حرکت میکند. حرکت این الکترون را در فقط یک راستا

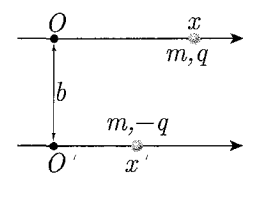

شکل ۱-۶۲

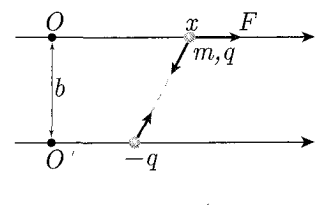

شكل ١-۶۳

در نظر میگیریم. فرض میکنیم الکترون به مدت  $T$ ، سرعت  $v$ ، حرکت می $\zeta$ ند، بعد  $(x)$ برخورد میکند و سرعتش ( $-v_\circ$ ) می شود، به مدت  $T$  به حرکت با این سرعت ادامه می دهد، باز برخورد میکند و سرعتش ،v می شود، و این فرایند ادامه می پابد. از زمان برخورد در برابر چشم بیوشید. این در حالتی است که میدان الکتریکی خارجی وجود ندارد. فرض کنید  $T$  $E$  اگر یک میدان الکتریکی خارجی در راستای  $x$  اعمال شود (که تصویر آن در این راستا است). زمان حرکت بین دو برخورد تغییری نمی،کند، و نتیجهی هر برخورد این است که اگر سرعت پیش از برخورد  $(\pm v_* + v)$  باشد، سرعت پس از برخورد  $(\mp v_* + \alpha u)$  می شود، که یمک مقدار ثابت است. بین هر دو برخورد، نیروی وارد بر الکترون فقط ناشی از میدان الكتريكي بيروني است.

فرض کنید سرعت الکترون درست پس از یک برخورد  $(v.+\Delta v)$  است. این برخورد را برخورد صفر ميiاميم.

- ن پس از برخورد صفر برابر شود؟
- و) با فرض اینکه چنین باشد، سرعت متوسط ذره از برخورد صفر تا برخورد دو را حساب كنيد. (منظور از سرعت متوسط، جابهجايي تقسيم بر زمان است.)
- ٣٣. بيست ودومين الميياد فيزيک کشور ١٣٨٧ بار و جرم الكترون، ضريب k در قانون كولن و ضريب G در قانون گرانش، در واحدهاي SI به صورت زیر است:

$$
1^{\circ}{}^{19}
$$
 (s)  $1^{\circ}{}^{19}$  (s)  $1^{\circ}{}^{19}$  (d)  $1^{\circ}{}^{10}$ 

۳۴. مرحلهی اول بیستوسومین المبیاد فیزیک کشور ۱۳۸۸ شکل زیر آونگی با بار الکتریکی یکنواخت مثبت q و وزن mg را نشان می دهد که در یک میدان الکتریکی یکنواخت  $\vec{E}$  قرار دارد. آونگ را مقداری از امتداد قائم (امتداد خط چین) خارج میکنیم و در حالت نشان داده شده در شکل ساکن نگه می داریم، طوری که نخ

بار الکتریکی، قانون کولن، میدان الکتریکی گھیلگی ۲۹

آونگ کشیده شده است. آونگ را رها میکنیم. گلولهی آونگ روی خط راست حرکت میکند و نخ آونگ شُل میشود. کدام گزینه در مورد زاویهی  $\alpha$  که در شکل نشان داده شده صحيح است؟  $\alpha > \text{ Arctan}\big(\frac{qE}{mq}\big)$  الف  $\alpha > \text{ Arctan}\big(\frac{mg}{qE}\big)$  (ب  $\alpha < \text{ Arctan}\left(\frac{qE}{ma}\right)$  (ج  $\alpha < \text{Arctan}\left(\frac{mg}{aE}\right)$  (s)

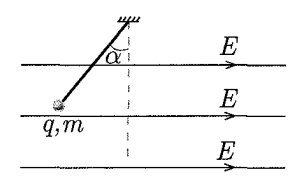

شکل ۱-۶۴

# كها وباسخ سؤال هاى المبياد فصل ١

#### $\Lambda$ . a $\Lambda$ .  $\Box$

ابتدا دوگلوله با بارهای  $q_1$  و  $q_7$  را در نظر بگیرید که توسط میلهای سبک و عایق به هم وصل شدهاند (شکل ۱\_۶۵). این دو بار بر هم نیروی الکتریکی وارد میکنند. بنابراین، برای اینکه آنها بتوانند در موضع خود، یعنی در دو سر میله باقی بمانند، میله باید نیرویی به اندازه نیروی الکتریکی ولی مخالف با آن به هرکدام از گلولهها وارد کند (شکل ۱ـ۶۶). در نتیجه برأيند نيروهاى وارد بر هركدام از گلولهها صفر است.

كشش دو سر ميله نيز با هم برابر است و ميله نيز تعادل دارد. اين نتيجه با دانستههاى قبلی، مبنی بر اینکه نیروی مؤثر بر یک مجموعه، برآیند نیروهای خارجی وارد بر آن است، همخوانی دارد زیراکشش میله و نیروی الکتریکی برای کل مجموعه نیروهای داخلی محسوب مى شوند.

در این مسئله هر دو بار الکتریکی نیروهایی هم|ندازه، همراستا و در سوی مخالف به هم وارد میکنند که باکشش میلهها خنثی میشود. (توجه کنید که تمامی این نیروها برای سیستم ۳ بار و میله، نیروهای داخلی محسوب میشوند.) بنابراین برآیند کل نیروهای وارد بر دستگاه صفر است.

#### ۲. حل. □□□ ■

همان طورکه میدانید، جهت خطوط میدان الکتریکی از منبع بار مثبت به سمت منبع بار منفی است. بنابراین اگر یک بار را در میدان الکتریکی رهاکنیم، در صورتی که مثبت باشد. در جهت خطوط میدان و اگر منفی باشد، در خلاف جهت میدان به حرکت درمی آید. در این مسئله چون میدان الکتریکی یکنواخت است. اندازهی  $E$  در همهی نقاط یکسان است. در نتیجه مطابق شکل ۶۸ـ۶۸ اندازهی نیروی وارد بر بار مثبت و منفی با هم برابر در راستایشان یکی است ولی در خلاف جهت هم اثر میکنند. پس این دو نیرو همدیگر را خنثی میکنند. بنابراین کل نیروی وارد بر مجموعهی دوقطبی صفر است؛ ولی با توجه به شکل ۱ـ۶۸ دو نیروی و  $F_+$  بر مجموعه گشتاوری وارد میکنند که آن را در جهت پادساعتگرد میچرخاند.  $F_-$ 

## ۳. حل. □□■□

قبل از نزدیک کردن میلهی شیشهای به دو جسم رسانا، مجموع بارهای الکتریکی آنها صفر است. با نزدیک کردن میلهی شیشهای با بار مثبت، مقداری از بارهای دو جسم به حرکت درمیآیند (القای بار) و مطابق شکل ۱\_۶۹، بار  $q$ + بر روی رسانای دورتر (یعنی کره) و بار بر روی رسانای نزیکتر (رسانای گلابی شکل) جمع میشود، ولی مجموع بار سیستم باز  $-q$ صفر است.

حال وقتی دو رسانا را از هم جدا میکنیم، مجموع بار روی هرکدام از رساناها (در صورتی که با رسانای دیگری تماس پیدا نکند) تغییر نمیکند. در نتیجه اندازهی بار القا شده در هر دو جسم رسانا يكسان است.

شكل ١-۶۵

شکل ۱-۶۶

 $F \leftarrow T$   $T$   $T \leftarrow F$ 

شکل ۱-۶۷

 $+\overbrace{q^2 \overbrace{F_+}^{F_2} \overbrace{q^2 \overbrace{F_+}^{F_1} \overbrace{q^2 \overbrace{p^2 \overbrace{p$ 

شكل ١-۶۸

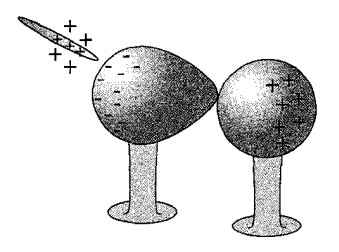

شكل ١-۶۹

#### $\mathcal{F}$ .  $\mathcal{A}_F$ .  $\Box$

دوگلولهی رسانای مشابه با بارهای الکتریکی ۵٫ و q۰ (q۰ = ۵۲) را در نظر بگیرید که در فاصلهی r از یکدیگر قرار دارند (شکل ۱–۴۲). بنابراین طبق قانون کولن، نیرویی که دو گلوله بر هم وارد می کنند، عبارتست از:

$$
F = k \frac{q_\mathrm{V} q_\mathrm{Y}}{r^\mathrm{Y}} \ , \ k = \frac{\mathrm{V}}{\mathrm{Y} \pi \epsilon_\circ}
$$

زمانی که این دوگلوله را با هم تماس می دهیم، بارها جابهجا می شوند و چون کاملاً مشابه یکدیگرند، این حایهجایی به گونهای صورت مے گیرد که بار موجود در هر دو گلوله یکسان شود، که با توجه به فرض  $q_1 > q$ ، به این معنی است که مقداری از بار ۹٫ موجود درگلولهی اول به گلولهی دوم انتقال مییابد. این بار انتقال یافته را  $q_{\circ}$  در نظر میگیریم (که مقداری مثبت دارد). پس

$$
q_1 - q_{\circ} = q_{\mathbf{Y}} + q_{\circ} \Rightarrow q_1 - q_{\mathbf{Y}} = \mathbf{Y} q_{\circ}
$$

$$
F' = k \frac{(q_1 - q_0)(q_1 + q_0)}{r^1}
$$
  
\n
$$
\Rightarrow F' = k \frac{q_1 q_1 + q_0 (q_1 - q_1) - q_0^1}{r^1}
$$
  
\n
$$
\Rightarrow F' = k \frac{q_1 q_1 + q_0^1}{r^1}
$$

مشخص است که  $F'\,> F'$  است. در نتیجه نیرویی که دو گلوله در این حالت به هم وارد می کنند، بیشتر از حالت اولیه است. ۵. حل.گزینههای (ب) و (د) صحیح هستند. در شکل ۱\_۷۲ یک حلقه باردار با بار Q نشان داده شده است که به طور یکنواخت روی آن توزیع شده است. اگر یک بار نقطهای  $q$  را در مرکز حلقه قرار دهیم، نیروی وارد بر آن صفر خواهد بود، زیرا فاصلهی بار q از تمام نقاط حلقه یکسان است و در نتیجه با توجه به توزیع یکنواخت بار (و تقارن آن نسبت به مرکز حلقه)، نیرویی مساوی از هر سو بر آن وارد می شود. حال اگر بار q را روی محور حلقه از مرکز آن دورکنیم، دیگر برایند نیروهای وارد بر آن صفر نخواهد بود. ابتدا حالتی که بارهای Q و q مختلفالعلامه باشند را بررسی میکنیم در این حالت نیروی بین هر قسمت از حلقه با بار  $dQ$  و بار q جاذبه است (شکل ۱ـ۷۲). مجموع این مؤلفهها به طرف مرکز حلقه خواهد بود، پس اگر بار q را بر روی محور حلقه از مرکز آن دورکنیم، نیرویی به طرف مرکز حلقه بر آن وارد میشود و آن را به مرکز حلقه باز میگرداند. در نتیجه اگر $Q$  و q مختلفالعلامه باشند، تعادل q در راستای محور حلقه پایدار خواهد بود. اگر و q هم علامت باشند، تنها جهت  $dF$  معکوس می شود (شکل ۱ـ۷۳). بنابراین مؤلفههای  $Q$ عمود بر محور میدان الکتریکی باز هم همدیگر را خنثی میکنند و مؤلفههای در راستای محور

$$
\begin{array}{cc}\nF & q, & q, \\
\hline\n\end{array}
$$
\n
$$
r \xrightarrow{q} F
$$
\n
$$
\begin{array}{cc}\n\downarrow & F \\
\hline\n\end{array}
$$

$$
F \xleftarrow{q' \xleftarrow{\neg} q, \neg q, \quad q' \xleftarrow{\neg} q, \quad F'}
$$

شکل ۱-۷۱

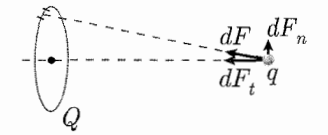

شكل ١-٧٢

میدان در جهتی است که بار  $q$  را از مرکز حلقه دور مه کند. پس اگر بار  $q$  را بر روی محور حلقه از مرکز آن دورکنیم، نیرویی در خلاف جهت مرکز به آن وارد میشود و آن را از مرکز حلقه دور میکند. در نتیجه اگر Q و q هم $\sigma$ لامت باشند، تعادل q در راستای محور حلقه ناپایدار خواهد بود. بنابراین گزینههای (الف) و (ج) تعادل مورد نظر ایجاد نسی کند و در نتیجه صحيح نيستند.

اکنون تعادل بار q را در راستای شعاع حلقه بررسی میکنیم. ثابت کردیم که گزینههای الف) و (ج) نادرست هستند، پس کافی است حالتی که بارهای q و Q مختلفالعلامه باشند) را بررسی کنیم. اگر بار q را در راستای شعاع حلقه از مرکز آن دورکنیم، دیگر نیروی وارد بر آن صفر نخواهد بود، زیرا بار q به قسمتی از حلقه نزدیک و از قسمتی دیگر دور میشود. در این حالت قسمت کوچکتر، نیروی جاذبهی بزرگتری بر بار q وارد میکند و آن را به طرف خود میکشد. این نیروی جاذبه باعث می شود که بار q بیشتر از مرکز حلقه دور شود. پس اگر بار را از مرکز حلقه دورکنیم، از آن دور خواهد شد در نتیجه، تعادل  $q$  در راستای شعاع ناپایدار  $q$ است. بنابراین، گزینههای (ب) و (د) صحیح هستند. واضح است که بر این اساس گزینه (ه) نادرست است.

### $\mathcal{E}$ .  $\Delta f$ .  $\blacksquare$

مطابق شکل ۱-۷۴، دوگلوله به دلیل اینکه بار الکتریکی مخالف هم دارند، یکدیگر را جذب می کنند و فنر را فشرده می کنند. وقتی فنری فشرده شود و طول آن کمتر از حالت عادی آن شود، به دوگلولهى متصل به دو سر آن نيروى عكسالعملى وارد مىكند و در نتيجه بر هر گلوله دو نیروی مساوی و در جهت مخالف وارد میشود. چراکه بایستی در تعادل باشد. برای بهدست آوردن نیروی الکتریکی  $F$  میان دو گلولهی باردار، از قانون کولن استفاده میکنیم، طبق رابطهي قانون كولن داريم:

همچنین میدانیم که نیروی فنر با تغییر طول آن نسبت مستقیم دارد و ضریب این نسبت همان ثابت فنر است. پس داریم:

 $\Delta l = l - \Delta$  $F = k\Delta l \Rightarrow \Delta l = \frac{F}{l} = \frac{2\pi}{\Delta l} = 1 \times 1$ °<sup>-1</sup>m = °/1cm یس  $l$ ، که همان طول اولیهی فنر است، به همین مقدار  $\Delta l$  بیشتر از طول فشرده شدهی فنر بوده است.  $l = \sqrt{2} + \frac{1}{2} \sqrt{2} = \sqrt{2} \sqrt{2}$ cm كه گزينهي الف اين نتيجه را مي دهد.

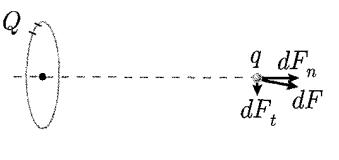

شكل ١-٧٣

 $k = \frac{N}{m}$ <br>-  $\frac{1}{1-\frac{N}{m}}$ 

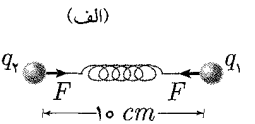

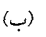

شكل ١-٧۴

بار الكتريكي، قانون كولن، ميدان الكتريكي کليم پ

۰۷ ـ حل. مطابق شکل ۱\_۷۵ هنگامی که بار نقطهی . $q$  را در نقطهی مورد نظر A قرار دهیم، بار بر بار q نیرویی وارد میکند و باعث میشود بار q از جای خود منحرف شود و فاصلهی بار  $q$ تا نقطهی A از آنچه قبل از قرار دادن بار  $q$  بوده، تغییرکند. اگر دو بار  $q$  و  $q$  علامتهای  $q$ مشابه داشته باشند (یعنی هر دو مثبت و یا هر دو منفی باشند)، همدیگر را دفع میکنند و  $(d$  در نتیجه بار 4 از نقطهی A دور می شود. با تغییر فاصلهی q از نقطهی A (یعنی d) میدان حاصل از آن در این نقطه تغییر میکند. با افزایش فاصلهی d، مقدار میدان کاهش میlبد. برعکس آن، برای حالتی که دو بار غیرهمنام همءلامت باشند، اتفاق می|فتد، یعنی اگر یکی مثبت و دیگری منفی باشد (فرقبی نمیکند کدام مثبت وکدام منفی باشد)، نیروی جاذبهی بین دو بار، بار q را به نقطهى A نزديک مىکند.کم شدن فاصله، و در نتيجه کاهش d، موجب افزایش میدان در نقطهی  $A$  می شود.

مطابق این توضیحات، گزینههای الف و ب، هر دو درست به نظر میرسند و هر دو جواب این مسئله هستند.

٨. حل. □□□■

مطابق شکل ۱ـ۷۶ وقتی بار  $q.$  در نقطه $A$  از خطوط میدان الکتریکی قرار بگیرد، نیرویی الکتریکی بر آن وارد میشود. این نیرو برابر با حاصل ضرب بار .<sub>4</sub> در میدان آن نقطه، و راستای آن همان راستای خط میدان گذرنده از نقطهی A خواهد شد.

شتابی که چنین ذرهای با بار  $q$  و جرم  $m$  واقع در نقطهی A با میدان  $\vec{E}$  پیدا میکند، عبارتست از:  $\Rightarrow$ 

$$
\vec{a} = \frac{F}{m} = \frac{q \cdot E}{m}
$$
ودانیم که شتاب، برایر با آهنگ تغییر سرعت بر زمان است. یعنی:

$$
\vec{a} = \frac{d\vec{v}}{dt}
$$

در نتیجه، بردار تغییر سرعت ذرهی باردار در نقطهی A (یا  $d\vec{v}$ ) نیز بر خط میدان در آن نقطه مماس خواهد بود (شکل ۱\_۷۷). فرض کنید بار . $q$  در یک لحظهی خاص سرعت ی را داراست که بر خط میدان آن نقطه مماس است. اگر بردار تغییر سرعت ذره در طول $v_\circ$ مدت زمان  $dt$  را  $d\vec{v}$  بنامیم، طبق آنچه گفته شد، این  $d\vec{v}$  هم بر خطوط میدان مماس است بنابراین سرعت ذره بعد از زمان  $dt$  همچنان بر خط میدان در نقطهی A مماس خواهد بود (شكل ١\_٧٨).

$$
\vec{v} = \vec{v} \cdot + d\vec{v}
$$

 $B$  در این مدت زمان  $dt$ ، ذرهی  $q$  به اندازهی  $d\vec{r}$  جابهجا می $\Htext{u}$ ود به نقطهی جدید میرسد (شکل ۱\_۷۹) در نقطهی جدید B، سرعت ذره ( $\vec{v}$ ) دیگر بر خط میدان در نقطهی مماس نخواهد بود، چون همان راستای خط میدان نقطهی A را دارد و این خط میدان  $B$ ممکن است در  $B$  راستای دیگری داشته باشد. پس تغییر سرعت نقطهی  $B$  در این نقطه (و یا d $\vec{v}$ )، همان طورکه گفته شد و در شکل نیز دیده میشود، مماس بر خط میدان در نقطهی

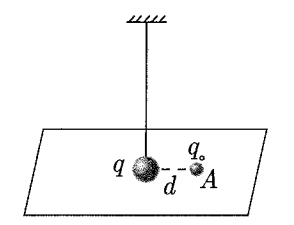

شکا ۱–۷۵

 $\frac{q_{o_3}}{A}$ 

شکل ۱-۷۶

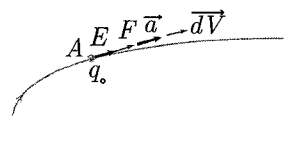

شکل ۱-۷۷

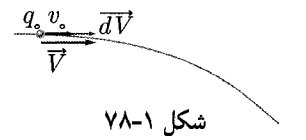

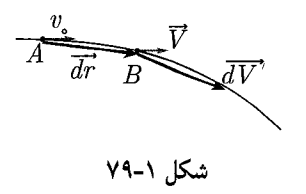

 $B$  جدید است و سرعت جدید  $v'$  را به آن میردهد که دیگر در راستای خط میدان نقطهی نیست (مطابق شکل ۱ـ ۸۰ از جمع برداری  $\vec{v}$  و  $d\vec{v'}$ ، سرعت جدید  $\vec{v'}$  بهدست می $\vec{v}$ ید). از آنجا که سرعت ذره در نقطهی  $B$  برابر  $\vec{v}$  است و جابهجایی با سرعت همجهت است، در مدت  $dt$  بعد از حرکت ذره از نقطهی B، ذره از خط میدان خارج می شود و خط میدان جدیدی از آن عبور خواهد کرد. پس گزینهی (ب) که سرعت اولیهی ذرهی باردار رامماس بر خطوط میدان در نظر گرفته است، نقض می شود. اگر همچنین نباشد و بار سرعت اولیهای مماس بر خطوط میدان نداشته باشد، مانند آن است که بار از نقطهی B شروع به حرکت کند، که همان طورکه دیدیم در همان لحظهی نخست، جابهجایی کوچک اولیهاش، آن را از خط میدان دور میکند. بنابراین، با هر نوعی از شرایط اولیه، بار بالاخره از خطوط میدان دور خواهد شد وگزینهی (د)که هیچ شرایطی را برای ادامهی حرکت ذرهی باردار روی خطوط میدان موجود نمی بیند، درست به نظر می رسد. در حالت کلی که خطوط میدان انحنا دارند، اگر بار بخواهد در راستای خطوط میدان حرکت کند، نیازمند نیرویی عمود بر مسیر حرکتاش است که بتواند شتاب مرکزگرا  $(v^{\mathsf{Y}}/\rho)$  را تأمین کند. اما همان طور که می دانیم نیروی میدان در راستای میدان یعنی مماس بر مسیر حرکت ذره است. پس ذره به دلیل عدم وجود نیروی مرکزگرا از مسیر منحرف می شود پس صرف نظر از شرایط اولیهی حرکت ذره نمی تواند روی خط میدان حرکت کند (مگر در حالتی که خطوط میدان مستقیم باشند). پس گزینهی (د) صحيح ميباشد.

شکل ۱–۸۰

 $P. 2$ .  $\Box$ 

همان طورکه در بخش خطوط میدان گفته شد، در فضایی که میدان الکتریکی وجود دارد، خطوط میدان بر اساس قراردادهایی رسم می شوند، این قراردادها عبارتند از: ١. در هر نقطه راستاى ميدان الكتريكي بر خط ميدان در آن نقطه مماس است و ميدان الکتریکی در جهت خط میدان قرار دارد.

۲. اگر سطحی به مساحت واحد بر سر راه خطوط میدان و عمود بر آنها قرار دهیم، هر چه میدان در نقطهای قوی تر باشد، تعداد خطوطی که رسم می شوند تا از آن مساحت واحد بگذرند بیشتر است. این قرارداد، در شکل ۱ـ۸۱ میدان الکتریکی را برای نقطهی A بیشتر از نقطهى B اعلام مىكند، چراكه خطوط ميدان، خطوط حقيقى ميدان نيستندكه وجود يا عدم وجود میدان را در نقطهای اعلام کنند. بلکه تنها خطوطی قراردادی هستند، بدین معنی که برای نقطهای مانند نقطهی A در شکل که بر روی هیچ خط میدان<sub>ی</sub> واقع نشده است، تصور اینکه میدان الکتریکی صفر است تصور غلطی خواهد بود چرا که اگر قرار باشد از هر نقطهای از فضا که میدان الکتریکی در آن وجود دارد، خطی رسم کنیم، باید تمام شکل را سیاه کنیم! چون در همهى نقاط شکل میدان الکتریکي وجود دارد. باید توجه کنیم که خطوط میدان الکتریکی فقط «معیار»ی برای نمایش راستا و جهت و شدت و ضعف میدان در هر محدوده از فضا هستند و در نتیجه میدان یک نقطهی مجزا مستقیماً با توجه به خطوط «گذرا از آن نقطه» قابل استنتاج نیست. بدین ترتیب، برای یافتن جهت اطلاعات میدان در نقطهی . از دو خط میدان مجاور آن استفاده میکنیم.  $A$ 

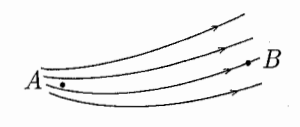

شكار ١-٨١

بار الكتريكي، قانون كولن، ميدان الكتريكي ، هي محال به م

بنابراین توضیحات، میدان الکتریکی در نقطهی A که در ناحیهی فشردهتر خطوط میدان واقع است، بیشتر از نقطهی B است و در نتیجه نیرویی که به بار واقع در نقطهی A وارد مى شود نيز بيشتر است. ١٥. هل. گزينههاي (الف). (ج) و (ه) صحيح هستند.

میدانیم که نیروی وارد بر بار مثبت در جهت میدان الکتریکی است و نیروی وارد بر بار منفی در خلاف جهت آن. فرض کنید بارهای  $q_1$  و  $q_7$  هملامت باشند. یعنی هر دو مثبت و یا هر دو منفی باشند. در این صورت، مطابق شکل ۱ـ۸۲، از آنجا که نیروی وارده بر هر دو بار در یک جهت است، برآیند نیروهای وارد بر مجموعهی دو بار، صفر نخواهد شد و بدین ترتیب مجموعه در حال تعادل نخواهد بود، حه تعادل پایدار و حه نابابدار. در حالت كلي تعادلي وجود نخواهد داشت. بنابراين توضيحات، گزينههاي (ب) و (د) نادرست هستند و گزینهی (ه) درست است.

در شکل سؤال، از آنجا که فاصلهی همهی خطوط میدان به یک اندازه است و خطوط  $q_1$  میدان موازی و همجهت هستند، میدان الکتریکی یکنواخت است و از آنجا که اندازوی و qr با هم برابر است، اندازهى نيروى وارد بر هر كدام نيز با ديگرى برابر است. براى آنكه مجموعه در حال تعادل باشد. بایستی برایند نیروهای وارد بر مجموعهی دو بار صفر شود و صفر شدن برایند نیروها تنها هنگامی امکانپذیر میشود که دو نیرو در خلاف جهت هم وارد شوند، در نتیجه، بارهای  $q_1$  و  $q_1$  بایستی علامت مخالف هم داشته باشند.

برای بررسی پایداری ــ ناپایداری مجموعه، آن را حول محوری که از وسط آن می گذرد و بر میله عمود است، مطابق شکل ۱-۸۳ می چرخانیم. اگر مجموعه بعد از چرخانده شدن، تمایل داشته باشد که به حالت قبلی خود بازگردد، دارای تعادل پایدار است، و اگر تمایل نداشته باشد و برنگردد، دارای تعادل ناپایدار است. فرض کنید در شکل ۱\_۸۳  $q_1$  منفی و  $q_7$  مثبت باشد. همان طورکه در شکل معلوم است، این دو نیرو می خواهند میله را در جهت عقر بههای ساعت بگردانند. از آنجا که مجموعه را خلاف جهت حرکت عقربههای ساعت چرخانده بودیم، ولی تمایل آن به چرخش در جهت حرکت عقربههای ساعت است، بنابراین مجموعه تمایل به بازگشت به حالت قبلی خود دارد و در نتیجه در حالت تعادل پایدار است. پس گزینهی (الف) صحیح است. ولی اگر مطابق شکل ۱ـ۸۴ علامت بارهای ۹٫ و ۹۲ را عکس حالت قبلی فرض کنیم، می بینیم که حالتی برعکس اتفاق می افتد. با وجود که همچنان مجموعه خلاف جهت حرکت عقربههای ساعت چرخانده شده است، ولی تمایل مجموعه نیز به چرخش در همان جهت خلاف حرکت عقربههای ساعت است و در نتیجه نمی خواهد به حالت قبل خود بازگردد. از آنجا که دو نیروی  $F_1$  و  $F_1$  مطابق شکل در خلاف جهت هم وارد می شوند، سیستم در حال تعادل است، ولی از آنجا که با تغییر کوچکی در سیستم، تمایل به بازگشت به حالت تعادل در آن دیده نمی شود، بنابراین این تعادل، تعادل ناپایدار است. پس گزینهی (ج) نيز صحيح است.

 $\widehat{\blacktriangleleft}q$ 

شكل ١-٨٢

 $F_1, F_2, F_3$ شکل ۸۳-۱ دونیروی  $F_1, F_2$  می خواهند مجموعه را در جهت حرکت عقربههای ساعت یگردانند.

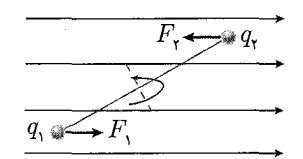

 $F_1$  شکل ۱-۸۴ دو نیروی ۲۰ $F_1$  و  $F_2$ مي خواهند مجموعه را در خلاف جهت حرکت عقر بههای ساعت بگردانند.

 $11.46 \cdot 1000$ 

برای بررسی وضعیت مهرهها در حالت تعادل، حالتهای مختلف نیروهای وارد بر مهرهها

را بررسی میکنیم. حالت تعادل وقتی برقرار می شود که برایند نیروهای وارد بر هر مهره، در راستای مماس بر دایره مؤلفهای نداشته باشد، چرا که مؤلفهی مماس بر دایرهی نیروی وارد بر هر مهره، با نیرویی مانند اصطکاک روبهرو نیست و موجب حرکت مهرهها بر روی حلقه خواهد شد. بیایید ابتدا فرض کنیم که دو بار q, و q, علامت مخالف هم داشته باشند (شکل ۰ــــــ (۸۵).  $F$ ، نیرویی که این دو بار به هم وارد میکنند، از نوع جاذبه خواهد بود. حال برای اینکه بدانیم ۹٫ چه نیرویی به این دو بار وارد مرکند، فرض کنید بار ۹٫ با ۹۲ همنام و در نتیجه با qr ناهمنام است. در نتيجه qr را دفع، و qr را جذب خواهد كرد. حال اگر فرضى خلاف این فرض در نظر بگیریم، یعنی بار  $q_1$  را همنام با  $q$  و ناهمنام با  $q_1$  فرض کنیم. به نتیجهای مشابه خواهیم رسید. یعنی  $q_1$ ،  $q_7$  را دفع و  $q_7$  را جذب خواهد کرد. در هر دو حالت، بررسی تعادل نیروهای وارد بر دو بار، وضعیت مشابهی داراست و تفاوتی برای ما ندارد؛ پس فرض اول را میگیریم و نیروی وارده از  $q_1$  به  $q_7$  و  $q_7$  را  $F'$  می $^{\prime}$ میم (شکل ۱\_۸۵) (توجه کنید که بنا به تقارن برای برقراری تعادل بار  $q_1$ ، مقدار دو بار  $q_1$  و  $q$  باید برابر باشد). اگر بخواهیم وضعیت تعادل دو بار  $q$ r و  $q$ r را بررسی کنیم، می بینیم که در حالتی که  $F$  و  $F'$  اندازههایی  $q$ مناسب داشته باشند، بار  $q_1$  «می تواند» مؤلفهی مماس بر دایره نداشته باشد، ولی بار  $q$ و  $F'$  هر اندازهای هم که داشته باشند) مؤلفهی مماسی خواهد داشت. در نتیجه علامت  $F\rq{}$ مخالف بارهای  $q_$  و  $q$ . آنها را در وضعیت تعادلی مخالفی قرار میدهد. پس فرض اول، منجر به تعادل نمیشود. اگر مانند شکل ۱ـ۸۶ علامت  $q_{\mathsf{Y}}$  و  $q_{\mathsf{Y}}$  یکسان و مخالف با علامت بار <sub>۹</sub> باشد. چنانچه از شکل مشخص است، هیچ یک از بارها در حالت تعادل نخواهند بود، چرا که برایند نیرو برای هیچ کدام از آن دو در راستای مماس بر دایره صفر نخواهد بود. در نتیجه، این فرض نیز منجر به تعادل نمی شود. حالت باقی مانده، حالتی است که در آن هر سه بار <sub>۹</sub> q، به و qr هم علامت باشند. مطابق شکل ۱ـ۸۷ دیده می شود که برای اینکه بار در حالت تعادل باشد، چنین رابطهای لازم است:

 $F \cos \beta = F' \cos \alpha$ 

با توجه به شکل ۱\_۸۷ پیداست که زاویهی  $\beta$  کمتر از  $\alpha$  است، پس  $F$  و  $F'$  چنین رابطهای با هم دارند:

 $\beta < \alpha \Rightarrow \cos \beta > \cos \alpha \Rightarrow F < F'$ 

اگر نامساوی  $F < F'$  برقرار باشد، فرض ما برای علامت بارها برقرار خواهد بود. از آنجا که  $F$  نیرویی است که بار  $q$ ۲ به  $q$ ۳ وارد میکند و  $F'$  نیروی وارده از ۹٫۱ بر  $q$ ۳ است، با توجه به اینکه مقدار بارهای  $q_7$  و  $q$  برابر است و فاصلهی بین دو بار  $q_7$  و  $q_7$  کمتر از فاصلهی بين  $q_1$  و  $q$  است. طبق قانون كولن داريم:

$$
F = k \frac{q \cdot q \cdot r}{r^{\gamma}}
$$
  

$$
F' = k \frac{q \cdot q \cdot r}{r^{\gamma \gamma}}
$$
 (I) 
$$
F' > F
$$
 (II) 
$$
r' > r
$$
 (III)

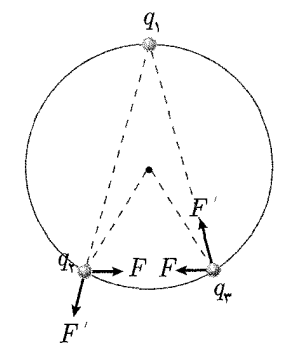

شکل ۱-۸۵

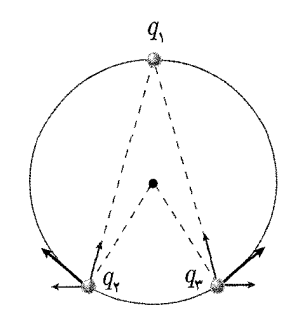

شکل ۱-۸۶

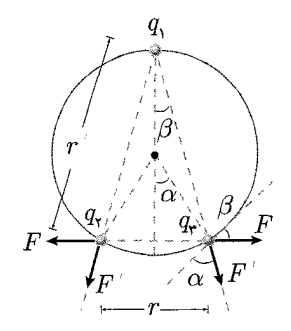

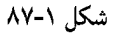

بار الكتريكي، قانون كولن، ميدان الكتريكي ، هي كليس ٢٧

$$
(I), (III) \Rightarrow q_1 > q_1 \tag{1}
$$

$$
(\mathbf{1}), q_{\mathbf{Y}} = q_{\mathbf{Y}} \Rightarrow q_{\mathbf{1}} > q_{\mathbf{Y}} \tag{1}
$$

بنابراین نتایج گزینهی (ج)که بر همءلامت بودن سه بار، برابری دو بار <sub>۹۲</sub> و <sub>۹</sub>۳ ، و بیشتر بودن مقدار <sub>۹۱</sub> از q<sub>۲</sub> اشاره میکند،گزینهی صحیح خواهد بود.  $11.4$ .  $-11.7$ 

در شکل ۱ـ۸۸، نیروهای وارده از طرف میدان الکتریکی موجود در محیط بر هر یک از دو بار نشان داده شده است. از آنجا که بار q منفی است، نیروی وارده بر آن،  $F$  ، در خلاف جهت میدان موجود در نقطهی بار خواهد بود؛ برای بار مثبت qr نیز برعکس. همان طورکه در بخش مربوط به خطوط میدان گفته شد، چگالبی خطوط میدان الکتریکی معیاری از اندازه آن است، در نتیجه در محل بار q,، میدان بزرگ تری از محل بار q, وجود دارد. از آنجایی که طبق اطلاعات داده شده در مسئله، اندازهی بار <sub>۹</sub> از اندازهی بار <sub>۹۲</sub> بزرگتر است بروی وارده بر دو بار از طرف میدان حتی می تواند با هم برابر باشد. همان(qr| < |q طورکه در شکل ۱ـ۸۸ دیده می شود، از آنجاکه برایند دو نیرویی که در یک راستا قرار ندارند، هرگز صفر نیست،  $F$  ممکن نیست صفر باشد. پس گزینههای (ب) و (د) نادرستاند. در مورد گشتاور نیروهای وارده نسبت به وسط میله، یعنی همان  $\tau$ ، اگر گشتاور ناشی از هر کدام از نیروها را به طور مجزا بررسی کنیم، مطابق رابطهی گشتاور  $\vec{\tau} = \vec{r} \times \vec{F}$  داریم:

$$
\vec{\tau}_{\lambda} = \vec{r}_{\lambda} \times \vec{F}_{\lambda}
$$

$$
\vec{\tau}_{\mathsf{Y}} = \vec{r}_{\mathsf{Y}} \times \vec{F}_{\mathsf{Y}}
$$

اگر جهت  $\vec{\tau}$  و  $\vec{\tau}$  را با توجه به قانون دست راست بهدست آوریم، هر دو را برون سو و به سمت خارج صفحه مىيابيم. بنابراين برايند گشتاور نيروهاى وارده نسبت به وسط ميله، يا  $(\tau \neq \circ)$  همان  $\tau$  نیز هرگز صفر نخواهد شد. بنابراین گزینهی (ب) صحیح خواهد بود. ۱۳. هل. گزینهی «و» صحیح است.

همان طورکه در شکل مسئله دیده می شود، بار  $q_1$  روی محور  $x$  قرار دارد، در نتیجه میدان حاصل از آن در نقطهی P فقط در جهت  $x$  مؤلفه خواهد داشت. بنابراین برای بررسی  $q$ میدان نقطهی P، یعنی  $E$ ، که فقط در جهت  $y$  مؤلفه دارد، به بررسی میدان حاصل از می پردازیم. مطابق شکل ۱ـ۸۹ مشخص است که بار  $q_7$  باید مقداری منفی داشته باشد تا مؤلفهای در جهت مثبت محور  $y$  بدهد  $(q_\mathsf{Y}<\mathsf{P})$ . پیداست که  $E$  در راستای  $x$  مؤلفهای  $q_1$  ندارد. برای اینکه مؤلفهی  $x$  میدان در نقطهی  $P$  صفر شود، باید میدان حاصل از بار یعنی ر $E$ ، مؤلفهی  $x$  میدان ناشی از  $q$ r، یعنی  $E$  را خنثی کند. همان طور که در شکل  $(q_1 > 0$ ديده مي شود، برقراري رابطه فقط با مثبت بودن مقدار  $q_1$  محقق مي شود ( $( \circ < q_1 )$ .  $P$  از آنجا که فاصلهی بار  $q$ از نقطهی  $P$  (یا  $r$ ) بیشتر از فاصلهی بار  $q$ از نقطهی ایعنی  $(r_1)$  است، و اندازهی  $E_{1x}$ ، که مؤلفهای از  $E_7$  است (و کمتر از آن است) بایستی با

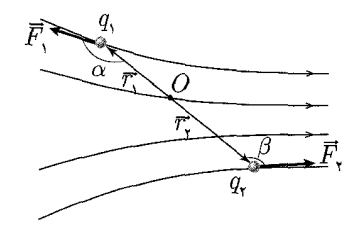

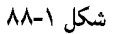

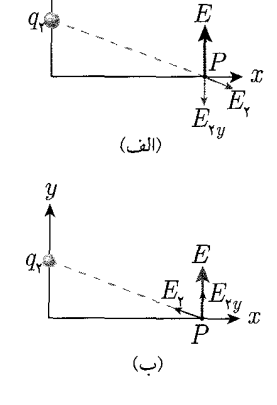

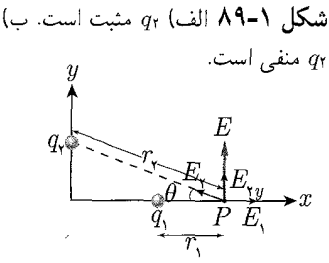

شکا , ۱−۹۰

اندازەى ، $E$  برابر شود، طبق قانون كولن دارىم:

$$
\begin{cases}\nE_{\tau_x} = E_{\tau} \cos \theta = k \frac{q\tau}{r_{\tau}^{\tau}} \cos \theta < k \frac{q\tau}{r_{\tau}^{\tau}} \\
E_{\tau} = k \frac{q\tau}{r_{\tau}^{\tau}}\n\end{cases}
$$
\n
$$
\begin{cases}\nr_{\tau} > r_{\tau} \\
|E_{\tau}| = |E_{\tau_x}| \\
\end{cases} \Rightarrow \frac{|q\tau|}{r_{\tau}^{\tau}} \cos \theta = \frac{|q_{\tau}|}{r_{\tau}^{\tau}} \Rightarrow |q_{\tau}| > |q_{\tau}| \\
|E_{\tau}| = |E_{\tau_x}| \Rightarrow \frac{|q_{\tau}|}{r_{\tau}^{\tau}} \Rightarrow |q_{\tau}| > |q_{\tau}| > |q_{\tau}| \\
\end{cases}
$$

۱۴. حل. □□■□

از آنجا که علامت بار q جزء دادههای مسئله نیست، بیایید آن را مثبت فرض کنیم. بار مثبت q بر سطح داخلی کره بار منفی القاء میکند و بارهای مثبت را به سطح خارجی کرهی رسانا می راند. مطابق شکل ۱ـ۹۱ چگالی بار در قسمتهایی از سطح درونی کره که به  $q$  نزدیکتر است، بیشتر و در نقاط دورتر کمتر است. اما همان طور که گفته شد، توزیع بار بر سطح بیرونی کرهی رسانا یکنواخت خواهد بود، چرا که رسانا هرگز خبری از توزیع بار در درون خود نمیدهد. در واقع میتوان نشان دادکه صفر بودن میدان در داخل پوستهی کروی رسانا، موجب میشود که توزیع بار در درون آن اثری بر توزیع بار بیرونیاش نداشته باشد. یعنی میتوان گفت توزیع یکنواخت بارهای مثبت بر سطح رسانا موجب میشود که کره مثل یک حفاظ بارهای درون خود را از تأثیر بارهای بیرونی حفظ کند. در نتیجه نیرویی که بر بار وارد میشود، برایند نیروهای ناشی از بارهای القایی درون خود را از تأثیر بارهای بیرونی  $q$ حفظ کند. در نتیجه نیرویی که بر بار q وارد می شود، برایند نیروهای ناشبی از بارهای القایی سطح درونی پوسته خواهد بود. چرا که برایند نیروهای ناشبی از بارهای مثبت سطح خارجی پوسته بر بار q ، به علت توزیع یکنواخت بر سطح صفر است. مطابق شکل ۱ـ۹۲، از آنجاکه توزیع بارهای القا شده نسبت به خط واصل  $q$  به مرکز (O) متقارن است. نیروی برایند وارده بر بار q در راستای همین خط خواهد بود. از آنجا که بار q به قسمت چگال $\vec{q}$  بارهای منفی نزدیکتر است، نیروی جاذبهی این بخش بر نیروی جاذبهی بخش کم چگالتر غلبه میکند و در نتیجه نیروی برایند در جهت راست تصویر (و در واقع به سمت خارج ازکره) خواهد بود. بنا بر این توضیحات، گزینهی (ج)که نیرو را در راستای شعاع ( $OQ$ ) و به سمت خارج ازكره اعلام كرده است، پاسخ مسئله خواهد بود.

شکل ۱–۹۱

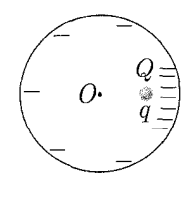

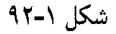

 $0'.4.$   $\Box$ 

مطابق شکل ۱-۹۳. یک پوستهی فلزی اختیاری با بار $Q$  در نظر میگیریم. قسمت کوچکی از این پوسته به مساحت  $dA$  که بار  $dQ$  روی آن است را در نظر میگیریم. بسته به مثبت یا منفی بودن بار Q، بردار میدان الکتریکی در نقاط روی این سطح به سمت خارج یا داخل پوسته خواهد بود. این میدان، به علت اینکه پوستهی اختیار شده نامتقارن است، در هر نقطه مقداری متفاوت دارد و در واقع با چگالی سطحی بار در آن نقطه متناسب است.

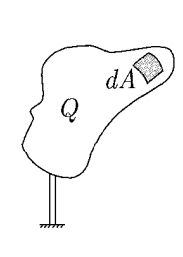

شكل ١-٩٣

بار الكتريكي، قانون كولن، ميدان الكتريكي ، هي كليس ٢٩

از آنجا که چگالی سطحی بار با Q نسبت مستقیم دارد، می توان گفت که میدان الکتریکی در هر نقطه باکل بار $Q$  متناسب است، همچنین نیرویی که بر  $dA$  وارد میشود، از رابطهی به دست می آید که نشان می دهد نیروی وارده با  $dQ$  متناسب است. از طرفی  $F=EdQ$ اگر  $\sigma$  چگالی بار در هر نقطه از یوسته را بدهد، داریم:

 $dQ = \sigma dA$ 

همان طورکه گفته شد،  $\sigma$ ، حگالی بار، باکل بار Q متناسب است. بنابراین

$$
dQ\propto\zeta
$$

و از آنجا که میدان هم متناسب با بارکل Q است، نیروی وارد بر  $dA$  از طرف پوستهی فلزی، متناسب با  $Q^\intercal$  خواهد بود:

$$
\begin{cases}\nF \propto EQ \\
E \propto Q\n\end{cases} \Rightarrow F \propto Q^{\dagger}
$$

 $dQ$  در مورد جهت این نیرو، اگر بار  $Q$  را مثبت فرض کنیم،  $E$  به سمت خارج پوسته و مثبت خواهد بود و با توجه به همان رابطه، باز هم نیرو در خلاف جهت میدان و به سمت بیرون پوسته خواهد بود. بنابراین گزینهی (ج) صحیح است. ۱۶. حل. □■□□

 $B$  با بستن کلیدهای  $k_1$  و  $k_1$  (شکل ۱–۱۴)، کرهی فلزی  $C$  و دو پوستهی کروی  $A$  و به هم متصل میشوند و یک جسم رسانا را تشکیل میدهند که سطح خارجی آن پوستهی کروی فلزی A است. میLدانیم که هرگاه به یک جسم رسانا، مانند فلز، بار الکتریکی بدهیم، زمانی که بارها توزیع میشود و تعادل برقرار میشود، بار تنها بر پوستهی خارجی جسم رسانا جمع می،شود (در صورتی که هیچ بار و میدان خارجی وجود نداشته باشد). بنابراین بارکرهی فلزی  $C$  و پوستهی فلزی  $B$  صفر میشود و مجموع بارها روی کرهی فلزی  $A$  جمع میشود. بنابراين

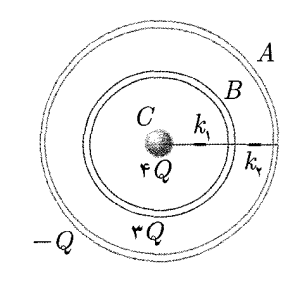

$$
Q_B = \cdot \; , \; Q_C = \cdot \; , \; Q_A = -Q + \mathsf{T}Q + \mathsf{T}Q \; \Rightarrow \; Q_A = \mathsf{P}Q
$$

۱۷. حل. □■□□

میدانیم که میدان ناشی از نیمدایرهای  $E$  است. فرض کنید که میدان ناشی از ربع دایرهای با همان شعاع و چگال<sub>حی</sub> بار نیز در مرکز <sub>ا</sub> $E$  باشد. میدان ناشی از نیم۱ایره در مرکز برابر است با مجموع میدانهای ناشی از دو ربع دایرهی تشکیل دهندهاش. با توجه به اینکه چگالی بار یکنواخت است، پس میدان دو ربع دایره با هم برابرند و مقداری برابر با  $E_{\lambda}$  دارند، همچنین در راستای میدان به دلیل یکنواختی بار، ربع دایره را به دو قسمت مساوی تقسیم میکند، بنابراين مطابق شكل ١-٩۵ زاويهى مشخص شده ۴۵ است.

$$
E = \mathbf{Y} E_1 \cos \mathbf{Y} \, \, \text{and} \quad E_1 = \frac{E}{\mathbf{Y} \cos \mathbf{Y} \, \, \text{and} \quad} = \frac{E}{\sqrt{\mathbf{Y}}} = \frac{\sqrt{\mathbf{Y}}}{\mathbf{Y}} E
$$

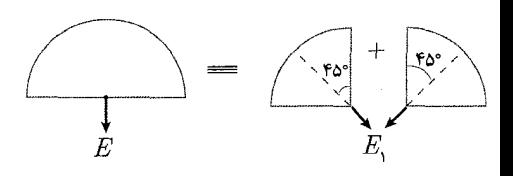

شکل ۱-۹۴

شكل ١-٩۵

$$
E_1 = \frac{1}{\mathfrak{r}_{\pi\epsilon_{\epsilon}}} \frac{dq}{r_1^{\mathfrak{r}}} \Rightarrow E_1 = E_{\mathfrak{r}}
$$
  
\n
$$
\Rightarrow F_{\mathfrak{r}} = \frac{1}{\mathfrak{r}_{\pi\epsilon_{\epsilon}}} \frac{dq}{r_1^{\mathfrak{r}}}
$$
  
\n
$$
\vec{E} = \vec{E_1} + \vec{E_1}
$$
  
\n
$$
= E_1 \sin \theta_1 \hat{i} + E_1 \cos \theta_1 \hat{j} - E_1 \sin \theta_1 \hat{i} + E_1 \cos \theta_1 \hat{j}
$$
  
\n
$$
= E_1 (\sin \theta_1 - \sin \theta_1) \hat{i} + E_1 (\cos \theta_1 + \cos \theta_1) \hat{j}
$$
  
\n
$$
= \mathfrak{r}_{\mathfrak{r}} \cos \theta_1 \hat{j}
$$

بنابراین، میدان حاصل از این دو بار، در راستای محور y و به سمت بالا است. میدانیم که میدان ناشی از میله برابر است با مجموع میدان ناشی از هر یک از بارهای نقطهای؛ این مجموع خود، با مجموع میدانهای ناشی از زوج بارهای متقارن (مانند  $\vec{E}$ ) برابر است. مشخص است که این برایند در جهت  $\hat{j}$  خواهد بود. ب) نیروی الکتریکی وارد بر بار q ناشی از بارهای روی میله است که برابر است با

حاصل ضرب میدان ناشی از این بارها در محل بار q، در مقدار بار q.

$$
F_E = q E = \frac{q\lambda}{\mathbf{Y}\pi\epsilon, \mathbf{Y}}
$$

ج) برای اینکه جریان را مشخص کنیم. ابتدا باید یک مقطع عمود بر جریان (در اینجا سرعت میله) بزنیم و ببینیم که در بازهی زمانی  $dt$  چقدر بار از آن مقطع عبور میکند.  $dq = (u \cdot dt)(\lambda) = \lambda u dt$ 

$$
I = \frac{dq}{dt} = \frac{\lambda u dt}{dt} = \lambda u
$$

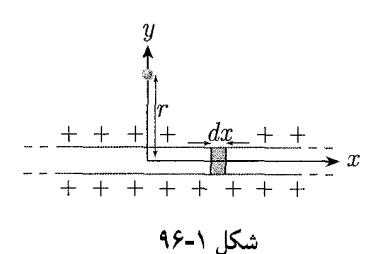

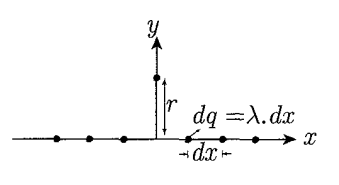

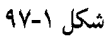

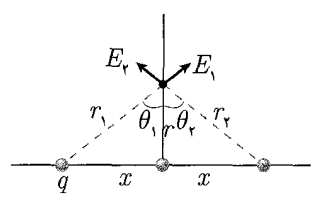

شکل ۱-۹۸

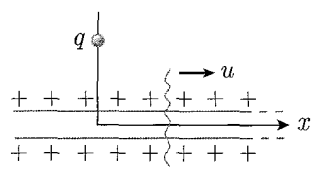

شكل ١-٩٩

 $dt$  بار عبوری از مقطع در بازهی: $(dq)$ از مقطع عبور میکند. (پن مدت از مقطع عبور میکند): $(u\cdot dt)$ : مقدار باری که در واحد طول میله قرار دارد.  $(\lambda)$ اما در اینجا ما اثر بار q را در نظر نگرفتهایم. اثر آن به این گونه است که در مدت زمان بسیارکوچک  $dt$ ، بار  $q$  از مقطع عبور میکند (که اگر بار  $q$  را واقعاً نقطهای در نظر بگیریم، صفر خواهد شد). این باعث یک برش جدید در مقدار جریان می شود. نمودار تقریبی  $dt$ جریان چنین خواهد بود. (شکل ۱-۱۰۰) د)، ه)، و) و ز) چون هنوز مبحث مغناطیس مطرح نشده، حل این قسمتها آورده نمیشود.

 $P \cdot A$ . DOWD

نقطهای که می خواهیم در آن جهت مؤلفهی  $x$  میدان حلقه  $(E_x)$  را بهدست آوریم. دارای مختصات (° < ج , ° < a) است. یعنی این نقطه، یک نقطهی دلخواه از صفحهی مشخص شده  $(z^+ox^+)$  است.

حلقه را به n قسمت مساوی تقسیم میکنیم. برای آنکه قسمتها کوچک و کوچکتر شوند، n را تا هر حد دلخواهی می $\vec{p}$ انیم زیاد کنیم. میدانیم که میدان ناشی از حلقه در یک نقطه برابر است با مجموع میدانهای ناشی از هرکدام از این قسمتها در آن نقطه. از طرفی، با توجه به آنکه میتوانیم هر قسمت را هر قدرکه بخواهیم کوچک کنیم. پس میتوانیم n را آنقدر زیاد کنیم که بتوانیم هر قسمت را معادل با یک بار نقطهای به مقدار  $\frac{q}{\pi}$  در نظر بگیریم. پس حالا،  $n$  بار نقطهای داریم که روی یک حلقه به شعاع  $R$  به صورت یکنواخت پخش شدهاند. (شکل ۱\_۲ ۱۰)

حال اگر در صفحهی مورد نظر نقاطی را انتخاب کنیم که دارای  $x$  بسیار بزرگ تر از شعاع حلقه  $(x\gg R)$  باشند، از آنجا که برای همهی بارهای نقطهای  $x\ll R$  است، پس جهت همواره مثبت خواهد بود. اما به ازای $x < R < x < \ell$  همواره مثبت خواهد بود. اما به ازای  $E_x$ جراکه یک سری از بارها  $x$ هایی بزرگتر از  $x$  نقطهی مورد نظر و تعدادی از آنها هم  $x$ هایی کوچک تر از x آن نقطه دارند. پس این طریق بررسی، ما را به جواب مورد نظر نمی رساند. مشکل اینجاست که ما در این روش هیچ تأثیری از مقدار z را وارد مسئله نکردهایم. اگر z را آنقدر زیاد کنیم که بتوان از  $R$  در مقابل  $z$  صرف $d$ رد  $(Z \gg R)$ ، در آن صورت، با توجه به  $S$ یکنواختی و تقارن پخش بار حلقه، می توانیم آن را یک بار نقطهای در مختصات (۰٫۰٫۰) در نظر بگیریم. در واقع رفتار حلقه در تولید میدان در نقاطی با z بی نهایت  $(R)$  هعادل رفتار یک بار نقطهای هم بار با حلقه است که در مرکز حلقه قرار گرفته باشد اما می،دانیم که  $x > \degree$  اگر یک بار نقطهای  $q > q$  که در مبدأ قرار داشته باشد، جهت میدان  $E_x$  در نقاط همواره در جهت مثبت محور  $x$ هاست.

با توجه به این بیانها، گزینههای (الف) و (ب) قطعاً رد می شوند. همچنین گزینهی (د)، به ازای  $R\gg z$  اشتباه میباشد، زیراکه به تمام  $z$ ها اشاره میکند. بنابراین تنهاگزینهای که باقی می،ماند،گزینهی (ج) است که مورد نقضی ندارد (توجه شود که ما اثبات نکردیم بلکه صرفاً سایر گزینهها را ردکردیم).

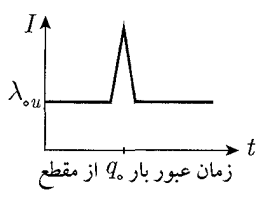

شکل ۱-۱۰۰

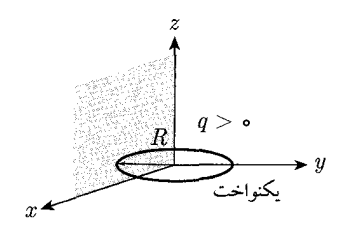

شکا ۱-۱∘۱

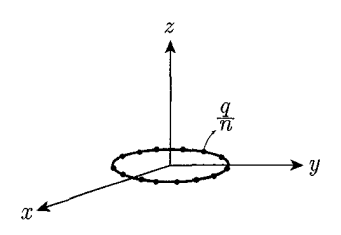

شکا ۱-۲-۱

۲۰. حل. الف1) در مورد بار q+ که در مرکز مربع قرار دارد، و چهار بار Q+ در چهارگوشهی مربع قرار دارند، مشخصاً نیروی برآیند نیروهایی که بر آن وارد میشود، صفر است؛ به عبارتی در حالت تعادل قرار دارد(شکل ۱-۲۰۲).

برای بررسی پایداری یا ناپایداری تعادل. بار q+ را به مقدار کم از نقطهی تعادل!ش. در راستاهای گفته شده منحرف میسازیم. همان طورکه میدانید. اگر بار تمایل به برگشتن به حالت قبل خود داشته باشد، تعادل آن پایدار است و اگر چنین تمایلی نداشته باشد. تعادل آن ناپایدار خواهد بود. در حالتی که این جابهجایی کوچک در راستای قطر مربع باشد، نیروهای  $\delta$  وارد بر بارکوچک  $q$ + را در نظر میگیریم. مطابق شکل ۱-۰۴°، اگر بار  $q$ + به اندازهی در امتداد قطر (۱) جابهجا شود، نیروهای وارد بر آن در جهتهای نشان داده شده در شکل خواهد بود طبق تقارن دیده شده در شکل برایند نیروهای وارد بر بار 4+ در راستای قطر (۱) قرار میگیرد. این برایند بر حسب زاویهی جابهجا شده، برابر خواهد بود با:

$$
F_1 = k \frac{qQ}{(l^{\dagger} + \delta^{\dagger})} \sin \alpha
$$
  
\n
$$
F_{\dagger} = k \frac{qQ}{(l + \delta)^{\dagger}}, \qquad \sin \alpha = \frac{\delta}{\sqrt{L^{\dagger} + \delta^{\dagger}}}
$$
  
\n
$$
F_{\dagger} = k \frac{qQ}{(l - \delta)^{\dagger}}
$$

$$
F = \Gamma F_1 + F_1 + F_{\tau}
$$
  
=  $kgQ \left[ \frac{\Upsilon \delta}{(l^{\tau} + \delta^{\tau})^{\tau} / \tau} + \frac{1}{(l + \delta)^{\tau}} + \frac{1}{(l - \delta)^{\tau}} \right]$   
=  $\frac{qQ}{\Upsilon \pi \epsilon_{0}} \left[ \frac{\Upsilon \delta}{l^{\tau}} \left( 1 - \frac{\Upsilon \delta}{\Upsilon}^{\tau} + \cdots \right) + \frac{1}{l^{\tau}} \left( 1 - \frac{\Upsilon \delta}{l} + \cdots \right) \right]$   
=  $\frac{qQ}{l^{\tau}} \left( 1 + \frac{1\delta}{l} + \cdots \right)$   
 $\approx \frac{qQ}{\Upsilon \pi \epsilon_{0}} \left( -\frac{\Upsilon \delta}{l^{\tau}} \right)$ 

علامت منفی در رابطهی اخیر نشانگر این است که این نیرو تمایل دارد که به حالت قبلی خود برگردد. بنابراین تعادل در امتداد این قطر پایدار است. حال راستای عمود بر ضلعها را بررسی میکنیم. مطابق شکل ۱۰۵۵ بار  $q$ + را به اندازهی 6 در امتداد خط (۱) جابهجا میکنیم. نیروهای وارده بر بار  $q$ + در شکل نشان داده شدهاند. باز هم طبق تقارن، برایند نیروهای در امتداد خط (۱) خواهد بود. در این مورد، به دلیل تقارن موجود، بدون محاسبهی نیروها، میتوان گفت که چون فاصلهی دو بار  $Q$ + که به بار  $q$ + نزدیکتر هستند، از فاصلهی دو بار دورتر بیشتر است. برایند نیروها، به علت تقارن، مشخصاً در راستای خط (۱) و در جهت نشان داده شده در شکل خواهد بود. از جهت نیرو پیداست که می خواهد بار را به محل قبلی خود بازگرداند، یعنی در این حالت نیز تعادل پایدار است.

در نهایت در راستای عمود بر صفحهی مربع، همان طورکه از شکل ۱-۱۰۶ پیداست، اگر بار $q$ + را به اندازهی  $\delta$  از صفحهی مربع خارج کنیم، نیروی ناشی از هر چهار بار  $Q$ + در

$$
+Q
$$
\n
$$
+Q
$$
\n
$$
+Q
$$
\n
$$
+Q
$$
\n
$$
+Q
$$
\n
$$
+Q
$$
\n
$$
+Q
$$
\n
$$
+Q
$$
\n
$$
+Q
$$

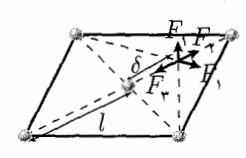

شکل ۱-۵-۱

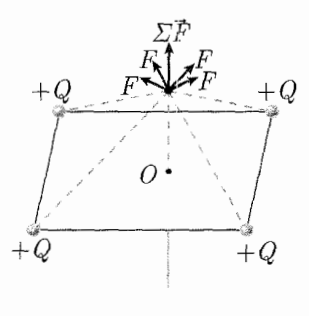

شکل ۱-۰۶ ا

بار الكتريكي، قانون كولن، ميدان الكتريكي هيپ هيپ ٥٣

همان امتداد حرکت بار q+ خواهد بود. در نتیجه نیروی برایندی در حهت حرکت داده شده به بار 4+ وارد میشود و باعث دورتر شدن بار از محل جابهجا شدهاش می شود. بنابراین تعادل در این راستا ناپایدار است.

ب) در مورد هشت بار  $Q$ +که در هشت گوشهی یک مکعب قرار دارند، مطابق شکل ۰۱۰۷ به علت وجود تقارن، برایند نیروهای وارده از طرف هشت بار بر بار 4+ واقع در مرکز مکعب صفر است. برای بررسی تعادل پایدار یا ناپایدار بار  $q$ +، آن را به اندازهی 6 جابهحا می کنیم، ابتدا در راستای قطر. اگر بار را به سمت نشان داده شده در شکل ۱-۱۰۷ جابهجا كنيم، داريم:

$$
F_{\mathsf{Y}} > F_{\mathsf{Y}}
$$
  

$$
F_{\mathsf{Y}} > F_{\mathsf{Y}}
$$
  

$$
F_{\mathsf{0}}, F_{\mathsf{Y}} > F_{\mathsf{Y}}, F_{\mathsf{A}}
$$

همان طورکه از شکل ۱۰۸ـ۱۰ مشخص است. نیروهای ۴٫ـ ، $F$ ،  $F_{\mathsf{O}}$  و F۶ به ترتیب از نیروهای  $F_{\mathsf{Y}}$  ، $F_{\mathsf{Y}}$  و  $F_{\mathsf{A}}$  بزرگترند و حاصل هرکدام از این جفت نیرو، نیرویی بازگرداننده است که می خواهد q+ را به حالت قبلی خود بازگرداند، در نتیجه تعادل در راستای قطر مكعب بايدار است.

در مورد تعادل در راستای عمود بر وجهها، شکل ۱ـ۱۰۸ را در نظر بگیرید. طبق این شکل، اگر بار q+ را به اندازهی 6، در راستای محوری عمود بر وجه (۱) و (۲) جابهجاکنیم. چهار نیروی برابر (به علت تقارن موجود) که از بارهای نزدیکتر که فاصلهی کمتری دارند. ناشی میشوند، از چهار نیروی دورتر مقدار بیشتری خواهند داشت ( $F_{\mathsf{Y}} > F_{\mathsf{Y}}$ ). در نتیجه، حاصل برایند این نیروها نیروی بازگردانندهای خواهد بود که می خواهد بار  $+q$  را به حالت قبلمی خود بازگرداند. پس در این راستا نیز بار q+ واقع در مرکز مکعب در حالت تعادل پایدار مى باشد.

۲۱. حل. الف) مطابق شكل ١-٩٠٩، نيروي الكتريكي F از طرف ميدان الكتريكي 5. و نيروي اصطکاک  $f$  به ذره وارد می شوند.

$$
F = qE, = q\frac{\mu mg}{q} = \mu mg
$$
  

$$
f = \mu mg
$$

همان طور که در شکل نشان داده شده است، نیروی الکتر یکی  $F$  همواره در جهت مثبت محور  $x$  و نیروی اصطکاک همواره در خلاف جهت حرکت به ذره وارد میشود. از أنجاكه نيروي اصطكاك مؤلفهي عمودي در خلاف جهت محور y دارد. اين مؤلفه در نهايت سرعت عمودی ذره را به صفر می رساند، و با توجه به برابر بودن مقدار  $F$  و f، ذره در نهایت به سرعت حدی ثابت در جهت محور  $x$  خواهد رسید. پس مسیر ذره به طور کیفی، مسیری مشابه شکل ۱-۱۰۹ خواهد بود.

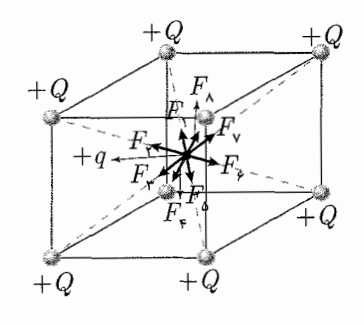

شکل ۱-۰۷ ا

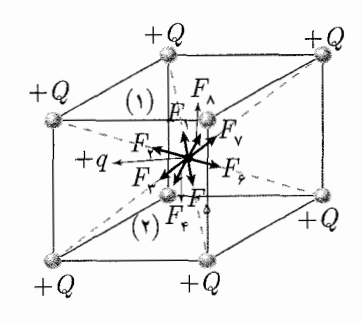

شکل ۱-۸-۱

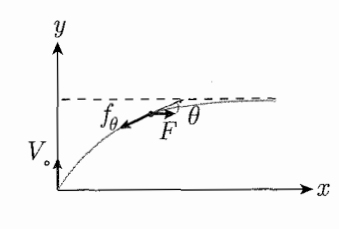

شکل ۱-۹۰۹

الكتريسته و مغناطيس

 $\sum_{i=1}^{n}$ 

 $\Delta f$ 

$$
a_x = F - f \cos \theta = \frac{\mu mg - \mu mg \cos \theta}{m}
$$
  
=  $\mu g - \mu g \cos \theta = \mu g (1 - \cos \theta) = 1$   $\mu g \sin \frac{\theta}{1 + \theta}$   

$$
a_y = \frac{F_y}{m} = -f \sin \theta = -\frac{\mu mg}{m} \sin \theta = -\mu g \sin \theta
$$

و در مورد مؤلفهى مماسى شتاب داريم:

 $\Box$ ب) دای مؤلفههای  $x$  و  $y$  شتاب دارید:

$$
a_t = \frac{F_t}{m} = \frac{1}{m}(F\cos\theta - f) = \frac{1}{m}(\mu mg\cos\theta - \mu mg)
$$

$$
= \mu g(\cos\theta - 1) = -\gamma \mu g\sin^{\gamma}\frac{\theta}{\gamma}
$$

پ) برای بهدست آوردن اندازهی سرعت ذره، با توجه به اینکه در قسمت قبل، مقدار شتاب مماسی با مقدار شتاب در راستای x برابر بود و فقط علامت آن مخالف آن بود، می توانیم رابطهای میان سرعت مماسی که همان سرعت کل است و سرعت در راستای  $x$  را بەدست آوريم:  $a_r = -a_t$  $v_x = -v + c$ 

$$
v_x = v \cos \theta \implies v \cos \theta = -v + c
$$

$$
\theta = \mathbf{1} \cdot \cdot : v = v. \implies v = v. + c \implies v. = c
$$

$$
\implies v \cos \theta = -v + v.
$$

$$
v(\mathbf{1} + \cos \theta) = v. \implies v = \frac{v}{\mathbf{1} + \cos \theta}
$$

 $\theta$  این رابطه، همان طورکه مورد (پ) خواسته است، اندازهی سرعت ذره را بر حسب محاسبه میکند. قسمت بعدی این مورد اندازوی سرعت را در زمانهای بزرگ می خواهد. همان طورکه گفتیم، سرعت ذره در نهایت به سرعت حدی ثابت در جهت محور  $x$  خواهد رسيد. بنابراين داريم:

$$
f \xrightarrow{f \circ \theta} F
$$

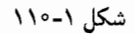

$$
t \to \infty \; : \; \theta \to \text{I} \; \Rightarrow \; v \to v \text{.} / (\text{I} + \cos \theta) = \frac{v \text{.}}{\text{I}}
$$

بنابراین سرعت ذره در زمان های بزرگ، با حضور نیروی اصطکاک و نیروی ناشبی از میدان الكتريكي، نصف سرعت اوليهي أن خواهد بود.

## بار الکتریکی، قانون کولن، میدان الکتریکی گیگی ۵۵

ت) برای پیدا کردن حداکثر مؤلفهی  $y$  بردار مکان ذره، که طبق گفتهی سؤال  $L$  نامیده شده است، می $\vec{u}$ وانیم از مؤلفهی  $y$  بردار سرعت انتگرال بگیریم. برای یافتن این مؤلفه داریم:

$$
a_y = -\mu g \sin \theta = -\frac{qE_s}{m} \sin \theta
$$
  
\n
$$
a_y = \frac{dv_y}{dt} \rightarrow dv_y = a_y dt
$$
  
\n
$$
\Rightarrow d(v \sin \theta) = -\frac{qE_s}{m} \sin \theta dt
$$
  
\n
$$
\therefore a(v \sin \theta) = -\frac{qE_s}{m} \sin \theta dt
$$
  
\n
$$
v = \frac{v_s}{\sqrt{1 + \cos \theta}}
$$
  
\n
$$
\Rightarrow d\left(\frac{v_s}{\sqrt{1 + \cos \theta}} \sin \theta\right) = -\frac{qE_s}{m} \sin \theta dt
$$
  
\n
$$
\therefore a(v \sin \theta) = \frac{1}{m} \sin \theta dt
$$
  
\n
$$
\Rightarrow v_s d(\tan \frac{\theta}{\sqrt{1 + \cos \theta}}) = -\frac{qE_s}{m} \sin \theta dt
$$
  
\n
$$
\Rightarrow L = \int v_y dt = \int v \sin \theta dt
$$
  
\n
$$
= \int_{\theta = \pi/\sqrt{1 + \cos \theta}}^{\theta = \theta} \sin \theta dt
$$

همان طورکه مشاهده میشود، اگر بتوانیم  $dt$  را بر حسب عبارتی مربوط به  $\theta$  بنویسیم، میتوانیم انتگرالی زاویهای بگیریم. طبق رابطهی (۱) میتوانیم کل عبارت $\sin \theta dt$  را با معادل آن جایگزین کنیم. داریم:

$$
\begin{aligned}\n\text{(1)} &\Rightarrow \sin\theta dt = -\frac{m}{qE_s} v_s \, d\left(\tan\frac{\theta}{\mathbf{Y}}\right) \\
&\Rightarrow L = \int_{\theta=\pi/\mathbf{Y}}^{\theta=\mathbf{Y}} \frac{v_s}{1+\cos\theta} \left[ -\frac{m}{qE_s} v_s \, d\left(\tan\frac{\theta}{\mathbf{Y}}\right) \right] \\
&= -\frac{mv_s^{\mathbf{Y}}}{qE_s} \int_{\pi/\mathbf{Y}}^{\mathbf{Y}} \frac{d\left(\tan\frac{\theta}{\mathbf{Y}}\right)}{1+\cos\theta} \\
\text{1} + \tan^{\mathbf{Y}} \theta &= \frac{1}{\cos\theta} = \frac{\mathbf{Y}}{1+\cos\theta} \\
\Rightarrow L = -\frac{mv_s^{\mathbf{Y}}}{qE_s} \int_{\pi/\mathbf{Y}}^{\mathbf{Y}} \frac{1}{\mathbf{Y}} \left[ 1 + \tan^{\mathbf{Y}} \frac{\theta}{\mathbf{Y}} \right] \, d\left(\tan\frac{\theta}{\mathbf{Y}}\right) \\
\text{2} + \sin^{\mathbf{Y}} \frac{\theta}{\mathbf{Y}} \end{aligned}
$$

م مىشود. پس به راحتی میتوانیم تغییر متغیر بدهیم:

$$
u = \tan \frac{\theta}{\mathsf{Y}} \quad \frac{\theta = \mathsf{I}^{\mathsf{I}}}{\theta = \frac{\pi}{\mathsf{Y}} \Rightarrow u = \mathsf{I}
$$

الكتريسته و مغناطيس

$$
\Rightarrow L = -\frac{mv_s^{\mathsf{T}}}{\mathsf{Yq}E_s} \int_{\mathsf{t}}^{\mathsf{s}} (\mathsf{t} + u^{\mathsf{Y}}) du
$$
  
\n
$$
= \frac{mv_s^{\mathsf{T}}}{\mathsf{Yq}E_s} \int_{\mathsf{s}}^{\mathsf{s}} (u^{\mathsf{T}} + \mathsf{t}) du
$$
  
\n
$$
= \frac{mv_s^{\mathsf{T}}}{\mathsf{Yq}E_s} \left[ \frac{u^{\mathsf{T}}}{\mathsf{t}} + u \right]_{\mathsf{s}}^{\mathsf{s}} = \frac{mv_s^{\mathsf{T}}}{\mathsf{Yq}E_s} \left[ \frac{\mathsf{t}}{\mathsf{t}} + \mathsf{t} \right]
$$
  
\n
$$
\Rightarrow L = \frac{\mathsf{Y}mv_s^{\mathsf{T}}}{\mathsf{Yq}E_s}
$$

بدین ترتیب، رابطهای برای مقدار نهایی  $L$  بهدست آمد. ۲۲. هل. همان طورکه در شکل ۱-۱۱۱ نشان داده شده است، نقطهی O مرکز هرم است و از تقاطع ارتفاعهای هرم،  $DH$  و  $CH'$  بهدست آمده است. از آنجا که هرم یک چهاروجهی منتظم است، بنا به تقارن، فاصلهى مركز آن تا همهى رئوس با هم برابر است. اين فاصله <mark>چ</mark>  $0. (DO = \frac{P}{P}DH)$  ارتفاع است از شکل ۱–۱۱۱ پیداست که در مثلث قائم|لزاویهی  $\stackrel{\Delta}{CHD}$ ، با وتر  $DC$ ، داریم:

$$
DC^{\dagger} = DH^{\dagger} + CH^{\dagger}
$$
  
\n
$$
l^{\dagger} = CH^{\dagger} + DH^{\dagger}
$$
  
\n
$$
CH = \frac{\dagger}{\dagger} \times \sqrt{\frac{\dagger}{\dagger}} l
$$
  
\n
$$
\Rightarrow DO = \frac{\dagger}{\dagger} \sqrt{l^{\dagger} - CH^{\dagger}}
$$
  
\n
$$
= \frac{\dagger}{\dagger} \sqrt{l^{\dagger} - (\frac{\sqrt{\dagger}}{\dagger})^{\dagger}} = \frac{\sqrt{\dagger}}{\dagger} l
$$

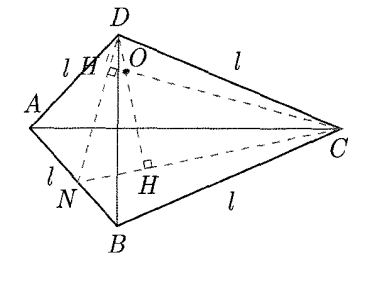

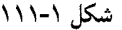

ابتدا فرض کنیم چهار بار q روی هر چهار رأس هرم قرار داشته باشند. در این حالت، بنا به تقارن، باید میدان در مرکز هرم صفر باشد. در نتیجه اگر یکی از بارها را برداریم، میدان ناشی از سه بار دیگر قبل از برداشتن آن بار، در خلاف جهت میدان ناشی از آن بوده است. در نتیجه کافی است تنها میدان ناشی از یک بار روی یک رأس چهاروجهی را محاسبه کنیم:

$$
E = \frac{1}{\mathfrak{r}_{\pi\epsilon_{\circ}}} \frac{q}{OD^{\mathfrak{r}}} = \frac{1}{\mathfrak{r}_{\pi\epsilon_{\circ}}} \frac{q}{(\sqrt{\mathfrak{r}}/\mathfrak{r}_{l})^{\mathfrak{r}}} = \frac{\mathfrak{r}_{q}}{\mathfrak{r}_{\pi\epsilon_{\circ}}l^{\mathfrak{r}}}
$$

برای پیدا کردن جهت میدان ناشبی از سه بار واقع در سه رأس  $A$ ،  $B$  و  $C$ ، معلوم است که این میدان در خلاف جهت میدان ناشبی از بار چهارم واقع در رأس D خواهد بود. جهت میدان ناشی از این بار، در شکل ۱ـ۱۱۱ به سمت پایین است. در نتیجه، میدان برایند ناشی از سه بار به سمت بالا خواهد بود. ۰**۲۳. حل.** وقتی چگالی بار متناسب با  $\theta$  است یعنی اگر چگالی بار  $\sigma$  باشد،  $\sigma$  تابعی است از به شکل زیر:  $\cos\theta$ 

بار الكتريكي، قانون كولن، ميدان الكتريكي مستحكم مس ٥٧

بنابراین اگر مطابق شکل ۱۱۲ـ۱۱۲ حلقهای در زاویهی  $\theta$  به ضخامت  $dz$  در نظر بگیریم، بار dq موجود بر سطح این حلقه برابر است با:

$$
dq = \sigma dA = (\sigma \cos \theta)(\mathbf{Y} \pi R \sin \theta ds)
$$

$$
= \mathbf{Y} \pi \sigma \sin \theta \cos \theta d\theta
$$

 $(\,\cdot\,,\frac{\pi}{\mathsf{Y}})$  با توجه به اینکه  $\cos\theta$  در بازهی  $(\,\cdot\,,\pi)$  قرارگرفته است و مقدار آن در بازهی مثبت و در  $(\frac{\pi}{\mathbf{y}},\pi)$  منفى است، بنابراين براى هر  $\theta$ اى، در زاويهى  $\theta-\pi$  متناظر با آن، كسينوس مقداري برابر ولي با علامت منفى خواهد داشت. بنابراين دو جزء سطح در دو مكان و  $R\cos\theta$  بیک دوقطبی با بار  $dq$  و فاصلهی  $R\cos\theta$ ۲ می $\omega$ ازند. اندازهی  $R\cos\theta$ معادل این دوقطبی برابر است با:

$$
dP = (\mathbf{Y}\pi\sigma, R^{\mathbf{Y}}\sin\theta\cos\theta d\theta)(\mathbf{Y}R\cos\theta)
$$
  
=  $\mathbf{Y}\pi R^{\mathbf{Y}}\sigma$ ,  $\sin\theta\cos^{\mathbf{Y}}\theta d\theta$ 

$$
P = \int_{\theta=\infty}^{\theta=\pi/\mathsf{Y}} \mathsf{f} \pi R^{\mathsf{v}} \sigma_{\infty} \sin \theta \cos^{\mathsf{v}} \theta d\theta
$$

$$
= \mathsf{f} \pi R^{\mathsf{v}} \sigma_{\infty} \int_{\infty}^{\pi/\mathsf{Y}} \sin \theta \cos^{\mathsf{v}} \theta d\theta = \frac{\mathsf{f}}{\mathsf{v}} \pi R^{\mathsf{v}} \sigma_{\infty}
$$

با توجه به <sup>9</sup>ای که در شکل نشان داده شده است، بارهای مثبت در zهای مثبت و بارهای منفی در zهای منفی قرار دارند و بنابراین جهت دوقطبی در جهت مثبت z است. بنابراین:

$$
\vec{P}=\frac{\mathsf{F}}{\mathsf{F}}\pi R^{\mathsf{T}}\sigma_{*}\hat{k}
$$

$$
dE = \frac{1}{\mathfrak{r}\pi\epsilon_0} \frac{dq}{R^{\mathfrak{r}}}
$$
  
\n
$$
dE_y = dE \sin \theta = \frac{1}{\mathfrak{r}\pi\epsilon_0} \frac{\lambda R d\theta}{R^{\mathfrak{r}}} \sin \theta
$$
  
\n
$$
\Rightarrow E_y = \int_{\theta=\epsilon_0}^{\theta=\pi} dE_y = \int_{\epsilon_0}^{\pi} \frac{1}{\mathfrak{r}\pi\epsilon_0} \frac{\lambda R d\theta}{R^{\mathfrak{r}}} \sin \theta
$$
  
\n
$$
= \frac{\lambda}{\mathfrak{r}\pi\epsilon_0 R} \int_{\epsilon_0}^{\pi} \sin \theta d\theta = \frac{\lambda}{\mathfrak{r}\pi\epsilon_0 R} (-\cos \pi + \cos \theta) = \frac{\lambda}{\mathfrak{r}\pi\epsilon_0 R}
$$

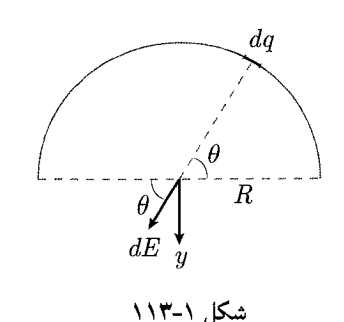

شكل ١-١١٢

 $\int_{0}^{z} R \sin \theta$ 

ب) توزیع بارگسسته را در چینشی از بارها مانند شکل ۱–۱۱۴ در نظر میگیریم. توزیع بارگسسته همان طورکه گفته شده است، به صورت الکترونهایی با بار e در فاصلهی a از هم بر روى نيم دايره است. ميدان حاصل از الكترون is در اين توزيع برابر است با:

$$
E_i = \frac{1}{\mathbf{r}_{\pi\epsilon_{\circ}}} \cdot \frac{e}{R^{\mathbf{r}}}, \quad E_{y_i} = E_i \sin \theta_i
$$

اگر الکترون ها را از شمارهی صفر تا  $N$  نامگذاری کنیم، با جمع مؤلفهی عمودی میدان الکتریکی ناشی از این  $(N+1)$  الکترون، از آنجا که تقارن در این نیمدایره به دلیل وجود بار متناظر برای هر بار برقرار است، داریم:

$$
E'_y = \sum_{i=1}^N E_i \sin \theta_i
$$

از آنجایی که فاصلهی دو بار از هم بر روی نیمدایره a است، بنابراین زاویهی بین دو بار متوالی، که با  $\Delta\theta$  نمایش داده می شود، در صورتی که  $\Delta\theta$  به قدر کافی کوچک باشد تا بتوان را یکی از اضلاع مثلث قائم|لزاویه با دو بار در دو رأس آن و وتر  $R$  در نظر گرفت، می $\bar{u}$ ان  $a$ را برابر با  $\Delta\theta$  فرض کرد. در اینجا، از آنجا که بایستی پاسخ نهایی بر حسب  $\theta$  نباشد،  $\Delta\theta$ مطمئناً حالت حدی کوچک  $\frac{a}{R}$  مورد نظر بوده است و با این فرض به محاسبهی میدان ادامه خواهیم داد. مطابق شکل ۱\_۱۱۵ برای اندازهی  $\Delta\theta$  داریم:

$$
\Delta \theta \cong \sin \Delta \theta
$$
  
\n
$$
\sin \Delta \theta \cong \frac{a}{R} \implies \Delta \theta \cong \frac{a}{R}
$$
  
\n
$$
\theta_i = i \Delta \theta = i \frac{a}{R}
$$

با جایگذاری این مقدار  $\theta_i$  در معادلهی مربوط به میدان داریم:

برابر تقسیم کردهاند. بنابراین  $N$  به شکل زیر بهدست می آید:

$$
E'_{y} = \frac{1}{\mathbf{r}\pi\epsilon_{\epsilon}} \frac{e}{R^{\mathsf{T}}} \sum_{i=-\infty}^{N} \sin(i\frac{a}{R})
$$
  
=  $\frac{1}{\mathbf{r}\pi\epsilon_{\epsilon}} \frac{e}{R^{\mathsf{T}}} \left( \frac{1}{\epsilon} + \sin\frac{a}{R} + \sin\frac{a}{R} + \dots + \sin\frac{Na}{R} \right)$ 

از طرفی، میدانیم که  $N+N$  بار موجود بر روی نیمدایره، زاویهی  $\pi$  آن را به  $N$  قسمت

 $N\Delta\theta=\pi$  $\Rightarrow N\frac{a}{R} = \pi \Rightarrow N = \frac{R\pi}{a}$ با جایگذاری مقدار  $N$  و با استفاده از راهنمایی داده شده داریم:  $E'_y = \frac{1}{\mathcal{F}\pi\epsilon_x} \cdot \frac{e}{R^{\gamma}} \cdot \frac{\mathcal{F}\sin\left(\frac{N+1}{\gamma}\cdot\frac{a}{R}\right)\sin\left(\frac{N}{\gamma}\cdot\frac{a}{R}\right)\cos\left(\frac{a}{\gamma R}\right)}{\sin\left(\frac{a}{R}\right)}$ 

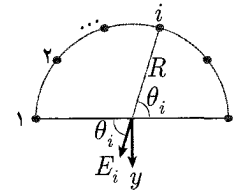

شکل ۱-۱۱۴

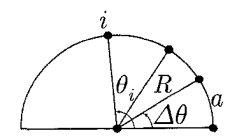

بار الكتريكي، قانون كولن، ميدان الكتريكي مستحكم مستحمل به

$$
= \frac{1}{\mathbf{\gamma}_{\pi\epsilon_{\circ}}} \cdot \frac{e}{R^{\mathsf{y}}} \cdot \frac{\mathsf{Y} \sin\left(\frac{\pi}{\mathsf{Y}} + \frac{a}{\mathsf{Y}R}\right) \sin\left(\frac{\pi}{\mathsf{Y}}\right) \cos\left(\frac{a}{\mathsf{Y}R}\right)}{\sin\left(\frac{a}{R}\right)}
$$

$$
\Rightarrow E'_y = \frac{e}{\mathsf{Y}_{\pi\epsilon_{\circ}} R^{\mathsf{y}}} \cdot \cot\left(\frac{a}{\mathsf{Y}R}\right)
$$

ج) برای بهدست آوردن خطای نسببی برای مقادیر واقعی تا مرتبهی اول نسبت به  $\frac{a}{R}$ ، رابطهي خطاي نسبي را براي دو حالت الف و ب ميiويسيم. اگر خطاي نسبي  $\eta$  باشد، رابطه زیر آن را تعریف مے کند:

$$
\eta = \frac{E'_y - E_y}{E'_y} = 1 - \frac{E_y}{E'_y} = 1 - \frac{\frac{\lambda}{7\pi\epsilon R}}{\frac{e}{7\pi\epsilon R'} \cdot \cot\frac{a}{7R}}
$$

حال، برای اینکه رابطهای میان مقدار بار الکتریکی در دو حالت برقرار کرده باشیم، مقدار کل بار را در هر دو حالت برابر قرار می دهیم:

$$
\begin{cases}\n\lambda(\pi R) = (N + 1)e \\
N = \frac{\pi R}{a} \\
\Rightarrow \eta = 1 - \frac{\frac{e}{a} (1 + \frac{a}{\pi R})}{\frac{e}{\pi R} \cdot \cot(\frac{a}{\pi R})} \\
= 1 - \frac{\frac{\pi R}{a} (1 + \frac{a}{\pi R})}{a} \tan(\frac{a}{\pi R}) \\
\cong 1 - \frac{\pi R}{a} (1 + \frac{a}{\pi R}) (\frac{a}{\pi R}) = -\frac{a}{\pi R} \\
\Rightarrow \text{diam} \text{ and } \text{diam} \text{ is } |\pi| = \frac{a}{\pi R}\n\end{cases}
$$

برای درک مرتبه این خطا، بیایید مقادیر نزدیک به واقعیت را در آن قرار دهیم اگر شعاع نیمدایره حدوداً ۰cm ا در نظر گرفته شود و a به عنوان تخمینی از فاصلهی میان ذرات، در مرتبهی آنگستروم و برابر با °۱A فرض شود، خطا برابر است با:  $|\eta| = \frac{a}{\pi R} = \frac{1 \cdot e^{-1} m}{1 \cdot e^{-1} m \times r} \approx 1 e^{-1} m$ معلوم میشود که خطا نیز از مرتبهی کوچک آنگستروم بهدست می آید. ۲۵. حل. الف) برای محاسبهی میدان الکتریکی بر روی محور تقارن قرص، شیاری از قرص را در شعاع r و به ضخامت  $dr$  در نظر میگیریم که بار  $dq$  دارد. این بار برابر است با:

$$
dq = \sigma dA = \sigma(\text{Tr} r dr) = \text{Tr} \sigma r dr
$$

بنابراین میدان الکتریکی در نقطهای به فاصلهی z از مرکز قرص و در بالای آن عبارتست از:

$$
E_z = \int_{r_1}^{r_1} \frac{k dq}{r'^\gamma} \cos \theta = \int_{r_1}^{r_1} \frac{\mathbf{Y} \pi k \sigma r dr}{(r^\gamma + z^\gamma)^{\gamma/\gamma}} \cdot z
$$

$$
= \frac{\sigma z}{\gamma \epsilon} \left[ \frac{1}{\sqrt{z^\gamma + r_1^\gamma}} - \frac{1}{\sqrt{z^\gamma + r_1^\gamma}} \right]
$$

$$
E_{z_1} = \lim_{r_1 \to \infty} \frac{\sigma z}{r \epsilon_s} \left[ \frac{1}{\sqrt{z^r + r_1^r}} - \frac{1}{\sqrt{z^r + r_1^r}} \right]
$$
  
\n
$$
= \frac{\sigma z}{r \epsilon_s} \left[ \frac{1}{|z|} - \frac{1}{\sqrt{z^r + r_1^r}} \right]
$$
  
\n
$$
= \frac{\sigma z}{r \epsilon_s} \left[ \frac{1}{|z|} - \frac{1}{\sqrt{z^r + r_1^r}} \right]
$$
  
\n
$$
E_{z_1} = \lim_{r_1 \to \infty} \frac{\sigma z}{r \epsilon_s} \left[ \frac{1}{\sqrt{z^r + r_1^r}} - \frac{1}{\sqrt{z^r + r_1^r}} \right]
$$
  
\n
$$
= \frac{\sigma z}{r \epsilon_s \sqrt{z^r + r_1^r}}
$$
  
\n
$$
= \frac{\sigma z}{r \epsilon_s \sqrt{z^r + r_1^r}} \left[ \frac{1}{\sqrt{z^r + r_1^r}} - \frac{1}{\sqrt{z^r + r_1^r}} \right]
$$
  
\n
$$
= \frac{\sigma}{r \epsilon_s} \frac{z}{|z|}
$$

 $dE$ 

 $(\downarrow)$ 

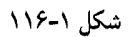

ج) وقتی جسمی به جرم  $m$  و بار منفی  $q$  که در فاصلهای بسیار نزدیک از صفحهی قرص روی محور تقارن قرص حرکت میکند، تحت نیروی وارده از سوی میدان  $E_z$  در آن نقطه قرار میگیرد با بسط عبارت مربوط به میدان تا اولین مرتبهی غیرصفر داریم:

$$
E_z = \frac{\sigma z}{\Upsilon \epsilon_s} \left[ \frac{1}{\sqrt{z^T + r_1^Y}} - \frac{1}{\sqrt{z^T + r_1^Y}} \right]
$$
  
\n
$$
= \frac{\sigma z}{\Upsilon \epsilon_s} \left[ \frac{1}{r_1} \left( 1 + \frac{z^T}{r_1^Y} \right)^{-1/T} - \frac{1}{r_1} \left( 1 + \frac{z^T}{r_1^Y} \right)^{-1/T} \right]
$$
  
\n
$$
= \frac{\sigma z}{\Upsilon \epsilon_s} \left[ \frac{1}{r_1} \left( 1 - \frac{1}{\Upsilon} \cdot \frac{z^T}{r_1^Y} + \cdots \right) - \frac{1}{r_1} \left( 1 - \frac{1}{\Upsilon} \cdot \frac{z^T}{r_1^Y} + \cdots \right) \right]
$$
  
\n
$$
E_z = \frac{\sigma z}{\Upsilon \epsilon_s} \left( \frac{1}{r_1} - \frac{1}{r_1^Y} \right)
$$
  
\n
$$
E_z = \frac{\sigma z}{\Upsilon \epsilon_s} \left( \frac{1}{r_1} - \frac{1}{r_1^Y} \right)
$$
  
\n
$$
F = qE_z = \frac{q\sigma}{\Upsilon \epsilon_s} \left( \frac{1}{r_1} - \frac{1}{r_1^Y} \right) z
$$
  
\n
$$
= m \frac{d^T z}{dt^T} = m \ddot{z} \Rightarrow \ddot{z} - \frac{q\sigma}{\Upsilon \epsilon_s m} \left( \frac{1}{r_1} - \frac{1}{r_1^Y} \right) z = 0
$$

بار الکتریکی، قانون کولن، میدان الکتریکی گھی گلا

میدانیم که محاسبهی  $\omega$ ، بسامد نوسانهای یک جسم نوسانگر، با استفاده از معادلهی حركت آن، به شكل زير است:  $\ddot{z} + \omega^{\dagger} z = \circ$ 

> بنابراین، در مورد معادلهی حرکت بهدست آمده،  $\omega$  به راحتی محاسبه می شود.  $\omega = \sqrt{-\frac{q\sigma}{\tau_{\epsilon,m}}\left(\frac{1}{r_1} - \frac{1}{r_1}\right)}$

۲۶. حل. الف) همان طورکه میدانید، میدان الکتریکی کمیتی برداری است و از اصل برهمنهی تبعیت میکند. بنابراین می توان میدان الکتریکی حاصل از هر یک از بارها را جداگانه محاسبه کرد و سپس جمع برداری کرد.

$$
\vec{E}_{1} = \frac{1}{\mathbf{r}_{\pi\epsilon_{\circ}}} \frac{q_{1}}{r_{1}^{\mathbf{r}}}\hat{r}_{1}
$$
\n
$$
= \frac{1}{\mathbf{r}_{\pi\epsilon_{\circ}}} \frac{q}{\left[ (a^{\mathbf{r}} + a^{\mathbf{r}} + a^{\mathbf{r}})^{1/\mathbf{r}} \right]^{\mathbf{r}}} \left( \frac{\sqrt{\mathbf{r}}}{\mathbf{r}} \hat{x} + \frac{\sqrt{\mathbf{r}}}{\mathbf{r}} \hat{y} - \frac{\sqrt{\mathbf{r}}}{\mathbf{r}} \hat{z} \right)
$$
\n
$$
= \frac{q}{\mathbf{r}_{\pi\epsilon_{\circ}}} \left( \frac{\sqrt{\mathbf{r}}}{\mathbf{r}_{\pi\epsilon_{\circ}}} \hat{x} + \frac{\sqrt{\mathbf{r}}}{\mathbf{r}_{\pi\epsilon_{\circ}}} \hat{y} - \frac{\sqrt{\mathbf{r}}}{\mathbf{r}_{\pi\epsilon_{\circ}}} \hat{z} \right)
$$

$$
\sqrt{r}
$$
 از جمع سه مؤلفهی  $\hat{x}$  و څ بهدست میآید و ضرایب  $\frac{\sqrt{r}}{\gamma}$  برای یکه کردن طول و

$$
\vec{E}_{\mathbf{Y}} = \frac{1}{\mathbf{Y}\pi\epsilon_{\mathbf{v}}} \frac{q\mathbf{y}}{r\mathbf{y}} \hat{r}_{\mathbf{Y}}
$$
\n
$$
= \frac{1}{\mathbf{Y}\pi\epsilon_{\mathbf{v}}} \frac{q}{\left[ (a^{\mathbf{Y}} + a^{\mathbf{Y}})^{1/\mathbf{Y}} \right]^{\mathbf{Y}}} \left( \frac{\sqrt{\mathbf{Y}}}{\mathbf{Y}} \hat{x} - \frac{\sqrt{\mathbf{Y}}}{\mathbf{Y}} \hat{z} \right)
$$
\n
$$
= \frac{q}{\mathbf{Y}\pi\epsilon_{\mathbf{v}}} \left( \frac{\sqrt{\mathbf{Y}}}{\mathbf{Y}\alpha^{\mathbf{Y}}} \hat{x} - \frac{\sqrt{\mathbf{Y}}}{\mathbf{Y}\alpha^{\mathbf{Y}}} \hat{z} \right)
$$

۴۴ نیز از جمع دو مؤلفهی ۶۵ و څ بەدست میآید و ضرایب 
$$
\frac{\sqrt{7}}{7}
$$
 برای یکه کردن طول آن  
استفاده شدهاند (در شکل ۱۵۱۷۰ ۴۰ و ۴۴ را مشاهده مینمایید).  
همان گونه از شکل برمیآید، بارهای ۤ۲۰ ۹۲ و ۵۹، میدانهای مشابهی در رأس خالی  
ایجاد میکنند، نیوهایی با مقدار برایر و جهتهای متفاوت ۴۴۰ ۴۰ و ۴۵. بنابراین، با استفاده

$$
\vec{E}_{\mathbf{\hat{r}}} = \frac{q}{\mathbf{\hat{r}}\pi\epsilon_{\circ}} \left( \frac{\sqrt{\mathbf{\hat{r}}}}{\mathbf{\hat{r}}a^{\mathbf{\hat{r}}}} \hat{x} + \frac{\sqrt{\mathbf{\hat{r}}}}{\mathbf{\hat{r}}a^{\mathbf{\hat{r}}}} \hat{y} \right)
$$

$$
\vec{E}_{\mathbf{\hat{o}}} = \frac{q}{\mathbf{\hat{r}}\pi\epsilon_{\circ}} \left( \frac{\sqrt{\mathbf{\hat{r}}}}{\mathbf{\hat{r}}a^{\mathbf{\hat{r}}}} \hat{y} - \frac{\sqrt{\mathbf{\hat{r}}}}{\mathbf{\hat{r}}a^{\mathbf{\hat{r}}}} \hat{z} \right)
$$

$$
q_{\zeta} \int_{\zeta} \frac{1}{2} \int_{\zeta} \frac{1}{2} \int_{\zeta} \frac{1
$$

$$
q_{0}
$$

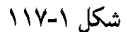

 $q = \sqrt{2} \times 1$ <sup>o-19</sup>C

$$
\Rightarrow \vec{E}_T = \frac{q}{\overline{\tau}\pi\epsilon} \left( \frac{\sqrt{\overline{r}}}{4a^{\gamma}} + \frac{\sqrt{\overline{r}}}{4a^{\gamma}} + \frac{1}{a^{\gamma}} \right) (\hat{x} + \hat{y} - \hat{z})
$$
  
\n
$$
= 1, \hat{r} \times 1 \cdot e^{-1\gamma} \times 1 \times 1 \cdot e^{-1}
$$
  
\n
$$
\left( \frac{\sqrt{\overline{r}}}{1 + \sqrt{\overline{r}} \times 1} + \frac{\sqrt{\overline{r}}}{1 + \sqrt{\overline{r}} \times 1} + \frac{1}{\sqrt{\overline{r}} \times 1} \right) (\hat{x} + \hat{y} - \hat{z})
$$
  
\n
$$
= \Delta \Delta_1 \Delta_1 \times 1 \cdot e^{-\overline{\Gamma}} (\hat{x} + \hat{y} - \hat{z}) \text{ N/m}
$$
  
\n
$$
|\vec{E}_T| = 1 \hat{r}/\hat{r} \Delta_1 \times 1 \cdot e^{-\overline{\Gamma}} \text{ N/m}
$$

٢٧. هل. الف) براي حل اين قسمت دو راهحل وجود دارد. در فصول آينده با حل اين مسئله با استفاده از روش قانون گاؤس آشنا می شوید ولی اکنون با توجه به معلومات داده شده، از روش دیفرانسیلگیری برای حل این مسئله استفاده میکنیم. برای این کار، عنصر دیفرانسیلی کوچکی به طول  $dx$  را فرض میکنیم و با آن مانند یک بار نقطهای با مقدار  $\lambda dx$  رفتار میکنیم. مؤلفههای میدان در جهت  $x$  یکدیگر را خنثی میکنند. بنابراین میدان فقط در جهت  $E_y = \int_\circ^\infty \frac{1}{\sqrt{\pi \epsilon_\circ}} \frac{\lambda dx}{(a^{\dagger} + x^{\dagger})} \frac{dx}{\sqrt{a^{\dagger} + x^{\dagger}}} \frac{x}{\sqrt{a^{\dagger} + x^{\dagger}}}$ 

 $= \frac{a\lambda}{\mathfrak{r}_{\pi\epsilon_{\circ}}} \int_{\circ}^{\infty} \frac{dx}{(a^{\mathfrak{r}}+x^{\mathfrak{r}})^{\mathfrak{r}/\mathfrak{r}}} = \frac{\lambda}{\mathfrak{r}_{\pi\epsilon_{\circ}}a}$ 

$$
\begin{array}{c}\n\overrightarrow{E} \\
E_x \\
\hline\n\end{array}
$$

شکل ۱-۱۱۸

بار الکتریکی، قانون کولن، میدان الکتریکی گیگی ۴۳

از آنجاکه انتگرال دربازهی ° تا بی نهایت انجام می پذیرد، میدان بهدست آمده، مقدار مشابه<sub>ی</sub> برای  $x$ های منفی در این نقطه خواهد داشت و در نهایت، مقدار میدان، دو برابر  $E_y$  است.

$$
E_{\circ} = E_{y} = \frac{\mathsf{Y} \lambda}{\mathsf{Y} \pi \epsilon_{\circ} a} \Rightarrow \vec{E} = \frac{\lambda}{\mathsf{Y} \pi \epsilon_{\circ} a} \hat{y} = E_{\circ} \hat{y}
$$

ب) باز هم از روش انتگرالگیری استفاده میکنیم. میدان در این حالت هم به خاطر وجود تقارن، تنها در جهت عمودی خواهد بود. داریم، (شکل ۱ـ۱۱۹)

$$
E_y = \int_{0}^{r} \frac{\lambda dx}{\sqrt{r \pi \epsilon_0} (x^{\gamma} + a^{\gamma})} \frac{a}{(x^{\gamma} + a^{\gamma})^{1/\gamma}} = \int_{0}^{r} \frac{\lambda a}{\sqrt{r \pi \epsilon_0} (x^{\gamma} + a^{\gamma})^{\gamma/\gamma}}
$$

$$
= \frac{\lambda r}{\sqrt{r \pi \epsilon_0 a \sqrt{a^{\gamma} + r^{\gamma}}}}
$$

$$
E_y = \frac{\mathbf{r}\lambda r}{\mathbf{r}\pi\epsilon_0 a\sqrt{a^\mathsf{T} + r^\mathsf{T}}} \Rightarrow \vec{E} = \frac{\mathbf{r}\lambda r}{\mathbf{r}\pi\epsilon_0 a\sqrt{a^\mathsf{T} + r^\mathsf{T}}} \hat{y}
$$

$$
\frac{E}{E_z} = \frac{\frac{\mathbf{r}\lambda r}{\mathbf{r}\pi\epsilon_0 a\sqrt{a^\mathsf{T} + r^\mathsf{T}}}}{\frac{\mathbf{r}\lambda}{\mathbf{r}\pi\epsilon_0 a}} = \frac{1}{\sqrt{\frac{a^\mathsf{T}}{r^\mathsf{T}} + 1}} = \frac{1}{\sqrt{\epsilon^\mathsf{T} + 1}} \approx 1 - \frac{1}{\mathsf{T}} \epsilon^\mathsf{T}
$$

ج) سمت راست میله  $E_y$  منفی  $(E_{y_1})$  و سمت چپ میله  $(E_{y_\tau})$  ) مثبت تولید میکند.

$$
E_{y_1} = \frac{\lambda(r+x)}{\tau_{\pi\epsilon_a}a\sqrt{a^{\tau}+r^{\tau}+\tau_{rx}}}
$$

$$
= \frac{\lambda(r+x)}{\tau_{\pi\epsilon_a}ar\sqrt{\epsilon^{\tau}+1+\tau_{rx}^x}}
$$

با صرف نظر از جملات 
$$
\frac{x^1}{r^1}
$$
 داریم:

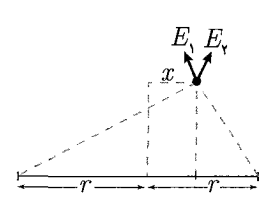

شكل ١-١١٩

$$
E_{y_1} \approx \frac{\lambda(r+x)}{\mathfrak{r}_{\pi\epsilon, ar}} \left(1 - \frac{\epsilon^{\mathfrak{r}}}{\mathfrak{r}} - \frac{x}{r}\right)
$$
  
\n
$$
E_{y_{\tau}} = \frac{\lambda(r-x)}{\mathfrak{r}_{\pi\epsilon, a}\sqrt{a^{\mathfrak{r}} + r^{\mathfrak{r}} - \mathfrak{r}_{rx}}} = \frac{\lambda(r-x)}{\mathfrak{r}_{\pi\epsilon, ar}\sqrt{\epsilon^{\mathfrak{r}} + 1 - \mathfrak{r}_{\tau}^{\underline{x}}}}
$$
  
\n
$$
E_{y_{\tau}} \approx \frac{\lambda(r-x)}{\mathfrak{r}_{\pi\epsilon, ar}} \left(1 + \frac{\epsilon^{\mathfrak{r}}}{\mathfrak{r}} + \frac{x}{r}\right)
$$
  
\n
$$
E_{y} = E_{y_1} + E_{y_{\tau}}
$$
  
\n
$$
\approx \frac{\mathfrak{r} \times \lambda r}{\mathfrak{r}_{\pi\epsilon, ar}} - \frac{\lambda x \epsilon^{\mathfrak{r}}}{\mathfrak{r}_{\pi\epsilon, ar}}
$$
  
\n
$$
= \frac{\mathfrak{r} \times \lambda r}{\mathfrak{r}_{\pi\epsilon, ar}} - \frac{\lambda \epsilon^{\mathfrak{r}}}{\mathfrak{r}_{\pi\epsilon, ar}}
$$
$\overline{1}$ 

 $\frac{1}{2}z$ 

 $\overline{a}$ 

شکل ۱-۱۲۰

۴۸. عل. الف) در مستاهی ۲۷، دیدیم که میدان الکتریکی برای یک میلەی باردار به طول ۵ و  
به فاصلهی 2 از مرکز آن برایر است با:  

$$
E = \frac{\lambda \frac{\alpha}{T}}{r \pi \epsilon. z \sqrt{a^\dagger + z^\dagger}}
$$
 اکنون با در نظر گرفتن یک جزء بار بر روی هر یک از ضلعهای مربع، میدان ناشی از آن  
ضلع را بەدست میآوریم. داریم:

$$
(\Lambda) : r^{\dagger} = (x - \delta x)^{\dagger} + \left(\frac{a}{\dagger} + \delta y\right)^{\dagger}
$$

$$
dq = \lambda dx
$$
  
\n
$$
\cos \theta = \frac{\frac{a}{r} + \delta y}{\delta r}, \quad \sin \theta = \frac{x - \delta x}{r}
$$
  
\n
$$
E_x = \frac{-\lambda}{\tau \pi \epsilon} \int \frac{dq}{r^{\tau}} \sin \theta
$$
  
\n
$$
E_y = \frac{\lambda}{\tau \pi \epsilon} \int \frac{dq}{r^{\tau}} \cos \theta
$$
,  $-\frac{a}{\tau} < x < \frac{a}{\tau}$ 

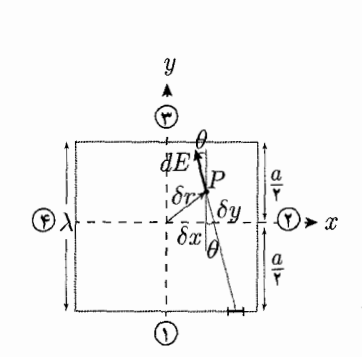

شکل ۱-۱۲۱

$$
(\mathbf{r}) : r^{\mathbf{r}} = (y - \delta y)^{\mathbf{r}} + (\frac{a}{\mathbf{r}} - \delta x)^{\mathbf{r}}
$$
  
\n
$$
dq = \lambda dy
$$
  
\n
$$
\cos \theta = \frac{\frac{a}{\mathbf{r}} - \delta x}{r}, \sin \theta = \frac{y - \delta y}{r}
$$
  
\n
$$
E_x = -\frac{1}{\mathbf{r}\pi \epsilon_0} \int \frac{dq}{r^{\mathbf{r}}} \cos \theta
$$
  
\n
$$
E_y = -\frac{1}{\mathbf{r}\pi \epsilon_0} \int \frac{dq}{r^{\mathbf{r}}} \sin \theta
$$
  
\n
$$
(\mathbf{r}) : r^{\mathbf{r}} = (x - \delta x)^{\mathbf{r}} + (\frac{a}{\mathbf{r}} - \delta y)^{\mathbf{r}}
$$
  
\n
$$
dq = \lambda dx
$$
  
\n
$$
\cos \theta = \frac{\frac{a}{\mathbf{r}} - \delta y}{r}, \sin \theta = \frac{x - \delta x}{r}
$$
  
\n
$$
E_x = -\frac{1}{\mathbf{r}\pi \epsilon_0} \int \frac{dq}{r^{\mathbf{r}}} \sin \theta
$$
  
\n
$$
E_y = -\frac{1}{\mathbf{r}\pi \epsilon_0} \int \frac{dq}{r^{\mathbf{r}}} \cos \theta
$$
  
\n
$$
(\mathbf{r}) : r^{\mathbf{r}} = (\frac{a}{\mathbf{r}} + \delta x)^{\mathbf{r}} + (y - \delta y)^{\mathbf{r}}
$$
  
\n
$$
dq = \lambda dy
$$
  
\n
$$
\cos \theta = \frac{\frac{a}{\mathbf{r}} + \delta x}{r}, \sin \theta = \frac{y - \delta y}{r}
$$
  
\n
$$
E_x = \frac{1}{\mathbf{r}\pi \epsilon_0} \int \frac{dq}{r^{\mathbf{r}}} \cos \theta
$$
  
\n
$$
E_y = -\frac{1}{\mathbf{r}\pi \epsilon_0} \int \frac{dq}{r^{\mathbf{r}}} \sin \theta
$$

بار الکتریکی، قانون کولن، میدان الکتریکی گیلگی ہے ۔<br>.

با استفاده از معادلات انتگرالمی زیر و با فرض  $a\gg |\delta\vec{r}|$ ، برایند میدان را در دو راستای و  $y$ ، جداگانه محاسبه مىكنيم.  $x$  $\int \frac{dx}{(x^{\mathsf{Y}}+z^{\mathsf{Y}})^{\mathsf{Y}/\mathsf{Y}}} = \frac{x}{z^{\mathsf{Y}}\sqrt{x^{\mathsf{Y}}+z^{\mathsf{Y}}}}$  $\int \frac{xdx}{(x^{\mathsf{T}}+z^{\mathsf{T}})^{\mathsf{T}}/ \mathsf{T}} = -\frac{1}{\sqrt{x^{\mathsf{T}}+z^{\mathsf{T}}}}$ 

$$
(1) E_x = \lambda k \int_{-a/\tau}^{a/\tau} \frac{-(x - \delta x) dx}{[(x - \delta x)^\tau + (\frac{\alpha}{\tau} + \delta y)^\tau]^{r/\tau}} \n= -\lambda k \frac{1}{\sqrt{(x - \delta x)^\tau + (\frac{\alpha}{\tau} + \delta y)^\tau}} \Big|_{-a/\tau}^{a/\tau} \n= -\frac{\lambda k}{a} \left( \frac{1}{\sqrt{\frac{1}{\tau} + \frac{\delta y - \delta x}{a}}} - \frac{1}{\sqrt{\frac{1}{\tau} + \frac{\delta y + \delta x}{a}}} \right) \nE_y = \lambda k \int_{-a/\tau}^{a/\tau} \frac{(\frac{\alpha}{\tau} + \delta y) dx}{[(x - \delta x)^\tau + (\frac{\alpha}{\tau} + \delta y)^\tau]^{r/\tau}} \n= \lambda k (\frac{a}{\tau} + \delta y) \frac{(x - \delta x)}{(\frac{\alpha}{\tau} + \delta y)^\tau \sqrt{(x - \delta x)^\tau + (\frac{\alpha}{\tau} + \delta y)^\tau}} \Big|_{-a/\tau}^{a/\tau} \n= \frac{\lambda k}{(\frac{\alpha}{\tau} + \delta y)} \left( \frac{\frac{a}{\tau} - \delta x}{\sqrt{\frac{1}{\tau} + \frac{\delta y - \delta x}{a}}} - \frac{\frac{a}{\tau} + \delta x}{\sqrt{\frac{1}{\tau} + \frac{\delta y + \delta x}{a}}} \right) \n(Y) E_x = \lambda k \int_{-a/\tau}^{a/\tau} \frac{-(\frac{\alpha}{\tau} - \delta x) dy}{[(y - \delta y)^\tau + (\frac{\alpha}{\tau} - \delta x)^\tau]^{r/\tau}} \n= \frac{-\lambda k}{(\frac{\alpha}{\tau} - \delta x)} \left( \frac{\frac{\alpha}{\tau} - \delta y}{\sqrt{\frac{1}{\tau} - \frac{\delta y + \delta x}{a}}} - \frac{\frac{\alpha}{\tau} + \delta y}{\sqrt{\frac{1}{\tau} + \frac{\delta y - \delta x}{a}}} \right) \nE_y = \lambda k \int_{-a/\tau}^{a/\tau} \frac{- (y - \delta y) dy}{[(y - \delta y)^\tau + (\frac{\alpha}{\tau} - \delta x)^\tau]^{r/\tau}} \n= \frac{-\lambda k}{a} \left( \frac{\lambda}{\sqrt{\frac{1}{\tau} - \frac{\delta y + \delta x}{a}}} - \
$$

$$
F_x = \lambda k \int_{-a/\tau}^{a/\tau} \frac{-(x - \delta x) dx}{\left[ (x - \delta x)^\tau + (\frac{a}{\tau} - \delta y)^\tau \right]^\tau / \tau}
$$

$$
= \frac{-\lambda k}{a} \left( \frac{1}{\sqrt{\frac{1}{\tau} - \frac{\delta x + \delta y}{a}}} - \frac{1}{\sqrt{\frac{1}{\tau} + \frac{\delta x - \delta y}{a}}} \right)
$$

$$
E_y = \lambda k \int_{-a/\tau}^{a/\tau} \frac{-(\frac{a}{\tau} - \delta y) dx}{\left[ (x - \delta x)^\tau + (\frac{a}{\tau} - \delta y)^\tau \right]^\tau / \tau}
$$

۶۶ کی کی الکتریسته و مغناطیس ا

$$
= \frac{-\lambda k}{(\frac{a}{r} - \delta y)} \left( \frac{\frac{a}{r} - \delta x}{\sqrt{\frac{1}{r} - \frac{\delta x + \delta y}{a}}} - \frac{\frac{a}{r} + \delta x}{\sqrt{\frac{1}{r} + \frac{\delta x - \delta y}{a}}} \right)
$$
  
\n
$$
(\mathbf{f}) \ E_x = \lambda k \int_{-a/\mathbf{f}}^{a/\mathbf{f}} \frac{(\frac{a}{r} + \delta x) dy}{[(\frac{a}{r} + \delta x)^\mathbf{f} + (y - \delta y)^\mathbf{f}]^{\mathbf{f}/\mathbf{f}}}
$$
  
\n
$$
= \frac{\lambda k}{(\frac{a}{r} + \delta x)} \left( \frac{\frac{a}{r} - \delta y}{\sqrt{\frac{1}{r} - \frac{\delta y - \delta x}{a}}} - \frac{\mathbf{a}^\mathbf{f} + \delta y}{\sqrt{\frac{1}{r} + \frac{\delta y + \delta x}{a}}} \right)
$$
  
\n
$$
E_y = \lambda k \int_{-a/\mathbf{f}}^{a/\mathbf{f}} \frac{-(y - \delta y) dy}{[(\frac{a}{r} + \delta x)^\mathbf{f} + (y - \delta y)^\mathbf{f}]^{\mathbf{f}/\mathbf{f}}}
$$
  
\n
$$
= -\frac{\lambda k}{a} \left( \frac{\lambda}{\sqrt{\frac{1}{r} - \frac{\delta y + \delta x}{a}}} - \frac{\lambda}{\sqrt{\frac{1}{r} + \frac{\delta y - \delta x}{a}}} \right)
$$

بیک اول داریم:  

$$
E_x = \frac{-\sqrt{7}\lambda k}{a^7} \cdot \delta x
$$

$$
E_y = E_{y_1} + E_{y_1} + E_{y_1} + E_{y_1}
$$
  
\n
$$
E_y = \frac{-\lambda k}{a} \left( \frac{1}{\sqrt{\frac{1}{\gamma} - \frac{\delta y + \delta x}{a}}} - \frac{1}{\sqrt{\frac{1}{\gamma} + \frac{\delta y - \delta x}{a}}} + \frac{1}{\sqrt{\frac{1}{\gamma} - \frac{\delta y + \delta x}{a}}} - \frac{1}{\sqrt{\frac{1}{\gamma} + \frac{\delta y - \delta x}{a}}} \right)
$$
  
\n
$$
- \frac{\lambda k}{a(\frac{a}{\gamma} - \delta y)} \left( \frac{\frac{a}{\gamma} - \delta x}{\sqrt{\frac{1}{\gamma} - \frac{\delta x + \delta y}{a}}} - \frac{\frac{a}{\gamma} + \delta x}{\sqrt{\frac{1}{\gamma} + \frac{\delta x - \delta y}{a}}} \right)
$$

بار الکتریکی، قانون کولن، میدان الکتریکی گھیلگی ۔ ۶۷

$$
+\frac{\lambda k}{a(\frac{a}{\tau} + \delta y)} \left( \frac{\frac{a}{\tau} - \delta x}{\sqrt{\frac{1}{\tau} + \frac{\delta y - \delta x}{a}}} - \frac{\frac{a}{\tau} + \delta x}{\sqrt{\frac{1}{\tau} + \frac{\delta y + \delta x}{a}}} \right)
$$
\n
$$
E_y = -\frac{\sqrt{\tau} \lambda k}{a^{\tau}} \cdot \delta y
$$
\n
$$
(1) : r_1^{\tau} = \left( \frac{a}{\tau} - \delta x \right)^{\tau} + \left( \frac{a}{\tau} + \delta y \right)^{\tau}
$$
\n
$$
\cos \theta = \frac{\frac{a}{\tau} + \delta y}{r_1^{\tau}}, \quad \sin \theta = \frac{\frac{a}{\tau} - \delta x}{r_1^{\tau}}
$$
\n
$$
E_x = -k \frac{q(\frac{a}{\tau} - \delta x)}{r_1^{\tau}}, \quad E_y = +k \frac{q(\frac{a}{\tau} + \delta y)}{r_1^{\tau}}
$$
\n
$$
(1) : r_1^{\tau} = \left( \frac{a}{\tau} - \delta y \right)^{\tau} + \left( \frac{a}{\tau} - \delta x \right)^{\tau}
$$
\n
$$
\cos \theta = \frac{\frac{a}{\tau} - \delta x}{r_1^{\tau}}, \quad \sin \theta = \frac{\frac{a}{\tau} - \delta y}{r_1^{\tau}}
$$
\n
$$
E_x = -k \frac{q(\frac{a}{\tau} - \delta x)}{r_1^{\tau}}, \quad E_y = -k \frac{q(\frac{a}{\tau} - \delta y)}{r_1^{\tau}}
$$
\n
$$
(1) : r_1^{\tau} = \left( \frac{a}{\tau} + \delta x \right)^{\tau} + \left( \frac{a}{\tau} - \delta y \right)^{\tau}
$$
\n
$$
\cos \theta = \frac{\frac{a}{\tau} - \delta y}{r_1^{\tau}}, \quad \sin \theta = \frac{\frac{a}{\tau} + \delta x}{r_1^{\tau}}
$$
\n
$$
E_x = k \frac{q(\frac{a}{\tau} + \delta x)}{r_1^{\tau}}, \quad E_y = -k \frac{q(\frac{a}{\tau} - \delta y)}{r_1^{\tau}}
$$
\n
$$
(2) : r_1^{\tau} = \left( \frac{a}{
$$

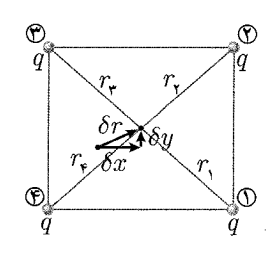

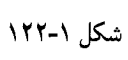

$$
\Rightarrow E'_{x} = E'_{x_{1}} + E'_{x_{1}} + E'_{x_{1}} + E'_{x_{1}}
$$
\n
$$
= kq \Biggl\{ \frac{-\left(\frac{a}{\mathbf{r}} - \delta x\right)}{\left[\left(\frac{a}{\mathbf{r}} - \delta x\right)^{\mathsf{T}} + \left(\frac{a}{\mathbf{r}} + \delta y\right)^{\mathsf{T}}\right]^{\mathsf{T}/\mathsf{T}}} + \frac{-\left(\frac{a}{\mathbf{r}} - \delta x\right)}{\left[\left(\frac{a}{\mathbf{r}} + \delta x\right)^{\mathsf{T}} + \left(\frac{a}{\mathbf{r}} + \delta x\right)^{\mathsf{T}}\right]^{\mathsf{T}/\mathsf{T}}} + \frac{\left(\frac{a}{\mathbf{r}} + \delta x\right)}{\left[\left(\frac{a}{\mathbf{r}} + \delta x\right)^{\mathsf{T}} + \left(\frac{a}{\mathbf{r}} + \delta x\right)^{\mathsf{T}}\right]^{\mathsf{T}/\mathsf{T}}} + \frac{\left(\frac{a}{\mathbf{r}} + \delta x\right)}{\left[\left(\frac{a}{\mathbf{r}} + \delta x\right)^{\mathsf{T}} + \left(\frac{a}{\mathbf{r}} + \delta x\right)^{\mathsf{T}}\right]^{\mathsf{T}/\mathsf{T}}} \Biggr\}
$$
\n
$$
= -k \Biggl(\frac{a}{\mathsf{r}} - \delta x\Biggr) \left( \frac{1}{a^{\mathsf{T}} \sqrt{\left(\frac{1}{\mathsf{r}} + \frac{\delta y - \delta x}{a}\right)^{\mathsf{T}}} + \frac{1}{a^{\mathsf{T}} \sqrt{\left(\frac{1}{\mathsf{r}} - \frac{\delta y + \delta x}{a}\right)^{\mathsf{T}}} \right)}
$$
\n
$$
+ kq \Biggl(\frac{a}{\mathsf{r}} + \delta x\Biggr) \left( \frac{1}{a^{\mathsf{T}} \sqrt{\left(\frac{1}{\mathsf{r}} + \frac{\delta x - \delta y}{a}\right)^{\mathsf{T}}} + \frac{1}{a^{\mathsf{T}} \sqrt{\left(\frac{1}{\mathsf{r}} + \frac{\delta x + \delta y}{a}\right)^{\mathsf{T}}} \right)
$$
\n
$$
= \frac{\Delta \sqrt{\mathsf{r}} kq}{a^{\mathsf{T}}} \cdot \delta x
$$

$$
E'_{y} = E'_{y_{\gamma}} + E'_{y_{\tau}} + E'_{y_{\tau}} + E'_{y_{\tau}}
$$
  
\n
$$
= kq \left\{ \frac{\left(\frac{a}{\tau} + \delta y\right)}{\left[\left(\frac{a}{\tau} - \delta x\right)^{\gamma} + \left(\frac{a}{\tau} + \delta y\right)^{\gamma}\right]^{\tau/\tau}} + \frac{-\left(\frac{a}{\tau} - \delta y\right)}{\left[\left(\frac{a}{\tau} + \delta x\right)^{\gamma} + \left(\frac{a}{\tau} - \delta y\right)^{\gamma}\right]^{\tau/\tau}} + \frac{-\left(\frac{a}{\tau} - \delta y\right)}{\left[\left(\frac{a}{\tau} + \delta x\right)^{\gamma} + \left(\frac{a}{\tau} - \delta y\right)^{\gamma}\right]^{\tau/\tau}} + \frac{\left(\frac{a}{\tau} + \delta y\right)}{\left[\left(\frac{a}{\tau} + \delta x\right)^{\gamma} + \left(\frac{a}{\tau} + \delta y\right)^{\gamma}\right]^{\tau/\tau}} \right\}
$$
  
\n
$$
= kq\left(\frac{a}{\tau} + \delta y\right) \left( \frac{\sqrt{\left(\frac{a}{\tau} + \frac{\delta y - \delta x}{a}\right)^{\tau}} + \frac{\sqrt{\left(\frac{a}{\tau} + \frac{\delta y + \delta x}{a}\right)^{\tau}}}{a^{\tau}\sqrt{\left(\frac{a}{\tau} + \frac{\delta y + \delta x}{a}\right)^{\tau}}} \right)
$$
  
\n
$$
- kq\left(\frac{a}{\tau} - \delta y\right) \left( \frac{\sqrt{\left(\frac{a}{\tau} - \frac{\delta y + \delta x}{a}\right)^{\tau}} + \frac{\sqrt{\left(\frac{a}{\tau} + \frac{\delta x - \delta y}{a}\right)^{\tau}}}{a^{\tau}\sqrt{\left(\frac{a}{\tau} + \frac{\delta x - \delta y}{a}\right)^{\tau}}} \right)
$$
  
\n
$$
= \frac{\Delta \sqrt{\tau} kq}{a^{\tau}} \cdot \delta y
$$

$$
E''_x = E_x + E'_x
$$
  
\n
$$
= -\frac{\sqrt{r}\lambda k}{a^r} \delta x + \frac{\Delta \sqrt{r} k q}{a^r} \delta x = \text{(I)}
$$
  
\n
$$
E''_y = E_y + E'_y
$$
  
\n
$$
= -\frac{\sqrt{r}\lambda k}{a^r} \delta y + \frac{\Delta \sqrt{r} k a}{a^r} \delta y = \text{(II)}
$$
  
\n
$$
\Rightarrow \frac{\Delta q}{a} = \lambda
$$
  
\n
$$
\Rightarrow \lambda = \frac{\Delta}{a} q
$$

بنابراین چنین رابطهای بایستی میان  $q$  و  $\lambda$  برقرار باشد تا میدان در نقطهی  $P$  تا مرتبهی د مستقبل می دهد.<br>اول نسبت به  $\frac{\delta y}{a}$  و  $\frac{\delta x}{a}$  و هر عبارتی از تفاضل و علاوهی آنها که همین مرتبهی کوچکی را داشته باشد، صقر شود.

می الف) ابتدا قانون کولن را می $i$ نویسیم. میدانیم که میدان ناشی از بار نقطهای  $Q$  در $\bullet$ ۰۲۹ نقطهای به مکان  $\vec{r}$  عبارت است از:

$$
\vec{E} = \frac{1}{\mathbf{\tilde{r}}\pi\epsilon_{\circ}}\cdot\frac{Q}{|\vec{r}-\vec{a}|^{\mathsf{T}}}\cdot\frac{\vec{r}-\vec{a}}{|\vec{r}-\vec{a}|}
$$

برای اینکه بتوانیم  $\vec{E}$  را تا مرتبهی دوم نسبت به  $a$  بنویسیم باید  $|\vec{r}-\vec{a}|^\intercal$  را به شکل جبري درآوريم:

$$
|\vec{r} - \vec{a}|^{\dagger} = r^{\dagger} + a^{\dagger} - \operatorname{Var} \cos \theta
$$
  

$$
= r^{\dagger} \left( 1 + \left( \frac{a}{r} \right)^{\dagger} - \mathbf{r} \frac{a}{r} \cos \theta \right) , \quad \cos \theta = \frac{\vec{a} \cdot \vec{r}}{a \cdot r}
$$
  

$$
\Rightarrow \vec{E} = \frac{1}{\mathbf{r} \pi \epsilon,} \cdot \frac{Q}{r^{\dagger} \left( 1 + \left( \frac{a}{r} \right)^{\dagger} - \mathbf{r} \left( \frac{a}{r} \right) \cos \theta \right)} \cdot \frac{\vec{r} - \vec{a}}{|\vec{r} - \vec{a}|}
$$
 (1)

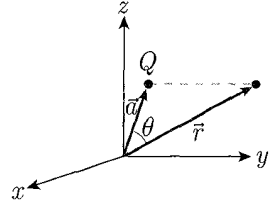

شکل ۱-۱۲۳

 $\mathcal{L}$ 

قسمت دوم: برای محاسبهی میدان ناشی از حلقه در مکان  $\vec{r}$ ، حلقه را به المان هایی به طول  $dq=\dfrac{Q}{\mathbf{Y}\pi a}dl$  تقسیم میکنیم. هرکدام از این المان $d$  را میتوانیم یک بار نقطهای با بار  $dl$ در نظر بگیریم. میدان ناشی از حلقه برابر خواهد بود با جمع برداری میدان،های ناشی از این بارها در نقطهی مورد نظر. در اینجا d بردار مکان المان مورد نظر و  $\vec{r}$  بردار مکان نقطهی مورد نظر است. همچنین  $\theta = \frac{\pi}{\mathsf{y}}$  زاویهی بین  $\vec{r}$  و صفحهی  $x$ 07 است. از معادلهى (١) بخش (الف) استفاده مى كنيم و مقدار | ٢ – ٣] را نيز جايگذارى مى كنيم.

$$
\overrightarrow{dE} = \frac{dq}{\mathbf{\tau}\pi\epsilon_r r^{\mathsf{T}}} \cdot \frac{1}{\left(1 + \left(\frac{a}{r}\right)^{\mathsf{T}} - \mathsf{T}\left(\frac{a}{r}\right)\cos\varphi\right)} \cdot \frac{\overrightarrow{r} - \overrightarrow{a}}{\left(r^{\mathsf{T}} + a^{\mathsf{T}} - \mathsf{Y}ar\cos\varphi\right)^{1/\mathsf{T}}}
$$
\n
$$
\Rightarrow \overrightarrow{E} = \frac{Q}{\mathsf{T}\pi\epsilon_r r^{\mathsf{T}}} \cdot \frac{\overrightarrow{r} - \overrightarrow{a}}{\left(1 + \left(\frac{a}{r}\right)^{\mathsf{T}} - \mathsf{T}\left(\frac{a}{r}\right)\cos\theta\right)^{\mathsf{T}/\mathsf{T}}}
$$

میخواهیم میدان را تا مرتبەی دورم نسبت به 
$$
a
$$
 بنویسيم، یعنی  $\frac{a}{r}$  را عبارت کوچکی فرض  
میکنیم و تا مرتبەی دوم نسبت به  $\frac{a}{r}$  جملات را حفظ میکنیم. داریم:

$$
\left(1 + \left(\frac{a}{r}\right)^{\gamma} - \left(\frac{a}{r}\right)\cos\theta\right)^{\gamma/\gamma} = (1+t)^{n}
$$
\n
$$
(1+t) \approx 1 + nt + \frac{n(n-1)}{\gamma}t^{\gamma}
$$
\n
$$
\Rightarrow \vec{E} = \frac{Q}{\overline{\gamma}\pi\epsilon_{\gamma}\overline{r}} \left(1 - \frac{\overline{r}}{\gamma}\left(\left(\frac{a}{r}\right)^{\gamma} - \gamma\left(\frac{a}{r}\right)\cos\theta\right)\right)
$$
\n
$$
+ \frac{Q}{\lambda}\left(-\gamma\left(\frac{a}{r}\right)\cos\theta + \left(\frac{a}{r}\right)^{\gamma}\right)^{\gamma}\right)(\vec{r} - \vec{a})
$$

ب) مطابق شکل ۱-۱۲۴ حلقهای باردار را در صفحهی ۰ = z در نظر میگیریم که چگالی یکنواخت ۸ و بارکل  $Q$  دارد. مرکز آن مرکز مختصات و شعاع آن  $a$  است. می خواهیم میدان را در نقطه $\bar{r}$  و تا مرتبه $\cos\frac{a}{r}$  به شکلی که نشان داده شده است بنویسیم.

$$
dq = \lambda \cdot dl = \lambda ad\beta
$$
  
\n
$$
\cos \varphi = \cos(\frac{\pi}{\mathbf{r}} - \theta) \cdot \cos(\frac{\pi}{\mathbf{r}} - \beta)
$$
  
\n
$$
= \sin \theta \cdot \sin \beta
$$
  
\n
$$
\vec{r} = r \sin \theta \vec{j} + r \cos \theta \vec{k}
$$
  
\n
$$
\vec{a} = a \cos \beta \vec{i} + a \sin \beta \vec{j}
$$
  
\n
$$
\overrightarrow{dE} = \frac{dq}{\mathbf{r} \pi \epsilon_* r^{\mathbf{r}}} \left( 1 + \mathbf{r} (\frac{a}{r}) \sin \theta \cdot \sin \beta + \frac{\mathbf{r}}{\mathbf{r}} (\frac{a}{r})^{\mathbf{r}} (\Delta \sin^{\mathbf{r}} \theta \sin^{\mathbf{r}} \beta - 1) \right)
$$
  
\n
$$
(r \sin \theta \vec{j} + r \cos \theta \vec{k} - a \cos \beta \vec{i} - a \sin \beta \vec{j})
$$
  
\n
$$
\overrightarrow{dE} = A(-a \cos \beta) \vec{i} + A(r \sin \theta - a \sin \beta) \vec{j} + Ar \cos \theta \vec{k}
$$
  
\n
$$
A = \frac{\lambda ad\beta}{\mathbf{r} \pi \epsilon_* r^{\mathbf{r}}} \left( 1 + \mathbf{r} (\frac{a}{r}) \sin \theta \sin \beta + \frac{\mathbf{r}}{\mathbf{r}} (\frac{a}{r})^{\mathbf{r}} (\Delta \sin^{\mathbf{r}} \theta \sin^{\mathbf{r}} \beta - 1) \right)
$$

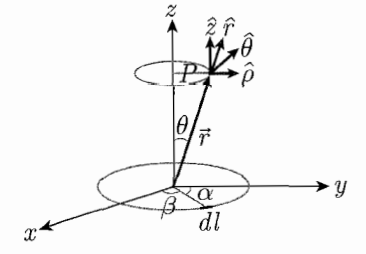

شكل ١-١٢٤

$$
\hat{\theta} = -\hat{i}, \ \hat{\rho} = \hat{j}, \ \hat{k} = \hat{z}
$$
\n
$$
\hat{r} = \sin \theta \hat{j} + \cos \theta \hat{k} = \sin \theta \hat{\rho} + \cos \theta \hat{z}
$$
\n
$$
\hat{r} = \sin \theta \hat{j} + \cos \theta \hat{k} = \sin \theta \hat{\rho} + \cos \theta \hat{z}
$$
\n
$$
\vec{E} = \mathbf{r} \int_{\cdot}^{\pi} A(r \sin \theta - a \sin \beta) \hat{j} + Ar \cos \theta \hat{k}
$$
\n
$$
= \mathbf{r} \int_{\cdot}^{\pi} \frac{\lambda a d \beta}{\mathbf{r} \pi \epsilon \cdot r^{\mathbf{r}}} \left( 1 + \mathbf{r} \left( \frac{a}{r} \right) \sin \theta \cdot \sin \beta \right) \mathbf{r} = \mathbf{r} \int_{\cdot}^{\pi} \frac{\lambda a d \beta}{\mathbf{r} \pi \epsilon \cdot r^{\mathbf{r}}} \left( 1 + \mathbf{r} \left( \frac{a}{r} \right) \sin \theta \cdot \sin \beta \right) \mathbf{r} + \mathbf{r} \left( \frac{a}{r} \right)^{\mathbf{r}} (\Delta \sin^{\mathbf{r}} \theta \sin^{\mathbf{r}} \beta - 1) \right) \left( (r \sin \theta - a \sin \beta) \hat{j} + (r \cos \theta) \hat{k} \right)
$$
\n
$$
\vec{E} = \mathbf{r} \int_{\cdot}^{\pi} \frac{\lambda a}{\mathbf{r} \pi \epsilon \cdot r^{\mathbf{r}}} \left( \left[ (r \sin \theta) + (r \alpha \sin^{\mathbf{r}} \theta) \sin \beta \right) \mathbf{r} + \left( \frac{\lambda \alpha^{\mathbf{r}}}{\mathbf{r}} \sin \theta \right) \sin^{\mathbf{r}} \beta - \left( \frac{\mathbf{r} \alpha^{\mathbf{r}} \sin \theta}{\mathbf{r}} \right) \mathbf{r} \right)
$$
\n
$$
+ (-a) \sin \beta + \left( -\frac{\mathbf{r} \alpha^{\mathbf{r}}}{r} \sin \theta \right) \sin^{\mathbf{r}} \beta
$$
\n
$$
+ \left( \frac{\lambda \alpha^{\mathbf{r}}}{\mathbf{r} \gamma} \sin^{\math
$$

$$
\int_{0}^{\pi} d\beta = \pi, \int_{0}^{\pi} \sin \beta d\beta = \gamma
$$
\n
$$
\int_{0}^{\pi} \sin^{\gamma} \beta d\beta = \frac{\pi}{\gamma}, \int_{0}^{\pi} \sin^{\gamma} \beta d\beta = \frac{\pi}{\gamma}
$$
\n
$$
\vec{E} = \frac{\gamma \lambda a}{\gamma \pi \epsilon_{0} r^{\gamma}} \left[ \pi (r \sin \theta) + \gamma (r \sin \theta) \right]
$$
\n
$$
+ \left( \frac{\lambda \Delta a^{\gamma}}{\gamma r} \sin^{\gamma} \theta \right) \frac{\pi}{\gamma} - \left( \frac{r a^{\gamma} \sin \theta}{\gamma r} \right) \pi + \gamma (-a)
$$
\n
$$
+ \frac{\pi}{\gamma} \left( -\frac{r a^{\gamma}}{r} \sin \theta \right) + \frac{\gamma}{\gamma} \left( \frac{\lambda \Delta a^{\gamma}}{\gamma r^{\gamma}} \sin^{\gamma} \theta \right) - \gamma \left( \frac{r a^{\gamma}}{\gamma r^{\gamma}} \right) \hat{\rho}
$$
\n
$$
+ \frac{\gamma \lambda a}{\gamma \pi \epsilon_{0} r^{\gamma}} \left[ \pi (r \cos \theta) + \gamma \left( \frac{r}{\gamma} \sin \gamma \theta \right) \right]
$$
\n
$$
+ \frac{\pi}{\gamma} \left( \frac{\lambda \Delta a^{\gamma}}{\gamma r} \sin^{\gamma} \theta \cos \theta \right) - \left( \frac{r a^{\gamma}}{\gamma r} \cos \theta \right) \pi \right] \hat{z}
$$
\n
$$
Q = \gamma \lambda \pi a
$$

$$
\vec{E} = \frac{Q}{\mathbf{\tilde{r}}\pi\epsilon_{r}r^{\mathsf{T}}} \left[ r \sin \theta + \frac{\mathbf{\tilde{r}}a}{\pi} \sin^{\mathsf{T}} \theta + \frac{\mathbf{\tilde{r}}a^{\mathsf{T}}}{\mathsf{f}r} \sin^{\mathsf{T}} \theta - \frac{\mathbf{\tilde{r}}a^{\mathsf{T}}}{\mathsf{r}r} \sin \theta \right]
$$

$$
- \frac{\mathbf{\tilde{r}}a}{\pi} - \frac{\mathbf{\tilde{r}}a^{\mathsf{T}}}{\mathsf{r}r} \sin \theta + \mathbf{\tilde{r}}\frac{a^{\mathsf{T}}}{\pi r^{\mathsf{T}}} \sin^{\mathsf{T}} \theta - \frac{\mathbf{\tilde{r}}a^{\mathsf{T}}}{\pi r^{\mathsf{T}}} \right] \hat{\rho}
$$

$$
+ \frac{Q}{\mathsf{\tilde{r}}\pi\epsilon_{r}r^{\mathsf{T}}} \left[ r \cos \theta + \frac{\mathsf{\tilde{r}}}{\pi} \sin \mathsf{r} \theta + \frac{\mathbf{\tilde{r}}a^{\mathsf{T}}}{\mathsf{\tilde{r}}r} \sin^{\mathsf{T}} \theta \cos \theta - \frac{\mathsf{\tilde{r}}a^{\mathsf{T}}}{\mathsf{\tilde{r}}r} \cos \theta \right] \hat{z}
$$

$$
\vec{E} = \frac{Q}{\mathsf{\tilde{r}}\pi\epsilon_{r}r^{\mathsf{T}}} (r \sin \theta \hat{\rho} + r \cos \theta \hat{z})
$$

$$
+\frac{Q}{f\pi\epsilon_r r^{\gamma}} \left\{ \frac{a}{r} \left[ \left( \frac{\epsilon}{\pi} \sin^{\gamma} \theta - \frac{\epsilon}{\pi} \right) \hat{\rho} + \left( \frac{\epsilon}{\pi a} \sin^{\gamma} \theta \right) \hat{z} \right] \right.+\left. \left( \frac{a}{r} \right)^{\gamma} \left[ \left( \frac{\lambda \phi}{f} \sin^{\gamma} \theta - \mathbf{r} \sin \theta + \frac{\lambda \phi}{\pi r} \sin^{\gamma} \theta - \frac{\mathbf{r}a}{\pi r} \right) \hat{\rho} \right.+\left. \left( \frac{\lambda \phi}{f} \sin^{\gamma} \theta \cos \theta - \frac{\mathbf{r}}{\tau} \cos \theta \right) \hat{z} \right] \right\}\Rightarrow f_1(\theta) = \frac{\mathbf{r}}{\pi a} \sin \mathbf{r} \thetaf_1(\theta) = \frac{\mathbf{r}}{\pi} \sin^{\gamma} \theta - \frac{\mathbf{r}}{\pi}f_1(\theta) = \frac{\lambda \phi}{f} \sin^{\gamma} \theta \cos \theta - \frac{\mathbf{r}}{\tau} \cos \thetaf_1(\theta) = \frac{\lambda \phi}{f} \sin^{\gamma} \theta - \mathbf{r} \sin \theta + \frac{\lambda \phi a}{\pi r} \sin^{\gamma} \theta - \frac{\mathbf{r}a}{\pi r} \end{aligned}
$$

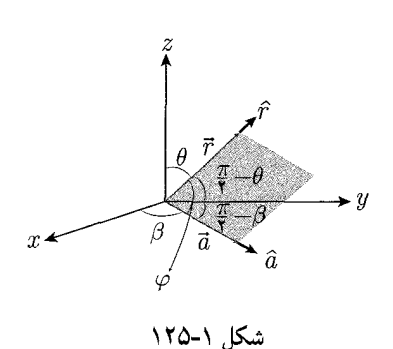

و بدین ترتیب موارد خواسته شده بهدست می آید. توجه داشته باشید که رابطهای که تحت عنوان رابطهی (I) در ابتدای حل قسمت (ب) استفاده شد، از طریق زیر بهدست می آید:

$$
\cos \varphi = \hat{r} \cdot \hat{a}
$$

$$
\hat{r} = \sin \theta \vec{j} + \cos \theta \vec{k}
$$

$$
\hat{a} = \cos \beta \vec{i} + \sin \beta \vec{j}
$$

$$
\hat{r} \cdot \hat{a} = \sin \beta \cdot \sin \theta
$$

مع الف) ابتدا مؤلفهى افقى ميدان ناشى از دو بار $Q$ + و  $-Q$  در محل بار  $q$  (نقطهى  $\bullet$ که به ترتیب در مکانهای  $r_+$  و  $r_-$  و زوایای  $\theta_+$  و  $\theta_-$  قرارگرفتهاند را بهدست $(x,\mathord{\circ},\mathord{\circ})$ مبرآوريين

$$
E_x(x, \cdot, \cdot) = kQ\left(\frac{\cos \theta_+}{r_+^{\mathsf{Y}}} - \frac{\cos \theta_-}{r_-^{\mathsf{Y}}}\right)
$$
  
\n
$$
\alpha \text{ (de, } \alpha \text{ (to, } \alpha \text{)}
$$
  
\n
$$
[x, \alpha \text{ (to, } \alpha \text{)}
$$
  
\n
$$
[x, \alpha \text{ (to, } \alpha \text{)}
$$
  
\n
$$
[x, \alpha \text{ (to, } \alpha \text{)}
$$
  
\n
$$
[x, \alpha \text{ (to, } \alpha \text{)}
$$
  
\n
$$
[x, \alpha \text{ (to, } \alpha \text{)}
$$
  
\n
$$
[x, \alpha \text{ (to, } \alpha \text{)}
$$
  
\n
$$
[x, \alpha \text{ (to, } \alpha \text{)}
$$
  
\n
$$
[x, \alpha \text{ (to, } \alpha \text{)}
$$
  
\n
$$
[x, \alpha \text{ (to, } \alpha \text{)}
$$
  
\n
$$
[x, \alpha \text{ (to, } \alpha \text{)}
$$
  
\n
$$
[x, \alpha \text{ (to, } \alpha \text{)}
$$
  
\n
$$
[x, \alpha \text{ (to, } \alpha \text{)}
$$
  
\n
$$
[x, \alpha \text{ (to, } \alpha \text{)}
$$
  
\n
$$
[x, \alpha \text{ (to, } \alpha \text{)}
$$
  
\n
$$
[x, \alpha \text{ (to, } \alpha \text{)}
$$
  
\n
$$
[x, \alpha \text{ (to, } \alpha \text{)}
$$
  
\n
$$
[x, \alpha \text{ (to, } \alpha \text{)}
$$
  
\n
$$
[x, \alpha \text{ (to, } \alpha \text{)}
$$
  
\n
$$
[x, \alpha \text{ (to, } \alpha \text{)}
$$
  
\n
$$
[x, \alpha \text{ (to, } \alpha \text{)}
$$
  
\n
$$
[x, \alpha \text{ (to, } \alpha \text{)}
$$
  
\n
$$
[x, \alpha \text{ (to, } \alpha \text{)}
$$
  
\n
$$
[x, \alpha \text{ (to, } \alpha \text{)}
$$
<

$$
r_{-}^{\dagger} = a^{\dagger} + x^{\dagger} + \mathbf{v} a x \cos \alpha
$$

از طرفی رابطهی کسینوس برای دو زاویهی  $\theta_+$  و  $-\theta_-$  به ترتیب زیر است:  $\cos\theta_+ = \frac{x - a\cos\alpha}{r_+}$ 

$$
\cos \theta_{-} = \frac{x + a \cos \alpha}{r_{-}}
$$
\n
$$
\cos \theta_{-} = \frac{x + a \cos \alpha}{r_{-}}
$$
\n
$$
\frac{1}{2} \int_{\alpha}^{2\pi} f(x, \cdot, \cdot) \, d\mu(x, \cdot, \cdot) \, d\mu(x, \cdot, \cdot) = kQ \left[ \frac{x - a \cos \alpha}{(a^{\mathsf{T}} + x^{\mathsf{T}} - \mathsf{T}ax \cos \alpha)^{\mathsf{T}} / \mathsf{T}} - \frac{x + a \cos \alpha}{(a^{\mathsf{T}} + x^{\mathsf{T}} + \mathsf{T}ax \cos \alpha)^{\mathsf{T}} / \mathsf{T}} \right]
$$

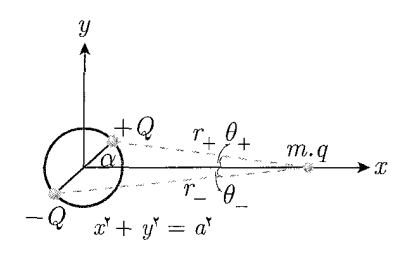

شكل ١-١٢۶

$$
= \frac{kQ}{x^{\gamma}} \left[ \frac{1 - \frac{a}{x} \cos \alpha}{\left(1 + \left(\frac{a}{x}\right)^{\gamma} - \Gamma\left(\frac{a}{x}\right) \cos \alpha\right)^{\gamma/\gamma}} - \frac{1 + \left(\frac{a}{x}\right) \cos \alpha}{\left(1 + \left(\frac{a}{x}\right)^{\gamma} + \Gamma\left(\frac{a}{x}\right) \cos \alpha\right)^{\gamma/\gamma}} \right]
$$

 $(x, \circ, \circ)$  این عبارت، مؤلفهی x میدان الکتریکی ناشی از بارهای  $\pm Q$  را در نقطهی مے ، دھد. ب) با فرض  $a \gg a < \ell$ ، ( $\alpha >> \frac{a}{x} << \ell$  خواهد بود. برای ساده کردن عبارت  $E_x$ ، عبارات را بسط داده و تنها تا مرتبهى اول نسبت به  $\frac{a}{x}$  نگه مىداريم:  $E_x(x, \cdot, \cdot) \simeq \frac{kQ}{x^{\gamma}} \left[ \frac{1 - (\frac{a}{x}) \cos \alpha}{\left(1 - \gamma(\frac{a}{x}) \cos \alpha\right)^{\gamma/\gamma}} - \frac{1 + (\frac{a}{x}) \cos \alpha}{\left(1 + \gamma(\frac{a}{x}) \cos \alpha\right)^{\gamma/\gamma}} \right]$ از تقریب استفاده میکنیم. دیدیم که اگر ۱ >> 6 باشد، داریم:  $(\lambda + \epsilon)^n \simeq \lambda + n\epsilon$ 

$$
\Rightarrow E_x(x, \cdot, \cdot) \simeq \frac{kQ}{x^{\gamma}} \Big[ \big( \cdot \big) - \big( \frac{a}{x} \big) \cos \alpha \big) \big( \cdot \big) + \mathcal{F} \big( \frac{a}{x} \big) \cos \alpha \big) - \big( \cdot \big) + \frac{a}{x} \cos \alpha \big) \big( \cdot \big) - \mathcal{F} \big( \frac{a}{x} \big) \cos \alpha \big) \Big]
$$

جملات را در عبارت بهدست آمده نیز بعد از ضرب کردن و بسط دادن، تنها تا مرتبهی اول نسبت به  $\frac{a}{\pi}$  حفظ میکنیم. داریم:

$$
E_x(x, \cdot, \cdot) = \frac{kQ}{x^{\mathsf{T}}} \left[ \mathsf{F}(\frac{a}{x}) \cos \alpha \right] = \frac{\mathsf{F} kQ}{x^{\mathsf{T}}} (\frac{a}{x}) \cos \alpha
$$

از أنجاكه تقريب و بسط انجام شده، جواب نهايي را صفر نكرد، بنابراين جملهى بهدست آمده تقریب قابل قبولی برای عبارت میدان است. به عبارت دیگر صفر نشدن پاسخ نهایی برای میدان، نشانی است که درستی تقریب انجام شده.

ج) برای نوشتن معادلهی دیفرانسیل حرکت ذره بر روی محور a، معادلهی نیرو را در راستای محور $x$  مے نویسیم:

$$
\sum F_x = ma_x
$$

از آنجایی که تنها نیرویی که در راستای محور x بر بار نقطهای اعمال می شود، نیروی ناشی از مؤلفهی x میدان الکتریکی حاصل از دو بار نقطهای است، با استفاده از عبارتی که در قسمت قبل برای میدان بهدست آمده، معادلهی حرکت ذره را می نویسیم:

$$
E_x \cdot q = ma_x = m \frac{d^{\mathsf{T}} x}{dt^{\mathsf{T}}}
$$

$$
\frac{\mathsf{f} k Q q}{x^{\mathsf{T}}} \left(\frac{a}{x}\right) \cos \alpha = m \frac{d^{\mathsf{T}} x}{dt^{\mathsf{T}}}
$$

این عبارت معادلهی دیفرانسیل حرکت ذره بر روی محور x است. ولی برای بهدست آوردن  $\alpha$  مجهول، از شرایطی که دو ذره در لحظهی نخست در آن واقع هستند، استفاده

بار الكتريكي، قانون كولن، ميدان الكتريكي ، ٧٣

میکنیم. میدانیم که در لحظهی ۰ = t، مکان بار Q+ نقطهی (۰٫۵٫۰) و بار Q– نقطهی است. بنابراین مطابق شکل ۱–۱۲۷ مقدار  $\alpha$  در لحظه $\frac{\pi}{\mathsf{y}}$  است. برای (۰٫– $a, \circ$  $\omega$  اینکه  $\alpha$  را به صورت تابعی از  $x$  بنوسیم، میدانیم که قطر دایره با سرعت زاویهای ثابت  $\omega$ میچرخد و  $\alpha$  را تغییر میدهد. داریم:

$$
\begin{cases}\nt = \cdot & \to \alpha = \frac{\pi}{\mathsf{Y}} \\
\alpha = \omega t + \alpha_1\n\end{cases} \qquad \to \alpha = \omega t + \frac{\pi}{\mathsf{Y}}
$$

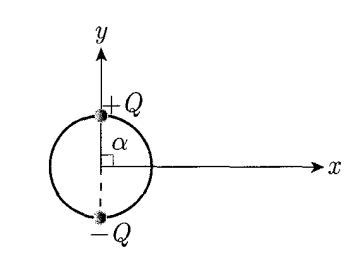

شکل ۱-۱۲۷

بنابراین معادلهی دیفرانسیل حرکت ذره بر روی محور  $x$  در حالتی که  $z >> a$  باشد، به شکل زیر کامل می شود:

$$
\frac{\mathfrak{r} kQq}{x^{\mathfrak{r}}}(\frac{a}{x}) \cos(\omega t + \frac{\pi}{\mathfrak{r}}) = m \frac{d^{\mathfrak{r}} x}{dt^{\mathfrak{r}}} \n\frac{-\mathfrak{r} kQq}{x^{\mathfrak{r}}}(\frac{a}{x}) \sin(\omega t) = m \frac{d^{\mathfrak{r}} x}{dt^{\mathfrak{r}}}
$$

الست و در نتیجه ای که در راستای  $\alpha x$  است و در نتیجه  $f$ ای که در معادلات آمده. $\mathcal{M}$ است، مؤلفهى f اصلى در راستاى  $\alpha x$  است. معادلهى نيرو را در راستاى ميلهها مى نويسيم:

$$
q \cup \left( \sum F = ma_{+} \frac{kq^{\dagger}}{[(x-x')^{\dagger} + b^{\dagger}]} \cdot \frac{x-x'}{[(x-x')^{\dagger} + b^{\dagger}]^{1/\dagger}} = m \frac{d^{\dagger}x}{dt^{\dagger}}
$$

$$
-q \cup \left( \sum F = ma_{-} \frac{kq^{\dagger}}{[(x-x')^{\dagger} + b^{\dagger}]} \cdot \frac{x-x'}{[(x-x')^{\dagger} + b^{\dagger}]^{1/\dagger}} = m \frac{d^{\dagger}x'}{dt^{\dagger}}
$$

$$
\begin{cases} x - x' = u \\ x' = x \end{cases} \Rightarrow \begin{cases} x = (\text{Y}X + u)/\text{Y} \\ x' = (\text{Y}X - u)/\text{Y} \end{cases}
$$

$$
f - \frac{kq^{\dagger}u}{(u^{\dagger} + b^{\dagger})^{\dagger/\dagger}} = \frac{m}{\text{Y}} \frac{d^{\dagger}}{dt^{\dagger}} (\text{Y}X + u) = m(\ddot{X} + \frac{u}{\text{Y}})
$$

$$
\frac{kq^{\dagger}u}{(u^{\dagger} + b^{\dagger})^{\dagger/\dagger}} = \frac{m}{\text{Y}} \frac{d^{\dagger}}{dt^{\dagger}} (\text{Y}X - u) = m(\ddot{X} - \frac{u}{\text{Y}})
$$

$$
f = \text{Y} \rightarrow -\frac{kq^{\dagger}u}{(u^{\dagger} + b^{\dagger})^{\dagger/\dagger}} = m(\ddot{X} + \frac{u}{\text{Y}})
$$

$$
\frac{kq^{\dagger}u}{(u^{\dagger} + b^{\dagger})^{\dagger/\dagger}} = m(\ddot{X} - \frac{u}{\text{Y}})
$$

٣٢. حل. همان طوركه از صورت مسئله برمي[يد، نيروي وارد بر الكترون بين هر دو برخورد، فقط ناشی از میدان الکتریکی بیرونی است. با توجه به اینکه فاصلهی بین هر دو برخورد، در ابعاد بسیار کوچکی در حدود میکرون میباشد، پس عملاً میدان الکتریکی بیرونی در این ناحیه

الكتريسته و مغناطيس

 $\sqrt{2}$   $\sqrt{2}$ 

 $\,E$  تغییر محسوسی نمیکند و می $\,$ توانیم اندازه $\,$  میدان را مطابق صورت سؤال ثابت و برابر بگيريم. الف) میدانیم مه زمان بین هر دو برخورد متوال<sub>ی</sub>  $T$  میباشد و نیرویی که در این مدت بر الکترون وارد می شود،  $qE$  می باشد.  $\sum F_x = ma_x \Rightarrow a_x = \frac{qE}{m}$ 

این شتاب نیز در زمان بین دو برخورد متوالی (T) ثابت است. مطابق شکل ۱ـ۱۲۸، مبدأ بررسي الكترون، موقعيت آن پس از يک برخورد (که برخورد صفر ناميده شده است)، در نظر گرفته شده است که با سرعت  $v_\circ + \Delta v$  حرکت مے کند. سرعت این ذره درست پیش از برخورد بعدی (که با موقعیت ۱ نشان داده شده است)، با فرضی که در مورد ثابت بودن شتاب گرفتهایم، به صورت زیر است:

$$
v_x = a_x T + v_{\circ x}
$$

$$
v_1 = a_x T + v_{\circ} + \Delta v
$$

$$
= \frac{qET}{m} + v_{\circ} + \Delta v
$$

ب) همان طورکه گفته شده است، در حضور میدان الکتریکی خارجی  $E$  در راستای  $x$ ، زمان حرکت بین دو برخورد ثابت است و سرعت پیش از برخورد  $v_* + v_* + v$  به سرعت پس از برخورد  $v_* + v_*$  تبدیل می شود. با توجه به نتیجهی قسمت قبل، سرعت ذره قبل از برخورد یک برابر با  $\frac{qET}{m}+v_*+\Delta v$  بهدست آمد. داریم:

$$
v_1 = \frac{qET}{m} + v_2 + \Delta v = v_2 + u_1
$$
  
\n
$$
\Rightarrow u_1 = \frac{qET}{m} + \Delta v
$$

اگر  $v'_\mathsf{A}$  سرعت ذره پس از برخورد یک باشد، با استفاده از  $u$  بهدست آمده داریم:  $v'_{\mathcal{N}} = -v_+ + \alpha u_{\mathcal{N}} = -v_+ + \alpha \left( \frac{qET}{m} + \Delta v \right)$ 

ج) برای برخورد یک تا برخورد دو، مانند قسمت اول عمل میکنیم و با توجه به شتاب، سرعت را محاسبه مىكنيم

$$
v_x = a_x t + v_{\cdot x}
$$
  
\n
$$
\Rightarrow v_{\mathsf{Y}} = \frac{qE}{m} T + v'_{\mathsf{Y}}
$$
  
\n
$$
= -v_{\cdot} + \alpha \Delta v + (\alpha + \mathsf{Y})(\frac{qET}{m})
$$

د) مطابق قسمت (ب)، در اینجا نیز سرعت  $u \pm v_* + v_*$  قبل از برخورد، بعد از برخورد به مقدار Fv، +  $\alpha u$  میرسد. بنابراین سرعت پس از برخورد دوم بدین شکل خواهد بود:

$$
v_{\mathsf{Y}} = -v_{\mathsf{Y}} + \alpha \Delta v + (\alpha + 1) \left( \frac{qET}{m} \right)
$$

$$
= -v_{\circ} + u_{\mathbf{Y}}
$$
  
\n
$$
\Rightarrow u_{\mathbf{Y}} = a\Delta v + (\alpha + 1)\left(\frac{qET}{m}\right)
$$
  
\n
$$
v_{\mathbf{Y}}' = v_{\circ} + \alpha u_{\mathbf{Y}}
$$
  
\n
$$
= v_{\circ} + \alpha^{\mathbf{Y}}\Delta v + \alpha(\alpha + 1)\left(\frac{qET}{m}\right)
$$

ه) سرعت الکترون بعد از برخورد دو،  $v_{\rm f}^\prime$  و بعد از برخورد صفر  $v_*+\Delta v$  می باشد. داريم:

$$
v'_{\mathsf{Y}} = v_* + \Delta v
$$
  
\n
$$
v_* + \alpha^{\mathsf{Y}} \Delta v + \alpha(\alpha + 1) \left( \frac{qET}{m} \right) = v_* + \Delta v
$$
  
\n
$$
\Rightarrow \alpha(\alpha + 1) \left( \frac{qET}{m} \right) = (1 - \alpha^{\mathsf{Y}}) \Delta v
$$
  
\n
$$
= (1 + \alpha)(1 - \alpha) \Delta v
$$
  
\n
$$
\Rightarrow \alpha = -1 \text{ and } \alpha = 0 \text{ and } \alpha = 0 \text{ and } \alpha = 1 \text{ and } \alpha = 1 \text{ and } \alpha =
$$

$$
\alpha \neq -1 : \alpha\left(\frac{qET}{m}\right) = (1 - \alpha)\Delta v
$$

$$
\Rightarrow \Delta v = \frac{\alpha}{1 - \alpha}\left(\frac{qET}{m}\right)
$$

$$
\alpha = -1 : \alpha(\alpha + 1)\left(\frac{qET}{m}\right) = (1 + \alpha)(1 - \alpha)\Delta v = \infty
$$

این حالت به ازای هر  $\Delta v$ ای برقرار است و در نتیجه  $\Delta v$  هر عدد دلخواهی می $\vec{v}$ اند باشد. در اینجا اگرکمی دقت کنیم متوجه میشویم که اگر ( $\alpha = \alpha - \alpha$  باشد، سرعت بعد از برخورد منفی سرعت قبل از برخورد میشود، که در واقع همان فرض مربوط به حالتی است که میدان خارجی وجود نداشته باشد.

و) برای محاسبهی سرعت متوسط ذره میدانیم که باید جابهجایی ذره در حرکت از برخورد صفر به برخورد یک و از برخورد یک به برخورد دو را حساب کنیم و با هم جمع جبری کنیم. در حرکت از برخورد صفر به برخورد یک، الکترون با سرعت  $v_*+\Delta v$  از نقطهی صفر شروع به حرکت میکند و دارای شتاب  $\frac{qF}{m}$  است. مدت حرکت نیز  $T$  است. با استفاده از معادلهی مربوط به جابهجایی در حرکت شتابدار با شتاب ثابت داریم:

$$
\Delta x_{\mathbf{Y}} = \frac{1}{\mathbf{Y}} A x t^{\mathbf{Y}} + v_{\circ} t
$$

$$
\Delta x_{\mathbf{Y}} = \frac{1}{\mathbf{Y}} \left( \frac{qE}{m} \right) T^{\mathbf{Y}} + (v_{\circ} + \Delta v) T
$$

در حرکت دوم یعنبی از یک دو به، الکترون سرعت اولیهای برابر با  $v'_1$  دارد و همان شتاب را دارا میباشد. مدت این حرکت نیز  $T$  است.  $\frac{qE}{m}$  $\Delta x_{\lambda} = \frac{\lambda}{\mathbf{v}} \left( \frac{qE}{m} \right) T^{\mathbf{v}} + v_{\lambda}^{\prime} T$ 

۷۶ ، پیچی الکتریسته و مغناطیس

$$
= \frac{1}{\mathsf{Y}} \left( \frac{qE}{m} \right) T^{\mathsf{Y}} + \left[ -v_{\circ} + \alpha \left( \Delta v + \frac{qET}{m} \right) \right] T
$$

$$
\Delta x_{\omega \downarrow \varphi} = \Delta x_{\mathsf{Y}} + \Delta x_{\mathsf{Y}}
$$

$$
= (\mathsf{Y} + \alpha) \left( \frac{qE}{m} \right) T^{\mathsf{Y}} + (\alpha + \mathsf{Y}) (\Delta v) T
$$

$$
= (1 + \alpha) \left(\frac{qE}{m}\right) T^{\dagger} + (\alpha + 1) (\Delta v)
$$

$$
= (1 + \alpha) \left(\frac{qET}{m} + \Delta v\right) T
$$

 $\Rightarrow$ 

همچنین مدت زمان حرکت از صفر تا دو نیز برابر ٢T میباشد. برای سرعت متوسط ذره از صفر تا دو داریم:

$$
\overline{\overline{v}v_{\overline{Y}}} = \frac{\Delta x_{\underline{G}}}{\overline{Y}T} = \frac{1}{\overline{Y}}(1+\alpha)\left(\frac{qET}{m} + \Delta v\right)
$$
\n
$$
\overline{v}v_{\overline{Y}} = \frac{1}{\overline{Y}T} \left(1 + \alpha\right)\left(\frac{qET}{m} + \Delta v\right)
$$

حالت بادون میدان خارجی 
$$
\alpha = -1 \rightarrow \overline{\cdot v_{\mathsf{T}}} = \mathsf{e}
$$

$$
\therefore \alpha = -1 \rightarrow \overline{\cdot v_{\mathsf{T}}} = \mathsf{e}
$$

$$
\overline{\cdot v_{\mathsf{T}}} = \frac{1}{\mathsf{T}} (1 + \alpha) \left( \frac{qET}{m} + \frac{\alpha}{1 - \alpha} \cdot \frac{qET}{m} \right)
$$

$$
\Rightarrow \overline{\cdot v_{\mathsf{T}}} = \left( \frac{1 + \alpha}{1 - \alpha} \right) \left( \frac{qET}{\mathsf{T}m} \right)
$$

$$
\Rightarrow \overline{\cdot v_{\mathsf{T}}} = \left( \frac{1 + \alpha}{1 - \alpha} \right) \left( \frac{qET}{\mathsf{T}m} \right)
$$

نیروی الکتریکی از رابطهی مقابل تبعیت مے کند:  $F_e = \frac{kqQ}{r^{\gamma}}$ 

و نیروی گرانشی نیز از رابطهی مشابهی بهدست می آید که به نام قانون گرانش عمومی نيوتن شناخته مي شود:

$$
F_G = \frac{Gm_1m_{\uparrow}}{r^{\uparrow}}
$$

نسبت نیروی الکتریکی به نیروی گرانشی را برای دو الکترون به جرم  $m$  و بار  $e$  و فاصلهی از یکدیگر بهدست میآوریم:  $r$ 

$$
\frac{F_e}{F_G} = \frac{\frac{ke^r}{r^r}}{\frac{Gm^r}{r^r}} = \frac{ke^r}{Gm^r} = \frac{1}{2\gamma V \times 10^{-11} \times 10^{57} \times 10^{-16}} = 100
$$

دقت کنید که در این مرحله تقریب مورد نظر است و نیازی به محاسبهی عبارت بالا در ماشینحساب نیست چراکه چنین سؤالاتی در تأمین زمان کافی پاسخ به دیگر سؤالات زمانبر نقش به سزایی ایفا میکنند و بهتر است آنها راکاملاً به صورت تخمینی پاسخ دهید. تخمین را به این صورت انجام میدهیم: اعداد نزدیک به ۱۰ برابر آن در نظرگرفته می شوند و اعداد نزدیک به ۱ برابر ۱. توان های ۱۰ در صدر توجه واقع می شوند. به این صورت:

$$
\frac{F_e}{F_G} = \frac{1 \cdot \times 1 \cdot {}^4 \times 0 \times 1 \cdot {}^{-4} \times} {1 \cdot \times 1 \cdot {}^{-11} \times 1 \cdot {}^{1} \times 1 \cdot {}^{-5} \times 1 \cdot {}^{-5} \times} = \frac{1 \cdot {}^{-1} \cdot {}^{1} \cdot {}^{-1} \cdot \cdot \cdot }{1 \times 1 \cdot {}^{-1} \cdot {}^{1} \cdot {}^{1} \cdot \cdot \cdot} = \cdot {}^{0} \times 1 \cdot {}^{5} \cdot {}^{1} \cdot {}^{0} \cdot {}^{5} \cdot
$$

بار الكتريكي، قانون كولن، ميدان الكتريكي ، هي كلي مس VV

مشاهده مے شود که این مقدار در گزینهی (ب) قرار داده شده است. حتی اگر شما دست بالا تخمین زده باشید، و تمامی مقادیر صورت (۹ و ۱/۶<sup>۲</sup>) را با مقدار بیشتر و مقادیر مخرج (۹٫۱۲ و ۶٫۷) را با مقادیر کمتر از خودشان تخمین زده باشید، در بدترین حالت به ضریبی از <sup>۴۴</sup> ۱۰ می,رسید. در این حالت شما باید همچنان گزینهی (ب) را علامت بزنید. چراکه با تخمین دست بالایی که در نظر گرفتهاید، مقدار هنوز به گزینهی (الف)که در درجهی بعدی انتخاب قرارگرفته است، نرسیده است. بنابراین گزینهی (ب) صحیح است.  $T^*$ .  $\mathcal{A}$ .  $\Box$ 

در شکل، نیروهای وارد بر آونگ نشان داده شده است. در زاویهی  $\alpha$  نخ آونگ کشیده شده است و آونگ ساکن است با رها شدن آونگ گلوله روی خط راست حرکت مے کند. حرکت روی خط راست به معنی این است که یا نیروهای وارد بر آونگ در مسیر حرکتش صفر شدهاند (و صفر ماندهاند) که ممکن نیست، چراکه با تغییر زاویه، جهت نیروی نخ (T) تغییر میکند و صفر ماندن برایند نیروها امر ممکنی نیست. معنی حرکت روی خط راست  $W$  می $\bar{v}$ اند این باشد که نیروی نخ صفر شده است و آونگ در مسیر برایند نیروهای  $F$  و حرکت میکند. برای برقراری این حالت آونگ باید بتواند در مسیر خط راست حرکت کند. این مسیرکه همان راستای عمود بر نخ است باید همراستا با برایند نیروهای وزن و الکتریکی وارد بر آونگ باشد. بنابراین زاویهی a وقتی به نسبت مشخص این دو نیرو می رسد، آونگ شُل می شود. بنابراین زاویهی a باید از قبل بیشتر از این مقدار می بود.

$$
\tan \alpha = \frac{mg}{qE} \implies \alpha > \tan^{-1} \left( \frac{mg}{qE} \right)
$$
بابراین گزینهی (ب) صحیح است.

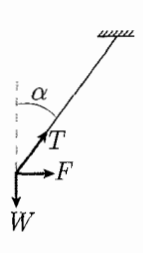

شکل ۱-۱۲۹

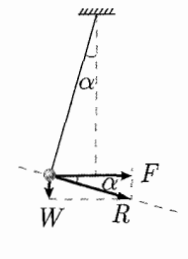

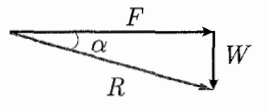

شكل ١-١٣١

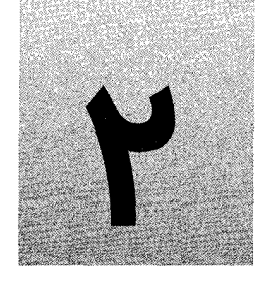

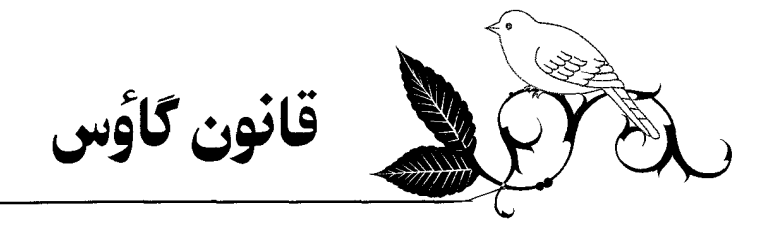

### مقدمه

در فصل قبل با مفهوم بار الكتريكي و ميدان آشنا شديم و توانستيم ميدان الكتريكي ناشي از توزیع بارهای نسبتاً ساده را بهدست آوردیم که این کار با قانون کولن ممکن بود. همان طورکه احتمالاً دقت کردید، حتی یک توزیع بار ساده در فضا میتواند ما را دچار دردسرهای ریاضی آزاردهندهای برای محاسبه انتگرال های لازم بکند.

در این فصل ما به مبحثی میپردازیم که میتواند رهیافتی بسیار سادهتر را برای حالاتی از توزیع بارکه از تقارن قابل قبولی برخوردارند. در اختیار ما بگذارد یعنی قانون گاؤس.

اگرچه به کمک این قانون نمیتوان میدان ناشی از توزیع بارهای بدون تقارن را به سادگی استخراج کرد، ولی کاربردهای روزمرهی ما معمولاً از اجزای الکتریکی تشکیل شدهاند که می توان هرکدام را با فرضیاتی ساده کرد و به یک توزیع متقارن تبدیل کرد. اینجاست که سادگی باور نکردنی چهارچوب ریاضی قانون گاؤس برای ما ارزشمند میشود.

همچنین درست است که به نظر می رسد که قانون گاؤس حالت خاصی از قانون کولن باشد ولی واقعیت کاملاً برعکس است، قانون گاؤس بنیادیتر از قانون کولن است. حتی جالب است بدانید که قانون کولن برای بارهای استاتیک قابل کاربرد بود ولمی قانون گاؤس در حالت کلبی برقرار است و در واقع یکی از معادلات ماکسول خواهد بود که در آینده به آن خواهیم پرداخت.

#### | مفهوم شار؛ مطالعهی موردی میدان جریان یک سیال

 $\vec{T} = \vec{T}(x,y,z)$  از دانستههای قبلی ریاضی، می دانید که اگر یک میدان برداری در فضا مانند  $S$  و یک سطح در فضا مانند  $S$  در اختیار داشته باشیم، آنگاه شار میدان برداری  $\vec{T}$  روی سطح به صورت زیر است:

$$
f_{T,S} = \int_S \vec{T} \cdot \vec{dA}
$$

 $\begin{CD} \overline{S} & \overline{I} \\ \overline{I} & \overline{I} \\ \overline{I} & \overline{I} \end{CD}$ 

شکل ۲-۱

که در آن  $dA$  المان سطح، روی سطح  $S$  است و بردار  $\overline{dA}$ ، برداری است با اندازهی  $dA$  و در جهت عمود بر رویه  $S$  در هر نقطه (به یاد دارید که برای سطوح غیربسته جهت این بردار دلخواه

 $S$ است ولی برای سطوح بسته جهت مثبت بردار  $dA$  به سمت بیرون رویهی  $S$  است). بیاپید برای مثال شار یک سیال از یک سطح را در نظر بگیریم. برای این مثال به دلیلی که بعداً خواهید فهمید، فرض میکنیم که این سطح، یک سطح بسته است. فرض کنید که سطح بسته که در واقع یک تور ماهیگیری به مانند شکل ۲ـ۲ است در آب رودخانهای قرار دارد. طبعاً تور ماهیگیری سوراخسوراخ است و آب علاوه بر دهانهی آن میتواند از بدنهی تور هم عبورکند. همچنین فرض کنید که چگالمی آب ثابت است و برابر  $\rho_\omega$  و فرض کنید تور ماهیگیری حجم ثابتی دارد. به این صورت مقدار آب محبوس درون حجم تور ماهیگیری برابر است با:

$$
m_\mathrm{net} = \rho_\omega \times V_\mathrm{net} = \mathrm{cte}
$$

همین مقدار آب درون این تور ماهیگیری ثابت است. همچنین میدانیم که همواره به این تور مقداری آب وارد و مقدای آب خارج میشود و میدانیم که جرم آب درون تور در هر لحظه t برابر است با:

$$
m_{\rm net}(t) = m_* + m_i(t) - m_e(t)
$$

$$
t = \circ
$$
 ریلیف در لحظهی 
$$
t = \frac{t}{\text{diam} \, \text{diam} \, \text{diam} \
$$

$$
\frac{dm_{\text{net}}}{dt} = \cdot \rightarrow \frac{dm_{\text{e}}}{dt} + \frac{d(m_i(t) - m_e(t))}{dt} = \cdot
$$

$$
\rightarrow \frac{dm_i(t)}{dt} - \frac{dm_e(t)}{dt} = \cdot \rightarrow \frac{dm_i(t)}{dt} = \frac{dm_e(t)}{dt}
$$

یعنی آهنگ ورودی و خروجی جرم به تور ماهیگیری برابر است. در ملاحظات بالا جرم را مثبت در نظرگرفتیم و پشت عبارت جرم خروجی یک منفی قرار دادیم، اما با استفاده از خواص بردار میتوانیم رابطه را سادهترکنیم. میدانیم اگر زاویه بین دو بردار از ۴ بیشتر باشد، حاصل ضرب اسکالر آنها یک مقدار منفی است. به شکلهای ۲\_۳ و ۲\_۴ دقت کنید که ورود و خروج جرم را نمایش میدهند. از این موضوع در ادامه استفاده خواهیم کرد. همچنین دقت کنید که ورود و خروج جرم از روی سطح تور ماهیگیری انجام میشود. تساوی  $\displaystyle \frac{dm_i(t)}{dt}=\frac{dm_e(t)}{dt}$  بیان میکند که اگر در هر لحظهی دلخواه t به اندازهی زمان بسیارکوتاه  $dt$  صبرکنیم و تغییرات را در این بازه کوتاه زمانی بررسی کنیم، مقدار ورودی و خروجی جرم در این بازه  $dt$  برابر است. حالا تساوی بالا را به صورت زیر می $\dot{}$ ویسیم:

$$
\frac{dm_e(t)}{dt} - \frac{dm_i(t)}{dt} = \frac{1}{2}gt^2
$$

می خواهیم این تساوی را بر حسب کمیتهای میدان جریان (میدان برداری سرعت سیال در  $S$  همهی فضا) بازنویسی کنیم. شکل ۲\_۵ را در نظر بگیرید، این شکل یک المان سطح از رویهی

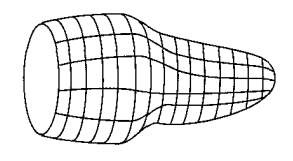

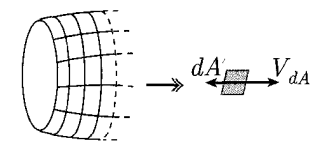

 $r - r$ شکل ۲

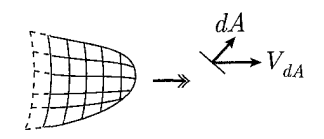

شکل ۲-۴

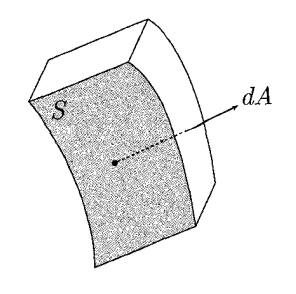

شکل ۲-۵

فصل ٢ قانون كاؤس محاكيل ٨١

تور ماهیگیری) است. حجم اندک بالای این قسمت در واقع مقدار آبی است که در مدت  $dt$  از  $dt$ این سطح  $(dA)$  عبورکرده است، برای سادگی فرض کنید این مقدار آب از داخل تور ماهیگیری به خارج آن رفته است. برای این المان سطح  $\displaystyle\frac{dm_e(t)}{dt}$  را محاسبه میکنیم.  $dm_e(t) = \rho_{\omega} dV$  $dV = dA \times h = dA \times v \times dt \times \cos \theta$ 

dV: المان حجم  
\n1: ارتفاع لایه آب عبررکرده در بازەى t  
\n2: سرعت سیال در محل 4A و در لحظەى t  
\n9: زاويەى بين بردار آم آو بردار ته، دقت کنید كه اگر این زاويه به ۳ برسد، 4*U* صفر است  
\nيعنى آب از سطح 4*A* عبر نمىكند و فقط از روى آن مىلغزد.  
\n→ dV = dt · (ت · dÀ)  
\n
$$
d\mathbf{v} = dt \cdot (\vec{v} \cdot \vec{dA})
$$

$$
\rightarrow dm_e(t) = \rho_\omega dt(v \cdot dA')
$$

$$
\rightarrow \frac{dm_e(t)}{dt}\Big|_{dA} = \rho_\omega(\vec{v} \cdot \vec{dA})
$$

که در آن  $\frac{dm_e(t)}{dt}|_{dA}$  به معنى نرخ جرم خروجى متناظر با المان سطح  $dA$  است. دقیقاً عین همین فرض را می;توانیم برای یک المان سطح دیگر  $dA'$  در نظر بگیریم و این بار فرض كنيم جريان آب در محل اين المان از بيرون به داخل تور جريان دارد. ولي بايد دقت کنیم که ما مقدار  $m_i$  را مثبت در نظر گرفتیم، در حالی که حاصل $\vec{a}$  داخلی  $\vec{dA'}$  بنا به شکلهای ۲ـ۳ و ۲ـ۴ برای این المان منفی است، پس با قرار دادن یک منفی رابطه را به صورت زير مينويسيم:

$$
\frac{dm_i(t)}{dt}\Big|_{dA'} = -\rho_\omega(\vec{v} \cdot \vec{dA})
$$

به این صورت ما عبارت  $\displaystyle{\frac{dm}{dt}}$  را برای یک المان که در آن آب به تور داخل یا از آن خارج میشود محاسبه کردیم. برای محاسبه $\frac{dm}{dt}$ کل باید سطح تور را به دو ناحیهی  $S_i$  و  $S_e$  تقسیم کنیم.  $S_i$  ناحیه $\mathbf{b}_j$  از سطح تور است که آب از آن به داخل میآید.  $S_e$  هم ناحیه $\mathbf{b}_j$  که آب از آن خارج میشود. کل سطح تور هم  $S=S_i+S_e$  است.

$$
\frac{dm_e(t)}{dt} = \int_{S_e} \frac{dm_e(t)}{dt} \Big|_{dA} = \int_{S_e} \rho_\omega(\vec{v} \cdot \vec{dA})
$$
\n
$$
\frac{dm_i(t)}{dt} = \int_{S_i} \frac{dm_i(t)}{dt} \Big|_{dA'} = \int_{S_i} -\rho_\omega(\vec{v} \cdot \vec{dA})
$$
\n
$$
\therefore \text{if } \frac{dm_e}{dt} - \frac{dm_i}{dt} = \text{if } e \text{ is a constant and } \frac{dm_e}{dt} = \text{if } \frac{dm_e}{dt} = \text{if } \frac{dm_e}{dt} = \text
$$

 $\mathbf{A}$   $\mathbb{R}$   $\mathbb{R}$  . At

می دانیم که متغیر انتگرال اسمی است و  $dA'$  و  $dA$  صرفاً برای درک بهتر نامگذاری جدا شدهاند وگرنه با هم هیچ تفاوتی ندارند و هر دو المان سطح هستند به جای هر دوی آنها dA میگذاریم:

$$
\rho_{\omega} \Big( \int_{S_e} \vec{v} \, d\vec{A} + \int_{S_i} (\vec{v} \cdot \vec{d} \vec{A}) \Big) = \cdot \n\to \int_{S_e + S_i} \vec{v} \cdot \vec{d} \vec{A} = \cdot \to \int_S \vec{v} \cdot \vec{d} \vec{A} =
$$

یعنی شار میدان سرعت از درون سطح  $S$  (سطح بستهی تور ماهیگیری) برابر با صفر است. نتیجهی بدیهی به نظر می رسد! نه؟ در واقع به نوعی، صفر بودن شار میدان سرعت از این سطح بسته، بیان دیگری برای قانون بقای جرم است. حالا سعی کنید به دنبال حالتی بگردید که شار میدان سرعت روی این تور ماهیگیری صفر نباشد. (از تبدیل جرم به انرژی داخل تور ماهیگیری توسط واپاشی هستهای صرف نظر کنید؛ چرا که بعید است در تور ماهیگیری چنین چیزی اتفاق بیافتد.) حتماً قبل از اینکه ادامهی درس را بخوانید خودتان به این موضوع فکر کنید.

فرض کنید یک مخزن آب داریم که روی آن یک پمپ، یک فواره یا آبفشان نصب شده است، چیزی شبیه به شکل ۲\_۶.

حالاٍ یک سطح فرضی به هر شکلی که دوست دارید در این مجموعه در نظر بگیرید. بیایید را برای این سطح فرضی بررسی کنیم. آب تنها از این سطح خارج میشود و از هیچ  $\vec{dA}$ جا آبی به آن وارد نمیشود. بنابراین برای هر  $dA$ ،  $\overrightarrow{dA}$  یا صفر است یا مثبت و بنابراین و در نتیجه غیرصفر خواهد بود.  $\int_{\mathcal{S}}\vec{v}\cdot\vec{dA}>$ ۰

همچنین میتوانید یک توپ را تصورکنید که سوراخ شده و در حالی که آب به آن وارد میشود  $\frac{1}{\sqrt{\sigma}}\cdot\overrightarrow{dA}\neq\frac{1}{\sqrt{\sigma}}$ زیر آب نگه داشته شده است. در این صورت هم با استدلال مشابهی  $\vec{dA}\neq\frac{1}{\sqrt{\sigma}}$ 

نتیجهگیری کلی ما تا اینجا این است که شار میدان سرعت سیال از یک سطح بسته دّر صورت وجود یک چشمه (Source) یا یک چاه (Sink) (به ترتیب مثل فواره و توپ سوراِخ شده) مخالف صفر است و در صورت نبودن این عوامل، صفر است.

لطفاً به دو نکته دقت کنید، اول اینکه اگر به جای مخزن و فواره، یک شیر آب متصل به خط انتقال آب شهری را در نظر بگیریم شار میدان سرعت چقدر است و دیگر اینکه اگر چشمه یا چاهک بیرون مرز فرض ما باشند، مثلاً جای<sub>ج</sub> بالادست رودخانه، شار میدان سرعت گذرنده از سطح چگونه خواهد بود. (در پاسخ به سؤال اول دقت کنید ممکن است سطح فرضی را کوچک بگیریم و یا آنقدر بزرگ که کرهی زمین هم درون آن بگنجد و در این دو صورت جوابها ممکن است مختلف باشند.)

اما بیایید یک بررسی دقیقتر در مورد سطوحی بکنیم که درون آنها چاه یا چشمه وجود دارد و ببينيم شار ميدان سرعت آنها دقيقاً چه مقدارى دارد!

برای این کار دوباره تور ماهیگیری خودمان را در نظر میگیریم که این بار درون آب، یک پمپ متصل به یک مخزن قرار دارد، این پمپ مقدار Xkg/s آب را از درون مخزن به فضای داخل تور می افشاند، کل مجموعه تور ماهیگیری مخزن و پمپ آب هم داخل یک رودخانه هستند.

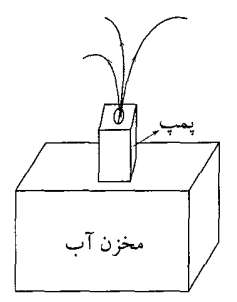

شکل ۲-۶

فصل ٢ قانون گاؤس گےگاگل ٨٣

هدف ما محاسبهى  $\vec{dA}$  ،  $\vec{d}$  است، از آنجايى كه تمام معادلاتى كه ما در قسمتهاى قبل این فصل استفاده کردیم خطی بودند، مجازیم که از اصل برهمنهی ۱ استفاده کنیم، به این صورت . شار میدان سرعت عبوری از سطح  $S_1$  را می $\vec{v}$ وان به صورت زیر نوشت:  $\phi_{S_1}$ رودخانه را با يسوند River و چشمه را با يسوند Source نمايش مىدهيم:

$$
\phi_{S_1} = \phi_{S_{\text{N}}}
$$

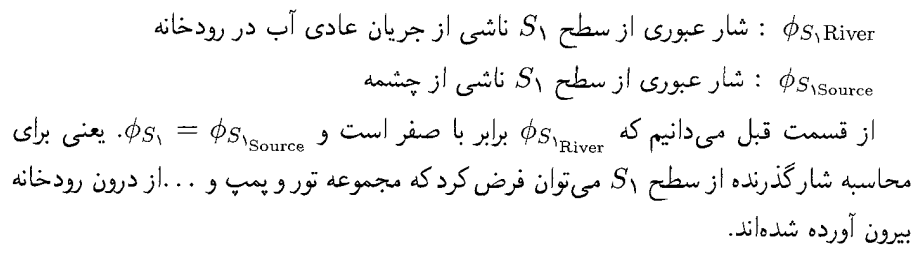

برای محاسبهی 
$$
\phi_{S_{\setminus\mathrm{River}}}
$$
، حجم محصور به دو سطح 5۰ و 5۲ را در نظر بگیرید ( $V_{E})$  با  
استدلالی مشابه قسمت قبل برای این حجم میتوان گفت:

$$
\frac{dm_i(t)}{dt} = \frac{dm_e(t)}{dt}
$$

 $S_1$  چون با پاشش آب توسط چشمه، جرم از سطح  $S_1$  وارد حجم  $V_E$  میشود و از سطح خارج، مي نويسيم:

$$
-\int_{S_{\mathsf{Y}}} \rho_{\omega}\vec{v} \cdot \overrightarrow{dA} = \int_{S_{\mathsf{Y}}} \vec{v} \cdot \overrightarrow{dA}
$$

حال اگر سطح S۲ را کوچک و کوچکتر کنیم تا بچسبد به مرزهای چشمه، به راحتبی و به صورت شهودي ميتوانيم بگوييم كه مقدار سمت چپ تساوي بالا برابر با ٨ است، پس:

$$
\lambda = \int_{S_1} \rho_\omega \vec{v} \cdot \vec{dA} \rightarrow \int_{S_1} \vec{v} \cdot \vec{dA} = \frac{\lambda}{\rho_\omega}
$$

$$
\rightarrow \int_{S_1} \vec{v} \cdot \vec{dA} \propto \lambda
$$

 $S_1$  همچنین، همان $\det$ ور که می بینید، این مقدار مستقل از ابعاد و مشخصات هندسی سطح است، استدلالی کاملاً مشابه را می توان برای یک چاه داشت در این صورت با در نظرگرفتن حالت نبود چشمه یا چاه به عنوان ۸s<sub>ource/Sink</sub> = ۰ میتوان در حالت کلی نوشت:

$$
\phi_S = \oint_S \vec{v} \cdot \vec{dA} \propto \lambda
$$

که در رابطهی بالا ۸ مه تواند مثبت، منفی یا برابر صفر باشد.

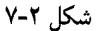

1) Superposition

# کی انتگرال روی مسیر و انتگرال روی سطح

احتمالاً انتگرال معین  $f(x)dx$  ) و انتگرال نامعین مربوط به آن را از بخشهای مربوط به کتاب مکانیک و نیز از دانستههای ریاضیات دبیرستان خود می شناسید. این انتگرال برای توابع حقیقی که روی بازهای متناهی تعریف شده وکراندارند و نیز برای توابع بیکران و بازههای نامتناهی محاسبه شده است. در صورتی که به جای بازهی [a, b] خمی از فضا (ی یک $\mu$ بعدی، دوبعدی یا حتی با ابعاد بالاتر) در بحث انتگرالگیری مطرح شود. انتگرال را «انتگرال روی مسیر» یا «انتگرال خمیدهی خطی» می نامند. در این نوع انتگرالگیری، انتگرالده (یا همان f) یک تابع برداری است که روی این خم تعریف شده و کراندار است. مسیر مورد نظر را $C$  بنامید و به صورت برداری آن را با  $\vec{S}$  نشان دهید. در این صورت انتگرال میدان برداری  $\vec{f}$  روی نمودار مسیر  $\vec{S}$  به یکی از دو صورت زیر نمایش داده می شود:

$$
\int \vec{f} \cdot d\vec{S} = \int_C \vec{f} \cdot d\vec{S}
$$

این انتگرال را، انتگرال خمیدهی خطی  $\vec{f}$  در طول  $C$  میiامند.  $C$  همان نمودار  $\vec{S}$  است. وقتی با نماد  $\phi$  مواجه میشوید. باید بدانید که مسیر  $C$  یک مسیر بسته است. بدین معنی که بردارهای نقاط ابتدایی و انتهایی آن بر هم منطبقند. بنابراین دو نماد دیگر که در انتگرال روی مسیر با آنها مواجه می شوید به شکل زیرند:

$$
\oint \vec{f} \cdot \vec{dS} = \oint_C \vec{f} \cdot \vec{dS}
$$

به همین ترتیب، اگر از میدان برداری F بر روی یک سطح خمیده در فضا انتگرال بگیریم، مفهوم انتگرال روی سطح را تعریف کردهایم. در این تعریف  $\overrightarrow{dA}$  یعنی المان سطحی ظاهر میشود كه جهت آن در جهت «بيرون» صفحه تعريف مي شود و اندازهي آن برابر با اندازهي آن جزء سطح است. در این انتگرالگیری هم مانند انتگرال روی مسیر با چهار نماد مختلف مواجه میشویم:

$$
\iint \vec{f} \cdot d\vec{A} , \int_{S} \vec{f} \cdot d\vec{A} , \oint \vec{f} \cdot d\vec{A} , \oint_{S} \vec{f} \cdot d\vec{A}
$$

شاید در اینجا برای شما سؤال پیش بیاید که سطح بسته به چه سطحی گفته میشود. بنا به تعریف، سطح بسته سطحی است که فضا را به دو بخش بیرونی سطح و درون سطح تقسیم کند یا هیچ خمی وجود نداشته باشد که به عنوان خم ابتدایی یا انتهایی سطح محسوب شود. در این بخش با دو نماد انتگرال سطحی و انتگرال روی سطح بسته بسیار سروکار خواهید داشت.

اِکا ۾ شار ميدان الکتر يک

در قسمت قبل مفهوم شار توضیح داده شد و با یک مثال ملموس، یعنی آب، شار یک میدان برداری را از یک سطح بسته بررسی کردیم. مفهوم شار برای تمام میدانهای برداری قابل توسعه است، یکی از مهمترین موارد استفادهی شار، شار میدان الکتریکی از سطوح است، خصوصاً

# فصل ۲ قانون گاؤس کے پیچھی ۸۵

سطوح بسته. با توجه به تعریف شار در ریاضیات، برای میدان  $\vec{E}$  در فضا و یک سطح مفروض اباز یا بسته) شار به صورت زیر تعریف می شود. (  $\phi_{\mathrm{Electrical}_{S}} = \int_{\sigma} \vec{E} \cdot \vec{dA}$ در قسمتی از فضا میدان الکتریکی به صورت  $\vec{E}=e^x\cdot\hat{i}$  است (مبدأ سنجش  $x$  در شکل نشان داده شده است). شارگذرنده از هر یک از سطوح زیر را حساب کنید.  $S$ بانی) سطح نشان داده شده از سه سطح مجزای  $S_1$ ،  $S_1$  و  $S_{\rm T}$  تشکیل شده است که در شکل (۲ـ۸) نشان داده شده است. انتگرال شار مربوط به کل حجم، معادل فرایند انتگرال شارگذرنده از هر یک از سطوح مربوطه به صورت مجزا مىباشد، بدين ترتيب:  $\oint \vec{E} \cdot d\vec{A} = \oint \vec{E} \cdot d\vec{A} + \oint \vec{E} d\vec{A} + \oint \vec{E} \cdot d\vec{A}$ 

$$
J_{S}
$$
\n
$$
J_{S}
$$
\n4. (d)  $J_{S}$ 

\n5. (e<sup>x</sup>)

\n6. (e<sup>x</sup>)

\n7. (e<sup>x</sup>)

\n8. (e<sup>x</sup>)

\n9. (e<sup>x</sup>)

\n1. (f)  $J_{S}$ 

\n1. (g)  $J_{S}$ 

\n1. (h)  $J_{S}$ 

\n1. (i)  $J_{S}$ 

\n2. (j)  $J_{S}$ 

\n3. (k)  $J_{S}$ 

\n4. (l)  $J_{S}$ 

\n5. (m)  $J_{S}$ 

\n6. (o)  $J_{S}$ 

\n7. (a)  $J_{S}$ 

\n8. (b)  $J_{S}$ 

\n9. (c)  $J_{S}$ 

\n1. (d)  $J_{S}$ 

\n2. (e<sup>x</sup>)

\n3. (f)  $J_{S}$ 

\n4. (g)  $J_{S}$ 

\n5. (h)  $J_{S}$ 

\n6. (i)  $J_{S}$ 

\n7. (j)  $J_{S}$ 

\n8. (k)  $J_{S}$ 

\n9. (l)  $J_{S}$ 

\n1. (m)  $J_{S}$ 

\n2. (o)  $J_{S}$ 

\n3. (o)  $J_{S}$ 

\n4. (o)  $J_{S}$ 

\n5. (a)  $J_{S}$ 

\n6. (b)  $J_{S}$ 

\n7. (c)  $J_{S}$ 

\n8. (d)  $J_{S}$ 

\n9

$$
\vec{E} \cdot \vec{dA} = |\vec{E}||\vec{dA}|\cos\theta \ , |\vec{E}| = e^x
$$

سطح 51، در شکل ۲ـ ۱۰ نشان داده شده است.  $dA$  مستطیل کوچکی روی آن است که طول ۱ و ارتفاع  $dx$  دارد.

$$
|dA| = dl \times \Delta
$$

$$
dl = \frac{dx}{\cos \alpha} \Rightarrow |dA| = \frac{\Delta \times dx}{\cos \alpha}
$$

برای محاسبهی عبارت  $\vec{A}$  باید زاویهی بین بردارهای  $\vec{i}$  و  $\vec{A} \vec{A}$  را بیابیم. با توجه به شکل ۱۱\_۲ داریم:

$$
\theta = \frac{\pi}{\mathsf{r}} + \alpha
$$
  

$$
\vec{E} \cdot d\vec{A} = e^x \times \frac{dx}{\cos \alpha} \times \cos(\frac{\pi}{\mathsf{r}} + \alpha) = \frac{e^x}{\cos \alpha} (-\sin \alpha) dx
$$
  

$$
\Rightarrow \int_{S_1} \vec{E} \cdot d\vec{A} = -\int_{\circ}^{\mathsf{r}} e^x \cdot \tan \alpha dx = -\tan \alpha \int_{\circ}^{\mathsf{r}} e^x dx
$$
  

$$
= -\tan \alpha \cdot e^x \Big|_{\circ}^{\mathsf{r}} = \tan \alpha (1 - e^{\mathsf{r}})
$$
  
...  
...  

$$
\int_{S_{\mathsf{r}}} \vec{E} \cdot d\vec{A} = \int_{S_{\mathsf{r}}} e^x \vec{i} \cdot d\vec{A} = e^x \int_{S_{\mathsf{r}}} \vec{i} \cdot d\vec{A}
$$

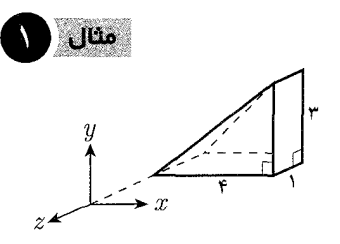

شكل ٢-٨ سطح بستهى الف

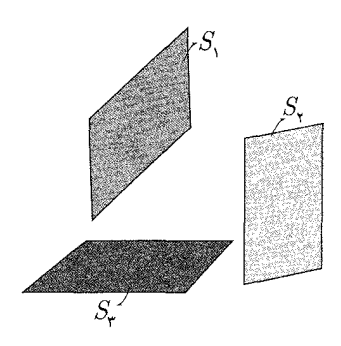

شکل ۲-۹

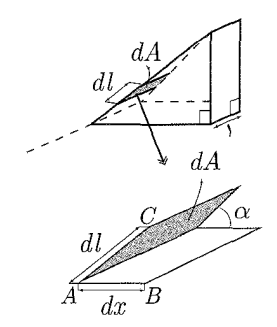

شکل ۲−۱۰

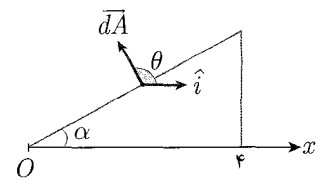

شکل ۲-۱۱

در مرحلهی آخر انتگرال بالا، از آنجا که  $x$  روی این سطح ثابت است، عبارت  $e^x$  از انتگرال بیرون می¦ید.  $S_{\Upsilon}: x = \Upsilon$ ,  $\overrightarrow{dA} = dA \cdot \overrightarrow{i} \Rightarrow \int_{S_{\Gamma}} \overrightarrow{E} \cdot \overrightarrow{dA} = e^x \int_{S_{\Gamma}} dA$  $= e^{\dagger} S_{\dagger} = e^{\dagger} \times (\dagger \times \Delta) = \dagger e^{\dagger}$ الف1") روی سطح ۳، برای تمامی  $x$ های دلخواه داریم:  $\overrightarrow{d} \perp \vec{E}$  و در نتیجه:  $\vec{E} \cdot \vec{dA} = \cdot \Rightarrow \int_{C} \vec{E} \cdot \vec{dA} = \cdot$ با برآیندگیری از سه انتگرال شار بهدست آمده داریم:  $\phi = \oint \vec{E} \cdot \vec{dA} = \tan \alpha (\Delta - e^{\dagger}) + \nabla e^{\dagger}$  $\tan \alpha = \frac{\mathsf{r}}{\mathsf{r}} \Rightarrow \phi = \frac{\mathsf{r}}{\mathsf{r}} + \frac{\mathsf{q}}{\mathsf{r}} e^{\mathsf{r}} = \frac{\mathsf{r}}{\mathsf{r}} (\mathsf{r} + \mathsf{r} e^{\mathsf{r}})$ ب) در این قسمت جهت المان سطح  $\overline{dA}$  برای هر جزء سطح متفاوت است. بنابراین در این سطح محاسبهى شار از طريق جداسازى المانها ممكن نيست و انتگرال بايد يک جا محاسبه شود. با توجه به اینکه شکل بخشی از سطح یک استوانه است، راحتتر است که دستگاه استوانهای را برای حل انتخاب کنیم. شکل از زاویهای مانند شکل ۲\_۱۳ دیده می شود که به اندازهی ۱ واحد به داخل صفحهی کاغذ فرو می رود. با انتخاب مختصه  $\theta$  به صورت نشان داده شده در شکل، . مسئله به مختصات  $(R,\theta)$  منتقل می شود. داریم  $x = R \sin \theta \Rightarrow \vec{E}(\theta) = e^{R \sin \theta \vec{i}}$  $\Rightarrow \phi = \int_{\mathcal{C}} e^{R \sin \theta} \vec{i} \cdot d\vec{A}$ راستای  $^{\prime}$  بردار  $\overrightarrow{dA}$ ، همان راستای  $\widehat{e}_R$  در هر  $\theta$  است:  $\overrightarrow{dA} = dA \cdot \hat{e}_B$  $dA = Rd\theta \times \theta$  $\Rightarrow \overrightarrow{dA} = Rd\theta \hat{e}_B$  $\Rightarrow \phi = \int^{\pi} e^{R \sin \theta} \vec{i} \cdot R d\theta \cdot \hat{e}_R$ و با توجه به شکل ۲\_۱۴  $\vec{i} \cdot \hat{e}_R = |\hat{i}| |\hat{e}_R| \cos \beta = \cos \beta$  $\Rightarrow \phi = \int^{\pi} e^{R \sin \theta} R \sin \theta \cdot d\theta$ 

محاسبهى انتگرال نهايى را رها مىكنيم و پاسخ را به همين صورت از شما مىپذيريم. چراكه محاسبهى أن فراتر از سطح انتظارات ماست.

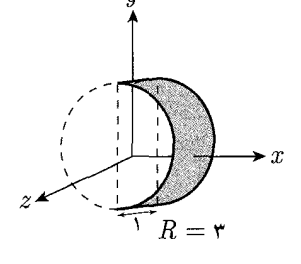

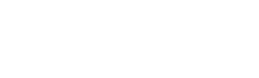

<mark>شکا ۲-۱۲ سطح بستهی د</mark>

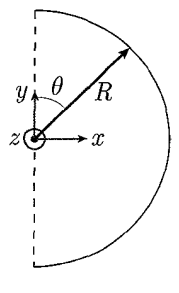

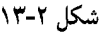

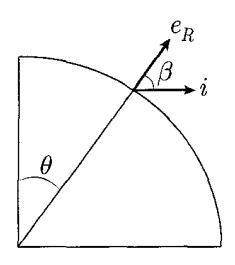

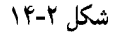

فصل ٢ قانون گاؤس گے کہ ٨٧

قانوس كاوس

در قسمتهای قبل با مفهوم شار آشنا شدیم و شار میدان الکتریکی را شناختیم. همچنین در یک مطالعه موردی شار میدان سرعت یک سیال را از یک سطح بسته در حالات مختلف بررسی كرديم. با توجه به اين مفاهيم، اكنون قانون گاوس لرا معرفي ميكنيم. گفتیم که قانون گاوس در واقع بیان الکتریکی رابطهای است که برای میدان سرعت سیال نوشتيم، يعني

$$
\oint_S \vec{v} \cdot \overrightarrow{dA} \propto \lambda
$$

در این رابطه  $\vec{v}$  بردار سرعت در هر نقطه فضا،  $S$  یک سطح فرضی و ۸ نشان دهنده بزرگی یا کوچکی در واقع قدرت چشمه یا چاهک<sup>۲</sup>هایی است که این سطح فرضی در بر گرفته است. هر یک از کمیات در الکتریسیته معادلی به این صورت دارند:

$$
\vec{v} \rightarrow \vec{E}
$$

$$
S \rightarrow S
$$

$$
\lambda \rightarrow q
$$

همان طور که وجود یک چشمه (X) باعث به راه افتادن جریانی می شود که در نقطههای مختلف دارای سرعتهای  $(v)$  مختلف هستند، وجود یک بار  $(q)$  باعث به وجود آمدن میدانبی میشود که در هر نقطه دارای مقدار  $(E)$  باشد. بدین ترتیب بیان پیشنهادی ما برای الکتریسیته به صورت زير است.

$$
\oint_S \vec{E} \cdot \overrightarrow{dA} \propto q
$$

به خاطر داریم که در قسمت مطالعه میدان سرعت سیال تناسب را با ضریب تناسب — مىتوانستيم به تساوى تبديل كنيم. قانون گاوس، ضريب تناسب معادله متناظر با تناسب بالاَّ رُا معرفی میکند. به این صورت قانون گاوس به صورت زیر بیان می شود.

$$
\oint \vec{E} \cdot \vec{dA} = \frac{1}{\epsilon_{\circ}} \times q \rightarrow \epsilon_{\circ} \int \vec{E} \cdot \vec{dA} = q
$$

در مورد بیان قانون گاوس، توجه داشته باشید که  $q$  اولاً باید توسط سطح فرضی  $S$  در برگرفته شده باشد و ثانیاً مساوی با جمع جبری تمام بارهای داخل سطح  $S$  باشد، یعنی اگر تعداد  $N$  بار درون سطح  $S$  وجود داشته باشند، با فرض علامتدار بودن  $q_i$  ها:

$$
q = \sum_{i=1}^{N} q_i \ \downarrow \ q = \oint_{V} \rho dV
$$

به عنوان یک مثال ساده به شکل ۲\_۱۵ نگاه کنید.

1) Gauss Rule 2) Sink / Source

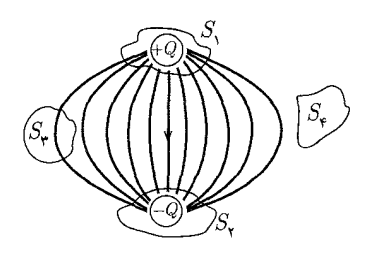

شکل ۲-۱۵

جهار سطح بسته 51 تا 5<sub>۴</sub> را ببینید و با توجه به قانون گاوس انتظار خود را درباره علامت شار خالص (شار ناشی از همه بارها روی همه سطح) گذرنده از هر یک بیان کنید. این پیش بینی را با نتایج شهودی مبنی بر نمایش گرافیکی خطوط میدان مقایسه کنید. برای سطح ۱، میدان در  $\vec{E}\cdot \overrightarrow{dA}$  همهی جای سطح در حال خارج شدن از آن است و بنابراین برای هر المان سطح حاصل مثبت است و بنابراین شار خالص گذرنده از سطح هم مثبت است و قانون گاوس پیشبینی میکند که این سطح یک بار خالص مثبت را در بر بگیرد.

برای سطح  $S_{\mathbf{f}}$  قضیه دقیقاً برعکس است. برای سطوح  $S_{\mathbf{r}}$  و  $S_{\mathbf{r}}$  قانون گاوس پیش بینی میکند که شار خالص گذرنده از این سطوح صفر است، به بیان فارادی، یعنی زبان تصویری که ما هنوز هم از آن استفاده میکنیم، تعداد خطوطی که به این سطح وارد میشوند برابر با تعداد خطوطی است که از آن خارج می شوند.

#### ِ کار بردهای قانون گاوس<br>ا

قانون گاوس را بیان کردیم و با یک مثال سعی کردیم درک درستی از آن بهدست بیاوریم. اما این قانون در حل چه مسائلی به کار میآید و چه نتایج عملیای دارد؟

همان $\det S$  هغته شد، قانون گاوس رابطهای میان شار خالص گذرنده از یک سطح  $S$  و بار که این سطح در بر میگیرد برقرار میکند. به عنوان یک تقسیم.بندی منطقی می $\vec{q}$ انیم نتایج این  $q$ قانون را به دو بخش تقسیم کنیم.

الف) بررسی میزان بار موجود در یک سطح بسته با داشتن شارگذرنده از آن ب) بررسی شار و میدان در محل یک سطح با در دست داشتن توزیع بار داخل آن این دو قسمت را جداگانه بررسی میکنیم و مثالهایی راکه کاربرد بیشتری دارند در قسمت «ب» بيان مى كنيم.

الف) بررسی بار داخل یک سطح با در دست داشتن شارگذرنده از آن. ایده کلی این قسمت کاملاً مشخص است، اگر ما به هر صورتی شار عبوری از یک سطح را داشته باشیم، میتوانیم بگوییم به صورت خالص چه مقداری بار درون آن قرار دارد. برای مثال برگردیم و به مثال ۱ نگاه کنیم. با محاسبه متوجه شدیم که شار خالص گذرنده از این سطح برابر با بود، با توجه به قانون گاوس داریم:  $\frac{1}{\mathbf{F}}(1+\mathbf{r}e^{\mathbf{f}})$ 

$$
\epsilon \cdot \phi = q \ \rightarrow \ q = \frac{\mathbf{r}}{\mathbf{r}} \epsilon_{\circ} (\mathbf{r} + \mathbf{r} e^{\mathbf{r}})
$$

یعنی با شرایط داده شده در مسئله، مقدار بار داخل سطح این مقدار است، اگرچه در مورد چگونگی توزیع این بار در داخل سطح چیزی گفته نشده است.

اما جدای از چنین کاربردی یک حالت بسیار مهم در این قسمت وجود دارد که به صورت جداگانه باید به آن پرداخت و آن حالتی است که در آن با یک رسانای باردار منزوی سروکار داریم، در این صورت یک قضیهی بسیار مهم اثبات میشود. به شکل زیر توجه کنید. این شکل نشاندهندهی یک قطعه رسانا با شکل دلخواه است که به رسانای دیگر یا منبع جریان یا چیز

دېگړې وصل نېست. ۱

فرض کنید با یک فرایند دلخواه، مقداری بار را در لحظهی  $t=t_\circ$  به این قطعه رسانا منتقل كردهايم و آنقدر صبر كردهايم تا مطمئن شويم كره حالا به حالت مانايي رسيده است (به عبارت بهترکره به ثبات رسیده است، بدین معنی که اگر از این به بعد هزار سال دیگر هم صبر کنیم، اتفاق دیگری در آن نمی افتد)، حالا بیایید فرض کنیم که در یک نقطه دلخواه درون این جسم رسانا، یک میدان الکتریکی با مقدار دلخواه ۴  $\vec{E}_{\rm internal}\neq 0$  وجود داشته باشد. از تعریف میدان می دانیم که این میدان بر الکترونهای آزاد این قسمت از رسانا نیروی  $\vec{F}=-e\vec{E}_i$  وارد میکند و باعث شتاب گرفتن آنها و در نهایت ایجاد حرمان می شود. همان طور که در بخش های بعدی خواهیم دید، وجود جریان باعث ایجاد تلفات جریان به خاطر وجود مقاومت و تلفات به صورت تابش الكترومغناطيسي خواهد بود.

به این صورت ما یک وضعیت پایدار خواهیم داشت، که در آن جسم انرژی تلف میکند و به محیط بیرون میدهد و این یعنی یک منبع لایزال انرژی. بدیهی است که این نتیجه با اصل پایستگی انرژی تناقض دارد. اگر استدلالهایی که انجام دادیم را مرحلهبهمرحله به عقب برگردیم، متوجه می شویم که اشتباه به وجود آمده در نتیجهی حاصل فرض نادرست ما در ابتدای کار است، یعنی ممکن نیست که پس از رسیدن به حالت مانا در نقطهای داخل یک رسانا میدان الکتریکی وجود داشته باشد یعنی: میدان الکتر یکی در نقاط داخل یک رسانا صفر است (در حالت مانا). این خود به تنهایی نتیجه جالب توجهی است، اما ترکیب آن با قانون گاوس هم برای ما جذاب و مفید است. همان رسانای شکل (۲ـ۱۶) را در نظر بگیرید، می خواهیم قانون گاوس را در مورد یک سطح فرضی بسته درون آن به کار ببریم، طبق این قانون

$$
\epsilon \cdot \oint_S \vec{E} \cdot \overrightarrow{dS} = 0
$$

گفتیم که میدان داخل یک رسانا همه جا صفر است، پس  $\vec{E}=\vec{E}=\vec{E}$  و به این صورت قانون گاوس به ما میگوید ° = <sub>4</sub>0 یعنی بار خالص که این سطح در برمیگیرد. برابر با صفر است. به عبارت بهتر:

بار در درون یک رسانا صفر است و اگر رسانایی بار خالص داشته باشد، این بار اضافه ناگزیر است که روی سطح قرار بگیرد.

این نتیجه البته با درک شهودی ما هم سازگاری دارد، شکل ۲\_۱۷ را در نظر بگیرید. این شکل وضعیت یک کرهی رسانا را در لحظهی . $t=t$  (لحظهای که در آن مقداری بار به جایی در وسط کره منتقل شده) نشان میردهد. این بارهای همنام تمایل دارند که تا جای ممکن از هم فاصله بگیرند و بنابراین در مدت زمان کوتاهی (که همان زمان لازم برای رسیدن به حالت مانا است) به سطح رسانا میروند. اما حالت جالب دیگری که جدای از حالت قبلی نیست این است، فرض کنید همان کره رسانای حالت قبل را داریم با این تفاوت که داخل آن را کمی تخلیه کردهایم و یک حفره درون آن ایجاد کردهایم. (شکل ۲\_۱۸) حالا دو آزمایش با آن انجام میدهیم، در آزمایش اول

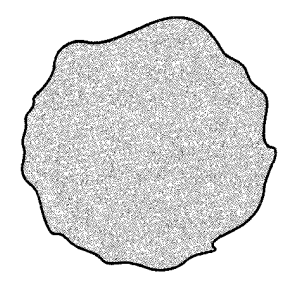

شکل ۲-۱۶

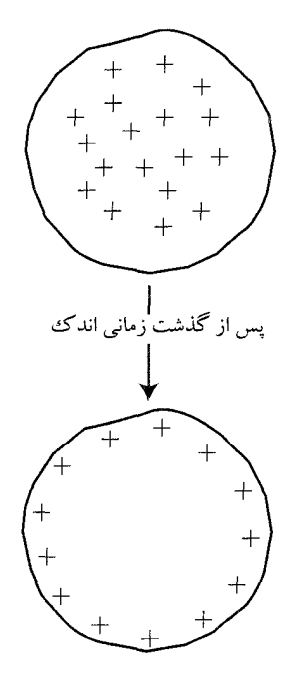

شکل ۲-۱۷

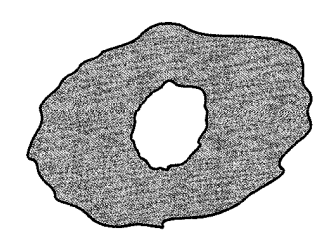

شکل ۲-۱۸

۱) به چنین رسانایی «رسانای منزوی»گفته میشود. مثلاً سیمی که در درونش بارها در جریان(ند، رسانای منزوی

مقداری بار را به آن انتقال می۵هیم، همانطورکه انتظار دارید، نتیجه دقیقاً مطابق قسمت قبل است، با همان استدلال بار روی سطح خارجی رسانا جمع میشود. در آزمایش دوم اما مقداری بار را در فضای خال<sub>ی</sub> حفره قرار می۵هیم. مثلاً یک کره نارسانای باردار با بار  $+q_s$  با یک نخ نارسانا از بالای حفره آویزان میکنیم، مثل شکل ۲\_۱۹.

بیایید دوباره استدلال مان را مرورکنیم. هنوز هم میدان در داخل رسانا باید صفر باشد (بنابر اصل پایستگی انرژی)، اگر دوباره یک سطح گاوسی مثل دفعههای قبل در نظر بگیریم (مثال شکل ۲\_۱۵). قانون گاوس به ما میگوید که بار خالص داخل این سطح باید صفر باشد. تنها حالت ممکن این است که بار  $q_s$  روی سطح داخلی این قطعه رسانا قرار بگیرد تا بار داخل سطح گاوسی صفر شود. همچنین طبق قانون پایستگی بار الکتریکی، بار  $+q_s$  باید یک جایی برود و تنها جای ممکن هم سطح خارجی است.

بنابراین توزیع بار ناشی از حضور بار  $q_s$  در داخل حفرهی درون رسانا چیزی شبیه به شکل ٢ـــ١٦ خواهد بود. سعى كنيد خطوط ميدان الكتريكي را در همه جاي فضا رسم كنيد (دقت كنيد كه قرار بود ميدان داخل رسانا صفر باشد).

ب) بررسی شار و میدان در محل یک سطح با در دست داشتن توزیع بار درون آن همان طور که در مقدمه گفته شد، ما به کمک قانون کولن که در فصلهای قبل فرا گرفتیم، باید بتوانیم میدان ناشی از هر توزیع باری را بهدست آوریم اما این کار ممکن است با دردسرهای ریاضی برای انتگرالگیری مواجه شود. همچنین گفتیم که قانون گاوس در برخی موارد به ماکمک میکند که میدان را به راحتی بهدست بیاوریم، در مواردی که دارای تقارن بالایی هستند. روش کار در این قسمت این است که ما با توجه به تقارن توزیع بار، سطحی را به عنوان سطح گاوسی (سطحی که میخواهیم قانون گاوس را برای آن به کار ببریم) انتخاب میکنیم که بتوانیم میدان الکتریکی  $\vec{E}$  را از انتگرال  $\vec{A}$  ،  $\phi = \phi \vec{E} \cdot \vec{dA}$  خارج کنیم. به این صورت قانون گاوس به صورت در میآید (ضریب  $k$  صرفاً برای احتیاط است، با انتخاب سطوحی  $e_* \times k \times E \times \int_\mathcal{S} dA = q$ كه  $\vec{E}$  بر آن عمود است، معمولاً ١ $k=k-\hat{E}$  مىشود').  $\epsilon$ ,  $\times E \times A = q \rightarrow E = \frac{q}{A\epsilon}$ در ادامه مثالهایی از این موضوع را بررسی میکنیم.

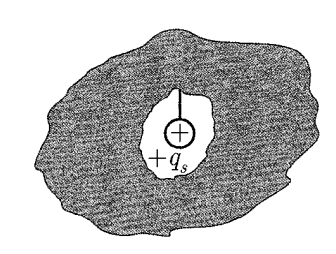

شکل ۲-۱۹

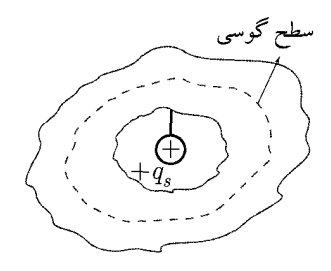

شکل ۲-۲۰

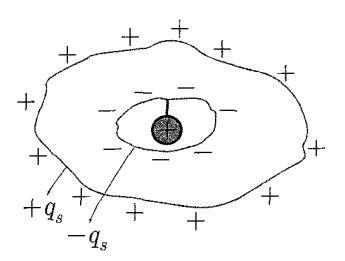

شکل ۲-۲۱

ب۔۱) حالت خاص، قانون کولن

می خواهیم به کمک قانون گاوس میدان ناشبی از یک بار نقطهای  $q$  را در همه نقاط فضا بهدست آوردیم، با توجه به تقارن کروی شکل، نتیجه میگیریم که میدان الکتریکی در راستای  $\hat{e}_R$  و جهت آن هم به سمت بیرون (واگرا شدن) است. یک کره به شعاع r را به عنوان سطح گاوسی و به مرکز بار نقطهای انتخاب میکنیم.

دوباره با توجه به تقارن، اندازهی میدان الکتریکی  $\vec{E}$  روی این کره ثابت است، بنابراین قانون ۱) در مسائل مورد بحث، در این کتاب و هر آنچه شما سروکار خواهید داشت k برابر با ۱ در نظرگرفته میشود.

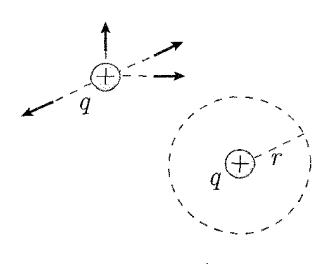

گاوس به صورت زیر در می آید:  $\epsilon$ ,  $\oint_{C} (E \hat{e}_R) \cdot (dA \hat{e}_R) = q \rightarrow \epsilon$ ,  $\oint_{C} E \cdot dA = q$  $\epsilon.E \int dA = q \ \to \ \epsilon.E \cdot \mathbf{f} \pi r^{\mathbf{f}} = q \to E = \frac{1}{\mathbf{f} \pi \epsilon_o} \cdot \frac{q}{r^{\mathbf{f}}}$ و این همان قانون کولن است. ب-۲) توزیع بار با تقارن مرکزی این بار می خواهیم فرض قسمت قبل را کمی عمومی ترکنیم. به جای یک بار نقطهای می خواهیم فرض کنیم در ناحیهای از فضا مقدار بار موجود در واحد حجم فضا فقط به فاصله از یک نقطه  $r$  ثابت بستگی دارد. اگر دستگاه کروی را برای بیان این امر استفاده کنیم  $\rho=f(r)$  که در آن فاصله از آن نقطه ثابت است. این تابع f میتواند مقادیر بسیار متفاوتی داشته باشد. با استدلالی مشابه قسمت قبل  $\frac{\bar{q}}{r} \cdot \frac{\bar{q}}{r\pi\epsilon} \cdot \frac{\bar{q}}{r\pi\epsilon}$ که در آن  $q$  مقدار بار داخل کره به شعاع است یعنی  $r$  $q=\int_{V_{(r\;\mathnormal{\scriptscriptstyle p\;\mathnormal{\scriptscriptstyle b\hspace{-0.05em}\scriptscriptstyle b\hspace{-0.05em}\scriptscriptstyle c\hspace{-0.05em}\scriptscriptstyle b},\delta)}}\rho dV$ که در آن p چگالی حجمی بار است. از آنجایی که  $\rho$  فقط تابعی از  $r$  است،  $dV$  را به صورت مناسب بر حسب  $r$  مینویسیم:  $dV = \mathbf{r} \pi r^{\mathsf{T}} dr$ به این صورت  $q = \int_{0}^{r} f(r) \cdot \mathbf{f} \pi r^{\mathsf{T}} dr = \mathbf{f} \pi \int_{0}^{r} r^{\mathsf{T}} \cdot f(r) \cdot dr$ یعنی میدان در فاصله  $r$  را می $\vec{v}$ وان با جایگزین کردن کل بار داخل یک کره به شعاع  $r$  در مرکز کره و با قانون کولن بهدست آورد. میدان الکتریکی را برای توزیع بارهای داده شده، در همهی نقاط فضا بهدست آورید.  $\rho(r) = \frac{1}{r^2}$ ,  $\circ \leq r < \infty$ الف) ب) یک پوستهی کروی از بار  $\rho(r) = \begin{cases} \n\cdot & \mathfrak{e} \leq r < \mathfrak{e}, \; \mathfrak{e} < r < \infty \\ \n\frac{\ln r}{\pi^{\mathfrak{e}}} & \mathfrak{e} \leq r \leq \mathfrak{e} \n\end{cases}$ حل. الف) تابع  $\rho(r)$  یک تابع پیوسته است، بنابراین همان طورکه خواهید دید در نظرگرفتن یک سطح گاوسی کافیست. فرض کنید یک کرهی خیالی به شعاع r داریم، طبق گفتههای قسمت قبل داریم:

$$
E(r) = \frac{1}{\mathbf{r}\pi\epsilon_{\circ}} \cdot \frac{q(r)}{r^{\mathbf{r}}} , q(r) = \int \rho(r) \mathbf{r}\pi r^{\mathbf{r}} \cdot dr
$$

$$
\rightarrow q(r) = \int \frac{1}{r^{\mathbf{r}}} \mathbf{r}\pi r^{\mathbf{r}} \cdot dr = \mathbf{r}\pi \int \frac{1}{r} dr = \mathbf{r}\pi \ln r
$$

$$
\rightarrow E(r) = \frac{1}{\epsilon_{\circ}} \cdot \frac{\ln r}{r^{\mathbf{r}}}
$$

$$
\mathbf{G} = \mathbf{G} \mathbf{G}
$$

ب) توزیع بار داده شده  $\rho(r)$  همان $d$ ورکه در شکل ۲۳ـ۲۲ دیده میشود، فضا را به سه ناحیه افراز میکند. میدان را در این سه ناحیه و هر بار با در نظرگرفتن یک سطح گاوسی محاسبه میکنیم.  $(r < f)$  داخل یوسته کروی سطح گاوسی را مطابق خطچین در شکل در نظر میگیریم، میدان روی همهی این کره برابر و  $\pm E \hat{r}$  در راستای  $E \hat{r}$  است، طبق قانون گاوس

$$
\epsilon_{\circ} \oint_{S} \vec{E} \cdot d\vec{A} = q \rightarrow \epsilon_{\circ} \oint_{S} E \cdot dA \cdot \cos \theta = q
$$

$$
\cos \theta = \cos(\circ) = 1 \rightarrow \epsilon_{\circ} E \oint_{S} dA = q = \circ
$$

$$
\Rightarrow \epsilon_{\circ} E \cdot A = \circ \Rightarrow E = \circ
$$

$$
\left(\begin{matrix} 1 \\ 1 \\ 1 \end{matrix}\right)
$$

شكل ٢-٢٣

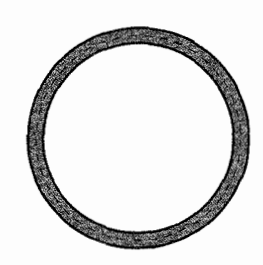

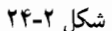

(بار داخل سطح گاوسی صفر است، هیچ باری توسط این سطح در برگرفته نشده. یعنی میدان در داخل یوسته کروی صفر است.) این بار یک کرهی دیگر با شعاعی بین ۴ و ۶ را به عنوان سطح گاوسی انتخاب میکنیم.  $\epsilon \cdot \oint_{S} \vec{E} \cdot \vec{dA} = q \; , \; q = \int_{c}^{r} \mathbf{f} \pi r^{\mathbf{v}} \cdot \rho(r) \cdot dr$  $q = \int_{0}^{r} \cdot dr + \int_{r}^{r} \mathbf{f} \pi r^{\mathbf{Y}} \cdot \frac{\ln r}{r^{\mathbf{Y}}} \cdot dr = \int_{r}^{r} \mathbf{f} \pi \ln r dr = \mathbf{f} \pi \int_{r}^{r} \ln r dr$  $\int \ln r dr = r \ln r - \int r \times \frac{1}{r} \cdot dr = r \ln r - r = r(\ln r - 1)$  $q = \mathfrak{k}\pi(r \ln r - r) \big]_{\mathfrak{k}}^r = \mathfrak{k}\pi(r \ln r - r - (\mathfrak{k} \ln \mathfrak{k} - \mathfrak{k}))$  $=$   $\mathfrak{f}\pi(r\ln r - r - \alpha)$ 

$$
\to \epsilon_* E \cdot \mathbf{f} \pi r^{\mathbf{r}} = \mathbf{f} \pi (r \ln r - r - \alpha) \to E = \frac{1}{\epsilon_*} \cdot \frac{(r \ln r - r - \alpha)}{r^{\mathbf{r}}}
$$

ب۔۳) این بار سطح گاوسی را آنقدر بزرگ در نظر میگیریم که کل توزیع بار داخل آن قرار ىگىرد.  $\epsilon$ ,  $\oint_{S} \vec{E} \cdot \vec{dA} = q$ ,  $q = \int_{s}^{r} \mathbf{f} \pi r^{\mathsf{T}} \rho(r) \cdot dr$ 

$$
\rightarrow q = \int_{c} \cdot dr + \int_{\mathfrak{f}} \rho(r) \cdot \mathfrak{f} \pi r^{\mathfrak{f}} \cdot dr + \int_{\mathfrak{f}} \rho \cdot dr = \int_{\mathfrak{f}} \mathfrak{f} \pi \ln r \cdot dr
$$

$$
= \mathfrak{f} \pi (\mathfrak{f} \ln \mathfrak{f} - \mathfrak{f} - \mathfrak{f} \ln \mathfrak{f} + \mathfrak{f}) = \mathfrak{f} \pi (\ln \mathfrak{f}^{\mathfrak{f}} - \ln \mathfrak{f}^{\mathfrak{f}} - \mathfrak{f})
$$

$$
= \mathfrak{f} \pi \left( \ln \frac{\mathfrak{f}^{\mathfrak{f}}}{\mathfrak{f}^{\mathfrak{f}}} - \mathfrak{f} \right) \rightarrow E = \frac{1}{\epsilon_{\circ}} \cdot \frac{\left( \ln \frac{\mathfrak{f}^{\mathfrak{f}}}{\mathfrak{f}^{\mathfrak{f}}} - \mathfrak{f} \right)}{r^{\mathfrak{f}}}
$$

همان طورکه می بینید برای ۶ < r این توزیع بار مثل یک بار متمرکز در مرکز کره عمل میکند!

ب۔۳) خط نامتناہی بار فرض کنید خطی از بار داریم که در یک راستا از ∞− تا ∞+ کشیده شده است و در همه نقاط دارای چگالی خطی ثابت $\lambda=\text{cte}$  باشد ( $ds$  المان یک بعدی مسیر در راستایی است که توزیع بار در آن قرار دارد)، می خواهیم ببینیم که میدان در اطراف چنین توزیع باری چگونه است؟ ابتدا خط بار را مطابق شكل ٢-٢٥ فرض كنيد.

حالا یک صفحهی فرضی از این خط بار عبور دهید (میدانیم که بیشمار صفحه وجود دارند که از این خط میگذرند) و روی این صفحه یک نقطه دلخواه در نظر بگیرید، برای سهولت در رسم شکل ما این صفحه را همان کاغذ در نظرگرفتهایم. نقطهی A نقطهای است که می خواهیم میدان را در آن بهدست بیاوریم.

بیایید فرض کنیم میدان در نقطهی A، مؤلفهای در راستای  $\hat{i}$ + دارد، این بدان معناست که مقدار بار طرف چپ نقط*هی A* بیشتر از مقدار بار طرف راست این نقطه است (با فرض وجود بار مثبت روی خط بار). به نظر شما مقدار بارکدام طرف نقطه A بیشتر است؟ بیایید این سؤال را طور دیگری مطرح کنیم. اگر فرض ما درست باشد (مقدار بار سمت چپ نقطهی A بیشتر از سمت راستش باشد)، چقدر باید نقطهی A را به طرف چپ جابهجاکنیم تا این دو مقدار بار مساوی شوند؟

همان طور که احتمالاً متوجه شدهاید، اشکال کار در اینجاست که این خط از دو طرف نامحدود است و عملاً برای نقطهی A طرف چپ و راست کاملاً مشابهاند. برای اینکه درک درستی از این وضعیت داشته باشید. فرض کنید که شما به عنوان یک ناظر در نقطهی A مسئول شدهاید که مقدار بار دو طرف خودتان را مقایسه کنید و برای این کار روشی که به کار می گیرید این است که ابتدا سرتان را به یک طرف (مثلاً چپ) می چرخانید و مقداری بار  $\lambda ds$  را در یک فاصله (مثلاً فاصلهی  $x$ ) پیدا میکنید، سپس سرتان را به طرف دیگر میگردانید و سعی میکنید همان مقدار بار را در همان فاصله  $(x,\lambda ds)$  پیداکنید. قبول دارید که موفق می شوید؟ این کار را تا بی نهایت بار ادامه می،دهید و همین نتیجه را میگیرید، بنابراین از نظر ناظری که در نقطهی A است بار دو طرف یکسان است و بنابراین مؤلفه در راستای â ندارد. همچنین به دلیل وجود تقارن استوانهای میدانبی در نقطهی A مؤلفهای در راستای  $\hat{k}$  هم ندارد و فقط می $\omega$ ند مؤلفه در راستای  $\hat{j}$ . (یادمان هست که نقطهی A یک نقطهی دلخواه است و هیچ خاصیت ویژهای ندارد.)

با توجه به چیزهایی که گفتیم می خواهیم به سراغ قانون گاوس برویم و میدان را حساب کنیم. با توجه به تقارن استوانهای، شکل دستگاه مختصات استوانهای  $(r,\theta,z)$  را برای بیان مختصات به کار می,بریم.

یک استوانه به شعاع r را با طول دلخواه l در نظر بگیرید. طبق قانون گاوس برای این سطح:

 $\epsilon$ .  $\oint \vec{E} \cdot d\vec{A} = q$ 

سطح بستهی S، یعنی استوانهی ما، از سه سطح تشکیل شده که میدان روی هر یک ویژگی  $(S_{\Upsilon})$  خاصبی دارد، دو صفحهی دایره شکل عمود بر خط بار  $(S_{\Upsilon},S_{\Upsilon})$  و یک پوسته استوانهای برای دو سطح ۶۱٫ و S۲. در هر المان سطح چنانچه گفته شد،  $\vec{E}$  در راستای  $E \hat{r}$  است، در حالی شکل ۲-۲۵

 $A \cdot \bigcup_{x=x}^{y} x$ 

شکل ۲-۲۶

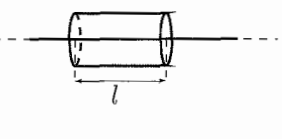

شکا. ۲-۲۷

شکل ۲-۲۸

$$
\vec{E} \cdot d\vec{A} = \text{e} \quad \vec{E} \cdot d\vec{A} = \text{e} \quad \vec{E} \cdot d\vec{A}
$$
\n
$$
\vec{E} \cdot d\vec{A} = \text{e} \quad \int_{S_{\text{T}}} \vec{E} \cdot d\vec{A} = q
$$
\n
$$
\vec{E} \cdot d\vec{A} = \text{e} \quad \int_{S_{\text{T}}} \vec{E} \cdot d\vec{A} = dA \hat{e} \quad \text{E}_{\text{T}} \quad \text{where } \vec{E}_{\text{S}} \text{ is the same as } \vec{E}_{\text{S}} \text{ is the same as } \vec{E}_{\text{S}} \text{ is the same
$$

ب-۴) ورقهی نامتناهی از بار (نارسانا)، با چگالبی بار سطحی برای میدان اطراف یک صفحهی نامتناهی از بار، داستان کاملاً شبیه به میدان خط نامتناهی از بار است، با این تفاوت که همه چیز دوبعدی شده است. فرض کنید صفحهی نامتناهی در قسمتی از فضا به شکل زیر است. نقطهچینها نشان دهندهی آن است که این صفحه از همه طرف ادامه دارد. دوباره فرض کنید می خواهیم وضعیت میدان را در نقطهای مثال نقطهی A، بررسی کنیم. با استدلالی مشابه قسمت قبل اگر بتوانیم نشان دهیم که ناظر خیالی که در نقطهی A ایستاده و وضعیت بارهای اطرافش را بررسی میکند، وضعیت همهی جهات را یکسان ارزیابی میکند، می توانیم نتیجه بگیریم که میدان<sub>د</sub> در نقطهی A فقط مؤلفهای در راستای عمود بر صفحهی بار دارد.

دوباره فرض کنید که شما به عنوان ناظر در نقطهی A ایستادهاید، برای اینکه تقارن بار اطرافتان را بررسی کنید به هر طرفی که دوست دارید نگاه میکنید و در یک فاصلهی دلخواه مقداری بار را پیدا میکنید. به شکل ۲-۳۰ نگاه کنید.

از نقطهی A به صفحه عمود میکنیم، پای عمود مرکز یک دستگاه مختصات استوانهای است. حالا عبارت قبل را اینگونه تکرار میکنیم، اگر برای یک فاصلهی دلخواه r، مقدار بار موجود در همهی  $\theta$ ها یکسان باشد. میدان در نقطهی A باید در راستای  $\hat{e}_z$  باشد.

همان $d$ ورکه میبینید مقدار بار موجود در فاصلهی  $r$  برای همهی  $\theta$ ها برابر است با مقدار

$$
\sigma \times dA = \sigma \times r \times dr \times d\theta
$$

این نقاط روی یک دیسک به شعاع r و عرض  $dr$  قرار دارند و بی نهایت بودن صفحه، وجود چنین دیسکی را به هر شعاعی تضمین میکند.

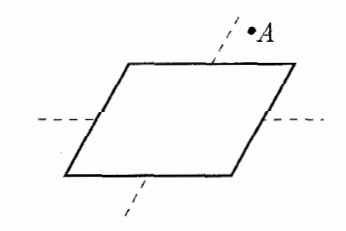

شكا 7-٢٩

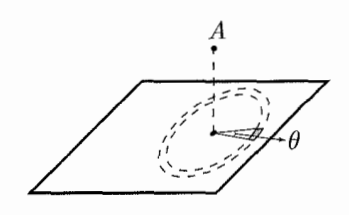

شکا ِ ۲−۲۰

فصل ۲ قانون گاؤس گے گیا ۹۵

حالاً به سراغ قانون گاوس می,رویم و به کمک آن میدان را در نقطهی A بهدست می,آوریم. یک استوانه را به شعاع  $R$  و به ارتفاع  $z$ ۲ به صورت شکل در نظر میگیریم. قانون گاوس را برای این سطح می نویسیم.  $\epsilon$ ,  $\oint_{\alpha} \vec{E} \cdot \vec{dA} = q$ 

 $S$ سطح  $S$  را مثل قسمت پیش به سه قسمت  $S_1$ ،  $S_1$  و  $S_7$  تقسیم می $\mathcal S$ نیم. برای سطح  $S$ ، در راستای  $\hat{e}_r$  و برای دو سطح  $S_1$  و  $dA$ ،  $S$ ا در راستای  $\hat{e}_z$  است. میدان هم همواره در  $dA$ راستای چ $\hat{e}_z$  است.

$$
\epsilon_{\circ} \Big( \int_{S_{1}} \vec{E} \cdot \vec{dA} + \int_{S_{\tau}} \vec{E} \cdot \vec{dA} + \int_{S_{\tau}} \vec{E} \cdot \vec{dA} \Big) = q
$$
\n
$$
\xrightarrow{\text{abelian}} \epsilon_{\circ} \times 1 \oint_{S_{1}} \vec{E} \cdot \vec{dA} = q
$$
\n
$$
\xrightarrow{\text{abelian}} \epsilon_{\circ} \times 1 \times \vec{E} \times \pi \times \vec{r} = q
$$
\n
$$
q = \sigma \times \vec{A} = \sigma \times \pi \times \vec{R}^{\dagger}
$$
\n
$$
\xrightarrow{\text{abelian}} \vec{R} = \frac{\sigma}{1 \epsilon_{\circ}}
$$
\n
$$
\xrightarrow{\text{abelian}} \vec{E} = \frac{\sigma}{1 \epsilon_{\circ}}
$$

 $E=\frac{\sigma}{\Upsilon\epsilon_{2}}\cdot \hat{e}_{z}$ که به صورت برداری به شکل روبهرو خواهد بود: نتیجه جالب توجهی است، این طور نیست؟ این یعنی میدان در همه جا اطراف این صفحه برابر و در راستای  $\hat{e}_z$  است و حتی به فاصله از صفحه بستگی ندارد! این نتیجه برای ما کمی غیرقابل باور است، به نظر شما چرا؟

مشکل اینجاست که خط نامتناهی بار و صفحه نامتناهی بار عملاً وجود خارجی ندارند، بلکه مدلهای ریاضی هستند برای واقعیتهای عالم فیزیک، ما چه وقتی می توانیم از تقریب صفحه بى نهايت بار استفاده كنيم؟ فرض كنيد اين صفحه كاغد كه الان داريد مى خوانيد همان صفحه بار باشد. این صفحه به نظر شما بر نهایت نیست، اما فرض کنید آرامآرام به آن نزدیک می شوید، هر چه نزدیک می شوید صفحه از نظر شما بزرگ تر می شود. در فاصلهی بسیار کم از صفحه شما صفحه را بی نهایت می بینید مثلاً از دید یک مورجه که روی این صفحه راه برود. فرض کنید مساحت این  $Z$ . صفحه كاغذ  $A_p$  و ارتفاعي كه از آن كمتر تقريب صفحه بي نهايت تقريب قابل قبولي است باشد. اگر ابعاد این صفحه کاغذ مثلاً ۱۰ برابر شدند، شما هم حالا می;توانید فاصلهی ،Z را بیشتر کنید. مثل این است که به علتی نامعلوم همهی عالم از لحاظ اندازه چند برابر شوند.

ب) میدان الکتریکی خارجی یک رسانا در قسمت (الف) همین بحث، به این نتیجه رسیدیم که بار الکتریکی اضافهای که به یک رسانا داده شده، روی سطح خارجی آن جمع میشود، اما مشخص نکردیم که این بار به چه صورتی روی سطح جمع میشود، الان هم قصدمان این نیست. در فصل بعد خواهیم گفت که بار به گونهای جمع میشود که سطح رسانا یک سطح همپتانسیلی را تشکیل بدهد.

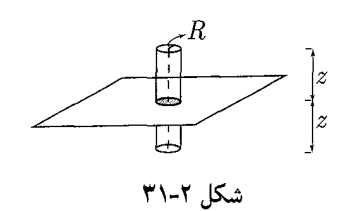

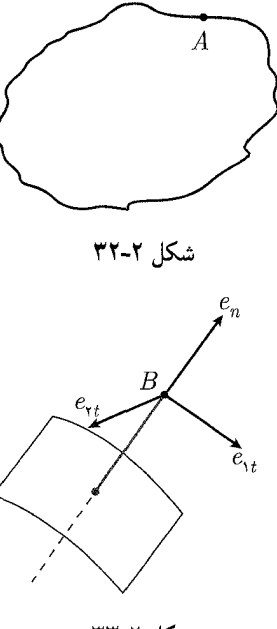

شکل ۲-۳۳

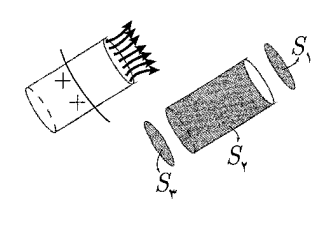

شکل ۲-۳۴

يىلەر قانون گاوس

Ć

در فصل بعد، نیاز پیدا خواهیم کرد که یک رابطه بین وضعیت توزیع بار در فضا و میدان در آن نقطه از فضا بیابیم. در این فصل و توسط قانون گاوس ما وضعیت میدان روی یک سطح بسته را به مقدار بار خالص داخل آن مرتبط کردیم. در این قسمت همین کار را برای یک جزء حجم دلخواه از فضا انجام خواهيم داد. یک مکعب به شکل ۲ـ۳۵ در نظر بگیرید که ابعاد آن  $dx$ ،  $dy$  و  $dz$  هستند و هر یک از اضلاع موازی یکی از محورهای  $x$ ،  $y$  و  $z$  است.  $\ddot{o}$  $\frac{dz}{\mathsf{y}}$  نقطهی o در این شکل مرکز مکعب است و فاصلهی آن از وجوه مختلف  $\frac{dx}{\mathsf{y}}$  ,  $\frac{dy}{\mathsf{y}}$  و  $\overline{dx}$ است.

 $dz$ 

شكل ٢-٣٥

فصل ٢ قانون گاؤس کے پھر ٩٧

این سطح یک سطح بسته است و میهتوان آن را به عنوان سطح گاوسی در نظر گرفت و این  $E(\vec{o})$  قانون را در مورد آن به کار گرفت، فرض کنید میدان الکتر یکی در نقطهی o به صورت باشد، در این صورت میدان روی سطوح این مکعب توسط بسط تیلور بهدست می آید:

$$
\vec{E}(o + \frac{dx}{\mathbf{y}}) = \vec{E}(o) + \frac{\partial \vec{E}}{\partial x} \cdot \frac{dx}{\mathbf{y}} , \quad \vec{E}(o + \frac{dy}{\mathbf{y}}) = \vec{E}(o) + \frac{\partial \vec{E}}{\partial y} \cdot \frac{dy}{\mathbf{y}}
$$
\n
$$
\vec{E}(o + \frac{dx}{\mathbf{y}}) = \vec{E}(o) + \frac{\partial \vec{E}}{\partial x} \cdot \frac{(-dx)}{\mathbf{y}} , \quad \vec{E}(o - \frac{dy}{\mathbf{y}}) = \vec{E}(o) + \frac{\partial \vec{E}}{\partial y} \cdot \frac{(-dy)}{\mathbf{y}}
$$
\n
$$
\vec{E}(o + \frac{dz}{\mathbf{y}}) = \vec{E}(o) + \frac{\partial \vec{E}}{\partial z} \cdot \frac{dz}{\mathbf{y}} , \quad \vec{E}(o - \frac{dy}{\mathbf{y}}) = \vec{E}(o) + \frac{\partial \vec{E}}{\partial z} \cdot \frac{\mathbf{y} - dz}{\mathbf{y}}
$$

حال با دانستن میدان روی این سطوح، شار میدان الکتریکی را محاسبه میکنیم. دقت کنید که برای مثال، روی سطوح واقع در چ $\pm \frac{dx}{\mathsf{y}}$ ، بردار عمود برسطح به صورت  $\pm i$  است و برای دو صفحه متفاوت است، به این صورت شارکل از صفحه به صورت زیر است:

$$
\phi = \left(\vec{E}(o) + \frac{\partial \vec{E}}{\partial x} \cdot \frac{\partial x}{\mathbf{r}}\right) \cdot (dydz\hat{i})
$$

$$
+ \left(\vec{E}(o) + \frac{\partial \vec{E}}{\partial x} \cdot (-\frac{dx}{\mathbf{r}})\right) \cdot (-dydz\hat{i}) + \cdots
$$

$$
\vdots
$$

$$
\phi = \left(\frac{\partial \vec{E}}{\partial x} dx dy dz\right) \hat{i} + \left(\frac{\partial \vec{E}}{\partial y} dy dx dz\right) \hat{j} + \left(\frac{\partial \vec{E}}{\partial z} dz dx dy\right) \hat{k}
$$

$$
\phi = \frac{q}{\epsilon_s} = \frac{\rho.dV}{\epsilon_s} = \rho \cdot \frac{dx.dy.dz}{\epsilon_s}
$$
\n
$$
\vdots
$$
\n
$$
\vdots
$$
\n
$$
dx.dy.dz
$$

$$
\phi = \frac{\partial \vec{E}}{\partial x} \hat{i} + \frac{\partial \vec{E}}{\partial y} \hat{j} + \frac{\partial \vec{E}}{\partial z} \hat{k} = \frac{\rho}{\epsilon}.
$$

اما میدان  $\vec{E}$  به صورت  $\hat{i}+E_{x}\hat{i}+E_{y}\hat{j}+E_{z}\hat{k}$  است، برای مثال

$$
\frac{\partial \vec{E}}{\partial x} = \frac{\partial E_x}{\partial x}\hat{i} + \frac{\partial E_y}{\partial y}\hat{j} + \frac{\partial E_z}{\partial z}.\hat{k}
$$
\n
$$
\vdots
$$
\n
$$
\left(\frac{\partial E_x}{\partial x}\hat{i} + \frac{\partial E_y}{\partial y}\hat{j} + \frac{\partial E_z}{\partial z}\hat{k}\right).\hat{i} = \frac{\partial E_x}{\partial x}
$$

بنابراین با نوشتن عبارتهای معادل برای دو جملهی دیگر، عبارت شار چنین بهدست می آید:

$$
\phi = \frac{\partial E_x}{\partial x} + \frac{\partial E_y}{\partial y} + \frac{\partial E_z}{\partial z}
$$
  
=  $\left(\frac{\partial}{\partial x}\hat{i} + \frac{\partial}{\partial y}\hat{j} + \frac{\partial}{\partial z}\hat{k}\right) \cdot (E_x\hat{i} + E_y\hat{j} + E_z\hat{k})$ 

با توجه به تعریف عملگر $\vec \nabla$  (گرادیان) و  $\vec \nabla \cdot$  (دیورژانس) این عبارت را می توان به صورت مقابل نوشت:

$$
\vec{\nabla}.\vec{E}(x,y,z) = \frac{\rho}{\epsilon_{\circ}}
$$

به این شکل، با توجه به اینکه ما نقطهی خاصبی را برای نقطهی o در نظر نگرفتیم، می توان عبارتهای بالا را برای هر نقطهای به کاربرد، یعنی

$$
\vec{\nabla}.\vec{E}(x,y,z) = \frac{\rho(x,y,z)}{\epsilon}
$$

به این عبارت شکل دیفرانسیلی قانون گاوس گفته میشود. همانطور که می خواستیم، این عبارت وضعیت بار در هر نقطه از فضا را به وضعیت میدان در آن نقطه از فضا مربوط میكند. همان طور که گفته شد، این عبارت فعلاً برای ما کاربرد مستقیمی ندارد، بلکه از آن در قسمتی از فصل برای توضیح معادله پواسون و روش تصاویر استفاده خواهد شد. ١. مكعبي مطابق شكل (٢-٣۶) دريك ميدان الكتريكي با معادله:

$$
\mathbf{f}x\hat{i} + e^y\hat{j} = \vec{E}
$$
 (J

$$
f y \hat{i} + e^x \hat{j} = \vec{E}
$$
 (1)

قرار دارد. شارگذرنده از این مکعب را محاسبه کنید و با استفاده از قانون گاوس مقدار بار داخل این مکعب را محاسبه کنید.

- قرار F . مطابق شکل، یک تور ماهیگیری در میدان الکتریکی یکنواخت F = ۳٫۰ mN/C قرار دارد. قاب که دایرهای به شعاع ۱۱cm ا $a=0$  است در جهت عمود بر میدان قرار دارد. هیچ بار الکتریکی درون تور وجود ندارد. شار الکتریکی که از تور میگذرد را بهدست آورید.
- ۳. ذرهای با بار q+ درگوشهی یک سطح گاوسی مکعب شکلی قرار دارد. شارگذرنده از الف) هر وجه مکعب که مجاور آن گوشه قرار دارد و ب) سایر وجههای مکعب را به صورت مضربی از  $\frac{q}{\epsilon}$  بەدست آورید.
- ۴. یک ذرهی باردار در مرکز دو پوستهی کروی رسانای هممرکز قرار گرفته است. شکل (الف) سطح مقطع پوستهها را نشان می2هد. نمودار شکل (ب) شار خالص 4 راکه از یک سطح گاوسی کروی به مرکز ذره میگذرد. به صورت تابعی از شعاع r کره نشان می1هد. الف) بار ذرهی مرکزی و بار خالص روی ب) پوستهی A و ج) پوستهی B را تعیین کنید.

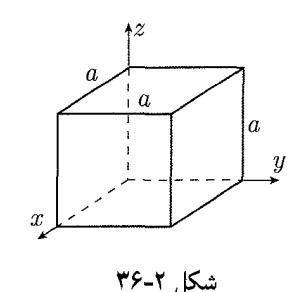

ه مسائل نمونه فصل ۲

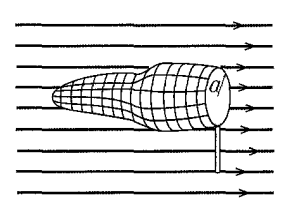

شکل ۲-۳۷ سؤال ۲

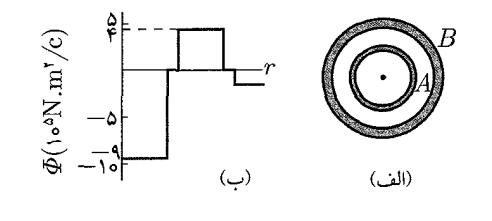

شكل ٢-٣٨

ه. یک استوانهی صلب و بلند نارسانا به شعاع ۴٫۰cm دارای چگالی بار حجمی p است $\rho$ که به صورت تابعی از r (فاصله از محور استوانه) به صورت  $A r^{\gamma}$  =  $\rho$  میباشد. برای  $r=\Delta$ اندازهی میدان الکتریکی در الف)  $r=\mathsf{r}/\mathrm{e}\,\mathrm{cm}$  و ب $A= \mathsf{r}/\mathrm{d}\mu\mathrm{C}/\mathrm{m}^{\mathsf{O}}$ جقدر است؟

۰۶ مطابق شکل سوراخ دایرهای شکل کوچکی به شعاع mp ۰/۸۰ سط تقریباً وسط یک صفحهی .  $\sigma = \mathsf{f}_\prime$ ۵۰ نارسانای نامتناهی ایجاد شده است. چگالی بار سطحی روی صفحه  $\mathrm{pC/m}^\mathsf{Y}$ است. محور z که مبدأ آن در مرکز سوراخ قرار دارد عمود بر سطح رسم شده است. بر حسب بردارهای یکه میدان الکتریکی در نقطهی P در ۲٫۵۶cm = z چیست؟ (راهنمایی: از معادلهی میدان ناشبی از قرص باردار استفاده کنید.)

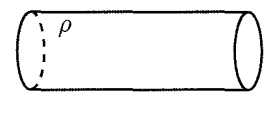

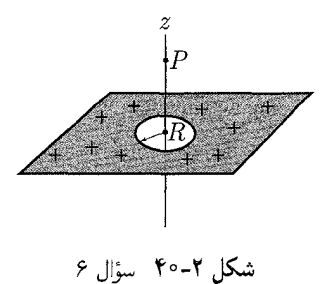

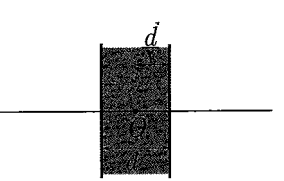

شكل ٢-٣١ سؤال ٧

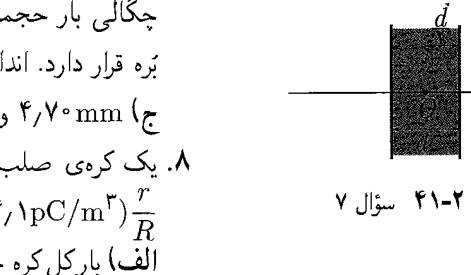

- - شكل ٢-۴۲ سؤال ٩
- ۷. شکل ۲ـ۴۱ سطح مقطع یک بُرهی خیلبی بزرگ نارسانا راکه ضخامت آن ۹٫۴mm و ط جگالبی بار حجمی آن ۵٬۸fC/m<sup>۲</sup> هـ p = ۵٬۸fC/m<sup>۲</sup> بار می دهد. مبدأ محور  $x$ ها در مرکز بَره قرار دارد. اندازهى ميدان الكتريكي بَره را در مختصهى  $x$  الف) ٠ و ب) ٢٫٠٠ mm و ٢٫٠ م) ۴٫۷۰mm و د) mm ۲۶٫۰mm بهدست آورید.
- . یک کرهی صلب نارسانا به شعاع m و a/۶۰cm دارای بار متغیر یکنواخت با چگالی. است که در آن  $r$  فاصلهی شعاعی از مرکز کره میباشد.  $\rho = (\Upsilon/\mathrm{pC/m}^7) \frac{r}{R}$ الف) بارکل کره چقدر است؟ اندازهی  $E$  میدان الکتریکی در ب $r=r=1$  و ج) ۲/۲ ج د)  $r = R$  چقدر است؟ ها منحنی  $E$  بر حسب  $r$  را رسم کنید.
- ۹. یک کرهی صلب نارسانا دارای چگالی حجمی بار p میباشد. فرض کنید  $\vec{r}$  برداری از مرکز کره به یک نقطهی دلخواه درون کره باشد. الف) نشان دهید که میدان الکتریکی در P به صورت است. (توجه کنید که این نتیجه از شعاع کره مستقل است.) ب) مطابق شکل  $\vec{E}=\rho\vec{r}/\epsilon_*$ ۲\_۴۲ حفرهای درون کره ایجاد میکنیم. با استفاده از مفهوم برهمنهی نشان دهید که میدان در تمام نقاط درون حفره یکنواخت است و توسط رابطهی  $\vec{E} = \rho \vec{a}/\Gamma \epsilon$  داده می $\vec{u}$ ود که در آن  $\vec{a}$  بردار مکان از مرکز کره به مرکز حفره است. (توجه کنید که این نتیجه مستقل از شعاع کره و شعاع حفره می باشد.)
١. برای محاسبهی شار، ابتدا دقت می کنیم که میدان مؤلفهای در راستای محور z ندارد. دو سطح .<br>بالایی و پایینی مکعب بردارهای سطحی در راستای z دارند و بنابراین شار میدان الکتر یک گذرنده از این دو سطح صفر است و بنابراین شارکل برابر با شارگذرنده از چهار وجه دیگر است: الف)  $x = \cdot \rightarrow E = e^{y} \hat{i}$ ,  $d\vec{A} = |dA| \times (-\hat{i})$  $\phi = \oint_A \vec{E} \cdot d\vec{A} = \int_A |E|. |dA|. \cos \frac{\pi}{\gamma} = \epsilon$  $x = a \rightarrow E = \hat{a} \hat{i} + e^{y} \hat{j}$ ,  $\overrightarrow{dA} = |dA| \hat{i}$  $\rightarrow \phi_{\mathbf{r}} = \int_{A} \vec{E} \cdot d\vec{A} = \int_{A} \vec{r} a \cdot dA = \vec{r} a \cdot a^{\mathbf{r}}$  $y = \cdot \rightarrow \vec{E} = \hat{z} \cdot \hat{i} + \hat{j}$ ,  $\overrightarrow{dA} = |dA| = -\hat{j}$  $\rightarrow \phi_{\mathbf{r}} = \int_{A} \vec{E} \cdot d\vec{A} = -\int_{A} dA = -a^{\mathbf{r}}$  $y = a \rightarrow \vec{E} = \hat{\tau} x \hat{i} + e^a \hat{j}$ ,  $\overrightarrow{dA} = |dA|\hat{j}$  $\phi_{\mathbf{f}} = \int_{A_{\mathbf{r}}} \vec{E} \cdot \vec{dA} = \int_{A_{\mathbf{r}}} e^a \cdot dA = e^a \cdot a^{\mathbf{r}}$  $\phi = \phi_1 + \phi_1 + \phi_1 + \phi_1 = a^{\dagger}(\mathfrak{k}a - 1 + e^a)$  $g = \phi \epsilon_0 = \epsilon_0 a^{\mathsf{T}} (\mathfrak{k} a - \mathfrak{k} + e^a)$  — طبق قانون گاوس

إياسخ مسائل نمونه فصل ٢

$$
x = \delta \rightarrow \vec{E} = \delta y \hat{i} + \hat{j}, \quad \vec{dA} = |dA| \times (-\hat{i})
$$
  
\n
$$
\rightarrow \phi_1 = \int_{A_1} \vec{E} \cdot d\vec{A} = \int_{A_1} -\delta y \cdot dA \quad dA = ady
$$
  
\n
$$
\rightarrow \phi_1 = \int_{\epsilon}^{a} -\delta x \cdot d\theta = -\delta x \cdot \frac{d\vec{b}}{\vec{b}} \Big|_{\epsilon}^{a} = -\frac{\delta x \cdot \vec{b}}{\vec{b}} = -\delta x \cdot \frac{d\vec{b}}{\vec{b}} = \delta x \cdot \frac{d\vec{b}}{\vec{b}} = \delta x \cdot \
$$

 $\mathbf{A}$ 

۲. از آنجا که درون تور هیچ بار الکتریکی وجود ندارد، دهانهی دایرهای و بدنهی آن را یک سطح بسته فرض میکنیم که شارکل عبوری از آن طبق قانون گاوس صفر است. شارکل عبوری از دهانه را ۵٫ و شار عبوری از بدنه را ۵۲ می،نامیم. شارکل تور ماهیگیری، که برابر صفر است، با مجموع شارکل عبوری از دهانه و بدنهی آن باید برابر باشد.

 $\varphi_Y + \varphi_Y = \circ \Rightarrow \varphi_Y = -\varphi_Y$ 

با توجه به اینکه شار به مساحت سطح عمود بر میدان بستگی دارد، و در این تور ماهیگیری سطح دهانهی تور بر میدان الکتریکی که اتفاقاً یکنواخت است عمود شده است، محاسبهی عددی مقدار شارکاری ساده است. این کار را انجام می دهیم:

$$
\varphi_1 = \vec{E}.\hat{n}A = E \times \pi r^{\mathsf{T}} = (\mathbf{T} \times 1 \cdot \mathbf{T}^{\mathsf{T}} N/C) \times (\mathbf{T} / \mathbf{Y} \times \cdot / \mathbf{Y}^{\mathsf{T}})
$$

$$
= \mathbf{1} / \mathbf{Y} \times 1 \cdot \mathbf{T}^{\mathsf{T}} V.m
$$

برای اینکه بتوانیم شکل مسئله را برای استفاده از قانون گاوس متناسب کنیم، شکل را متقارن میکنیم، به طوری که مکعبها به هم بچسبند و بار q در مرکز مکعب بزرگتر قرارگیرد. برای این کار چند مکعب لازم است؟ (فکر کنید) مطابق شکل زیر هشت مکعب از همان  $q$  مکعب به ضلع  $a$  را به هم می $\epsilon$ سبانیم تا مکعب بزرگ $\tilde{c}$ تری به ضلع ۲ $a$  بهدست آید که بار در مرکز آن قرار گرفته است. شاری که از این مکعب میگذرد، شار حاصل از این بار ذرهای تنها در مرکز آن است. بنابراین شار عبوری از وجوه بیرونی مکعب به ضلع ۲۵، طبق قانون گاوس برابر است:

$$
\varphi=\frac{q}{\epsilon_{\circ}}
$$

از آنجا که این شار به طور کروی در فضا پخش میشود، می توان کرهای را تصور کرد که در درون مکعب بزرگ محاط شده است. در هر مکعب کوچک یک هشتم کره قرار میگیرد. به عبارت بهتر، برای اینکه تصورکنید چگونه شار حاصل از بار نقطهای واقع در مرکز مکعب بزرگ، به هشت قسمت تقسیم میشود و از مکعبهای کوچکتر عبور میکند، میتوانید از تصورکرهي محاط استفاده کنيد. بنابراين به پاسخ سؤال مورد نظر خود رسيديم. حال ميدانيم که یک هشتم شار عبوری از مکعب بزرگ از مکعب کوچک میگذرد. شار مکعب اصلی را به شکل زیر میفویسیم:  $\varphi_1 = \frac{q}{\lambda \epsilon_0}$ 

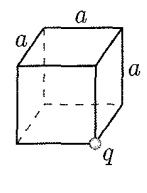

شکل ۲-۴۳

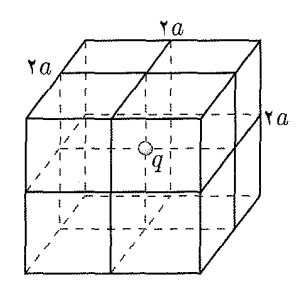

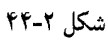

فصل ٢ قانون گاؤس ہے کہ ٢٠٣

در مورد شار عبوری از وجوه مختلف مکعب اصلی، می توان تصور کرد که شار عبوری از وجوهي كه بار بر روى أنها قرارگرفته است صفر است؛ چرا كه وقتى چشمه روى سطحى قرار داشته باشد و خطوط میدان گسیلی از آن خط مستقیم باشند، در هیچ حالتی شار عبوری از سطح غیرصفر نمی شود. بنابراین پاسخ مورد (الف) صفر است. سایر وجههای مکعب که بار بر روی آنها قرار ندارد، نیمی از کل وجههای مکعب را تشکیل می دهند. بنابراین می توان گفت که شار عبوری از مکعب اصلی به سه قسمت تقسیم میشوند و در سایر وجوه آن عبور مى كنند. پس پاسخ قسمت (ب) به ترتيب زير خواهد بود:

$$
\varphi' = \frac{1}{\mathsf{r}} \times \frac{q}{\lambda \epsilon_{\circ}} = \frac{q}{\mathsf{r} \, \mathsf{r} \, \epsilon_{\circ}}
$$

. الف) سطح گاوسی را کرهای با شعاعی کوچکتر از شعاع کرهی A  $(r_A)$  در نظر میگیریم  $^\circ$ . بار q درون آن است و دو پوسته بر روی شار عبوری تأثیر نمیگذارند.  $[r < r_A]$ 

$$
\varphi_1 = -\mathbf{1} \times \mathbf{1} \cdot \mathbf{1} = \frac{q}{\epsilon_0}
$$

$$
q = -(\mathbf{1} \times \mathbf{1} \cdot \mathbf{1}) \times (\mathbf{1} \times \mathbf{1} \cdot \mathbf{1}) \times (\mathbf{1} \times \mathbf{1} \cdot \mathbf{1}) = -\mathbf{1} \times \mathbf{1} \times \mathbf{1} \cdot \mathbf{1} \cdot \mathbf{1}
$$

ب) اگر این بار سطح گاوسی را کرهای به شعاعی کوچکتر از کرهی B ولی بزرگتر از کرهی A در نظر بگیریم [ $r < r_{B}$  <  $r < r_{B}$ ، بارکرهی A نیز وارد قضیه میشود و شار عبوری به صورت زیر خواهد بود:

$$
\varphi_{\Upsilon} = \Upsilon \times 1 \circ \vartheta = \frac{q + q_A}{\epsilon} \n\Upsilon \times 1 \circ \vartheta = \frac{(-\Upsilon / 1 \vee \times 1 \circ^{-\vartheta}) + q_A}{(\Lambda / 1 \wedge \Lambda \times 1 \circ^{-1}\Upsilon)} \Rightarrow q_A = 1 / 10 \times 1 \circ^{-\vartheta}C
$$

ج) این بار سطح گاوسی دیگری در نظر میگیریم. طوری که هر دو کره و بار درون شان را در بر بگیرد. حال بار نقطهای درون کرهی A بار سطحی روی کرهی A و کرهی B هر سه عامل ايجاد شار هستند. داريم:

$$
\varphi_{\mathbf{r}} = -\mathbf{r} \times \mathbf{v} \cdot \mathbf{v} = \frac{q + q_A + q_B}{\epsilon_{\epsilon}} - (\mathbf{r} \times \mathbf{v} \cdot \mathbf{v}) \times (\mathbf{v} \cdot \mathbf{v} \cdot \mathbf{v}^{-1})
$$
  
=  $-\mathbf{v} \cdot \mathbf{v} \times \mathbf{v}^{-\epsilon} + \mathbf{v} \cdot \mathbf{v} \times \mathbf{v}^{-\epsilon} + q_B \Rightarrow q_B = -\mathbf{v} \cdot \mathbf{v} \times \mathbf{v}^{-\epsilon} \cdot \mathbf{C}$ 

۵. میدان حاصل از یک استوانه با چگالی بار حجمی یکنواخت تقارن استوانهای دارد. تقارن استوانهای بار به ما کمک میکند تا بتوانیم از قانون گاوس استفاده کنیم و با سطح گاوسی مناسب، میدان را در شعاع دلخواه بهدست بیاوریم. این کار را دو بار انجام می،دهیم. یک بار برای شعاعهای کوچکتر از شعاع استوانه و بار دیگر برای شعاعهای بزرگتر. مطابق شکل داريم:

$$
\oint_{S} \vec{E} \cdot \hat{n} dA = \frac{q_s}{\epsilon}.
$$

از آنجا که میدان، تقارن استوانهای دارد، می توان دریافت که به طور یکنواخت و عمود بر محور استوانهی کوچک از آن خارج می شود و شاری از دو قاعدهی سطح گاوسی استوانهای كوچك عبور نمىكند.  $E \times \text{Var}l = \frac{q_s}{\epsilon_s} \Rightarrow E = \frac{q_s}{\text{Var}[R]}$  $q_s = \int_{\tau} \rho dV = \int_{\tau}^r Ar^{\dagger} \times \tau r l dr = \frac{1}{\tau} \pi A l r^{\dagger}$  $E = \frac{\pi A l r^{\dagger}}{\mathfrak{r}_{\pi \epsilon} r l} = \frac{A r^{\dagger}}{\mathfrak{r}_{\epsilon}} = \frac{(\mathfrak{r}_{\rho} \Delta \times 1 e^{-\mathfrak{r}}) \times (e_{\rho} \cdot \mathfrak{r})^{\dagger}}{\mathfrak{r} \times \Lambda A \Delta \times 1 e^{-\mathfrak{r}} \times e_{\rho} \cdot \Delta} = 1.41 \text{ N/C}$ برای حالت (ب) که میدان در خارج از استوانهی صلب باردار مطلوب است. سطح گاوسی جدیدی در نظر میگیریم:  $R = \frac{1}{2} \pi A l R^{\dagger}$ 

$$
E = \frac{q_s}{\gamma \pi \epsilon_r r l} , q_s = \int \rho dV = \frac{1}{\gamma} \pi A l r^{\dagger} \Big|_{s}^{R} = \frac{1}{\gamma} \pi A l R
$$
  
\n
$$
\Rightarrow E = \frac{\pi A l R^{\dagger}}{\gamma \pi \epsilon_r r l} = \frac{A R^{\dagger}}{\gamma \epsilon_r r}
$$
  
\n
$$
\Rightarrow E = \frac{(\gamma \Delta \times 1 e^{-\gamma}) \times (e^{\gamma \Delta} \gamma)^{\dagger}}{\gamma \Delta \Delta \times 1 e^{-\gamma \Delta} \times e^{\gamma \Delta}} = \gamma_f \gamma \gamma N/C
$$

. میدان یک صفحهی نامتناهی بدون سوراخ (کامل) باردار را با E نمایش می،دهیم. برای $\epsilon$ تأثیر دادن میدان سوراخ دایرهای شکل کوچک به شعاع  $R$  درون آن، دو توزیع بار صفحهی کامل نامتناهی و صفحهی دایرهای باردار با چگالمی بار منفی چگالبی بار صفحه را بر هم اثر میدهیم. یعنی صفحه را به دو قسمت سوراخدار و سوراخش تقسیم میکنیم و از آنجا که میدان صفحهی نامتناهی و نیز میدان صفحهی دایرهای شکل برای ما مشخص است، میدان مورد نظر که همان میدان صفحهی سوراخدار است بهدست می آید.  $\vec{E} = \vec{E} + \vec{E}$ 

میدان مورد نظر ما 
$$
\vec{E}_1
$$
 است.  $\vec{E}_1$  میدان ناشی از قرض باردار است که قبلاً بەدست  
آوردیم. داریم:

$$
E_{\Upsilon} = \frac{\sigma}{\Upsilon \epsilon_{0}} \left[ 1 - \frac{z}{\sqrt{z^{\Upsilon} + R^{\Upsilon}}} \right]
$$
  
\n
$$
\frac{\sigma}{\Upsilon \epsilon_{0}} = E_{1} + \frac{\sigma}{\Upsilon \epsilon_{0}} \left[ 1 - \frac{z}{\sqrt{z^{\Upsilon} + R^{\Upsilon}}} \right]
$$
  
\n
$$
E_{1} = \frac{\sigma z}{\Upsilon \epsilon_{0} \sqrt{z^{\Upsilon} + R^{\Upsilon}}} = \frac{(\Upsilon_{1} \Delta \times 1 - 1 \Upsilon) \times (\Upsilon_{1} \Delta \beta \times 1 - 1 \Upsilon)}{\Upsilon \times (\Lambda_{1} \Delta \times 1 - 1 \Upsilon) \times \sqrt{(\Upsilon_{1} \Delta \beta)^{\Upsilon} + (\Upsilon_{1} \Delta)^{\Upsilon} \times 1 - 1 \Upsilon}}
$$
  
\n
$$
\Rightarrow \vec{E}_{1} = \gamma \Gamma \cdot \Lambda \hat{k} \text{ N/C}
$$

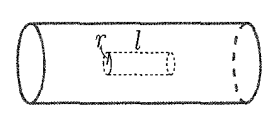

شكل ٢-۴۵

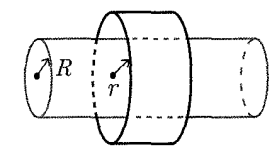

شکل ۲-۴۶

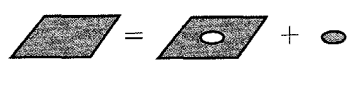

شكا ٢-۴۷

- .V
- الف) در ۰ = x سطح دو طرف قطعه مانند دو صفحهی نارسانای بزرگ و متقارن است که میدان یکسانی را در جهت عکس هم ایجاد میکنند. بنابراین میدان در این نقطه صفر است.
- ب) در ۳۱۵m °/۲ = x سطح گاوسی را به صورت استوانهای در نظر میگیریم که نسبت به محور y متقارن است. مطابق شکل ۲ـ۴۸ خطوط میدان که بنا به تقارن بُره موازی با محور است، شاری را از سطح جانبی استوانه عبور نمیدهد و تنها دو سطح ابتدایی و انتهایی  $x$ استوانه در عبور شار تأثیر دارند که میدان بر آنها عمود است.

$$
\oint_{S} \vec{E} \cdot \hat{n} dA = \frac{q_s}{\epsilon_s}
$$
\n
$$
\mathbf{Y} EA = \frac{\rho A \times \mathbf{Y} x}{\epsilon_s} \Rightarrow E = \frac{\rho x}{\epsilon_s}
$$

همان $\det$  در شکل مشخص شده است سطح مقطع استوانه برابر A و نیم طول استوانه برابر  $x$  در نظرگرفته شده است.

$$
E = \frac{(\Delta/\lambda \times 1 - 10)(\gamma \times 1 - \gamma)}{(\lambda/\lambda \times 1 - 10)} = 1/\gamma \times 1 - 8 \text{ N/C}
$$

ج) در ۳٫۷mm سطح گاوسی استوانهای مشابهی با طول بیشتر در نظر میگیریم. در این فاصله تمام حجم درون سطح گاوس دارای بار است. بنابراین مشابه حالت قبل داریم:

$$
E = \frac{\rho x}{\epsilon_{\circ}}
$$
  
= 
$$
\frac{(\Delta/\lambda \times 10^{-10})(\mathbf{f}/\mathbf{V} \times 10^{-10})}{(\lambda/\lambda \Delta \times 10^{-11})} = \mathbf{r}/1 \times 10^{-9} \text{ N/C}
$$

د) در ۲۶٫۰mm تا بر محمدان در بیرون از قطعه مورد نظر است. در بیرون از قطعه بَرهى نارسانا مانند صفحهی بسیار بزرگی عمل میکند که همان میدان بخش قبل (ج) را در فضا ایجاد كرده است.

$$
E = \mathbf{r}_1 \mathbf{v} \times \mathbf{v}^{-\mathcal{E}} \mathbf{N}/\mathbf{C}
$$

$$
\lambda
$$

$$
\rho = (\mathcal{W}, \mathrm{P}{\mathrm{C/m}^{\mathrm{r}}})\frac{r}{R} = \rho_* \frac{r}{R}
$$
که در آن "
$$
\rho_* = \mathcal{W}, \mathrm{P}{\mathrm{C/m}^{\mathrm{r}}}
$$
یکه در آن "
$$
\rho_* = \mathcal{W}, \mathrm{P}{\mathrm{C/m}^{\mathrm{r}}}
$$
یلیدا کردن بار کل کره از معادلهی شعاعی چگالی حجمی بار در حجم کره انتگرال

$$
q = \int \rho dV = \int_{r=0}^{R} \rho \frac{r}{R} \times \mathbf{f} \pi r^{\mathbf{v}} dr = \frac{\pi \rho}{R} \times R^{\mathbf{v}} = \pi \rho \cdot R^{\mathbf{v}}
$$

$$
q = (\mathbf{V} \mathbf{f}) \times \mathbf{V} \cdot \mathbf{V} \cdot \mathbf{V}
$$

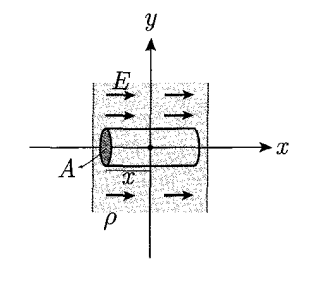

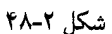

الف) اندازهی میدان در شعاعهای مختلف خواسته شده با استفاده از سطح گاوسی کروی بهدست میآوریم. معادلهای را که در بسیاری از مسائل حل شده پیشین آمده است و باید تاکنون آشنای شما شده باشد، می نویسیم:

$$
E = \frac{q_s}{\mathfrak{r}_{\pi\epsilon_r} r^{\mathfrak{r}}}
$$

که در آن  $q_s$  بار موجود در داخل کرهی گاوسی مفروض است و مقدار آن در شعاع  $r$  برابر است با:

$$
q_s = \int_{\circ}^r \rho_{\circ} \frac{r}{R} \mathbf{F} \pi r^{\dagger} dr = \frac{\pi \rho_{\circ}}{R} r^{\dagger}
$$

$$
\Rightarrow E = \frac{\pi \rho_{\circ} r^{\dagger}}{R} \times \frac{1}{\mathbf{F} \pi \epsilon_{\circ} r^{\dagger}} = \frac{\rho_{\circ} r^{\dagger}}{\mathbf{F} \epsilon_{\circ} R}
$$

$$
r = \mathbf{F} \Rightarrow E = \frac{\rho_{\circ} \times \mathbf{F}}{\mathbf{F} \epsilon_{\circ} R} = \mathbf{F} \tag{4}
$$

$$
r = \frac{R}{\gamma} \left( \log \lambda_0 \right) \Rightarrow E = \frac{(\lambda_0 + \lambda_1 \cdot \lambda_1 \cdot \lambda_2 \cdot \lambda_1 \cdot \lambda_2 \cdot \lambda_2 \cdot \lambda_2 \cdot \lambda_1 \cdot \lambda_2 \cdot \lambda_2 \
$$

$$
\epsilon)
$$

$$
r = R (\log \xi_{\text{e.g.}}) \tag{5}
$$
\n
$$
F = \frac{\rho \cdot R}{\mathfrak{f}_{\epsilon}} = \frac{(1\mathfrak{f}_{\ell}) \times 1 \cdot e^{-1\mathfrak{f}} \times (e_{\ell} \cdot \Delta \mathfrak{f})}{\mathfrak{f} \times (\mathsf{A}_{\ell} \mathsf{A} \Delta \times 1 \cdot e^{-1\mathfrak{f}})} = \mathsf{Y}_{\ell} \mathsf{Y} \times 1 \cdot e^{-\mathfrak{f}} \mathsf{N} / \mathsf{C}
$$

ه) برای رسم منحنی خواسته شده میدان را در سه نقطه از قبل مشخص کردهایم. یعنی مختصات سه نقطهی  $r = \frac{R}{\mathsf{y}}$  و  $r = n$  برای ما معلوم است:

$$
E(r = \cdot) = \cdot
$$

$$
E(r = \frac{R}{\tau}) = \frac{\rho \cdot R}{\sqrt{2\epsilon}}.
$$

$$
E(r = R) = \frac{\rho \cdot R}{\tau \epsilon}.
$$

از آنجایی که رابطهی میدان در داخل کره با توان دوم r متناسب است، بنابراین در بازه شعاعی مرکز تا سطح کره رابطه برای ما مشخص است. با خروج ازکره، میدان الکتریکی کره تمام بار داخل آن را در بر میگیرد و با تقریب خوبی (و همچنین با استفاده از سطح گاوسی کروی) میتوان گفت که میدان با عکس مجذور فاصله متناسب است. بنابراین نمودار میدان بر حسب فاصله r چنین شکلی خواهد داشت (شکل ۲-۴۹).

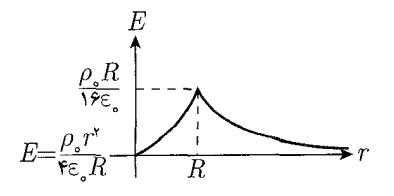

شکل ۲-۴۹ پاسخ سؤال ۸

فصل ۲ قانون گاؤس گے گاگیں ۱۰۷

۹. از آنجا که چگالی حجمی بارکرهی نارسانا یکنواخت است، سطح گاوسی کروی فرضی واقع  $r < R$ در درون کره  $(r < R)$  بار مشخص دارد:

$$
q_s = \rho \times \frac{\mathfrak{r}}{\mathfrak{r}} \pi r^\mathfrak{r}
$$

میدان آن با استفاده از قانون گاوس، همان $d$ ورکه تا اینجا دیدهایم، چنین رابطهای دارد:

$$
E = \frac{q_s}{\mathbf{Y}\pi\epsilon_s r^{\mathsf{T}}} = \frac{\rho \times \frac{\mathbf{F}}{\mathbf{F}}\pi r^{\mathsf{T}}}{\mathbf{Y}\pi\epsilon_s r^{\mathsf{T}}} = \frac{\rho r}{\mathbf{Y}\epsilon_s}
$$

کره شکلی متقارن است. وقتی سطح گاوسی درون آن در نظر میگیریم و میدان داخل آن را با استفاده از این کار بهدست میآوریم، در واقع از تقارن کره استفاده کردهایم. این تقارن به کره اجازه نمیدهد که میدان ناشی از چگالی بار یکنواخت مؤلفههای غیرشعاعی داشته باشد چرا که مؤلفهای از میدان که عمود بر شعاع است، با کمی چرخش کره جابهجا میشود؛ در حالی که چرخش کره موقعیت بارهای آن را تغییر نمی،دهد. (می،توانید تصورکنید؟کره هر چقدر هم بچرخد انگار نچرخیده است و اگر شما پشتتان را بکنید و کره را به هر سمتی بچرخانید، و دوباره برگردید. به هیچوجه نمیتوانید تغییر صورت گرفته را تشخیص دهید.) پس قبول کنید که اگر میدان کره فقط مؤلفهی شعاعی داشته باشد، و در واقع میدان الکتریکی آن به صورت بردارهایی باشد که به صورت یکنواخت از سطح کرهی گاوسی بیرون زده است، آن وقت است که کره باز میتواند با بردار میدانهایش بچرخد و تغییری در حالت کلی میدانهایش ایجاد نشود، بنابراین رابطهای که با استفاده از قانون گاوس برای میدان درون کره بهدست آوردیم، در راستای شعاعی است، پس میتوانیم آن را به شکل برداری بنویسیم:

$$
\vec{E} = \frac{\rho \vec{r}}{\mathbf{r}_{\epsilon}}
$$

این نتیجه همان طورکه گفته شد مستقل از شعاع کره (یعنی R) است. چراکه در هر سطح گاوسی به شعاع آن سطح کروی و چگالی بارکرهی نارسانا مربوط میشود. وقتی حفرهای درون کره ایجاد شود، معمولاً می;توانیم دو نوع کرهی مختلف را در نظر بگیریم و برآیند اثرات میدان آنها را در یک نقطهی مورد بررسی بهدست آوریم؛ به طوری که مجموع این دو نوع کره، کرهی کاملی شود که میدان آن را از قبل میدانیم. به عبارت بهتر حالت شکل ۲ـ۵۰ را در نظر بگیریم:

یعنی کرهی حفرهدار را با حفرهاش جمع کنیم تاکرهی کاملی بهدست آید؛ به عبارت دیگر در این سؤال، برای پیدا کردن میدان حاصل از کرهی حفرهدار، میدان حاصل از حفرهی کروی را از میدان حاصل از کرهی کامل «کم» میکنیم، و یا منفی میدان آن را به میدان کرهی بزرگ اضافه میکنیم. به این کار «برهمنهی» میگوییم. بیایید این کار را انجام دهیم.

$$
\vec{E}_\mathcal{\gamma}+\vec{E}_\mathcal{\gamma}=\vec{E}
$$

نقاط مورد بررسی ما، که میدان در آنها مطلوب است. نقاط درون حفره هستند: مثلاً در شکل ۲\_۵۱، میدان در نقطهی A مورد سؤال است. این نقطه در درون کرهی کوچکی است

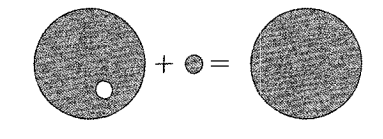

شکا∴ ۲-۵۰

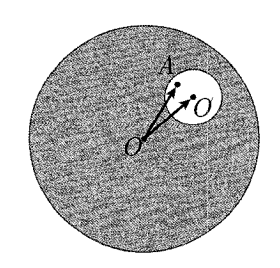

شكل ٢-٥١

 $\Delta \circ \lambda$ 

که جای حفره قرار داشته است، یعنی میدان  $E$  از رابطهای مشابه رابطهی بهدست آمده در بخش اول سؤال بهدست مي آيد:

$$
\vec{E}_{\mathbf{Y}} = \frac{\rho \vec{O'A}}{\mathbf{Y} \epsilon_{\bullet}}
$$

میدان کرهی کامل هم در نقطهی A درون آن، دقیقاً از همین رابطهی بخش اول بهدست مي]يد، بدين ترتيب:

$$
\vec{E} = \frac{\rho \vec{OA}}{\tau_{\epsilon}} \n\Rightarrow \vec{E}_1 = \vec{E} - \vec{E}_1 = \frac{\rho \vec{OA}}{\tau_{\epsilon}} - \frac{\rho \vec{OA}}{\tau_{\epsilon}} \n= \frac{\rho}{\tau_{\epsilon}} (\vec{OA} - \vec{OA}) = \frac{\rho}{\tau_{\epsilon}} (\vec{OO})
$$

همان طورکه می بینید، و نتیجهی روابط ما را به آن رساند، میدان در داخل حفرهی کرهی حفرِهدارکه چگالمی بار یکنواخت دارد.کاملاً مستقل از شعاع کره و شعاع حفره است و فقط به  $\overrightarrow{O O'}$ ، که بردار مکان وصل شده از مرکز کره به مرکز حفره است مربوط میشود جالب است، نه؟ ۰۱ بار نقطهای <sup>۸</sup>C~ ۲ × ۲ در مرکز یک سطح ریاضی قرار دارد که به شکل مکعب و به ضلع است. میانگین مقدار  $E_n$  در یک وجه مکعب چقدر است؟  $\rm km$  $\Delta / 1 \times 1$ <sup>o</sup>  $N/C$ . . میدان الکتریکی در یک منقطه، صورت زیر را به صورت تابعی از  $y\;x$  و  $z$  دارد:  $\ell$ 

 $E_x = \Delta_l \cdot x$ ,  $E_y = \cdot$ ,  $E_z = \cdot$ 

که در آن  $E$  به نیوتن بر کولن و  $x$  به متر است. این میدان نمایندهی بار الکتریکی در راستای  $x$  است که مقدار آن به نسبت مستقیم با  $x$  افزایش مییابد. نشان دهید که اینگونه میدان الکتریکی فقط در صورتی وجود دارد که منقطه از یک چگالی بار سطحی پر باشد. مقدار چگالبی بار لازم را به صورت تابعی از  $y$ ،  $y$  و  $z$  پیدا کنید.  $f/f \times 10^{11} \text{C/m}^7$ ...

- ۳. بیشینهی مقدار بار الکتریکی در هر واحد طول که میهتوان روی یک موی مستقیم و دراز انسان به قطر ۲cm <sup>-۳</sup>cm قرار دارد به طوری که هوای اطراف دچار تجزیهی الکتریکی نشود، چقدر است؟ هوا در صورتی دچار تجزیه الکتریکی میشود که میدان الکتریکی از ۰۶ تجاوز کند.  $\mathsf{r}\times\mathsf{N}\times^{\mathcal{S}}$  تجاوز کند.  $\mathsf{r}\times\mathsf{N}/\mathrm{C}$  $\mathsf{Y} \times \mathsf{Y} \circ \mathsf{Y}^{-\mathsf{A}} \mathrm{C}/\mathrm{m}$  . حل
- ۴. در حجم قرص مسطح بزرگی از پلاستیک (با فرض اینکه پلاستیک اثری بر میدان الکتریکی  $\rho$  ندارد) به ضخامت  $d$  مطابق شکل، بار به طور یکنواخت توزیع شده است. چگالی بار كولن بر مترمكعب است. صفحهى وسط قرص صفحهى  $z-\bar{y}$  است. ميدان الكتريكي در فاصلهى  $x$  از وسط صفحه چقدر است؟ هر دو حالت  $|x|<\frac{d}{\mathsf{r}}$  و  $|x|>|\mathsf{r}|$  در نظر ىگىرىد. حل.

$$
\begin{cases} \vec{E}(\rho x/\epsilon_*)\hat{x} & x < d/\mathsf{Y} \\ \vec{E} = \pm (\rho d/\mathsf{Y}\epsilon_*)\hat{x} & \pm x > d/\mathsf{Y} \end{cases}
$$

. بار مثبت Q به طور یکنواخت در حجم کرهی توپری به شعاع R توزیع شده است. فرض کنید  $Q$ حفرهای کروی به شعاع ۲/۲ در داخل آن ایجاد شده است که مرکز آن در فاصلهی ۲/۲ از مرکز کرهی توپر اولیه مطابق شکل قرار دارد. به مادهی حفره و بار آن کاری نداریم. کره دارای حفره در نقطهی P به فاصلهی r از مرکز اولیه چه میدان الکتریکی ایجاد میکند؟ فرض كنىد  $r > R$ است.

$$
E_r = \frac{Q}{\mathfrak{r}_{\pi\epsilon_{\circ}}} \left[ \frac{1}{r^{\mathfrak{r}}} - \frac{1}{\lambda (r - R/\mathfrak{r})^{\mathfrak{r}}} \right] \cdot \Delta
$$

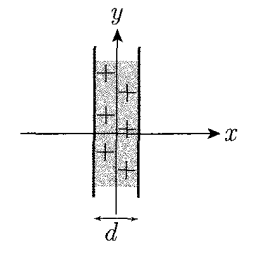

شکل ۲-۵۲

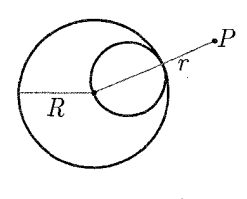

شکل ۲-۵۳

- ۶. مطابق مدل تامسون، اتم هلیوم شامل یک ابرکروی یکنواخت با بار مثبت است که در آن دو الکترون نشستهاند، فرض کنید که بار مثبت کرهای به شعاع ۵Ä/۰ است که بار ۲e به طور یکنواخت در حجم آن توزیع شده است. دو الکترون مطابق شکل به طور متقارن نسبت به مرکز جای گرفتهاند. الکترونها در چه فاصلهای از یکدیگر در حالت تعادل قرار میگیرند؟ حل. Â۵؍ ∘
- ٧. ذرهى تاو. ذرهاى با بار منفى مشابه الكترون است اما جرم بسيار بيشترى دارد ـ جرم آن ۳٬۱۸ × ۱۰ <sup>-۲۷</sup>kg است یعنی حدود ۳۴۹۰ برابر جرم الکترون. مادهی هسته نسبت به تاو شفاف است؛ بنابراین تاو مه تواند درون هسته تحت تأثیر جاذبهی الکتریکی بار هسته گردش مداری داشته باشد. فرض کنید تاو در مدار دایرهای به شعاع m <sup>۱۵</sup>m - ۲٫۹ × ۲٫۹ درون یک هستهی اورانیوم است. هسته را کرهای به شعاع m × ^ ^ ^ × 0 × 0 و بار ٩٢*٥ که* به طور یکنواخت در حجم آن توزیع شده، در نظر بگیرید. تندی، انرژی جنبشی، اندازه حرکت زاویهای و بسامد حرکت مداری تاو را بیابید.  $\mathcal{S}_1$ هل.  $\mathbb{S}^N$ ۰ / ۱۰  $\mathbb{S}^{N+1}$ ، ۱٫۲  $\mathbb{S}^{N+1}$ ، ۱٫۲  $\mathbb{S}^{N+1}$ ، ۱٫۲  $\mathbb{S}^{N+1}$ ، ۱٫۲  $\mathbb{S}^{N+1}$
- ٨. بار الکتریکی پروتون در یک نقطه متمرکز نیست بلکه در یک حجم توزیع شده است طبق بررسی های آزمایشی در شتابدهندهی خطی استانفورد، توزیع بار پروتون را می توان به طور تخمینی با چگالی باری توصیف کردکه تابع نمایی فاصلهی شعاعی است:  $e^{-r/b}$ تخمینی با چگالی باری توصیف کردکه تابع نمایی که در آن  $b$  یک ثابت و  $^{-10}\mathrm{m}$  ۰ × ۲۳٪  $b=0$  است. میدان الکتریکی را به صورت تابعی از فاصلهی شعاعی بیابید. مقدار میدان الکتریکی در ۱۵ $\cdot^{\rm 10}$ ۰۱۰ × ۱٫۰ = جقدر است؟ انتگرال زیر به عنوان راه نمایی ارائه میشود:

$$
\int x^{\dagger} e^{-x} dx = -x^{\dagger} e^{-x} - \dagger e^{-x} (x + 1)
$$

 $\lambda, \mathbf{Y} \times \lambda \cdot \mathbf{Y} \setminus \mathrm{N/C}$ .

۹. هنگامی که بار نقطهای  $q$  که با تندی زیاد حرکت میکند از بار نقطهای ساکن  $q'$  عبور میکند، اثر عمدهی نیروهای الکتریکی آن است که به هر باریک تحریک عرضی بدهند. شکل زیر نشان میدهد بار q با سرعت تقریباً ثابت v در امتداد محور  $x$  روی خطی تقریباً مستقیم حرکت میکند و بار  $q'$  در فاصلهی  $R$  زیر مبدأ قرار دارد. تحریک عرضمی روی  $q$  چنین است:

$$
\int_{-\infty}^{\infty} F_y dt = \frac{q}{v} \int_{\infty}^{\infty} E_y dx
$$

مقدار انتگرال سمت راست از طریق قانون گاوس قابل محاسبه است و میتوان نشان داد که:

$$
\int_{-\infty}^{\infty} F_y dt = \frac{q}{v} \cdot \frac{q'}{\mathbf{Y} \pi \epsilon \cdot R}
$$

این رابطه اندازهی حرکت عرضی راکه یک ذرهی باردار با تندی زیاد در عبور ازکنار یک ذرهى باردار ساكن بهدست مى آورد بهدست مى دهد.

$$
\left(\begin{array}{c}\n\bullet/\Delta A^{\circ} \\
\hline\n\cdot \\
\hline\n\cdot \\
\hline\n\cdot \\
\hline\n\end{array}\right)
$$

شكل ٢-٥۴

فصل ٢ قانون گاؤس کے پیچی ١١١

7. 8. 
$$
R
$$
 5.  $R$  6.  $R$  6.  $R$  7.  $R$  8.  $R$  9.  $R$  9.  $R$  1.  $R$  1.  $R$ 

 $\mathcal{A}^{\pm}$ 

## فصل ٢ قانون گاؤس گے گاگیں ١١٣

۰۱ مسئلهی ۱۰، مرحلهی اول یازدهمین المپیاد فیزیک ایران یک پوستهی فلزی که روی پایهی نارسانا قرار دارد، بار الکتریکی Q دارد. نیرویی که بر  $F$  قسمت کوچکی از این یوسته وارد می شود را  $F$  می نامیم. نیروی الف) به طرف بیرون یوسته و متناسب با Q است. ب) به طرف داخل یوسته و متناسب با 'Q است. ج) به طرف بیرون یوسته و متناسب با '*Q* است. د) به طرف داخل یوسته و متناسب با Q است. ه) به طرف بیرون است اگر  $Q > Q$  و به طرف داخل است اگر  $Q < Q$ ، و در هر صورت متناسب  $Q \cup Q$ است. ٢. مسئلهي ٣، مرحلهي اول يازدهمين الميياد فيزيك ايران مطابق شکل، بار نقطهای q درون یک پوستهی کروی رسانای بدون بار قرار دارد. از طرف  $:q$  کره بر بار  $q$ الف) نیرویے وارد نمے شود. ب) نیرویی در راستای شعاع و به سمت مرکز وارد می شود. ج) نیرویی در راستای شعاع و به سمت خارج وارد می شود. د) نیرویی در راستای عمود بر شعاع وارد میشود. ۳. مسئلهى ۲۸ مرحلهى اول سيزدهمين المبياد فيزيک ايران پوستههای کروی فلزی A و B وکرهی فلزی  $C$  را مطابق شکل (۲ـ۵۹) در نظر بگیرید. بار الكتريكي كرهها به ترتيب  $Q_A = \mathsf{T} Q$  ، با $Q_B = \mathsf{T} Q$  و  $Q_C = \mathsf{G} Q$  است. با بستن کلیدهای k۱ و k۲ کرهها به هم متصل میشوند. پس از تعادل، کدام گزینه درست است؟

$$
Q_C = +\mathbf{Y}Q, \ Q_B = \cdot \ , \ Q_A = +\mathbf{Y}Q \ (\Rightarrow \ )
$$

$$
Q_C = \cdot \ , \ Q_B = \cdot \ , \ Q_A = +\mathbf{Y}Q \ (\Rightarrow \ )
$$

$$
Q_C = Q_B = Q_A = +\mathbf{Y}Q \ (\Rightarrow \ )
$$

$$
Q_C = +Q, \ Q_B = +\mathbf{Y}Q, \ Q_A = +\mathbf{Y}Q \ (\Rightarrow \ )
$$

۴. مسئلهى ٨، مرحلهى اول هفدهمين المبياد فيزيک کشور روی میلهی نازکی به شکل بخشی از دایره، بار الکتریکی مثبت، به طور یکنواخت توزیع شده است. مرکز این دایره مبدأ مختصات و دایره در صفحهی  $xy$  است. میدان الکتریکی در نقطهى (° < \*. • =  $y = 0, y = 0, z \in E_x$ . كدام گزينه درست است؟  $E_z <$ ° ( $E_y >$ °  $\frac{1}{C}$  $E_z < \circ$ <br> $E_y < \circ$  $E_z > \circ$ <br> $E_y > \circ$  $E_z > \circ$ الف) ب)  $E_y < \cdot$ 

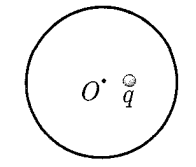

سؤالهاي المبياد فصل ٢

شکل ۲-۵۸ سؤال ۲

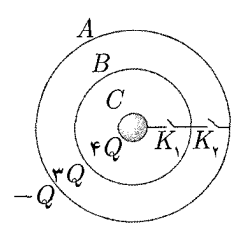

شكل ٢-٥٩ سؤال ٣

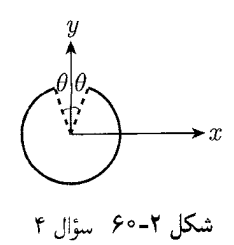

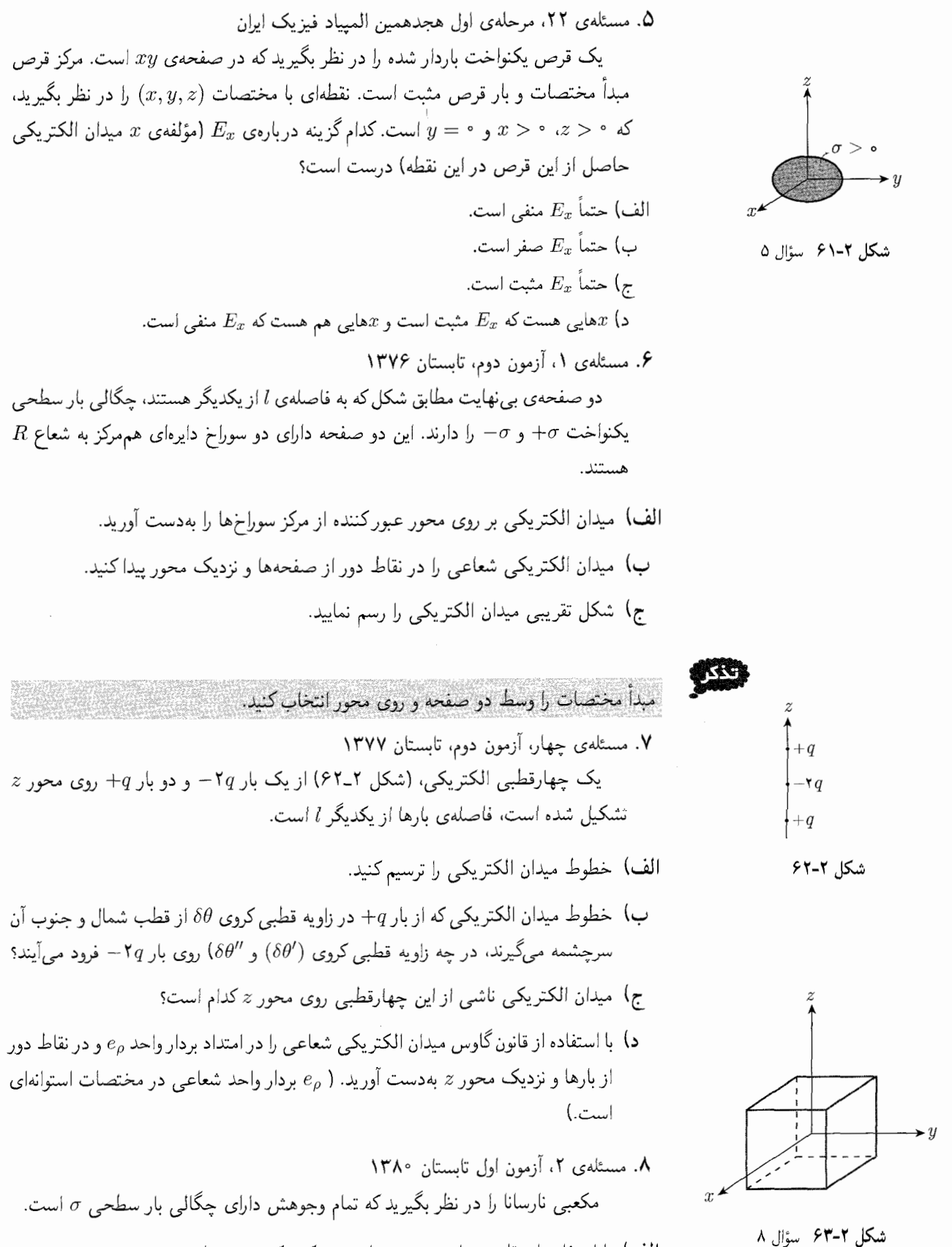

الف) با استفاده از تقارن نشان دهید، میدان در مرکز مکعب صفر است.

فصل ٢ قانون گاؤس گے گاگیں ١١٥

 $(x, y, z)$  حال فرض کنید کمی از مرکز مکعب دور میشویم (یعنی از (۰٫۰٫۰) به  $(x, y, z)$ می رویم). با بسط دادن هر یک از مؤلفههای میدان حول مرکز مکعب تا مرتبهی اول نسبت به  $x,y,z$  و با استفاده از تقارن و قانون گاوس، نشان دهید تغییرات مرتبهی اول میدان در راستای عمود بر وجهها صفر است.

ج) اگر نقطهی مورد نظر در فاصلهی عمودی a از میله اما به فاصلهی افقی  $x$  از مرکز میله $\phi$ قرار داشته باشد، مؤلفهی عمود بر میلهی میدان را برای  $\frac{x}{r}$ های کوچک محاسبه کنید.

د)  $x$  چقدرکوچک باشد تا با دقت ۰٫۰۱ مؤلفهی عمود بر میلهی میدان الکتریکی یکنواخت باشد.

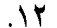

 $\rho_1$  الف) دوکرهی نارسانا به شعاعهای  $R_1$  و  $R_7$ ، به ترتیب با چگالی بار الکتریکی حجمی ثابت و <sub>P۲</sub> را مطابق شکل (۲ـ۶۷) طوری کنار یکدیگر قرار میدهیم که در یک ناحیه همپوشانی

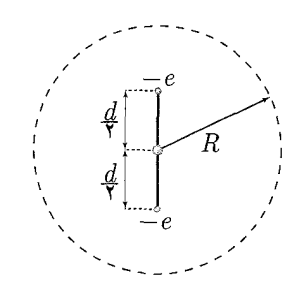

شكل ٢-۶۴ سؤال ٩

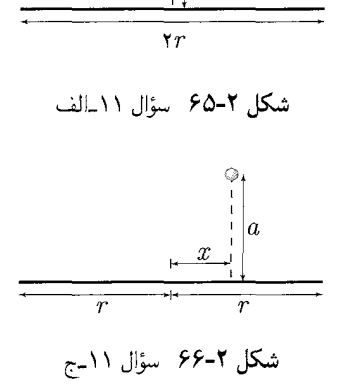

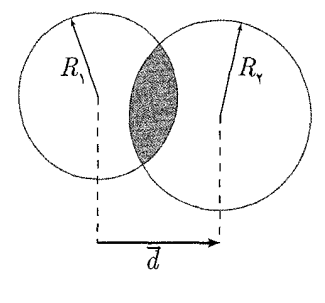

شكل ٢-۶۷

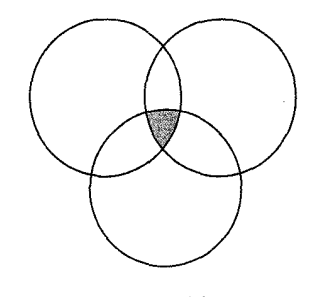

شکل ۲-۶۸

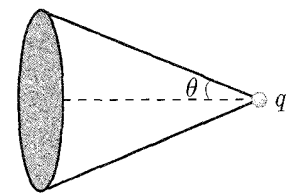

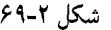

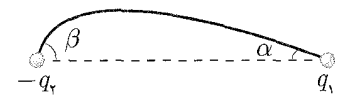

شکل ۲-۷۰

کنند، یعنی  $R$  +  $R$  +  $\vec{d}$  که  $\vec{d}$  بردار واصل مراکز کره از کرهی ۱ به سمت کرهی ۲ می باشد. شرطی بین پارامترهای مسئله بیابید که به ازای آن اندازهی میدان الکتریکی در ناحیهی همپوشانی (ناحیهی هاشور خورده در شکل (۲\_۶۷)) ثابت باشد. در این شرایط جهت و راستای میدان را در راستای مذکور تعیین کنید.

با حال سه کره نارسانا به شعاعهای  $R$ ، ۲ $R$  و  $R$ ، به ترتیب با چگالی بار الکتریکی حجمی ثابت ۵۲، ۵۲ و ۵۳ را مطابق شکل (۲ـ۶۸) طوری کنار یکدیگر قرار میدهیم که در یک ناحیه هر سه همپوشانی (ناحیه هاشور خورده در شکل (۲\_۶۸))کنند. شرطی را بهدست آورید که به ازای آن، اندازهی میدان الکتریکی در ناحیهی مشترک بین هر سه کره ثابت باشد.

 $j$  تقویت از مرکز  $\vec{d}_{ij}$  را بردار واصل مرکز کرههای  $i$  و  $j$  در جهت از مرکز  $i$  به مرکز تعريف ميكنيم.

ج) فرض کنید شرط قسمت (ب) برقرار است. در صورتی که میدان در ناحیهی همپوشانی  $\alpha$ بر راستای  $\vec{d}_{\Lambda}$  عمود باشد، نسبت بین چگالی ها را بهدست آورید. به عبارت دیگر  $\vec{d}_{\Lambda}$ ،  $\alpha$ ۲ و ۵۳ را در رابطه

$$
\frac{\rho_1}{\alpha_1} = \frac{\rho_1}{\alpha_1} = \frac{\rho_1}{\alpha_1}
$$

بر حسب  $\vec{d}_{ij}$ ها بيابيد.

- د) حالتبی را در نظر بگیرید که در آن  $N$  کره به شعاعهای  $R_\lambda$  تا  $R_N$  به ترتیب با چگالبی بارهای حجمی ثابت <sub>۵</sub>۸ تا مهر چنان درکنار یکدیگر قرارگرفتهاند که در یک ناحیه همگی همپوشانی میکنند. با توجه به قسمتهای (الف) و (ب)، شرطی را بیابید که اندازهی میدان در این ناحیه همپوشانی ثابت باشد.
- ۱۳. میدانیم اگر بار نقطهای q در مقابل صفحهای دایرهای و روی محور تقارن آن قرار داشته باشد ( مطابق شکل ۲\_۶۹)، شار میدان الکتریکی گذرنده از صفحهی دایرهای برابر است با: که در آن  $\theta$  زاویهی گشودگی مخروط است به رأس  $q$  و قاعدهی صفحهی  $\frac{q}{\mathsf{Y}_{\mathsf{F}_2}}(\mathsf{1} - \cos \theta)$ دایرهای. حال فرض کنید دو بار الکتریکی نقطهای  $q_1$  و  $q_7$  در مقابل هم قرار گرفتهاند. یک خط میدان الکتریکی را در نظر بگیرید که با زاویهی  $\alpha$  از ۹٫ خارج میشود.

الف) این خط میدان با چه زاویهای وارد بار  $q$ ۲ میشود؟ (یعنی  $\beta$  را در شکل (۲ـــ ۷۰) بیابید.)

ب) معادلهی این خط میدان را به صورت $(x,y)=f(x,y)$  بهدست آورید. ج) حال فرض کنید تعداد دلخواهی  $(N)$  بار نقطهای روی محور  $x$ ها قرار دارند. مقدار بارها و مکان آنها  $x_i$  است. هر کدام از  $q_i$ ها می $\vec{ }$ وانند مثبت یا منفی باشند. مطلوب است  $q_i$ .محاسبهى معادلهى خطوط ميدان به صورت $\mathrm{cte} = f(x,y) = f(x,y)$  بر حسب  $q_i$ ها و  $x$ ها. د) پاسخ قسمت (الف) را با استفاده از رابطهی قسمت (ج) بهدست آورید.

فصل ۲ قانون گاؤس کے پیچی ۱۱۷

#### $\Lambda$ .  $\Delta f$ ,  $\Box$

بوستهي فلزي را مطابق شكل به صورت دلخواه در نظر ميگيريم. مطابق أنچه گفته شد، می دانیم که میدان در داخل پوستهی فلزی باردار صفر است و در محل پوسته، در هر قسمت بسته به علامت باركره به طرف داخل يا بيرون يوسته است و عمود بر آن است. همچنين میدانیم که میدان بر روی یوسته با Q متناسب است. از آنجا که شکل یوسته دلخواه در نظر گرفته شده است، توزیع بار الکتریکی نیز بر روی آن یکنواخت نخواهد بود و میدان در نقاط مختلف آن متفاوت خواهد بود. میدان الکتر یکی در حالت کلی با چگالی سطحی بار در هر نقطه متناسب است. اگر بارکل کره، G، تغییرکند، چگالی بار هر نقطه نیز متناسب با آن تغییر میکند. بنابراین نتیجهگیری «میدان در هر نقطه از سطح پوسته با Q متناسب است» نتیجهی معقولی به نظر می رسد. المان کوچکی از سطح پوسته را، همان طور که در شکل نشان داده شده است، در نظر میگیریم و مساحت آن را  $dA$  میiامیم. چگالی بار سطحی  $\sigma$  بر روی این سطح جزء بار dQ به وجود آورده است:

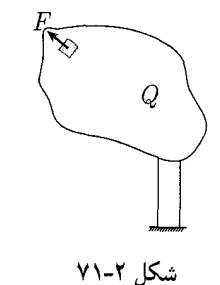

السخ سؤال هاى المساد فصل ٢

 $dQ = \sigma \cdot dA$ 

 $Q$  همان $d$ ورکه گفته شد با بارکل  $Q$  متناسب است، بنابراین جزء بار $dQ$  نیز با بارکل متناسب خواهد بود. نیروی وارده بر این المان کوچک که  $F$  نامیده شده است، با میدان و بار این المان متناسب است. داریم: F = EdQ. بنابراین نیروی  $F$  با توان دوم Q متناسب بوده  $Q$  است. جهت آن نیز با مثبت یا منفی فرض کردن  $Q$  بهدست می $\check{P}$ ید. المان با بار مثبت در میدان به سمت بیرون و المان بار منفی در میدان به سمت درون قرار میگیرد و در هر دو حالت نیروی وارد بر جزء بار به طرف بیرون پوسته خواهد بود. بنابراین گزینهی «ج» صحیح است.

 $\mathcal{I}$ .  $\Delta f$ ,  $\Box$ 

برای دریافت درک درستی از وضعیت بار نقطهای  $q$  در این پوستهی کروی بی،بار، آزمون بار مثبت q را در نظر میگیریم. میدانیم که در این حالت، بار منفی بر سطح داخلبی پوسته $q$ کروی القا میشود، به شیوهای که بر حسب نزدیکی به بار q، چگالی بار القایی نیز مثبت است. به عبارت بهتر بارهای الکتریکی آزاد موجود بر پوسته حرکت میکنند و چیدمانی را به خود مهگیرند که با ثابت نگه داشته شدن بار q در محل خود، پوستهی کروی به تعادل برسد و بارها ساکن شوند. بارهای القایی منفی واقع بر سطح داخلی کره متناظرند با بارهای مثبت واقع بر سطح بیرونی آن. سطح بیرونی کره، بر خلاف درون آن توزیع بار یکنواختی خواهد داشت، به طوری که میدان ناشبی از توزیع بار مثبت سطح بیرونی کره در درون آن صفر شود. تقارن مسئله ایجاب میکند که چگالی بارهای منفی القایی بر سطح درونی نسبت به قطری از کره که از بار  $q$  میگذرد. متقارن باشد. بنابراین، نیرویی که از طرف این بارها بر  $q$  وارد می شود.

در راستای همین محور خواهد بود. مطابق شکل ۲ـ۷۲، توزیع بارهای داخلی، جهت نیروی وارد بر بار q را مشخص میکند.

بارهای منفی نزدیک به q که بیشتر از بارهای منفی دور از آن هستند، نیروی جاذبهی بیشتری وارد میکنند. بارهای مثبت بیرونی هم همانطور که گفته شد تأثیری بر داخل کره ندارند. بنابراین در مجموع نیروی برآیندی در راستای شعاع کره و به سمت خارج از o به q وارد میشود. بنابراین گزینهی «ج» صحیح است. بد نیست یادآوری کنیم که همین نیرو متقابلاً از طرف بار $q$  برکرهی باردار هم وارد میشود.

 $\mathbf{A}$ .  $\Delta f$ .  $\Box$ 

همان طور که دیدیم. با اتصال دو جسم رسانا به یکدیگر، دو جسم مجموعاً یک رسانا را تشکیل می،دهند. در مورد سه کرهی  $A$ ،  $B$  و  $C$  با بستن دو کلید  $k$  و  $k$ ، سه کره به هم متصل میشوند و یک جسم رسانا را به وجود میآورند. میدانیم که در یک جسم رسانای باردار در حال تعادل، بارها تنها روی خارجیترین بخش آن قرار میگیرند. پوستهی A در این جسم پوستهی خارجی جسم رسانا محسوب میشود و مجموع بارهای سه کره، که اکنون بار جسم کل محسوب میشود بر روی پوستهی  $A$  قرار خواهد گرفت. بار دو کرهی  $B$  و  $C$  نیز صفر خواهد شد.

$$
Q'_A = Q_A + Q_B + Q_C = -Q + \mathbf{r}Q + \mathbf{r}Q = \mathbf{r}Q
$$
  

$$
Q'_B = \mathbf{r}Q'_C = \mathbf{r}Q
$$

بنابراین گزینهی «ب» صحیح است. ۴. حل. □□□ ■

با توجه به شکل سهبعدی رسم شده (شکل ۲ـ۷۳) توزیع بار مثبت بر روی میلهی نازک نسبت به محور y متقارن است. بنابراین میدان در نقطهی (۰٫۰٪ - ۰٫ (۰٫۰٪ - ۲۰) که  $E_x=\cdot$  نقطهای روی محور z است، مؤلفهای در راستای محور  $x$  نخواهد داشت. بنابراین م از آنجا که چگالی بار خطی میله مثبت است، میدان نقطهی P مثبت خواهد بود. بدین معنی که هر بار مثبت واقع در نقطهی P از سوی میله دفع میشود. از آنجاکه تعداد بار مثبت بیشتری در سوی منفی محور  $y$  وجود دارد. میدان در راستای محور  $y$  بر نقطهی مورد نظر مثبت خواهد بود: یعنی ° < Ey. میدان راستای z هم فقط میتواند مثبت (ناشی از دافعه) باشد. بنابراین  $E_z > 0$ . پس گزینهی «د» صحیح است.

۵. حل. □□■□

نقطهى (x, y, z) با شرايط ٠ = y، • ح x و ٠ ح در صفحهى مثبت xz واقع است.  $x\geq R$  مطابق شکل ۲ـ۶۱ (در صورت سؤال) اگر شعاع قرص  $R$  باشد، در هر نقطه با میدان ناشی از بارهای مثبت قرص در راستای محور x مثبت است. برای سایر نقاط صفحهی ، دارند، شکل ۲ـ۷۴ را در نظر مىگیریم  $x < R$  که  $x < R$  دارند، شکل ۲ ک

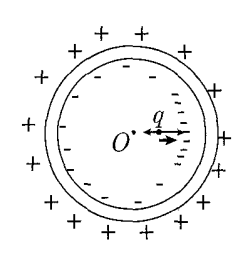

شكل ٢-٧٢

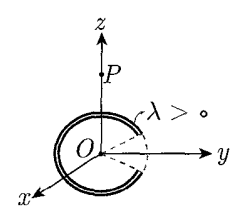

شکل ۲-۷۳ سؤال ۴

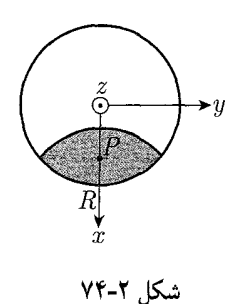

فصل ٢ قانون گاؤس کے گچی ١١٩

توجه کنید که نمایش هر نقطهی مفروض بر صفحهی  $xz$  در این شکل، تصویر شدهی نقطه بر سوی مثبت محور  $x$  خواهد بود. نقطهی  $P$  را در نظر میگیریم. در این نقطه، میدان ناشبی از دو بخش هاشورخوردهی نشان داده شده از لحاظ مقدار برابر و در جهت عکس است. بنابراین باید سایر بخش،ای هاشور نخورده را در نظرگرفت. با توجه به مثبت بودن بار قرص،  $E_x$  در نقطهى P مقدار مثبتى خواهد بود. بنابراين  $E_x$  حتماً مثبت است وگزينهى «ج» صحيح است.

۶. حل. الف) میدان الکتریکی ناشی از هر یک از صفحهها با سوراخ را میشود به دو صورت بهدست آورد: اول اینکه با المانگیری مستقیم میدان را بهدست آورد و دوم اینکه از اصل برهمنهی. دو صفحهی بی نهایت با سوراخ وسطشان معادلند با دو صفحهی بی نهایت به اضافه دو صفحهى دايرهاى شكل با بارهاى مخالف هر صفحه و همان چگالى بار، در حل این سؤال از راهکار اول استفاده میکنیم و روش دوم را به عهده، خواننده میگذاریم.

از فصل قبل می دانیم که میدان الکتر یکی یک المان حلقوی بار به شکل زیر برابر است با:

$$
dE = \frac{1}{\mathfrak{f}\pi\epsilon_{\circ}} \frac{\sigma(\mathfrak{f}\pi r z dr)}{(r^{\mathfrak{f}} + z^{\mathfrak{f}})^{\mathfrak{f}/\mathfrak{f}}}
$$

 $\infty$  شکل برای هر مورد نشان میدهد که شعاع برای هر کدام از این دو صفحه بین  $R$  و نغییر میکند، پس  $E$  روی هر محور برابر است با:

$$
\overbrace{\left(\sum_{i=1}^{n} \sum_{j=1}^{n} \left(\sum_{j=1}^{n} \left(\sum_{j=1}^{n} \left| \sum_{j=1}^{n} \left(\sum_{j=1}^{n} \left| \sum_{j=1}^{n} \left| \sum_{j=1}^{n} \left| \sum_{j=1}^{n} \left| \sum_{j=1}^{n} \left| \sum_{j=1}^{n} \left| \sum_{j=1}^{n} \left| \sum_{j=1}^{n} \left| \sum_{j=1}^{n} \left| \sum_{j=1}^{n} \left| \sum_{j=1}^{n} \left| \sum_{j=1}^{n} \left| \sum_{j=1}^{n} \left| \sum_{j=1}^{n} \left| \sum_{j=1}^{n} \left| \sum_{j=1}^{n} \left| \sum_{j=1}^{n} \left| \sum_{j=1}^{n} \left| \sum_{j=1}^{n} \left| \sum_{j=1}^{n} \left| \sum_{j=1}^{n} \left| \sum_{j=1}^{n} \left| \sum_{j=1}^{n} \left| \sum_{j=1}^{n} \right| \sum_{j=1}^{n} \right| \right| \right|}^2\right)}{d\theta}
$$

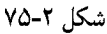

$$
E = \int dE = \frac{1}{\epsilon_s} \sigma z \int_R^{\infty} \frac{r dr}{(r^{\dagger} + z^{\dagger})^{\dagger/ \dagger}} = \frac{\sigma}{\dagger \epsilon_s} \cdot \frac{z}{\sqrt{R^{\dagger} + z^{\dagger}}}
$$

در این رابطه z از سطح صفحه سنجیده شده بود، حالا میدان را برای دو صفحهی موازی با محور در وسط دو صفحه محاسبه مى كنيم

$$
E = E + (+E_{-}) = \frac{\sigma}{\Upsilon_{\epsilon_{\circ}}} \cdot \frac{z - L/\Upsilon}{\sqrt{R^{\Upsilon} + (z - L/\Upsilon)^{\Upsilon}}} - \frac{\sigma}{\Upsilon_{\epsilon_{\circ}}} \cdot \frac{z + L/\Upsilon}{\sqrt{R^{\Upsilon} + (z + L/\Upsilon)^{\Upsilon}}}
$$

ب) برای این قسمت فرض میکنیم که اندکی از محور دور شدهایم و در آنجا میدان وجود دارد (در راستای شعاعی) برای بهدست آوردن میدان در راستای شعاعی، یک المان دیفرانسیلی حجم (یک سطح بسته دیفرانسیلی مانند شکل (۲ـ۷۶) در نظر میگیریم) و قانون گاوس را برای آن میiویسیم:

$$
S_{\gamma} \rightarrow E = \frac{\sigma}{\Upsilon \epsilon_{s}} \left( \frac{z - L/\Upsilon}{\sqrt{R^{\Upsilon} + (z - L/\Upsilon)^{\Upsilon}}} - \frac{z + L/\Upsilon}{\sqrt{R^{\Upsilon} + (z + L/\Upsilon)^{\Upsilon}}} \right)
$$

$$
S_{\Upsilon} \rightarrow E(z + dz) = E(z) + \frac{\partial E(z)}{\partial(z)} dz
$$

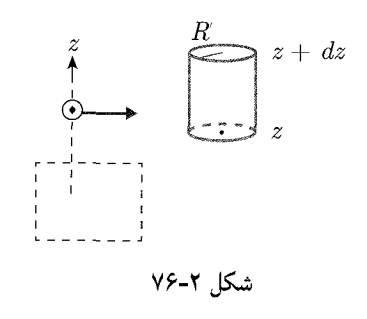

$$
S_{\Upsilon} \rightarrow E(r) \quad \text{as } s
$$
\n
$$
\epsilon_{\cdot} \oint_{S} \vec{E} \cdot d\vec{A} = q = \cdot \rightarrow \oint \vec{E} \cdot d\vec{A} = \cdot
$$
\n
$$
\rightarrow -E(z) \cdot \pi R^{\Upsilon} + E(z + dz) \cdot \pi R^{\Upsilon} - E(R) / \pi R dz = \cdot
$$

پس برای پیدا کردن 
$$
E(r)
$$
 تنها لازم داریم که  $E(z + dz)$  را حساب کنیم، بسط تا  
رحلەی اول:

$$
E(z+dz) = E(z) + \frac{\partial E(z)}{\partial z} \cdot dz
$$
  
\n
$$
= \frac{\sigma}{\Upsilon \varepsilon} \left( \frac{z - L/\Upsilon}{\sqrt{R^{\Upsilon} + (z - L/\Upsilon)^{\Upsilon}}} - \frac{z + L/\Upsilon}{\sqrt{R^{\Upsilon} + (z + L/\Upsilon)^{\Upsilon}}} \right)
$$
  
\n
$$
\sqrt{R^{\Upsilon} + (z + h/\Upsilon)^{\Upsilon}} \xrightarrow{0} \varepsilon_0 \varepsilon_0 \varepsilon_1 \frac{z + L/\Upsilon}{\sqrt{R^{\Upsilon} + (z + L/\Upsilon)^{\Upsilon}}} + E(z + dz) = \frac{\sigma}{\Upsilon \varepsilon_0} \left( \frac{z - L/\Upsilon}{\sqrt{R^{\Upsilon} + (z - L/\Upsilon)^{\Upsilon}}} - \frac{z + L/\Upsilon}{\sqrt{R^{\Upsilon} + (z + L/\Upsilon)^{\Upsilon}}} \right) + \frac{\sigma}{\Upsilon \varepsilon_0} \left[ \frac{R^{\Upsilon}}{(R^{\Upsilon} + (z - L/\Upsilon)^{\Upsilon})^{\Upsilon/\Upsilon}} - \frac{R^{\Upsilon}}{(R^{\Upsilon} + (z + L/\Upsilon)^{\Upsilon})^{\Upsilon/\Upsilon}} \right]
$$

 $S_{\star}$ 

 $\qquad \qquad \bullet$  S.

 $\bullet$   $S$ 

شکل ۲-۷۷

با توجه به اینکه گفته شده میدان در فاصلهای دور از صفحه رسم شده، می<mark>توان ≈ را در</mark> برابر  $L$  و  $R$  به بی $\mathfrak{g}$ یت میل داد.  $\overline{E}$   $\partial E$   $\overline{1}$   $\overline{z}$   $\overline{z}$   $\overline{z}$  $\mathbb{R}^2$ 

$$
\lim_{z \to \infty} \left( -E(z) . \pi R^{\dagger} + \left[ E(z) + \frac{\partial}{\partial z} . dz \right] \pi R^{\dagger} - E(R') \cdot \pi R' dz \right) = 0
$$
\n
$$
\Rightarrow \lim_{z \to \infty} \pi R^{\dagger} \frac{\partial E}{\partial z} . dz - E(R) \cdot \pi R dz = 0
$$
\n
$$
\Rightarrow \lim_{z \to \infty} \frac{\partial E}{\partial z} . \pi R^{\dagger} = E(R) \cdot \pi R \Rightarrow \lim_{z \to \infty} \frac{\partial E}{\partial z} = E(R) \cdot \frac{\pi}{R}
$$
\n
$$
\Rightarrow \frac{\partial R^{\dagger}}{\tau \epsilon_{\epsilon}} \lim_{z \to \infty} \left[ \frac{1}{(R^{\dagger} + (z - L/\tau)^{\dagger})^{\dagger}/^{\dagger}} - \frac{1}{(R^{\dagger} + (z + L/\tau)^{\dagger})^{\dagger}/^{\dagger}} \right] = \frac{\tau E(R')}{R'}
$$
\n
$$
= \frac{\sigma R^{\dagger}}{\tau \epsilon_{\epsilon}} \cdot \frac{1}{z^{\dagger}} \left[ \frac{1}{\left( \frac{R^{\dagger}}{z^{\dagger}} + (1 - \frac{L}{z^2})^{\dagger} \right)^{\dagger/ \dagger}} - \frac{1}{\left( \frac{R^{\dagger}}{z^{\dagger}} + (1 + \frac{L}{z^2})^{\dagger} \right)^{\dagger/ \dagger}} \right]
$$
\n
$$
= \frac{\sigma R^{\dagger}}{\tau \epsilon_{\epsilon}} \cdot \frac{1}{z^{\dagger}} \left[ (1 - \frac{L}{\tau z})^{-\dagger} - (1 + \frac{L}{\tau z})^{-\dagger} \right]
$$
\n
$$
\Rightarrow \frac{\sigma R^{\dagger}}{\tau \epsilon_{\epsilon}} \cdot \frac{1}{z^{\dagger}} \left[ 1 + \frac{\tau}{\tau} \frac{L}{z} - (1 - \frac{\tau}{\tau} \frac{L}{z}) \right]
$$
\n
$$
= \frac{\sigma R^{\dagger}}{\tau \epsilon_{\epsilon}} \cdot \frac{1}{z^{\dagger}} \cdot \frac{\tau}{z} = \frac{\tau E(R')}{R'}
$$
\n
$$
\Rightarrow E(R') = \frac{\tau \sigma R^{\dagger} R' L}{\tau \epsilon_{\epsilon}} \cdot \frac
$$

میدان ناشی از برهمنهی میدان دو صفحه بی نهایت در همهی نقاط غیر از بین دو صفحه

$$
E=\frac{+\sigma}{\Upsilon_{\epsilon_*}}+\frac{-\sigma}{\Upsilon_{\epsilon_*}}=\circ
$$

و به این صورت میدان حاصل، حاصل برهمنهی میدان دو قرص بار است. این توزیع بار شبیه به یک دوقطبی است و بنابراین میدان روی محور این سوراخ مثل میدان یک دوقطبی است. (شکل ۲\_۷۹)

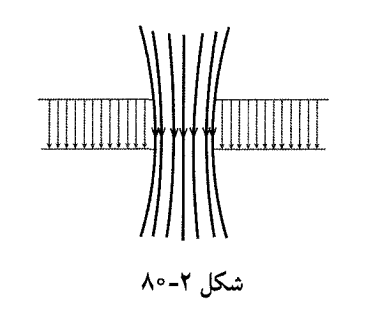

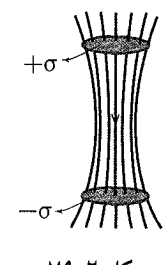

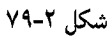

میدان کلی حاصل ترکیب این دو تحلیل است. (۲ـ ۸۰) ۰۷ هل. الف) با توجه به دانستههایمان از فصل میدان و دوقطبیها، خطوط میدان به صورت شكل ٢ـ ٨١ است.

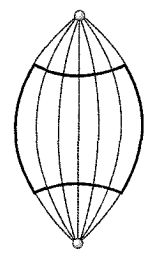

شکل ۲-۸۲

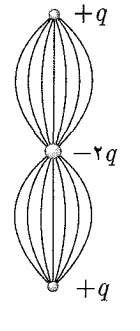

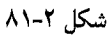

ب) برای این قسمت مطابق قسمتهای گذشته، سطح گاوسی مناسبی پیدا میکنیم که فقط قسمتهای مجهول مسئله ما را حل کند. به این صورت سطح گاوسی مطابق شکل ۲\_۸۲ در نظر میگیریم. حالا می خواهیم شارگذرنده از یک عرقچین با زاویهی کروی  $\alpha$  را بهدست بیاوریم:

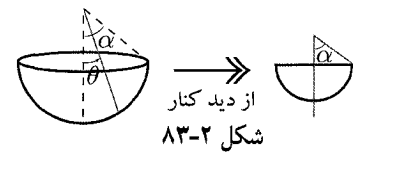

بتدا المان سطح را به صورت شکل در نظر میگیریم:  
\n
$$
dA = \text{Y} \pi r. \frac{dz}{\sin \theta}
$$

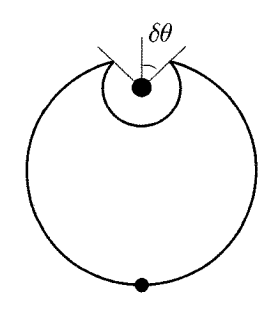

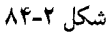

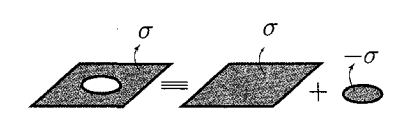

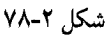

$$
z = R(\mathbf{1} - \cos \theta)
$$
  
\n
$$
r = R \sin \theta
$$
  
\n
$$
\rightarrow dz = R \sin \theta \cdot d\theta \rightarrow dA = \mathbf{1} \pi R^{\mathbf{r}} \sin \theta d\theta
$$
  
\n
$$
\rightarrow \int_{\theta = \mathbf{0}}^{\theta = \alpha} = \int_{\mathbf{0}}^{\alpha} \mathbf{1} \pi R^{\mathbf{r}} \sin \theta \cdot d\theta = -\mathbf{1} \pi R^{\mathbf{r}} \cos \theta \Big|_{\mathbf{0}}^{\alpha}
$$
  
\n
$$
= -\mathbf{1} \pi R^{\mathbf{r}} [\cos \alpha - \mathbf{1}] = \mathbf{1} \pi R^{\mathbf{r}} [\mathbf{1} - \cos \alpha]
$$

در فاصلەى بىيار نزديک به بار، 47، مىتوان حضور ساير بارها را ناديده گرفت.  
\n
$$
R \to \circ \quad \Rightarrow \quad \phi = E \times A = \frac{1}{\overline{\gamma_{\pi \epsilon_{\circ}}}} \cdot \frac{q}{R^{\gamma}} \cdot \text{Var}[1 - \cos \alpha], \ R \to \circ
$$
\n
$$
= \frac{q}{\gamma_{\epsilon_{\circ}}} [1 - \cos \alpha]
$$

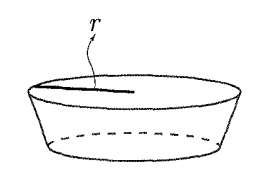

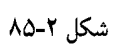

حالا قانون گاوس را برای سطوح گاوسی که در این قسمت در نظر گرفتیم اعمال میکنیم.

$$
(1) \phi_S = \cdot \rightarrow \frac{q}{\gamma \epsilon_*} [1 - \cos \delta \theta] = \frac{\gamma q}{\gamma \epsilon_*} [1 - \cos \delta \theta']
$$
  
\n
$$
\rightarrow \gamma \sin \frac{\delta \theta}{\gamma} = \gamma \times \gamma \sin \frac{\delta \theta'}{\gamma} \rightarrow \frac{\delta \theta'}{\gamma} = \gamma \times \frac{\delta' \theta''}{\gamma}
$$
  
\n
$$
\rightarrow \delta \theta'' = \gamma \delta \theta'' \rightarrow \delta \theta' = \frac{1}{\sqrt{\gamma}} \delta \theta
$$
  
\n
$$
(1) \phi_S = \cdot \rightarrow \frac{q}{\gamma \epsilon_*} [1 - \cos(\pi - \delta \theta)] = \frac{\gamma q}{\gamma \epsilon_*} [1 - \cos \delta \theta'']
$$
  
\n
$$
\rightarrow 1 + \cos \delta \theta = \gamma [1 - \cos \delta \theta'']
$$
  
\n
$$
\rightarrow \gamma \cos \frac{\gamma \delta \theta}{\gamma} = \gamma \left[ \gamma \sin \frac{\gamma \delta \theta''}{\gamma} \right]
$$
  
\n
$$
\rightarrow \cos \frac{\gamma \delta \theta}{\gamma} = \gamma \sin \frac{\gamma \delta \theta''}{\gamma} \rightarrow \delta \theta \rightarrow \gamma \rightarrow \cos \delta \theta \rightarrow 1
$$
  
\n
$$
\rightarrow \sin \frac{\gamma \delta \theta''}{\gamma} = \frac{1}{\gamma} \rightarrow \frac{\delta \theta''}{\gamma} = \frac{\pi}{\gamma} \rightarrow \delta \theta'' = \frac{\pi}{\gamma}
$$

ج) میدان در نقطهای به فاصلهی z از مرکز دوقطبی روی محور آن به صورت زیر است:

$$
E = \frac{1}{\mathbf{r}_{\pi\epsilon_{\circ}}} \cdot \frac{q}{(z-l)^{\mathbf{r}}} \cdot \hat{k} + \frac{1}{\mathbf{r}_{\pi\epsilon_{\circ}}} \cdot \frac{-\mathbf{r}_{q}}{z^{\mathbf{r}}} \cdot \hat{k} + \frac{1}{\mathbf{r}_{\pi\epsilon_{\circ}}} \cdot \frac{q}{(z+l)^{\mathbf{r}}} \cdot \hat{k}
$$

$$
= \frac{q}{\mathbf{r}_{\pi\epsilon_{\circ}}} \left( \frac{1}{(z-l)^{\mathbf{r}}} + \frac{q}{(z+l)^{\mathbf{r}}} - \frac{\mathbf{r}}{z^{\mathbf{r}}} \right)
$$

 $z\gg l$  د) برای بهدست آوردن میدان در فواصل دور  $l$ 

$$
E = \frac{q}{\mathfrak{f}\pi\epsilon_{\circ}} \cdot \frac{q}{z^{\mathfrak{f}}} \left( \frac{1}{\left(1 - \frac{l}{z}\right)^{\mathfrak{f}}} + \frac{1}{\left(1 + \frac{l}{z}\right)^{\mathfrak{f}}} - \mathfrak{f} \right)
$$
  

$$
\rightarrow \frac{q}{\mathfrak{f}\pi\epsilon_{\circ}} \cdot \frac{1}{z^{\mathfrak{f}}} \left( \left(1 + \frac{\mathfrak{f}l}{z} + \frac{\mathfrak{f}l^{\mathfrak{f}}}{z^{\mathfrak{f}}} + \cdots \right) + \left(1 - \frac{\mathfrak{f}l}{z} + \frac{\mathfrak{f}l^{\mathfrak{f}}}{z^{\mathfrak{f}}} + \cdots \right) - \mathfrak{f} \right)
$$

فصل ۲ قانون گاؤس گےگی ۱۲۳

$$
= \frac{q}{\mathfrak{r}_{\pi\epsilon_{\circ}}} \cdot \frac{q}{z^{\mathfrak{r}}} \left( \frac{+\mathfrak{F}l^{\mathfrak{r}}}{z^{\mathfrak{r}}} \right) = \frac{q}{\mathfrak{r}_{\pi\epsilon_{\circ}}} \cdot \frac{\mathfrak{F}l^{\mathfrak{r}}}{z^{\mathfrak{r}}}
$$

$$
E = \frac{\Lambda q}{\mathfrak{r}_{\pi\epsilon_{\circ}}} \cdot \frac{l^{\mathfrak{r}}}{z^{\mathfrak{r}}} = \frac{\mathfrak{r}q}{\pi\epsilon_{\circ}} \cdot \frac{l^{\mathfrak{r}}}{z^{\mathfrak{r}}}
$$

برای بهدست آوردن میدان در راستای  $l_p$ ، در فواصل دور  $z$  و نزدیک به محور، سطح گاوسی مطابق شکل (۲\_۸۶) در نظر بگیرید.

$$
E(z + dz)\pi r^{\mathsf{T}} - E(z).\pi r^{\mathsf{T}} + E(r) \cdot \mathsf{T}\pi r \cdot dz = \mathsf{e}
$$
\n
$$
\rightarrow \left(E(z) + \frac{\partial E}{\partial z} \cdot dz - E(z)\right)\pi r^{\mathsf{T}} + E(r) \cdot \mathsf{T}\pi r \cdot dz =
$$
\n
$$
\Rightarrow -\frac{\mathsf{e}q}{\pi \epsilon_{\mathsf{e}}} \cdot \frac{l^{\mathsf{T}}}{z^{\mathsf{0}}} \cdot \pi r^{\mathsf{T}} dz + E(r) \cdot \mathsf{T}\pi r dz = \mathsf{e}
$$
\n
$$
\frac{\mathsf{e}q}{\pi \epsilon_{\mathsf{e}}} \cdot \frac{l^{\mathsf{T}}}{z^{\mathsf{0}}} \cdot \pi r^{\mathsf{T}} = \mathsf{T}\pi r \cdot E(r)
$$
\n
$$
\rightarrow \frac{\mathsf{T}q l^{\mathsf{T}}}{\pi \epsilon_{\mathsf{e}}} \cdot \frac{\mathsf{T}}{z^{\mathsf{0}}}r = E(r) \rightarrow E(r) = \frac{\mathsf{T}l^{\mathsf{T}}}{\pi \epsilon_{\mathsf{e}}} \cdot \frac{qr}{z^{\mathsf{0}}}
$$

$$
\begin{array}{c|c}\n & z + dz \\
\hline\nz \\
\hline\n\end{array}
$$

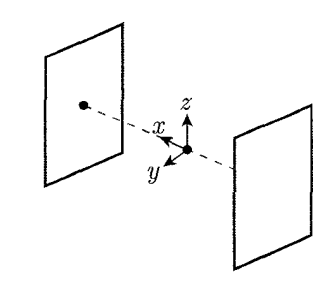

شکل ۲-۸۷

. حلی. الف) میدان در مرکز مکعب به عنوان یک بردار، دارای سه مؤلفهی  $E_x, \hat{i}$  ،  $E_x, \hat{i}$  و  $K_x$  و  $\lambda$ است. در هر یک از این راستاها، میتوان یک بار فرض کرده  $E_x$ ،  $E_y$  و  $E_z$  و سپس  $E_z$ ،  $\hat{k}$ شکل را به صورت خیالی به اندازهی  $\pi$  رادیان چرخاند. واضح است که شکل به دلیل تقارن  $E'_x$  ,  $E'_y$  ,  $E'_z$  ,  $<\cdot$  تغییری نمیکند اما در این صورت چون میدان هم با مکعب چرخیده (مؤلفههای جدید میدان)، که این نتیجه مطلقاً غیرقابل قبول است پس تنها فرض ممکن این  $E_{x_*} = E_{y_*} = E_{z_*} = \circ \omega$ است که

ب) ابتدا فرض کنیم که روی محور  $x$  از یک وجه تا وجه مقابل جابهجا نشویم، در این  $z$  صورت اگر دقت کنیم در هر نقطهای روی محور  $x$  داشتن مؤلفههایی در راستاهای  $y$  و به دلیلی مشابه دلیل گفته شده در قسمت (الف) غیرمنطقی است و بنابراین میدان روی این خط در جهت  $x$  فقط تابعی از  $x$  است و بنابراین میدان را روی این خط می $\vec{a}$ وان به صورت  $\vec{E}\,=\,E_x(x)\hat{i}$  نوشت. به همین صورت میدان را روی دو خط محور دیگر، به صورت أ $\vec{E}=E_z(z)$  و  $\vec{E}=E_z(z)$  ميiويسيم. سپس بيابيد با هم يک مکعب با ابعاد دیفرانسیلی  $dx$ ،  $dy$  و  $dz$  حول مرکز مکعب تصور کنیم، وجههای این مکعب در محلهای ب  $\frac{dy}{\mathsf{y}}$  و  $\pm\frac{dz}{\mathsf{y}}$  قرار دارند، می خواهیم شارگذرنده از این مکعب را محاسبه کنیم. برای $\pm\frac{dy}{\mathsf{y}}$ مثال شارگذرنده از وجه واقع در محل  $\frac{dx}{\mathsf{y}}+1$  به صورت زیر محاسبه میکنیم.  $\phi_{+x} = \vec{E}(\frac{dx}{\mathbf{y}}).\vec{A}$ 

$$
\vec{E}(\frac{dx}{\mathbf{y}}) = \left(E_{x} + \frac{\partial E_{x}}{\partial x} \cdot \frac{dx}{\mathbf{y}}\right) \hat{i} , \quad \vec{A} = dy.dz\hat{i}
$$
\n
$$
\rightarrow \phi_{+x} = \frac{\partial E_{x}}{\partial x} \cdot \frac{dx}{\mathbf{y}}.dy.dz
$$

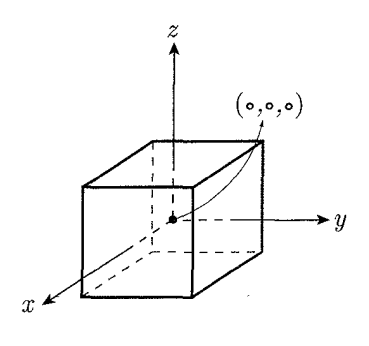

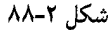

#### الكتربسته و مغناطيس  $\mathbf{S}$  $156$

بنا به ملاحظات تقارن  $\phi_{-x}$ ، یعنی شار عبوری از وجه روبهروی وجه متناظر با  $\phi_{+x}$ ، برابر

$$
\phi_x = \phi_{+x} + \phi_{-x} = \frac{\partial E_x}{\partial x}.dx.dy.dz
$$
\ng.s.

\n
$$
\phi_x = \phi_{+x} + \phi_{-x} = \frac{\partial E_x}{\partial x}.dx.dy.dz
$$

$$
\phi_y = \frac{\partial E_y}{\partial y}.dy. dx. dz
$$
\n
$$
\phi_z = \frac{\partial E_z}{\partial z}.dz. dx. dy
$$
\n
$$
\phi = dx dy dz \left( \frac{\partial E_x}{\partial x} + \frac{\partial E_y}{\partial y} + \frac{\partial E_z}{\partial z} \right)
$$
\n
$$
\phi = dx dy dz \left( \frac{\partial E_x}{\partial x} + \frac{\partial E_y}{\partial y} + \frac{\partial E_z}{\partial z} \right)
$$
\n
$$
\frac{q}{\partial x} = \phi \implies dx du dz \left( \frac{\partial E_x}{\partial x} + \frac{\partial E_y}{\partial y} + \frac{\partial E_z}{\partial z} \right) = \phi
$$

$$
\phi = \frac{q}{\epsilon_*} = \cdot \rightarrow dx dy dz \left( \frac{\partial E_x}{\partial x} + \frac{\partial E_y}{\partial y} + \frac{\partial E_z}{\partial z} \right) = \cdot
$$

همچنین با توجه به ملاحظات تقارن

$$
\frac{\partial E_x}{\partial x} = \frac{\partial E_y}{\partial y} = \frac{\partial E_z}{\partial z} = \xi
$$

$$
\rightarrow \mathbf{r}\xi = \mathbf{v} \rightarrow \xi = \mathbf{v} \rightarrow \frac{\partial E_x}{\partial x} = \frac{\partial E_y}{\partial y} = \frac{\partial E_z}{\partial z} = \mathbf{v}
$$

۹. حل. بار ٢٥+ به صورت يكنواخت دركره يخش شده است، مىدانيم كه ميدان در محل حضور الکترونها، بستگی به مقدار باری دارد که درکرهای به شعاع ۵/۲ قرار دارد، نام مقدار این بار را میگذاریم: q<sub>offoctive</sub>

$$
q_{\text{effective}} = \frac{\rho V_e}{\rho V_{\text{total}}}.q = \frac{\mathbf{f}/\mathbf{f}\pi \times R_e^{\mathbf{r}}}{\mathbf{f}/\mathbf{f}\pi \times R^{\mathbf{r}}}q
$$

$$
= \left(\frac{R_e}{R}\right)^{\mathbf{r}}.q = \left(\frac{d}{R}\right)^{\mathbf{r}}.q = \left(\frac{d}{R}\right)^{\mathbf{r}}.\mathbf{f} = \left(\frac{d}{R}\right)^{\mathbf{r}}.\mathbf{f}e
$$

میدان ناشی از بار توزیع شده درکره، دارای تقارن کروی است. قانون گاوس برای این بار، به صورت زیر است. Es نشان دهنده میدان ناشی از بار درون کره است (Esphere).

$$
e. \oint_{S} \vec{E}_{S} \cdot d\vec{A} = q_{e}
$$
  
\n
$$
\rightarrow \epsilon_{\circ} \times E_{S} \times \mathbf{f} \times \pi \times R_{e} \mathbf{f} = q_{e}
$$
  
\n
$$
\rightarrow \epsilon_{\circ} \times E_{S} \times \mathbf{f} \times \pi \times (d/\mathbf{f})^{\mathbf{f}} = (\frac{d/\mathbf{f}}{R})^{\mathbf{r}} \cdot \mathbf{f} e
$$
  
\n
$$
\rightarrow E_{S} = \frac{1}{\mathbf{f} \pi \epsilon_{\circ}} \cdot \frac{d/\mathbf{f}}{R^{\mathbf{r}}} \cdot \mathbf{f} e = \frac{1}{\mathbf{f} \pi \epsilon_{\circ}} \cdot \frac{de}{R^{\mathbf{r}}}
$$

# فصل ٢ قانون گاؤس کے پیچی ١٢۵

میدان ناشی از دو الکترون، میدان دیگری است که باید محاسبه شود. این کار بسیار ساده

$$
E_e = E_{\text{electrons}} = \frac{1}{\mathfrak{r}_{\pi\epsilon_{\circ}}} \cdot \frac{-l}{d^{\mathfrak{r}}}
$$
  
\n
$$
\frac{1}{\mathfrak{r}_{\pi\epsilon_{\circ}}} \cdot \frac{d e}{R^{\mathfrak{r}}} = \frac{1}{\mathfrak{r}_{\pi\epsilon_{\circ}}} \cdot \frac{e}{d^{\mathfrak{r}}}
$$
  
\n
$$
\frac{1}{R^{\mathfrak{r}}} \frac{d e}{R^{\mathfrak{r}}} = \frac{1}{\mathfrak{r}_{\pi\epsilon_{\circ}}} \cdot \frac{e}{d^{\mathfrak{r}}}
$$
  
\n
$$
\frac{1}{R^{\mathfrak{r}}} = \frac{1}{d^{\mathfrak{r}}} \rightarrow d = R
$$

تنها چیزی که باید در این سؤال به آن دقت میکردید. این بوده که کل بار Te + را به صورت یک بار متمرکز در مرکز در نظر نگیرید. البته این سؤال را می توانستیم، با گرفتن المان های کروی بار هم حل کنیم که جواب مشابهی بهدست میآمد. دقت کنید که پوستهی کروی که در فاصله قوار دارد، عملاً در میدان در محل ۲ / $r = d/\tau$  بی|ثر است.  $d/\tau < r < R$ 

10. حل. الف)

تذكر

$$
d\cos\frac{\pi}{\varphi} = \frac{a}{\gamma} \to d\frac{\sqrt{\gamma}}{\gamma} = \frac{a}{\gamma} \to a = d\sqrt{\gamma}
$$

حال سؤال را مانند سؤال قبل تحلیل میکنیم، میدان ناشی از توزیع بارکروی در محل رئوس مثلث باید برابر با میدان ناشبی از حضور سایر الکترونها در محل هر الکترون باشد. از نتیجه قسمت قبل میدان توزیع بار مثبت برابر با میدان قسمتی از بارکره است که در کرهای به شعاع d قرار دارد، با فرض اینکه این مقدار از بار در مرکز کره متمرکز شده باشد.

$$
q_e = \frac{\rho V_e}{\rho V} q = \frac{\mathfrak{f}/\mathfrak{r} \times \pi \times d\mathfrak{r}}{\mathfrak{f}/\mathfrak{r} \times \pi \times R\mathfrak{r}} \cdot q = \left(\frac{d}{R}\right) \mathfrak{r}.z.e
$$

$$
E_S = \frac{1}{\mathfrak{r} \pi \epsilon} \cdot \frac{q_e}{d\mathfrak{r}} = \frac{1}{\mathfrak{r} \pi \epsilon} \cdot \frac{dze}{R\mathfrak{r}}
$$

$$
E_S = E_S = \frac{1}{\sqrt{2\pi}} \int \frac{1}{\sqrt{2\pi}} \, e^{-\frac{1}{2} \, e^{-\frac{1}{2} \, e^{-\frac{1}{2}}}
$$
 است، این میدان ناشی از هر دور الکترون در محر  
م
$$
\frac{dze}{\sqrt{2\pi}} \cdot \frac{dze}{R^r} \, e^{-\frac{1}{2} \, e^{-\frac{1}{2}}}
$$

$$
E_e = E_{\text{electrons}} = \frac{1}{\overline{\tau \pi \epsilon_{\circ}}} \cdot \frac{-e}{a^{\gamma}}
$$
\n
$$
\text{or } \mu \to \infty
$$
\n
$$
E_R = E_{\text{Resultent}} = \gamma E_e \cos \frac{\pi}{\overline{\rho}} = \sqrt{\overline{\tau}} E_e
$$

در صفحهای که این مثلث قرار دارد، میدان برآیند برداری است که به علت تقارن از مرکز مثلث خواهد گذشت، پس به صورت برداری  $\vec{E}_R$  هم به صورت  $\vec{E}_R = \sqrt{\mathbf{\bar{\mathbf{Y}}}} E_e \hat{e}_R$  است.

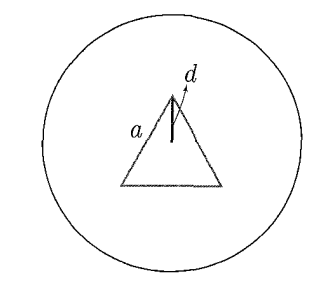

شکل ۲-۸۹

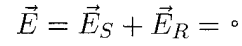

$$
\begin{aligned}\n&\rightarrow \sqrt{\mathbf{r}} \cdot \frac{\mathbf{h}}{\mathbf{r}\pi\epsilon_{\circ}} \cdot \frac{e}{a_{\circ}^{\mathsf{T}}} = \frac{\mathbf{h}}{\mathbf{r}\pi\epsilon_{\circ}} \cdot \frac{dze}{R^{\mathsf{T}}} \\
&\rightarrow \frac{\sqrt{\mathbf{r}}}{\mathbf{r}d^{\mathsf{T}}} = \frac{z d}{R^{\mathsf{T}}} \Rightarrow \sqrt{\mathbf{r}}zd^{\mathsf{T}} = R^{\mathsf{T}} \Rightarrow d = \frac{R}{\sqrt[7]{\sqrt{\mathbf{r}}z}} \\
&\rightarrow a = d\sqrt{\mathbf{r}} = \frac{\sqrt{\mathbf{r}}R}{\sqrt[7]{\sqrt{\mathbf{r}}z}} = \frac{E\sqrt[7]{\mathsf{T}}}{\sqrt[7]{z}} \\
&\rightarrow 0 \\
&\rightarrow 0 \Rightarrow d\sqrt[7]{\mathsf{T}} = \frac{1}{\sqrt[7]{\sqrt{r}}z} \\
&\rightarrow 0 \Rightarrow \frac{1}{\sqrt[7]{\sqrt{r}}z} = \frac{1}{\sqrt[7]{z}} \\
&\rightarrow 0 \Rightarrow \frac{1}{\sqrt[7]{\sqrt{r}}}z = \frac{1}{\sqrt[7]{z}} \\
&\rightarrow h = \frac{1}{\sqrt[7]{z}} \Rightarrow \frac{1}{\sqrt[7]{z}} \\
&\rightarrow h = \frac{1}{\sqrt[7]{z}} \Rightarrow \frac{1}{\sqrt[7]{z}} \\
&\rightarrow h = \frac{1}{\sqrt[7]{z}} \Rightarrow d = \frac{1}{\sqrt[7]{z}} \\
&\rightarrow 0 \Rightarrow \frac{1}{\sqrt{z}} \Rightarrow \frac{1}{\sqrt{z}} \Rightarrow \frac{1}{\sqrt{
$$

 $\hbar$  $($ مساحت قاعده) $A$ 

۱۲۶ کی کی الکتریسته و مغناطیس

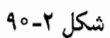

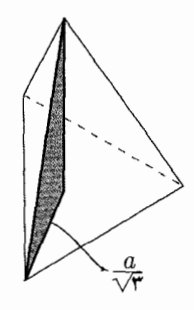

شکل ۲-۹۱

از اینجا به بعد استدلالها مثل قسمت (الف) است، نخست میدان ناشی از توزیع بار مثبت:

$$
\vec{E}_S = \frac{1}{\mathbf{\hat{r}} \pi \epsilon_s} \cdot \frac{dze}{R^{\mathbf{\hat{r}}}} \hat{e}_R
$$
\n
$$
E_e = \frac{1}{\mathbf{\hat{r}} \pi \epsilon_s} \cdot \frac{-e}{a^{\mathbf{\hat{r}}}}
$$
\n
$$
\vec{E}_R = \mathbf{\hat{r}} \times E_e \times \cos \frac{\pi}{\mathbf{\hat{r}}} \hat{e}_R = -\frac{\mathbf{\hat{r}} \sqrt{\mathbf{\hat{r}}}}{\mathbf{\hat{r}} \cdot \mathbf{\hat{r}} \pi \epsilon_s} \cdot \frac{e}{a^{\mathbf{\hat{r}}}}
$$

دوباره برای برقراری تعادل، میدان باید صفر باشد.

$$
\vec{E} = \vec{E}_S + \vec{E}_R = \cdot
$$
\n
$$
\rightarrow \frac{1}{\mathfrak{r}_{\pi\epsilon}} \cdot \frac{\sqrt{\mathfrak{r}} a.z.e}{\mathfrak{r}_{R} \mathfrak{r}} = \frac{\mathfrak{r}\sqrt{\mathfrak{r}}}{\mathfrak{r} \cdot \mathfrak{r}_{\pi\epsilon}} \cdot \frac{e}{a^{\gamma}}
$$
\n
$$
\rightarrow \frac{\sqrt{\mathfrak{r}} az}{\mathfrak{r}_{R} \mathfrak{r}} = \frac{\mathfrak{r}}{\mathfrak{r} \cdot a^{\gamma}} \rightarrow \sqrt{\mathfrak{r}} a^{\gamma} z = \mathfrak{r} R^{\gamma}
$$
\n
$$
\rightarrow a^{\Gamma} = \frac{\mathfrak{r}}{\sqrt{\mathfrak{r}} z} R^{\Gamma} \rightarrow a = R \sqrt{\frac{\mathfrak{r}}{\sqrt{\mathfrak{r}} z}} = R \sqrt{\frac{\mathfrak{r}\sqrt{\mathfrak{r}}}{z}}
$$

۰۱۱ حل. الف) به وسیلهی قانون گاوس میدان را در فاصلهی a از این خط بار بهدست میآوریم:

$$
E_{\circ} \times \text{Var} \times l = \frac{\lambda \times l}{\epsilon_{\circ}} \text{ra } E_{\circ} = \frac{\lambda}{\text{Var} \epsilon_{\circ}} \Big|_{r=a} \rightarrow E_{\circ} = \frac{\lambda}{\text{Var} \epsilon_{\circ}}
$$

# فصل ۲ قانون گاؤس کے پیچی ۱۲۷

 $\rightarrow$  (

ب) برای بهدست آوردن میدان در این قسمت باید با المانگیری و قانون کولن میدان را بەدست بياوريم:

$$
dE = E_y = \frac{1}{\overline{r}\pi\epsilon_r} \cdot \frac{dq}{d\overline{r}} \cdot \sin \theta
$$
  
\n
$$
\rightarrow E = \int dE = \int_{-r}^{r} \frac{1}{\overline{r}\pi\epsilon_r} \cdot \frac{\lambda dx}{a^{\overline{r}} + x^{\overline{r}}} \cdot \frac{a}{\sqrt{a^{\overline{r}} + x^{\overline{r}}}}
$$
  
\n
$$
= \frac{\lambda}{\overline{r}\pi\epsilon_r a} \cdot \frac{\overline{r}r}{\sqrt{r^{\overline{r}} + a^{\overline{r}}}}
$$
  
\n
$$
\rightarrow \frac{E}{E_z} = \frac{\lambda}{\overline{r}\pi\epsilon_r a} \cdot \frac{\overline{r}r}{\sqrt{r^{\overline{r}} + a^{\overline{r}}}} / \frac{\lambda}{\overline{r}\pi a\epsilon_r} = \frac{r}{\sqrt{r^{\overline{r}} + a^{\overline{r}}}}
$$
  
\n
$$
\frac{E}{E_z} = \frac{1}{\frac{\sqrt{r^{\overline{r}} + a^{\overline{r}}}}{r}} = \frac{1}{\sqrt{1 + \frac{a^{\overline{r}}}{r^{\overline{r}}}}} = \frac{1}{\sqrt{1 + \epsilon^{\overline{r}}}}
$$
  
\n
$$
1 + \epsilon^{\overline{r}})^{-1/7} = 1 - \frac{1}{r} \epsilon^{\overline{r}}
$$

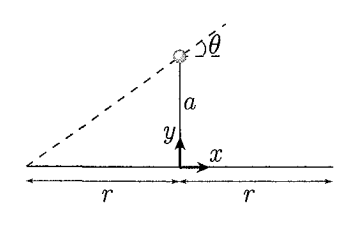

شکل ۲-۹۲

$$
E = \int dE = \int_{-(r+x)}^{r-x} \frac{\lambda d\xi}{\overline{\tau} \pi \epsilon_{\circ}} \cdot \frac{\lambda d\xi}{a^{\gamma} + \xi^{\gamma}}
$$
  
\n
$$
= \frac{\lambda}{\overline{\tau} \pi \epsilon_{\circ} a} \cdot \frac{\xi}{\sqrt{a^{\gamma} + \xi^{\gamma}}} \Big|_{-(r+x)}^{r-x}
$$
  
\n
$$
= \frac{\lambda}{\overline{\tau} \pi \epsilon_{\circ} a} \left( \frac{r-x}{\sqrt{a^{\gamma} + (r-x)^{\gamma}}} - \frac{(-r+x)}{\sqrt{a^{\gamma} + (r+x)^{\gamma}}} \right)
$$
  
\n
$$
= \frac{\lambda}{\overline{\tau} \pi \epsilon_{\circ} a} \left( \frac{r-x}{\sqrt{a^{\gamma} + (r-x)^{\gamma}}} + \frac{r+x}{\sqrt{a^{\gamma} + (r+x)^{\gamma}}} \right)
$$
  
\n
$$
\vdots \text{ given that } \frac{\xi}{\overline{\tau} \pi \epsilon_{\circ} a} \left( \frac{r-x}{\sqrt{a^{\gamma} + (r-x)^{\gamma}}} + \frac{r+x}{\sqrt{a^{\gamma} + (r+x)^{\gamma}}} \right)
$$

$$
E = \frac{\lambda}{\mathbf{r}\pi\epsilon_{0}a}\Big((1+\frac{x}{r})(1-\frac{x}{r}-\frac{1}{r}\frac{x^{r}}{r^{r}}-\frac{1}{r}\frac{a^{r}}{r^{r}}+\frac{r}{r}\frac{x^{r}}{r^{r}}+\frac{r}{r}\frac{x^{r}}{r^{r}}+\frac{r}{r}\
$$

۱۲۸ کیپی الکتریسته و مغناطیس

$$
-\frac{10}{r}\frac{x^5}{r^5} - \frac{10}{r}\frac{x^7}{r^7} + \frac{r0}{r^7} + \frac{r0}{r}\frac{x^8}{r^7} + r\frac{x^7}{r^7} + r\frac{x^7}{r^7} + r\frac{x^7}{r^7} - \frac{a^7}{r^7}\frac{a^7}{r^7} - \frac{a^7}{r^7}\frac{a^7}{r^7} - \frac{a^7}{r^7}\frac{a^7}{r^7} - \frac{a^7}{r^7}\frac{a^7}{r^7} - \frac{a^7}{r^7}\frac{a^7}{r^7} - \frac{a^7}{r^7}\frac{a^7}{r^7} + \frac{a^7}{r^7}\frac{a^7}{r^7} - \frac{a^7}{r^7}\frac{a^7}{r^7} + \frac{a^7}{r^7}\frac{a^7}{r^7} + \frac{a^7}{r^7}\frac{a^7}{r^7} + \frac{a^7}{r^7}\frac{a^7}{r^7} - \frac{a^7}{r^7}\frac{a^7}{r^7} + \frac{a^7}{r^7}\frac{a^7}{r^7} - \frac{a^7}{r^7}\frac{a^7}{r^7} - \frac{a^7}{r^7}\frac{a^7}{r^7
$$

 $r_{\rm v}$ 

شکل ۲-۹۳

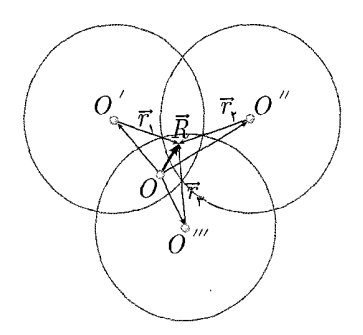

باشد، باید ضریب  $r_1$  صفر باشد.

 $\rho_1 + \rho_1 = \circ$ 

ب) برای این قسمت شکل را در نظر بگیرید که در آن o یک نقطهی ثابت دلخواه است و  $\vec{R}$  بردار واصل  $o$  به نقطه $o$  مورد نظر

$$
\vec{E} = \vec{E}_1 + \vec{E}_1 + \vec{E}_1
$$
\n
$$
= \frac{1}{\mathbf{r}_{\epsilon}} (\rho_1 \vec{r}_1 + \rho_1 \vec{r}_1 + \rho_1 \vec{r}_1)
$$

شکل ۲-۹۴

$$
\begin{split} \n\mathbf{Y}\vec{E} &= \frac{1}{\mathbf{\bar{r}}\epsilon_{\epsilon}}(\mathbf{Y}\rho_{\gamma}\vec{r}_{\gamma} + \mathbf{Y}\rho_{\gamma}\vec{r}_{\gamma} + \mathbf{Y}\rho_{\gamma}\vec{r}_{\gamma}) \\ \n&= \frac{1}{\mathbf{\bar{r}}\epsilon_{\epsilon}}(\rho_{\gamma}\vec{r}_{\gamma} + \rho_{\gamma}\vec{r}_{\gamma} + \rho_{\gamma}\vec{r}_{\gamma} + \rho_{\gamma}\vec{r}_{\gamma} + \rho_{\gamma}\vec{r}_{\gamma} + \rho_{\gamma}\vec{r}_{\gamma}) \\ \n&= \frac{1}{\mathbf{\bar{r}}\epsilon_{\epsilon}}(\rho_{\gamma}(\vec{r}_{\gamma} - \vec{r}_{\gamma}) + (\rho_{\gamma} + \rho_{\gamma})\vec{r}_{\gamma} + \rho_{\gamma}(\vec{r}_{\gamma} - \vec{r}_{\gamma}) + (\rho_{\gamma} + \rho_{\gamma})\vec{r}_{\gamma} \\ \n&+ \rho_{\gamma}(\vec{r}_{\gamma} - \vec{r}_{\gamma}) + (\rho_{\gamma} + \rho_{\gamma})\vec{r}_{\gamma}) \n\end{split}
$$

برای راحتی T $\vec{E}$  را تشکیل میدهیم

$$
\vec{r}_{\mathsf{Y}} - \vec{r}_{\mathsf{Y}} = \vec{d}_{\mathsf{Y}} \mathsf{Y}, \ \vec{r}_{\mathsf{Y}} - \vec{r}_{\mathsf{Y}} = \vec{d}_{\mathsf{Y}} \mathsf{Y}, \ \vec{r}_{\mathsf{Y}} - \vec{r}_{\mathsf{Y}} = \vec{d}_{\mathsf{Y}} \mathsf{Y}
$$
\n
$$
\mathsf{Y} \vec{E} = \frac{1}{\mathsf{Y} \epsilon_{\mathsf{s}}} \left( \vec{k} + (\rho_{\mathsf{Y}} + \rho_{\mathsf{Y}}) \vec{r}_{\mathsf{Y}} + (\rho_{\mathsf{Y}} + \rho_{\mathsf{Y}}) \vec{r}_{\mathsf{Y}} + (\rho_{\mathsf{Y}} + \rho_{\mathsf{Y}}) \vec{r}_{\mathsf{Y}} \right)
$$
\n
$$
= \frac{1}{\mathsf{Y} \epsilon_{\mathsf{s}}} \left( \vec{k} + (\rho_{\mathsf{Y}} + \rho_{\mathsf{Y}}) (\vec{R} - \overrightarrow{oo^{\prime \prime}}) + (\rho_{\mathsf{Y}} + \rho_{\mathsf{Y}}) (\vec{R} - \overrightarrow{oo^{\prime \prime}}) + (\rho_{\mathsf{Y}} + \rho_{\mathsf{Y}}) (\vec{R} - \overrightarrow{oo^{\prime \prime}}) \right)
$$
\n
$$
+ (\rho_{\mathsf{Y}} + \rho_{\mathsf{Y}}) (\vec{R} - \overrightarrow{oo^{\prime \prime}}) \mathsf{I}
$$
\n
$$
\mathsf{Y} \vec{E} = \frac{1}{\mathsf{Y} \epsilon_{\mathsf{s}}} \left( \vec{k'} + \vec{R} (\mathsf{Y}) (\rho_{\mathsf{Y}} + \rho_{\mathsf{Y}} + \rho_{\mathsf{Y}}) \right)
$$

برای اینکه اندازهی این بردار در همه جای فضا ثابت باشد، باید ضرب بردار مکان دلخواه صفر باشد. یعنبی  $\vec{R}$ 

$$
\rho_{1} + \rho_{r} + \rho_{r} = 0
$$
\n
$$
\rho_{2} + \rho_{r} + \rho_{r} = 0
$$
\n
$$
\nabla E = \frac{1}{r\epsilon_{0}}((\rho_{1}\vec{d}_{1}\gamma + \rho_{r}\vec{d}_{r}\gamma + \rho_{r}\vec{d}_{r}\gamma - (\rho_{1} + \rho_{r})\overrightarrow{oo''})
$$
\n
$$
= \frac{1}{r\epsilon_{0}}((\rho_{1}\vec{d}_{1}\gamma + \rho_{r}\vec{d}_{r}\gamma + \rho_{r}\vec{d}_{r}\gamma - (\rho_{1} + \rho_{r})\overrightarrow{oo''})
$$
\n
$$
= (\rho_{1} + \rho_{r})\overrightarrow{oo'} - (\rho_{r} + \rho_{r})\overrightarrow{oo''} + \gamma(\rho_{1} + \rho_{r} + \rho_{r})\overrightarrow{R})
$$
\n
$$
= \frac{1}{r\epsilon_{0}}(\rho_{1}(\vec{d}_{1}\gamma + \vec{o''}\rho + \vec{o''}\rho) + \gamma(\rho_{1} + \rho_{r} + \rho_{r})\overrightarrow{R})
$$
\n
$$
= \frac{1}{r\epsilon_{0}}(\rho_{1}\overrightarrow{o'}\rho + \rho_{r}\overrightarrow{o''}\rho + \rho_{r}\overrightarrow{o''}\rho + (\rho_{1} + \rho_{r} + \rho_{r})\overrightarrow{R}
$$
\n
$$
\rho_{1} + \rho_{r} + \rho_{r} + \rho_{
$$

$$
\mathbf{Y}\vec{E} = \frac{\mathbf{Y}}{\mathbf{Y}\epsilon_{\circ}}(\rho_1\vec{o'o} + \rho_1\vec{o''o} + \rho_1\vec{o'''o})
$$

برای اینکه این میدان بر راستای ۵<sub>۱۳</sub> عمود باشد، باید ضرب داخلی ۴.
$$
\vec{E}.\vec{d}_{\mathsf{1}\mathsf{r}}
$$
 براید.

$$
(\rho_1 \cdot \overrightarrow{o'} \circ + \rho_1 \overrightarrow{o''} \circ + \rho_1 \overrightarrow{o''} \circ).(\overrightarrow{oo''} - \overrightarrow{oo'}) = \circ
$$
  

$$
\rho_1 \overrightarrow{o' \circ}. \overrightarrow{oo''} + \rho_1 \overrightarrow{o''} \circ. \overrightarrow{oo''} - \rho_1 (\overrightarrow{oo''})^{\dagger} + \rho_1 (\overrightarrow{oo'})^{\dagger}
$$
  

$$
+ \rho \cdot \overrightarrow{o''} \circ. \overrightarrow{o'} \circ + \rho_1 \overrightarrow{o''} \circ. \overrightarrow{O'O} = \circ
$$

با توجه به اینکه نقطهی o نقطهای دلخواه است، می توان آن را به دلخواه طوری انتخاب کرد که معادلات را آسان کند، به این صورت یک بار o را روی ′o و بار دیگر روی ‴o منطبق مىكنيم:  $\begin{cases} \rho_{\Upsilon}\overrightarrow{o''o'}, \overrightarrow{o'o''} + \rho_{\Upsilon}\overrightarrow{o'''o'}, \overrightarrow{o'o''} = \circ \\ \rho_{\Upsilon}\overrightarrow{o'o''}, \overrightarrow{o'o''} + \rho_{\Upsilon}\overrightarrow{o''o''}, \overrightarrow{o'o''} = \circ \end{cases}$ 

 $\mathbf{I}_{i}$ 

$$
\overrightarrow{o''o'}. \overrightarrow{o'o''} = -ac \cos \alpha = \frac{b^{\dagger} - a^{\dagger} - c^{\dagger}}{\dagger}
$$

$$
\overrightarrow{o''o''}. \overrightarrow{o'o''} = bc \cos \gamma = \frac{b^{\dagger} + c^{\dagger} - a^{\dagger}}{\dagger}
$$

$$
\rho_{\Upsilon} \left( \frac{b^{\Upsilon} - a^{\Upsilon} - c^{\Upsilon}}{\Upsilon} \right) + \rho_{\Upsilon} (-c^{\Upsilon}) = \circ
$$
\n
$$
\rho_{\Upsilon} c^{\Upsilon} + \rho \left( \frac{b^{\Upsilon} + c^{\Upsilon} - a^{\Upsilon}}{\Upsilon} \right) = \circ
$$
\n
$$
\rightarrow \frac{\rho_{\Upsilon}}{\Upsilon} = \frac{\rho_{\Upsilon}}{\frac{\Upsilon c^{\Upsilon}}{a^{\Upsilon} - b^{\Upsilon} - c^{\Upsilon}}} = \frac{\rho_{\Upsilon}}{\frac{b^{\Upsilon} - a^{\Upsilon} - c^{\Upsilon}}{a^{\Upsilon} - b^{\Upsilon} - c^{\Upsilon}}}
$$
\n
$$
\rightarrow \frac{\rho_{\Upsilon}}{a^{\Upsilon} - b^{\Upsilon} - c^{\Upsilon}} = \frac{\rho_{\Upsilon}}{\Upsilon c^{\Upsilon}} = \frac{\rho_{\Upsilon}}{b^{\Upsilon} - a^{\Upsilon} - c^{\Upsilon}}
$$

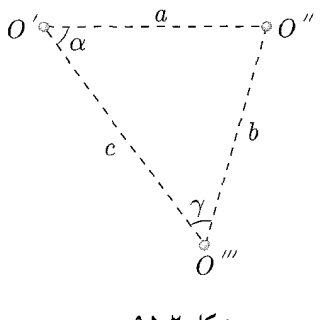

شكل ٢-٩٥

د) با توجه به قسمت (ب) برای N کره، با تشکیل  $N\vec{E}$  و دوبهدو گرفتن کرهها (میدانها) عبارت مطلوب برای وجود میدان با اندازهی ثابت چنین خواهد بود

$$
\sum_{i=1}^N \rho i = \circ
$$

لازم به ذکر است که در قسمت (ج) و در بخش نهایی حل، اگر o را بر دو نقطهی دیگر، مثلاً ⁄0 و ′′0 منطبق میکردیم، همین جواب بهدست می آمد. فصل ٢ قانون گاؤس کے کچک ١٣١

۱۰. **ک**ی، اف) ابتدا یک سطح گارسی به شکل (۲\_۹) در نظر میگیریم. طبق قانون گارس، یا، ۱۴  
\n
$$
-\frac{q}{r\epsilon_{\epsilon}}(1-\cos\alpha) + \frac{+q\kappa}{r\epsilon_{\epsilon}}(1-\cos\beta) = \kappa
$$
\n
$$
-\frac{q}{r\epsilon_{\epsilon}}(1-\cos\beta) \cdot q_{1}(1-\cos\beta) - \kappa - q_{\kappa}(1-\cos\beta) \cdot q_{\kappa}(1-\cos\alpha)
$$
\n
$$
\Rightarrow q_{\kappa}(1-\cos\beta) \cdot q_{1}(1-\cos\alpha) \rightarrow \kappa - \frac{q\kappa}{q\kappa} \cdot \frac{q\kappa}{r\kappa_{\epsilon_{\epsilon_{\epsilon}}}}(1-\cos\alpha)
$$
\n
$$
\Rightarrow \cos\beta = 1 - \frac{q\kappa}{q\kappa}(1-\cos\alpha)
$$
\n1. 
$$
\int_{\kappa}^{2\kappa} \frac{1}{\kappa_{\epsilon_{\epsilon_{\epsilon}}}} \cdot \frac{1}{\kappa_{\epsilon_{\epsilon_{\epsilon}}}} \cdot \frac{1}{\kappa_{\epsilon_{\epsilon_{\epsilon}}}} \cdot \frac{1}{\kappa_{\epsilon_{\epsilon_{\epsilon_{\epsilon}}}}}
$$
\n2. 
$$
\int_{\kappa}^{2\kappa_{\epsilon_{\epsilon_{\epsilon}}}} \cdot \frac{1}{\kappa_{\epsilon_{\epsilon_{\epsilon_{\epsilon}}}}}
$$
\n3. 
$$
\int_{\kappa}^{2\kappa_{\epsilon_{\epsilon_{\epsilon}}}} \cdot \frac{1}{\kappa_{\epsilon_{\epsilon_{\epsilon_{\epsilon}}}}}
$$
\n4. 
$$
\int_{\kappa}^{2\kappa_{\epsilon_{\epsilon_{\epsilon_{\epsilon}}}}}
$$
\n5. 
$$
\int_{\kappa}^{2\kappa_{\epsilon_{\epsilon_{\epsilon_{\epsilon}}}}}
$$

\n6. 
$$
\int_{\kappa}^{2\kappa_{\epsilon_{\epsilon_{\epsilon_{\epsilon}}}}}
$$

\n7. 
$$
\int_{\kappa}^{2\kappa_{\epsilon_{\epsilon_{\epsilon_{\epsilon_{\epsilon}}}}}} \cdot \frac{1}{\kappa_{\epsilon_{\epsilon_{\epsilon_{\epsilon_{\epsilon}}}}}}
$$

\n9. 
$$
\int_{\k
$$

$$
\cos \theta = \frac{1}{\sqrt{x^{\mathsf{T}} + y^{\mathsf{T}}(x)}} \ , \ \cos \theta' = \frac{1}{\sqrt{(l-x)^{\mathsf{T}} + y^{\mathsf{T}}(x)}}
$$

$$
\rightarrow q \left( 1 - \frac{x}{\sqrt{x^{\mathsf{T}} + y^{\mathsf{T}}}} - 1 + \cos \alpha \right) + q_{\mathsf{T}} \left( 1 - \frac{l-x}{\sqrt{(l-x)^{\mathsf{T}} + y^{\mathsf{T}}}} \right) = \epsilon
$$

$$
\rightarrow q_1 \left( \cos \alpha - \frac{x}{\sqrt{x^{\mathsf{T}} + y^{\mathsf{T}}}} \right) + q_{\mathsf{T}} \left( \frac{l-x}{\sqrt{(l-x)^{\mathsf{T}} + y^{\mathsf{T}}}} \right) = \epsilon
$$

$$
\overbrace{\left(\begin{array}{c|c}\n & \overbrace{\phantom{0}}^{y(x)} \\
 & \overbrace{\phantom{0}}^{y(x)} \\
 \hline\n & \overbrace{\phantom{0}}^{y(x)} \\
 \hline\n & \overbrace{\phantom{0}}^{y(x)} \\
 \hline\n & \overbrace{\phantom{0}}^{y(x)} \\
 \hline\n & \overbrace{\phantom{0}}^{y(x)} \\
 \hline\n & \overbrace{\phantom{0}}^{y(x)} \\
 \hline\n & \overbrace{\phantom{0}}^{y(x)} \\
 \hline\n & \overbrace{\phantom{0}}^{y(x)} \\
 \hline\n & \overbrace{\phantom{0}}^{y(x)} \\
 \hline\n & \overbrace{\phantom{0}}^{y(x)} \\
 \hline\n & \overbrace{\phantom{0}}^{y(x)} \\
 \hline\n & \overbrace{\phantom{0}}^{y(x)} \\
 \hline\n & \overbrace{\phantom{0}}^{y(x)} \\
 \hline\n & \overbrace{\phantom{0}}^{y(x)} \\
 \hline\n & \overbrace{\phantom{0}}^{y(x)} \\
 \hline\n & \overbrace{\phantom{0}}^{y(x)} \\
 \hline\n & \overbrace{\phantom{0}}^{y(x)} \\
 \hline\n & \overbrace{\phantom{0}}^{y(x)} \\
 \hline\n & \overbrace{\phantom{0}}^{y(x)} \\
 \hline\n & \overbrace{\phantom{0}}^{y(x)} \\
 \hline\n & \overbrace{\phantom{0}}^{y(x)} \\
 \hline\n & \overbrace{\phantom{0}}^{y(x)} \\
 \hline\n & \overbrace{\phantom{0}}^{y(x)} \\
 \hline\n & \overbrace{\phantom{0}}^{y(x)} \\
 \hline\n & \overbrace{\phantom{0}}^{y(x)} \\
 \hline\n & \overbrace{\phantom{0}}^{y(x)} \\
 \hline\n & \overbrace{\phantom{0}}^{y(x)} \\
 \hline\n & \overbrace{\phantom{0}}^{y(x)} \\
 \hline\n & \overbrace{\phantom{0}}^{y(x)} \\
 \hline\n & \overbrace{\phantom{0}}^{y(x)} \\
 \hline\n & \overbrace{\phantom{0}}^{y(x)} \\
 \hline\n & \overbrace{\phantom{0}}^{y(x)} \\
 \hline\n & \overbrace{\phantom{0}}^{y(x)} \\
 \hline\n & \overbrace{\phantom{0}}^{y(x)} \\
 \hline\n & \overbrace{\phantom{0}}^{y(x)} \\
 \hline\n & \overbrace{\phantom{0}}^{y(x)} \\
 \hline\n & \overbrace{\phantom{0}}^{y(x)} \\
 \hline\n & \overbrace{\phantom{0}}^{y(x)} \\
 \hline\n & \overbrace{\phantom{
$$

شکل ۲-۹۶

شکل ۲-۹۷

ج) مثل قسمت (ب)، فرض کنیم که اولین بار، مقدار <sub>۹۱</sub> را دارد و خط میدانی را دنبال میکنیم که از بار  $q_1$  با زاویهی  $\alpha$  جدا شده است.

$$
-\frac{q_1}{\Upsilon_{\epsilon_s}}(1-\cos\alpha) + \sum_{i=1}^N \frac{q_i}{\Upsilon_{\epsilon_s}} \cdot \frac{(x-x_i)}{|x-x_i|} \times
$$

$$
\left(1 - \frac{|x-x_i|}{\sqrt{(x-x_i)^\top + y^\top}}\right) = \frac{Q}{\epsilon_s}
$$

$$
\therefore \omega_s \text{ and } \omega_s \text{ and }
$$

\n
$$
Q = \lim_{a \to e^{+}} \int_{a}^{x} \lambda(x) \, dx
$$
\n

\n\n $\therefore \int_{a}^{x} \lambda(x) \, dx$ \n

\n\n $\therefore \int_{a}^{x} \lambda(x) \, dx$ \n

\n\n $\therefore \int_{a}^{x} \lambda(x) \, dx$ \n

\n\n $\therefore \int_{a}^{x} \lambda(x) \, dx$ \n

\n\n $\int_{a}^{x} \lambda(x) \, dx$ \n

\n\n $\int_{a}^{x} \lambda(x) \, dx$ \n

\n\n $\int_{a}^{x} \lambda(x) \, dx$ \n

\n\n $\int_{a}^{x} \lambda(x) \, dx$ \n

\n\n $\int_{a}^{x} \lambda(x) \, dx$ \n

\n\n $\int_{a}^{x} \lambda(x) \, dx$ \n

\n\n $\int_{a}^{x} \lambda(x) \, dx$ \n

\n\n $\int_{a}^{x} \lambda(x) \, dx$ \n

\n\n $\int_{a}^{x} \lambda(x) \, dx$ \n

\n\n $\int_{a}^{x} \lambda(x) \, dx$ \n

\n\n $\int_{a}^{x} \lambda(x) \, dx$ \n

\n\n $\int_{a}^{x} \lambda(x) \, dx$ \n

\n\n $\int_{a}^{x} \lambda(x) \, dx$ \n

\n\n $\int_{a}^{x} \lambda(x) \, dx$ \n

\n\n $\int_{a}^{x} \lambda(x) \, dx$ \n

\n\n $\int_{a}^{x} \lambda(x) \, dx$ \n

\n\n $\int_{a}^{x} \lambda(x) \, dx$ \n

\n\n $\int_{a}^{x} \lambda(x) \, dx$ \n

\n\n $\int_{a}^{x} \lambda(x) \, dx$ \n

\n\n $\int_{a}^{x} \lambda(x) \, dx$ \n

\n\n $\int_{a}^{x} \lambda(x) \, dx$ \n

\n\n $\int_{a}^{x$ 

۱۳۲ کی ایکتریسته و مغناطیس **۱۳** 

$$
\rightarrow -\frac{q_1}{\mathbf{Y}_{\epsilon_s}}(1-\cos\alpha) + \frac{q_1}{\mathbf{Y}_{\epsilon_s}}\left(1-\frac{x}{\sqrt{x^{\mathbf{Y}}+y^{\mathbf{Y}}}}\right) + \frac{q_1}{\mathbf{Y}_{\epsilon_s}}\left(1-\frac{l-x}{\sqrt{(l-x)^{\mathbf{Y}}+y^{\mathbf{Y}}}}\right) = \mathbf{0}
$$

که به شکل  $g(x,y) = g(x,y)$  است. حالا برای بهدست آوردن زاویهی  $\beta$  میگوییم  $\tan \beta = \frac{dy}{dx}\big|_{x=l}$ 

$$
\rightarrow g(x, y) = \bullet \rightarrow dg = \bullet \rightarrow \frac{\partial g}{\partial x} dx + \frac{\partial g}{\partial y} dy = \bullet
$$

$$
\rightarrow \frac{dy}{dx} = -\frac{\frac{\partial g}{\partial x}}{\frac{\partial g}{\partial y}}
$$

$$
g(x,y) = q_1 \frac{x}{\sqrt{x^7 + y^7}} + q_1 \frac{l-x}{\sqrt{(l-x^7) + y^7}}
$$
  
\n
$$
\frac{\partial g}{\partial x} = q_1 \left( \frac{\sqrt{x^7 + y^7} - \frac{x \times \tau}{\tau \sqrt{x^7 + y^7}}}{x^7 + y^7} \right)
$$
  
\n
$$
+ q_1 \left( \frac{-\sqrt{(l-x)^7 + y^7} - (l-x) \frac{-\tau(l-x)}{\tau \sqrt{(l-x)^7 + y^7}}}{(l-x)^7 + y^7} \right)
$$
  
\n
$$
= q_1 \left( \frac{y^7}{(x^7 + y^7)^7} \right) + q_1 \left( \frac{-y^7}{((l-x)^7 + y^7)^7} \right)
$$
  
\n
$$
\frac{\partial g}{\partial y} = q_1 \left( \frac{\frac{y}{\tau \sqrt{x^7 + y^7}}}{(x^7 + y^7)^7} \right) + q_1 \left( \frac{\frac{y}{\tau \sqrt{(l-x)^7 + y^7}}}{(l-x)^7 + y^7} \right)
$$
  
\n
$$
= \frac{\partial g}{\partial y} = -\left[ q_1 \frac{xy}{(x^7 + y^7)^7} + q_1 \frac{y(l-x)}{((l-x)^7 + y^7)^7} \right]
$$
  
\n
$$
\frac{dy}{dx} = \frac{q_1 \frac{y^7}{(x^7 + y^7)^7} + q_1 \frac{-y^7}{((l-x)^7 + y^7)^7}}{\left( \frac{y(l-x)}{((l-x)^7 + y^7)^7} \right)}
$$

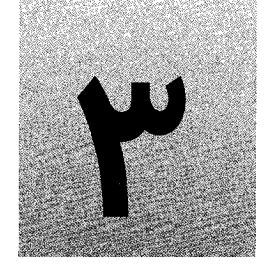

سلام الكتريكى بتانسيل الكتريكى

مفهوم يتانسيل

### مقلامة

در دو فصل قبل ابتدا با مفهوم میدان الکتریکی آشنا شدیم و آموختیم که چگونه می توان با کمک قانون كولن به محاسبهي ميدان الكتريكي پرداخت. در فصل قبل، قانون گاوس را مطالعه كرديم و با استفاده از آن دربارهی شارگذرنده از سطوح بسته اظهارنظرکردیم و دیدم که چطور در مدل هایی با تقارن زیاد، می توان وضعیت میدانی را که با دردسر زیاد از قانون کولن بهدست می آید، به سادگی يەدست آورد.

حالا در این مرحله بیایید ذهنمان را به چند فصل قبل برگردانیم (منظور از فصل های قبل، فصلهایی از جلدهای قبل است) به قسمت دینامیک، دیدیم که میتوان معادلهی حرکت اجسام را با استفاده از اصول دینامیک (قوانین نیوتن، سینماتیک) بهدست آورد. در فصل های ابتدایی این روش را در مسائل متعددی به کار بستیم و پاسخهای صحیح را یافتیم. اما به خاطر دارید که کارها در قسمت مکانیک به همین جا ختم نشد، بعد از آن مفهومی به اسم کار را مطرح کردیم و به رفتار انرژی موجود در یک سیستم دینامیکی علاقه نشان دادیم، دیدیم که هر از چند گاهی مسائلی که از دیدگاه دینامیک برداری به سختی حل میشدند از منظر انرژی بسیار ساده قابل تحلیل بودند. منظری که در آن کمیتهای برداری نظیر مکان، سرعت، شتاب و ... جای خود را به کمیت اسکالر (نردهای) انرژی مے ردهد.

بعد از دینامیک به سراغ گرانش رفتیم. نیرویی که به علت خواص ویژهاش توانستیم در فضا، کمیتی به نام میدان گرانشی را به آن نسبت دهیم و سپس برای آن انرژی پتانسیل و پتانسیل گرانشی تعریف کنیم. شباهتهای کم نظیر الکترواستاتیک وگرانش ما را وسوسه می کند که تحلیلی شبیه به گرانش را برای میدان الکتریکی مد نظر قرار دهیم.

در قسمت کار و انرژی با استفاده از قانون نیوتن، به معادلهی کار و انرژی می رسیدیم. برای پادآوری، این قسمت را مرور میکنیم. در یکی از پرتکرارترین فرمهای موجود در طبیعت برای شکل نیروی وارد شده  $(\vec{f})$  بر یک ذرهی مادی در حال حرکت، فرض می $\mathcal C$ نیم نیروی وارد شده  $\vec{f}$ ، تابعی از مکان ذره باشدا یعنبی

$$
\vec{f} = \vec{f}(\vec{r}
$$

 $m$  میردار مکان نقطهای است که نیرو در آن محاسبه میشود، با فرض متمرکز بودن جرم در نقطهي  $\vec{r}$ ، طبق قانون دوم نيوتن

$$
\vec{f}(\vec{r}) = m\vec{a} = m.\frac{d^{\dagger}\vec{r}}{dt^{\dagger}}
$$
\n
$$
|I\rangle
$$
\n
$$
d\vec{v} = d\vec{r}
$$
\n
$$
(I)
$$

به این صورت

$$
\vec{v}.\vec{a} = \vec{a}.\vec{v} \rightarrow \vec{v}.\frac{d\vec{v}}{dt} = \vec{a}.\frac{d\vec{r}}{dt}
$$

$$
\rightarrow \vec{v}.\vec{d}\vec{v} = \vec{a}.\vec{d}\vec{r} = \frac{d^{\mathsf{T}}\vec{r}}{dt^{\mathsf{T}}}.\vec{d}\vec{r} \tag{II}
$$

با ضرب طرفین رابطهی (I) در 
$$
d\vec{r}
$$
 و جایگذاری رابطهی (II) در آن،
$$
\vec{f}.d\vec{r} = m.\vec{v}.d\vec{v}
$$

همچنین طبق قاعدهی مشتق زنجیرهای از ریاضیات می دانیم،

$$
d(\rho.q)=d\rho.q+dq.\rho
$$

 $d(v^{\dagger}) = d(\vec{v}.\vec{v}) = \mathbf{Y}(\vec{v}.\vec{w})$ 

 $\vec{f}.d\vec{r} = \frac{1}{\mathbf{v}}m.d(v^{\mathbf{v}})$ 

با انتگرال گرفتن از دو طرف این رابطه روی یک مسیر دلخواه  $C$  و از نقطهی A تا  $B$  داریم:

$$
\frac{1}{\mathsf{Y}}mv_B^{\mathsf{Y}} - \frac{1}{\mathsf{Y}}mv_A^{\mathsf{Y}} = \int_A^B \vec{f} \cdot d\vec{r}
$$

طبق تعریف، به سمت راست این معادله کار انجام شده توسط نیروی  $\vec{f}$  در امتداد مسیر  $C$  و از نقطهى A تا $B$ گفته مىشود، حالا به مثال زير دقت كنيد.

نیروهای  
\n
$$
\vec{f} = yz\hat{i} + xy\hat{j} + xz\hat{k}
$$
\n
$$
\vec{f} = yz\hat{i} + xz\hat{j} + xy\hat{k}
$$

۱۰ ) منظور این است که تابع سایرکمیتهای فیزیکی مانند سرعت، زمان و . . .نباشد. البته منظور، تابعیت مستقل است، چراکه به صورت نظری هر تابعی از سرعت، زمان و ... را می توان به صورت تابعی از مکان بیان کرد.

مثال

فصل ٣ بتانسيل الكتريكي ١٣٥ ١٣٥

 $C$ و دو نقطهی (۰٫۰٫۰°) و (۱٫۱٫۱) مفروضند، کار نیروی  $\vec{f}$  را در امتداد دو مسیر  $C$  و  $C$ نشان داده شده بر روی شکل و از نقطهی (۰٫۰٫۰) تا نقطهی (۱٫۱٫۱) محاسبه کنید.  $dx = dy = dz$  و  $x = y = z$  و علمه الف۔( ) مر امتداد این مسیر میدانیم در هر نقطه $x = y = z$  و ع  $\label{eq:1} \rightarrow \int_{A}^{B} \vec{f} \cdot d\vec{r} = \int_{A}^{B} \vec{f} \cdot (dx \hat{i} + dy \hat{j} + dz \hat{k})$  $= \int_{0}^{1} x^{\mathsf{Y}} dx + \int_{0}^{1} x^{\mathsf{Y}} dx + \int_{0}^{1} x^{\mathsf{Y}} dx = 1$ 

 $\epsilon = \text{cte} = \text{``}$  الف1) این مسیر به دقت تقسیم میشود، در قسمت اول،  $dz = d$ ،  $dz = 0$ و در قسمت دوم ۱ $y=\mathrm{ct}$  به این صورت  $x=y^\intercal$ 

$$
C_{\mathbf{Y}}: \int_{A}^{B} \vec{f} \cdot d\vec{r} = \int_{A}^{E} f \cdot d\vec{r} + \int_{E}^{B} \vec{f} \cdot d\vec{r}
$$

$$
\int_{A}^{E} \vec{f} \cdot d\vec{r} = \int_{A}^{E} xy dy = \int_{\circ} \mathbf{y}^{\mathbf{r}} dy = \frac{1}{\mathbf{r}}
$$

$$
\int_{E}^{B} \vec{f} \cdot d\vec{r} = \int_{\circ} \mathbf{z} dz = \frac{1}{\mathbf{Y}}
$$

$$
\rightarrow \int_{A}^{B} \vec{f} \cdot d\vec{r} = \frac{1}{\mathbf{Y}} + \frac{1}{\mathbf{Y}} = \frac{\mathbf{Y}}{\mathbf{Y}}
$$

$$
C_{\mathbf{Y}}: \int_{A}^{B} \vec{f} \cdot d\vec{r} = \mathbf{Y} \int_{\circ} \mathbf{x}^{\mathbf{Y}} \cdot dx = \mathbf{Y}
$$

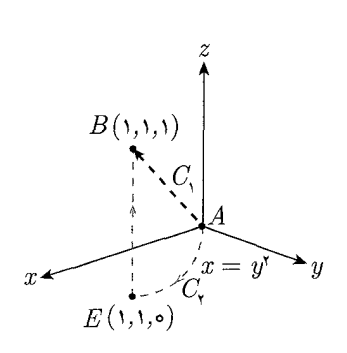

شکل ۳-۱

ب۔( ) (۲\_ب

$$
C_{\mathbf{Y}}: \int_{A}^{E} \vec{f} \cdot d\vec{r} = \cdot \int_{E}^{B} \vec{f} \cdot d\vec{r} = \int_{\circ}^{\cdot} dz = \lambda
$$

$$
\int_{A}^{B} \vec{f} \cdot d\vec{r} = \cdot + \lambda = \lambda
$$

همانطورکه دیده میشود، کار انجام شده توسط نیروی الف، در دو مسیر  $C_1$  و  $C_7$  متفاوت است، حال آنکه برای نیروی ب)، این دو مقدار برابر است، نیروی گرانش و نیروی اصطکاک مثال خوب دیگر از این موضوع است، حاصل انتگرل  $\vec{f}.d\vec{r}$  در حالت کلی به غیر از نقاط A و به مسیر انتگرالگیری هم بستگی دارد. اما در حالتهای خاصی که در آنها به نیروی  $\vec{f}$  نیروی  $B$ پایستارگفته می شد وضعیت به گونهی دیگری بود، حاصل انتگرال کار نیرو در هر مسیری فقط به نقاط ابتدایی و انتهایی بستگی پیدا میکرد. این نوع نیروها، منشأ به وجود آمدن مفهوم پتانسیل هستند، در ادامه به توضیح بیشتر این مفهوم میپردازیم. فرض کنید حاصل انتگرال  $\vec{f}.d\vec{r}$  بخواهد برای تمام مسیرهای دلخواه  $C$  یکسان باشد

 $d\phi = \vec{f}(r).d\vec{r}$  (مستقل از مسیر باشد)، در این صورت باید تابعی مثل  $\phi$  وجود داشته باشد که تا بتوان حاصل انتگرال را طبق قضیهی اساسی انتگرال به صورت  $\phi(A) - \phi(A)$  نوشت. با فرض وجود داشتن چنین تابعی

 $d\phi = \vec{f}(r) \cdot d\vec{r} = f_x(\vec{r}) \cdot dx + f_y(\vec{r}) \cdot dy + f_z(\vec{r}) \cdot dz$ 

۱۳۶ رکیل الکتریسته و مغناطیس

$$
\int_{A}^{B} \vec{f} \cdot d\vec{r} = \int_{A}^{B} d\phi = \phi_B - \phi_A
$$

از طرفی طبق قاعده مشتقات زنجیرهای که آنها را در قسمت ریاضی مطالعه کردهایم میدانیم:

$$
d\phi = \frac{\partial \phi}{\partial x} dx + \frac{\partial \phi}{\partial y} dy + \frac{\partial \phi}{\partial z} dz + \frac{\partial \phi}{\partial t} dt
$$

با متحد قرار دادن دو ضابطه  $d\phi$  خواهیم داشت:

$$
f_x = \frac{\partial \phi}{\partial x}, \ f_y = \frac{\partial \phi}{\partial y}, \ f_z = \frac{\partial \phi}{\partial z}, \ \circ = \frac{\partial \phi}{\partial t}
$$
 (I)

عبارت آخر نشان می دهد که این تابع جدید ¢ نباید بستگی به زمان (یا به همین صورت عوامل مستقل از مکان دیگر) داشته باشد. اما اگر تابعی مثل  $\phi$  بخواهد وجود داشته باشد باید پیوسته باشد و به این صورت، طبق قضایای ریاضی،

$$
\frac{\partial^{\mathsf{T}}\phi}{\partial x \partial y} = \frac{\partial^{\mathsf{T}}\phi}{\partial y \partial x}, \quad \frac{\partial^{\mathsf{T}}\phi}{\partial x \partial z} = \frac{\partial^{\mathsf{T}}\phi}{\partial z \partial x}, \quad \frac{\partial^{\mathsf{T}}\phi}{\partial y \partial z} = \frac{\partial^{\mathsf{T}}\phi}{\partial z \partial y}
$$
(II)

$$
\frac{\partial f_x}{\partial y} = \frac{\partial f_y}{\partial x}, \quad \frac{\partial f_z}{\partial x} = \frac{\partial f_x}{\partial z}, \quad \frac{\partial f_z}{\partial y} = \frac{\partial f_y}{\partial z}
$$
  

$$
\frac{\partial f_x}{\partial y} - \frac{\partial y}{\partial x} = \cdot
$$
  

$$
\frac{\partial f_z}{\partial x} - \frac{\partial f_x}{\partial z} = \cdot
$$
  

$$
\frac{\partial f_z}{\partial y} - \frac{\partial f_y}{\partial z} = \cdot
$$

و به این صورت طبق تعریف 
$$
\vec{f} \times \vec{f}
$$
 داریم:

$$
\det \begin{pmatrix} i & j & k \\ \frac{\partial}{\partial x} & \frac{\partial}{\partial y} & \frac{\partial}{\partial z} \\ f_x & f_y & f_z \end{pmatrix} = \begin{pmatrix} \nabla & \nabla \times \vec{f} = \cdot \nabla \times \vec{f} = \vec{f} \cdot \nabla \times \vec{f} = \vec{f} \cdot \vec{f} = \vec{f} \cdot \vec{f} \cdot \vec{f} = \vec{f} \cdot \vec{f} \cdot \vec{f} = \vec{f} \cdot \vec{f} \cdot \vec{f} = \vec{f} \cdot \vec{f} \cdot \vec{f} \cdot \vec{f} = \vec{f} \cdot \vec{f} \cdot \vec{f} \cdot \vec{f} = \vec{f} \cdot \vec{f} \cdot \vec{f} \cdot \vec{f} \cdot \vec{f} \cdot \vec{f} \cdot \vec{f} \cdot \vec{f} \cdot \vec{f} \cdot \vec{f} \cdot \vec{f} \cdot \vec{f} \cdot \vec{f} \cdot \vec{f} \cdot \vec{f
$$

به این صورت برای اینکه تابع  $\phi$  وجود داشته باشد و حاصل انتگرال مستقل از مسیر  $C$  باشد باید  $\vec{\nabla}\times\vec{f}=\nabla\times\vec{\nabla}$  باشد اثباتهای دیگری هم به طرق مشابه برای تابع این موضوع وجود دارند.
فصل ٣ بتانسيل الكتريكي مح كليكم ١٣٧

قضیهی مشتقهای جزئی، جزء یک تابع مانند  $f$  راکه تابعی از سه متغیر  $x$ ،  $y$  و  $z$  است، به صورت زیر بیان میکند کرادیان یک تابع

$$
df = (\frac{\partial f}{\partial x})dx + (\frac{\partial f}{\partial y})dy + (\frac{\partial f}{\partial z})dz
$$

که در آن برای مثال  $\frac{\partial f}{\partial x}$  مشتق جزئی تابع  $f$  نسبت به متغیر  $x$  نامیده می $\omega$ شود و بدین مفهوم  $x$  است که در صورتی که متغیرهای دیگر (در اینجا  $y$  و  $z$  ) ثابت باشند، تغییرات تابع  $f$  با تغییر چگونه خواهد بود. قضیهی مشتقات جزئی، تغییرات  $f$  را وقتی متغیرها به مقدار بی نهایت کوچک و zb تغییر میکنند، نشان میدهد. در مشتق یک تابع نسبت به یک متغیر، دانستیم که  $\,dx\,$ مشتق تابع f. تغییرات آن را در یک جابهجایی کوچک معلوم میکند اما با بالا رفتن تعداد متغیرها این تغییرات به جهت جابهجایی بستگی خواهد داشت، چرا که در سه جهت مختلف ( $x$ ،  $y$  و ا تغییر مکان ممکن است. مثلاً ممکن است تغییرات  $f$  با حرکت به سمت  $x$  سریع باشد ولی $\left\vert z\right\rangle$ با حرکت به سمت بالا (در جهت z) تغییرات چشمگیری وجود نداشته باشد. بنابراین جوابهای مختلفی برای سرعت تغییرات تابع بیش از یکمتغیره وجود دارد. با استفاده از قضیهی مشتقات جزئی، تغییرات تابع به صورت جمعی از حاصل(ضرب مشتق جزئی نسبت به یک متغیر در جزء آن متغیر تعریف می شود و با این کار تغییرات تابع در حالت کلی با استفاده از سه مشتق جزئی آن در راستای سه محور مختلف معلوم میشود. معادلهی گفته شده را میتوان به شکل ضرب داخلی یک بردار در بردار جابهجایی بسیار کوچک، یعنی  $d\vec{r}$  نشان داد. بردار اول در این ضرب داخلی را "بردارگرادیان تابع *f*" مینامند.

$$
ds = \left(\frac{\partial f}{\partial x}\hat{x} + \frac{\partial f}{\partial y}\hat{y} + \frac{\partial f}{\partial z}\hat{z}\right) \cdot (dx\hat{x} + dy\hat{y} + dz\hat{z})
$$

$$
= \vec{\nabla}f \cdot d\vec{r}
$$

گرادیان  $f$  مشتق تعییم یافتهای برای تابع  $f$  با سه مؤلفه است که خود برداری با سه مؤلفه شده است. توجه کنید که علامت ∇ که عملگر «نابلا» نامیده میشود وقتی در یک اسکالر مانند ضرب میشود شکل گرفته شده را پیدا میکند. این عملگر در نوع خود به شکل زیر تعریف  $f$ مي شود:

$$
\vec{\nabla} = \hat{x}\frac{\partial}{\partial x} + \hat{y}\frac{\partial}{\partial y} + \hat{z}\frac{\partial}{\partial z}
$$

در عمل، عملگر نابلا در تابع  $f$  ضرب نمیشود، بلکه عملگری است برداری که با اصطلاح روی  $f$  عمل میکند و از آن مشتق میگیرد. البته باید توجه کرد که  $\vec{\nabla}$  علی رغم بودن، خودش یک بردار است و می توان تمامی اعمال مربوط به بردارها را بر آن پیاده کرد. این عملگر با عمل کردن روی تابع اسکالر سه متغیرهی  $f$  در حقیقت نشان میدهدکه با جابهجایی نقطه توسط بردارکوچک تابع  $f$  چقدر تغییر میکند. توجه کنید که دیفرانسیل  $f$  برابر با ضرب داخلی دو بردار گرادیان، $d\vec{r}$ و بردار جابهجایی تعریف شده است. این بدین معنی است که تغییرات  $f$  زمانی بیشترین مقدار  $f$ 

 $\ddagger$ 

 $T-T$ شکل ۳-۲

است که گرادیان  $f$  با بردار جابهجایی همجهت باشد (چرا که در ضرب داخلی دو بردار، زمانی پاسخ ضرب بیشینه است که زاویهی  $\theta$ ی بین دو بردار صفر باشد که در نتیجهی آن  $\cos\theta$  برابر ۱ شود). بنابراین بیشترین تغییرات تابع هنگامی اتفاق می|فتدکه ما در جهت بردارگرادیان تابع حرکت  $f$  کنیم. با این توضیح معلوم می شود که گرادیان خودبهخود در امتدادی است که بیشترین تغییرات رخ می،دهد. اندازهی این بردار همان آهنگ افزایش تابع f در امتداد بیشینهی تغییرات آن است. بنابراین در حرکت روی سطح منحنی|لشکل یک کوه، در هر نقطه تندترین سرازیری جهت گرادیان را معلوم میکند و اندازهی شبیب حرکت در آن نقطه همان اندازهی گرادیان خواهد بود. برای تعبین نقطهای که در آن جزء جابهجایی تابع f باشد، مانند تابع یکمتغیره، کافیست گرادیان آن را صفر قرار دهید. بنابراین گرادیان در مجموع معادل با شکل برداری مشتق است. گرادیان تابع  $f(x,y,z)=x^{\intercal}y^{\intercal}z^{\intercal}$  را بهدست آورید. حل.

$$
\vec{\nabla}f = \frac{\partial f}{\partial x}\hat{x} + \frac{\partial f}{\partial y}\hat{y} + \frac{\partial f}{\partial z}\hat{z}
$$
  
=  $\mathbf{r}x \times y^{\mathbf{r}}z^{\mathbf{r}}\hat{x} + \mathbf{r}y^{\mathbf{r}} \times x^{\mathbf{r}}z^{\mathbf{r}}\hat{y} + \mathbf{r}z^{\mathbf{r}} \times x^{\mathbf{r}}y^{\mathbf{r}}\hat{z}$   
=  $\mathbf{r}z^{\mathbf{r}}\hat{x} + \mathbf{r}x^{\mathbf{r}}y^{\mathbf{r}}z^{\mathbf{r}}\hat{y} + \mathbf{r}x^{\mathbf{r}}y^{\mathbf{r}}z^{\mathbf{r}}\hat{z}$ 

#### دیورژانس یک بردار

 $\overline{a}$   $\overline{a}$ 

دیورژانس یک بردار به صورت ضرب داخلی بردار عملگر نابلا (Vّ) در یک بردار تعریف میشود:

$$
\vec{\nabla} \cdot \vec{A} = \left(\hat{x}\frac{\partial}{\partial x} + \hat{y}\frac{\partial}{\partial y} + \hat{z}\frac{\partial}{\partial z}\right) \cdot (A_x \hat{x} + A_y \hat{y} + A_z \hat{z})
$$

$$
= \frac{\partial A_x}{\partial x} + \frac{\partial A_y}{\partial y} + \frac{\partial A_z}{\partial z}
$$

دیورژانس یک بردار نشاندهندهی شکل و میزان پخش شدگی در نقطهی اثر بردار است. البته برداری که بیش از یک متغیر دارد به صورت تابع برداری شناخته میشود که در سطح یا فضا  $+$   $+$   $+$ پخش شده است. اگر هر بردار را به صورت یک پیکان در نظر بیگریم که خاصیتی مانند سرعت  $\uparrow$   $\uparrow$ سیال یا هر چیز دیگری را حمل میکند، سمت و سویی که مجموعهی بردارها به همراه یکدیگر  $+$   $+$   $+$ شکل میدهند با استفاده از مفهوم دیورژانس قابل تعبیر است. یک تابع برداری با دیورژانس صفر  $A$   $A$ به صورت شکل ۲\_۳ دیده می شودکه هیچگونه پخش و جمع شدنی ندارد. در نقطهی دیگر از تابع  $+$   $+$ برداری، مجموعهای از بردارها بهصورت شکل ۳\_۳ یا ۳\_۴ دیده می شوند که نقطهی میانی شان (نقطهی o) را در نقش یک چشمه یا چاه نشان می دهند. در این نقطه دیورژانس تابع برداری مثبت است. بر عکس این موضوع وقتی است که بردارها به سمت داخل نقطهی o جهتگیری کرده باشند که در این صورت دیورژانس نقطهی o منفی خواهد بود. به عنوان مثال نقطهی محل

فصل ٣ بتانسيل الكتريكي مع مع محمد

فوران آب از زمین در یک چشمه دارای دیورژانس مثبت و نقطهی نفوذ آب به داخل زمین (یا همان چاهک) دارای دیورژانس منفی هستند. همانطور که از رابطه هم معلوم است، محاسبهی دیورژانس بردار Ä به شکل جمع مشتقات جزئ<sub>ی</sub> هر کدام از مؤلفهها نسبت به متغیر متناظرشان صورت مے گیرد.  $\rightarrow$  $\frac{1}{2}$ شکل ۳-۴ شکل ۳-۳ دیورژانس تابع برداری  $\tilde{x}+\mathbf{r}y^{\mathsf{T}}\hat{y}+\mathbf{r}xz^{\mathsf{T}}\hat{z}$  را بهدست آورید.  $\bullet$   $\bullet$ حل. با توجه به تعريف ديورژانس:  $\vec{\nabla}.\vec{A} = \frac{\partial A_x}{\partial x} + \frac{\partial A_y}{\partial y} + \frac{\partial A_z}{\partial z} = y^{\dagger} + a t^{\dagger} + \mathcal{N} x z^{\dagger}$ کرل تک بردار کرل یک بردار به صورت ضرب خارجی بردار عملگر نابلا (マ) در یک بردار تعریف می شود که برابر با دترمینان ماتریس زیر است:

$$
\vec{\nabla} \times \vec{A} = \begin{vmatrix} \hat{x} & \hat{y} & \hat{z} \\ \frac{\partial}{\partial x} & \frac{\partial}{\partial y} & \frac{\partial}{\partial z} \\ A_x & A_y & A_z \end{vmatrix} = \left( \frac{\partial A_z}{\partial y} - \frac{\partial A_y}{\partial z} \right) \hat{x} + \left( \frac{\partial A_x}{\partial z} - \frac{\partial A_z}{\partial x} \right) \hat{y} + \left( \frac{\partial A_y}{\partial x} - \frac{\partial A_x}{\partial y} \right) \hat{z}
$$

کرل یک تابع برداری در یک نقطه نشان دهندهی میزان چرخش آن بردار حول آن نقطه است. به عنوان مثال هر سه تابع بردرای نشان داده شده در شکل ۳\_۲، ۳\_۳ و ۳\_۴ کرل صفر دارند. در یک گردابه که در سینک ظرفشویی به وجود می[ید، کرل تابع سرعت آب در نقطهی خروج آب سینک غیرصفر است. هر چه کرل آن بزرگتر باشد، یعنی با شدت بیشتری در حال چرخش است. البته شکل ۳ـ۵ هم نمایانگر یک تابع برداری با کرل غیرصفر است. اگر تابع برداری به صورت دوبعدی در صفحهی  $x$  باشد، مثبت بودن کرل در جهت محور $z$  با استفاده از قاعدهی دست راست به راحتی قابل تشخیص خواهد بود. مثلاً در شکل ۳ـ۶ کرل تابع غیرصفر و حتی مثبت و در جهت 2 است.

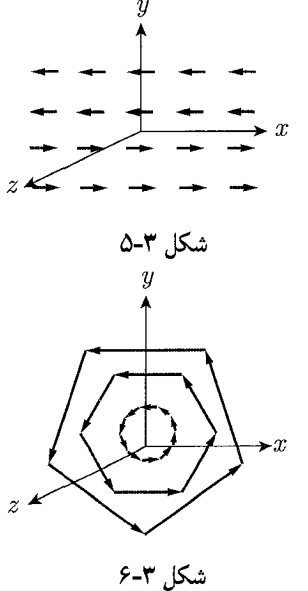

$$
\vec{\nabla} \times \vec{A} = \begin{vmatrix}\n\hat{u} & \hat{y} & \hat{z} \\
\hat{v} & \hat{z} & \hat{z} \\
\hat{v} & \hat{z} & \hat{z} \\
\hat{v} & \hat{z} & \hat{z} \\
\hat{v} & \hat{z} & \hat{z} \\
\hat{v} & \hat{v} & \hat{z} \\
\hat{v} & \hat{v} & \hat{z} \\
\frac{\partial}{\partial y} & \frac{\partial}{\partial z} & \frac{\partial}{\partial z} \\
\frac{\partial}{\partial z} & \frac{\partial}{\partial w} & \frac{\partial}{\partial w} & \frac{\partial}{\partial w} \\
\frac{\partial}{\partial w} & \frac{\partial}{\partial w} & \frac{\partial}{\partial w} & \frac{\partial}{\partial w} & \frac{\partial}{\partial w} \\
\frac{\partial}{\partial w} & \frac{\partial}{\partial w} & \frac{\partial}{\partial w} & \frac{\partial}{\partial w} & \frac{\partial}{\partial w} & \frac{\partial}{\partial w} \\
\frac{\partial}{\partial w} & \frac{\partial}{\partial w} & \frac{\partial}{\partial w} & \frac{\partial}{\partial w} & \frac{\partial}{\partial w} & \frac{\partial}{\partial w} & \frac{\partial}{\partial w} \\
\frac{\partial}{\partial w} & \frac{\partial}{\partial w} & \frac{\partial}{\partial w} & \frac{\partial}{\partial w} & \frac{\partial}{\partial w} & \frac{\partial}{\partial w} & \frac{\partial}{\partial w} \\
\frac{\partial}{\partial w} & \frac{\partial}{\partial w} & \frac{\partial}{\partial w} & \frac{\partial}{\partial w} & \frac{\partial}{\partial w} & \frac{\partial}{\partial w} & \frac{\partial}{\partial w} & \frac{\partial}{\partial w} \\
\frac{\partial}{\partial w} & \frac{\partial}{\partial w} & \frac{\partial}{\partial w} & \frac{\partial}{\partial w} & \frac{\partial}{\partial w} & \frac{\partial}{\partial w} & \frac{\partial}{\partial w} & \frac{\partial}{\partial w} & \frac{\partial}{\partial w} & \frac{\partial}{\partial w} & \frac{\partial}{\partial w} \\
\frac{\partial}{\partial w} & \frac{\partial}{\partial w} & \frac{\partial}{\partial w} & \frac{\partial}{\partial w} & \frac{\partial}{\partial w} & \frac{\partial}{\partial w} & \frac{\partial}{\partial w} & \frac{\partial}{\partial w} & \frac{\partial}{\partial w} & \frac{\partial}{\partial w} & \
$$

کی انرژی پتانسیل الکتریکی

انرژی پتانسیل، تنها در صورتی برای یک نیرو قابل تعریف است که آن نیرو از دسته نیروهای پتانسیل (پایستار) باشد، بنابراین اولین قدم در بررسی انرژی پتانسیل الکتریکی، آن است که از سرشت پايستار اين نيرو اطمينان حاصل كنيم. فرض كنيد در نقطه از فضا، بار q قرار دارد، و بار  $q$  در فضاى اطراف آن به شكل دلخواه (ولى با سرعتهای پایین) حرکت مرکند. اگر بتوانیم ثابت کنیم  $\vec{f}\times\vec{f}$  نیروی وارد بر بار  $q$ ، صفر

#### فصل ٣ يتانسيل الكتريكي في ١٤١ ١٣١

است، به هدف خود نزدیک می شویم. با در نظر گرفتن یک دستگاه مختصات کروی، در مرکز q،

$$
\vec{f} = \frac{qq}{\mathfrak{r}_{\pi\epsilon_{\circ}}} \cdot \frac{1}{r^{\mathfrak{r}}} \cdot \hat{e}_{r}
$$
\n
$$
\vec{f} = \frac{qq}{\mathfrak{r}_{\pi\epsilon_{\circ}}} \cdot \frac{1}{r^{\mathfrak{r}}} \cdot \hat{e}_{r}
$$
\n
$$
\vec{f} = \frac{1}{\mathfrak{r}_{\pi\epsilon_{\circ}}} \cdot \frac{1}{r^{\mathfrak{r}}} \cdot \hat{e}_{r}
$$
\n
$$
\frac{1}{r \sin \theta} \left[ \frac{\partial}{\partial \theta} (f_{\varphi} \sin \theta) - \partial \frac{f_{\theta}}{\partial \varphi} \right] \hat{e}_{r}
$$
\n
$$
+ \frac{1}{r} \left[ \frac{1}{\sin \theta} \frac{\partial f_{r}}{\partial \varphi} - \frac{\partial}{\partial r} (r f_{\varphi}) \right] \hat{e}_{\theta}
$$
\n
$$
\hat{e}_{\theta} + \frac{1}{r} \left[ \frac{\partial}{\partial r} (r f_{\theta}) - \frac{\partial f_{r}}{\partial \theta} \right] \hat{e}_{\varphi} = \hat{e}_{\theta}
$$

به این صورت، نیروی وارده از هر بار منفرد به بارهای اطراف خود یک نیروی پایستار خواهد بود، با توجه به خطی بودن اپراتور × $\vec{\nabla} \times$  مجموع چند تابع پایستار، خود یک تابع (نیرو)ی پایستار خواهد بود و با معرفی هر توزیع بار پیوسته یا گسسته به عنوان مجموع بارهای منفرد نقطهای یا دیفرانسیلی، به نتیجهگیری مورد نظر خواهیم رسید.

 $\vec{\nabla}\times\vec{f}$  به عنوان یک روش دیگر، با بیان ریاضی دقیقتر، می توان در حالت کلی ثابت کرد که صفر است، در این روش ابتدا تابعی پیدا میکنیم مانند  $\phi$  که بتوان  $\vec{f}$  را به عنوان  $\nabla\phi$  معرفی کرد. برای مثال، اگر یک بار با اندازهی  $q$  در محل  $\vec{r}_{\circ}$  نسبت به مبدأ قرار داشته باشد، نیروی وارد بر بار ، واقع در مکان  $\vec{r}$ ، به صورت،

$$
\vec{f}(\vec{r}) = \frac{qq \cdot}{\mathfrak{r}_{\pi\epsilon_{\circ}}} \cdot \frac{(\vec{r} - \vec{r} \cdot)}{|\vec{r} - \vec{r} \cdot|} = \frac{qq \cdot}{\mathfrak{r}_{\pi\epsilon_{\circ}}} \cdot \vec{\nabla} \frac{\mathfrak{r}}{|\vec{r} - \vec{r} \cdot|}
$$

قابل نمایش است. حال با در دست داشتن این نمایش جدید نیروی  $\vec{f}$  و با استفاده از قضایای ریاضی داریم:

$$
\vec{\nabla} \times \vec{f} = \vec{\nabla} \times \left( \frac{qq \cdot}{\vec{\tau} \pi \epsilon \cdot} \vec{\nabla} \frac{1}{|\vec{r} - \vec{r} \cdot |} \right)
$$

$$
= \frac{qq \cdot}{\vec{\tau} \pi \epsilon \cdot} \vec{\nabla} \times \left( \vec{\nabla} \frac{1}{|\vec{r} - \vec{r} \cdot |} \right) =
$$

چون میدانیم که  $\vec\nabla \times (\vec\nabla \psi)$  که در آن  $\psi$  یک تابع اسکالر است برابر است با صفر.  $\int_C \vec{f}.\vec{dr}$  حالاكه مىدانيم كه نيروي الكتريكي از دسته نيروهاي پايستار است و حاصل انتگرال $\vec{f}$ بستگی به مسیر ندارد، آماده!یم تا انرژی پتانسیل الکتریکی را تعریف کنیم و روابط آن را بهدستّ اور يہ. طبق قضیهی کار و انرژی که در ابتدای این فصل هم به آن مراجعه کردیم، میدانیم  $\frac{1}{\zeta}mv_B^{\zeta} - \frac{1}{\zeta}mv_A^{\zeta} = \int_A^B \vec{R} \cdot d\vec{r}$ که در آن  $\vec{R}$  برآیند برداری کل نیروهای وارد به یک ذره است.

فرض کنیم ذروی ما، یک جرم باردار نقطهای به جرم  $m$  و بار  $q$  باشد. در حالت کلبی بر این بار در حضور میدان الکتریکی دو نیرو وارد میشود، نخست نیروی الکتریکی ناشی از میدان الکتریکی و دیگر، نیروی خارجی، که می;قوانیم آن را به هر وسیلهای مثلاً با دست یا یک میدان گرانشی به ذره وارد کنیم. برای درک شهودی فرض کنیم این نیرو را با دست به ذره وارد میکنیم.  $\vec{R}=\vec{f}_{\rm elec}+\vec{f}_{\rm ext}$  بنابراین نیروهای وارد به ذره را با  $\vec{f}_{\rm ext}$  و t $\vec{f}_{\rm ext}$  نمایش می دهیم، پس تا اینجا: بن در ادامه فرض کنید این ذره درون میدان از نقطهی A به نقطهی B و روی مسیر دلخواه C حرکت میکند. همچنین فرض کنیم که این ذره در مبدأ و مقصد سرعتی برابر . $v$  داشته، بنابراین:

$$
\int_{A}^{B} \vec{R} \cdot d\vec{r} = \frac{1}{\mathbf{v}} m(v_{\circ}^{\mathbf{v}} - v_{\circ}^{\mathbf{v}}) = \mathbf{v} = \int_{A}^{B} (\vec{f}_{\text{elec}} + \vec{f}_{\text{ext}}) \cdot d\vec{r} = \mathbf{v}
$$

$$
\rightarrow \int_{A}^{B} \vec{f}_{\text{ext}} \cdot d\vec{r} = -\int_{A}^{B} \vec{f}_{\text{elec}} \cdot d\vec{r}
$$

و نشان دادیم که مقدار عبارت سمت راست، مستقل از مسیر  $C$  است، و به احبار، طرف حب هم همین وضعیت را دارد. یعنی کاری که نیروی خارجی، مثلاً نیروی دست ما، باید بر یک ذره وارد کند تا آن را در حالی که تحت اثر یک میدان الکتریکی است جابهجا کند به طوری که سرعت در ابتدا و انتهای مسیر یکسان باشد، مستقل از مسیری است که ما برای این کار انتخاب میکنیم. به این صورت می توانیم اختلاف انرژی پتانسیل بین دو نقطه را به این صورت بیان کنیم:

$$
U_B - U_A = -\int_A^B \vec{f}_{\text{elec}} \, d\vec{r}
$$

برای راحتی در قالببندی اختلاف این انرژی پتانسیل، یک نقطهی مبدأ را به عنوان سطح مبنا، با انرژی پتانسیل صفر در نظر میگیریم. معمولاً این نقطه را نقطهی بی،هایت دور از مجموعه بار تولید کنندهی میدان در نظر میگیریم و انرژی پتانسپل آنجا را صفر محاسبه می کنیم:

$$
U_B - U_{\infty} = -\int_{\infty}^{B} \vec{f}_{\text{elec}} \cdot d\vec{r} , U_{\infty} = \infty
$$

$$
\rightarrow U_B = -q, \int_{\infty}^{B} \vec{E}_{\text{elec}} \cdot d\vec{r}
$$

به این صورت تعریف نهایی ما، برای انرژی پتانسیل به صورت زیر است: انرژی پتانسیل یک بار در یک نقطهی یک میدان الکتریکی برابر است با کاری که نیروی خارجی باید برای جابهجایی آن بار از فاصلهی بی نهایت دور تا آن نقطه و با سرعتهای برابر در ابتدا و انتهای مسیر انجام دهد.

اما بیایید با چند مثال، روند تغییر انرژی پتانسیل را بررسی کنیم.

فرض کنید دو بار ۹٫ و ۹۲ در فاصلهی d از یکدیگر مستقر شدهاند. فرض کنید در این چیدمان بار ابت است و محل بار  $q$ r تغییر میکند. برای تغییر فاصلهی  $d$ ، انرژی پتانسیل بار  $q$ r چگونه  $q_{\lambda}$ تغسیر مے کنند.

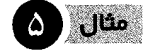

### فصل ٣ بتانسيل الكتريكى مع مع ١٢٣

 $q$ حل. هدف سؤال بررسی انرژی پتانسیل بار  $q_1$  در میدان بار  $q_1$  است، میدان بار  $q_1$  در فاصلهی از آن به صورت زیر است:  $r$ 

$$
\vec{E}(\vec{r}) = \frac{1}{\overline{r}\pi\epsilon_{\circ}} \cdot \frac{q_1}{r^{\gamma}} \cdot \hat{e}_r
$$
که در آن میدان در دستگاه استوانهای بیان شده است.  
طیق تعریف، انرژی پتانسیل بار ۲۲ در این میدان، در نقلهای به فاصلهی ۲ به صورت زیر  
است:

$$
U(r) = -q\tau \int_{\infty}^{r} \left( \frac{1}{\tau \pi \epsilon_{\circ}} \cdot \frac{q_1}{r^{\gamma}} \hat{e}_r \right) d\vec{r}
$$

برای محاسبهی این انتگرال،  $d\vec{r}$  را به صورت  $dr.\hat{e}_r$ + بازنویسمی میکنیم، دلیل اینکه با تأکید علامت مثبت را متذکر شدیم را در ادامه خواهیم آورد، اما قبل از آن به تلاشمان برای پاسخ سؤال ادامه می دهیم، تا اینجای کار:

$$
U(r) = -\frac{q_1 q_1}{\overline{\tau} \pi \epsilon_0} \cdot \int_{\infty}^{r} \cdot \frac{q}{r^{\overline{1}}} dr
$$
  
=  $\frac{q_1 q_1}{\overline{\tau} \pi \epsilon_0} \cdot \frac{1}{r} \Big]_{\infty}^{r} = \frac{q_1 q_1}{\overline{\tau} \pi \epsilon_0} \cdot \frac{1}{r}$ 

 $\frac{q_1q_7}{r_7\epsilon_6}$ . بنابراین اگر دو بار در فاصلهی  $d$  از یکدیگر قرار داشته باشند، انرژی پتانسیل برابر خواهد بود. اما در مورد روند تغییر انرژی پتانسیل با تغییر d، دقت میکنیم که تا اینجای کار ما یک تابع انرژی پتانسیل بر حسب فاصله بهدست آوردیم، اگر از این تابع بر حسب r مشتق بگیریم:

$$
U(r) = \frac{q_1 q_1}{\mathfrak{r}_{\pi\epsilon_{\circ}}} \cdot \frac{1}{r}
$$

$$
\frac{dU(r)}{dr} = -\frac{q_1 q_1}{\mathfrak{r}_{\pi\epsilon_{\circ}}} \cdot \frac{1}{r_1}
$$

 $q$ بنابراین روند تغییر انرژی پتانسیل بر حسب فاصلهی  $d$  بسته به وضعیت بارهای  $q_1$  و  $q_2$ می تواند دو حالت داشته باشد. الف) دو بار همنام باشند:

در این صورت مشتق یک مقدار همواره منفی خواهد بود، به این معناکه با دور شدن بارها انرژی کاهش خواهد یافت، با توجه به اصل کمینگی انرژی پتانسیل<sup>۱</sup> میتوانیم پیش بینی کنیم که اگر دو بار همiام را درکنار هم یا در نزدیکی هم رهاکنیم (در این مسأله بار qr را رهاکنیم) در حداکثر فاصله ممکن قرار خواهد گرفت. همچنین در این شرایط  $U(r)$  همواره مقداری مثبت دارد، و در حداقل حالت و در بی نهایت انرژی پتانسیل مقداری برابر صفر دارد. ب) دو بار ناهمنام باشند:

در این صورت مشتق یک مقدار همواره مثبت است، یعنی وضعیت بر عکس حالت قبل است و بنابراین بارها در دورترین فاصله بیشترین انرژی پتانسیل را دارند، همچنین مقدار  $U(r)$  در <mark>۱</mark>) طبق آصل، رویدادهای فیزیکی در طبیعت همواره در جهتی پیش می روند که سیستمهای فیزیکی به حداقل سطح انرژی پتانسیل برسند. این اصل در شاخههای مختلفی از علم تجربی مانند فیزیک، شیمی، زیست و غیره مطرح است.

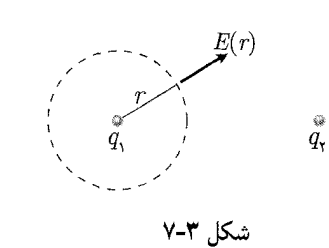

این شرایط همواره مقداری منفی است و در فاصلهی بی نهایت بیشترین مقدار خود، یعنی صفر را دارد. در این پیکر بندی، اگر بارها را رهاکنیم به هم نزدیک می شوند و حداقل فاصله ممکن را اختيار مے كنند.

اما توضیح چند تذکر در قالب این مثال، سودمند خواهد بود: قبل از هر چیز، برگردیم به اینکه چرا روی علامت مثبت در جملهی  $\overrightarrow{dr} = + dr \hat{e}_r$  تأکید كرديم. يكي از سؤالات رايج كه دانشآموزان در مواجهه اول با اين مطلب مطرح مي كنند آن است که مگر نه اینکه در این انتگرالگیری، حرکت از سمت  $\infty=r$  به سمت  $r$ های کمتر است و مگر  $-\hat{e}_r$  جزء بردار حرکت روی مسیر انتگرالگیری از مبدأ به مقصد نیست؟ پس  $\overrightarrow{dr}$  در جهت  $\overrightarrow{dr}$ است و نه در حهت e, اما به محاسیهی انتگرال زیر دقت کنید:

$$
\int_{r}^{\infty} q_{\mathbf{Y}} \vec{E} \cdot \overrightarrow{dr} = \int_{r}^{\infty} \frac{q_{\mathbf{Y}} \cdot q_{\mathbf{Y}}}{\overrightarrow{\mathbf{Y}} \cdot \overrightarrow{e_{r}}} \cdot \frac{\mathbf{Y}}{r^{\mathbf{Y}}} \cdot \hat{e}_{r} \cdot dr \hat{e}_{r}
$$

$$
= \frac{q_{\mathbf{Y}} q_{\mathbf{Y}}}{\overrightarrow{\mathbf{Y}} \cdot \overrightarrow{e_{r}}} \cdot \int_{r}^{\infty} \cdot \frac{q}{r^{\mathbf{Y}}} dr
$$

حاصل این انتگرال کار نیروی الکتر یکی در جابهحایی از فاصلهی r تا بے نهایت دور را نشان می،دهد، به این صورت اگر بارها همهنام باشد، نیروی الکتریکی با جابهجایی همجهت است و حاصل انتگرال یک مقدار مثبت، و اگر بارها ناهمنام باشند برعکس.

حالا فرض كنيد اين بار با حفظ تمام شرايط بالا فقط جهت جابهجايي بارها را برعكس مىكنيم، ینی از بی نهایت دور تا فاصلهی r، و دوباره کار نیروی الکتریکی را حساب میکنیم. انتظار داریم که بر خلاف دفعهى قبل، اگر بارها همهنام باشند، کار نيروى الکتريکي مقدارى منفى باشد، چراکه نیرو و جابهجایی در خلاف جهت هم خواهند بود و نیروی الکتریکی نیروی مقاوم محسوب شده اما اگر استدلال به کار رفته در ابتدای این تذکر درست باشد، یعنی در این انتگرال جدید  $\vec{dr}$  را به صورت  $dr\hat{e}_r = -dr\hat{e}_\mu$ 

$$
\int_{\infty}^{r} q_{\mathbf{Y}}.\vec{E}.\vec{dr} = \int_{\infty}^{r} \frac{q_{\mathbf{Y}}q_{\mathbf{Y}}}{\overline{\mathbf{Y}}\pi\epsilon_{\circ}} \cdot \frac{\lambda}{r^{\mathbf{Y}}}.\hat{e}_{r}(-dr)\hat{e}_{r}
$$

$$
= -\frac{q_{\mathbf{Y}}q_{\mathbf{Y}}}{\overline{\mathbf{Y}}\pi\epsilon_{\circ}} \cdot \int_{\infty}^{r} \cdot \frac{\lambda}{r^{\mathbf{Y}}} dr
$$

$$
-\frac{q_1q_1}{\tilde{\tau}\pi\epsilon_{\circ}}\int_{\infty}^r\frac{q}{r^{\gamma}}.dr=\frac{q_1q_1}{\tilde{\tau}\pi\epsilon_{\circ}}\int_r^{\infty}.\frac{1}{r^{\gamma}}.dr
$$

همانِ طورکه می بینید حاصل دقیقاً مانند حاصل قسمت قبل شد، در صورتی که باید منفی (قرینه) آن مے,شد، پس اشکال کار کجاست؟ مشکل کار در آن است که حرکت برعکس شده نسبت به بار اول، دو بار حساب شده، بار اول در وارونه کردن حدود انتگرال $\Sigma$ یری و بار دوم در قرینه کردن المان برداری جابهجایی  $(\overrightarrow{dr})$  و در کل انگار هیچ تغییر ایجاد نشده است. فصل ٣ يتانسيل الكتريكي في هي ١٤٥

۔ دیگر اینکه، بر خلاف چیزی که به آن اشاره کردیم، اینکه کار محاسبه شده باید مستقل از مسیر باشد، ماکار را برای یک مسیر خاص (حرکت روی یک خط شعاعی) محاسبه کردیم، که دلیل این کار آسانسازی محاسبه بود. طبق اثباتهای ارائه شده حاصل برای جابهجایی روی هر مسیر دیگری هم همین نتیجه را در پی داشت.

ـ دقت کنید که سطح مبنای پتانسیل به جای بینهایت و با مقدار صفر میتوانست هر نقطهی دیگری و با هر مقداری باشد در این صورت تنها یک مقدار ثابت با انرژی پتانسیل جمع می شد، اما حِیزی که واقعاً برای ما اهمیت دارد، تغییر انرژی پتانسیل است نه خود آن.

ـ مشابهتهای بسیاری بین انرژی پتانسیل الکتریکی و انرژی پتانسیل گرانشی وجود دارد، به آنها خوب دقت كنيد.

ـ دقت کنید که اگر فرض مطرح شده در صورت مثال را عوض کنیم، یعنی این بار، بار q۲ ثابت باشد و بار q را جابهجا کنیم و آن را از بی نهایت به فاصلهی d بیاوریم، انرژی پتانسیل تفاوتی نخواهد کرد، یعنی انرژی پتانسپل یکی از کمیتها و خصلتهای کل سیستم بارهای موجود است. وجود حاصل ضرب q،q۲ در عبارت انرژی پتانسیل، این گفتهی ما را تأیید میکند، در واقع فرض ثابت نگه داشتن یکی از بارها یک فرض زائد است و فقط برای تصور راحتتر پیکربندی مسأله به آن اضافه شده است.

این بار فرض کنید ابتدا ۳ بار  $q_1$ ،  $q_1$  و  $q_2$  و سپس  $n$  بار  $q_1$ ،  $q_2$ ،  $q_3$ ، از فاصلهی بسیار دور به وضعیتی آورده شدهاند که فاصلهی دو بار  $i$  و  $j$ ، برابر  $d_{ij}$  (مقداری ثابت) باشد. انرژی پتانسیل سیستم را در این دو حالت محاسبه کنید.

حل. هدف این سؤال در واقع محاسبهى انرژى پتانسیل سیستمى از بارها (مجموعهاى از بارها با ييكربندي دلخواه) است. ١

 $q$ الف) سه بار  $q_1$ ،  $q_2$  و ۳ $\cdot$ 

حالاکه بیش از دو بار در پیکربندی حضور دارند، ترتیب جابهجاکردن آنها ممکن است مهم به نظر بیاید، گرچه این طور نیست، برای اطمینان یک بار بارها را به ترتیب، ۱، ۲ و ۳ و بار دیگر به ترتیب ۲،۳،۱ وارد میکنیم.

الف. ۱) در ابتدا، یک فضای بسیار بزرگ خالی از هر باری را در اختیار داریم. به این صورت هیچ نیروی مقاومی در برابر حرکت دادن بار ۹٫٪ وجود ندارد و نیروی خارجی نباید هیچ کاری انجام دهد، تبعاً هیچ انرژی پتانسیلی ذخیره نمیشود، در مرحلهی بعد، باید بار q۲ را از بینهایت دور به فاصلهی  $d_{\Lambda}$  از بار  $q_{\Lambda}$  بیاوریم، این مسأله مشابه مثال ۱ است، در این صورت انرژی پتانسیل ذخیره شده در سیستم برابر  $\frac{q}{\tau}$ . خواهد بود، در مرحلهی بعد باید بار  $q$  را وارد  $U_\circ = \frac{q_1 q_7}{\tau \pi \epsilon_\circ}$  . ذ کنیم. همان طور که گفته شد، مسیر حرکت در نیروهای پایستار اهمیتی ندارد، بنابراین می توان فرض  $\mathbf{Y}$ کرد، بار  $q$  به هر دو بار  $q_{\mathsf{Y}}$  و  $q_{\mathsf{Y}}$  در یک مسیر شعاعه تزدیک مه

۱) بنا به تعریف، آنرژی پتانسیل یک سیستم از بارها برابر با مقدار انرژی است که عامل خارجی باید صرف کند تا اجزای مختلف آن آرایش بار را از فاصلهی بی،نهایت دور به وضعیت جدید برساند به صورتی که وضعیت بارها از لحاظ سرعت در ابتدا و انتهای مسیر یکسان باشد.

۲) برای اینکه درک بهتری از این موضوع داشته باشید، بد نیست بدانید که در هندسه هیچ تفاوتی بین نقاط مختلف از آنچه آن را بی نهایت می خوانیم وجود ندارد؛ حتی نقاطی که در دو راستای مختلف از بی نهایت واقع اند.

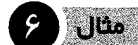

با استفاده از تعریف انرژی پتانسیل الکتریکی که در قسمتهای پیشین مطرح شد، انرژی بتانسیل اضافه شده به سیستم را به این صورت محاسبه میکنیم:

$$
\Delta U = -\int_{\infty}^{B} \vec{f}_{\text{elec}} \cdot d\vec{r} = -q_{\text{t}} \int_{\infty}^{B} \vec{E}_{\text{elec}} \cdot \vec{dr}
$$

اما در هر نقطه میدان الکتر یکی ه $\vec{E}_{\rm elec}$ ، حاصل برآیند بردار  $\vec{E}_1$  و  $\vec{E}_1$  است، که به ترتیب ناشی از حضور ۵٫ و q۲ هستند.

$$
\Delta U = -q_{\mathsf{T}} \Big( \int_{\infty}^{B} \vec{E}_{\lambda} \cdot \vec{dr} + \int_{\infty}^{B} \vec{E}_{\mathsf{T}} \cdot \vec{dr} \Big)
$$

و نقطهی B (نقطهی مقصد) است به میدانهای  $\vec{E}_{\rm Y}$  و  $\vec{E}_{\rm Y}$  به ترتیب متناظر با فاصله  $B$  و  $d_{\rm Y}$ است، بنابواین  $d_{\rm\bf Y}$ 

$$
\Delta U = -q_{\mathsf{T}} \left( \int_{\infty}^{d_{\mathsf{NT}}} \cdot \frac{\lambda}{\mathsf{F} \pi \epsilon_{\mathsf{e}} \cdot r^{\mathsf{T}}} \cdot dr + \int_{\infty}^{d_{\mathsf{NT}}} \cdot \frac{\lambda}{\mathsf{F} \pi \epsilon_{\mathsf{e}} \cdot r^{\mathsf{T}}} \cdot dr \right)
$$

$$
= \frac{\lambda}{\mathsf{F} \pi \epsilon_{\mathsf{e}} \cdot \frac{q_{\mathsf{NT}}}{d_{\mathsf{NT}}} + \frac{\lambda}{\mathsf{F} \pi \epsilon_{\mathsf{e}} \cdot \frac{q_{\mathsf{NT}}}{d_{\mathsf{NT}}}}
$$

اما انرژی پتانسیل نهایی سیستم برابر است با:

$$
U = U_{\circ} + \Delta U = \frac{1}{\mathfrak{r}_{\pi\epsilon_{\circ}}} \cdot \frac{q_{\uparrow}q_{\uparrow}}{d_{\uparrow}\mathfrak{r}} + \frac{1}{\mathfrak{r}_{\pi\epsilon_{\circ}}} \cdot \frac{q_{\uparrow}q_{\uparrow}}{d_{\uparrow}\mathfrak{r}} + \frac{1}{\mathfrak{r}_{\pi\epsilon_{\circ}}} \cdot \frac{q_{\uparrow}q_{\uparrow}}{d_{\uparrow}\mathfrak{r}}
$$

اگر به معنی کمیت  $\Delta U$  و جمع کردن آن با انرژی اولیهی سیستم اعتراض دارید قسمت زیر را پخوانید.

در قسمت اول بخش انرژی پتانسیل الکتریکی ما بی نهایت دور را به عنوان مبدأ پتانسیل در نظرگرفتیم و پتانسیل صفر را به آن نسبت دادیم، برای حالتی که سیستم فقط شامل دو بار بود، اما در این قسمت انرژی پتانسیل بی نهایت را برابر با ، $U$  در نظر گرفتیم که ، $U$  انرژی پتانسیل سیستم شامل دو بار بود. وقتی بار سوم در بی نهایت باشد، دلیل این کار آن است که درست است که قرار ما، صفر در نظر گرفتن پتانسیل در به نهایت دور بود، اما در مسائل مقدار مرزی ریاضه،، در هر مسأله فقط یک بار حق انتخاب مقدار اولیه وجود دارد. میداً ما حالت بی نهایت دور شامل دو بار بود، یعنی وقتی که بار یک در مبدأ (برای مثال) و بار دو در بی نهایت دور بود و ما مجاز نیستیم وقتی دو بار در فاصلهی  $d_{\Lambda,\Upsilon}$  از یکدیگر قرار داشتند و بار  $q_{\Upsilon}$  در بی نهایت دور، برای بار دوم سطح مبناى يتانسيل را انتخاب كنيم.

الف-۲) در این صورت با استدلالی مشابه قسمت (الف-۱)

$$
U_{\circ} = \frac{q_1 q_7}{\mathfrak{r}_{\pi \epsilon_{\circ}}} \cdot \frac{1}{d_{17}}
$$

همچنین برای راحتی می توان تصور کرد که بارها قبل از راه افتادن از بی نهایت به سمت نقطهی موردنظر در صفحه، در به زهایت طوری حایهحا مه شوند که امتداد حرکت آنان به نقطهی موردنظر، در راستای دلخواه ما باشد.

فصل ٣ بتانسيل الكتريكى محال ١٤٧

$$
\Delta U = \frac{q_{\mathsf{T}}q_{\mathsf{T}}}{\mathsf{F}_{\pi\epsilon_{\circ}}}\cdot\frac{1}{d_{\mathsf{T}\mathsf{T}}} + \frac{q_{\mathsf{T}}q_{\mathsf{T}}}{\mathsf{F}_{\pi\epsilon_{\circ}}}\cdot\frac{1}{d_{\mathsf{T}\mathsf{T}}}
$$

$$
U = \frac{1}{\mathsf{F}_{\pi\epsilon_{\circ}}} \left(\frac{q_{\mathsf{T}}q_{\mathsf{T}}}{d_{\mathsf{T}\mathsf{T}}} + \frac{q_{\mathsf{T}}q_{\mathsf{T}}}{d_{\mathsf{T}\mathsf{T}}} + \frac{q_{\mathsf{T}}q_{\mathsf{T}}}{d_{\mathsf{T}\mathsf{T}}}\right)
$$

همان طور که دیده می شود، این مقدار برابر مقدار قسمت (الف1) است، یعنی ترتیب جابهجا کردن بارها برای ما هیچ اهمیتی ندارد. ب) در این قسمت هدف ما محاسبهی انرژی پتانسیل چیدمان باری است که از n بار نقطهای تشکیل شده است. به به کارگیری روند قسمت (الف) برای تعداد بیشتری بار، انرژی پتانسیل سیستم به صورت زیر بیان می شود.

$$
U = \frac{1}{\mathfrak{f}_{\pi\epsilon_{\bullet}}} \sum_{i=1}^{n} \sum_{j=1}^{n} \frac{q_i q_j}{d_{ij}} \Big|_{i \neq j}
$$

یعنی انرژی پتانسیل سیستم برابر است با مجموع انرژی های پتانسیل هر یک از حالت هایی که در آن دو بار از میان n بار از بی نهایت به مکانهای مشخص شدهی خود بیایند.

بیایید دوباره به دانستههایمان از بخش گرانش رجوع کنیم. به یاد داریم در نزدیکیهای سطح زمین (برای سادگی) انرژی پتانسیل گرانشی به صورت  $mgh$  بیان میشد، (دقت کنید که  $g$  در واقع ضریبی از  $M_e$ ، جرم مولد میدان گرانشی بود). بدین معنا که هر جرمی که به اندازه $h$  در  $m$  راستای قائم جابهجا شود، انرژی آن به اندازهی  $mgh$  تغییر خواهد کرد، اگر این مقدار را بر تقسیم کنیم جملهی حاصل یعنی gh، برای تمام ذرات با هر جرم دلخواه  $m$  برابر خواهد بود (به شرط جابهجایی یکسان h) و gh به صورت ضریبی از جرم مولد میدان (در اینجا  $M_e$ ) ضرب در كميتي از جابهجايي بيان مي شود. با اين ديد، بياييد به سراغ انرژي پتانسيل الكتريكي برويم، طبق بحثهای ابتدای فصل، انرژی پتانسیل با در نظرگرفتن سطح مبنای پتانسیل صفر برابر است با:

$$
U = -q. \int_{\infty}^{B} \vec{E}_{\text{elec}}. \vec{dr}
$$

که در آن  $\vec{E}_{\rm elec}$ ، خو ضریبی است از بار به وجود آورنده میدان الکتریکی، این عبارت بیان میکند که اگر هر بار .q، در میدان از بی نهایت تا فاصلهای دلخواه جابهجا شود، انرژی پتانسیل الکتریکی آن به اندازهی  $q_*\times(V)$  تغییر میکند، در این عبارت نماد V جایگزین عبارت  $\vec{E}_{\rm elec}.\overrightarrow{dr})$  شده است، به طریق مشابه قسمت گرانش، با تقسیم انرژی پتانسیل الكتريكي بر بار .q، بَّهْ كَميتي به نام پتانسيل الكتريكي مي٫رسيم، كميتي كه آن را با يكاى ولت (Volt) مىسنجيم:

$$
V = \frac{U}{q_{\circ}} = -\int_{\infty}^{B} \vec{E}_{\text{elec}}.\vec{dr}
$$

از تعریف این کمیت جدید، می توان رابطهی یکای جدید Volt را با یکاهای قبل بهدست آورد.

**M** Jus

دقت کنید که اگر مبدأ پتانسیل را طور دیگری انتخاب میکردیم، پتانسیل هم تغییر میکرد و دارای سطح مبنای دیگری می شد، با تعریف فعلی، پتانسیل در بی نهایت صفر است. در ادامه پس از بررسی یک مثال مختصر از مفهوم پتانسیل و معرفی مفهوم اختلاف پتانسیل در ضمن أن تلاشمان را روی بهدست آوردن پتانسیل برای توزیعهای مختلف بار متمرکز می کنیم. یک ذرهی  $\alpha$  (۲۴ = 4) در یک شتاب دهنده هستهای از یک پایانه با پتانسیل به پایانهی دیگر با پتانسیل  $V_b = \mathrm{V}$  می $_{0}$ رد. الف) انرژی پتانسیل  $V_a = +$ ۶٫۵ × ۱۰ $^8\mathrm{V}$ سیستم چه تغییری میکند؟ ب) با فرض اینکه پایانهها و بارهای آنها جابهجا نمی شوند، و نیز اینکه هیچ عامل خارجی روی این سیستم اثر نمیکند، تغییر در انرژی جنبشی ذره چقدر است؟ هل. الف) با توجه به تعریف انرژی پتانسیل، می $\vec{y}$ انیم اختلاف در انرژی پتانسیل را به صورت زير بنويسيم:

$$
U(B) - U(A) = -\int_{\infty}^{B} \vec{f}_{\text{elec}} \cdot d\vec{r} - \left(-\int_{\infty}^{A} \vec{f}_{\text{elec}} \cdot d\vec{r}\right)
$$

$$
= -\int_{\infty}^{B} \vec{f}_{\text{elec}} \cdot d\vec{r} - \int_{A}^{\infty} \vec{f}_{\text{elec}} \cdot d\vec{r}
$$

$$
= -\int_{A}^{B} \vec{f}_{\text{elec}} \cdot d\vec{r}
$$

$$
= -\int_{A}^{B} \vec{f}_{\text{elec}} \cdot d\vec{r}
$$

$$
V(B) - V(A) = -\int_A^B \vec{E}_{\text{elec}} \cdot \vec{dr}
$$

باید دقت کنیم که همان طور که قبلاً هم گفتیم، چیزی که برای ما از لحاظ فیزیکی مهم است، اختلاف کمیات انرژی پتانسیل و پتانسیل است، نه خود آنها، بنابراین ممکن بود، پتانسیلهای ذکر شده برای پایانههای  $A$  و  $B$  در صورت سؤال، هر کدام مثلاً ۱۰۰۷ بیشتر باشد، اما هیچ تغییری در فیزیک مسأله ایجاد نمی شد! توته به عبارت $\Delta V = \frac{\Delta U}{q_s}$  و با فرض  $\vec{f}_{\rm elec} = q_s \vec{E}_{\rm elec}$ ، می $\vec{f}_{\rm elec} = \frac{\Delta U}{q_s}$  و با $\Gamma$ جایگذاری دادههای مثال.

$$
\Delta U = q_0 \cdot \Delta V = (+1) \cdot (1/8 \times 10^{-14} \text{C}) \cdot (9 - 8/8 \times 10^{-8} \text{V})
$$
  
= -1/8  $10^{-11} \text{J}$ 

ب) اگر هیچ نیروی خارجی به یک سیستم وارد نشده میدانیم که انرژی مکانیکی آن بدون تغییر باقی خواهد ماند:

$$
E = \text{cte} = K + U \rightarrow \Delta K = -\Delta U \rightarrow \Delta K = \text{Y}_1 \times \text{V}^{\text{Y}} \text{J}
$$

ممکن است اعتراض کنید که تعریف انرژی پتانسیل به گونهای بود که محاسبهی آن مستلزم حفظ وضعیت سرعت (انرژی جنبشی) در ابتدا و انتهای مسیر است، اما یک بار دیگر به روند فصل ٣ يتانسيل الكتريكي مح كل ١٤٩

تعریف انرژی پتانسیل نگاه کنید. این شرط صرفاً یک نقش قراردادی بازی می،کند. نقشی که به ما اجازه مىدهد تعريفى واحد از انرژى پتانسيل ارائه دهيم. شالودەي تعريف انرژى پتانسيل يعنى انتگرال کار میدان الکتریکی  $\vec{d r}$ ون  $\int_A^B \vec{f}_{\rm elec}.\overrightarrow{dr}$ هیچ بستگی به وضعیت سرعت ندارد، این ما بودیم ر<br>که با صفرکردن تعییرات انرژی جنبشی،کار نیروی خارجی را به عنوان انرژی پتانسیل تعریف کردیم. بنابراین تعمیم اختلاف انرژی پتانسیل به سایر وضعیتهای سرعت ذره در میدان الکتریکی هم معتبر خواهد بود، مثل مثال بالاکه سرعت در ابتدا و انتهای مسیر مقادیر متفاوتی دارد. ولی ما برای محاسبهی کمیات موردنظر فرض کردیم که سرعتها برابر باشد و به این صورت کار میدان بهدست آمد و پس از آن با داشتن مقدار کار که کمیتی حقیقی است و بستگی به تعریف ما ندارد، سایر کمیات موردنظر مان را محاسبه کردیم.

محاسبهى يتانسيل

یتانسیل به ما چه کمکی می کند؟ در مثال ۳، دیدید که بدون این که از وضعیت میدان الکتر یکی محاسبه کردیم. شکل میدان الکتریکی، شکل شتابدهنده، اندازهی مسیری که ذره در شتابدهنده و . . .طی میکند، داشته باشیم. توانستیم افزایش انرژی جنبشی ذره را در اثر گذر از شتابدهنده محاسبه کنیم. در واقع وقتی یک توزیع بار در اختیار داریم و می خواهیم تأثیر آن را روی سایر بارها پیش بینی کنیم، می توانیم از مفهوم پتانسیل کمک بگیریم، اگر به روند مقایسه بین نیروی الکتریکی و گرانشی برگردیم، پتانسبیل کموبیش نقشی شبیه به ارتفاع را برای ما بازی میکند، برای مثال، حرکت خودروها در یک جاده کوهستانی را در نظر نگیرید.

اگرچه ما نمی;وانیم پیش بینی کنیم که خودرویی که از نقطهی خاصی میگذرد چه سرعتی دارد و چه انرژی جنبشی دارد، می توانیم با انتخاب یک سطح مبنا در هر نقطهی جاده تابلویی نصب كنيم و ارتفاع آن نقطه را نسبت به سطح مبنا ذكركنيم. به اين صورت اگر وضعيت خودرو را در یک نقطه بدانیم میټوانیم سرعت و انرژی جنبشی خودرو را در سایر نقاط جاده محاسبه کنیم و …(البته به شرطي كه خودرو خلاص باشد و ترمز نكند و از اصطكاك هم صرفنظركنيم.)

در مورد پتانسیل الکتر یکی هم، وضع به همین صورت است، اگرچه ما نمی توانیم در هر نقطهی میدان تابلویی نصب کنیم! که به ما انرژی جنبشی و سرعت ذرهی باردار را بدهد. ولی می توانیم به هر نقطهی میدان پتانسیلی نسبت بدهیم، و اگر وضعیت را در یک نقطه داشته باشیم و عوامل خارجي دخالت نداشته باشند، وضعيت ذره را در يتانسيلهاي ديگر بهدست آوريم!

ما يتانسيل الكتريكي را از روى ميدان الكتريكي تعريف كرديم، بنابراين همواره مي توانيم پس از محاسبهی میدان، پتانسیل را به کمک آن محاسبه کنیم. اما در این صورت از خاصیت بسیار مهم پتانسیل که در مقدمهی فصل به آن اشاره کردیم، یعنی اسکالر بودن پتانسیل استفاده نکردهایم. در ادامه فصل ابتدا پتانسیل ناشی از چند توزیع بار ساده و بنیادین را به کمک انتگرالگیری از میدان بهدست خواهیم آورد و سپس به کمک نتایج این بخش به سراغ توزیع بارهای پیچیدهتری خواهيم رفت.

الف) محاسبهی پتانسیل از میدان و اصل برهمنهی به خاطر دارید که برای محاسبهی اختلاف پتانسیل بین دو نقطه در میدان چه مراحلی را طی میکردیم، فرض کنید می خواهیم اختلاف پتانسیل بین دو نقطهی (a) و (b) را در شکل زیر محاسبه کنیم، روند کلی این بود که ابتدا، کار نیروی الکتریکی را در طی این مسیر حساب کنیم، که مستقل از خود مسیر خواهد بود، و سپس با ضرب یک منفی در آن و تقسیم آن بر  $q$  (بار آزمون مورد استفاده برای محاسبهی کار) اختلاف پتانسیل را بهدست میآوردیم.

دنبال کردن این روش به صورت پارلمتری منجر به رابطه زیر برای پتانسیل بر حسب میدان الکتریکی شد

$$
V_B = -\int_{\infty}^{B} \vec{E}_{\text{elec}} \cdot \vec{dr}
$$
و به دنبال آن اختلاف پتانسیل به صورت

$$
V_B - V_A = -\int_A^B \vec{E}_{\text{elec}} \cdot \vec{dr}
$$

بهدست آمد. حالا با استفاده از این رابطه، پتانسیل ناشی از چند توزیع بار ساده اما مهم را بەدىست مى]ورىم.

$$
V_B = -\int_{\infty}^{B} \vec{E} \cdot \vec{dr} = -\int_{\infty}^{r} \vec{E} \cdot \vec{dr} = -\int_{\infty}^{r} \frac{1}{\mathfrak{f}\pi\epsilon_{\circ}} \cdot \frac{q}{r^{\mathfrak{f}}} \cdot \hat{e}_r dr \hat{e}_r
$$

$$
= -\int_{\infty}^{r} \frac{1}{\mathfrak{f}\pi\epsilon_{\circ}} \cdot \frac{q}{r^{\mathfrak{f}}} dr = \frac{q}{\mathfrak{f}\pi\epsilon_{\circ}} \cdot \frac{1}{r} \bigg]_{\infty}^{r} = \frac{q}{\mathfrak{f}\pi\epsilon_{\circ}} \left(\frac{1}{r} - \frac{1}{\infty}\right) = \frac{1}{\mathfrak{f}\pi\epsilon_{\circ}} \cdot \frac{q}{r}
$$

با اطلاعاتی که کمی بعد در مورد توزیع بارهای پیوسته بهدست خواهیم آورد. می توان نشان داد که این معادله برای هر توزیع بار با تقارن کروی و خارج از آن توزیع بار، درست است.

## الف1٪) یتانسیل ناشی از مجموعهای از بارهای نقطهای در قسمت انرژی پتانسیل به موضوع مجموعهای از بارها پرداختیم وگفتیم که انرژی کل مجموعه

برابر مجموع انرژی دوبهدوی بارها بدون توجه به حضور سایر بارهاست و در واقع، انرژی پتانسیل از اصل برهمنهی تبعیت میکند، اما در قسمت پتانسیل. ما علاقهای به دانستن وضعیت بارهای مولد میدان نداریم و فقط تأثیر آنها بر فضای اطرافشان و بار فرضی . $q$  برایمان مهم است، به این صورت با توجه به برقراری اصل برهمنهی در مورد میدان الکتریکی:

$$
V_B = -\int_{\infty}^B \vec{E} \cdot \vec{dr} = -\int_{\infty}^B (\vec{E}_1 + \vec{E}_1 + \dots + \vec{E}_n) \cdot \vec{dr}
$$

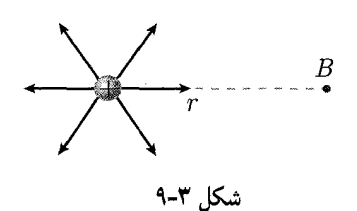

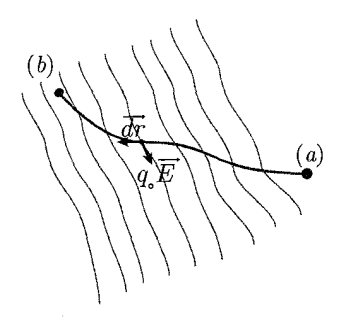

شکل ۳-۸

فصل ٣ بتانسيل الكتريكي محال ١٥١

$$
= V_1 + V_1 + \dots + V_N = \sum_{i=1}^N V_i = \frac{1}{\tau \pi \epsilon_i} \cdot \sum_{i=1}^n \frac{q_i}{r_i}
$$

که در آن،  $r_i$  فاصلهی نقطهی  $B$  (نقطهای که می خواهیم پتانسیل را در آن محاسبه کنیم) از بار  $i$ ام  $(q_i)$ است. نتیجهی بسیار مهم این مطلب این است که برای محاسبهی پتانسیل می $\check{q}_i$ ار اصل بر همنهی استفاده کرد.  $q_1 = \circ$ بتانسیل را در مرکز یک شش ضلعی منتظم به طول ضلع ۰٫۰۱ متر و با بارهای ۱C ۰٫۰۱ و  $q_{\mathfrak{p}} = \mathfrak{p}_q$  محاسبه كنيد.  $q_{\mathfrak{p}} = q_{\mathfrak{p}}$ **حل.** طبق مطالب گفته شده در بالا، پتانسیل به صورت زیر است:

$$
V_{\circ} = \sum_{1}^{P} V_{i} = \frac{1}{\tau_{\pi \epsilon_{\circ}}} \sum_{i=1}^{P} \frac{q_{i}}{q_{i} \cdot \tau_{i}}
$$
  
= 
$$
\frac{1 \cdot \tau_{\pi \epsilon_{\circ}}}{\tau_{\pi \epsilon_{\circ}}} \cdot \tau_{1} \cdot q_{1} = \frac{\tau_{1} \times 1 \cdot \tau_{\pi}}{\tau_{\pi \epsilon_{\circ}}} \times \tau_{i} \cdot 1 = \frac{\tau_{1}}{\tau_{\pi \epsilon_{\circ}}} (V)
$$

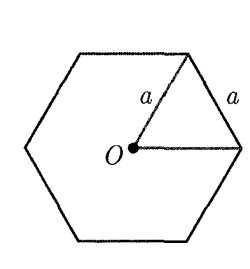

مثال ا

الف1") يتانسيل ناشي از يک دوقطبي الکتريکي تعریف یک دوقطبی الکتریکی را از قسمت میدان به یاد دارید. دو بار مساوی و با علامتهای مخالف (±q) که در فاصلهی d از هم قرار داشته باشند، یک دوقطبی الکتریکی را به وجود میآورند. به هر دوقطبی، یک بردار گشتاور دوقطبی با نماد  $\vec{P}$  نسبت داده میشود که اندازهی آن برابر  $qd$  و جهت آن در راستای محور واصل دو بار و در جهت بار منفی به بار مثبت است. شکل را ببينيد.

میخواهیم پتانسیل ناشی از حضور این دوقطبی را در نقطهی دلخواه G بهدست آوریم. مختصات نقطهی G در شکل نشان داده شده است، طبق اصل برهمنهی:

$$
V = V_1 + V_1 = \frac{1}{\mathfrak{r}_{\pi\epsilon_{\circ}}} \cdot \frac{q}{r_1} - \frac{1}{\mathfrak{r}_{\pi\epsilon_{\circ}}} \cdot \frac{q}{r_1}
$$

$$
= \frac{q}{\mathfrak{r}_{\pi\epsilon_{\circ}}} \cdot \frac{r_1 - r_1}{r_1 r_1}
$$

این جواب به نوبهی خود کاملاً دقیق است، اما با توجه به ابعاد معمول دوقطبیها، میتوان دست به سادهسازیهایی زد، شبیه به آنچه در قسمت میدان انجام دادیم:

$$
V = \frac{q}{\mathbf{r}_{\pi\epsilon_{\circ}}} \cdot \frac{r_{\mathbf{r}} - r_{\mathbf{r}}}{r_{\mathbf{r}} r_{\mathbf{r}}}
$$

$$
r_{\mathbf{r}} - r_{\mathbf{r}} \simeq d \cos \theta \quad r_{\mathbf{r}} r_{\mathbf{r}} \simeq r^{\mathbf{r}}
$$

$$
\rightarrow v \simeq \frac{q}{\mathbf{r}_{\pi\epsilon_{\circ}}} \cdot \frac{d \cos \theta}{r^{\mathbf{r}}} \simeq \frac{p \cos \theta}{\mathbf{r}_{\pi\epsilon_{\circ}}} \cdot \frac{r_{\mathbf{r}}}{r^{\mathbf{r}}}
$$

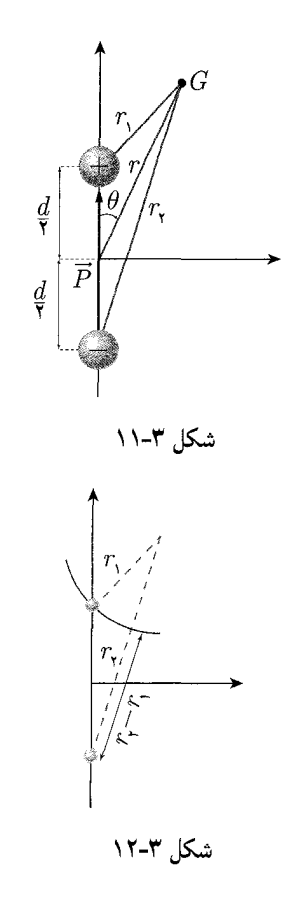

بیایید یک بار دیگر نتایج بررسی۵لیمان تا به اینجا را در مورد پتانسیل ناشی از توزیع بارهای مختلف بررسي كنيم:  $\frac{1}{r^*}\alpha$ بار منزوی $\frac{1}{r^*}\alpha$  پتانسیل  $\frac{1}{r^*}\alpha$  پتانسیل  $\frac{1}{r}\alpha$ ، جهارقطبی $\frac{1}{r^*}\alpha$  پتانسیل علامت a به معنى "متناسب است با") (علامت a به نظر می رسد که چیدمانهایی از چندقطبی های مختلف به ما توان $\frac{1}{r}$  مختلف جمله  $\frac{1}{r}$  را میدهند. به کمک این توان های توان بسطهای چندقطبی از عبارتهای دیگر تشکیل داد، این مطلب اساس یک روش قدرتمند در مباحث الکتریسیته و مغناطیس محاسباتی است که به عنوان بسط چندقطبی (multipole expansion) شناخته میشود. برای مطالعهی بیشتر در این مورد

#### فصل ٣ يتانسيل الكتريكي محمى ١٥٣

می توانید به کتابهای الکترومغناطیس مراجعه کنید. (عنوان یکی از این کتابها در یاورقی آورده شدهاند.)<sup>۱</sup>

همان طور که در بخش قبل گفتیم پتانسیل الکتریکی از اصل بر همنهی تبعیت میکند. با استفاده از این مطلب، روش کار در حالت کلی آن خواهد بود که با داشتن پتانسیل یک جزء و انتگرالگیری از آن روی کل توزیع بار، پتانسیل کل توزیع بار را بهدست آوریم. از این قسمت به ذکر یک نمونه بسنده میکنیم و مثالهای دیگر را در قسمت سؤالات با جواب بررسی میکنیم. پتانسیل الکتریکی را در نقطهای روی محور یک قطاع دایرهای نارسانا به شعاع  $R$  با چگالی بار سطحی  $\sigma$  و به زاویهی رأس  $\alpha$  درجه، در فاصلهی  $z$  از صفحه، بهدست آورید. **حل**. از این صفحه، یک جزء بار در دستگاه قطبی مطابق شکل جدا میکنیم. برای یک المان در یک دستگاه داریم:

$$
\frac{1}{2}
$$

$$
\rightarrow dV = \frac{1}{\mathbf{r}_{\pi\epsilon_{\circ}}} \cdot \frac{dq}{l}, \quad l = \sqrt{r^{\mathsf{T}} + z^{\mathsf{T}}}
$$

$$
\rightarrow dV = \frac{1}{\mathbf{r}_{\pi\epsilon_{\circ}}} \cdot \frac{dq}{\sqrt{r^{\mathsf{T}} + z^{\mathsf{T}}}} \rightarrow V = \int_{A} dv
$$

$$
\rightarrow V = \frac{1}{\mathbf{r}_{\pi\epsilon_{\circ}}} \int_{\circ}^{\alpha} \int_{\circ}^{R} \frac{\sigma r dr d\theta}{\sqrt{r^{\mathsf{T}} + z^{\mathsf{T}}}} = \frac{\sigma \alpha}{\mathbf{r}_{\pi\epsilon_{\circ}}} \int_{\circ}^{R} \frac{r dr}{\sqrt{r^{\mathsf{T}} + z^{\mathsf{T}}}}
$$

$$
= \frac{\sigma \alpha}{\mathbf{r}_{\pi\epsilon_{\circ}}} \left( (R^{\mathsf{T}} + z^{\mathsf{T}})^{1/\mathsf{T}} - z \right)
$$

 $dq = \sigma dA = \sigma r dr d\theta$ 

همانطور که می بینید، بدون نیاز به توجه به مشکلاتی که معمولاً در کار کردن با کمیتهای برداری با آنها سروکار داشتیم، مثل جهت و راستا، و حتی بدون لحاظ کردن ملاحظات تقارن، يتانسيل به راحتي و صرفاً با انتگرالگيري مستقيم از جزء ايجادكننده يتانسيل بهدست آمد. البته، همانند قسمت محاسبهى ميدان و . . .مي توان از المان هاى مختلفى براى انتگرالگيرى استفاده کرد. انتخاب المان مناسب با توجه به تقارن موجود در هر سؤال تأثیر زیادی در سادهسازی روند حل آن دارد.

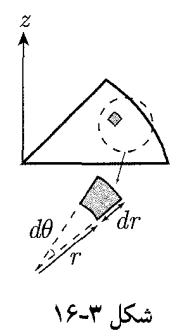

تا به حال درک شهودی ما از میدان مبتنی بر نمایش نمادین خطوط میدان (یا خطوط نیرو) بود، نمایشه ,که توسط فارادی معرفی شده به دلیل کاربردی بودنش همچنان استفاده میشود. این 1) Classical Electrodynamics, Hans C. Ohanian; Jones and Bartlett Publications, Second Edition, 2006

نمایش وقتبی برای ما اهمیت دارد که بخواهیم بردار نیروی وارد بر ذره در هر نقطه را بدانیم یا سایر کمیاتی که به نحوی برداری هستند را بررسی کنیم. همان طور که گفتیم، مفهوم پتانسیل ما را از فضای برداری به فضای اسکالر می برد و به این صورت درک جدیدی از فضای اطراف یک بار به ما می،دهد، متناظر این درک جدید از میدان، یک راه نمایش جدید هم برای آن بهدست میآید. راهي كه در آن به جاي خطوط نيرو، خطوط يا صفحات (رويههاي) هم پتانسيل رسم مي شوند. یک بار نقطهای منفرد را در فضا در نظر بگیرید، پتانسیل ناشبی از این بار در فضا به صورت ز بر است:

$$
V(r) = \frac{1}{\mathfrak{r}\pi\epsilon_{\mathfrak{s}}} \cdot \frac{q}{r}
$$

به این صورت تمام نقاطی که از بار q فاصلهی r یکسانی داشته باشند، دارای پتانسیل یکسان خواهند بود. با وصل کردن این نقاط به هم یک سطح به وجود می[ید به عبارت دیگر، به ازای هر یک رویه به وجود میآید، که به آن سطح همپتانسیل ( $V=V_\circ = \text{cte}$  )  $r=r_\circ = \text{cte}$ نظیر  $V=V$ گفته شده، اما این سطوح چه خاصیتی دارند؟

 $A$  طبق تعریف پتانسیل و انرژی پتانسیل، برای هر مسیری که ابتدا و انتهای آن به ترتیب نقاط و  $B$  ماشند  $\,$ 

$$
\frac{U(B) - U(A)}{q_{\circ}} = V(B) - V(A)
$$

به این صورت اگر مسیری را در نظر بگیریم که ابتدا و انتهای آن هر دو روی یک سطح از سطوح همپتانسیل باشند، اختلاف انرژی پتانسیل ابتدا و انتهای آن مسیر صفر خواهد بود، در این صورت با توجه به تعریف انرژی پتانسیل در کل کاری برای طی مسیر انجام نمیشود، و اگر کل مسیر یک بار (نه فقط ابتدا و انتهای آن) داخل یکی از رویههای پتانسیل باشد، در هیچ یک از نقاط مسیرکاری انجام نخواهد شد، حرکت فرضی الکترون به دور هستهی اتم مثال خوبی از چنین حالتی است. اگر فرض کنیم هستهی اتم یک بار نقطهای به اندازهی  $q_n$  باشد و الکترون روی یک کره به شعاع  $R_e$  حرکت کند، (البته فرض حرکت الکترون روی یک پوستهی کروی ساده فرض نادرستی است، این فرض در مدل های ابتدایی اتمی کاربرد داشت)، کل مسیر الکترون داخل سطح همپتانسیل متناظر با  $\frac{q_n}{R_n}$ . سطح همپتانسیل متناظر با  $\frac{q_n}{R_n}$ . سطح همپتانسیل متناظر با  $\frac{q_n}{R_n}$ . سطح همپتانسیل انجام نمی شود و بر اساس قوَّانین کار و انرژی، سرعت آن ثابت می ماند، همین اتفاق در مورد سطوح همپتانسیل گرانشی هم می!فتد، هنگامی که یک جرم در میدان گرانشی جرم دیگر حرکت سیارهای میکند (مثلاً یک ماهواره در میدان گرانشی زمین).

در شکل ۳ـ۱۷ چند نمایش میدان به وسیلهی سطوح پتانسیل را برای یک دوقطبی مشاهده مے کنید.

توجه داشته باشید که، همان طور که امکان نمایش تمام خطوط میدان در فضای اطراف یک توزیع بار وجود نداشت، و ما این خطوط را طوری از بین تمام خطوط قابل رسم انتخاب میکردیم که میزان چگالی این خطوط در هر ناحیهی فضا معیاری از شدت میدان در آن ناحیه باشد، در مورد رویههای همپتانسیل هم وضع به همین منوال است. هر قدر در ناحیهای از فضا شدت میدان بیشتر باشد، رویههای پتانسیل به هم نزدیکترند، چراکه، در حالتی که میدان الکتریکی شدت بیشتری

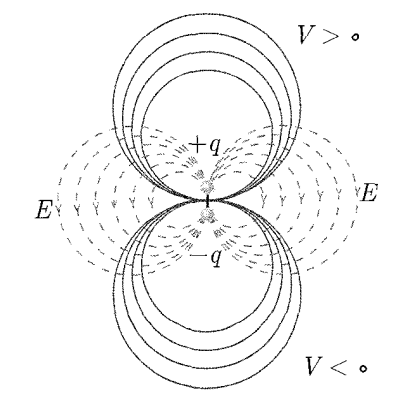

شكل ۳-۱۷

 $\Delta \mathbb{R}$  10f

فصل ٣ بتانسيل الكتريكي في ١٥٥

داشته باشد به ازای یک حرکت محدود  $\overrightarrow{dr}$  در فضا  $\overrightarrow{dr}$  مقدار بزرگ $\vec{z}$ تری خواهد داشت، و به این صورت برای طی کردن فاصلهی دو صفحه با اختلاف پتانسیل  $\Delta V_\circ$  جایے که میدان الکتر یکی قویتر است فاصله کمتری باید پیموده شود. همچنین اگر به شکلها دقت کنید، خواهید دید که رویههای همپتانسیل در تمام نقاطشان بر خطوط میدان عمودند، از لحاظ فیزیکی، اگر این طور نبود، خطوط میدان مؤلفهای موازی با (در صفحه) رویهی پتانسیل در نقطهی برخورد خط میدان و رویه پتانسیل داشتند، این مؤلفه در صورت وجود می توانست به ذرءای که در حال حرکت (یا ساکن) در درون رویه است و از آن نقطه میگذرد، نیرو وارد کند و به این صورت روی آن کار انجام دهد. به این صورت برای حفظ وضعیت سرعت ذره، باید کار انجام میدادیم و این به معنای تغییر انرژی پتانسیل و تبعاً تغییر در پتانسیل می $\epsilon$ بود، که خلاف فرضی است که ما انجام دادیم ــ یعنی همپتانسیل بودن نقاط رویه ــ . در قسمت بعد. برهان ریاضی استدلال بالا را هم بیان خواهیم کرد.

# رابطهی دیفرانسیلی میدان و پتانسیل الکتریکی ـ بهدست آوردن میدان از روی پتانسیل

در قسمت قبل گفتیم که نمایش خطوط میدان و صفحات همپتانسیل به عنوان دو صورت نمایش وضعیت میدان الکتریکی پذیرفته شدهاند. در این بخش یا را از این فراتر میگذاریم و روی رابطهی این دو مفهوم دقت بیشتری میکنیم. ادعای ما در این بخش این است که نه تنها نمایش خطوط میدان و صفحات پتانسیل دو صورت نمایش از یک واقعیت فیزیکیاند، بلکه بیان میدان و پتانسیل، دو صورت متحد و همارز از واقعیت فیزیکی الکترواستاتیک هستند.

از ابتدای بحث تا به اینجای کار روی مفهوم پتانسیل و بهدست آوردن آن از روی معادلهی میدان صحبت کردیم و حاصل کار، یک معادله به فرم انتگرالی بود، که پتانسیل را در هر نقطه، با توجه به یک نقطهی مبنای دلخواه (که ما آن را بی نهایت دور در نظر گرفتیم) ارائه میکرد.

$$
V(A) = \int_{\infty}^{A} \vec{E}_{\text{elec}}.\vec{d}
$$

اکنون می خواهیم، برعکس این کار را انجام دهیم، یعنی ببینیم با داشتن وضعیت پتانسیل در فضاي اطراف يک توزيع بار (يا هر عامل مولد ميدان) ميتوانيم به وضعيت خود ميدان و معادلهي آن پي ببريم يا نه.

ابتدا با یک رویکرد فیزیکی و باکمک روابط انرژی به استخراج این رابطه میپردازیم و پس از أن از قضایای ریاضی برای صحه گذاشتن روی محاسبات فیزیکیمان بهره خواهیم گرفت.

فرض کنید یک بار نقطهای  $q_\circ$ ، در نقطهای دلخواه مثل  $P_\circ$  از یک میدان الکتر یکی  $\vec{E}$  قرار گرفته است مطابق شکل زیر. سپس این ذره با یک انتقال بسیار کوچک دیفرانسیلی، ds در یک جهت دلخواه به محل جدید  $P_1$  میررود. پتانسیل در این نقطه مقداری خواهد داشت که با مقدار قبلی آن به اندازهی  $dV$  تفاوت دارد، یعنی  $V+dV$ . اما اختلاف در پتانسیل با مقدار جابهجایی در جهت دلخواه و به اندازهی ds از نقطهی ،P طبق تعریف، به صورت زیر به هم مربوط میشوند:

$$
\frac{1}{\sqrt{\frac{P}{\frac{P}{v^{0}}}}}
$$

$$
q_{\circ}(V+dV-V)=-(\vec{f}_{\mathrm{elec}}.\vec{ds})
$$

شكل ٣-١٨

که در آن 
$$
\overrightarrow{ds}
$$
 بردار جابنجایی در جهت دلخواه به اندازهی  $ds$  ست $ds$ 

نمایش میدان الکتریکی در نقطهی .P است و به این صورت در تمام طول حرکت  $\vec{E}(P_\circ)$ روی المان  $\overrightarrow{ds}$  میدان را با میدان در نقطهی  $P$  برابر فرض کردهایم، که به خاطر اندازهی ناچیز این المان کار درستی است. فرض کنیم این بردار  $\overrightarrow{ds}$  با جهت میدان در نقطهی  $P$ ، زاویهی  $\theta$  بسازد، به این صورت

$$
q. dV = -q. |\vec{E}(p.)|. ds. \cos \theta \rightarrow \frac{dV}{ds} \cdot \frac{dV}{\cos \theta}
$$

$$
= |\vec{E}(p.)| \cdot \frac{dV}{ds} = |\vec{E}(p.)|. \delta s(\theta)
$$

به این صورت، آهنگ تغییر پتانسیل با جابهجایی در میدان، به عنوان تابعی از  $\theta$  و در واقع به عنوان تابعی از جهت انتخابی برای  $\overrightarrow{ds}$  (که آن را دلخواه فرض کردیم) بهدست میآید.

ما میدانیم که اگر  $\overrightarrow{ds}$  را طوری انتخاب کنیم که منطبق بر خط میدان در نقطه $p$  ، پاشد، د حواهد شد، و به این صورت  $odvds$ ، به ماکزیمم مقدار خودش خواهد رسید. این  $\cos\theta=1$ به این معنی است که تغییرات پتانسیل در راستای میدان از همهی راستاهای دیگر بیشتر است. با انتخاب \* $\overrightarrow{ds}^*$  به عنوان المعان دیفرانسیلی جابهجایی در جهت خطوط میدان رابطهی بالا (که با انتخاب \* ds در آن ( $\theta = (\cos \theta - \cos \theta)$  به صورت زیر در می آید:

$$
\frac{dv}{ds^*} = -E(p.
$$

همچنین در قسمتهای قبل با استفاده از قانون کار و انرژی به این نتیجه رسیدیم که جهت میدان الکتریکی  $E$  در هر نقطه عمود بر رویهی پتانسیل گذرنده از آن نقطه است. به این صورت در راستای  $\vec{E}$  و بنابراین در جهت عمود بر رویهی پتانسیل خواهد بود.  $\vec{ds}^*$  $\frac{dV}{ds}$ این عبارت بیان میکند که اگر بخواهیم با داشتن پتانسیل به میدان الکتریکی برسیم باید را محاسبه کنیم در حالی که ds در هر نقطه همراستای میدان الکتریکی در آن نقطه و بنابرآین عمود بر رویهی همپتانسیل در آن نقطه است. به عبارت  $\frac{dV}{d\overline{s}}$ که به جهت  $ds$  بستگی دارد، مشتق جهتی گفته میشود و از قسمت ریاضیات به یاد دارید که در صورتی که این جهت را طوری انتخاب کنیم که تغییرات بیشینه شود، نام این عبارت گرادیان کمیت خواهد بود. بنابراین با استفاده از نماد گرادیان

 $|\overrightarrow{\nabla V}| = -E(p_{\circ}) = -|\vec{E}(p_{\circ})|$ 

با کاربرد مفهوم گرادیان یک تابع اسکالر دربارهی پتانسیل میتوانیم عبارت بالا را به صورت برداری هم بازنویسی کنیم، چراکه از لحاظ برداری هم بر هم منطبقند:

$$
\vec{E}(p_{\circ})=-\overline{\nabla V}
$$

 $\sqrt{25}$ 

فصل ٣ يتانسيل الكتريكي محمد ١٥٧

با توجه به این که  $p$  یک نقطهی دلخواه بود، مے توان آن را به صورت نقطهی دلخواه در حالت کلے, در نظر گرفت و به این صورت

$$
\vec{E}(\vec{r}_*)=-\overrightarrow{\nabla V}\big|_{\vec{r}=\vec{r}_*}
$$

و این یعنی میدان در هر نقطهی فضا، برابر منفی گرادیان تابع پتانسیل در آن نقطه از فضاست. بنابراین به نتیجهی دلخواه دست یافتیم و حالا می توانیم میدان را هم بر حسب پتانسیل محاسبه کنیم. اما قرار بود، بیانی ریاضی برای این استدلال بیان کنیم. در زیر به این موضوع می پردازیم. اگر میدان  $\vec{E}$  دارای خاصیتهایی باشد که گفته شد ( $\vec{E} = (\vec{\nabla} \times \vec{E})$ ، همان $\vec{E}$ ر که در ابتدای فصل گفتیم، میتوانیم برای آن یک تابع پتانسیل به صورت زیر در نظر بگیریم:

$$
\vec{V}(\vec{r}) = -\int_{\infty}^{r} \vec{E}(r) \cdot \vec{dr}
$$
 (I)

از طرف دیگر از قسمت ریاضیات، و با استفاده از قضیهی اساسی گرادیانها می توانیم بنویسیم:

$$
V = \int dV
$$
  
\n
$$
\frac{\partial V}{\partial x} dx + \frac{\partial V}{\partial y} dy + \frac{\partial V}{\partial z} dz = dV = \overrightarrow{\nabla V} \cdot \overrightarrow{dr} = \left(\frac{\partial V}{\partial x} \hat{i} + \frac{\partial V}{\partial y} \hat{j} + \frac{\partial V}{\partial z} \hat{k}\right) \cdot \overrightarrow{dr}
$$
  
\n(II)

که در آن 
$$
\overrightarrow{dr}
$$
 در دستگاه مختلف دکارتی است.  

$$
\overrightarrow{dr} = dx\hat{i} + dy\hat{j} + dz\hat{k}
$$

 $(II)$  و به این صورت و با مقایسهی روابط (I) و

$$
V(\vec{r}) = -\int_{\infty}^{\vec{r}} \vec{E}(r) \cdot d\vec{r} = \int_{\infty}^{r} \overrightarrow{\nabla V} \cdot d\vec{r}
$$

از آنجا که این رابطه برای تمام rهای دلخواه صحیح است، راهی نیست غیر از آنکه انتگرالدهها (توابع داخلی انتگرال، گاهی انتگراند هم نامیده میشود) با هم برابر باشند و به این صورت

$$
-\vec{E}(\vec{r}) = \overrightarrow{\nabla V} \rightarrow \vec{E}(r) = -\overrightarrow{\nabla V}
$$

که همان نتیجهی قبلی است، ولی بدون توجه به فیزیک مفهوم پتانسیل بهدست آمد. به این صورت اگر تابع پتانسیل را بر حسب مختصات فضایی داشته باشیم، می توانیم به وسیلهی آن میدان را در تمام نقاط بهدست آوریم.

بدیهی است، بیان میدان و پتانسیل می توانند در دستگاههای مختلف انجام بپذیرند و راحتتر آن است که در هر دستگاه از روابط گفته شده برای مشتقگیری (گرادپانگیری) در همان دستگاه استفاده شود.

در زیر، مثالبی از بهدست آوردن میدان از روی پتانسیل، بیان میکنیم.

ميدان الكتروستاتيك  $\vec{E}(x,y)$  مربوط به يتانسيل الكتريكي  $\phi(x,y)=-axy$  را بيابيد. **AV JEO** 

حر ..

$$
E_x = -\frac{\partial \phi}{\partial x} = +ay
$$
  
\n
$$
E_y = -\frac{\partial \phi}{\partial y} = +ax
$$
  
\n
$$
\Rightarrow \vec{E} = E_x \vec{i} + E_y \vec{j} = ay\vec{i} + ax\vec{j} = a(y\hat{i} + x\hat{j})
$$
  
\n
$$
\therefore \text{Equation (i. } \vec{E}(x, y) = -\vec{\nabla}V(x, y) = -\left(\frac{\partial V(x, y)}{\partial x}\hat{i} + \frac{\partial V(x, y)}{\partial y}\hat{j}\right)
$$
  
\n
$$
= a(y\hat{i} + x\hat{j})
$$

اما ممکن است برایتان این پرسش مطرح شود که چگونه ممکن است که با داشتن یک تابع اسکالر بتوانیم یک تابع برداری را در فضا بهدست بیاوریم. شاید بهدست آوردن جهت این میدان برداری در هر نقطه با عمود کردن بر رویه"اسکالر = ثابت" با شهود ما سازگار باشد، اما ممکن است به نظر برسد بهدست آمدن اندازهی آن خیلی با شهود ما سازگار نیست. پاسخ آن است که عملگری که روی تابع اسکالر ما، یعنی پتانسیل عمل میکند، تا به ما میدان

را در هر نقطه بدهد. علاوه بر جهتی که تغییر در آن رخ می۵هد به آهنگ تغییر در آن قسمت هم حساس است، به عنوان مثال ساده، فضای اطراف یک بار نقطهای با بار q را در نظر بگیرید.

پتانسیل در فاصلهی r از این بار به صورت  $\frac{1}{r}$  =  $v(r)=v(r)$  است و همان $\frac{1}{r}$ گفته شد. رویههای پتانسیل اطراف این بار به صورت شکل روبهرو هستند. همچنین پارهخط راست را در نظر بگیرید. که به مرکزیت بار  $q$  در یک امتداد دلخواه قرار دارد. نقطهی  $p_i$ ، نشان  $OM$ دهنده محل برخورد خط  $OM$  و  $dM$  و نامین رویه همپتانسیلمی است که ما رسم کردیم. حالا فقط به شکلها نگاه کنید و سعی کنید بگویید که میدان در نقاط  $p_i$  برای  $i$ های مختلف چه وضعیتی دارد؟ مسلماً میدان در هر نقطه در راستای  $\emph{O\hskip-.27em M}$  خواهد بود. اما از مشاهدهی هرکرهی همپتانسیل یک دادهی دیگر غیر از راستای عمود بر سطح کره می توان استخراج کرد و آن آهنگ تغییر انحنای کرهها (رویههای همپتانسیل است) هر چه میدان قویتر، تغییر شعاع انحنا سریعتر است و برای یک حرکت در فضا تعداد کرههای بیشتری را قطع خواهیم کرد، و این چیزی است که مشتقگیری (گرادیان) به آن حساسیت نشان میدهد.

از نظر ریاضی هم، اینکه این تابع اسکالر V که ما تعریف کردیم، چه خاصیتی دارد که با داشتن یک (و تنها) مؤلفهی آن می توان سه مؤلفهی میدان را بهدست آورد، به این برمیگردد که اگر چه ما قائل به مستقل بودن مؤلَّفههای میدان هستیم و میگوییم وضعیت میدان در یک نقطهی فضا می تواند به هر صورتی باشد، اما باید در نظر بگیریم که اگر مؤلفههای میدان در فضا را به عنوان  $\vec{E}(\vec{r})=f_x(\vec{r})\hat{i}+f_y(\vec{r})\hat{j}+f_z(\vec{r})\hat{k}$  تابعی از مکان در نظر بگیریم، و میدان را به صورت

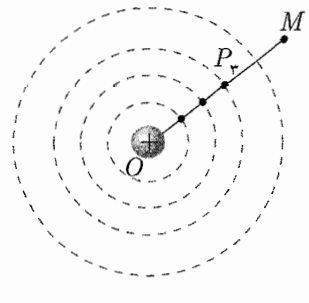

شكل ٣-١٩

فصل ٣ يتانسيل الكتريكي محكم ١٥٩

بیان کنیم، توابع  $f_x$  و  $f_x$  دیگر از هم کاملاً مستقل نیستند، بلکه به وسیلهی یک رابطه، که همان  $\vec{\nabla}\times\vec{E}=\vec{\nabla}\times\vec{E}$  به هم وابستهاند این امر توجیه میکند که چرا ما توانایی آن را داریم که سه مؤلَّفهي ميدان را از روى يک مؤلَّفهي اسکالر بهدست آوريم.

#### جمع بالدى

بنابراین در این فصل، پس از بررسی مفهوم پتانسیل و تعریف آن به راهکارهای بهدست آوردن آن وکاربردش در نمایش میدان پرداختیم و در آخر رویههای برعکس رویهی قسمتهای اول را پیش گرفتیم و با دانستن پتانسیل به محاسبهی میدان پرداختیم. به این صورت علاوه بر کاربردهای کلی که این مطالب به خودی خود دارند، میتوانیم به سراغ یک مبحث دیگر هم برویم.

مطالبی که عموماً تحت عنوان "مسائل شرایط مرزی در الکترواستاتیک" شناخته میشوند. در این مبحث، پس از بیان شکل دیفرانسیلی قانون گاوس به صورت عام و ترکیب آن با بیان میدان بر حسب پتانسیل به یک معادلهی دیفرانسیل برخواهیم خورد که پس از حل آن در شرایط مختلف و در شرایط مرزی مختلف که بسته به هندسه و ...مسأله تغییر میکنند، می توان توزیع پتانسیل و میدان را در همهی نقاط فضا (و حتی داخل رساناهای مختلف با آرایشها و اتصالات مختلف) بهدست آورد، همچنین در بخشی از این سر فصل، معمولاً این راه به روش "تصاویر" یا "بارهای تصویری" برای حل مسائل پرداخته می شود.

برای مطالعهی این دو قسمت، می توانید به کتاب الکتریسیته و مغناطیس ذکر شده در پاورقی مراجعه كنيد. ١

### قضایای مقدار مرزی پتانسیل الکتریکی، روش بارهای تصویری

در این قسمت، توضیح بسیار مختصری در مورد مبحث مسائل مقدار مرزی الکترواستاتیک داده خواهد شد و به صورت خاص، به روش تصاویر یا بارهای تصویری به عنوان راهحلی که بعضاً در مسائل دورهى تابستانى مورد استفاده قرار مى گيرد، خواهيم پرداخت. هدف کلی این مبحث، حل مسائلی است که در آنها، علاوه بر توزیع بار الکتریکی، یک یا چند عامل هندسی، بر فیزیک مسأله تأثیر میگذارند و به عبارت دیگر شرایط مرزی را به مسأله تحمیل میکنند. همان طور که در فصل قانون گاوس اشاره کردیم، فرمول دیفرانسیلی این قانون، به صورت زير است:  $\vec{\nabla} \cdot \vec{E} = \frac{\rho}{\epsilon}$ همچنین، همان طور که در این فصل به آن پرداختیم، میدان الکتریکی را می توان به صورت گرادیان یک تابع اسکالر نوشت. طبق تعریف ما از کمیت پتانسیل الکتریکی  $\vec{E}=-\vec{\nabla}V$ و به این صورت، با ترکیب دو رابطه:  $\vec{\nabla} \cdot (-\vec{\nabla} V) = \frac{\rho}{\epsilon} \rightarrow \vec{\nabla} \cdot (\vec{\nabla} V) = -\frac{\rho}{\epsilon}$ 

1) Electricity and Magnetism, Munir H. Nayfeh, Morton K. Brussel; John wiley and Sons, 1985.

این قضیه در حالت کلی بیان میکند که اگر به هر وسیلهای، تابع پتانسیل  $V(x,y,z)$  را طوری بهدست آوریم که برای یک توزیع بار مشخص (تابع  $\rho(x,y,z)$  مشخص) دو شرط زیر را دارا باشد، این تابع پتانسیل، تنها تابعی است که خصوصیات موردنظر ما را داراست (در معادله صدق میکند). این دو شرط عبارتند از: ۱) در معادلهی پواسون صدق کند. ۲) در شرایط مرزی داده شده در مسأله صدق کند.

فصل ٣ يتانسيل الكتريكي مح كل ١۶١

روند ما از اینجا به بعد این خواهد بودکه با تکیه بر درک فیزیکی مان حوابهای معادله بواسون را طوری حدس بزنیم که در شرایط مرزی هم صدق کنند. به این صورت طبق قضیهی یگانگی جواب، جوابي كه ما پيدا كردهايم تنها جواب مسأله خواهد بود.

اگرچه لازم نیست که شما بدانید که شرایط مرزی در ریاضیات چگونه طبقهبندی می شوند، اما بد نیست بدانید که شرایط مرزی که در حل معادلهی یواسون که با آن سروکار داریم به یکی از دو صورت زیر و یا ترکیبی از این دو هستند.

۱) شرایط مرزی دیریشله (Dirichlet): در این نوع شرط مرزی، مقدار تابع پتانسیل یا روی مرز یا قسمتی از مرز (در صورت مخلوط بودن شرط مرزی) داده میشود.  $V(x,y,z)$ 

۲) شرط مرزی نویمن (Neumann): در این نوع شرط مرزی، شار میدان الکتریکی از سطح، روى سطح مرزى مشخص است. بررسی،های ما در روش بار تصویری بیشتر به شرط اول مربوط می شود.

#### | روش بار تصویری

این روش را با یک مثال و بر مبنای مقدماتی که تا به حال گفتیم، بیان خواهیم کرد. فرض کنید که یک بار نقطهای  $q$ +، به فاصلهی  $d$  از یک صفحهی رسانای بی،نهایت بزرگ قرار دارد، همچنین فرض کنید که این صفحه طوری به زمین متصل شده است که پتانسیل صفحهی فلزی برابر با صفر (پتانسیل در نقطهی بی نهایت فضا) است.

- الف) میدان الکتریکی را به همراه پتانسیل الکتریکی در هر نقطه از فضاکه خارج صفحه و در طرف بار $+q$  از صفحه (همان طرفي از صفحه كه بار $q$ + قرار دارد) واقع شده است، بيابيد.
- ب) آیا به بار الکتریکی  $q$ + نیرویی وارد میشود؟ در صورت مثبت بودن جواب اندازهی این نيرو را بەدىست آورىد.

**حل.** طبق گفتههای سؤال، شکل مسأله به صورت ۳ـ ۲۰ است و هدف ما از حل این سؤال در قسمت (الف) پیدا کردن پتانسیل الکتریکی و به دنبال آن میدان الکتریکی در ناحیهی (۱) است، طبق صورت سؤال سطحی که از وضعیت آن اطلاعاتی در دست داریم و به لحاظ فیزیکی، شرایطی را بر حل ما تحمیل میکند، سطح رسانا است. در واقع اگر این رسانای زمین شده در مسأله وجود نداشت ما پتانسیل، مثلاً نقطهی A، را به صورت  $\frac{q}{d} = V(A)$ . محاسبه میکردیم، اما حالاکه صفحهی رسانای متصل به زمین در آنجا قرار دارد، به ناچار خواهیم داشت حدس هوشمندانه، به " همان علورکه گفتیم، تلاش ما در این روش این است که با یک حدس هوشمندانه، به  $V(A)=\circ$ دور از پیچیدگی۵های ریاضی، مسأله را به یک مسئلهی حل شده تبدیل کنیم و به کمک قضیهی یگانگی جواب،اثبات کنیم که جواب پیشنهادی ما، همان جواب مسأله است.

حال بیایید به شکل سؤال برگردیم، همانطورکه دیده می شود، چیزی که ما را دچار مشکل کرده است، صفحهى رسانا با پتانسيل صفر است، اگر بتوانيم آن را از مسأله حذف كنيم، به پاسخ سؤال نزدیک شدهایم. اگر صفحهی فلزی راکه به زمین متصل است، از سؤال حذف کنیم، باید به گونهای دیگر شرط ۰ = V در محل صفحه را اعمال کنیم، حالا وقت به کار بستن شهود فیزیکی است.

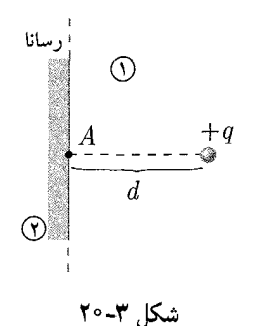

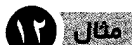

$$
V(B) = V_{+}(B) + V_{-}(B) = \frac{1}{\mathfrak{r}_{\pi\epsilon_{\bullet}}} \left( \frac{+q}{\sqrt{z^{\dagger} + d^{\dagger}}} + \frac{-q}{\sqrt{z^{\dagger} + d^{\dagger}}} \right) = \mathfrak{o}
$$

به این صورت اگر در عالم ریاضیات، صفحهی رسانای متصل به زمین را حذف کنیم و به جای آن یک بار  $q$ – در محل نشان داده شده قرار دهیم، ناظرهایی که در سمت راست صفحه فرضی رسانا هستند متوجه هیچ تغییری نمیشوند. چرا که اگر ناحیهی (۱) را در نظر بگیریم (سمت راست صفحه فرضی رسانا) تابع توزیع بار  $\rho(x,y,z)$  هیچ تغییری نکرده (هیچ تغییری در وضعیت تک بار موجود در سمت راست صفحه رخ نداده است). همچنین، در شرایط مرزی هم روی مرز فرضی که در محل صفحهی رسانا قرار دارد هیچ تغییری رخ نداده و هم چنان پتانسیل روی همهی نقاط آن صفر است. به این صورت قضیهی یگانگی جواب به ما میگوید که اگر ما مسأله را برای این حالت معادل (بارهای  $q$ + و  $q$ − به فاصلهی  $d$ ۲ و بدون صفحه $\omega$  رسانا) حل کنیم، پاسخ این مسأله در ناحیهی (۱) تنها پاسخ مسأله است و بنابراین برابر با پاسخ موردنظر ما در حالتی است که صفحهی رسانا با پتانسیل صفر در محل مرز قرار دارد. با این توضیحات به سراغ حل مسأله میرویم. الف) برای پیدا کردن پتانسیل در سمت راست صفحهی رسانا (و نه سمت چپ آن) می توانیم از چیدمان معادل آن استفاده کنیم، طبق شکل زیر:

$$
V(x,y) = V_+(x,y) + V_-(x,y)
$$
  
= 
$$
\frac{1}{\tau \pi \epsilon} \left( \frac{q}{\sqrt{y^{\tau} + (x-d)^{\tau}}} + \frac{-q}{\sqrt{y^{\tau} + (x+d)^{\tau}}} \right)
$$

 $\rm _V$ 

همانِ طورکه می بینید، پتانسیل در هر نقطه ناشی از حضور یک دوقطبی است و می توان از روابط مربوط به دوقطبی در مواقع مناسب استفاده کرد. همچنین میدان الکتریکی را می;توان با استفاده از روابط دوقطبی یا با گرادیانگیری از تابع يتانسيل پيدا كرد. ب) نیروی وارد بر بار q+ اگر اصولاً چنین نیرویی وجود داشته باشد، باید ناشی از میدان خارجی باشد. بنابراین از میدان الکتریکی بهدست آمده در مرحلهی قبل نمی توان برای محاسبهی نیرو استفاده کرد (میدان هیچ باری به خود بار نیروی خالص وارد نمی کند). بنابراین باید تنها تأثیرات ناشی از حضور صفحه را به حساب آورد و همان طور که گفتیم اثر صفحهی رسانا با پتانسیل صفر روی بار  $q$ +، معادل با اثر بار  $q$ − در فاصلهی  $d$ ۲ از آن است، بنابراین برای محاسبهی نیروی وارد بر بار  $q$ + هم میتوانیم از ''بار تصویری''  $-q$  استفاده کنیم  $f = \frac{1}{\mathfrak{r}_{\pi\epsilon_{\circ}}} \cdot \frac{q \times (-q)}{(\mathfrak{r}_d)^{\mathfrak{r}}} = \frac{1}{\mathfrak{r}_{\pi\epsilon_{\circ}}} (-q)^{\mathfrak{r}} = -\frac{q^{\mathfrak{r}}}{\mathfrak{r}_{\pi\epsilon_{\circ}}}$ و جهت أن هم  $\hat{i}$ – است.

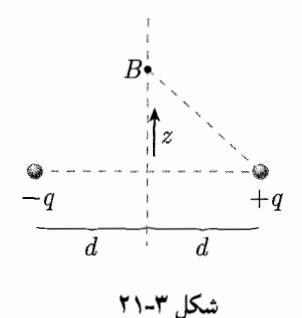

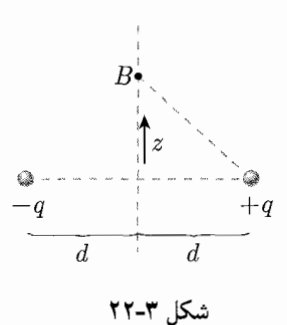

فصل ٣ يتانسيل الكتريكي مح كلكل مع ١۶٣

قبل از آنکه به سراغ مثال بعد برویم، بد نیست توجه شما را به چند نکته جلب کنیم: نخست آنکه حالاکه با روش تصاویر توزیع پتانسیل در فضای بیرون صفحهی رسانا بهدست آمده، ما مجازیم از آن تمام استفادههایی را که از پتانسیل بهدست آمده از روشهای مستقیم داشتیم، داشته باشیم. برای مثال حالاکه میدان الکتریکی را در مجاورت صفحهی رسانا داریم  $\frac{o}{\epsilon}$  میتوانیم با توجه به آنکه در نزدیکی سطح رسانا با چگالی سطح بار  $\sigma$ ، میدان از رابطهی بهدست می $\tilde{I}$ ید. تابع توزیع چگالمی بار $\sigma$  را روی کل صفحهی نارسانا پیدا کنیم.

نکتهی دوم اینکه حتماً توجه داشته باشید که حل ارائه شده به وسیلهی روش تصاویر تنها در ناحیهای که شرایط قضیهی یگانگی جواب را دارد قابل استفاده است، و در سایر نقاط این جواب بي معنى است.

نکتهی سوم اینکه، با توجه به خطی بودن تمام روابطی که در این قضیه استفاده شدهاند، روش تصاویر قابلیت استفاده شدن در اصل برهمنهی را دارد. همچنین اگر سیستم بارهای  $q'$  تصویر سیستم بارهای  $q$  باشد، با حفظ شرایط مرزی، سیستم  $q'$  هم تصویر سیستم  $q$  است و در مواقع لزوم می توان از یک تکنیک استفاده کرد.

فرض کنید، مرکز یک کرهی رسانا که به زمین متصل شده است، روی مبدأ مختصات قرار دارد. شعاع این کره  $R$  است. حال فرض کنید، یک بار نقطهای با اندازهی  $+q$  به فاصلهی  $d$  از مبدأ  $\,$ مختصات به نحوی که  $R \gt d$  قرار دارد (بار خارج ازکره) پتانسیل الکتریکی را در تمام نقاط خارج ازكره بهدست آوريد. **حل**. ابتدا شکل زیر را برای سؤال در نظر بگیرید. در واقع هدف ما پیدا کردن پتانسیل الکتریکی

ناشی از بار  $q$ + واقع در نقطه $A$  وکرهی رسانا به شعاع  $R$ ، در نقطهای دلخواه مانند نقطهی است.  $B$ 

برای حل این مسأله به روش تصاویر همچنان باید یک حدس مناسب را مبنا قرار داده و بر اساس آن سعی بر حل مسأله کنیم. نخست، با توجه به تقارن مسئله، معقول به نظر می,رسد که بار تصویر بار  $q$ + جایی روی محور OA باشد و نه خارج از آن. با این حدس و فرض کردن بار  $q^\prime$  به عنوان بار تصویری و فاصلهی <sup>7</sup>d به عنوان فاصلهی بار تصویر از مبداً و با توجه به صورت سؤال خواهيم داشت:

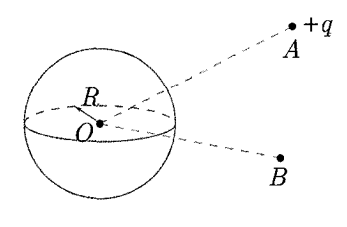

**AD** Ution

شکا, ۲۳-۲۳

$$
V(B) = \frac{1}{\mathbf{\tilde{r}}\pi\epsilon_{s}} \left( \frac{+q}{|\overrightarrow{OA} - \overrightarrow{OB}|} + \frac{q|}{|\overrightarrow{OC} - \overrightarrow{OB}|} \right)
$$
  
 برای راحتی در محاسبات راستای  $\overrightarrow{OA}$  را با  $r^3$  و راستای  $\overrightarrow{OB}$  را با  $r^3$  نشان میدهیم، در

 $\sim$   $\sim$   $\sim$   $\sim$   $\sim$   $\sim$   $\sim$ 

$$
V(B) = \frac{1}{\mathbf{F}\pi\epsilon_*} \left( \frac{+q}{|d\hat{e}_1 - x\hat{e}_1|} + \frac{q'}{|d'\hat{e}_1 - x\hat{e}_1|} \right)
$$

حالا وقت آن است که شرایط مرزی را در مورد این کره لحاظ کنیم، شرط مرزی در بیان ما از مساله به صورت زیر است:

$$
\begin{array}{c}\nC \\
\hline\n0 \\
x\n\end{array}
$$

شكل ۳-۲۴

 $x = R \rightarrow V(B) = \circ$ 

با اعمال این شرط در رابطهی قبل داریم:  $\frac{q}{|d\hat{e}_1 - R\hat{e}_1|} + \frac{q'}{|d'\hat{e}_1 - R\hat{e}_1|} = \frac{q}{|d\hat{e}_1 - R\hat{e}_1|} + \frac{q'}{|R\hat{e}_1 - d'\hat{e}_1|} = \circ$ 

از آنجا که عبارت بالا باید برای جفتهای ۶٫ و ۴٫ درست باشند (تا تمام سطح کره دارای پتانسپل صفر باشد)، عبارت بالا باید به صورت یک اتحاد ریاضی در بیاید، به این صورت:

که در آن

به این صورت با این دو معادله، دو مجهول  $d'$  و  $q'$  هم پیدا می شوند

$$
d' = \frac{R^{\mathsf{T}}}{d} \quad , \quad q' = \frac{-Rq}{d}
$$

 $\frac{q}{d} = \frac{-q'}{B} \ , \ \frac{-R}{d} = \frac{-d'}{B}$ 

حالا در هر نقطه دلخواه B، پتانسیل به صورت

$$
V(B) = \frac{1}{\mathbf{f}\pi\epsilon_{\mathbf{v}}} \left( \frac{q}{|d\hat{e}_{1} - x\hat{e}_{1}|} - \frac{\frac{Rq}{d}}{|\frac{R^{\mathbf{r}}}{d}\hat{e}_{1} - x\hat{e}_{1}|} \right)
$$
  

تذکرهایی که بعد از حل مثال قبل داده شده در مورد این مثل هم صادق هستند.

همان طورکه گفته شد روش تصاویر در حالتهای دیگر از جمله اینکه سطوح همپتانسیل دارای پتانسیل غیر از صفر باشند یا به جای اطلاع از پتانسیل از وضعیت بار روی آنها اطلاع داشته باشیم، هم مورد استفاده است که منبع مطالعه مناسب آن در پاورقی ذکر شد، اما اینگونه از مسائل اصلاً کاربرد و جذابیت چندانی در مسائل المپیاد ندارند. قضیهی تصاویر هم چنین در مورد بعضی دیگر از هندسهها کاربرد دارند. هندسههایی از قبیل استوانه و …اما این هندسهها هم اهمیت چندانی درکار ما ندارند. بنابراین به عنوان آخرین مثال پرکاربرد از قضیهی تصاویر به تصویر یک دوقطبی در یک کرهی متصل به زمین می پردازیم.

یک دوقطبی الکتریکی با ممان دوقطبی  $\vec{p}$  در محل  $\vec{r}_p$  قرارگرفته است، یک کرهی رسانا هم با شعاع  $R < r_p$  در مرکز مختصات قرار دارد. پتانسیل الکتریکی را در تمام نقاط فضاکه بیرون از کره قرار دارند، بیابید.

حل. شكل كلي حل اين سؤال به صورت زير است. همان طور که از قسمت دوقطبی به یاد دارید، در فواصل به اندازهی کافی دور از دوقطبی، نه بار $q$  تشکیل دهندهی دوقطبی و نه اندازهی (d) فاصله بین دو بار، مهم نیستند، بلکه کمیت، ممان دوقطبی است که دارای اهمیت فیزیکی است. با توجه به اینکه ممان دوقطبی  $\vec{p}$ ، یک بردار است، از قواعد جمع برداری در هر نقطه از فضا تبعیت میکند. به این صورت می توان آن را به

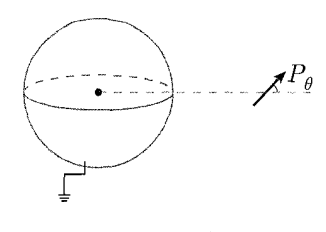

مثال

شکل ۳-۲۵

 $\mathbf{A}$ 184 فصل ٣ يتانسل الكتريكي محكم ١۶۵

دو مؤلفهی عمود بر هم، یکی در راستای  $\vec{r}_v$  و دیگری عمود بر تق تجزیه کرده و به این صورت اثر دوقطبی در فضا، برابر حاصل جمع آثار این دو، دوقطبی بهدست آمده خواهد بود.  $\vec{p} = \vec{p}_+ + \vec{p}_0 = -p \sin \theta \hat{e}_{\varphi} + p \cos \theta \hat{e}_r$ است که در آن ۴۰ و ۴۰ در دستگاه کروی مان شدهاند. با توجه به تقارن کروی مسئله، مے توان مسأله را به حالت دو بعدی ساده کرد و به این صورت  $\vec{p} = p \sin \theta \hat{i} + p \cos \theta \hat{i}$ که در آن <sup>ث</sup>م و ژ. بردارهای یکه دستگاه مختصات دکارتی هستند. حال، اثر هرکدام از این دوقطبی را به صورت جداگانه به وسیلهی روش بارهای تصویری مورد بررسی قرار می دهیم:  $\bm{p}$ الف) اثر در این حالت فرض میکنیم، تنها مؤلفهی  $p_\perp$  از دوقطبی  $p$  در فضا وجود دارد. همچنین فرض کنیم که این دوقطبی به شکلی ساخته شده که  $p_{\perp} = p_{\perp} = 1$ . شکل این حال از مسأله به صورت زیر است: شکل ۳ـ۲۶. به این صورت میٍتوان بار تصویری این حالت را، مجموع بار تصویری دو بار نقطهای با اندازههای دانست، با توجه به مثال قبل:  $\pm q_\perp$  $q'=-\frac{Rq}{d}$ ,  $d'=\frac{R^{\dagger}}{d}$ به این صورت شکل بار تصویری به صورت زیر است: در این قالب، داریم:  $d=d_{\perp}=\sqrt{rp^{\dagger}+\frac{(l_{\perp})^{\dagger}}{\mathfrak{f}}}$ ,  $q=q_{\perp}$  $\rightarrow d'_{\perp} = \frac{R^{\dagger}}{(r_p)^{\dagger} + \frac{(l_{\perp})^{\dagger}}{\dagger}}, \ \ q'_{\perp} = -\frac{Rq_{\perp}}{\sqrt{(rp)^{\dagger} + \frac{(l_{\perp})^{\dagger}}{\dagger}}}$ و در این صورت، در درون کرهی فلزی هم، یک دوقطبی تشکیل خواهد شد که بردار دوقطبی آن به صورت زیر است:  $p'_{\perp} = q'_{\perp} l'_{\perp}$  $l'_1 = \mathbf{Y} \times \frac{1}{L} l'_1 = \mathbf{Y} \times \frac{l'_1}{l'_1} \times d'_1 \times \frac{1}{L}$ 

$$
\mathbf{r}^{\perp} = \mathbf{r} \times \frac{l_{\perp}}{d_{\perp}} d'_{\perp} \times \frac{\mathbf{v}}{\mathbf{r}} = \frac{l_{\perp}}{\sqrt{(rp)^{\mathbf{v}} + \frac{(l_{\perp})^{\mathbf{v}}}{\mathbf{r}}}} \times d'_{\perp} = \frac{R^{\mathbf{v}} l_{\perp}}{(rp)^{\mathbf{v}} + (\frac{l_{\perp})^{\mathbf{v}}}{\mathbf{r}}}
$$
\n
$$
p'_{\perp} = q'_{\perp} l'_{\perp} = -\frac{R^{\mathbf{v}} q_{\perp} l_{\perp}}{((rp)^{\mathbf{v}} + \frac{(l_{\perp})^{\mathbf{v}}}{\mathbf{r}})^{r/\mathbf{v}}} = -\frac{R^{\mathbf{v}} p_{\perp}}{((rp)^{\mathbf{v}} + \frac{l_{\perp})^{\mathbf{v}}}{\mathbf{r}})^{r/\mathbf{r}}}
$$

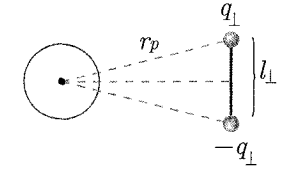

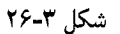

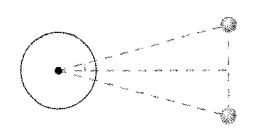

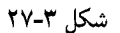

مكافح الكتريسته ومغناطيس

و با لحاظ کردن  $l_{\perp} \gg l_{\perp}$  می توان نوشت:  $p_\perp'=-\frac{R^\mathsf{T}}{(r n)^\mathsf{T}}p_\perp$ كه علامت منفى ناشى از وارد شدن علامت بارها نسبت به دوقطبى اصلى است. همچنین در مورد محل قرارگیری این دوقطبی می توان گفت:  $\frac{r_{p'\perp}}{r_p} = \frac{d'_{\perp}}{d_{\perp}} = \frac{R^{\mathsf{Y}}/d_{\perp}}{d_{\perp}} = \frac{R^{\mathsf{Y}}}{d_{\perp}^{\mathsf{Y}}} \ \rightarrow \ r_{p'} = \frac{R^{\mathsf{Y}}}{d_{\perp}^{\mathsf{Y}}} \cdot r_p$  $= \frac{R^{\dagger}}{(r_{n})^{\dagger} + \frac{(l_{\perp})^{\dagger}}{r}^{\dagger}}.r_{p} \simeq \frac{R^{\dagger}}{r_{p}}$ که در آن از قوانین مشابه مثلثها استفاده کردهایم. ب) حالا به سراغ حالت دیگر میرویم، حالتی که در آن دوقطبی موازی خط را بررسی میکنیم. شکل این حالت به صورت ۲-۲۸ است.  $p_{\parallel} = q_{\parallel}.l_{\parallel}$ برای این حالت هم در نظر میگیریم: و مسأله را به صورت زیر می نویسیم. با استفاده از مسئلهى قبل كه حل شده، بار ديگر از روابط آن استفاده مىكنيم:

$$
q' = -\frac{R}{d}q \, , \, d' = \frac{R'}{d}
$$

در این حالت برای بارهای نزدیک و دورتر به کره داریم: (در این حالت بار نزدیک به کره را با بار دورتر به کره را با  $q_{F\parallel}$  نشان میدهیم)  $q_{N\parallel}$ 

$$
q_{N\parallel} = -q_{F\parallel} = -q_{\parallel} , d_{N\parallel} = r_p - \frac{l_{\parallel}}{\mathbf{r}}
$$

$$
d_{F\parallel} = r_p + \frac{l_{\parallel}}{\mathbf{r}}
$$

$$
q'_{N\parallel} = \left(-\frac{R}{rp - \frac{l_{\parallel}}{\mathbf{r}}}\right)(-q_{\parallel}) = \frac{Rq_{\parallel}}{rp - \frac{l_{\parallel}}{\mathbf{r}}}
$$

$$
q'_{F\parallel} = \left(-\frac{R}{rp + \frac{l_{\parallel}}{\mathbf{r}}}\right)(q_{\parallel}) = -\frac{Rq_{\parallel}}{rp + \frac{l_{\parallel}}{\mathbf{r}}}
$$

$$
d'_{N\parallel} = \frac{R^{\mathbf{Y}}}{d_{N\parallel}} = \frac{R^{\mathbf{Y}}}{rp - \frac{l_{\parallel}}{\mathbf{r}}}
$$

$$
d'_{F\parallel} = \frac{R^{\mathbf{Y}}}{d_{F\parallel}} = \frac{R^{\mathbf{Y}}}{d_{F\parallel}} = \frac{R^{\mathbf{Y}}}{rp + \frac{l_{\parallel}}{\mathbf{r}}}
$$

به این صورت با دو بار مخالف  $q_{N\parallel}'$  و  $q_{F\parallel}'$  در دو نقطهی مختلف قرار داریم. در حالت کلی نمی،توان این دو بار را به صورت دوقطبی نوشت، بلکه باید آن را به صورت یک دوقطبی و یک

$$
\bigodot \longrightarrow \longrightarrow^{P_{\mathfrak{H}}}
$$

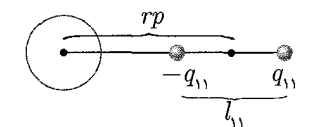

شکل ۲۴-۳

فصل ٣ بتانسيل الكتريكي محالكه ١۶٧

بار خالص نوشت. برای این منظور دو بار  $q'_{N\parallel}$  و  $q'_{F\parallel}$  را به صورت زیر می $i$ ویسیم.  $q_{N\parallel} = \frac{Rq_{\parallel}}{r n + \frac{l_{\parallel}}{2}} + \left(\frac{Rq_{\parallel}}{r n - \frac{l_{\parallel}}{2}} - \frac{Rq_{\parallel}}{r n + \frac{l_{\parallel}}{2}}\right)$ 

$$
\begin{aligned}\nrp + \frac{m}{r} & \quad \sqrt{rp} - \frac{m}{r} & \quad rp + \frac{m}{r} \\
&= \frac{Rq_{\parallel}}{rp + \frac{l_{\parallel}}{r}} + Rq_{\parallel} \left( \frac{l_{\parallel}}{rp^{\intercal} - \frac{l_{\parallel}^{\intercal}}{r}} \right) \\
qr_{\parallel} = \frac{Rq_{\parallel}}{rp + \frac{l_{\parallel}}{r}}\n\end{aligned}
$$

به این صورت می;قوان مجموعهی این دو بار را به صورت یک دوقطبی با بار  $\frac{\|Rq\|}{r p + \frac{l\|}{\omega}}$  و اندازه $d'_{N\parallel} = d'_{N\parallel} = \frac{Rq_{\parallel}l_{\parallel}}{rp^{\texttt{Y}}-\frac{l_{\parallel}^{\texttt{Y}}}{\tau}=\bar{q}^{\ast}}$  اندازه $d'_{N\parallel} = d'_{F\parallel} = |d'_{N\parallel} - d'_{F\parallel}| = l'_{\parallel}$  است. حالا این مقادیر را ساده میکنیم:

$$
p'_{\parallel} = \frac{Rq_{\parallel}}{rp + \frac{l_{\parallel}}{\mathsf{t}}} \cdot \left(\frac{R^{\mathsf{t}}}{rp - \frac{l_{\parallel}}{\mathsf{t}}} - \frac{R^{\mathsf{t}}}{rp + \frac{l_{\parallel}}{\mathsf{t}}}\right)
$$

$$
= \frac{R^{\mathsf{t}}q_{\parallel}l_{\parallel}}{rp + \frac{l_{\parallel}}{\mathsf{t}}} \left(\frac{l_{\parallel}}{rp^{\mathsf{t}} - \frac{l_{\parallel}^{\mathsf{t}}}{\mathsf{t}}}\right)
$$

که با میل دادن  $l_{\parallel}$  به سمت صفر به طوری که  $l_{\parallel}q_{\parallel}$  به سمت یک مقدار معلوم  $p_{\parallel}$  میل کند داریم:

$$
p'_{\parallel}=\frac{R^{\mathsf{T}}p_{\parallel}}{rp^{\mathsf{T}}}
$$

این عبارت بدون در نظر گرفتن جهت ممان دوقطبی است. با در نظر گرفتن جهت آن و با توجه به اینکه بار تصویری هر بار، قرینهی آن است، جهت ممان دوقطبی موازی  $(p'_{||})$  با جهت يكى است، طبق شكل:

و به این صورت نیازی به تغییر در علامت رابطهی بهدست آمده برای  $p_{\parallel}'$  نیست. همچنین محل این دوقطبی، برابر با

 $\left(\begin{array}{c} \displaystyle +q\bar{q}+q\bar{q}+\Delta q\;\Delta q>\bullet\\ -q\bar{q}\end{array}\right)$ 

 $\overrightarrow{P}_{\mathfrak{m}}$   $\overrightarrow{P_{\mathfrak{m}}}$ 

شکل ۳-۴۰

$$
r'p_{\parallel} = d'_{F\parallel} + \frac{1}{\zeta} (l'_{\parallel})
$$
  

$$
d'_{F\parallel} + \frac{1}{\zeta} (d'_{N\parallel}) - d'_{F\parallel} = \frac{d'_{N\parallel} + d'_{F\parallel}}{\zeta}
$$
  

$$
= \frac{1}{\zeta} R \left( \frac{1}{rp - \frac{l_{\parallel}}{\zeta} + \frac{1}{rp + \zeta + \frac{l_{\parallel}}{\zeta}}} \right) = \frac{1}{\zeta} R \left( \frac{\zeta rp}{rp^{\zeta} - \frac{l_{\parallel}^{\zeta}}{\zeta}} \right)
$$
  

$$
r'p_{\parallel} = \frac{R^{\zeta}}{rp} \qquad \qquad \text{if } l_{\parallel} \text{ and } l_{\parallel} \text{ is the }
$$

پس وضعیت دوقطبی حاصل معلوم شد، وضعیت بار خالص که آن را جدا کردیم هم به صورت زیر است، 1<sub>1</sub> را به صفر میل میدهیم تا از تقریب دوقطبی الکتریکی استفاده کنیم:

$$
q^* = \frac{Rq_{\parallel}l_{\parallel}}{rp^{\mathfrak{r}} - \frac{l_{\parallel}^{\mathfrak{r}}}{\mathfrak{r}}}, \quad l_{\parallel} \rightarrow \cdot, q_{\parallel}l_{\parallel} \rightarrow p_{\parallel}
$$
  

$$
q'' = \frac{Rp_{\parallel}}{r^{\mathfrak{r}}p}
$$
  

$$
d'_{N\parallel} = \frac{R^{\mathfrak{r}}}{rp - \frac{l_{\parallel}}{\mathfrak{r}}}, \quad l_{\parallel} \rightarrow \cdot \rightarrow d'_{N\parallel} = \frac{R^{\mathfrak{r}}}{rp}
$$

به این صورت بار تصویری نظیر قرارگرفتن یک دوقطبی با بردار $\vec{p}$  و در فاصلهی  $rp$  ازکره به صورت زیر خواهد بود

$$
r'p_{\parallel} = r'p_{\perp} = \frac{R^{\mathsf{T}}}{rp} = r'p
$$

$$
\rightarrow p' = p'_{\perp}\hat{j} + p'_{\parallel}\hat{j} = \frac{R^{\mathsf{T}}}{(rp)^{\mathsf{T}}}p_{\parallel}\hat{i} - \frac{R^{\mathsf{T}}}{(rp)^{\mathsf{T}}}p_{\perp}\hat{j}
$$

$$
R^{\mathsf{T}}
$$

و یک تک بار  $\frac{W}{rp}$  که در فاصلهی  $r'p$  برابر  $\frac{W}{rp}$  قرار دارد. به این صورت با دَانْستْن بارهای تصویری و به راحتی، پتانسیل و میدان در خارج ازکره بهدست مى آيند. فصل ٣ بتانسيل الكتريكي عملي

. میدان الکتریکی  $E$  و خطوط همپتانسیل آن، مطابق شکل مفروضند. میدانیم در صورت ا رویه هم پتانسیل حرکت از A به B، میدان روی یک الکترون کاری برابر با ل<sup>۱۹</sup>–۲٫۹ × ۳٫۹ انجام خواهد داد. | خط میدان در این صورت اختلاف پتانسیل $V_{C}-V_{A}$  و  $V_{C}-V_{B}$  را بهدست آورید.  $\left\{ \begin{array}{c} \begin{array}{c} \mathcal{M} \\ \mathcal{M} \end{array} \right\}$ ٢. دو صفحهي نارساناي بي نهايت، هر كدام به صورت يكنواخت باردار شدهاند. هر دو موازي صفحهی  $yz$  و در مکانهای  $x = \pm \text{o} \cdot \text{cm}$ ، چگالی بارهای روی صفحات به ترتیب  $x = x$ هستند، اختلاف پتانسیل بین مبدأ و نقطهای در $\mathrm{C/m}^\gamma$  +۲۵nC/m $^\gamma$ شكل ٣-٣١ 0m • A+ را بهدست آوريد. ۰۳ مولکول آب قطبی و دارای گشتاور دوقطبی برابر با ۱٫۴۷D میباشد. ۱D (یک دبای ــ با اسم او حداقل در درس شیمی برخورد داشتهاید یا دارید). برابر با <sup>۳۰</sup>°C.m است، ۳٫۳۴ است،  $(\theta = \circ)$ پتانسیل ناشی از این دوقطبی را در فاصلهی ۵۲nm در امتداد محور دوقطبی بەدست آوريد. ۴. یک نوار نارسانای باریک به شکل یک حلقهی دایرهای درآمده است. ۸٬۲cm و بار بار $R = \lambda$ در دو قسمت ۴٫۲pC و ۶ $Q_1=-\mathcal{F}Q_1$  که به ترتیب روی یک و سه ربع از محیط شکل ۳۲-۳۲  $z=\degree$  دایره توزیع شدهاند قرارگرفته است. پتانسیل را روی محور حلقه و در فاصلههای (مرکز حلقه، روی دیسک) و ۶٫۷۱cm تا بیابید. ه. یک میلهی نارسانای نازک به طول ۱۲cm ا $L = 1$  در شکل ۳۴ـ۳۴ آمده است، بار روی این $\mathrel{\mathfrak{g}}$ میله با توزیع خطی  $C = \mathcal{N}/\mathfrak{P} \mathrm{C}/\mathrm{m}^7$  ، میله با توزیع خطی  $\lambda = C$  قرار گرفتن  $C = \mathcal{N}/\mathfrak{P}$ پتانسیل صفر در بی نهایت پتانسیل الکتریکی را در نقطهی p به فاصلهی ۳cm از یک انتهای میله و روی محور آن بهدست آورید.

. یک کرهی فلزی به شعاع  $r_1$ که تا پتانسیل  $\phi_1$  باردار شده است، در یک پوستهی کروی نازک $\cdot$ رسانا به شعاع r۲ محاط شده است (شکل زیر). بعد از اینکه برای مدت کوتاهی این کره با یک رسانا به یک پوستهی کروی وصل شد. دارای پتانسیل ۴م میشود. ۴م را بیابید.

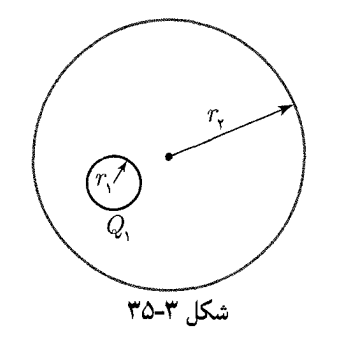

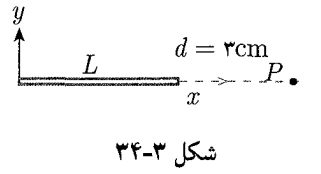

شکا, ۳۳-۳۳

مسائل نمونه فصل ٣

دوکرهی فلزی کوچک A و B به جرمهای  $\arg m_A = m_A = m$  و m $_B = m_B = m$  دارای بارهای  $A$  $d = \text{Im}$  مثبت یکسان  $q = \text{o} \mu C$  هستند. کرهها با نخ $d$ ای نارسانای بدون جرم به طول به هم متصل شدهاند. این فاصله بسیار بیشتر از قطر دو کره است. الف) انرژی پتانسیل

- داخلی ۲ $R$ ۰٫۲ و ۱۳cm شعاع دایره خارجی است. چگالی بار یکنواخت است. با در نظرگرفتن  $v=v-$  در بی $i$ هایت پتانسیل الکتریکی را در  $\sigma=\mathcal{F}_{\rm \prime} \rm{pC/m}^{\gamma}$ نقطه $p$  روی محور مرکزی حلقه و در فاصلهی  $z=7R$  از مرکز آن بهدست آورید.
- ا.یک استوانه $\epsilon$  بسیار بلند (میله) نارسانا به شعاع  $R_{\lambda}$  توسط یک پوسته $\epsilon$  استوانه $\epsilon$  به شعاع $\lambda$ ۰ احاطه شده است. مقدار بار موجود روی واحد طول میله و پوسته به ترتیب  $\lambda$  (توزیع  $R$ ۲ شده به صورت یکنواخت روی حجم میله) و  $\lambda$ – است. اندازهی اختلاف پتانسیل را بین مرکز میله و نقطهای روی پوستهی استوانهای بهدست آورید.
- ا. با سه میلهی باریک به طول  $L$ ، یک مثلث متساویالاضلاع مطابق شکل ساختهایم. پتانسیل  $\Lambda$ را روی عمود منصف هر یک از اضلاع و به فاصلهی  $y$  از آن ضلع بیابید، با فرض اینکه روی هر یک از این میلهها بار $Q$  به صورت یکنواخت پخش شده باشد.

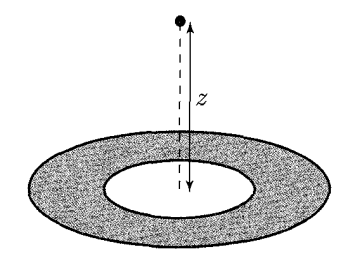

شکل ۳۶-۳۴

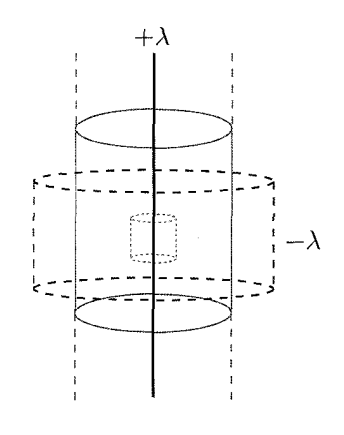

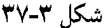

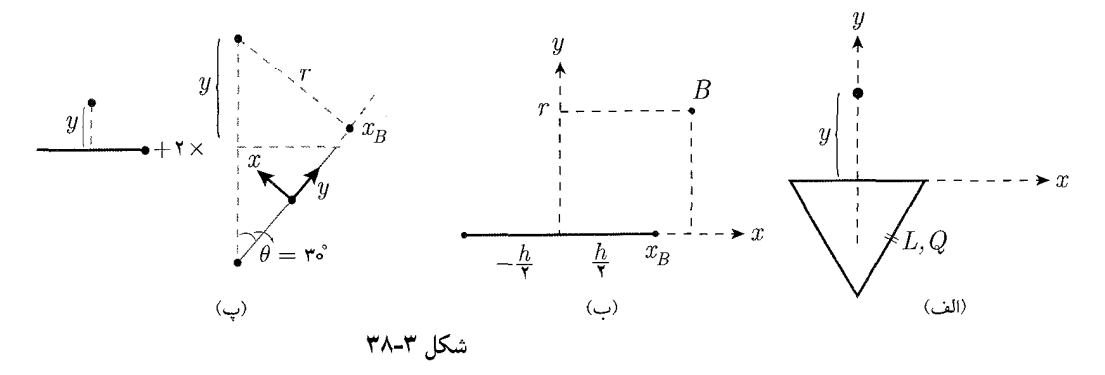

 $\phi(x,y,z) = a x^{\mathsf{T}} + b y^{\mathsf{T}}$  ، فرض کنید میدانیم پتانسیل در ناحیهای از فضا به صورت  $\mathsf{N}$ باشد که در آن a و b اعداد ثابتی هستند. توزیع بار را در همهی نقاط فضا بهدست آورید.  $b$  . یک دوقطبی از یک جفت بار مثبت و منفی به اندازهی  $q$  و بدون جرم و یک میله به طول $\cdot$  ۱۳ و جرم  $m$  تشکیل شده است. این دوقطبی در یک میدان یکنواخت  $\vec{E}$  به حالت تعادل قرار دارد. فرکانس نوسانات زاویهای کوچک این دوقطبی را در میدان و حول مرکز جرمش بهدست آوريد.

فصل ٣ بتانسيل الكتريكي هي كلي ١٧١

18 - 1.16  
\nH = 
$$
k[xy\hat{x} + 1yz\hat{y} + 1xz\hat{z}]
$$
  
\n $\vec{E} = k[xy\hat{x} + 1yz\hat{y} + 1xz\hat{z}]$   
\n $\vec{E} = k[y'\hat{x} + (1xy + z')\hat{y} + 1yz\hat{z}]$   
\n $\vec{E} = k[y'\hat{x} + (1xy + z')\hat{y} + 1yz\hat{z}]$   
\n $\vec{E} = k[y'\hat{x} + (1xy + z')\hat{y} + 1yz\hat{z}]$   
\n $\vec{E} = k[y'\hat{x} + (1xy + z')\hat{y} + 1yz\hat{z}]$   
\n $\vec{E} = k[y'\hat{x} + (1xy + z')\hat{y} + 1yz\hat{z}]$   
\n $\vec{E} = k[y\hat{x} + (1xy + z')\hat{y} + 1yz\hat{z}]$   
\n $\vec{E} = k[y\hat{x} + (1xy + z')\hat{y} + 1z\hat{z}]$   
\n $\vec{E} = k[y\hat{x} + (1xy + z')\hat{y} + 1z\hat{z}]$   
\n $\vec{E} = k[y\hat{x} + (1xy + z')\hat{y} + 1z\hat{z}]$   
\n $\vec{E} = k[y\hat{x} + (1xy + z')\hat{y} + 1z\hat{z}]$   
\n $\vec{E} = k[y\hat{x} + (1xy + z')\hat{y} + 1z\hat{z}]$   
\n $\vec{E} = k[y\hat{x} + (1xy + z')\hat{y} + 1z\hat{z}]$   
\n $\vec{E} = k[y\hat{x} + (1xy + z')\hat{y} + 1z\hat{z}]$   
\n $\vec{E} = k[y\hat{x} + (1xy + z')\hat{y} + 1z\hat{z}]$   
\n $\vec{E} = k[y\hat{x} + (1xy + z')\hat{y} + 1z\hat{z}]$   
\n $\vec{E} = k[y\hat{x} + (1xy + z')\hat{y} + 1z\hat{z}]$   
\n $\vec{E} = k[y\hat{x} + (1xy + z')\hat$ 

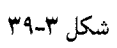

 $\mathbb{Q}$ 

السلام مسائل نمونه فصل ٣

۱. **حل**. همانطور که میدانیم، پتانسیل 
$$
V_A = V_C - V_A = V_C - V_A
$$
 (چون  $B$  وی یک (ویهی همپتانسیل قرار دارند.)

$$
V_B - V_A = -\int_A^B \vec{E} \cdot \vec{ds} = \frac{\int_A^B - q\vec{E} \cdot \vec{ds}}{q} = \frac{-{}_A W_B}{q} , q = -e
$$

که در آن  $dW_B$ ، کار انجام شده روی بار، توسط میدان و از A تا B است.

$$
V_B - V_A = \frac{-\mathbf{r}_1 \mathbf{r} \times \mathbf{v}^{-1} \mathbf{r}}{-1\mathbf{r} \times \mathbf{v}^{-1} \mathbf{r}} = \mathbf{r}_1 \mathbf{r} \mathbf{r}
$$

همچنین  $V_C = V_B - V_B - V_B$  و این از مفهوم رویهی همپتانسیل نتیجه می شود. **۲. حل.** از فصل قبل میدانیم که میدان در اطراف یک صفحهی بی نهایتِ نارسانا با چگال<sub>ی</sub> بار به صورت  $\frac{\sigma}{\sqrt{2}}$  است، در این صورت با توجه به تعریف.ان از پتانسیل الکتریکی داریم:  $\sigma$ 

$$
V(x) = \int_{0}^{x} \vec{E} \cdot d\vec{x}^* = \int_{\infty}^{x} \frac{\sigma}{\gamma \epsilon_{0}} \cdot dx^* = \frac{\sigma}{\gamma \epsilon_{0}} x^* \Big|_{\infty}^{x} = \frac{\sigma}{\gamma \epsilon_{0}} (x - \infty)
$$

همان طور که میبینید، این عبارت مقداری مبهم (شامل ∞) است و ابهام آن هم رفع شدنی نیست. واضح است که مشکل در انتخاب سطح مبنا است. اما مشکل چیست؟ ایراد کار در آنجاست که اصولاً، فرض صفحه نامتناهی بار، با فرض کردن جایی به اسم بی نهایت دور برای سطح مبنای پتانسیل در تناقض است، چرا که منظور ما از مبدأ پتانسیل واقع در $\infty$  جایی بودکه ازکلیهی بارهای ممکن فاصلهی  $\infty$  داشته باشد، ولی اگر صفحهی بار نامتناهی باشد، این فرض معتبر نیست.

اما نباید این پیشامد نگرانی ای به وجود آورد. چراکه همانگونه که پیش تر گفته شد آن حه اهمیت فیزیکی دارد پتانسیل نیست بلکه اختلاف پتانسیل است. همان طورکه دیده می شود، در صورت سؤال هم اختلاف پتانسیل بین دو نقطه خواسته شده است. بنابراین، برای حل این مشکل میتوانیم به چند شکل عمل کنیم. نخست آنکه میتوانیم در انتخاب مبدأ پتانسیل رویهی قبلی راکنار بگذاریم. برای مثال، نقطهی ° $x = 0$  را به عنوان مبدأ پتانسیل (پتانسیل صفر) در نظر بگیریم. به این صورت، محاسبات ما به صورت زیر تغییر خواهد کرد (برای رجوع بعدی پتانسیل این قرارداد را با  $V_s(x)$  نشان می دهیم.)

$$
V_{\circ}(x^*) = \int_{\circ}^{x} \vec{E}(x) \cdot d\vec{x} = \int_{\circ}^{x^*} E(x) dx = \int_{\circ}^{x^*} \frac{\delta}{\mathbf{Y} \epsilon_{\circ}} dx = \frac{\sigma}{\mathbf{Y} \epsilon_{\circ}} x^*
$$

که در آن باید دقت کنیم که \*x بیانگر فاصله از مرکز صفحهی حاوی چگالی بار است ابا تغییر \* $x^*$  به \* $x^*$  به علت تقارن، پتانسیل نباید تغییرکند) در این صورت در هر مرحله با نوشتن روابط و استفاده از اصل برهم نهی جواب بهدست می آید. اما راه حل کلی تر که به آن
فصل ٣ يتانسيل الكتريكي مح على ١٧٣

قصد داریم پاسخ را بهدست آوریم این است که به صورت پارامتری، سطح مبنا را در نقطهی : فرض کنیم. در این حالت پتانسیل را با  $V_*(x^*)$  نشان می دهیم $x^* = c$ 

$$
V_*(x^*) = \int_c^{x^*} \vec{E}(x) \cdot d\vec{x} = \int_c^{x^*} \frac{\sigma}{\tau \epsilon} dx = \frac{\sigma}{\tau \epsilon} (x^* - c)
$$

است که همچنان در آن، منظور از \*x و c اندازه (و نه جهت) فاصله از مرکز صفحهی بار است، به این صورت با داشتن دو صفحه و با استفاده از اصل برهمنهی داریم (پتانسیلهای  $x = \lambda \cdot \text{cm}$  مربوط به صفحهی یک را با  $V_{*}$  و صفحه دو را با  $V_{*}$  نشان دادهایم) (نقطهی را با B و نقطهى  $x = x$  را با A نشان مى دهيم):

$$
\Delta V = V_*(B) - V_*(A) = (V_{*1}(B) - V_{*1}(A)) + (V_{*1}(B) - V_{*1}(A))
$$
  

$$
\Delta V = (V_{*1}(x_{*1B}) - V_{*1}(x_{*1A})) + (V_{*1}(x_{*1B}) - V_{*1}(x_{*1A}))
$$

که در آنها  $x_{*iA}$  و  $x_{*iB}$ ، فاصلهی نقاط  $A$  و  $B$  تا صفحهی بار شمارهی  $i$  می باشد.

$$
\Rightarrow \Delta V = \frac{1}{\Upsilon \epsilon_{\circ}} \left[ \sigma_{\gamma} \left( (x_{\ast \gamma B} - C_{\gamma}) - (x_{\ast \gamma A} - C_{\gamma}) \right) + \sigma_{\gamma} \left( (x_{\ast \gamma B} - C_{\gamma}) - (x_{\ast \gamma A} - C_{\gamma}) \right) \right]
$$

که در آن انتخاب مقدار  $C$  به سطح مبنای صفحهی دو به این علت انجام گرفته است که انتخاب سطح مبنا، یک بار و برای صفحهی یک انجام شده است و نقطهای به فاصلهی از صفحهی اول، پتانسیل صفر دارد. بنابراین برای صفحهی دوم نقطهای به فاصلهی  $C_{\Lambda}$ اکه در آن  $d$  فاصلهی بین دو صفحه است) دارای پتانسیل صفر خواهد (  $C_{\mathsf{Y}} = C_{\mathsf{Y}} + d$ بود. در این صورت

$$
\Delta V = \frac{1}{\Upsilon \epsilon_s} \left[ (x_{*1B} - x_{*1A}) + (x_{*1B} - x_{*1A}) \sigma_{\Upsilon} \right]
$$

$$
x_{\restriction B}^* = \circ, \mathbf{Y} \text{ , } x_{\restriction B}^* = \bullet, \mathbf{y}_B
$$
\n
$$
x_{\restriction A}^* = \circ, \mathbf{0}_B \text{ , } x_{\restriction A}^* = \circ, \mathbf{0}
$$
\n
$$
\Rightarrow \Delta V = \frac{1}{\mathbf{Y}\epsilon_{\circ}} \left[ (-\circ, \mathbf{Y}) \times (-\mathbf{0} \circ) \times \mathbf{1} \circ \mathbf{1} + \mathbf{0} \times \mathbf{Y} \mathbf{0} \times \mathbf{1} \circ \mathbf{1} \right]
$$
\n
$$
\text{subject to } C \text{ using } \mathbf{U} \text{ and } \mathbf{U} \text{ and } \mathbf{U}
$$

داده

**۲. هل. می**دانیم پتانسیل ناشی از دوقطبی به صورت 
$$
\frac{q}{r^{\intercal}} \cos \theta
$$
ت $\frac{P}{r^{\intercal}} \cos \theta$ د این رابطه داریم، ۱۰–۷۷ × ۱۰/۲ = ۱/۶۳ × ۱۰

للأليل الكتريسته و مغناطيس 174

$$
dV = \frac{1}{\mathbf{r}_{\pi\epsilon_*}} \frac{dq}{r}
$$

$$
\mathbf{r} = \sqrt{R^{\mathbf{v}} + z^{\mathbf{v}}} \rightarrow dV = \frac{1}{\mathbf{r}_{\pi\epsilon_*}} \cdot \frac{dq}{\sqrt{R^{\mathbf{v}} + z^{\mathbf{v}}}}
$$

$$
\rightarrow V = \int dV = \frac{Q_1 + Q_1}{\mathbf{r}_{\pi\epsilon_*}} \cdot \frac{1}{\sqrt{R^{\mathbf{v}} + z^{\mathbf{v}}}}
$$

$$
\rightarrow V = \int dV = \frac{Q_1 + Q_1}{\mathbf{r}_{\pi\epsilon_*}} \cdot \frac{1}{\sqrt{R^{\mathbf{v}} + z^{\mathbf{v}}}}
$$

$$
\mathbf{r}_{\pi\epsilon_*} = \frac{1}{\sqrt{R^{\mathbf{v}} + z^{\mathbf{v}}}}
$$

$$
V|_{z=^{\circ}}=-\mathbf{1}_{\mathbf{1}}\mathbf{r}_{\mathbf{V}}\;,\;V|_{z=\mathbf{1}_{\mathbf{1}}\mathbf{v}\,\mathrm{term}}=-\mathbf{1}_{\mathbf{1}}\mathbf{v}\mathbf{A}\mathbf{V}
$$

دقت داشته باشید که در این رابطه انتگرالگیری اثری از هندسهی توزیع بار روی حلقه دیده نمیشود و بار میتوانست به هر صورت دیگری هم توزیع شده باشد، در واقع کافی بود بدانیم

$$
\int_{0}^{\mathsf{Y}\pi} \lambda(\theta) R d\theta = Q_1 + Q_1 = Q
$$

۵. حل. محورهای مختصات را برای راحتی در محاسبات و به صورت زیر در نظر میگیریم. برای دستگاه جدید تابع ۸ جدید به صورت زیر خواهد بود.

$$
\lambda(x) = C(L+d-x)
$$
  
\n
$$
dV = \frac{1}{\tau \tau \epsilon_0} \cdot \frac{dq}{x}
$$
  
\n
$$
V = \int_{d}^{L+d} dV = \frac{1}{\tau \tau \epsilon_0} \cdot \int_{d}^{L+d} \frac{\lambda(x)dx}{x}
$$
  
\n
$$
V = \frac{1}{\tau \tau \epsilon_0} \int_{d}^{L+d} \frac{C(L+d-x)dx}{x}
$$
  
\n
$$
= \frac{C}{\tau \tau \epsilon_0} \left( (L+d) \ln x \Big|_{d}^{L+d} - x \Big|_{d}^{L+d} \right)
$$
  
\n
$$
= \frac{C}{\tau \tau \epsilon_0} (\gamma \tau \tau \tau - \gamma \tau) = \tau \gamma \Delta V \times 1 - \tau \tau
$$

 $q_1$  . حل. کرهی  $r_1$  که تا پتانسیل  $\phi_1$  باردار شده است را ابتدا بررسی میکنیم. با این کره را  $\zeta$ فرض کنید. از آنجایی که میدان خارج هر توزیع بار با تقارن کروی مشابه میدان خارج بار نقطهای معادل متمرکز در مرکز آن است می توان نوشت:

$$
\phi_1 = \frac{1}{\mathbf{f}\pi\epsilon_2} \cdot \frac{q_1}{r_1}
$$

$$
q_1 = \mathbf{f}\pi\epsilon_2 \cdot r_1 \phi_1
$$

پس از اتصال این کره به کرهی بزرگتر، کل بار ۵٫ به سطح خارجی رسانای جدید که متشکل از دوکره است میررود. یعنی کل بار روی کرهی ۲ می نشیند. پس از قطع ارتباط دو کره پتانسیل کرهی دو به صورت زیر بهدست می آید.

$$
\phi_{\Upsilon} = \frac{1}{\Upsilon_{\pi\epsilon_{\circ}}} \cdot \frac{q_{\Upsilon}}{r_{\Upsilon}} = \frac{1}{\Upsilon_{\pi\epsilon_{\circ}}} \cdot \frac{q_{\Upsilon}}{r_{\Upsilon}} = \frac{r_{\Upsilon}}{r_{\Upsilon}} \phi_{\Upsilon}
$$

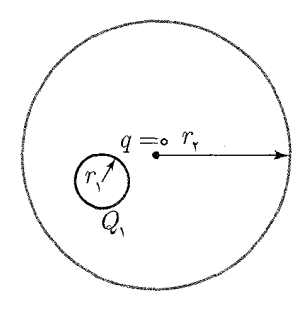

شکل ۳-۴۰

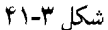

فصل ٣ بتانسيل الكتريكي في ١٧٥

۰۷ حل. با توجه به زیاد بودن فاصلهی دوکره نسبت به اندازهی کرهها (بارها) می توان این دو کره بار را بار نقطهای در نظر گرفت. الف) با توجه به اینکه  $r_1,r_7 \ll d \gg r_1,$  می $\vec{v}$ ن از فرض نقطهای بودن بارها استفاده کرد و بنابراین با توجه به روابط ابتدای فصل:

$$
U = \frac{1}{\mathbf{Y}\pi\epsilon_{\circ}} \cdot \frac{q_A q_B}{d} = \mathbf{0} \cdot \mathbf{y} \mathbf{y} \mathbf{y}
$$

$$
F = F_A = F_B = \frac{1}{\mathfrak{f}_{\pi\epsilon_{\circ}}} \cdot \frac{q_A \cdot q_B}{d^{\mathfrak{f}}} = mA \rightarrow F = m_a A_a = m_b A_b
$$

$$
A_a = \frac{F}{m_a} = \mathfrak{f} \Delta m/s^{\mathfrak{f}}, \ A_b = \mathfrak{f} \mathfrak{f} \Delta m/s^{\mathfrak{f}}
$$

 $F_{\text{net}, \text{external}} = \text{ }^{\circ} \rightarrow \Delta E = \text{ }^{\circ} \rightarrow U_1 + P_1 = E_1 = U_1 + P_1 = E_1$ 

در حالت اولیه  $U_1$  را داریم و  $P_1$  که انرژی جنبشبی حالت اولیه است، چون همهی اجزا در حال سکوناند، برابر صفر است، با $U$  انرژی پتانسیل حالت ثانویه و  $P$  انرژی جنبشی این حالت است.

$$
V_{eq} = \frac{kq_{\lambda}}{R_{\lambda}} = \frac{kq_{\gamma}}{R_{\gamma}} = \frac{k(q_{\lambda} + q_{\gamma})}{R_{\lambda} + R_{\gamma}} = \frac{kq}{R_{\lambda} + R_{\gamma}}
$$

$$
q_1 = \frac{R_1}{R_1 + R_1} q = \frac{1}{\tau} q
$$
\n
$$
q_{\tau} = \frac{R_{\tau}}{R_1 + R_{\tau}} q = \frac{\tau}{\tau} q
$$
\n
$$
\frac{\sigma_1}{\sigma_{\tau}} = \frac{\frac{q_1}{\tau \pi R_1^{\tau}}}{\frac{q_{\tau}}{\tau \pi R_{\tau}^{\tau}}} = \frac{q_1}{q_{\tau}} (\frac{R_{\tau}}{R_1})^{\tau} \rightarrow \frac{\sigma_1}{\sigma_{\tau}} = \frac{R_{\tau}}{R_1} = \tau
$$
\n(c)

٩. حل. از آنجا كه براى يك المان بار در نظر گرفتن، تنها كافي است فاصلهى نقاط اين المان تا نقطهای که می خواهیم پتانسیل را در آن محاسبه کنیم، یکسان باشد، یک حلقهی بار به ضخامت \* $dr^*$  به شعاع \* $r$  را به عنوان المان بار در نظر میگیریم.

$$
dV = \frac{1}{\mathbf{r}_{\pi\epsilon_{\circ}}} \cdot \frac{dq}{d} , \quad d = \sqrt{z^{\mathsf{T}} + (r^*)^{\mathsf{T}}}
$$
  
\n
$$
dV = \frac{\sigma}{\mathbf{r}_{\pi\epsilon_{\circ}}} \cdot \frac{\mathbf{r}_{\pi r^*} dr^*}{\sqrt{r^* \mathsf{T} + z^{\mathsf{T}}}} \to V = \int dV = \int \frac{\sigma}{\mathbf{r}_{\pi\epsilon_{\circ}}} \cdot \frac{\mathbf{r}_{\pi r^*} dr^*}{\sqrt{r^* \mathsf{T} + z^{\mathsf{T}}}}
$$
  
\n
$$
= \frac{\mathsf{T}\sigma}{\mathsf{r}\epsilon_{\circ}} \int \frac{\mathsf{T} r^* dr^*}{\mathsf{T} \sqrt{r^* \mathsf{T} + z^{\mathsf{T}}}} = \frac{\sigma}{\mathsf{T}\epsilon_{\circ}} \sqrt{r^* \mathsf{T} + z^{\mathsf{T}}}\Big]_{r = \mathsf{r}_{\cdot} \mathsf{T}R}^{R}
$$
  
\n
$$
\Rightarrow V = 1, \mathsf{r} \cdot \Delta \times 1 \cdot \mathsf{T}(\mathsf{V})
$$

$$
\underbrace{\left(\begin{matrix}r^*+dr^*\\r^*\end{matrix}\right)}_{r^*}
$$

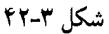

۰۱۰ **حل.** توزیع بار به شکل ۳-۴۳ است، با اعمال قانون گاوس به راحتی میتوان دریافت که میدان الکتریکی از بیرون پوستهی استوانهای تا بی نهایت دور صفر باقی میماند. همچنین برای میدان در داخل میله و بین میله و پوسته هم از قانون گاوس استفاده میکنیم.

$$
Q = h \times \lambda = \pi R_1^{\mathsf{Y}} \times h \times \rho
$$
\n
$$
\rightarrow \rho = \frac{\lambda}{\pi R_1^{\mathsf{Y}}}
$$
\n
$$
\rightarrow \rho = \frac{\lambda}{\pi R_1^{\mathsf{Y}}}
$$
\n
$$
\mathsf{a}_{\text{Lip}} \text{ or } \mathsf{a}_{\text{Lip}} \text{ (e.g., } \mu \text{ is the same) and}
$$
\n
$$
\mathsf{a}_{\text{Lip}} \text{ is the same,}
$$
\n
$$
\mathsf{a}_{\text{Lip}} \text{ is the same,}
$$
\n
$$
\mathsf{a}_{\text{Lip}} \text{ is the same,}
$$
\n
$$
\mathsf{a}_{\text{Lip}} \text{ is the same,}
$$
\n
$$
\mathsf{a}_{\text{Lip}} \text{ is the same,}
$$
\n
$$
\mathsf{a}_{\text{Lip}} \text{ is the same,}
$$
\n
$$
\mathsf{a}_{\text{Lip}} \text{ is the same,}
$$

$$
J \qquad \epsilon.
$$
  
\n
$$
\rightarrow E(r) \cdot \nabla \pi rh' = \frac{\pi r^{\mathsf{T}} \rho h'}{\epsilon.
$$
  
\n
$$
\rightarrow \vec{E}(r) = \frac{\rho r}{\mathsf{T} \epsilon} \vec{e}_r = \frac{\lambda r}{\mathsf{T} \pi \epsilon \epsilon R_1^{\mathsf{T}}} \vec{e}_r
$$

و برای محاسبهی میدان بین میله و پوستهی استوانهای  $\vec{E}(r) = \frac{\lambda}{\mathsf{Y} \pi R_\mathsf{V} \epsilon_\circ} \vec{E}_r$  کل بار  $r > R_\mathsf{V} \to r$  $|V_{\mathsf{T}} - V_{\mathsf{N}}| = \left| \int_{\mathsf{N}}^{\mathsf{T}} \vec{E} \cdot \vec{dr} \right|$ 

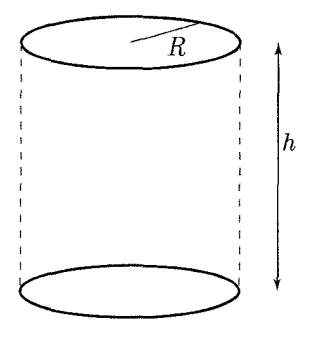

شکل ۳-۴۳

فصل ٣ بتانسيل الكتريكي محكي ١٧٧

برای اختلاف پتانسیل بین این دو نقطه می نویسیم:

$$
\int_{1}^{\tau} \vec{E} \cdot d\vec{r} = \int_{\tau}^{R_{1}} \vec{E}(r) \vec{dr} + \int_{R_{1}}^{R_{1}} \vec{E}(r) \cdot d\vec{r}, \ \vec{dr} = dr \vec{e}_{r}
$$

$$
\Rightarrow \int_{1}^{\tau} \vec{E} \cdot d\vec{r} = \frac{\lambda}{\tau \pi \epsilon_{r} R_{1}^{\tau}} \int_{\tau}^{R_{1}} r dr + \frac{\lambda}{\tau \pi \epsilon_{r}} \int_{R_{1}}^{R_{1}} \frac{\lambda}{r} dr
$$

$$
= \frac{\lambda}{\tau \pi \epsilon_{r}} + \frac{\lambda}{\tau \pi \epsilon_{r}} \ln \frac{R_{1}}{R_{1}} , \ \ V_{1} - V_{1} = - \int_{1}^{\tau} \vec{E} \cdot d\vec{r}
$$

$$
\rightarrow V_{1} - V_{1} = -\frac{\lambda}{\tau \pi \epsilon_{r}} \left( 1 + \ln(\frac{R_{1}}{R_{1}})^{\tau} \right)
$$

۰۱۱ حل. شکل را مانند روبهرو در نظر میگیریم. ابتدا بیایید میدان را در فاصلهی r از یک میلهی محدود محاسبه كنيم. فرض كنيد شكلي مانند زير داريم.

$$
V_B = \int_{-L/\mathbf{Y}}^{L/\mathbf{Y}} dV = \int_{-L/\mathbf{Y}}^{L/\mathbf{Y}} \frac{\lambda dx}{\mathbf{Y} \pi \epsilon_s} \frac{\lambda dx}{\sqrt{r^{\mathbf{Y}} + (x - x_B)^{\mathbf{Y}}}}
$$

$$
= \frac{\lambda}{\mathbf{Y} \pi \epsilon_s} \ln\left((x - x_B) + \sqrt{(x - x_B)^{\mathbf{Y}} + r^{\mathbf{Y}}}\right) \Big|_{-L/\mathbf{Y}}^{L/\mathbf{Y}}
$$

به این صورت میتوان پتانسیل ناشی از توزیع بار روی مثلث را طبق اصل برهمنهی به صورت برهمنهی پتانسیل ناشی از سه خط بار به طول L ولمی با r و  $x_B$ های متفاوت نوشت:

$$
r = (y + L\cos \mathbf{r} \cdot \mathbf{e}) \sin \mathbf{r} \cdot \mathbf{e} = \frac{y + \frac{L\sqrt{\mathbf{r}}}{\mathbf{r}}}{\mathbf{r}}
$$
  
\n
$$
x_B = (y + L\cos \mathbf{r} \cdot \mathbf{e}) \cos \mathbf{r} \cdot \mathbf{e} - \frac{L}{\mathbf{r}}
$$
  
\n
$$
\rightarrow V(y) = \frac{\lambda}{\mathbf{r} \pi \epsilon_{\epsilon}} \Big[ \ln(x + \sqrt{x^{\mathbf{r}} + r^{\mathbf{r}}}) \Big]_{-L/\mathbf{r}}^{L/\mathbf{r}} + \mathbf{r} \ln\Big( \Big(\frac{y\sqrt{\mathbf{r}}}{\mathbf{r}} + \Big(\frac{\mathbf{r}L}{\mathbf{r}} - \frac{L}{\mathbf{r}}\Big)\Big) \Big)
$$
  
\n
$$
+ \Big(\sqrt{\Big(x - \frac{y\sqrt{\mathbf{r}}}{\mathbf{r}} - \frac{L}{\mathbf{r}}\Big)^{\mathbf{r}} + \Big(\frac{y + \frac{L\sqrt{\mathbf{r}}}{\mathbf{r}}}{\mathbf{r}}\Big)^{\mathbf{r}} \Big]_{-L/\mathbf{r}}^{L/\mathbf{r}} \Big)\Big]
$$
  
\n
$$
\therefore \mathbf{L} \cdot \mathbf{L} \cdot \mathbf{L}
$$
  
\n
$$
\vec{\nabla} \cdot \vec{E}(x, y, z) = \frac{\rho(x, y, z)}{\epsilon_{\epsilon}}
$$

همچنین میدانیم  $\vec{\nabla}\phi(x,y,z)=-\vec{\nabla}\phi(x,y,z)$  و با ترکیب این دو بهدست آوردیم  $-\vec{\nabla} \cdot \vec{\nabla} \phi = \frac{\rho(x, y, z)}{\epsilon} \rightarrow \nabla^{\gamma} \phi(x, y, z) = -\frac{\rho(x, y, z)}{\epsilon}$ که به معادلهی پواسون معروف است، بنابراین توزیع بار به این صورت است:  $\rho(x, y, z) = -\epsilon \cdot \nabla^{\dagger} \phi(x, y, z) = -\epsilon \cdot (\dagger a + \dagger b y)$ 

لازم به ذکر است که اینکه نام این معادله چیست و ازکجا آمده، نباید فعلاً برای شما اهمیت زیادی داشته باشد. بدون دانستن نام معادله هم قطعاً مسأله قابل حل است. اما اهمیت این

معادله و حال آن بیشتر در مسائل مقدار مرزی پتانسیل مشخص میشود، جایی که با معاوم  
بودن تابع (ρ(x, y, z)، تابع پتانسیل و در پی آن میدان در همهی نقاط فضا مشخص میشود.  
همان طور که گفته شد، حل مسائل مقدار مرزی الکترواستاتیک در حوزهی این کتاب نیست.  
۱۳-**ط**۰ میدانیم انرژی پتانسیل یک دوقطبی در میدان الکتریکی به صورت 
$$
\vec{E} - \vec{p}.
$$
 لاست. در حد 6های کوچک میتوان از تقریب  $\theta \simeq \sin \theta \simeq \sin \theta \simeq \sin \theta$ 

$$
U = -pE\cos\theta = -qbE\cos\theta \rightarrow \frac{dU}{d\theta} = qbE\sin\theta
$$

$$
\rightarrow \frac{dU}{d\theta} \simeq qbE\theta
$$

بنابراین اگر نوسان این دو قطبی در میدان را با نوسان یک جسم متصل بر فنر پیچشی مدل کنیم،  $k$  فنر پیچشی معادل،  $pE$   $q = q b$  خواهد بود. برای تعیین فرکانس نوسان نیاز به ممان اینرسی (گشتاورماند) سیستم هم داریم که برابر با  $\frac{ml^{\intercal}}{V}$  است. (اگر این قسمت را به یاد ندارید باید به جلد مکانیک یا کتابهای مکانیک مقدماتی مراجعه کنید.)

$$
I_{eq} = \frac{mb^{\mathsf{T}}}{\mathsf{N}\mathsf{Y}}, \ w = \sqrt{\frac{k}{I}} = \sqrt{\frac{qbE}{\frac{mb^{\mathsf{T}}}{\mathsf{N}\mathsf{Y}}}} = \sqrt{\frac{\mathsf{N}\mathsf{T}qE}{mb}}
$$

۱۴. **حل**. همانطور که میدانیم، برای اینکه یک معادلهی برداری دلخواه بتواند معرف یک میدان  
باشد باید در شرط <sup>ه</sup> = 
$$
\vec{\nabla} \times \vec{E} = \vec{\nabla} \times \vec{\nabla} \times \vec{E}
$$
 میدانیم که شرط ی $= \vec{\nabla} \times \vec{E}$  شرط لازم وکافی  
برای وجود پتانسیل است این شرط را در مورد این دو معادله بررسی میکنیم.<sup>۱</sup>

$$
\vec{\nabla} \times \vec{E} = k \begin{vmatrix} \hat{x} & \hat{y} & \hat{z} \\ \frac{\partial}{\partial x} & \frac{\partial}{\partial y} & \frac{\partial}{\partial z} \\ xy & \mathbf{y}z & \mathbf{y}z \end{vmatrix}
$$
  
=  $k [\hat{x}(\cdot - \mathbf{y}) + \hat{y}(\cdot - \mathbf{y}) + \hat{z}(\cdot - x)] \neq \infty$   
: $\therefore$   $\therefore$   $\therefore$   $\hat{z} = \begin{bmatrix} \hat{z} & \hat{z} & \hat{z} \\ \frac{\partial}{\partial y} & \frac{\partial}{\partial z} & \frac{\partial}{\partial z} \\ \frac{\partial}{\partial z} & \frac{\partial}{\partial z} & \frac{\partial}{\partial z} \end{bmatrix} = k [\hat{x}(\cdot - \mathbf{y}) + \hat{y}(\cdot - \mathbf{y}) + \hat{z}(\cdot - x)] \neq \infty$ 

$$
\vec{\nabla} \times \vec{E}_{\mathbf{Y}} = k \begin{vmatrix} \hat{x} & \hat{y} & \hat{z} \\ \frac{\partial}{\partial x} & \frac{\partial}{\partial y} & \frac{\partial}{\partial z} \\ y^{\mathbf{Y}} & \mathbf{Y}xy + z^{\mathbf{Y}} & \mathbf{Y}yz \end{vmatrix}
$$
  
=  $k [\hat{x}(\mathbf{Y}z - \mathbf{Y}z) + \hat{y}(\mathbf{Y}z) + \hat{z}(\mathbf{Y}y - \mathbf{Y}y)] = \mathbf{0}$ 

۱۰ ) برای آنکه عبارت بالا دقیق باشد بایدگفت که این جمله در مورد انواع خاص میدان صادق است که میدان های الکترواستاتیک نامتغیر با زمان،که اغلب در این رده مدنظر است، با آن سازگار است. ولی ما قعلاً هیچ نیازی به دقیق شدن در این معادلات نداریم. فصل ٣ يتانسيل الكتريكي مح مح الله ١٧٩

و بنابراین این معاله بیانگر یک میدان الکترواستاتیکی است. برای محاسبهی پتانسیل در فضا از تعریف استفاده میکنیم. یعنی پتانسیل را با انتگرالگیری روی منحنبی  $C$  پیدا خواهیم کرد. همان $\det$ ور که میدانیم مقدار انتگرال مستقل از منحنی  $C$  است ولی برای محاسبهی انتگرال چارەای نداریم جز اینکه یک مسیر دلخواه انتخاب کنیم.

$$
V(x_{\circ}, y_{\circ}, z_{\circ}) = -\int_{c}^{x_{\circ}, y_{\circ}, z_{\circ}} \vec{E} \cdot \vec{dl}
$$

ما به عنوان مثال مسیر حرکت به صورت شکل ۴۴ـ۴۳ را انتخاب میکنیم. مجموع سه قطعهی مجزاکه روی هر یک فقط یکی ازکمیات  $dx$ ،  $dy$  و  $dz$  مخالف صفر باشند.

$$
V(x_*, y_*, z_*) = -\int_{C_1 + C_1 + C_1}^{(x_*, y_*, z_*)} \vec{E} \cdot \vec{dl}
$$
  
\n
$$
= -k \Big[ \int_{C_1} y^{\dagger} dx + \int_{C_1} (\tau xy + z^{\dagger}) dy + \int_{C_1} \tau yz dz \Big]
$$
  
\n
$$
\int_{C_1} y^{\dagger} dx = \mathbf{v} = \int_{C_1} z^{\dagger} dy \, \text{Laplacian} \mathbf{v} \text{ is } \mathbf{L} \mathbf{v}
$$
  
\n
$$
= -k \Big[ x, y^{\dagger} \Big]_{\circ}^{y_*} + y, z^{\dagger} \Big]_{\circ}^{z_*} \Big] = (x, y^{\dagger}_* + y, z^{\dagger}_*) (-k)
$$
  
\n
$$
\therefore \mathbf{L} \mathbf{v} \text{ is } \mathbf{L} \mathbf{v}
$$

$$
\phi(x, y, z) = (-k)(xy^{\dagger} + yz^{\dagger})
$$

۱۵. حل. برای بررسی سؤال، از دستگاه استوانهای استفاده میکنیم. مبدأ دستگاه را روی رأس مخروط و محور z را منطبق بر محور مخروط در نظر میگیریم. محور کمکی ع را هم برای راحتی در نظر میگیریم. حال از اصل برهمنهی پتانسیل استفاده کرده و پتانسیل در نقطه موردنظر را با جمع کردن پتانسیلیهای ناشی از العان بار بهدست میآوریم. مساحت المان سطح در نظر گرفته شده، همانطور که از شکل مشخص است برابر است. که در آن r، شعاع المان در دستگاه استوانهای است.  $dA=7\pi rd\xi$ 

$$
V(A) = \frac{1}{\mathbf{r}_{\pi\epsilon_{\circ}}} \int_{\circ}^{\sqrt{\mathbf{r}}h} \frac{\sigma(\mathbf{r}_{\pi})r}{\xi} d\xi
$$

$$
r = \frac{\xi}{\sqrt{\mathbf{r}}} \to V(A) = \frac{\int_{\circ}^{\sqrt{\mathbf{r}}h} \sqrt{\mathbf{r}} \sigma \pi d\xi}{\mathbf{r}_{\pi\epsilon_{\circ}}} = \frac{\sigma h}{\mathbf{r}_{\epsilon_{\circ}}}
$$

برای بهدست آوردن پتانسیل نقطهی B، فرض کنیم فاصلهی نقطهای روی سطح تا نقطهی را با $\eta$  نمایش دهیم.  $B$ 

$$
V(B) = \frac{1}{\mathbf{f}\pi\epsilon_{\circ}} \int_{\circ}^{\sqrt{\mathbf{f}h}} \frac{\sigma(\mathbf{f}\pi)r}{\eta} d\xi
$$

$$
r = \frac{\xi}{\sqrt{\mathbf{f}}}, \ \eta = \sqrt{h^{\mathbf{f}} + \xi^{\mathbf{f}} - \sqrt{\mathbf{f}}h\xi}
$$

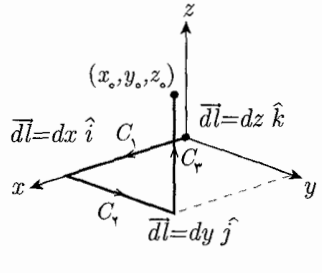

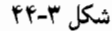

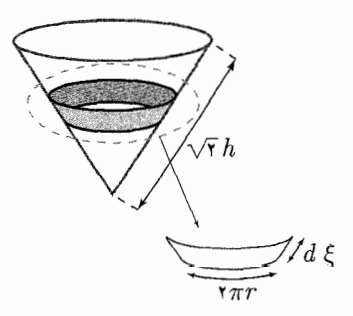

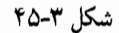

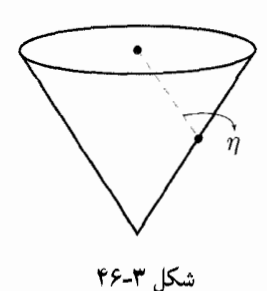

پس از انتگرالگیری

$$
V(B) = \frac{\sigma}{\tau \sqrt{\tau_{\epsilon}}}, \int_{\sqrt{h^{\tau}} - \xi^{\tau} - \sqrt{\tau_{h}} \xi} d\xi
$$
  
\n
$$
\rightarrow \frac{\sigma}{\tau \sqrt{\tau_{\epsilon}}}, \left[ \sqrt{h^{\tau} + \xi^{\tau} - \sqrt{\tau_{h}} \xi} + \frac{h}{\sqrt{\tau}} \ln(\tau \sqrt{h^{\tau} + \xi^{\tau} - \sqrt{\tau_{h}} \xi} + \tau \xi - \sqrt{\tau_{h}}) \right]_{\circ}^{\sqrt{\tau_{h}}}
$$
  
\n
$$
\rightarrow \frac{\sigma h}{\tau_{\epsilon}} \left[ \ln(\tau h + \sqrt{\tau} h) - \ln(\tau h - \sqrt{\tau} h) \right] = V(B)
$$
  
\n
$$
= \frac{\sigma h}{\tau_{\epsilon}} \ln\left(\frac{\tau + \sqrt{\tau}}{\tau - \sqrt{\tau}}\right)
$$
  
\n
$$
\rightarrow V(A) - V(B) = \frac{\sigma h}{\tau_{\epsilon}} \left[ 1 - \frac{1}{\tau} \ln(\frac{\tau + \sqrt{\tau}}{\tau - \sqrt{\tau}}) \right]
$$
  
\n
$$
= \frac{\sigma h}{\tau_{\epsilon}} \left[ \tau - \ln \frac{\tau + \sqrt{\tau}}{\tau - \sqrt{\tau}} \right]
$$

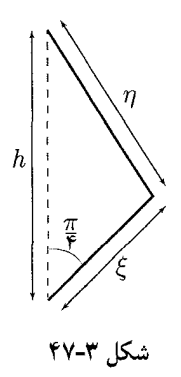

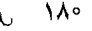

- ۲. یک صفحهی نارسانای بی نهایت دارای چگالی بار سطحی ۵٫۸pC/m<sup>۲</sup>  $\sigma=\sigma+\sigma$ است. الف) به طور متوسط چقدرکار توسط میدان الکتریکی ناشی از صفحه باید انجام شود تا  $d=\mathbf{r}_\prime$ ذرهی با بار ۱٬۶ $\times$  ۱٬۶ $\cdot$  ۱٬۶ $\cdot$  از روی صفحه به نقطهی p در فاصلهی از صفحه منتقل شود؟ ب) اگر پتانسیل الکتریکی روی صفحه را برابر صفر در نظر بگیریم پتانسیل در p چقدر خواهد بود؟  $\lambda$ حل. الف) J $\lambda^{\gamma-1}$ ۰٬ × ۱۰ $\times$  ۱٫۸۷ م. (  $\omega$
- ۳. یک کرهی نارسانا دارای شعاع ۲٫۳۱cm و بار  $R = \textnormal{F}$ /۳٫۵fC است که درون آن به  $\textnormal{P}$ طور یکنواخت توزیع شده است. پتانسیل الکتریکی در مرکزکره را $V_\circ = V_\circ = V$  در نظر بگیرید. در فاصلهى شعاعى الف)  $r = N$  و ب $r = R$  چقدر است؟  $V$  $-$  4 × 10^{- 1 × 10^{- 1 × 10^{- 1}} + 0 × 10^{- 1} × 10^{- 1}} + 0 × 10^{- 1}
- ۴. پتانسیل در سطح یک قطره کروی آب که دارای بار ۳۰ با ۳۰ است ۷ ۰۰ است (پتانسیل در بی نهایت صفر است). الف) شعاع قطره چقدر است؟ ب) اگر دو تا از این قطرهها با بار و شعاع یکسان ترکیب شوند و قطرهی کروی بزرگتری تشکیل دهند پتانسیل را در سطح قطرهی جديد بەدست أوريد.  $V(Y, V) \rightarrow \Delta, Y \times V^{\text{--}}$ هل. الف)

ه. شکل زیر (الف) یک میلهی نارسانا به طول cm  $\epsilon_{f}\circ\mathrm{cm}$  و چگالی خطی بار یکنواخت  $\Delta$ را نشان میدهد (پتانسیل در بی نهایت صفر است). یتانسیل الکتریکی  $\lambda = +\mathsf{r}_\ell$ ۶۸pC/m در نقطهى P به فاصلهى cm • مرا $d=\mathsf{A}_{\ell}$  از مركز ميله و روى عمودمنصف ميله جِقدر است؟ ب) شکل (ب) میلهی مشابهی را نشان می،دهد که نصف آن چگالی بار منفی و نصف دیگرش چگالی بار مثبت دارد. هر دو نیمهی دارای چگالی خطی بار ۳٫۶۸pC/m هستند. مقدار  $V$  را در  $P$  بهدست آورید.

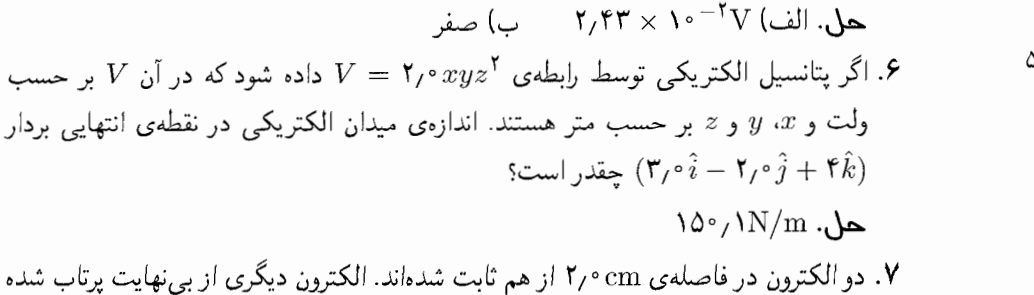

و درست وسط این دو الکترون در یک لحظه متوقف میشود. تندی اولیهی الکترون چقدر

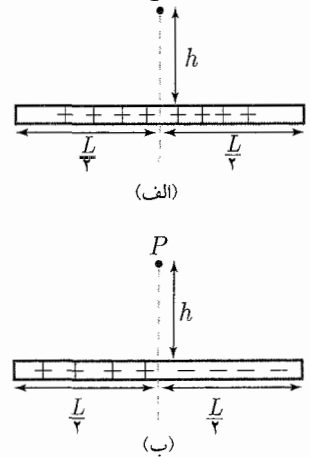

المربن فصل ٢

شكل ٣-٣٨ شكل سؤال ٥

$$
L \to \text{ } \nu = \frac{\sigma R}{\tau_{\epsilon}} \}
$$
  
\n
$$
L \gg R \quad V = \frac{\sigma R^{\mathsf{r}}}{\tau_{\epsilon} L} \}
$$
, 
$$
V = \frac{\sigma L}{\tau_{\epsilon}} \left( \sqrt{1 + (\frac{R}{L})^{\mathsf{r}}} - 1 \right)
$$

و

$$
L \to \circ \qquad E = \frac{\sigma}{\Upsilon \epsilon_{\circ}} \qquad \qquad
$$
  

$$
L \gg R \quad E = \frac{\sigma R^{\Upsilon}}{\Upsilon \epsilon_{\circ} L^{\Upsilon}} \qquad \qquad
$$

 $\vec{a}$  . مطلوب است بردار میدان الکتریکی که پتانسیل این میدان به صورت  $\vec{a}.\vec{r}$  است.  $\lambda$ ٢ برداری ثابت و <sup>تتم</sup> برداری است که از مبدأ به نقطهای درون میدان وصل میشود.  $-\vec{a}$  .حل

1. یک دوقطبی نقطهای با گشتاور الکتریکی 
$$
\vec{P}
$$
 در مبداً و در جهت مثبت محور 2 قرار داده  
شده است. مژلفههای 2*5* و 12 (در صفحهی عمود خواهد بود5 در نقطهی (5) از بردار میدان  
الکتریکی را بیابید. در چه نقطهای  $\vec{P}$  بی و 5 مود خواهد بود?  
\n $F_{\pi\epsilon,r\tau} = E_{\perp}$  و  $E_z = \frac{P}{\tau_{\pi\epsilon,r\tau}(\tau \cos^{\tau} \theta - 1)}$ . پس در نقطهی  
\n $\vec{E}_{\perp} \vec{P} \cdot \cos \theta = \frac{1}{\sqrt{r}}$ 

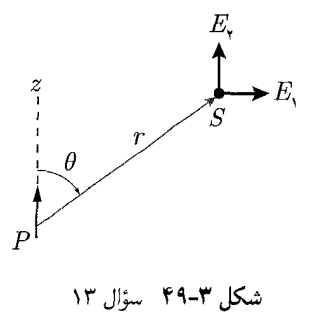

فصل ٣ بنانسيل الكتريكي ٤ كلي

۴۴. یک دوقطبی نقلهای با بردار گشتاور آ2 در داخل میدان خارجی و یکنواخت قا قرار داده  
شده است. به طوری که آ2، |[7، در این شرایط یکی از سطح همپتانسیل که دوقطبی را در  
برمیگیرد، به صورت یک کره است. شعاع این کره را بیابید.  
ک۰، دو صفحهی بینهایت بزرگ به فاصلهی *I* از یکدیگر به ترتیب با چگالی سطحی 0 و 0– به  
صورت یکنواخت باردار شدهاند (شکل زیر). دو سوراخ هممحور به شعاع A در آنها موجود  
است به طوری که 
$$
A >> 1
$$
. اگر مبدأ 0 و محور « را مطابق شکل در نظر بگیریم، مطوب  
است پتانسیل و مؤلفهی  $E_x$  میدان الکتریکی روی محور سیستم به صورت تابعی از «.  
تمودار تقریبی (x) ه را رسم کنید.  
مید، ۲۰۵۲۲ و دیم کنید.  
۲۰۵۲۰ (۵۳۸۸) میکند.

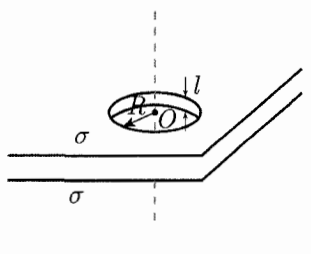

سؤال هاي المساد فصل ٣

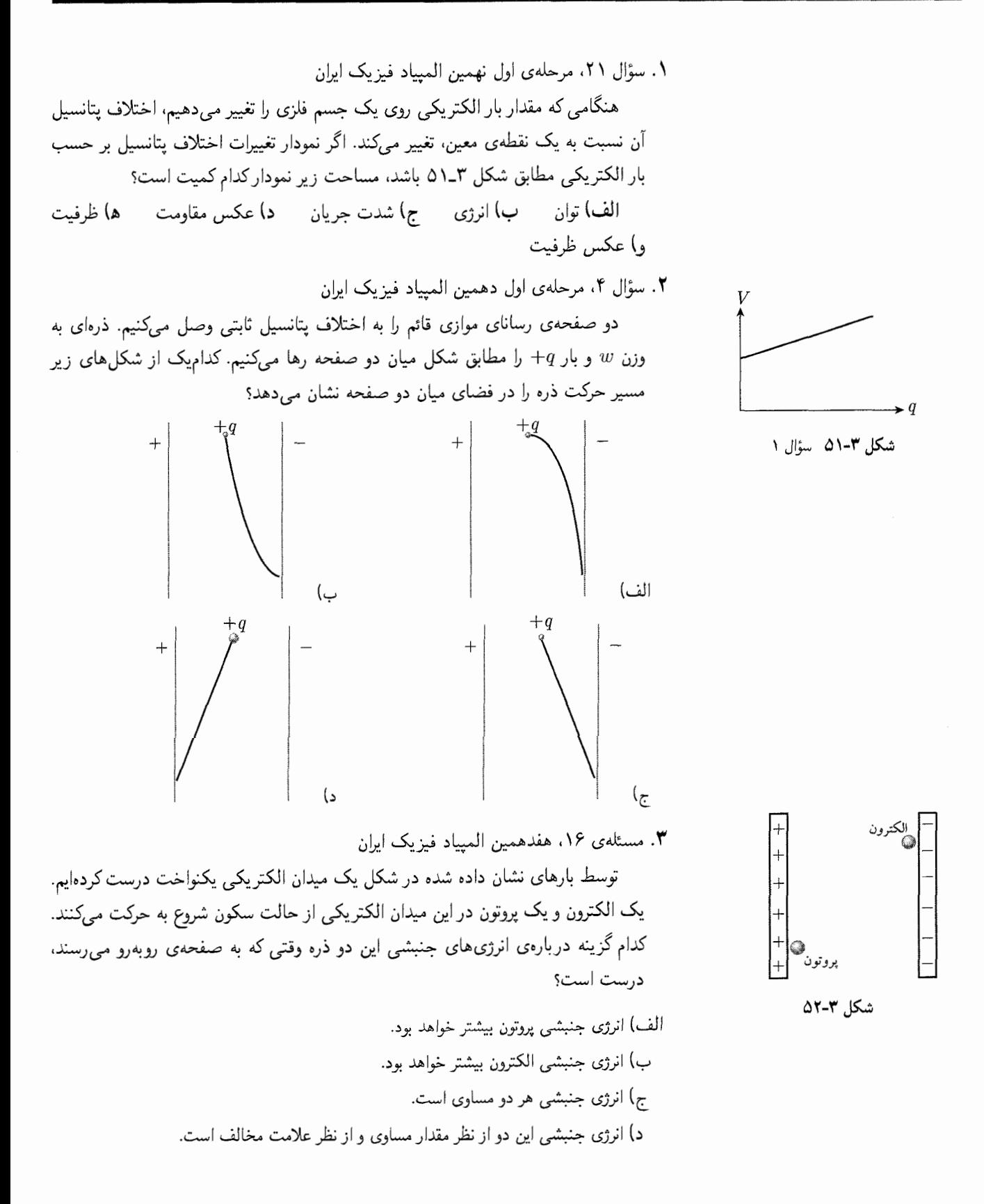

فصل ٣ بتانسيل الكتريكي مح كل ١٨٥

۴. سؤال ۵، بخش مسائل پاسخ کوتاه مرحلهی اول هجدهمین المپیاد فیزیک ایران  $V=\dfrac{1}{\tilde{\mathsf{F}}\pi\epsilon_+}\dfrac{q}{r}$ پتانسیل الکتریکی دریک نقطه به فاصلهی r از بار نقطهای g برابر است با در شکل زیر دو بار الکتریکی $\alpha_{\rm V} = +\alpha_{\rm n}$  و  $q_{\rm V} = -\alpha_{\rm n}$  در فاصلهی ۳۰cm از هم ثابت شدهاند. یک ذره با جرم ۹۰mg و بار الکتریکی ۱nC+ از حالت سکون روی خط راست از نقطهی A به سمت نقطهی B شروع به حرکت میکند. سرعت این ذره در نقطهی جند سانتے متر بر ثانیه است؟

۵. مسئلهي ٣، مرحلهي اول نوزدهمين المبياد فيزيک ايران

انرژی پتانسیل الکتریکی یک کرهی رسانا به شعاع  $R$  و بار  $Q$ ، دور از بارهای دیگر، برابر با  $\frac{Q^{\intercal}}{\Lambda\pi\epsilon_{\circ}R}$  است. اگر ° ° ۱۰ قطرهی جیوه کروی مشابه و با بار یکسان به هم بچسبند و یک قطرهی کروی بزرگ تشکیل دهند، نسبت انرژی الکتریکی قطرهی بزرگ، به مجموع انرژی الکتریکی قطرههای اولیه چقدر خواهد بود؟ در محاسبهی مجموع انرژی قطرههای کوچک، فرض كنيد اين قطرهها از هم دورند.

 $\sqrt{2}$  $\sqrt{000}$  (3) الف) ١

۶. مرحلهی دوم، بیستمین المپیاد فیزیک ایران

يک شتاب دهندهي خطي از چند تونل پشت سر هم تشکيل شده است. پتانسيل الکتريکي درون هر تونل ثابت است اما بین هر دو تونل مجاور یک اختلاف پتانسیل هست، به این شکل که پتانسیل تونلهای با شمارهی فرد  $V(t)$  و پتانسیل تونلهای با شمارهی زوج صفر است، که بیرون می روند،  $V(t)$  چنان تنظیم می شود که ذرات باردار از هر تونلی که بیرون می روند، اختلاف پتانسیل آن تونل با تونل بعدی چنان باشد که سرعت ذرات در فاصلهی بین دو تونل زیاد شود. طول تونل  $n$  برابر  $l_n$  است، و از زمانی که ذرات باردار فاصلهی بین دو تونل مجاور  $V(t)$  میپیمایند چشم میپوشیم. جرم هر ذره $m$  باردار  $m$  و بار هر ذره $q$  باردار  $q$  است. یک تابع دورهای با دورهی  $T$ ۲ است، چنان که  $V(t)$  بین  $t=0$  و  $t=T$  برابر  $t(-V_\circ)$  و بین  $t = T$ ۲ و ۲ $t = t$  برابر  $V$  است.  $V$  ثابت و  $(qV_*)$  مثبت است.

- الف) فرض کنیدکه همهی ذرات باردار در ج $t=\frac{T}{\mathfrak{f}}$ از تونل صفر بیرون می روند و سرعت آنها در این  $t = nT + \frac{T}{\mathbf{v}}$  زمان  $v$  است. فرض کنید طول تونل۱ها چنان است که برای هر  $n$ ، ذرات در چ از تونل  $n$  بیرون می $\mathfrak{g}$ روند، سرعت ذرات درون تونل  $n$  را بیابید.
- ب) فرض کنید همهی ذرات باردار در  $\frac{T}{\mathsf{y}}=t=1$  از تونل صفر بیرون می $_0$ روند و سرعت آنها در این زمان  $v$  است.  $l_n$ ها را چنان بیابید که برای هر  $n$  ، ذرات در  $\frac{T}{\mathsf{y}}$  =  $n$  از تونل بيرون روند.  $\,n\,$
- ج) در واقعیت سرعت اولیهی همهی ذرات یکسان نیست. ذرهای را در نظر بگیرید که انرژی جنبشی آن هنگام خروج از تونل صفر  $\frac{m}{\mathsf{Y}}(v_\circ^{\mathsf{Y}}+\epsilon)$  است، که  $\epsilon$  نسبت به  $v_\circ^{\mathsf{Y}}$  کوچک است. فرض کنید برای هر k با k  $k\leq k$ ، اختلاف زمان خروج این ذره از تونل k با زمان

$$
q_1 = +\omega nC
$$
  
*A*  
*B*  
*q<sub>r</sub>* = -\omega nC  
*o cm*  
*o cm*  
*o cm*  
*o cm*

شكل ٣-٥٣ سؤال ۴

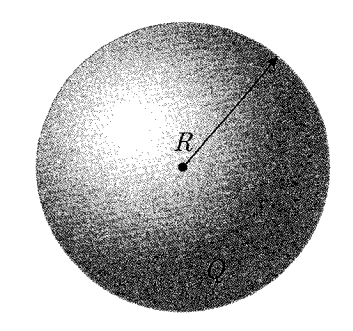

شكل ٣-٥۴ سؤال ٥

خري فراع لارما كه بىرىت اورىد.  
\خري لارما كه لارا بەدىت اوريد.  
\1. 
$$
(h + \alpha)^{\beta} \le 1 + \beta \alpha
$$
  
\n.  $(h \le n | h)$   
\n.  $(h \le n | h)$   
\n.  $\frac{m}{l}(v, l + e)$   
\n.  $(h + \alpha)^{\beta} \le 1 + \beta \alpha$   
\n.  $(h \le n | h)$   
\n.  $(h \le n | h)$   
\n.  $(h \le n | h)$   
\n.  $(h \le n | h)$   
\n.  $(h \le n | h)$   
\n.  $(h \le n | h)$   
\n.  $(h \le n | h)$   
\n.  $(h \le n | h)$   
\n.  $(h \le n | h)$   
\n.  $(h \le n | h)$   
\n.  $(h \le n | h)$   
\n.  $(h \le n | h)$   
\n.  $(h \le n | h)$   
\n.  $(h \le n | h)$   
\n.  $(h \le n | h)$   
\n.  $(h \le n | h)$   
\n.  $(h \le n | h)$   
\n.  $(h \le n | h)$   
\n.  $(h \le n | h)$   
\n.  $(h \le n | h)$   
\n.  $(h \le n | h)$   
\n.  $(h \le n | h)$   
\n.  $(h \le n | h)$   
\n.  $(h \le n | h)$   
\n.  $(h \le n | h)$   
\n.  $(h \le n | h)$   
\n.  $(h \le n | h)$   
\n.  $(h \le n | h)$   
\n.  $(h \le n | h)$   
\n.  $(h \le n | h)$   
\n.  $(h \le n | h)$   
\n.  $(h \le n | h)$   
\n.  $(h \le n | h)$   
\n.  $(h \le n | h)$   
\n.  $(h \le n | h)$   
\n.  $(h \le n | h)$   
\n.  $(h \le n | h)$   
\n.  $(h \le n | h)$   
\n.  $(h \le$ 

$$
y = \Delta m
$$
  $y = \epsilon m$   

$$
C = \begin{vmatrix} x = \lambda m \\ y = \lambda m \end{vmatrix}, V_c = \epsilon kV
$$

فصل ٣ بتانسيل الكتريكي في ١٨٧

پتانسیل الکتریکی در نقطهی  $\displaystyle{\frac{x=-\mathop{\rm Im}\,}{y=\mathop{\rm Im}\,}}$ چند کیلووات است؟ ۰۱. مسئلهى ۱، امتحان چهارم المپياد فيزيک (تابستان ۸۰)  $R$  یک دوقطبی الکتریکی با اندازه  $P$ ، در فاصلهی  $s$  از مرکز یک کرهی فلزی به شعاع قرارگرفته است. کرهی فلزی به زمین متصل است. نقطهی A از دوقطبی به گونهای در محل ثابت شده است که دوقطبی می تواند حول آن آزادانه و در صفحهی شکل نوسان کند. بسامد نوسانات كوچك دوقطبي حول محور خود را محاسبه كنيد.

رابطهی میان انرژی جنبشی دوقطبی و سرعت زاویهای آن (è) با ضریبی به نام لختی دورانی داده میشود به گونهای که داریم:  $(I)$  $k=\frac{1}{r}I\dot{\theta}^{\dagger}$ 

٠١١. مسئلهي ٧، امتحان اول المپياد فيزيک (تابستان ٨٢)

چهار بار مشابه به اندازهی  $q$  در چهار رأس یک مربع به طول هر ضلع  $l$  قرار دارند، مبدأ مختصات را مرکز این مربع در نظر بگیرید. می خواهیم پتانسیل حاصل از این بارها را در نقطهای بسیار نزدیک به مبدأ بهدست آوریم. این کمیت را بر حسب  $\vec{r}$ ، بردار فاصلهی نقطهی  $(r << l$  موردنظر از مبدأ تا مرتبهى ٢ $(\frac{|\vec{r}|}{l})^{\intercal}$  بهدست آورید. (فرض کنید جواب را برای حالتی که  $\vec{r}$  در صفحهی مربع است با حالتی که  $\vec{r}$  عمود بر سطح مربع است مقايسه كنيد. ٠١٢. مسئلهي ۶، امتحان سوم المپياد فيزيک (تابستان ٨٢)

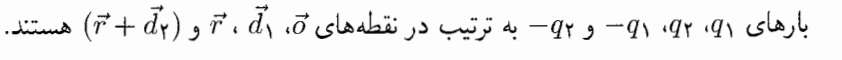

- الف) انرژی پتانسیل مجموعه را حساب کنید.
- $|r| \rightarrow \infty$  نرژی پتانسیل این مجموعه منهای انرژی پتانسیل همین مجموعه در حالت $|r| \rightarrow \infty$ (بقيهى كميتها ثابت) را حساب كنيد.
- ج) بگیرید  $|d_\Upsilon|$  به سمت  $\vec{p}_\Upsilon=\vec{p}_\Upsilon$ . ب $\vec{p}_\Upsilon$  و  $\vec{p}_\Upsilon$  را ثابت بگیرید و  $|d_\Upsilon|$  و ا $|d_\Upsilon|$  به سمت صفر میل دهید. حد عبارت حاصل از (ب) را در این حالت حساب کنید.
- ١٣. مسئلهي ۶، امتحان چهارم المبياد فيزيک (تابستان ٨٢) سه ذرهى باردار با بارهاى يكسان  $q$  را روى رأس،هاى مثلث متساوىالاضلاعى ثابت نگه داشتهایم. طول هر ضلع مثلث  $a$  است.
- الف) بار  $q$  را در محل تقاطع میانهها، نقطهی o، گذاشتهایم. لولهای نیز در همین نقطه قرار میدهیم به طوری که بار  $q$ – به راحتی بتواند در آن حرکت کند. این لوله با جهت مثبت  $\varphi$  محور  $z$  زاویهی  $\theta$  و تصویر آن روی صفحهی  $xy$  با جهت مثبت محور  $x$  زاویهی می سازد. به ازای چه مقادیری از  $\theta$  و  $\varphi$  اگر بار  $q$ – را کمی جابهجا نماییم، حول حالت تعادلش نوسان خواهد کرد؟ فرکانس نوسانات کوچک مربوط به این نوسان را محاسبه کنید.

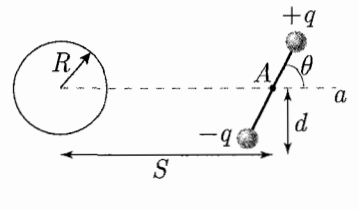

شكل ۳-۵۵

تذكر

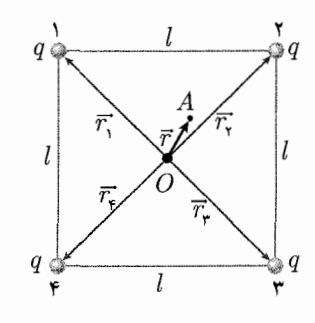

شکل ۳-۵۶ سؤال ۱۱

شكل ٣-٥٧ سؤال ١٣-ب

- این پوسته به دو پوستهی کروی یکسان تجزیه شود، چنان که بار هر پوسته نصف بار پوستهی اوليه باشد.
- ه) انرژی پتانسیل کل در حالت تعادل را حساب کنید. این انرژی را بر حسب انرژی پتانسیل کل در بخش (د) بنویسید.

۰۱۶. مسئلهي ٣، امتحان سوم المبياد فيزيک ايران (تابستان ٨۵) تعریف کشش سطحی به این شکل است: روی یک سطح یک پارهخط فرضی کوچک در نظر بگیرید. بخشی از سطح که در یک طرف این پارهخط است. به بخش دیگر نیرویی وارد میکند که بر سطح مماس و بر پارهخط عمود است و می خواهد آن بخش از سطح را به طرف پارهخط بکشد. مقدار این نیرو متناسب با طول پارهخط است. به ضریب تناسب كشش سطحى (7) مى گويند:

فصل ٣ بتانسيل الكتريكى محال ١٨٩

 $l$  که  $l$  طول پاره خط و  $f$  اندازهی نیرو است. یک سطح کروی باردار را در نظر بگیرید. جرم این سطح M و کشش سطحی آن مقدار ثابت  $\tau$  است. برای همهی نیروهای خواسته شده در مسأله کافی است مؤلفهی شعاعی را پەدىيىت آورىد.

- الف) عرقچینی با نیمزاویهی  $\theta$  را در نظر بگیرید. (عرقچین ناحیهای از سطح کره است که درون مخروطی است که رأس آن مرکز کره و نیمزاویهی رأسش  $\theta$  است.) شعاع کره را  $r$  بگیرید. به ازای  $\theta$ ی کوچک، نیروی ناشی ازکشش سطحی وارد بر این عرقچین  $(F_\tau)$  را تاکم ترین مرتبه نسبت به  $\theta$  بهدست آورید.
- ب) فرض كنيد بار الكتريكي ثابت Q به طور يكنواخت روى اين سطح پخش شده است. نيروى الکتریکی وارد بر همین عرقچین  $(F_e)$  را تاکم ترین مرتبه نسبت به  $\theta$  بهدست آورید.
	- ج) ۳. (شعاع تعادل این کره) را حساب کنید.
- د) نیروی وارد بر عرقچین تقسیم بر جرم آن را تاکم ترین مرتبه نسبت به  $\theta$  و تا مرتبهی یک نسبت به  $(r-r_\circ)$  حساب کنید و در این محاسبه  $Q$  را حذف کنید.
- ه) فرض كنيد مقداري بار الكتريكي به طور يكنواخت روى اين سطح پخش شده است. چنان که پتانسیل الکتریکی این سطح (نسبت به بی نهایت) مقدار ثابت V است. نیروی الکتریکی وارد بر عرقچین  $(F_e')$  را تاکم ترین مرتبه نسبت به  $\theta$  بهدست آورید.
	- و)  $r'_\circ$  (شعاع تعادل در حالت پتانسیل ثابت) را حساب کنید.
- $\epsilon$ ز) نیروی وارد بر عرق $\epsilon$ مین تقسیم بر جرم آن را تاکم ترین مرتبه نسبت به  $\theta$  و تا مرتبهی یک نسبت به  $(r-r')$  حساب کنید و در این محاسبه  $V$  را حذف کنید.
- ١٧. مسئلهى ٣، امتحان دوم الميياد فيزيک (تابستان ٨۶) می خواهیم پتانسیل الکتریکی حاصل از چهار بار نقطهای روی رأسهای یک مربع را دور از مربع تا مرتبهى ٢ نسبت به طول ضلع مربع حساب كنيم.
- $r$  الف) بار نقطهای  $Q$  در نقطهی  $a$  را در نظر بگیرید. پتانسیل الکتریکی این بار در نقطهی (نقطهی مشاهده) را تا مرتبهی ۲ نسبت به a بنویسید.
- ب) شش نقطه روی محورهای  $x$ ،  $y$  و  $z$  در نظر بگیرید که فاصلهی همهی آنها از مبدأ  $r$  است. (a مختصات دکارتی اند. مجموع پتانسیل این بار نقطه ای (تا مرتبهی ۲ نسبت به  $(x, y, z)$ در این نقطهها را حساب کنید.

یک مربع را در نظر بگیرید که طول ضلع آن b است. مرکز این مربع مبدأ مختصات است و ضلعهای آن موازی محورهای  $x$  و  $y$ اند. ج) پتانسیل الکتریکی حاصل از این مربع در نقطهی ( $\hat{z}$ ) را تا مرتبهی ۲ نسبت به b حساب کنید.

د) پتانسیل الکتریکی حاصل از این مربع در نقطهی  $(x,y,z)$  را تا مرتبهی ۲ نسبت به حساب كنيد.  $b$ 

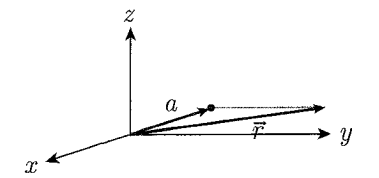

شکل ۳-۵۸ سؤال ۱۷

باسخ سؤالات المبياد فصل ٣

## $\Lambda$ .  $\Delta f$ .  $\Box$

نمودار تغییرات اختلاف پتانسیل نسبت به یک نقطهی معین و حسب بار الکتر یکی، نشان می،دهد که هنگامی که بار q بر روی جسم فلزی قرار گرفته است، اختلاف پتانسیل آن از نقطهای با پتانسیل مشخص مقدار V است. با تغییر بار الکتریکی جسم به اندازهی ه مقدار اختلاف پتانسیل آن هم به اندازهی  $\Delta V$  تغییر میکند. این تغییر را می $\mathfrak{g}$ ان به این $\Delta q$ صورت تعبیر کرد: برای اضافه کردن بار  $\Delta q$  به جسم فلزی، می $\bar{\psi}$  بار  $\Delta q$  را از نقطهای که پتانسیل آن معلوم است به جسم منتقل کرد. اگر بار  $\Delta q$  را بسیار کوچک در نظر بگیریم و در نتیجهی این فرض، فرض کنیم که پتانسیل جسم با افزایش dq به آن تغییر نمه کند، نتیجه میگیریم که برای انتقال بار d $d$  از نقطهی موردنظر به جسم به اندازه $V_{\lambda}dq$  انرژی برده است. یعنی عامل خارجی به این اندازه کار انجام داده است. این مقدار کار در جسم به افزایش انرژی الکتریکی می انجامد که همان مساحت هاشور خوردهی شکل زیر است. برای هر انتقال باری می توان از همین تعبیر استفاده کرد و هر بار به اندازهی مساحت زیر نمودار به جسم فلزي انرژى الكتريكي افزوده مىشود. بنابراين مساحت زير نمودار با انرژى الكتريكي جسم برابر است. با توجه به واحدهای بار و اختلاف پتانسیل نیز مه توان به نتیجهی مشابه رسید. حاصل ضرب کمیت بار در اختلاف پتانسیل، طبق تعریف اختلاف پتانسیل (کار انجام شده برای انتقال بار بین دو نقطه) از جنس کار و در نتیجه معادل کمیت انرژی است.

## $\mathcal{F}$ .  $\Delta f$ ,  $\square$

برای پیدا کردن درک درستی از مسیر حرکت ذروی باردار وزندار، نیروهای وارد بر آن را بررسی میکنیم. در شکل زیر دو نیروی وارد بر بار الکتریکی  $q$ +، یعنی نیروی الکتریکی و وزن نشان داده شده است. نیروی برآیند راستای مشخصه دارد و در غباب سرعت اولیهی ذره، مسیری جز راستای نیروی برأیند وجود ندارد. در این حالت بار از محل اولیهی خود با سرعت صفر شتاب مىگيرد و در مسير برأيند نيروها حركت مىكند و سرعتش هر لحظه افزایش می یابد. بدیهی است که نیروی برآیند برای بار مثبت به سمت صفحهی منفی است.

## $\mathbf{A}$ .  $\mathbf{A}$ .  $\Box$

مطابق شکل صورت مسئله، برای درست شدن میدان الکتریکی یکنواخت باید میزان بارهای منفی صفحهی منفی با بارهای مثبت صفحهی مثبت برابر باشد. در این صورت از أنجا که اندازهی بار الکتریکی الکترون و پروتون برابر است، انرژی پتانسیل ناشی از حضور الکترون در مجاورت صفحهی منفی با انرژی پتانسپل ناشی از حضور پروتون در مجاورت صفحهی مثبت برابر خواهد بود. با انتقال هر یک از این دو ذره به صفحهی روبهرویی شان، انرژی پتانسیل ذخیره شده در آنها به انرژی جنبشی تبدیل می شود. اگر اختلاف پتانسیل میان  $\Delta V.e$  دو صفحه  $\Delta V$  باشد، انرژی پتانسیل الکتریکی اولیه ذخیره شده در الکترون و پروتون است که با انرژی جنبشی نهایی هرکدام از آنها برابر خواهد بود.

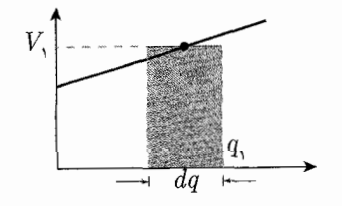

شكا. ۳-۵۹

 $\begin{matrix} F_e \ \searrow F_e \ \searrow F \end{matrix}$ 

شكا ,۳-۶۰

- فصل ٣ بنانسيل الكتريكى في ١٩١
- ۴. حل. برای پیدا کردن سرعت ذره در نقطهی موردنظر، باید تغییر انرژی پتانسیل الکتریکی مربوط به آن را بهدست آورد. چراکه انرژی پتانسیل با تبدیل به انرژی جنبشی به ذره سرعت می،دهد. برای این کار باید پتانسیل الکتریکی را در نقاط ابتدا و انتهای حرکت ذره را بهدست آورد. با توجه به رابطهی مربوط به پتانسیل بار نقطهای q در فاصلهی r از آن، با برهمهنهی یتانسیل دو بار نقطهای  $q_1$  و  $q_2$  داریم:

$$
V_A = \frac{1}{\mathfrak{r}_{\pi\epsilon_{\circ}}} \frac{q_1}{r_1} + \frac{1}{\mathfrak{r}_{\pi\epsilon_{\circ}}} \frac{q_1}{r_1}
$$

که در آن  $r_1$  و  $r_7$  به ترتیب فاصله از بارهای  $q_1$  و  $q_7$  است، چرا که پتانسیل تنها به فاصله از محل قرارگیری بار و علامت بار بستگی دارد، و نیازی به مبداء مشترک نیست. با توجه به ابعاد داده شده داریم:

$$
V_A = \mathbf{1} \times \mathbf{1} \cdot \mathbf{1} \times \left(\frac{\mathbf{0}}{\mathbf{0} \cdot \mathbf{1}} - \frac{\mathbf{0}}{\mathbf{0} \cdot \mathbf{1}}\right) \times \mathbf{1} \cdot \mathbf{1} = \mathbf{1} \mathbf{1} \mathbf{0} \mathbf{V}
$$

$$
V_B = \mathbf{1} \times \mathbf{1} \cdot \mathbf{1} \times \left(\frac{\mathbf{0}}{\mathbf{0} \cdot \mathbf{1}} - \frac{\mathbf{0}}{\mathbf{0} \cdot \mathbf{1}}\right) \times \mathbf{1} \cdot \mathbf{1} = -\mathbf{1} \mathbf{1} \mathbf{0} \mathbf{V}
$$

از آنجا که نقطهی ابتدای حرکت ذره A و نقطهی انتهایی آن B است، چیزی که مورد نياز است اختلاف پتانسيل  $BA$  است، يعني تفاوت پتانسيل از A تا B. داريم:

 $V_{BA} = V_B - V_A = -\mathfrak{f} \Delta \cdot V$ 

تغییر انرژی پتانسیل الکتریکی نیز با توجه به تغییر پتانسیل بەدست می آید:  
\n
$$
U_{BA} = q \cdot V_{BA} = -\mathbf{f} \circ \times \mathbf{1} \times \mathbf{1} \cdot \mathbf{I} = -\mathbf{f}/\mathbf{0} \times \mathbf{1} \cdot \mathbf{I}
$$
  
\n $U_{BA} = \mathbf{q} \cdot V_{BA} = -\mathbf{f} \circ \times \mathbf{1} \times \mathbf{1} \cdot \mathbf{I} = -\mathbf{f}/\mathbf{0} \times \mathbf{1} \cdot \mathbf{I}$   
\n $|\mathbf{U}_{Ba}| = \Delta k = \frac{\mathbf{1}}{\mathbf{1}} m v^{\mathbf{1}} - \frac{\mathbf{1}}{\mathbf{1}} m \times \mathbf{I} \times \mathbf{I}$   
\n $\Rightarrow v^{\mathbf{1}} = \frac{\mathbf{f}/\mathbf{0} \times \mathbf{1} \cdot \mathbf{I} \times \mathbf{I}}{\mathbf{I} \times \mathbf{I} \times \mathbf{I} \times \mathbf{I}} = \mathbf{f} \cdot \mathbf{I} \times \mathbf{I} \times \mathbf{I} \times \mathbf{I} \times \mathbf{I} \times \mathbf{I}$ 

 $\Delta.$   $\Delta$ ).  $\Box$ 

بار هر قطرهی جیوه کروی کوچک را q در نظر بگیرید. در این صورت قطرهی کروی بزرگ بار ۹° ° ۱۰ دارد. همچنین اگر حجم هر قطرهی کوچک V باشد، حجم قطرهی کروی بزرگ (r) ۱۰۰۰ خواهد بود. بنابراین میتوانیم شعاع قطرهی کروی بزرگ (R) را بر حسب شعاع (r) قطرات ريز بەدىست آوريم.

$$
\begin{aligned}\n\lambda \circ \circ \circ \times \frac{\mathfrak{k}}{\mathfrak{r}} \pi r^{\mathfrak{r}} &= \frac{\mathfrak{r}}{\mathfrak{r}} \pi R^{\mathfrak{r}} \implies R = \lambda \circ r \\
\vdots \\
\downarrow \vdots \\
U_{\lambda} &= \frac{\lambda}{\lambda \pi \epsilon_{0}} \times \frac{Q^{\mathfrak{r}}}{R}\n\end{aligned}
$$

$$
(U_{\Upsilon}) \leq \epsilon_{\Upsilon} \leq \epsilon_{\Upsilon}
$$
  

$$
U_{\Upsilon} = \begin{cases} 1 - e^{-\epsilon_{\Upsilon}} & \text{if } \Delta \neq 0 \\ 0 & \text{if } \Delta \neq 0 \end{cases}
$$

بدین ترتیب نسبت انرژی الکتر یکی قطرهی بزرگ به مجموع انرژی الکتر یکی قطرات اولیه برابر است با:

$$
\frac{U_1}{U_1} = \frac{Q^{\dagger}/R}{1 \cdot \cdot \cdot q^{\dagger}/r} = \frac{Q^{\dagger}}{q^{\dagger}} \times \frac{r}{R} \times \frac{1}{1 \cdot \cdot \cdot \cdot} = 1 \cdot \cdot \cdot \cdot \times \frac{1}{1 \cdot \cdot} \times 1 \cdot \cdot \cdot \cdot = 1 \cdot \cdot \cdot
$$

بنابراین گزینهی «ج» صحیح است. ۶. حل. الف) از آنجا که یک ذره در هنگام ورود به تونل اول، یک بار تغییر پتانسیل (از تونل صفر به تونل یک) و هنگام ورود به تونل دوم، دو بار تغییر پتانسیل می،دهد (صفر به یک و یک به دو). پس در ورود به تونل  $n$ ام،  $n$  با تغییر پتانسیل داده و با توجه به صورت سؤال که طوری تنظیم می شود که تغییر پتانسیل در جهت افزایش سرعت ذره است، با توجه به  $V(t)$ اصل بقای انرژی داریم:

$$
\frac{1}{\gamma}mv_s^{\gamma} + n \times qV_s = \frac{1}{\gamma}mv_n^{\gamma}
$$

$$
\rightarrow v_n = \left(v_s^{\gamma} + \frac{\gamma_n q}{m}V_s\right)^{1/\gamma}
$$

$$
(\lrcorner
$$

$$
t_{n+1} = (n+1)T + \frac{T}{\gamma} \quad : \quad \text{and} \quad n+1 \quad \text{and} \quad t_0 > \delta \quad \text{and} \quad t_n = nT + \frac{T}{\gamma} \quad : \quad \text{and} \quad n \text{ and } n \text{ is defined as } t_0 > 0
$$
\n
$$
\Delta t = t_{n+1} - t_n = T
$$

یعنی هر ذره طول هر تونل را در مدت زمان  $T$  طی میکند و سرعت هر ذره در طول هر تونل ثابت است پس:

$$
v_n = \frac{\Delta x_n}{\Delta t_n} = \frac{l_n}{T} \rightarrow l_n = T \times v_n = T \times \left(v_*^{\mathsf{T}} + \frac{\mathsf{r} n q}{m} V_*\right)^{1/\mathsf{T}}
$$

ج) با توجه به اصل بقای انرژی داریم:

$$
\frac{1}{\tau}m(v_s^{\tau} + \epsilon) + nqV_s = \frac{1}{\tau}mv_n^{\prime\tau}
$$

$$
\rightarrow v_n^{\prime} = (v_s^{\tau} + \epsilon + \frac{\tau nq}{m}v_s)^{1/\tau}
$$

$$
v_n^{\prime} = \frac{l_n}{\Delta t_n^{\prime}}
$$

$$
\rightarrow \Delta t_n^{\prime} = \frac{l_n}{v_n^{\prime}} = T \times \left(\frac{v_s^{\tau} + \frac{\tau nq}{m}v_s}{v_s^{\tau} + \frac{\tau nq}{m}V_s + \epsilon}\right)^{1/\tau}
$$

فصل ٣ يتانسيل الكتريكي مح مح كل ١٩٣

$$
= T \times \left(1 - \frac{\epsilon}{v_s^{\mathsf{T}} + \frac{\mathsf{r}_{nq}}{m} V_s + \epsilon}\right)^{1/\mathsf{Y}}
$$

$$
\rightarrow \Delta t'_n = T \left(1 - \frac{\epsilon}{\mathsf{Y}(v_s^{\mathsf{T}} + \frac{\mathsf{r}_{nq}}{m} V_s + \epsilon)}\right)
$$

در اینجا اگر اختلاف زمان خروج این ذره از تونل k با زمان خروج ذرهای که سرعت اولیهی آن .v، بوده، کم تراز  $T/$  نباشد، آنگاه در هر مرحله تغییر پتانسیل، انرژی این ذره زیادتر نمی شود و باعث انحراف در حرکت ذره می شود.  $\mathfrak{c}$ 

$$
\epsilon T_{\text{trivial}} = \Delta t_n - \Delta t'_n = \frac{\epsilon T}{\mathbf{r}(v_s^{\mathsf{T}} + \frac{\mathbf{r}_n}{m}V_s + \epsilon)} = \Delta p_n
$$
\n
$$
\Delta p_k \leq \frac{T}{\mathsf{r}} \to \frac{\epsilon}{v_s^{\mathsf{T}} + \frac{\mathbf{r}_k}{m}V_s + \epsilon} < \frac{\mathsf{r}}{\mathsf{r}}
$$
\n
$$
\Rightarrow \epsilon < v_s^{\mathsf{T}} + \frac{\mathbf{r}_k q}{m}V_s \to \epsilon < v_k^{\mathsf{T}}
$$

 $Y.$   $\Delta/$ .  $\Box$   $\Box$ 

با توجه به آنچه در متن گفته شد، با زیاد شدن فاصلهی مورد محاسبه ما ازکره، میٍ توانیم کره را به شکل باری متمرکز در مرکز در نظر بگیریم. در مورد نیروی بین دو کرهی رسانا، میتوانیم از شعاع کوچک کرهها در مقابل  $R$ ، فاصلهی آنها چشمپوشی کنیم و رابطهی نیرو را به شکل زیر بنویسیم:

$$
F = k \frac{Q_1 Q_1}{R^{\dagger}}
$$

با توجه به آنچه در بحث پتانسیل خواندیم، جریان بار از جسمی به جسم دیگر به اختلاف یتانسیل آنها بستگی دارد. با اتصال دوکرهی ۱ و ۲، بار از کرهی با پتانسیل بیشتر به سمت کرهی با پتانسیل کمتر جریان می پابد. مشخص است که اگر پتانسیل دو کره برابر باشد، انتقال باری صورت نمهگیرد و نیروی وارده بعد از تماس دوکره همان نیروی پیشین مه شود. سایر موارد حالت کلی نابرابری دو نیرو را شامل مه شود و در مورد کمتر یا بیشتر بودن نیروی بعدی و نیروی قبلی  $(F)$  نظری نمیتوان داد. بنابراین مواردی هست که  $F'=F'$  و مواردی  $(F')$  $F' \neq F$  هست که  $F'$ 

 $\Lambda$ .  $\Delta f$ , **PDE** 

انرژی آزاد شده در گذار بین ترازها، در واقع اختلاف انرژی هر کدام از آنهاست. برای پیدا کردن تعداد گذارهای واقع در بازهی داده شده، دو انرژی دلخواه را که هر کدام به شکل هستند در نظر میگیریم و حالات ممکن را بررسی میکنیم:  $n(n+1)E$ 

$$
• < n(n+1)E - n'(n'+1)E < 1+E
$$
\n
$$
• < n(n+1) - n'(n'+1) < 11
$$

$$
n = \circ
$$
\n
$$
n = \circ
$$
\n
$$
n = \circ
$$
\n
$$
n = \circ
$$
\n
$$
n' = \circ
$$
\n
$$
n(n+1) - n'(n' + 1) = 1
$$
\n
$$
n = \circ
$$
\n
$$
n' = \circ
$$
\n
$$
n(n+1) - n'(n' + 1) = 1
$$
\n
$$
n' = \circ
$$
\n
$$
n(n+1) - n'(n' + 1) = 1
$$
\n
$$
n = \circ
$$
\n
$$
n' = \circ
$$
\n
$$
n(n+1) - n'(n' + 1) = 1
$$
\n
$$
n' = \circ
$$
\n
$$
n(n+1) - n'(n' + 1) = 1
$$
\n
$$
n = \circ
$$
\n
$$
n = \circ
$$
\n
$$
n' = \circ
$$
\n
$$
n(n+1) - n'(n' + 1) = 1
$$
\n
$$
n = \circ
$$
\n
$$
n = \circ
$$
\n
$$
n' = \circ
$$
\n
$$
n(n+1) - n'(n' + 1) = 1
$$
\n
$$
n = \circ
$$
\n
$$
n = \circ
$$
\n
$$
n' = \circ
$$
\n
$$
n(n+1) - n'(n' + 1) = 1
$$

همان طور که مشاهده می شود، تعداد حالات ممکن ۷ حالت است. بنابراین گزینهی «د» صحيح است. ۹. حل. صفحهى  $xy$  و نقاط  $A$ ،  $B$  و  $C$  و نقطهى خواسته شده در شكل زير مشخص شدهاند. نقطهی مورد سؤال که مختصات  $\displaystyle \frac{x = -\text{$\ln$}}{y = \text{$\ln$}}$ دارد را نقطهی  $D$  می $\displaystyle \frac{d\text{$\ln$}}{d\text{$\ln$}}$  $x$  که میدان الکتریکی یکنواخت در صفحهی  $xy$  واقع شده است، و می $\ddot$ واند در راستای و  $y$  مؤلفه داشته باشد، اختلاف پتانسیل را بر حسب مؤلفههای میدان برای دوبهدوی نقاط مىنويسىم. دارىم:  $\big(E_x,E_y\big)$ 

$$
V_{AB} = V_B - V_A = E_y \cdot d
$$
  
\n
$$
\rightarrow (1\mathbf{1} - \mathbf{1})kV = E_y \times (y_B - y_A) \Rightarrow E_y = \frac{\mathbf{f}kV}{\mathbf{m}} = \mathbf{1} \times 1 \cdot \mathbf{I} \cdot \mathbf{N}/C
$$
  
\n
$$
V_{CA} = V_A - V_C = E_x d_1 + E_y d_1
$$

که ۵٫ و ۵٫ به ترتیب فاصلهی بین دو نقطهی A و C در راستای  $x$  و  $y$  به صورت جداگانه هستند. عبارت بالا با توجه به مفهوم پتانسیل که پیش ترگفته شد نوشته شده است. که اختلاف پتانسیل  $\Delta V$  بین دو نقطه برابر با ضرب داخلی میدان الکتریکی در بردار جابهجایی ميان آن دو است. يعني:

$$
\Delta V = \vec{E} \cdot \vec{d} = E_x d_1 + E_y d_1
$$
\n
$$
\Rightarrow \text{fkV} = E_x \times (\text{r} - 1) + \text{r} \times 1 \cdot \text{r} \times (\Delta - 1)
$$
\n
$$
\Rightarrow E_x = \frac{\text{f} \times 1 \cdot \text{r} - \text{A} \times 1 \cdot \text{r}}{\text{r}} = -\text{r} \times 1 \cdot \text{r} \cdot \text{N/C}
$$

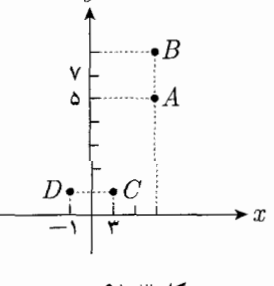

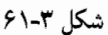

فصل ٣ بتانسيل الكتريكي مع مع محمد ١٩٥

با معلوم شدن میدان الکتریکی یکنواخت  $\vec{E}=E_x\vec{i}+E_y\vec{j}$  می توان پتانسیل نقطهی  $\overline{C}$  را با توجه به یکی از نقاط  $A$ ،  $B$  یا  $C$  پیدا کرد. برابری مؤلفهی عمودی نقطهی  $C$  و  $D$ انتخاب آن را به عنوان مرجع مقايسهى بتانسيل پيشنهاد مى كند. داريم:

$$
V_D - V_C = V_{CD} = E_x d' = -\mathbf{1} \times \mathbf{1} \cdot \mathbf{I}(-1 - 1)
$$

$$
= +\mathbf{1} \times \mathbf{1} \cdot \mathbf{I} \cdot \mathbf{I} = \mathbf{1} \times V \Rightarrow V_D = \lambda k V
$$

۱۰. ها،. طبق مثال آخر حل شده در قسمت بار تصویری، می دانیم بار تصویری نظیر یک دوقطبی الکتریکی با بردار دوقطبی  $\vec{P}$  مقابل یک رسانا متصل به پتانسیل صفر به صورت زیر است. یک دوقطبی الکتریکی به صورت:

$$
\vec{P} = \frac{R^{\mathsf{T}}}{(rP)^{\mathsf{T}}}(P_{\mathsf{V}}\hat{i} - P_{\perp}\hat{j})
$$

 $P_{\lambda} = P_{\text{sing}}$ ,  $P_{\lambda} = P_{\text{neg}}$ 

که در آن

$$
q' = \frac{RP_{11}}{(rP)^7} \text{ either}
$$
ه بار الکتریکی خالص به اندازه 
$$
r'P = \frac{R^7}{rP} \text{ a}
$$
ممان محل قرار دارد.

هدف ما در سؤال آن است که فرکانس نوسانات کوچک را بیابیم. شکل زیر نمایش دهندهی وضعيت كلي سؤال است.

برای بهدست آوردن فرکانس نوسانات، راههای زیادی وجود دارد که ما با توجه به سادگی کارکردن با کمیتهای اسکالر از روش انرژی در این سؤال استفاده خواهیم کرد. فرض کنیم که مجموعهی دوقطبی تصویری و بار تک تصویری  $(q',p')$  میدان الکتریکی را در فضای بیرون کره در محل دوقطبی ایجاد کرده باشد، در این صورت از قسمت میدان  $\vec{E}$ 

الکتریکی به یاد دارید که انرژی پتانسیل دوقطبی  $\vec{P}$  در این میدان در این میدان به صورت است، بنابراین در اولین قدم باید میدان الکتریکی  $\vec{E}$  را پیدا کنیم.  $U=-\vec{P}.\vec{E}$ 

برای پیداکردن میدان الکتریکی یک دوقطبی (اینجا دوقطبی  $\vec{P'}$ ) میتوان دو راه در پیش گرفت. راه اول تجزیه کردن دوقطبی به دو دوقطبی در راستاهای موازی و عمود بر بردار واصل از مرکز دوقطبی تا محل محاسبهی میدان است که این کار را در فصل میدان انجام دادیم و میدان یک دوقطبی را روی عمودمنصف و روی محور دوقطبی بهدست آوردیم.

روش دوم استفاده از پتانسیل الکتریکی است، با استفاده از پتانسیل الکتریکی، پتانسیل را در تمام نقاط فضا پیدا میکنیم و سپس باگرادیانگیری، میدان را در نقاط مختلف فضا بەدست مىآورىم.

پس از انجام محاسبات نسبتاً سادهی ریاضی، به رابطهی زیر برای میدان ناشی از یک دوقطبی با بردار دوقطبی  $\vec{P}$  میرسیم:

$$
\vec{E} = -\vec{\nabla}\phi = \frac{1}{\mathbf{r}\pi\epsilon_s} \left( \frac{\mathbf{r}(\vec{P} \cdot \vec{r})\vec{r} - \vec{P}}{r^{\mathbf{r}}} \right)
$$

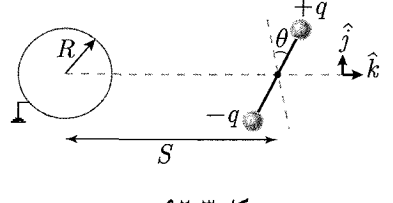

 $\overline{v}$ 

که در آن 7 بوار واصل از مکز دوتطیه ق<sup>7</sup> بحار وا سل از مکز دوتطیه قر 4. ملان اس که میدان و را ترید کنندی  
\nمیکنیم و 7 مہ ردار یکدی این بار خاص مہ در محرا مورد بریسی ما، دونطی تیلید کنندی  
\nمیدان 7م، بیدا را کیلی  
\n
$$
\vec{E}(\theta) = \frac{1}{\pi\pi\epsilon_{s}} \cdot \left[ \frac{1}{(rp - \frac{R^{1}}{r^2})} [\Gamma(\hat{i} \cdot \vec{P}) - \vec{P}^1] + \frac{q'}{(rp - \frac{R^{1}}{r^2})} \hat{i}
$$
\n
$$
\vec{E}(\theta) = \frac{1}{\pi\pi\epsilon_{s}} \cdot \left[ \frac{1}{(rp - \frac{R^{1}}{r^2})} [\Gamma(\hat{i} \cdot \vec{P}) - \vec{P}^1] + \frac{q'}{(rp - \frac{R^{1}}{r^2})} \hat{i} \right]
$$
\n
$$
\vec{E}(\theta) = \frac{1}{\pi\pi\epsilon_{s}} \cdot \left[ \frac{1}{(rp - \frac{R^{1}}{r^2})} [\Gamma(\hat{i} \cdot \vec{P}) - \vec{P}^1] + \frac{q'}{(rp - \frac{R^{1}}{r^2})} \hat{i}
$$
\n
$$
\vec{E}(\theta) = \frac{1}{\pi\pi\epsilon_{s}} \cdot \frac{1}{(rP - \frac{R^{1}}{r^2})} [\frac{1}{(rP)^7} \cdot [\Gamma P_{11}\hat{i} - (P_{11}\hat{i} - P_{11}\hat{j})]
$$
\n
$$
+ \frac{R P_{11}}{(rP)^1} \cdot (rP - \frac{R^{1}}{rP})\hat{i}
$$
\n
$$
= \left[ \hat{i}(\gamma \sin \theta + \frac{rP}{R^{1}}(rP - \frac{R^{1}}{rP})P \sin \theta \right) + P \cos \theta \hat{j}
$$
\n
$$
= \frac{1}{\pi\epsilon_{s}} \cdot \frac{1}{(rP - \frac{R^{1}}{r^2})} \cdot \frac{R^{\tau}}{(rP)^{\tau}}
$$
\n
$$
= \left[ \hat{i}(\gamma
$$

$$
\rightarrow U = -\frac{R^{\mathsf{T}}P^{\mathsf{T}}}{\mathsf{T}_{\pi\epsilon,\,}(rP^{\mathsf{T}} - R^{\mathsf{T}})^{\mathsf{T}}}\left[\left(\mathsf{T} + \left(\frac{rP^{\mathsf{T}}}{R^{\mathsf{T}}} - \mathsf{Y}\right)\right)\theta^{\mathsf{T}} + \mathsf{Y}\right]
$$

فصل ٣ يتانسيل الكتريكي مح كل ١٩٧

برای محاسبهی فرکانس نوسانات دقت میکنیم که تنها قسمتی از انرژی پتانسیل که تابع باشد برای ما مهم است، این قسمت را  $U_{\theta}$  می $i$ امیم، داریم:  $\theta$  $U_{\theta} = \frac{-R^{\dagger}P^{\dagger}}{\mathfrak{r}_{\pi\epsilon_{-}}(rP^{\dagger}-R^{\dagger})\mathfrak{r}} \Big(\mathfrak{r} + \big(\frac{rP^{\dagger}}{R^{\dagger}} - \mathfrak{r}\big)\Big) \theta^{\dagger}$ اگر از علامت این انرژی صرف نظرکنیم و آن را با انرژی پتانسیل یک فنر پیچشی مقایسه کنیم، خواهیم داشت  $U_{\mu}$ ا نه سجشه $V_{\mu} = \frac{1}{\mathbf{v}} K \theta^{\mathsf{T}}$ و فرکانس نوسان چنین فنری در صورتی که متصل به جرمی با ممان اینرسی (گشتاورماند) اشد، برابر با $I$  $\omega = \sqrt{\frac{K}{\tau}}$ خواهد بود. با مقایسه رابطههای انرژی برای فنر دوقطبی داریم:  $K_{\text{c},\text{bdip}} = \frac{R^{\mathsf{T}}P^{\mathsf{T}}}{\mathsf{T}_{\text{TE},(TP^{\mathsf{T}}-R^{\mathsf{T}}))^{\mathsf{T}}}} \Big( \mathsf{T} + \big( \frac{rP^{\mathsf{T}}}{R^{\mathsf{T}}} - \mathsf{Y} \big) \Big)$ و اگر فرض کنیم که گشتاورماند این دوقطبی برابر با I است (این کمیت در صورت سؤال داده نشده ولی بدون در نظرگرفتن آن حل سؤال غیرممکن است):  $\omega_{c}$ دوقطبی $\sqrt{\frac{K_{c}}{r}}$  دوقطبی ۰۱۱ حل. چهار بار واقع در رأس مربع و بردارهای مکان مربوطه و نیز نقطهی A در محل  $\vec{r}$ ، در شکل نمایش داده شدهاند. برای پیداکردن پتانسیل حاصل از بارها در نقطهی A باید پتانسیل حاصل از هر بار را به طور جداگانه جمع جبری کنیم:

$$
V = \sum_{i=1}^{r} \frac{kq}{|\vec{r}_i - \vec{r}|} = \sum_{i=1}^{r} kq((\vec{r}_i - \vec{r}).(\vec{r}_i - \vec{r}))^{-1/7}
$$
  
\n
$$
= kq \sum_{i=1}^{r} (r_i^{\dagger} + r^{\dagger} - \vec{r}_{i\cdot}\vec{r})^{-1/7}, \quad l = \sqrt{r}_{r_i}
$$
  
\n
$$
V = kq \frac{\sqrt{r}}{l} \sum_{i=1}^{r} \left(1 - \frac{r_i^{\dagger} \vec{r}_i \cdot \vec{r}}{l^{\dagger}} + \frac{r_i^{\dagger} \cdot \vec{r}}{l^{\dagger}}\right)^{-1/7}
$$
  
\n
$$
= \sum_{i=1}^{r} \sum_{i=1}^{r} \left(1 + \frac{r_i^{\dagger} \cdot \vec{r}}{l^{\dagger}} - \frac{r_i^{\dagger}}{l^{\dagger}} - \frac{r_i^{\dagger} \left(\frac{r_i^{\dagger} \cdot \vec{r}}{l^{\dagger}}\right)^{\dagger}}{l^{\dagger}}\right)
$$
  
\n
$$
V \simeq \frac{\sqrt{r} kq}{l} \sum_{i=1}^{r} \left(1 + \frac{r_i^{\dagger} \cdot \vec{r}}{l^{\dagger}} - \frac{r_i^{\dagger}}{l^{\dagger}} - \frac{r_i^{\dagger} \left(\frac{r_i^{\dagger} \cdot \vec{r}}{l^{\dagger}}\right)^{\dagger}}{l^{\dagger}}\right)
$$
  
\n
$$
= \frac{r \sqrt{r} kq}{l} \left(r - \frac{r_i^{\dagger}}{l^{\dagger}} - r_i^{\dagger} \sum_{i=1}^{r} \left(\frac{\vec{r}_i \cdot \vec{r}}{l^{\dagger}}\right)^{\dagger}\right)
$$

بردار $\vec{r}$  را به صورت مؤلفهای میهنویسیم. تمامی بردارهای  $\vec{r}_1$  تا  $\vec{r}_1$  شامل مؤلفههای  $x$  و هستند و در جملهی آخر عبارت در بردار  $\vec{r}$  ضرب داخلی میشوند. پس مؤلفهی  $z$  بردار  $y$ تم در محاسبهی عبارت تأثیری ندارد. ضرب داخلی دو بردار نسبت به دوران ثابت است. با استفاده از این نکته میتوانیم برای سادهتر کردن ضرب داخلی بردارها، تمامی آنها را ۴۵° بچرخانیم تا بردارهای بهدست آمده هرکدام دو مؤلفهی صفر داشته باشند و پاسخ مربوطه سریعتر به دست آید. برای این کار بردارها را ۴۵° در جهت عقر بههای ساعت دوران میدهیم تا بردارهای  $\vec{r}'_i$  و  $\vec{r}''$  بهدست آیند. داریم:

$$
\begin{cases}\n\vec{r}' = (x', y', z') \\
\vec{r}_1' = (l/\sqrt{r}, \cdot, \cdot) \\
\vec{r}_r' = (\cdot, l/\sqrt{r}, \cdot) \\
\vec{r}_r' = (-l/\sqrt{r}, \cdot, \cdot) \\
\vec{r}_r' = (-l/\sqrt{r}, \cdot, \cdot) \\
\vec{r}_r' = (\cdot, -l/\sqrt{r}, \cdot) \\
\vec{r}_r' = (\cdot, -l/\sqrt{r}, \cdot) \\
\vec{r}_r' = (\cdot, -l/\sqrt{r}, \cdot)\n\end{cases}
$$

از آنجاکه با دوران محورهای مختصات حول محور $z$ ، اندازهی  $x^{\prime\,\prime}+x^{\prime\,\prime}$  ثابت می ماند، داریم:

اختلاف این دو مقدار برابر است با:

$$
\Delta U = U - U_{\infty} = \left( -\frac{kq_1^{\mathsf{v}}}{d_1} - \frac{kq_1^{\mathsf{v}}}{d_1} + \frac{kq_1q_1}{r} + \frac{kq_1q_1}{|\vec{r} - \vec{d}_1 + \vec{d}_1|} \right)
$$

$$
- \frac{kq_1q_1}{|\vec{r} - \vec{d}_1|} - \frac{kq_1q_1}{|\vec{r} + \vec{d}_1|} - \left( -\frac{kq_1^{\mathsf{v}}}{d_1} - \frac{kq_1^{\mathsf{v}}}{d_1} \right)
$$

$$
= kq_1q_1 \left( \frac{1}{r} + \frac{1}{|\vec{r} - \vec{d}_1 + \vec{d}_1|} - \frac{1}{|\vec{r} - \vec{d}_1|} - \frac{1}{|\vec{r} + \vec{d}_1|} \right)
$$

ج) جملات را تا مرتبهى  $d_\Lambda d_\Upsilon$  حفظ مىكنيم. جملات بهدست آمده را محاسبه مىكنيم:

$$
\frac{1}{|\vec{r} - \vec{d}_1 + \vec{d}_1|} = (r^{\dagger} + |\vec{d}_1 - \vec{d}_1|^{\dagger} + \vec{r} \cdot (\vec{d}_1 - \vec{d}_1))^{-1/7}
$$
\n
$$
= (r^{\dagger})^{-1/7} \left( 1 + \frac{|d_1 - d_1|^{\dagger}}{r^{\dagger}} + \frac{\vec{r} \cdot (\vec{d}_1 - \vec{d}_1)}{r^{\dagger}} \right)^{-1/7}
$$
\n
$$
\simeq \frac{1}{r} \left( 1 - \frac{|\vec{d}_1 - \vec{d}_1|^{\dagger}}{r^{\dagger}} - \frac{\vec{r} \cdot (\vec{d}_1 - \vec{d}_1)}{r^{\dagger}} + \frac{\vec{r} \left( \vec{r} \cdot (\vec{d}_1 - \vec{d}_1) \right)^{\dagger}}{r^{\dagger}} \right)
$$

 $d_1$  برای یافتن جملات دیگر معادلهی نهایی بهدست آمده در مورد (ب)، به نوبت  $d_1$  و  $d_2$ را در عبارت اخیر صفر قرار می دهیم:

$$
-\frac{1}{|\vec{r} - \vec{d}_1|} = -\frac{1}{r} \left( 1 - \frac{d_1^{\mathsf{T}}}{\mathsf{T}r^{\mathsf{T}}} + \frac{\vec{r} \cdot \vec{d}_1}{r^{\mathsf{T}}} + \frac{\mathsf{T}(\vec{r} \cdot \vec{d}_1)^{\mathsf{T}}}{\mathsf{T}r^{\mathsf{T}}} \right) - \frac{1}{|\vec{r} - \vec{d}_1|} = -\frac{1}{r} \left( 1 - \frac{d_1^{\mathsf{T}}}{\mathsf{T}r^{\mathsf{T}}} - \frac{\vec{r} \cdot \vec{d}_1}{r^{\mathsf{T}}} + \frac{\mathsf{T}(\vec{r} \cdot \vec{d}_1)^{\mathsf{T}}}{\mathsf{T}r^{\mathsf{T}}} \right)
$$

بنابراین اختلاف انرژی پتانسیل مجموعه در دو حالت هنگامی که  $|\vec{d}_\mathsf{Y}|$  و ا $|\vec{d}_\mathsf{Y}|$  به سمت صفر میل میکنند. به ترتیب زیر بهدست میآید.

$$
\Delta U = \frac{kq_1q_1}{r} \left( \gamma + \left( \frac{\gamma - |\vec{d}_1 - \vec{d}_1|^\mathsf{T}}{\gamma_r \gamma} - \frac{\vec{r} \cdot (\vec{d}_1 - \vec{d}_1)}{r^\mathsf{T}} + \frac{\vec{r} \left( \vec{r} \cdot (\vec{d}_1 - \vec{d}_1) \right)^\mathsf{T}}{\gamma_r \gamma} \right) \right) + \left( + \gamma + \frac{d_1^\mathsf{T}}{\gamma_r \gamma} - \frac{\vec{r} \cdot \vec{d}_1}{r^\mathsf{T}} - \frac{\vec{r} \left( \vec{r} \cdot \vec{d}_1 \right)^\mathsf{T}}{\gamma_r \gamma} \right) + \left( - \gamma + \frac{d_1^\mathsf{T}}{\gamma_r \gamma} + \frac{\vec{r} \cdot \vec{d}_1}{r^\mathsf{T}} - \frac{\vec{r} \left( \vec{r} \cdot \vec{d}_1 \right)^\mathsf{T}}{\gamma_r \gamma} \right) = \frac{kq_1q_1}{r} \left( \frac{\vec{d}_1 \cdot \vec{d}_1}{r^\mathsf{T}} - \gamma \frac{(\vec{r} \cdot \vec{d}_1)(\vec{r} \cdot \vec{d}_1)}{r^\mathsf{T}} \right) = \frac{k}{r} (\vec{P}_1 \cdot \vec{P}_1 - \vec{r} \left( \vec{r} \cdot \vec{P}_1 \right) (\hat{r} \cdot \vec{P}_1))
$$

$$
V = \frac{q}{\mathfrak{r}_{\pi\epsilon_{\circ}}} \sum_{i=1}^{\mathfrak{r}} \frac{1}{|\vec{r}_{i} - \delta\vec{r}|} = \frac{q}{\mathfrak{r}_{\pi\epsilon_{\circ}}} \sum_{i=1}^{\mathfrak{r}} \frac{1}{\sqrt{r_{i}^{\mathfrak{r}} + \delta r^{\mathfrak{r}} - \mathfrak{r}_{i} \cdot \delta\vec{r}}}
$$

$$
= \frac{q}{\mathfrak{r}_{\pi\epsilon_{\circ}}} \sum_{i=1}^{\mathfrak{r}} \sum_{i=1}^{\mathfrak{r}} \left(1 + \left(\frac{\delta r}{r_{i}}\right)^{\mathfrak{r}} - \frac{\mathfrak{r}_{i} \cdot \delta\vec{r}}{r_{i}^{\mathfrak{r}}}\right)^{-1/7}
$$

اندازهی ٢١، ٢٢ و ٢٣ يكسان است و اين مقدار برابر محل برخورد ميانهها تا هر رأس است.

$$
|\vec{r_1}| = |\vec{r_1}| = |\vec{r_1}| = r = \frac{a}{\sqrt{r}}
$$
  

$$
\vdots
$$
  

$$
V = \frac{q}{r\pi\epsilon_r r} \sum_{i=1}^r \left(1 - \frac{1}{r} \left(\frac{\delta r}{r_i}\right)^r + \frac{\vec{r_i} \cdot \delta \vec{r}}{r_i} + \frac{r}{r} \frac{(\vec{r_i} \cdot \delta \vec{r})^r}{r_i^r}\right)
$$
  

$$
= \frac{q}{r\pi\epsilon_r r} \left(1 - \frac{r}{r} \left(\frac{\delta r}{r}\right)^r + \frac{\delta \vec{r} \cdot \sum \vec{r_i}}{r} + \frac{r}{r\tau^r} \sum_{i=1}^r (\vec{r_i} \cdot \delta \vec{r})^r\right)
$$
  

$$
\vdots
$$
  

$$
\therefore \text{ this is a clear, so that } \vec{r_1} = \frac{1}{r} \left(1 - \frac{r}{r} \left(\frac{\delta r}{r}\right)^r + \frac{\delta \vec{r} \cdot \sum \vec{r_i}}{r} + \frac{r}{r\tau^r} \sum_{i=1}^r (\vec{r_i} \cdot \delta \vec{r})^r\right)
$$

هایی را محاسبه مىكنيم:

 $\delta \vec{r} = (\cos \theta \hat{k} + \sin \theta \sin \varphi \hat{i} + \sin \theta \cos \varphi \hat{i}) \delta r$ 

$$
\vec{r}_{1} = -\frac{\sqrt{r}}{r} a \hat{i}
$$
\n
$$
\vec{r}_{1} = \frac{\sqrt{r}}{r} a \hat{i} + \frac{a}{r} \hat{j}
$$
\n
$$
\vec{r}_{1} = \frac{\sqrt{r}}{r} a \hat{i} - \frac{a}{r} \hat{j}
$$
\n
$$
\Rightarrow \sum_{i=1}^{r} (\vec{r}_{i} \cdot \delta \vec{r})^{r} = a^{r} \frac{\sin^{r} \theta}{r}
$$
\n
$$
\Rightarrow V = \frac{q \sqrt{r}}{r} \left( r - \frac{q}{r} \frac{(\delta r)^{r}}{a^{r}} + \frac{r \gamma (\delta r)^{r}}{r a^{r}} \sin^{r} \theta \right)
$$
\n
$$
= \frac{q \sqrt{r}}{r \pi \epsilon_{r} a} \left( r - \frac{q}{r} \left( \frac{\delta r}{a} \right)^{r} \left( 1 - \frac{r}{r} \sin^{r} \theta \right) \right)
$$

همان $\det \phi$  می بینید، پتانسیل تنها به  $\delta_r$  و  $\theta$  بستگی دارد و مستقل از  $\phi$  است. بنابراین برای پیدا کردن تابع نیرو در هر  $\theta$ ی مفروض می $\vec{v}$ وان از رابطهی پتانسیل نسبت به  $r$  مشتق جزئي گرفت. لازم به ذكر است كه با توجه به دلخواه بودن انتخاب دستگاه مختصات، مي توان

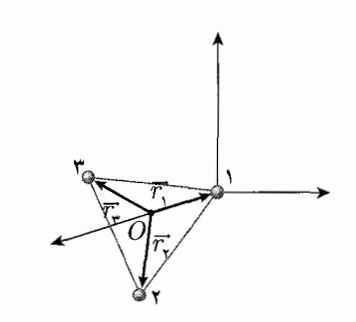

شكل ۳-۶۳

طوری این کار را انجام داد که  $\delta r$  همان  $r$  باشد. حاصل این مشتق جزئی نیرو و در راستای خواهد بود.  $r$ 

$$
\vec{F} = -(-q)\nabla V
$$

$$
\vec{F}_r = q \cdot \frac{\partial V}{\partial r} = -\frac{\sqrt{\overline{r}}q^{\overline{r}}\delta r}{\overline{r}\pi \epsilon \cdot a^{\overline{r}}} \left(1 - \frac{\overline{r}}{\overline{r}}\sin^{\overline{r}}\theta\right)
$$

اگر به ازای م $r > 6$  مقدار فوق منفی باشد، تعادل پایدار است. پس:

$$
1 - \frac{\mathbf{r}}{\mathbf{r}} \sin^{\mathbf{r}} \theta > \mathbf{v} \implies \sin^{\mathbf{r}} \theta < \frac{\mathbf{r}}{\mathbf{r}} \implies \begin{cases} \mathbf{v} \leq \theta < \sin^{-1} \sqrt{\frac{\mathbf{r}}{\mathbf{r}}} \\ \pi \theta > \pi - \sin^{-1} \sqrt{\frac{\mathbf{r}}{\mathbf{r}}} \end{cases}
$$

همان طور که در رابطهی به دست آمده برای نیرو مشاهده می شود، می توان این رابطه را برای یک  $\theta$ ی مفروض به صورت  $K_\theta$   $K = K_\theta$  نوشت که در آن  $K_\theta$  در حکم ثابت یک فنر قرضی معادل در زاویهی  $\theta$  است. به این صورت، از دانستههای قبلی از مبحث دینامیک، میتوانیم فرکانس طبیعی این سیستم را در زاویهی  $\theta$  با رابطهی  $\sqrt{\frac{K_{\theta}}{m}}$  به به دست آوریم، که در آن  $m$  جرم ذرهی باردار فرض شده است.

$$
\omega = \sqrt{\frac{\sqrt{\overline{r}}q^{\gamma}(\lambda - \overline{r}/\overline{\gamma}\sin^{\gamma}\theta)}{\overline{\gamma}\pi\epsilon, ma^{\gamma}}}
$$
  
از:

$$
f = \frac{\omega}{\mathbf{Y}\pi} \Rightarrow f = \frac{1}{\mathbf{Y}\pi} \sqrt{\frac{\sqrt{\mathbf{F}}q^{\mathsf{T}}(1 - \mathbf{Y}/\mathbf{Y}\sin^{\mathsf{T}}\theta)}{\mathbf{Y}\pi\epsilon \cdot ma^{\mathsf{T}}}}
$$

ب) فرض کنیم که در نقطهای غیر از نقطهی o روی محور  $x$ ، تعادل برقرار باشد. به این صورت، برای هر  $\theta$  و  $\varphi$  که نوسان در آنها انجام می شود، بار  $q$ – باید در حین نوسان از این نقطهی مفروض بگذرد. در صورتی که قرار بر نوسان در یک راستا باشد، باید نیرو در تمام لحظات نوسان همراستای مسیر نوسان باشد. اما در صورت وجود نقطهی تعادل دیگری روی محور  $x$  هنگام عبور از این نقطهی مفروض یک نیرو در راستای محور  $x$  به بار وارد خواهد شدكه مخالف فرض است.

د. حل. الف) پتانسیل ناشی از بار نقطهای،  $\frac{kq}{r}$  میباشد و از آنجا که فاصلهی همهی نقاط از  $\mathcal{S}$ مرکز مکعب برابر همکه براین همی باشد، پس پتانسیل ناشی از ۸ بار در مرکز مکعب برابر است با: (با توجه به اصل برهمنهي)

$$
V = \lambda \times \frac{kq}{\sqrt{\mathbf{r}/\mathbf{r}}a} = \frac{18\sqrt{\mathbf{r}}}{\mathbf{r}} \frac{kq}{a}
$$

$$
V_{(x,y,z),\omega} = \frac{kq}{\sqrt{\frac{r}{\gamma}}} \left[ 1 - \frac{x^{\gamma} + y^{\gamma} + z^{\gamma}}{\frac{r a^{\gamma}}{\gamma}} \right] \times \Lambda
$$

$$
\nabla \vec{V} = -\vec{E} \rightarrow \frac{\partial V}{\partial x} \vec{i} + \frac{\partial V}{\partial y} \vec{j} + \frac{\partial V}{\partial z} \hat{k}
$$
  

$$
= -(E_x \vec{i} + E_y \vec{j} + E_z \hat{k})
$$
  

$$
\rightarrow \frac{\partial V}{\partial x} = -E_x \rightarrow E_x = \frac{\epsilon \tau k q x}{\tau \sqrt{\tau} a^{\tau}}
$$
  

$$
E_y = \frac{\epsilon \tau k q y}{\tau \sqrt{\tau} a^{\tau}} , E_z = \frac{\epsilon \tau k q z}{\tau \sqrt{\tau} a^{\tau}}
$$

۱۵. **حل**. الف) با مراجعه به جواب مسئلهى ۳ امتحان المپیاد فیزیک ایران در تابستان ۸۵، این قسمت حل شده و حاصل برابر است با:

$$
F = \text{Y}\pi k \rho q = \text{Y}\pi k \times \frac{Q}{\text{Y}\pi R^{\text{Y}}} \times Q \times \frac{\Delta S}{\text{Y}\pi R^{\text{Y}}} = \frac{kQ^{\text{Y}}}{\text{A}\pi R^{\text{Y}}} \Delta S
$$

## فصل ٣ يتانسيل الكتريكي محالكه ٢٠٣

ب) در اینجا در واقع ما هر المان را در نظر میگیریم و با توجه به نیروی وارد بر آن و جابهجایی آن در راستای شعاع از شعاع  $R_1$  تا  $R_7$ ، کار انجام شده روی هر المان را حساب مىكنيم:

$$
W = \int \vec{F} \cdot d\vec{r}
$$
  
\n
$$
\rightarrow W = \frac{kQ^{\dagger}}{\Delta \pi} \int \frac{R^{\dagger}}{R^{\dagger}} \sin \phi d\theta d\phi dR
$$
  
\n
$$
= \frac{kQ^{\dagger}}{\Delta \pi} \times \tau \times \tau \times (\frac{\lambda}{R_{\lambda}} - \frac{\lambda}{R_{\tau}})
$$
  
\n
$$
= \frac{kQ^{\dagger}}{\tau} (\frac{\lambda}{R_{\tau}} - \frac{\lambda}{R_{\tau}})
$$

ج) طبق راهنمایی، اگر $\alpha\to R$ ، آنگاه پتانسیل پوسته برابر است با:  $kO^{\dagger}$ 

$$
\frac{d\mathbf{v}}{\mathbf{v}R_{\mathbf{v}}}
$$

د) 
$$
U_{\mathcal{J}} = U_e + U_\tau = \frac{kQ^\intercal}{\Upsilon R} + \Upsilon \tau \times \mathfrak{f} \pi R^\intercal
$$
 برای پیدا کردن شعاعی که در آن  $U_{\mathcal{J}} \cup U_{\mathcal{J}}$ کیینه (تیم یگیریم و برابر صفر قرار میدهیم:

$$
U' = -\frac{kQ^{\mathsf{Y}}}{\mathsf{Y}R^{\mathsf{Y}}} + \mathsf{Y} \pi \tau R
$$
  
\n
$$
\int |U' = \mathsf{Y} \to R_{\mathsf{Y}} = \sqrt{\frac{kQ^{\mathsf{Y}}}{\mathsf{Y} \mathsf{Y} \pi \tau}}
$$
  
\n
$$
R = R_{\mathsf{Y}} \int |U' = \mathsf{Y} \to R_{\mathsf{Y}} = \left(\frac{kQ^{\mathsf{Y}}}{\mathsf{Y}} + \frac{kQ^{\mathsf{Y}}}{\mathsf{Y}}\right) / R_{\mathsf{Y}} = \frac{\mathsf{Y} kQ^{\mathsf{Y}}}{\mathsf{Y} R_{\mathsf{Y}}}
$$

ه) اگر نیروی وارد بر جزء  $\Delta S$  از طرف بقیهی سطح در حالت نیمکره را بخواهیم

$$
F=\sqrt{\mathsf{Y}}\pi k\rho q
$$

و حال برای محاسبهی انرژی، در انتگرال قسمت (ب)،  $\phi$  از ۰ تا ۳ تغییر میکند:  $\frac{\sqrt{\mathbf{Y}}}{\mathbf{k}}\frac{kQ^{\mathbf{Y}}}{R}=U_{\mathbf{Y}}$ حال چون دو نیمکره داریم:

$$
U = \mathbf{Y} \times U_{\mathbf{Y}} = \frac{\sqrt{\mathbf{Y}} kQ^{\mathbf{Y}}}{R}
$$
\n
$$
U = \mathbf{Y} \times U_{\mathbf{Y}} = \frac{\sqrt{\mathbf{Y}} kQ^{\mathbf{Y}}}{R}
$$
\n1.46. Let  $Q$  is a factor of  $Q$  with  $Q$  with <math display="</math>

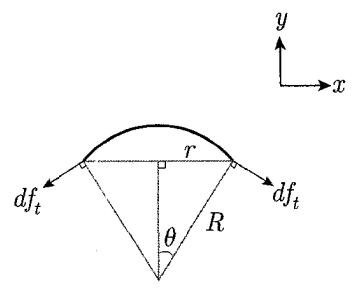

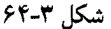

را بەدست آورىم.

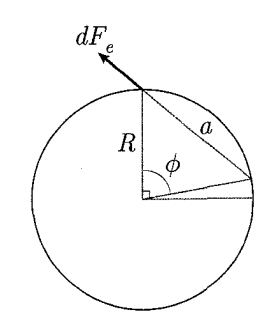

شکل ۳-۶۵

برای سهولت در محاسبات و با توجه به تقارن استوانهای موجود میتوان در همهی مراحل از طرحهای دوبعدی برای حل مسأله استفاده کرد. از آنجا که مؤلفههای در راستای  $x$  این نیروها با هم خنثی و مؤلفههای در راستای  $y$  با هم جمع میشوند، پس نیروی حاصل، یک نیرو در راستای  $y$  خواهد بود.  $F_{\tau y} = {\tt^\intercal} \pi R \sin \theta \times \tau \times \sin \theta \xrightarrow{\theta \theta \text{ times } \theta} F_{\tau y} = {\tt^\intercal} \pi R \tau \theta^{\tt^\intercal}$ ب) در واقع ما می خواهیم نیروی الکتریکی وارد بر عرقچین از طرف بقیهی سطح کره

برای محاسبهی این نیرو، المانهایی که در فاصلهی یکسان و دلخواه (a) از عرقچین قرار دارند را در نظر بگیرید. مؤلفهی  $x$  این نیروها با هم خنثی میشوند و مؤلفههای  $y$  با هم جمع میشوند: (توجه کنید که در اینجا  $\theta$  به اندازهی کافی کوحک است)

$$
a = \mathbf{Y} R \sin(\frac{\phi}{\mathbf{Y}})
$$
\n
$$
q_{\omega\varphi\omega\omega} \int_{\mathbf{V}} = Q \times \frac{\omega\varphi \omega\varphi A}{\mathbf{Y} \omega A} = Q \times \frac{\int_{\mathbf{V}}^{\mathbf{Y} \pi} \int_{\mathbf{V}}^{\theta} dA}{\mathbf{Y} \pi R^{\mathbf{Y}}} = Q \times \frac{1 - \cos\theta}{\mathbf{Y}}
$$
\n
$$
F_{e_y} = \int dF_{e_y} = \int \frac{k dq' \times q \times \sin(\frac{\phi}{\mathbf{Y}})}{a^{\mathbf{Y}}}
$$
\n
$$
= \int \frac{k \times \rho dA \times q}{a^{\mathbf{Y}}} \times \sin(\frac{\phi}{\mathbf{Y}})
$$
\n
$$
k \rho q \int \int \frac{R^{\mathbf{Y}} \sin \phi d\phi d\alpha}{\mathbf{Y} R^{\mathbf{Y}} \sin(\phi/\mathbf{Y})} = \frac{k \rho q}{\mathbf{Y}} \int_{\mathbf{V}}^{\mathbf{Y} \pi} \int_{\mathbf{V}}^{\pi} \cos(\frac{\phi}{\mathbf{Y}}) d\phi d\alpha
$$
\n
$$
\mathbf{Y} \pi \times (+k \rho q) \times \sin(\frac{\phi}{\mathbf{Y}}) \Big|_{\phi=\mathbf{V}}^{\pi} = \mathbf{Y} k \rho q \pi \qquad \rho = \frac{Q}{\mathbf{Y} \pi R^{\mathbf{Y}}}
$$

ج) شعاع تعادل کره جایی است که این دو نیرو (نیروی الکتریکی و نیروی کشش سطحی) با هم برابر شوند. در واقع شعاع تعادل، حالت پایدار سیستم است که با قرار دادن مقداری بار روی یک سطح کروی، سیستم به آن شعاع می رسد و پایدار می شود.

$$
F_{\tau y} = F_{ey} \rightarrow \tau \pi R. \tau \theta^{\tau} = k \times \frac{Q}{\tau \pi R^{\tau}} \times Q \times \frac{1 - \cos \theta}{\tau} \times \tau
$$

$$
\rightarrow \tau \pi R. \tau^{\theta^{\tau}} = \frac{k Q^{\tau}}{\tau \pi R^{\tau}} \times \frac{\theta/\tau}{\tau} \xrightarrow{\times \tau \pi} R. = \sqrt[r]{\frac{k Q^{\tau}}{\tau \pi \tau}}
$$

د) نیروی وارد بر عرقچین، در واقع تفاوت نیروی کشش سطحی و نیروی الکتریکی است (چون این دو نیرو، در خلاف جهت هم بر عرقچین عمل میکنند)  $f=\frac{F_{\omega^{\text{disk}}}}{M}=\frac{F_{\tau}-F_{e}}{M}=\left(\text{Tr}R\tau\theta^{\text{Y}}-\frac{kQ^{\text{Y}}\theta^{\text{Y}}}{\text{A}R^{\text{Y}}}\right)/M$  $= \frac{\theta^{\mathsf{T}}}{M} \left( \mathsf{Y} \pi R \tau - \frac{k Q^{\mathsf{T}}}{\lambda R^{\mathsf{T}}} \right)$ تاکمترین مرتبه نسبت به  $\theta$ : فصل ٣ بتانسيل الكتريكي على ٢٠٥

$$
f_{(R)} = f(R_*) + \frac{f_{(R_*)} \times (R - R_*)}{\gamma!} \qquad \qquad \vdots (R - R_*) \text{ a } i \text{ and } j \text{ is a } i \text{ with } j \text{ in } \mathbb{Z}.
$$
\n
$$
\rightarrow f_{(R)} = \frac{R - R_*}{\gamma} \times \left[ \left( \frac{\theta^{\gamma}}{M} \left( \gamma \pi \tau + \frac{kQ^{\gamma}}{\gamma R^{\gamma}} \right) \right) \Big|_{R = R_*} \right]
$$
\n
$$
= \frac{(R - R_*)}{\gamma} \times \frac{\theta^{\gamma}}{M} \times \left( \gamma \pi \tau + \gamma \pi \tau \right) = \frac{\gamma \pi \tau \theta^{\gamma}}{M} (R - R_*)
$$

ه) در این حالت ما به جای  $V$  ، $Q$  را داریم. پس باید  $Q$  را بر حسب  $V$  بهدست آورده و در معادلات قبل جایگزین کنیم. همان طور که در متن درس گفتیم میدان پتانسیل ناشی از هر توزیع بار با تقارن کروی و در بیرون از آن با توزیع بار نقطهای واقع در مرکز یکسان است، پس:

$$
V = \frac{Q}{\mathbf{\tilde{r}}\pi\epsilon, R} \rightarrow Q = \frac{R}{k}V
$$

$$
\rightarrow F'_e = \frac{kQ^{\mathbf{v}}\theta^{\mathbf{v}}}{\lambda R^{\mathbf{v}}} = \frac{V^{\mathbf{v}}}{\lambda k} \cdot \theta^{\mathbf{v}}
$$

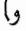

$$
E_{\circ} = \sqrt[r]{\frac{kQ^{\mathsf{T}}}{\sqrt{\mathsf{F}\pi\tau}}} = \sqrt[r]{\frac{R^{\mathsf{T}}V^{\mathsf{T}}}{\sqrt{\mathsf{F}k\pi\tau}}}
$$

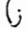

$$
f = \frac{F_{\omega}d\omega}{M} = \frac{\theta^{\mathsf{T}}}{M} \left( \mathsf{Y}\pi R\tau - \frac{kQ^{\mathsf{T}}}{\lambda R^{\mathsf{T}}} \right)
$$
  
=  $\frac{\theta^{\mathsf{T}}}{M} \left( \mathsf{Y}\pi R\tau - \frac{V^{\mathsf{T}}}{\lambda k} \right)$   

$$
f_{(R)} = f_{(R_1)} + \frac{f'_{(R_2)} \times (R - R_2)}{\mathsf{T}!} = \frac{\mathsf{T}\pi\tau\theta^{\mathsf{T}}}{M} (R - R_2)
$$

١٧. حل. الف) در اينجا اكر به توضيح صورت سؤال دقت كنيد، متوجه مي شويد كه |ř| >> |ä|.

$$
V = \frac{kq}{|\vec{r} - \vec{a}|} = \frac{kq}{\sqrt{(\vec{r} - \vec{a}) \cdot (\vec{r} - \vec{a})}} = kq(r^{\mathsf{T}} - \mathsf{T}\vec{r}.\vec{a} + a^{\mathsf{T}})^{-1/\mathsf{T}}
$$

$$
= \frac{kq}{|\vec{r}|} \left(1 - \frac{\mathsf{T}\vec{r}.\vec{a} + a^{\mathsf{T}}}{|\vec{r}|^{\mathsf{T}}}\right)^{-1/\mathsf{T}}
$$

$$
(1+x)^n \sim 1 + nx + \frac{n(n-1)}{\gamma}x^{\gamma}
$$
  
\n
$$
1 \gg x \qquad \rightarrow V(a) \sim \frac{kq}{|\vec{r}|} \left( 1 + \frac{\gamma \vec{r} \cdot \vec{a} + a^{\gamma}}{\gamma |\vec{r}|^{\gamma}} - \frac{\gamma}{\lambda} \left( \frac{\gamma \vec{r} \cdot \vec{a} + a^{\gamma}}{|\vec{r}|^{\gamma}} \right)^{\gamma} \right)
$$
  
\n
$$
\rightarrow V(a) \sim \frac{kq}{|\vec{r}|} \left( 1 + \frac{\gamma \vec{r} \cdot \vec{a} + a^{\gamma}}{\gamma |\vec{r}|^{\gamma}} - \frac{\gamma}{\lambda} \left( \frac{\gamma \vec{r} \cdot \vec{a} + a^{\gamma}}{|\vec{r}|^{\gamma}} \right)^{\gamma} \right)
$$
  
\n
$$
V(a) \sim \frac{kq}{|\vec{r}|} \left( 1 + \frac{\gamma \vec{r} \cdot \vec{a} + a^{\gamma}}{|\vec{r}|^{\gamma}} \right)
$$

باتیی اگر<sup>ی</sup> بایر با یکی از مقادیر تیت یو۔ یو تریت یا یکی از مقادیر تیت یا یو یو تریب عاند:  
\n
$$
\vec{r} = r\hat{x} \; : \; V(a) = \frac{kq}{|\vec{r}|} \left( 1 + \frac{Yr\hat{x}.\vec{a} + a^{\dagger}}{Yr^{\dagger}} \right)
$$
\n
$$
\vec{r} = r\hat{y} \; : \; V(a) = \frac{kq}{|\vec{r}|} \left( 1 + \frac{Yr\hat{y}.\vec{a} + a^{\dagger}}{Yr^{\dagger}} \right)
$$
\n
$$
\vec{r} = r\hat{z} \; : \; V(a) = \frac{kq}{|\vec{r}|} \left( 1 + \frac{Y\hat{x}.\vec{a} + a^{\dagger}}{Yr^{\dagger}} \right)
$$
\n
$$
\vec{r} = r\hat{z} \; : \; V(a) = \frac{kq}{|\vec{r}|} \left( 1 + \frac{Y\hat{x}.\vec{a} + a^{\dagger}}{Yr^{\dagger}} \right)
$$
\n
$$
\vec{r} = r\hat{z} \; : \; V(a) = \frac{kq}{|\vec{r}|} \left( 1 + \frac{b\sqrt{Y}}{Y} \right)
$$
\n
$$
\vec{r} = \frac{b\sqrt{Y}}{Y} \text{ s.t. } \vec{r} = \frac{b\sqrt{Y}}{Y} \text{ s.t. } \vec{r} = \frac{b\sqrt{Y}}{Y} \text{ s.t. } \vec{r} = \frac{b\sqrt{Y}}{Y} \text{ s.t. } \vec{r} = \frac{b\sqrt{Y}}{Y} \text{ s.t. } \vec{r} = \frac{b\sqrt{Y}}{Y} \text{ s.t. } \vec{r} = \frac{b\sqrt{Y}}{Y} \text{ s.t. } \vec{r} = \frac{b\sqrt{Y}}{Y} \text{ s.t. } \vec{r} = \frac{b\sqrt{Y}}{Y} \text{ s.t. } \vec{r} = \frac{b\sqrt{Y}}{Y} \text{ s.t. } \vec{r} = \frac{b\sqrt{Y}}{Y} \text{ s.t. } \vec{r} = \frac{b\sqrt{Y}}{Y} \text{ s.t. } \vec{r} = \frac{b\
$$

حال وقتی ما پتانسیل ناشی از ۴ بار را حساب و با هم جمع میکنیم، عوامل 7. $\vec{a}$  با هم ساده میشوند و داریم:

$$
V_{\mathcal{J}}(a) = \frac{\mathbf{f} kq}{|\vec{r}|} \left( 1 + \frac{b^{\mathsf{T}}}{\mathsf{T} |\vec{r}|^{\mathsf{T}}} \right)
$$
  
= 
$$
\frac{\mathbf{f} kq}{(x^{\mathsf{T}} + y^{\mathsf{T}} + z^{\mathsf{T}})^{\mathsf{T}} \mathsf{T}} \left( 1 + \frac{b^{\mathsf{T}}}{\mathsf{T} (x^{\mathsf{T}} + y^{\mathsf{T}} + z^{\mathsf{T}})} \right)
$$

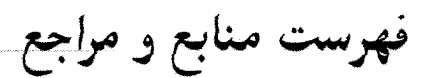

- Fundamentals of Physics, Halliday, Resnick, Walker; 3rd Edition, Wiley 1948.

- Classical Electrodynamics, Hans C. Ohanian; Jones and Bartlet Publications, 2nd Edition, 2006.
- Introduction to Electrodynamics, David J. Griffiths.
- Problems in General Physics, I.E.Irodov; Arihant Publication, 3rd Edition, 2010.
- Calssical Electrodynamics, J.D.Jackson.
- Electicity and Magnetism, Munir H. Nayfe, Morton. K.